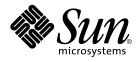

# man pages section 3: Curses Library Functions

Sun Microsystems, Inc. 4150 Network Circle Santa Clara, CA 95054 U.S.A.

Part No: 816-0215-10 May 2002 Copyright 2002 Sun Microsystems, Inc. 4150 Network Circle, Santa Clara, CA 95054 U.S.A. All rights reserved.

This product or document is protected by copyright and distributed under licenses restricting its use, copying, distribution, and decompilation. No part of this product or document may be reproduced in any form by any means without prior written authorization of Sun and its licensors, if any. Third-party software, including font technology, is copyrighted and licensed from Sun suppliers.

Parts of the product may be derived from Berkeley BSD systems, licensed from the University of California. UNIX is a registered trademark in the U.S. and other countries, exclusively licensed through X/Open Company, Ltd.

Sun, Sun Microsystems, the Sun logo, docs.sun.com, AnswerBook, AnswerBook2, and Solaris are trademarks, registered trademarks, or service marks of Sun Microsystems, Inc. in the U.S. and other countries. All SPARC trademarks are used under license and are trademarks or registered trademarks of SPARC International, Inc. in the U.S. and other countries. Products bearing SPARC trademarks are based upon an architecture developed by Sun Microsystems, Inc.

The OPEN LOOK and Sun™ Graphical User Interface was developed by Sun Microsystems, Inc. for its users and licensees. Sun acknowledges the pioneering efforts of Xerox in researching and developing the concept of visual or graphical user interfaces for the computer industry. Sun holds a non-exclusive license from Xerox to the Xerox Graphical User Interface, which license also covers Sun's licensees who implement OPEN LOOK GUIs and otherwise comply with Sun's written license agreements.

Federal Acquisitions: Commercial Software-Government Users Subject to Standard License Terms and Conditions.

DOCUMENTATION IS PROVIDED "AS IS" AND ALL EXPRESS OR IMPLIED CONDITIONS, REPRESENTATIONS AND WARRANTIES, INCLUDING ANY IMPLIED WARRANTY OF MERCHANTABILITY, FITNESS FOR A PARTICULAR PURPOSE OR NON-INFRINGEMENT, ARE DISCLAIMED, EXCEPT TO THE EXTENT THAT SUCH DISCLAIMERS ARE HELD TO BE LEGALLY INVALID.

Copyright 2002 Sun Microsystems, Inc. 4150 Network Circle, Santa Clara, CA 95054 U.S.A. Tous droits réservés

Ce produit ou document est protégé par un copyright et distribué avec des licences qui en restreignent l'utilisation, la copie, la distribution, et la décompilation. Aucune partie de ce produit ou document ne peut être reproduite sous aucune forme, par quelque moyen que ce soit, sans l'autorisation préalable et écrite de Sun et de ses bailleurs de licence, s'il y en a. Le logiciel détenu par des tiers, et qui comprend la technologie relative aux polices de caractères, est protégé par un copyright et licencié par des fournisseurs de Sun.

Des parties de ce produit pourront être dérivées du système Berkeley BSD licenciés par l'Université de Californie. UNIX est une marque déposée aux Etats-Unis et dans d'autres pays et licenciée exclusivement par X/Open Company, Ltd.

Sun, Sun Microsystems, le logo Sun, docs.sun.com, AnswerBook, AnswerBook2, et Solaris sont des marques de fabrique ou des marques déposées, ou marques de service, de Sun Microsystems, Inc. aux Etats-Unis et dans d'autres pays. Toutes les marques SPARC sont utilisées sous licence et sont des marques de fabrique ou des marques déposées de SPARC International, Inc. aux Etats-Unis et dans d'autres pays. Les produits portant les marques SPARC sont basés sur une architecture développée par Sun Microsystems, Inc.

L'interface d'utilisation graphique OPEN LOOK et Sun™ a été développée par Sun Microsystems, Inc. pour ses utilisateurs et licenciés. Sun reconnaît les efforts de pionniers de Xerox pour la recherche et le développement du concept des interfaces d'utilisation visuelle ou graphique pour l'industrie de l'informatique. Sun détient une licence non exclusive de Xerox sur l'interface d'utilisation graphique Xerox, cette licence couvrant également les licenciés de Sun qui mettent en place l'interface d'utilisation graphique OPEN LOOK et qui en outre se conforment aux licences écrites de Sun.

CETTE PUBLICATION EST FOURNIE "EN L'ETAT" ET AUCUNE GARANTIE, EXPRESSE OU IMPLICITE, N'EST ACCORDEE, Y COMPRIS DES GARANTIES CONCERNANT LA VALEUR MARCHANDE, L'APITITUDE DE LA PUBLICATION A REPONDRE A UNE UTILISATION PARTICULIERE, OU LE FAIT QU'ELLE NE SOIT PAS CONTREFAISANTE DE PRODUIT DE TIERS. CE DENI DE GARANTIE NE S'APPLIQUERAIT PAS, DANS LA MESURE OU IL SERAIT TENU JURIDIQUEMENT NUL ET NON AVENU.

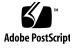

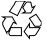

020313@3332

## Contents

Preface 11

**Curses Library Functions** 17 addch(3XCURSES) 18 addchstr(3XCURSES) 19 addnstr(3XCURSES) 20 addnwstr(3XCURSES) 22 add\_wch(3XCURSES) 24 add\_wchnstr(3XCURSES) 26 attr\_get(3XCURSES) 28 attroff(3XCURSES) 30 baudrate(3XCURSES) 31 beep(3XCURSES) 32 bkgd(3XCURSES) 33 bkgrnd(3XCURSES) 35 border(3XCURSES) 37 border\_set(3XCURSES) 39 can\_change\_color(3XCURSES) 41 cbreak(3XCURSES) 44 chgat(3XCURSES) 45 clear(3XCURSES) 46 clearok(3XCURSES) 47 clrtobot(3XCURSES) 49 clrtoeol(3XCURSES) 50 COLS(3XCURSES) 51 copywin(3XCURSES) 52

curs\_addch(3CURSES) 53 curs\_addchstr(3CURSES) 56 curs\_addstr(3CURSES) 57 curs\_addwch(3CURSES) 58 curs\_addwchstr(3CURSES) 61 curs\_addwstr(3CURSES) 63 curs\_alecompat(3CURSES) 64 curs\_attr(3CURSES) 65 curs\_beep(3CURSES) 67 curs\_bkgd(3CURSES) 68 curs\_border(3CURSES) 69 curs\_clear(3CURSES) 71 curs\_color(3CURSES) 72 curscr(3XCURSES) 75 curs\_delch(3CURSES) 76 curs\_deleteln(3CURSES) 77 curses(3CURSES) 78 curses(3XCURSES) 93 curs\_getch(3CURSES) 104 curs\_getstr(3CURSES) 109 curs\_getwch(3CURSES) 110 curs\_getwstr(3CURSES) 115 116 curs\_getyx(3CURSES) curs\_inch(3CURSES) 117 curs\_inchstr(3CURSES) 118 curs\_initscr(3CURSES) 119 curs\_inopts(3CURSES) 121 curs\_insch(3CURSES) 124 curs\_insstr(3CURSES) 125 curs\_instr(3CURSES) 127 curs\_inswch(3CURSES) 128 curs\_inswstr(3CURSES) 129 curs\_inwch(3CURSES) 131 curs\_inwchstr(3CURSES) 132 curs\_inwstr(3CURSES) 133 curs\_kernel(3CURSES) 134 curs\_move(3CURSES) 136 curs\_outopts(3CURSES) 137

4 man pages section 3: Curses Library Functions • May 2002

curs\_overlay(3CURSES) 140 curs\_pad(3CURSES) 141 curs\_printw(3CURSES) 143 curs\_refresh(3CURSES) 144 curs\_scanw(3CURSES) 146 curs\_scr\_dump(3CURSES) 147 curs\_scroll(3CURSES) 149 curs\_set(3XCURSES) 150 curs\_slk(3CURSES) 151 curs\_termattrs(3CURSES) 153 curs\_termcap(3CURSES) 155 curs\_terminfo(3CURSES) 157 curs\_touch(3CURSES) 161 curs\_util(3CURSES) 163 curs\_window(3CURSES) 165 cur\_term(3XCURSES) 168 def\_prog\_mode(3XCURSES) 169 delay\_output(3XCURSES) 170 delch(3XCURSES) 171 del\_curterm(3XCURSES) 172 deleteln(3XCURSES) 174 delscreen(3XCURSES) 175 delwin(3XCURSES) 176 derwin(3XCURSES) 177 doupdate(3XCURSES) 179 dupwin(3XCURSES) 180 echo(3XCURSES) 181 echochar(3XCURSES) 182 echo\_wchar(3XCURSES) 183 endwin(3XCURSES) 184 erasechar(3XCURSES) 185 filter(3XCURSES) 186 flushinp(3XCURSES) 187 form\_cursor(3CURSES) 188 form\_data(3CURSES) 189 form\_driver(3CURSES) 190 form\_field(3CURSES) 193 form\_field\_attributes(3CURSES) 194

Contents 5

form\_field\_buffer(3CURSES) 195 196 form\_field\_info(3CURSES) form\_field\_just(3CURSES) 197 form\_field\_new(3CURSES) 198 199 form\_field\_opts(3CURSES) form\_fieldtype(3CURSES) 201 form\_field\_userptr(3CURSES) 203 form\_field\_validation(3CURSES) 204 form\_hook(3CURSES) 205 form\_new(3CURSES) 207 form\_new\_page(3CURSES) 208 form\_opts(3CURSES) 209 form\_page(3CURSES) 210 form\_post(3CURSES) 212 forms(3CURSES) 213 form\_userptr(3CURSES) 217 form\_win(3CURSES) 218 getbegyx(3XCURSES) 219 getcchar(3XCURSES) 220 getch(3XCURSES) 221 getnstr(3XCURSES) 226 getn\_wstr(3XCURSES) 228 229 get\_wch(3XCURSES) getwin(3XCURSES) 231 halfdelay(3XCURSES) 232 has\_ic(3XCURSES) 233 hline(3XCURSES) 234 hline\_set(3XCURSES) 235 idcok(3XCURSES) 236 immedok(3XCURSES) 237 inch(3XCURSES) 238 inchnstr(3XCURSES) 239 initscr(3XCURSES) 241 innstr(3XCURSES) 242 innwstr(3XCURSES) 244 insch(3XCURSES) 246 insdelln(3XCURSES) 247 insertln(3XCURSES) 248

6 man pages section 3: Curses Library Functions • May 2002

insnstr(3XCURSES) 249 ins\_nwstr(3XCURSES) 251 ins\_wch(3XCURSES) 253 intrflush(3XCURSES) 254 255 in\_wch(3XCURSES) in\_wchnstr(3XCURSES) 256 is\_linetouched(3XCURSES) 258 keyname(3XCURSES) 260 keypad(3XCURSES) 261 libcurses(3XCURSES) 265 LINES(3XCURSES) 273 longname(3XCURSES) 274 menu\_attributes(3CURSES) 275 menu\_cursor(3CURSES) 277 menu\_driver(3CURSES) 278 menu\_format(3CURSES) 280 menu\_hook(3CURSES) 281 menu\_item\_current(3CURSES) 283 menu\_item\_name(3CURSES) 285 menu\_item\_new(3CURSES) 286 menu\_item\_opts(3CURSES) 287 menu\_items(3CURSES) 288 menu\_item\_userptr(3CURSES) 289 menu\_item\_value(3CURSES) 290 menu\_item\_visible(3CURSES) 291 menu\_mark(3CURSES) 292 293 menu\_new(3CURSES) 294 menu\_opts(3CURSES) menu\_pattern(3CURSES) 295 menu\_post(3CURSES) 296 menus(3CURSES) 297 menu\_userptr(3CURSES) 301 menu\_win(3CURSES) 302 meta(3XCURSES) 303 move(3XCURSES) 304 mvcur(3XCURSES) 305 mvderwin(3XCURSES) 306 mvprintw(3XCURSES) 307

mvscanw(3XCURSES) 308 mvwin(3XCURSES) 309 napms(3XCURSES) 310 newpad(3XCURSES) 311 nl(3XCURSES) 313 nodelay(3XCURSES) 314 noqiflush(3XCURSES) 315 notimeout(3XCURSES) 316 overlay(3XCURSES) 317 panel\_above(3CURSES) 320 panel\_move(3CURSES) 321 panel\_new(3CURSES) 322 panels(3CURSES) 323 panel\_show(3CURSES) 325 326 panel\_top(3CURSES) panel\_update(3CURSES) 327 panel\_userptr(3CURSES) 328 panel\_window(3CURSES) 329 pechochar(3XCURSES) 330 plot(3PLOT) 331 putp(3XCURSES) 334 redrawwin(3XCURSES) 335 resetty(3XCURSES) 336 ripoffline(3XCURSES) 337 scr\_dump(3XCURSES) 338 scrl(3XCURSES) 339 setcchar(3XCURSES) 340 set\_term(3XCURSES) 341 slk\_attroff(3XCURSES) 342 standend(3XCURSES) 345 stdscr(3XCURSES) 346 syncok(3XCURSES) 347 termattrs(3XCURSES) 348 termname(3XCURSES) 349 tgetent(3XCURSES) 350 tigetflag(3XCURSES) 352 typeahead(3XCURSES) 353 unctrl(3XCURSES) 354

8 man pages section 3: Curses Library Functions • May 2002

| ungetch(3XCURSES) 355   |
|-------------------------|
| use_env(3XCURSES) 356   |
| vidattr(3XCURSES) 357   |
| vw_printw(3XCURSES) 359 |
| vwprintw(3XCURSES) 360  |
| vw_scanw(3XCURSES) 361  |
| vwscanw(3XCURSES) 362   |
| wunctrl(3XCURSES) 363   |

Index 365

10 man pages section 3: Curses Library Functions • May 2002

### Preface

Both novice users and those familar with the SunOS operating system can use online man pages to obtain information about the system and its features. A man page is intended to answer concisely the question "What does it do?" The man pages in general comprise a reference manual. They are not intended to be a tutorial.

### Overview

The following contains a brief description of each man page section and the information it references:

- Section 1 describes, in alphabetical order, commands available with the operating system.
- Section 1M describes, in alphabetical order, commands that are used chiefly for system maintenance and administration purposes.
- Section 2 describes all of the system calls. Most of these calls have one or more error returns. An error condition is indicated by an otherwise impossible returned value.
- Section 3 describes functions found in various libraries, other than those functions that directly invoke UNIX system primitives, which are described in Section 2.
- Section 4 outlines the formats of various files. The C structure declarations for the file formats are given where applicable.
- Section 5 contains miscellaneous documentation such as character-set tables.
- Section 6 contains available games and demos.
- Section 7 describes various special files that refer to specific hardware peripherals and device drivers. STREAMS software drivers, modules and the STREAMS-generic set of system calls are also described.

- Section 9 provides reference information needed to write device drivers in the kernel environment. It describes two device driver interface specifications: the Device Driver Interface (DDI) and the Driver/Kernel Interface (DKI).
- Section 9E describes the DDI/DKI, DDI-only, and DKI-only entry-point routines a developer can include in a device driver.
- Section 9F describes the kernel functions available for use by device drivers.
- Section 9S describes the data structures used by drivers to share information between the driver and the kernel.

Below is a generic format for man pages. The man pages of each manual section generally follow this order, but include only needed headings. For example, if there are no bugs to report, there is no BUGS section. See the intro pages for more information and detail about each section, and man(1) for more information about man pages in general.

| NAME     | function                                      | tion gives the names of the commands or<br>ns documented, followed by a brief<br>tion of what they do.                                                                                                    |
|----------|-----------------------------------------------|----------------------------------------------------------------------------------------------------|
| SYNOPSIS | function<br>in the st<br>Options<br>single le | tion shows the syntax of commands or<br>ns. When a command or file does not exist<br>tandard path, its full path name is shown.<br>and arguments are alphabetized, with<br>etter arguments first, and options with<br>nts next, unless a different argument order<br>red. |
|          | The foll section:                             | owing special characters are used in this                                                                                                    |
|          | []                                            | Brackets. The option or argument<br>enclosed in these brackets is optional. If<br>the brackets are omitted, the argument<br>must be specified.                                                                                                    |
|          |                                               | Ellipses. Several values can be provided<br>for the previous argument, or the<br>previous argument can be specified<br>multiple times, for example, "filename<br>".                                                                                                    |
|          | I                                             | Separator. Only one of the arguments separated by this character can be specified at a time.                                                                                                    |
|          | { }                                           | Braces. The options and/or arguments<br>enclosed within braces are<br>interdependent, such that everything<br>enclosed must be treated as a unit.                                                                                                    |

| PROTOCOL      | This section occurs only in subsection 3R to indicate the protocol description file.                                                                                                    |
|---------------|----------------------------------------------------------------------------------------------------|
| DESCRIPTION   | This section defines the functionality and behavior<br>of the service. Thus it describes concisely what the<br>command does. It does not discuss OPTIONS or<br>cite EXAMPLES. Interactive commands,<br>subcommands, requests, macros, and functions are<br>described under USAGE.                                                                                                    |
| IOCTL         | This section appears on pages in Section 7 only.<br>Only the device class that supplies appropriate<br>parameters to the ioctl(2) system call is called<br>ioctl and generates its own heading. ioctl calls<br>for a specific device are listed alphabetically (on the<br>man page for that specific device). ioctl calls are<br>used for a particular class of devices all of which<br>have an io ending, such as mtio(7I).               |
| OPTIONS       | This secton lists the command options with a concise summary of what each option does. The options are listed literally and in the order they appear in the SYNOPSIS section. Possible arguments to options are discussed under the option, and where appropriate, default values are supplied.                                                                                                    |
| OPERANDS      | This section lists the command operands and describes how they affect the actions of the command.                                                                                                    |
| OUTPUT        | This section describes the output – standard output, standard error, or output files – generated by the command.                                                                                                    |
| RETURN VALUES | If the man page documents functions that return values, this section lists these values and describes the conditions under which they are returned. If a function can return only constant values, such as 0 or $-1$ , these values are listed in tagged paragraphs. Otherwise, a single paragraph describes the return values of each function. Functions declared void do not return values, so they are not discussed in RETURN VALUES. |
| ERRORS        | On failure, most functions place an error code in<br>the global variable errno indicating why they<br>failed. This section lists alphabetically all error<br>codes a function can generate and describes the<br>conditions that cause each error. When more than                                                                                                    |

|                       | one condition can cause the same error, each condition is described in a separate paragraph under the error code.                                                                                                    |
|-----------------------|----------------------------------------------------------------------------------------------------|
| USAGE                 | This section lists special rules, features, and<br>commands that require in-depth explanations. The<br>subsections listed here are used to explain built-in<br>functionality:                                                                                                    |
|                       | Commands<br>Modifiers<br>Variables<br>Expressions<br>Input Grammar                                                                                                    |
| EXAMPLES              | This section provides examples of usage or of how<br>to use a command or function. Wherever possible a<br>complete example including command-line entry<br>and machine response is shown. Whenever an<br>example is given, the prompt is shown as<br>example%, or if the user must be superuser,<br>example#. Examples are followed by explanations,<br>variable substitution rules, or returned values. Most<br>examples illustrate concepts from the SYNOPSIS,<br>DESCRIPTION, OPTIONS, and USAGE sections. |
| ENVIRONMENT VARIABLES | This section lists any environment variables that<br>the command or function affects, followed by a<br>brief description of the effect.                                                                                                    |
| EXIT STATUS           | This section lists the values the command returns to<br>the calling program or shell and the conditions that<br>cause these values to be returned. Usually, zero is<br>returned for successful completion, and values<br>other than zero for various error conditions.                                                                                                    |
| FILES                 | This section lists all file names referred to by the<br>man page, files of interest, and files created or<br>required by commands. Each is followed by a<br>descriptive summary or explanation.                                                                                                    |
| ATTRIBUTES            | This section lists characteristics of commands,<br>utilities, and device drivers by defining the<br>attribute type and its corresponding value. See<br>attributes(5) for more information.                                                                                                    |
| SEE ALSO              | This section lists references to other man pages, in-house documentation, and outside publications.                                                                                                    |

14 man pages section 3: Curses Library Functions • May 2002

| DIAGNOSTICS | This section lists diagnostic messages with a brief explanation of the condition causing the error.                                                                                                    |
|-------------|----------------------------------------------------------------------------------------------------|
| WARNINGS    | This section lists warnings about special conditions<br>which could seriously affect your working<br>conditions. This is not a list of diagnostics.                                                                               |
| NOTES       | This section lists additional information that does<br>not belong anywhere else on the page. It takes the<br>form of an aside to the user, covering points of<br>special interest. Critical information is never<br>covered here. |
| BUGS        | This section describes known bugs and, wherever possible, suggests workarounds.                                                                                                    |

16 man pages section 3: Curses Library Functions • May 2002

**Curses Library Functions** 

#### addch(3XCURSES)

| NAME                 | addch, mvaddch,                                                                                                    | mvwaddch, waddch – add a character (with rendition) to a window                                                                                                    |
|----------------------|----------------------------------------------------------------------------------------------------|----------------------------------------------------------------------------------------------------|
| SYNOPSIS             | #include <curses< th=""><th>.h&gt;</th></curses<>                                                                                        | .h>                                                                                                    |
|                      | int <b>addch</b> (cons                                                                                                    | st chtype ch);                                                                                                    |
|                      | int <b>mvaddch</b> (in                                                                                                    | at $y$ , int $x$ , const chtype $ch$ );                                                                                                    |
|                      | int <b>mvwaddch</b> (W                                                                                                    | NINDOW * $win$ , int $y$ , int $x$ , const chtype $ch$ );                                                                                                    |
|                      | int waddch(WIN                                                                                                    | NDOW *win, const chtype ch);                                                                                                    |
| DESCRIPTION          | position. The mvac<br>position indicated<br>function writes the<br>character to the wi                                                   | ction writes a character to the stdscr window at the current cursor<br>ddch() and mvwaddch() functions write the character to the<br>by the <i>x</i> (column) and <i>y</i> (row) parameters. The mvaddch()<br>e character to the stdscr window, while mvwaddch() writes the<br>indow specified by <i>win</i> . The waddch() function is identical to<br>tes the character to the window specified by <i>win</i> .                                                                                                    |
|                      | fit on the end of the the current line is                                                                                                | lvance the cursor after writing the character. Characters that do not<br>the current line are wrapped to the beginning of the next line unless<br>the last line of the window and scrolling is disabled. In that<br>rs which extend beyond the end of the line are discarded.                                                                                                    |
|                      | cursor appropriate<br>default, tab stops of<br>backspace, carriag<br>printable character<br>line, it automatical<br>position of a scroll | space, carriage return, newline, or tab, X/Open Curses moves the<br>ely. Each tab character moves the cursor to the next tab stop. By<br>occur every eight columns. When <i>ch</i> is a control character other than<br>e return, newline, or tab, it is written using $x$ notation, where <i>x</i> is a<br>r. When X/Open Curses writes <i>ch</i> to the last character position on a<br>lly generates a newline. When <i>ch</i> is written to the last character<br>ing region and scrollok() is enabled, X/Open Curses scrolls the<br>p one line (see clearok(3XCURSES)). |
| PARAMETERS           | wchstr                                                                                                    | Is a pointer to the cchar_t string to be copied to the window.                                                                                                    |
|                      | п                                                                                                    | Is the maximum number of characters to be copied from <i>wchstr</i> . If <i>n</i> is less than 0, the entire string is written or as much of it as fits on the line.                                                                                                    |
|                      | y                                                                                                    | Is the y (row) coordinate of the starting position of <i>wchstr</i> in the window.                                                                                                    |
|                      | x                                                                                                    | Is the x (column) coordinate of the starting position of <i>wchstr</i> in the window.                                                                                                    |
|                      | win                                                                                                    | Is a pointer to the window to which the string is to be copied.                                                                                                    |
| <b>RETURN VALUES</b> | On success, these                                                                                                    | functions return OK. Otherwise, they return ERR.                                                                                                    |
| ERRORS               | None.                                                                                                    |                                                                                                    |
| SEE ALSO             | inch(3XCURSES)                                                                                                    | SES), bkgdset(3XCURSES), doupdate(3XCURSES),<br>, insch(3XCURSES), nl(3XCURSES), printw(3XCURSES),<br>RSES), scrl(3XCURSES), terminfo(4)                                                                                                    |

18 man pages section 3: Curses Library Functions • Last Revised 1 Jun 1996

| NAME                 |                                                                                                    | addchnstr, mvaddchstr, mvaddchnstr, mvwaddchnstr, mvwaddchstr,<br>r, waddchnstr – copy a character string (with renditions) to a window                                                                                                    |  |
|----------------------|----------------------------------------------------------------------------------------------------|----------------------------------------------------------------------------------------------------|--|
| SYNOPSIS             | <pre>#include <curses.h></curses.h></pre>                                                                                                    |                                                                                                    |  |
|                      | int <b>add</b>                                                                                                    | <pre>chstr(const chtype *chstr);</pre>                                                                                                    |  |
|                      | int <b>add</b>                                                                                                    | <pre>chnstr(const chtype *chstr, int n);</pre>                                                                                                    |  |
|                      | <pre>int mvaddchnstr(int y, int x, const chtype *chstr, int n);</pre>                                                                                                    |                                                                                                    |  |
|                      | <pre>int mvaddchstr(int y, int x, const chtype *chstr);</pre>                                                                                                    |                                                                                                    |  |
|                      | int <b>mvw</b><br><i>n</i> );                                                                                                    | <b>addchnstr</b> (WINDOW * <i>win</i> , int <i>y</i> , int <i>x</i> , const chtype * <i>chstr</i> , int                                                                                                    |  |
|                      | int <b>mvw</b>                                                                                                    | <b>addchstr</b> (WINDOW * <i>win</i> , int <i>y</i> , int <i>x</i> , const chtype * <i>chstr</i> );                                                                                                    |  |
|                      | int wad                                                                                                    | <pre>dchstr(WINDOW *win, const chtype *chstr);</pre>                                                                                                    |  |
|                      | int wad                                                                                                    | <pre>dchnstr(WINDOW *win, const chtype *chstr, int n);</pre>                                                                                                    |  |
| DESCRIPTION          | at the cur<br>copy the<br>(row) par                                                                                                    | <pre>chstr() function copies the chtype character string to the stdscr window<br/>rent cursor position. The mvaddchstr() and mvwaddchstr() functions<br/>character string to the starting position indicated by the x (column) and y<br/>ameters (the former to the stdscr window; the latter to window win). The<br/>tr() is identical to addchstr(), but writes to the window specified by win.</pre> |  |
|                      | The addchnstr(), waddchnstr(), mvaddchnstr(), and mvwaddchnstr() functions write $n$ characters to the window, or as many as will fit on the line. If $n$ is less than 0, the entire string is written, or as much of it as fits on the line. The former two functions place the string at the current cursor position; the latter two commands use the position specified by the $x$ and $y$ parameters. |                                                                                                    |  |
|                      | respects.<br>window.                                                                                                    | Actions differ from the addstr(3XCURSES) set of functions in two important<br>First, these functions do <i>not</i> advance the cursor after writing the string to the<br>Second, the current window rendition is not combined with the character;<br>Attributes that are already part of the chtype character are used.                                                                                 |  |
| PARAMETERS           | chstr                                                                                                    | Is a pointer to the chtype string to be copied to the window.                                                                                                    |  |
|                      | n                                                                                                    | Is the maximum number of characters to be copied from <i>chstr</i> . If <i>n</i> is less than 0, the entire string is written or as much of it as fits on the line.                                                                                                    |  |
|                      | y                                                                                                    | Is the y (row) coordinate of the starting position of <i>chstr</i> in the window.                                                                                                    |  |
|                      | x                                                                                                    | Is the x (column) coordinate of the starting position of <i>chstr</i> in the window.                                                                                                    |  |
|                      | win                                                                                                    | Is a pointer to the window to which the string is to be copied.                                                                                                    |  |
| <b>RETURN VALUES</b> | On succes                                                                                                    | ss, these functions return OK. Otherwise, they return ERR.                                                                                                    |  |
| ERRORS               | None.                                                                                                    |                                                                                                    |  |
| SEE ALSO             | addch(3)                                                                                                    | (CURSES), addnstr(3XCURSES), attroff(3XCURSES)                                                                                                    |  |

Curses Library Functions 19

#### addnstr(3XCURSES)

| NAME        | addnstr, addstr, mvaddnstr, mvaddstr, mvwaddnstr, mvwaddstr, waddnstr, waddstr – add a multi-byte character string (without rendition) to a window                                                                                                    |  |  |
|-------------|----------------------------------------------------------------------------------------------------|--|--|
| SYNOPSIS    | <pre>#include <curses.h></curses.h></pre>                                                                                                    |  |  |
|             | <pre>int addnstr(const char *str, int n);</pre>                                                                                                    |  |  |
|             | <pre>int addstr(const char *str);</pre>                                                                                                    |  |  |
|             | <pre>int mvaddnstr(int y, int x, const char *str, int n);</pre>                                                                                                    |  |  |
|             | <pre>int mvaddstr(int y, int x, const char *str);</pre>                                                                                                    |  |  |
|             | int <b>mvwaddnstr</b> (WINDOW * $win$ , int $y$ , int $x$ , const char * $str$ , int $n$ );                                                                                                    |  |  |
|             | <pre>int mvwaddstr(WINDOW *win, int y, int x, const char *str);</pre>                                                                                                    |  |  |
|             | <pre>int waddstr(WINDOW *win, const char *str);</pre>                                                                                                    |  |  |
|             | <pre>int waddnstr(WINDOW *win, const char *str, int n);</pre>                                                                                                    |  |  |
| DESCRIPTION | The addstr() function writes a null-terminated string of multi-byte characters to the stdscr window at the current cursor position. The waddstr() function performs an identical action, but writes the character to the window specified by <i>win</i> . The mvaddstr() and mvwaddstr() functions write the string to the position indicated by the <i>x</i> (column) and <i>y</i> (row) parameters (the former to the stdscr window; the latter to window <i>win</i> ). |  |  |
|             | The addnstr(), waddnstr(), mvaddnstr(), and mvwaddnstr() functions are similar but write at most $n$ characters to the window. If $n$ is less than 0, the entire string is written.                                                                                                    |  |  |
|             | All of these functions advance the cursor after writing the string.                                                                                                    |  |  |
|             | These functions are functionally equivalent to calling the corresponding function from the addch(3XCURSES) set of functions once for each character in the string. Refer to the curses(3XCURSES) man page for a complete description of special character handling and of the interaction between the window rendition (or background character and rendition) and the character written.                                                                                 |  |  |
|             | Note that these functions differ from the addchstr() set of functions in that the addchstr(3XCURSES) functions copy the string as is (without combining each character with the window rendition or the background character and rendition.                                                                                                    |  |  |
| PARAMETERS  | <i>str</i> Is a pointer to the character string that is to be written to the window.                                                                                                    |  |  |
|             | <i>n</i> Is the maximum number of characters to be copied from <i>str</i> . If <i>n</i> is less than 0, the entire string is written or as much of it as fits on the line.                                                                                                    |  |  |
|             | <i>y</i> Is the y (row) coordinate of the starting position of <i>str</i> in the window.                                                                                                    |  |  |
|             | <i>x</i> Is the x (column) coordinate of the starting position of <i>str</i> in the window.                                                                                                    |  |  |
|             | <i>win</i> Is a pointer to the window in which the string is to be written.                                                                                                    |  |  |
|             |                                                                                                    |  |  |

#### addnstr(3XCURSES)

| <b>RETURN VALUES</b> | On success, these functions return OK. Otherwise, they return ERR. |
|----------------------|--------------------------------------------------------------------|
| ERRORS               | None.                                                              |
| SEE ALSO             | addch(3XCURSES), addchstr(3XCURSES), curses(3XCURSES)              |
|                      |                                                                    |
|                      |                                                                    |
|                      |                                                                    |

addnwstr(3XCURSES)

| NAME        | addnwstr, addwstr, mvaddnwstr, mvaddwstr, mvwaddnwstr, mvwaddwstr, waddwstr – add a wide-character string to a window                                                                                                    |  |  |
|-------------|----------------------------------------------------------------------------------------------------|--|--|
| SYNOPSIS    | <pre>#include <curses.h></curses.h></pre>                                                                                                    |  |  |
|             | <pre>int addnwstr(const wchar_t *wstr, int n);</pre>                                                                                                    |  |  |
|             | <pre>int addwstr(const wchar_t *wstr);</pre>                                                                                                    |  |  |
|             | <pre>int mvaddnwstr(int y, int x, const wchar_t *wstr, int n);</pre>                                                                                                    |  |  |
|             | <pre>int mvaddwstr(int y, int x, const wchar_t *wstr);</pre>                                                                                                    |  |  |
|             | <pre>int mvwaddnwstr(WINDOW*win, int y, int x, const wchar_t *wstr, int n);</pre>                                                                                                    |  |  |
|             | <pre>int mvwaddwstr(WINDOW*win, int y, int x, const wchar_t *wstr);</pre>                                                                                                    |  |  |
|             | <pre>int waddnwstr(WINDOW*win, const wchar_t *wstr, int n);</pre>                                                                                                    |  |  |
|             | <pre>int waddwstr(WINDOW*win, const wchar_t *wstr);</pre>                                                                                                    |  |  |
| DESCRIPTION | The addwstr() function writes a null-terminated wide-character string to the stdscr window at the current cursor position. The waddwstr() function performs an identical action, but writes the string to the window specified by <i>win</i> . The mvaddwstr() and mvwaddwstr() functions write the string to the position indicated by the <i>x</i> (column) and <i>y</i> (row) parameters (the former to the stdscr window; the latter to window <i>win</i> ).           |  |  |
|             | The addnwstr(), waddnwstr(), mvaddnwstr(), and mvwaddnwstr() functions write at most $n$ characters to the window. If $n$ is less than 0, the entire string is written. The former two functions place the characters at the current cursor position; the latter two commands use the position specified by the $x$ and $y$ parameters.                                                                                                    |  |  |
|             | All of these functions advance the cursor after writing the string.                                                                                                    |  |  |
|             | These functions are functionally equivalent to building a cchar_t from the wchar_t<br>and the window rendition (or background character and rendition) and calling the<br>wadd_wch(3XCURSES) function once for each wchar_t in the string. Refer to the<br>curses(3XCURSES) man page for a complete description of special character<br>handling and of the interaction between the window rendition (or background<br>character and rendition) and the character written. |  |  |
|             | Note that these functions differ from the add_wchnstr(3XCURSES) set of functions in that the latter copy the string as is (without combining each character with the foreground and background attributes of the window).                                                                                                    |  |  |
| PARAMETERS  | <i>wstr</i> Is a pointer to the wide-character string that is to be written to the window.                                                                                                    |  |  |
|             | <i>n</i> Is the maximum number of characters to be copied from <i>wstr</i> . If <i>n</i> is less than 0, the entire string is written or as much of it as fits on the line.                                                                                                    |  |  |
|             | <i>y</i> Is the y (row) coordinate of the starting position of <i>wstr</i> in the window.                                                                                                    |  |  |

addnwstr(3XCURSES)

|                      | <i>x</i>  | Is the x (column) coordinate of the starting position of <i>wstr</i> in the window. |
|----------------------|-----------|-------------------------------------------------------------------------------------|
|                      | win       | Is a pointer to the window in which the string is to be written.                    |
| <b>RETURN VALUES</b> | On succes | ss, these functions return OK. Otherwise, they return ERR.                          |
| ERRORS               | None.     |                                                                                     |
| SEE ALSO             | add_wch   | (3XCURSES), add_wchnstr(3XCURSES), curses(3XCURSES)                                 |
|                      |           |                                                                                     |

#### add\_wch(3XCURSES)

| NAME                 | add_wch, mvadd_wch, mvwadd_wch, wadd_wch – add a complex character (with rendition) to a window                                                                                                    |  |
|----------------------|----------------------------------------------------------------------------------------------------|--|
| SYNOPSIS             | <pre>#include <curses.h></curses.h></pre>                                                                                                    |  |
|                      | <pre>int add_wch(const cchar_t *wch);</pre>                                                                                                    |  |
|                      | <pre>int wadd_wch(WINDOW *win, const cchar_t *wch);</pre>                                                                                                    |  |
|                      | <pre>int mvadd_wch(int y, int x, const cchar_t *wch);</pre>                                                                                                    |  |
|                      | <pre>int mvwadd_wch(WINDOW *win, int y, int x, const cchar_t *wch);</pre>                                                                                                    |  |
| DESCRIPTION          | The add_wch() function writes a complex character to the stdscr window at the current cursor position. The mvadd_wch() and mvwadd_wch() functions write the character to the position indicated by the <i>x</i> (column) and <i>y</i> (row) parameters. The mvadd_wch() function writes the character to the stdscr window, while mvwadd_wch() writes the character to the window specified by <i>win</i> . The wadd_wch() function is identical to add_wch(), but writes the character to the window specified by <i>win</i> . These functions advance the cursor after writing the character.                                                                                                    |  |
|                      | If <i>wch</i> is a spacing complex character, X/Open Curses replaces any previous character at the specified location with <i>wch</i> (and its rendition). If <i>wch</i> is a non-spacing complex character, X/Open Curses preserves all existing characters at the specified location and adds the non-spacing characters of <i>wch</i> to the spacing complex character. It ignores the rendition associated with <i>wch</i> .                                                                                                    |  |
|                      | Characters that do not fit on the end of the current line are wrapped to the beginning of the next line unless the current line is the last line of the window and scrolling is disabled. In that situation, X/Open Curses discards characters which extend beyond the end of the line.                                                                                                    |  |
|                      | When <i>wch</i> is a backspace, carriage return, newline, or tab, X/Open Curses moves the cursor appropriately as described in the curses(3XCURSES) man page. Each tab character moves the cursor to the next tab stop. By default, tab stops occur every eight columns. When <i>wch</i> is a control character other than a backspace, carriage return, newline, or tab, it is written using $^x$ notation, where <i>x</i> is a printable character. When X/Open Curses writes <i>wch</i> to the last character position on a line, it automatically generates a newline. When <i>wch</i> is written to the last character position of a scrolling region and scrollok() is enabled, X/Open Curses scrolls the scrolling region up one line (see clearok(3XCURSES)). |  |
| PARAMETERS           | <i>wch</i> Is the character/attribute pair (rendition) to be written to the window.                                                                                                    |  |
|                      | <i>win</i> Is a pointer to the window in which the character is to be written.                                                                                                    |  |
|                      | <i>y</i> Is the y (row) coordinate of the character's position in the window.                                                                                                    |  |
|                      | <i>x</i> Is the x (column) coordinate of the character's position in the window.                                                                                                    |  |
| <b>RETURN VALUES</b> | On success, these functions return OK. Otherwise, they return ERR.                                                                                                    |  |

24 man pages section 3: Curses Library Functions • Last Revised 1 Jun 1996

add\_wch(3XCURSES)

ERRORS | None.

SEE ALSO attr\_off(3XCURSES), bkgrndset(3XCURSES), curses(3XCURSES), doupdate(3XCURSES), in\_wch(3XCURSES), ins\_wch(3XCURSES), nl(3XCURSES), printw(3XCURSES), scrollok(3XCURSES), scrl(3XCURSES), setscrreg(3XCURSES), terminfo(4)

#### add\_wchnstr(3XCURSES)

| NAME        |                                                                       | _wchstr, mvadd_wchnstr, mvadd_wchstr, mvwadd_wchnstr,<br>wadd_wchnstr, wadd_wchstr – copy a string of complex characters<br>o a window                                                                                                    |
|-------------|-----------------------------------------------------------------------|----------------------------------------------------------------------------------------------------|
| SYNOPSIS    | #include <curses< th=""><th>.h&gt;</th></curses<>                     | .h>                                                                                                    |
|             | int add_wchnst                                                        | <b>r</b> (const cchar_t * <i>wchstr</i> , int <i>n</i> );                                                                                                    |
|             | int add_wchstr                                                        | (const cchar_t *wchstr);                                                                                                    |
|             | int <b>mvadd_wchn</b>                                                 | <pre>str(int y, int x, const cchar_t *wchstr, int n);</pre>                                                                                                    |
|             | int <b>mvadd_wchs</b>                                                 | <pre>tr(int y, int x, const cchar_t *wchstr);</pre>                                                                                                    |
|             | <pre>int mvwadd_wch     int n);</pre>                                 | <b>nstr</b> (WINDOW * <i>win</i> , int <i>y</i> , int <i>x</i> , const cchar_t * <i>wchstr</i> ,                                                                                                    |
|             | int <b>mvwadd_wch</b>                                                 | <pre>str(WINDOW *win, int y, int x, const cchar_t *wchstr);</pre>                                                                                                    |
|             | int wadd_wchst                                                        | <b>r</b> (WINDOW * <i>win</i> , const cchar_t * <i>wchstr</i> );                                                                                                    |
|             | int wadd_wchns                                                        | <pre>tr(WINDOW *win, const cchar_t *wchstr, int n);</pre>                                                                                                    |
| DESCRIPTION | window at the cur<br>mvwadd_wchstr(<br>x (column) and y (:            | <ul> <li>() function copies the string of cchar_t characters to the stdscr<br/>rent cursor position. The mvadd_wchstr() and</li> <li>() functions copy the string to the starting position indicated by the<br/>row) parameters (the former to the stdscr window; the latter to<br/>wadd_wchstr() is identical to add_wchstr(), but writes to the<br/>by win.</li> </ul> |
|             | mvwadd_wchnstr<br>fit on the line. If <i>n</i><br>the line. The forme | r(), wadd_wchnstr(), mvadd_wchnstr(), and<br>c() functions write <i>n</i> characters to the window, or as many as will<br>is less than 0, the entire string is written, or as much of it as fits on<br>er two functions place the string at the current cursor position; the<br>ads use the position specified by the <i>x</i> and <i>y</i> parameters.                  |
|             | important respects<br>string to the windo<br>of attributes and co     | ffer from the addwstr(3XCURSES) set of functions in two<br>b. First, these functions do <i>not</i> advance the cursor after writing the<br>bow. Second, the current window rendition (that is, the combination<br>polor pair) is not combined with the character; only those attributes<br>art of the cchar_t character are used.                                        |
| PARAMETERS  | wchstr                                                                | Is a pointer to the cchar_t string to be copied to the window.                                                                                                    |
|             | п                                                                     | Is the maximum number of characters to be copied from <i>wchstr</i> . If $n$ is less than 0, the entire string is written or as much of it as fits on the line.                                                                                                    |
|             | y                                                                     | Is the y (row) coordinate of the starting position of <i>wchstr</i> in the window.                                                                                                    |
|             | x                                                                     | Is the x (column) coordinate of the starting position of <i>wchstr</i> in the window.                                                                                                    |
|             |                                                                       |                                                                                                    |

|                      | add_wchnstr(3XCURSES)                                                      |
|----------------------|----------------------------------------------------------------------------|
|                      | <i>win</i> Is a pointer to the window to which the string is to be copied. |
| <b>RETURN VALUES</b> | On success, these functions return OK. Otherwise, they return ERR.         |
| ERRORS               | None.                                                                      |
| SEE ALSO             | addnwstr(3XCURSES), add_wch(3XCURSES), attr_off(3XCURSES)                  |
|                      |                                                                            |
|                      |                                                                            |

#### attr\_get(3XCURSES)

| NAME                 |                                                                                                    | attr_off, attr_on, attr_set, color_set, wattr_get, wattr_off, wattr_on, wattr_set,<br>et – control window attributes                                                                            |
|----------------------|----------------------------------------------------------------------------------------------------|----------------------------------------------------------------------------------------------------|
| SYNOPSIS             | #include                                                                                                    | <curses.h></curses.h>                                                                                                    |
|                      | int <b>att</b>                                                                                                    | <b>r_get</b> (attr_t * <i>attrs</i> , short * <i>color</i> , void * <i>opts</i> );                                                                                                    |
|                      | int <b>att</b>                                                                                                    | <pre>r_off(attr_t attrs, void *opts);</pre>                                                                                                    |
|                      | <pre>int attr_on(attr_t attrs, void *opts);</pre>                                                                                                    |                                                                                                    |
|                      | int <b>att</b>                                                                                                    | <b>r_set</b> (attr_t <i>attrs</i> , short <i>color</i> , void * <i>opts</i> );                                                                                                    |
|                      | int <b>col</b>                                                                                                    | <pre>or_set(short *color, void *opts);</pre>                                                                                                    |
|                      | int <b>wat</b>                                                                                                    | <pre>tr_get(WINDOW *win, attr_t attrs, short *color, void *opts);</pre>                                                                                                    |
|                      | int <b>wat</b>                                                                                                    | <pre>tr_off(WINDOW *win, attr_t attrs, void *opts);</pre>                                                                                                    |
|                      | int <b>wat</b>                                                                                                    | <pre>tr_on(WINDOW *win, attr_t attrs, void *opts);</pre>                                                                                                    |
|                      | int <b>wat</b>                                                                                                    | <pre>tr_set(WINDOW *win, attr_t attrs, short color, void *opts);</pre>                                                                                                    |
|                      | int <b>wco</b>                                                                                                    | <pre>lor_set(WINDOW *win, short color, void *opts);</pre>                                                                                                    |
| DESCRIPTION          | function 1                                                                                                    | <pre>c_get() function retrieves the current rendition of stdscr. The wattr_get() retrieves the current rendition of window win. If attrs or color is a null pointer, nation is retrieved.</pre> |
|                      | The attr_off() and attr_on() functions unset and set, respectively, the specified window attributes of stdscr. These functions only affect the attributes specified; attributes that existed before the call are retained. |                                                                                                    |
|                      | The watt<br>window a                                                                                                    | <pre>r_off() and wattr_on() functions unset or set the specified attributes for<br/>vin.</pre>                                                                                                  |
|                      |                                                                                                    | set() and wattr_set() functions change the rendition of stdscr and ld values are not retained.                                                                                                  |
|                      | The colc<br>and <i>win</i> t                                                                                                    | or_set() and wcolor_set() functions set the window color of stdscr o <i>color</i> .                                                                                                    |
|                      |                                                                                                    | outes and color pairs that can be used are specified in the Attributes, airs, and Renditions section of the curses(3XCURSES) man page.                                                          |
| PARAMETERS           | attrs                                                                                                    | Is a pointer to the foreground window attributes to be set or unset.                                                                                                    |
|                      | color                                                                                                    | Is a pointer to a color pair number .                                                                                                    |
|                      | opts                                                                                                    | Is reserved for future use.                                                                                                    |
|                      | win                                                                                                    | Is a pointer to the window in which attribute changes are to be made.                                                                                                    |
| <b>RETURN VALUES</b> | These fur                                                                                                    | ictions always return OK.                                                                                                    |
| ERRORS               | None.                                                                                                    |                                                                                                    |

28 man pages section 3: Curses Library Functions • Last Revised 1 Jun 1996

attr\_get(3XCURSES)

SEE ALSO add\_wch(3XCURSES), addnwstr(3XCURSES), attroff(3XCURSES), bkgrndset(3XCURSES), curses(3XCURSES), init\_color(3XCURSES), start\_color(3XCURSES)

#### attroff(3XCURSES)

| NAME                 | attroff, attron, attrset, wattroff, wattron, wattrset – change foreground window attributes                                                                                                    |  |
|----------------------|----------------------------------------------------------------------------------------------------|--|
| SYNOPSIS             | <pre>#include <curses.h></curses.h></pre>                                                                                                    |  |
|                      | <pre>int attroff(int attrs);</pre>                                                                                                    |  |
|                      | <pre>int attron(int attrs);</pre>                                                                                                    |  |
|                      | <pre>int attrset(int attrs);</pre>                                                                                                    |  |
|                      | <pre>int wattroff(WINDOW *win, int attrs);</pre>                                                                                                    |  |
|                      | <pre>int wattron(WINDOW *win, int attrs);</pre>                                                                                                    |  |
|                      | <pre>int wattrset(WINDOW *win, int attrs);</pre>                                                                                                    |  |
| DESCRIPTION          | The attroff() and attron() functions unset and set, respectively, the specified window attributes of stdscr. These functions only affect the attributes specified; attributes that existed before the call are retained. The wattroff() and wattron() functions unset or set the specified attributes for window <i>win</i> . |  |
|                      | The attrset() and wattrset() functions change the specified window renditions of stdscr and <i>win</i> to new values; the old values are not retained.                                                                                                    |  |
|                      | The attributes that can be used are specified in the Attributes, Color Pairs, and Renditions section of the curses(3XCURSES) man page.                                                                                                    |  |
|                      | Here is an example that prints some text using the current window rendition, adds underlining, changes the attributes, prints more text, then changes the attributes back.                                                                                                    |  |
|                      | <pre>printw("This word is");<br/>attron(A_UNDERLINE);<br/>printw("underlined.");<br/>attroff(A_NORMAL);<br/>printw("This is back to normal text.\n");<br/>refresh();</pre>                                                                                                    |  |
| PARAMETERS           | <i>attrs</i> are the foreground window attributes to be set or unset.                                                                                                    |  |
|                      | <i>win</i> Is a pointer to the window in which attribute changes are to be made.                                                                                                    |  |
| <b>RETURN VALUES</b> | These functions always return OK or 1.                                                                                                    |  |
| ERRORS               | None.                                                                                                    |  |
| USAGE                | All of these functions may be macros.                                                                                                    |  |
| SEE ALSO             | <pre>addch(3XCURSES), addnstr(3XCURSES), attr_get(3XCURSES),<br/>bkgdset(3XCURSES), curses(3XCURSES), init_color(3XCURSES),<br/>start_color(3XCURSES)</pre>                                                                                                    |  |
|                      |                                                                                                    |  |

30 man pages section 3: Curses Library Functions • Last Revised 1 Jun 1996

#### baudrate(3XCURSES)

| NAME                 | baudrate – return terminal baud rate                                                                                            |  |
|----------------------|----------------------------------------------------------------------------------------------------|--|
| SYNOPSIS             | <pre>#include <curses.h></curses.h></pre>                                                                                       |  |
|                      | <pre>int baudrate(void);</pre>                                                                                                  |  |
| DESCRIPTION          | The baudrate() function returns the terminal's data communication line and output speed in bits per second (for example, 9600). |  |
| <b>RETURN VALUES</b> | The baudrate() function returns the output speed of the terminal.                                                               |  |
| ERRORS               | None.                                                                                                    |  |
|                      |                                                                                                    |  |

#### beep(3XCURSES)

| <b>1</b> · /         |                                                                                                    |
|----------------------|----------------------------------------------------------------------------------------------------|
| NAME                 | beep, flash – activate audio-visual alarm                                                                                                    |
| SYNOPSIS             | <pre>#include <curses.h></curses.h></pre>                                                                                                    |
|                      | <pre>int beep(void);</pre>                                                                                                    |
|                      | <pre>int flash(void);</pre>                                                                                                    |
| DESCRIPTION          | The beep() and flash() functions produce an audio and visual alarm on the terminal, respectively. If the terminal has the capability, beep() sounds a bell or beep and flash() flashes the screen. One alarm is substituted for another if the terminal does not support the capability called (see terminfo(4) bel and flash capabilities). For example, a call to beep() for a terminal without that capability results in a flash. |
| <b>RETURN VALUES</b> | These functions always return OK.                                                                                                    |
| ERRORS               | None.                                                                                                    |
| SEE ALSO             | terminfo(4)                                                                                                    |
|                      |                                                                                                    |

| bkgd(3XCURSES)         |  |
|------------------------|--|
| karound character (and |  |

| NAME                 | bkgd, bkgdset, getbkgd, wbkgd, wbkgdset – set or get the background character (and rendition) of window                                                                                                    |
|----------------------|----------------------------------------------------------------------------------------------------|
| SYNOPSIS             | <pre>#include <curses.h></curses.h></pre>                                                                                                    |
|                      | <pre>int bkgd(chtype ch);</pre>                                                                                                    |
|                      | <pre>void bkgdset(chtype ch);</pre>                                                                                                    |
|                      | chtype getbkgd(WINDOW *win);                                                                                                    |
|                      | <pre>int wbkgd(WINDOW *win, chtype ch);</pre>                                                                                                    |
|                      | <pre>void wbkgdset(WINDOW *win, chtype ch);</pre>                                                                                                    |
| DESCRIPTION          | The bkgdset() and wbkgdset() functions turn off the previous background attributes, logical OR the requested attributes into the window rendition, and set the background property of the current or specified window based on the information in <i>ch</i> . If <i>ch</i> refers to a multi-column character, the results are undefined. |
|                      | The bkgd() and wbkgd() functions turn off the previous background attributes, logical OR the requested attributes into the window rendition, and set the background property of the current or specified window and then apply this setting to every character position in that window:                                                   |
|                      | <ul> <li>The rendition of every character on the screen is changed to the new window<br/>rendition.</li> </ul>                                                                                                    |
|                      | <ul> <li>Wherever the former background character appears, it is changed to the new<br/>background character.</li> </ul>                                                                                                    |
|                      | The getbkgd() function extracts the specified window's background character and rendition.                                                                                                    |
| PARAMETERS           | <i>ch</i> Is the background character to be set.                                                                                                    |
|                      | <i>win</i> Is a pointer to the window in which the background character is to be set.                                                                                                    |
| <b>RETURN VALUES</b> | Upon successful completion, the bkgd() and wbkgd() functions return OK.<br>Otherwise, they return ERR.                                                                                                    |
|                      | The bkgdset() and wbkgdset() functions do not return a value.                                                                                                    |
|                      | Upon successful completion, the getbkgd() function returns the specified window's background character and rendition. Otherwise, it returns (chtype)ERR.                                                                                                    |
| ERRORS               | No errors are defined.                                                                                                    |
| USAGE                | These functions are only guaranteed to operate reliably on character sets in which each character fits into a single byte, whose attributes can be expressed using only constants with the A_ prefix.                                                                                                    |
|                      |                                                                                                    |

bkgd(3XCURSES)

| SEE ALSO | addch(3XCURSES), addchstr(3XCURSES), attroff(3XCURSES), bkgrnd(3XCURSES), clear(3XCURSES), clrtoeol(3XCURSES), |
|----------|----------------------------------------------------------------------------------------------------|
|          | <pre>clrtobot(3XCURSES), erase(3XCURSES), inch(3XCURSES), mvprintw(3XCURSES)</pre>                             |
|          |                                                                                                    |
|          |                                                                                                    |
|          |                                                                                                    |
|          |                                                                                                    |
|          |                                                                                                    |
|          |                                                                                                    |
|          |                                                                                                    |
|          |                                                                                                    |
|          |                                                                                                    |
|          |                                                                                                    |
|          |                                                                                                    |
|          |                                                                                                    |
|          |                                                                                                    |
|          |                                                                                                    |
|          |                                                                                                    |
|          |                                                                                                    |
|          |                                                                                                    |
|          |                                                                                                    |

| NAME                 | bkgrnd, bkgrndset, getbkgrnd, wbkgrnd, wbkgrndset, wgetbkgrnd – set or get the background character (and rendition) of window using a complex character                                                                                                    |  |
|----------------------|----------------------------------------------------------------------------------------------------|--|
| SYNOPSIS             | <pre>#include <curses.h></curses.h></pre>                                                                                                    |  |
|                      | <pre>int bkgrnd(const cchar_t *wch);</pre>                                                                                                    |  |
|                      | <pre>void bkgrndset(const cchar_t *wch);</pre>                                                                                                    |  |
|                      | <pre>int getbkgrnd(cchar_t *wch);</pre>                                                                                                    |  |
|                      | <pre>int wbkgrnd(WINDOW *win, const cchar_t *wch);</pre>                                                                                                    |  |
|                      | <pre>void wbkgrndset(WINDOW *win, const cchar_t *wch);</pre>                                                                                                    |  |
|                      | <pre>int wgetbkgrnd(WINDOW *win, cchar_t *wch);</pre>                                                                                                    |  |
| DESCRIPTION          | The bkgrndset() and wbkgrndset() functions turn off the previous background attributes, logical OR the requested attributes into the window rendition, and set the background property of the current or specified window based on the information in <i>wch</i> .                                  |  |
|                      | The bkgrnd() and wbkgrnd() functions turn off the previous background attributes, logical OR the requested attributes into the window rendition, and set the background property of the current or specified window and then apply this setting to every character position in that window:         |  |
|                      | <ul> <li>The rendition of every character on the screen is changed to the new window<br/>rendition.</li> </ul>                                                                                                    |  |
|                      | <ul> <li>Wherever the former background character appears, it is changed to the new<br/>background character.</li> </ul>                                                                                                    |  |
|                      | If <i>wch</i> refers to a non-spacing complex character for bkgrnd(), bkgrndset(), wbkgrnd(), and wbkgrndset(), then <i>wch</i> is added to the existing spacing complex character that is the background character. If <i>wch</i> refers to a multi-column character, the results are unspecified. |  |
|                      | The getbkgrnd() and wgetbkgrnd() functions store, into the area pointed to buy $wch$ , the window's background character and rendition.                                                                                                    |  |
| PARAMETERS           | <i>wch</i> Is a pointer to the complex background character to be set.                                                                                                    |  |
|                      | <i>win</i> Is a pointer to the window in which the complex background character is to be set.                                                                                                    |  |
| <b>RETURN VALUES</b> | The bkgrndset() and wbkgrndset() functions do not return a value.                                                                                                    |  |
|                      | Upon successful completion, the other functions return OK. Otherwise, they return ERR.                                                                                                    |  |
| ERRORS               | No errors are defined.                                                                                                    |  |
|                      |                                                                                                    |  |

#### bkgrnd(3XCURSES)

| SEE ALSO | <pre>add_wch(3XCURSES), add_wchnstr(3XCURSES), addch(3XCURSES),<br/>addchstr(3XCURSES), attroff(3XCURSES), bkgd(3XCURSES),<br/>clear(3XCURSES), clrtoeol(3XCURSES), clrtobot(3XCURSES),<br/>erase(3XCURSES), inch(3XCURSES), mvprintw(3XCURSES)</pre> |
|----------|----------------------------------------------------------------------------------------------------|
|          |                                                                                                    |
|          |                                                                                                    |
|          |                                                                                                    |
|          |                                                                                                    |
|          |                                                                                                    |
|          |                                                                                                    |
|          |                                                                                                    |
|          |                                                                                                    |
|          |                                                                                                    |
|          |                                                                                                    |

| NAME        | border, box, wborder – add a single-byte border to a window                                                                                          |  |  |
|-------------|----------------------------------------------------------------------------------------------------|--|--|
| SYNOPSIS    | <pre>#include <curses.h></curses.h></pre>                                                                                                    |  |  |
|             | <pre>int border(chtype ls, chtype rs, chtype ts, chtype bs, chtype tl,<br/>chtype tr, chtype bl, chtype br);</pre>                                   |  |  |
|             | <pre>int wborder(WINDOW *win, chtype ls, chtype rs, chtype ts, chtype bs,<br/>chtype tl, chtype tr, chtype bl, chtype br);</pre>                     |  |  |
|             | <pre>int box(WINDOW *win, chtype verch, chtype horch);</pre>                                                                                         |  |  |
| DESCRIPTION | The border() and wborder() functions draw a border around the specified window. All parameters must be single-byte characters whose rendition can be |  |  |

SCRIPTION The border () and wborder () functions draw a border around the specified window. All parameters must be single-byte characters whose rendition can be expressed using only constants beginning with ACS\_. A parameter with the value of 0 is replaced by the default value.

| Constant Values for Borders |                  |                   |
|-----------------------------|------------------|-------------------|
| Parameter                   | Default Constant | Default Character |
| verch                       | ACS_VLINE        | I                 |
| horch                       | ACS_HLINE        | -                 |
| ls                          | ACS_VLINE        | I                 |
| rs                          | ACS_VLINE        | I                 |
| ts                          | ACS_HLINE        | -                 |
| bs                          | ACS_HLINE        | -                 |
| bl                          | ACS_BLCORNER     | +                 |
| br                          | ACS_BRCORNER     | +                 |
| tl                          | ACS_ULCORNER     | +                 |
| tr                          | ACS_URCORNER     | +                 |

#### The call

ls

box (win, verch, horch) is a short form for wborder (win, verch, verch, horch, 0, 0, 0, 0, 0) When the window is boxed, the bottom and top rows and right and left columns overwrite existing text.

PARAMETERS

Is the character and rendition used for the left side of the border.

## border(3XCURSES)

|               | rs                | Is the character and rendition used for the right side of the border.          |
|---------------|-------------------|--------------------------------------------------------------------------------|
|               | ts                | Is the character and rendition used for the top of the border.                 |
|               | bs                | Is the character and rendition used for the bottom of the border.              |
|               | tl                | Is the character and rendition used for the top-left corner of the border.     |
|               | tr                | Is the character and rendition used for the top-right corner of the border.    |
|               | bl                | Is the character and rendition used for the bottom-left corner of the border.  |
|               | br                | Is the character and rendition used for the bottom-right corner of the border. |
|               | win               | Is the pointer to the window in which the border or box is to be drawn.        |
|               | verch             | Is the character and rendition used for the left and right columns of the box. |
|               | horch             | Is the character and rendition used for the top and bottom rows of the box.    |
| RETURN VALUES | On success, these | functions return OK. Otherwise, they return ERR.                               |
| ERRORS        | None.             |                                                                                |
| SEE ALSO      | add wab/2VCUD     |                                                                                |
| JLL ALGO      |                   | SES), addch(3XCURSES), attr_get(3XCURSES),<br>SES), border_set(3XCURSES)       |
| SEL ALSO      |                   |                                                                                |
| SEL ALSO      |                   |                                                                                |
| SEL ALSO      |                   |                                                                                |
| SEL ALSO      |                   |                                                                                |
| SEL ALSO      |                   |                                                                                |
| SEL ALSO      |                   |                                                                                |
|               |                   |                                                                                |
|               |                   |                                                                                |
|               |                   |                                                                                |
|               |                   |                                                                                |
|               |                   |                                                                                |

38 man pages section 3: Curses Library Functions • Last Revised 1 Jun 1996

| NAME        | border_set, box_set, wborder_set – use complex characters (and renditions) to draw borders                                                                                                    |  |  |  |
|-------------|----------------------------------------------------------------------------------------------------|--|--|--|
| SYNOPSIS    | <pre>#include <curses.h></curses.h></pre>                                                                                                    |  |  |  |
|             | <pre>int border_set(const cchar_t *ls, const cchar_t *rs, const cchar_t  *ts, const cchar_t *bs, const cchar_t *tl, const cchar_t *tr,  const cchar_t *bl, const cchar_t *br);</pre>                                                 |  |  |  |
|             | <pre>int wborder_set(WINDOW *win, const cchar_t *ls, const cchar_t *rs,<br/>const cchar_t *ls, const cchar_t *bs, const cchar_t *ll, const<br/>cchar_t *lr, const cchar_t *bl, const cchar_t *br);</pre>                             |  |  |  |
|             | <pre>int box_set(WINDOW *win, const cchar_t *verch, const cchar_t</pre>                                                                                                    |  |  |  |
| DESCRIPTION | The border_set() and wborder_set() functions draw a border around the specified window. All parameters must be spacing complex characters with renditions. A parameter which is a null pointer is replaced by the default character. |  |  |  |
|             | Constant Values for Borders                                                                                                    |  |  |  |

Constant Values for Borders

| Constant Values for Borders |                  |                   |
|-----------------------------|------------------|-------------------|
| Parameter                   | Default Constant | Default Character |
| verch                       | WACS_VLINE       |                   |
| horch                       | WACS_HLINE       | -                 |
| ls                          | WACS_VLINE       |                   |
| rs                          | WACS_VLINE       |                   |
| ts                          | WACS_HLINE       | -                 |
| bs                          | WACS_HLINE       | -                 |
| bl                          | WACS_BLCORNER    | +                 |
| br                          | WACS_BRCORNER    | +                 |
| tl                          | WACS_ULCORNER    | +                 |
| tr                          | WACS_URCORNER    | +                 |

## The call

box\_set (win, verch, horch) is a short form for wborder (win, verch, verch, horch, horch, NULL, NULL, NULL, NULL)

border\_set(3XCURSES)

|                      | When the window unavailable for tex                                                                        | v is boxed, the bottom and top rows and right and left columns are<br>ct.      |
|----------------------|----------------------------------------------------------------------------------------------------|--------------------------------------------------------------------------------|
| PARAMETERS           | ls                                                                                                    | Is the character and rendition used for the left side of the border.           |
|                      | rs                                                                                                    | Is the character and rendition used for the right side of the border.          |
|                      | ts                                                                                                    | Is the character and rendition used for the top of the border.                 |
|                      | bs                                                                                                    | Is the character and rendition used for the bottom of the border.              |
|                      | tl                                                                                                    | Is the character and rendition used for the top-left corner of the border.     |
|                      | tr                                                                                                    | Is the character and rendition used for the top-right corner of the border.    |
|                      | bl                                                                                                    | Is the character and rendition used for the bottom-left corner of the border.  |
|                      | br                                                                                                    | Is the character and rendition used for the bottom-right corner of the border. |
|                      | win                                                                                                    | Is the pointer to the window in which the border or box is to be drawn.        |
|                      | verch                                                                                                    | Is the character and rendition used for the left and right columns of the box. |
|                      | horch                                                                                                    | Is the character and rendition used for the top and bottom rows of the box.    |
| <b>RETURN VALUES</b> | On success, these                                                                                          | functions return OK. Otherwise, they return ERR.                               |
| ERRORS               | None.                                                                                                    |                                                                                |
| SEE ALSO             | <pre>add_wch(3XCURSES), addch(3XCURSES), attr_get(3XCURSES),<br/>attroff(3XCURSES), border(3XCURSES)</pre> |                                                                                |
|                      |                                                                                                    |                                                                                |
|                      |                                                                                                    |                                                                                |
|                      |                                                                                                    |                                                                                |
|                      |                                                                                                    |                                                                                |
|                      |                                                                                                    |                                                                                |
|                      |                                                                                                    |                                                                                |
|                      |                                                                                                    |                                                                                |
|                      |                                                                                                    |                                                                                |
|                      |                                                                                                    |                                                                                |

40 man pages section 3: Curses Library Functions • Last Revised 1 Jun 1996

| NAME                     | can_change_color, color_content, COLOR_PAIR, has_colors, init_color, init_pair, pair_content, PAIR_NUMBER, start_color, COLOR_PAIRS, COLORS – manipulate color information                                                                                                    |  |  |
|--------------------------|----------------------------------------------------------------------------------------------------|--|--|
| SYNOPSIS                 | <pre>#include <curses.h></curses.h></pre>                                                                                                    |  |  |
|                          | <pre>bool can_change_color(void);</pre>                                                                                                    |  |  |
|                          | <pre>int color_content(short color, short *red, short *green, short *blue);</pre>                                                                                                    |  |  |
|                          | <pre>int COLOR_PAIR(int n);</pre>                                                                                                    |  |  |
|                          | <pre>bool has_colors(void);</pre>                                                                                                    |  |  |
|                          | <pre>int init_color(short color, short red, short green, short blue);</pre>                                                                                                    |  |  |
|                          | <pre>int init_pair(short pair, short f, short b);</pre>                                                                                                    |  |  |
|                          | <pre>int pair_content(short pair, short *f, short *b);</pre>                                                                                                    |  |  |
|                          | <pre>int PAIR_NUMBER(int value);</pre>                                                                                                    |  |  |
|                          | <pre>int start_color(void);</pre>                                                                                                    |  |  |
|                          | extern int COLOR_PAIRS;                                                                                                    |  |  |
|                          | extern int COLORS;                                                                                                    |  |  |
| DESCRIPTION              | These functions manipulate color on terminals that support color.                                                                                                    |  |  |
| Querying<br>Capabilities | The has_colors() function indicates whether the terminal is a color terminal. The can_change_color() function indicates whether the terminal is a color terminal on which colors can be redefined.                                                                                                    |  |  |
| Initialization           | The start_color() function must be called to enable use of colors and before any color manipulation function is called. The function initializes eight basic colors (black, red, green, yellow, blue, magenta, cyan, and white) that can be specified by the color macros (such as COLOR_BLACK) defined in <curses.h>. The initial appearance of these colors is unspecified.</curses.h> |  |  |
|                          | The function also initializes two global external variables:                                                                                                    |  |  |
|                          | <ul> <li>COLORS defines the number of colors that the terminal supports. See Color<br/>Identification below. If COLORS is 0, the terminal does not support<br/>redefinition of colors and can_change_color() will return FALSE.</li> </ul>                                                                                                    |  |  |
|                          | <ul> <li>COLOR_PAIRS defines the maximum number of color-pairs that the terminal<br/>supports. See User-defined Color Pairs below.</li> </ul>                                                                                                    |  |  |
|                          | The start_color() function also restores the colors on the terminal to terminal-specific initial values. The initial background color is assumed to be black for all terminals.                                                                                                    |  |  |
|                          |                                                                                                    |  |  |

can\_change\_color(3XCURSES)

| Color<br>Identification     | the redefinition of specified by <i>red</i> , <i>gr</i>                                                                                                    | () function redefines color number <i>color</i> , on terminals that support colors, to have the red, green, and blue intensity components <i>een</i> , and <i>blue</i> , respectively. Calling init_color() also changes all specified color on the screen to the new definition. |
|-----------------------------|----------------------------------------------------------------------------------------------------|----------------------------------------------------------------------------------------------------|
|                             | <i>color</i> . It stores the r                                                                                                    | ent () function identifies the intensity components of color number ed, green, and blue intensity components of this color in the to by <i>red</i> , <i>green</i> , and <i>blue</i> , respectively.                                                                               |
|                             | COLORS-1. Valid in                                                                                                    | , the <i>color</i> argument must be in the range from 0 to and including ntensity value range from 0 (no intensity component) up to and aximum intensity in that component).                                                                                                    |
| User-defined Color<br>Pairs | color <i>f</i> and backgro                                                                                                    | r() defines or redefines color-pair number <i>pair</i> to have foreground ound color <i>b</i> . Calling init_pair() changes any characters that the color pair's old definition to the new definition and refreshes the                                                           |
|                             | After defining the color pair, the macro $COLOR\_PAIR(n)$ returns the value of color pair <i>n</i> . This value is the color attribute as it would be extracted from a chtype. Controversy, the macro $COLOR\_NUMBER(value)$ returns the color pair number associated with the color attribute <i>value</i> . |                                                                                                    |
|                             |                                                                                                    | It () retrieves the component colors of a color-pair number <i>pair</i> . It nd and background color numbers in the variables pointed to by $f$                                                                                                    |
|                             |                                                                                                    | ) and pair_content(), the value of <i>pair</i> must be in a range from COLOR_PAIRS-1. Valid values for <i>f</i> and <i>b</i> are the range from 0 to ORS-1.                                                                                                    |
| PARAMETERS                  | color                                                                                                    | Is the number of the color for which to provide information (0 to COLORS-1).                                                                                                    |
|                             | red                                                                                                    | Is a pointer to the RGB value for the amount of red in <i>color</i> .                                                                                                    |
|                             | green                                                                                                    | Is a pointer to the RGB value for the amount of green in <i>color</i> .                                                                                                    |
|                             | blue                                                                                                    | Is a pointer to the RGB value for the amount of blue in <i>color</i> .                                                                                                    |
|                             | п                                                                                                    | Is the number of a color pair.                                                                                                    |
|                             | pair                                                                                                    | Is the number of the color pair for which to provide information (1 to COLOR_PAIRS-1).                                                                                                    |
|                             | f                                                                                                    | Is a pointer to the number of the foreground color (0 to COLORS-1) in <i>pair</i> .                                                                                                    |
|                             | b                                                                                                    | Is a pointer to the number of the background color (0 to COLORS-1) in <i>pair</i> .                                                                                                    |
|                             | value                                                                                                    | Is a color attribute value.                                                                                                    |

42 man pages section 3: Curses Library Functions • Last Revised 15 Apr 1999

| RETURN VALUES | The has_colors() function returns TRUE if the terminal can manipulate colors.<br>Otherwise, it returns FALSE.                                                                                                |
|---------------|----------------------------------------------------------------------------------------------------|
|               | The can_change_color() function returns TRUE if the terminal supports colors and is able to change their definitions. Otherwise, it returns FALSE.                                                           |
|               | Upon successful completion, the other functions return OK. Otherwise, they return ERR.                                                                                                    |
| ERRORS        | No errors are defined.                                                                                                    |
| USAGE         | To use these functions, start_color() must be called, usually right after initscr(3XCURSES).                                                                                                    |
|               | The can_change_color() and has_colors() functions facilitate writing terminal-independent applications. For example, a programmer can use them to decide whether to use color or some other video attribute. |
|               | On color terminals, a typical value of COLORS is 8 and the macros such as COLOR_BLACK return a value within the range from 0 to and including 7. However, applications cannot rely on this to be true.       |
| SEE ALSO      | <pre>attroff(3XCURSES), delscreen(3XCURSES), initscr(3XCURSES)</pre>                                                                                                    |
|               |                                                                                                    |
|               |                                                                                                    |
|               |                                                                                                    |
|               |                                                                                                    |
|               |                                                                                                    |
|               |                                                                                                    |
|               |                                                                                                    |
|               |                                                                                                    |
|               |                                                                                                    |
|               |                                                                                                    |
|               |                                                                                                    |
|               |                                                                                                    |
|               |                                                                                                    |
|               |                                                                                                    |

## cbreak(3XCURSES)

| NAME                 | cbreak, nocbreak, noraw, raw – set input mode controls                                                                                                    |
|----------------------|----------------------------------------------------------------------------------------------------|
| SYNOPSIS             | <pre>#include <curses.h></curses.h></pre>                                                                                                    |
|                      | <pre>int cbreak(void);</pre>                                                                                                    |
|                      | <pre>int nocbreak(void);</pre>                                                                                                    |
|                      | <pre>int noraw(void);</pre>                                                                                                    |
|                      | <pre>int raw(void);</pre>                                                                                                    |
| DESCRIPTION          | The cbreak() function enables the character input mode. This overrides any previous call to the raw() function and turns the stty flag ICANON off.               |
|                      | The nocbreak() function sets the line canonical mode and turns the stty flag ICANON on without touching the ISIG or IXON flags.                                  |
|                      | The noraw() function sets the line canonical mode and turns the the stty flags ICANON, ISIG, and IXON all on.                                                    |
|                      | The raw() function sets the character input mode and turns the stty flags ICANON, ISIG, and IXON all off. This mode provides maximum control over input.         |
|                      | It is important to remember that the terminal may or may not be in character mode operation initially. Most interactive programs require cbreak() to be enabled. |
| <b>RETURN VALUES</b> | On success, these functions return OK. Otherwise, they return ERR.                                                                                               |
| ERRORS               | None.                                                                                                    |
| SEE ALSO             | getch(3XCURSES), halfdelay(3XCURSES), nodelay(3XCURSES),<br>timeout(3XCURSES), termio(7I)                                                                        |
|                      |                                                                                                    |
|                      |                                                                                                    |
|                      |                                                                                                    |
|                      |                                                                                                    |
|                      |                                                                                                    |
|                      |                                                                                                    |
|                      |                                                                                                    |
|                      |                                                                                                    |
|                      |                                                                                                    |
|                      |                                                                                                    |
|                      |                                                                                                    |
|                      |                                                                                                    |

44 man pages section 3: Curses Library Functions • Last Revised 1 Jun 1996

## chgat(3XCURSES)

| NAME                 | chgat, mvchgat, mvwchgat, wchgat – change the rendition of characters in a window                                                                 |                                                                                                    |  |
|----------------------|----------------------------------------------------------------------------------------------------|----------------------------------------------------------------------------------------------------|--|
| SYNOPSIS             | <pre>#include <curses.h></curses.h></pre>                                                                                                    |                                                                                                    |  |
|                      | <pre>int chgat(int n, attr_t attr, short color, const void *opts);</pre>                                                                          |                                                                                                    |  |
|                      | <pre>int mvchgat(int y, int x, int n, attr_t attr, short color, const void     *opts);</pre>                                                      |                                                                                                    |  |
|                      | <pre>int mvwchgat(WINDOW *win, int y, int x, int n, attr_t attr, short</pre>                                                                      |                                                                                                    |  |
|                      | <pre>int wchgat(WIN     *opts);</pre>                                                                                                    | NDOW * <i>win</i> , int <i>n</i> , attr_t <i>attr</i> , short <i>color</i> , const void                                                                                                    |  |
| DESCRIPTION          | specified window is –1), beginning a                                                                                                    | hange the renditions of the next $n$ characters in the current or<br>(or of the remaining characters on the current or specified line, if $n$<br>at the current or specified cursor position. The attributes and colors<br>tr and <i>color</i> as for setcchar(3XCURSES). |  |
|                      | These function ne                                                                                                    | ither update the cursor nor perform wrapping.                                                                                                    |  |
|                      | A value of <i>n</i> that i                                                                                                    | s greater than the remaining characters on a line is not an error.                                                                                                    |  |
|                      | The <i>opts</i> argument is reserved for definition in a future release. Currently, the application must provide a null pointer for <i>opts</i> . |                                                                                                    |  |
| PARAMETERS           | n                                                                                                    | Is the number of characters whose rendition is to be changed.                                                                                                    |  |
|                      | attr                                                                                                    | Is the set of attributes to be assigned to the characters.                                                                                                    |  |
|                      | color                                                                                                    | Is the new color pair to be assigned to the characters.                                                                                                    |  |
|                      | opts                                                                                                    | Is reserved for future use. Currently, this must be a null pointer.                                                                                                    |  |
|                      | y                                                                                                    | Is the y (row) coordinate of the starting position in the window.                                                                                                    |  |
|                      | x                                                                                                    | Is the x (column) coordinate of the starting position in the window. changed in the window.                                                                                                    |  |
|                      | win                                                                                                    | Is a pointer to the window in which the rendition of characters is to be changed.                                                                                                    |  |
| <b>RETURN VALUES</b> | Upon successful c<br>ERR.                                                                                                    | ompletion, these functions returned OK. Otherwise, they return                                                                                                    |  |
| ERRORS               | No errors are defined.                                                                                                    |                                                                                                    |  |
| SEE ALSO             | bkgrnd(3XCURSES), setcchar(3XCURSES)                                                                                                    |                                                                                                    |  |
|                      |                                                                                                    |                                                                                                    |  |
|                      |                                                                                                    |                                                                                                    |  |
|                      |                                                                                                    |                                                                                                    |  |
|                      |                                                                                                    |                                                                                                    |  |

## clear(3XCURSES)

| NAME        | clear, erase, wclear                      | r, werase – clear a window                                                                                                    |  |
|-------------|-------------------------------------------|----------------------------------------------------------------------------------------------------|--|
| SYNOPSIS    | <pre>#include <curses.h></curses.h></pre> |                                                                                                    |  |
|             | int <b>clear</b> (void                    | a);                                                                                                    |  |
|             | int <b>erase</b> (void                    | a);                                                                                                    |  |
|             | int <b>wclear</b> (WIN                    | NDOW *win);                                                                                                    |  |
|             | int <b>werase</b> (WIN                    | IDOW *win);                                                                                                    |  |
| DESCRIPTION | Thewclear() an                            | erase() functions clear stdscr, destroying its previous contents.<br>d werase() functions perform the same action, but clear the<br>by <i>win</i> instead of stdscr. |  |
|             | function clears and                       | wclear() functions also call the clearok() function. This<br>d redraws the entire screen on the next call to refresh(3XCURSES)<br>CURSES) for the window.            |  |
|             | The current backg                         | round character (and attributes) is used to clear the screen.                                                                                                    |  |
| PARAMETERS  | win                                       | Is a pointer to the window that is to be cleared.                                                                                                    |  |
| ERRORS      | OK                                        | Successful completion.                                                                                                    |  |
|             | ERR                                       | An error occurred.                                                                                                    |  |
| SEE ALSO    |                                           | SES), clearok(3XCURSES), clrtobot(3XCURSES),<br>RSES), doupdate(3XCURSES), refresh(3XCURSES),<br>RSES)                                                               |  |

46 man pages section 3: Curses Library Functions • Last Revised 1 Jun 1996

| NAME        | clearok, idlok, leaveok, scrollok, setscrreg, wsetscrreg – terminal output control functions                                                                                                    |  |
|-------------|----------------------------------------------------------------------------------------------------|--|
| SYNOPSIS    | <pre>#include <curses.h></curses.h></pre>                                                                                                    |  |
|             | <pre>int clearok(WINDOW *win, bool bf);</pre>                                                                                                    |  |
|             | <pre>int idlok(WINDOW *win, bool bf);</pre>                                                                                                    |  |
|             | <pre>int leaveok(WINDOW *win, bool bf);</pre>                                                                                                    |  |
|             | <pre>int scrollok(WINDOW *win, bool bf);</pre>                                                                                                    |  |
|             | <pre>int setscrreg(int top, int bot);</pre>                                                                                                    |  |
|             | <pre>int wsetscrreg(WINDOW *win, int top, int bot);</pre>                                                                                                    |  |
| DESCRIPTION | These functions set options that deal with the output within Curses functions.                                                                                                    |  |
|             | The clearok() function assigns the value of <i>bf</i> to an internal flag in the specified window that governs clearing of the screen during a refresh. If, during a refresh operation on the specified window, the flag in <i>curscr</i> is TRUE or the flag in the specified window is TRUE, clearok() clears the screen, redraws it in its entirety, and sets the flag to FALSE in <i>curscr</i> and in the specified window. The initial state is unspecified                                                                                                    |  |
|             | The idlok() function specifies whether the implementation may use the hardware insert-line, delete-line, and scroll features of terminals so equipped. If <i>bf</i> is TRUE, use of these features is enabled. If <i>bf</i> is FALSE, use of these features is disabled and lines are instead redrawn as required. The initial state is FALSE.                                                                                                    |  |
|             | The leaveok() function controls the cursor position after a refresh operation. If <i>bf</i> is TRUE, refresh operations on the specified window may leave the terminal's cursor at an arbitrary position. If <i>bf</i> is FALSE, then at the end of any refresh operation, the terminal's cursor is positioned at the cursor position contained in the specified window. The initial state is FALSE.                                                                                                    |  |
|             | The scrollok() function controls the use of scrolling. If <i>bf</i> is TRUE, then scrolling is enabled for the specified window. If <i>bf</i> is FALSE, scrolling is disabled for the specified window. The initial state is FALSE.                                                                                                    |  |
|             | The setscrreg() and wsetscrreg() functions define a software scrolling region<br>in the current or specified window. The <i>top</i> and <i>bottom</i> arguments are the line numbers<br>of the first and last line defining the scrolling region. (Line 0 is the top line of the<br>window.) If this option and scrollok() are enabled, an attempt to move off the last<br>line of the margin causes all lines in the scrolling region to scroll one line in the<br>direction of the first line. Only characters in the window are scrolled. If a software<br>scrolling region is set and scrollok() is not enabled, an attempt to move off the last<br>line of the margin does not reposition any lines in the scrolling region. |  |
| PARAMETERS  | <i>win</i> Is a pointer to a window.                                                                                                    |  |
|             | <i>bf</i> Is a Boolean expression.                                                                                                    |  |

## clearok(3XCURSES)

|                      | <i>top</i> Is the top line of the scrolling region (top of the window is line                                                                                                    | e 0).  |
|----------------------|----------------------------------------------------------------------------------------------------|--------|
|                      | <i>bot</i> Is the bottom line of the scrolling region (top of the window is 0).                                                                                                    | s line |
| <b>RETURN VALUES</b> | Upon successful completion, the setscrreg() and wsetscrreg() functions re<br>OK. Otherwise, they return ERR.                                                                                               | eturn  |
|                      | The other functions always return OK.                                                                                                    |        |
| ERRORS               | No errors are defined.                                                                                                    |        |
| USAGE                | The only reason to enable the idlok() feature is to use scrolling to achieve the vertice of motion of a partial window, such as for a screen editor. In other cases, the feature can be visually annoying. |        |
|                      | The leaveok() option provides greater efficiency for applications that do not use cursor.                                                                                                    | e the  |
| SEE ALSO             | <pre>bkgdset(3XCURSES), clear(3XCURSES), doupdate(3XCURSES), scrl(3XCURSES)</pre>                                                                                                    |        |
|                      |                                                                                                    |        |
|                      |                                                                                                    |        |
|                      |                                                                                                    |        |
|                      |                                                                                                    |        |
|                      |                                                                                                    |        |
|                      |                                                                                                    |        |
|                      |                                                                                                    |        |
|                      |                                                                                                    |        |
|                      |                                                                                                    |        |
|                      |                                                                                                    |        |
|                      |                                                                                                    |        |
|                      |                                                                                                    |        |
|                      |                                                                                                    |        |
|                      |                                                                                                    |        |
|                      |                                                                                                    |        |

48 man pages section 3: Curses Library Functions • Last Revised 3 May 1999

clrtobot(3XCURSES)

| NAME                 | clrtobot, wclrtobot – clear to the end of a window                                                                                                    |  |  |  |
|----------------------|----------------------------------------------------------------------------------------------------|--|--|--|
| SYNOPSIS             | <pre>#include <curses.h></curses.h></pre>                                                                                                    |  |  |  |
|                      | <pre>int clrtobot(void);</pre>                                                                                                    |  |  |  |
|                      | <pre>int wclrtobot(WINDOW *win);</pre>                                                                                                    |  |  |  |
| DESCRIPTION          | The clrtobot() function clears all characters in the stdscr window from the cursor to the end of the window. The wclrtobot() function performs the same action in the window specified by <i>win</i> instead of in stdscr. The current background character (and rendition) is used to clear the screen. |  |  |  |
|                      | If the clearing action results in clearing only a portion of a multicolumn character, background characters are displayed in place of the remaining portion.                                                                                                    |  |  |  |
| PARAMETERS           | <i>win</i> Is a pointer to the window that is to be cleared.                                                                                                    |  |  |  |
| <b>RETURN VALUES</b> | On success, these functions return OK. Otherwise, they return ERR.                                                                                                    |  |  |  |
| ERRORS               | None.                                                                                                    |  |  |  |
| SEE ALSO             | bkgdset(3XCURSES), clear(3XCURSES), clearok(3XCURSES), crltoeol(3XCURSES)                                                                                                    |  |  |  |
|                      |                                                                                                    |  |  |  |
|                      |                                                                                                    |  |  |  |
|                      |                                                                                                    |  |  |  |

## clrtoeol(3XCURSES)

| NAME                 | clrtoeol, wclrtoeol – clear to the end of a line                                                                                                    |  |
|----------------------|----------------------------------------------------------------------------------------------------|--|
| SYNOPSIS             | <pre>#include <curses.h></curses.h></pre>                                                                                                    |  |
|                      | <pre>int clrtoeol(void);</pre>                                                                                                    |  |
|                      | <pre>int wclrtoeol(WINDOW *win);</pre>                                                                                                    |  |
| DESCRIPTION          | The clrtoeol() function clears the current line from the cursor to the right margin<br>in the stdscr window. The wclrtoeol() function performs the same action, but in<br>the window specified by <i>win</i> instead of stdscr. The current background character<br>(and rendition) is used to clear the screen. |  |
|                      | If the clearing action results in clearing only a portion of a multicolumn character, background characters are displayed in place of the remaining portion.                                                                                                    |  |
| PARAMETERS           | <i>win</i> Is a pointer to the window in which to clear to the end of the line.                                                                                                    |  |
| <b>RETURN VALUES</b> | On success, these functions return OK. Otherwise, they return FALSE.                                                                                                    |  |
| ERRORS               | None.                                                                                                    |  |
| SEE ALSO             | bkgdset(3XCURSES), clear(3XCURSES), clearok(3XCURSES), clrtobot(3XCURSES)                                                                                                    |  |
|                      |                                                                                                    |  |
|                      |                                                                                                    |  |
|                      |                                                                                                    |  |
|                      |                                                                                                    |  |
|                      |                                                                                                    |  |
|                      |                                                                                                    |  |

50 man pages section 3: Curses Library Functions • Last Revised 1 Jun 1996

## COLS(3XCURSES)

| NAME        | COLS – number of columns on terminal screen                                        |  |
|-------------|------------------------------------------------------------------------------------|--|
| SYNOPSIS    | <pre>#include <curses.h></curses.h></pre>                                          |  |
|             | extern int COLS;                                                                   |  |
| DESCRIPTION | The external variable COLS indicates the number of columns on the terminal screen. |  |
| SEE ALSO    | initscr(3XCURSES)                                                                  |  |

## copywin(3XCURSES)

| NAME          | copywin – overlay or overwrite any portion of window                                                                                                    |                                                                                                    |
|---------------|----------------------------------------------------------------------------------------------------|----------------------------------------------------------------------------------------------------|
| SYNOPSIS      | <pre>#include <curses.h></curses.h></pre>                                                                                                    |                                                                                                    |
|               | <pre>int copywin(const WINDOW *srcwin, WINDOW *dstwin, int sminrow, int<br/>smincol, int dminrow, int dmincol, int dmaxrow, int dmaxcol, int<br/>overlay);</pre>                                                                                                    |                                                                                                    |
| PARAMETERS    | srcwin                                                                                                    | Is a pointer to the source window to be copied.                                                                                            |
|               | dstwin                                                                                                    | Is a pointer to the destination window to be overlayed or overwritten.                                                                     |
|               | sminrow                                                                                                    | Is the row coordinate of the upper left corner of the rectangular area on the source window to be copied.                                  |
|               | smincol                                                                                                    | Is the column coordinate of the upper left corner of the rectangular area on the source window to be copied.                               |
|               | dminrow                                                                                                    | Is the row coordinate of the upper left corner of the rectangular area on the destination window to be overlayed or overwritten.           |
|               | dmincol                                                                                                    | Is the column coordinate of the upper left corner of the rectangular area on destination window to be overlayed or overwritten.            |
|               | dmaxrow                                                                                                    | Is the row coordinate of the lower right corner of the rectangular area on the destination window to be overlayed or overwritten.          |
|               | dmaxcol                                                                                                    | Is the column coordinate of the lower right corner of<br>the rectangular area on the destination window to be<br>overlayed or overwritten. |
|               | overlay                                                                                                    | Is a TRUE or FALSE value that determines whether the destination window is overlayed or overwritten.                                       |
| DESCRIPTION   | The copywin() function provides a finer granularity of control over the overlay(3XCURSES) and overwrite(3XCURSES) functions. As in the prefresh() function (see newpad(3XCURSES)), a rectangle is specified in the destination window, ( <i>dminrow</i> , <i>dmincol</i> ) and ( <i>dmaxrow</i> , <i>dmaxcol</i> ), and the upper-left-corner coordinates of the source window, ( <i>smincol</i> , <i>sminrow</i> ). If <i>overlay</i> is TRUE, then copying is non-destructive, as in overlay(). If <i>overlay</i> is FALSE, then copying is destructive, as in overwrite(). |                                                                                                    |
| RETURN VALUES | Upon successful completion, returns ERR.                                                                                                    | the copywin() function returns OK. Otherwise, it                                                                                           |
| ERRORS        | No errors are defined.                                                                                                    |                                                                                                    |
| SEE ALSO      | curses(3XCURSES), newpac                                                                                                    | a(3XCURSES), overlay(3XCURSES)                                                                                                    |
|               |                                                                                                    |                                                                                                    |

52 man pages section 3: Curses Library Functions • Last Revised 4 May 1999

| NAME          | curs_addch, addch, waddch, mvaddch, mvwaddch, echochar, wechochar – add a character (with attributes) to a curses window and advance cursor                                                                                                    |  |
|---------------|----------------------------------------------------------------------------------------------------|--|
| SYNOPSIS      | <pre>cc [ flag ] filelcurses [ library ] #include <curses.h></curses.h></pre>                                                                                                    |  |
|               | <pre>int addch(chtype ch);</pre>                                                                                                    |  |
|               | <pre>int waddch(WINDOW *win, chtype ch);</pre>                                                                                                    |  |
|               | int <b>mvaddch</b> (int $y$ , int $x$ , chtype $ch$ );                                                                                                    |  |
|               | int <b>mvwaddch</b> (WINDOW * $win$ , int $y$ , int $x$ , chtype $ch$ );                                                                                                    |  |
|               | <pre>int echochar(chtype ch);</pre>                                                                                                    |  |
|               | <pre>int wechochar(WINDOW *win, chtype ch);</pre>                                                                                                    |  |
| DESCRIPTION   | With the addch(), waddch(), mvaddch(), and mvwaddch() routines, the character<br><i>ch</i> is put into the window at the current cursor position of the window and the<br>position of the window cursor is advanced. Its function is similar to that of<br>putchar(). At the right margin, an automatic newline is performed. At the bottom of<br>the scrolling region, if scrollok() is enabled, the scrolling region is scrolled up one<br>line.                 |  |
|               | If <i>ch</i> is a tab, newline, or backspace, the cursor is moved appropriately within the window. A newline also does a clrtoeol() before moving. Tabs are considered to be at every eighth column. If <i>ch</i> is another control character, it is drawn in the $^X$ notation. Calling winch() after adding a control character does not return the control character, but instead returns the representation of the control character. See curs_inch(3CURSES). |  |
|               | Video attributes can be combined with a character by OR-ing them into the parameter. This results in these attributes also being set. (The intent here is that text, including attributes, can be copied from one place to another using inch() and addch().) (see standout(), predefined video attribute constants, on the curs_attr(3CURSES) page).                                                                                                    |  |
|               | The echochar() and wechochar() routines are functionally equivalent to a call to addch() followed by a call to refresh(), or a call to waddch followed by a call to wrefresh(). The knowledge that only a single character is being output is taken into consideration and, for non-control characters, a considerable performance gain might be seen by using these routines instead of their equivalents.                                                        |  |
| Line Graphics | The following variables may be used to add line drawing characters to the screen with routines of the addch() family. When variables are defined for the terminal, the A_ALTCHARSET bit is turned on (see curs_attr(3CURSES)). Otherwise, the default character listed below is stored in the variable. The names chosen are consistent with the VT100 nomenclature.                                                                                               |  |
|               |                                                                                                    |  |

### curs\_addch(3CURSES)

| Name         | Default | Glyph Description       |
|--------------|---------|-------------------------|
| ACS_ULCORNER | +       | upper left-hand corner  |
| ACS_LLCORNER | +       | lower left-hand corner  |
| ACS_URCORNER | +       | upper right-hand corner |
| ACS_LRCORNER | +       | lower right-hand corner |
| ACS_RTEE     | +       | right tee               |
| ACS_LTEE     | +       | left tee                |
| ACS_BTEE     | +       | bottom tee              |
| ACS_TTEE     | +       | top tee                 |
| ACS_HLINE    | -       | horizontal line         |
| ACS_VLINE    | 1       | vertical line           |
| ACS_PLUS     | +       | plus                    |
| ACS_S1       | -       | scan line 1             |
| ACS_S9       | -       | scan line 9             |
| ACS_DIAMOND  | +       | diamond                 |
| ACS_CKBOARD  | :       | checker board (stipple) |
| ACS_DEGREE   | ,       | degree symbol           |
| ACS_PLMINUS  | #       | plus/minus              |
| ACS_BULLET   | 0       | bullet                  |
| ACS_LARROW   | <       | arrow pointing left     |
| ACS_RARROW   | >       | arrow pointing right    |
| ACS_DARROW   | v       | arrow pointing down     |
| ACS_UARROW   | ^       | arrow pointing up       |
| ACS_BOARD    | #       | board of squares        |
| ACS_LANTERN  | #       | lantern symbol          |
| ACS_BLOCK    | #       | solid square block      |

# **RETURN VALUES** All routines return the integer ERR upon failure and an integer value other than ERR upon successful completion.

**ATTRIBUTES** See attributes(5) for descriptions of the following attributes:

54 man pages section 3: Curses Library Functions • Last Revised 31 Dec 1996

curs\_addch(3CURSES)

|          | ATTRIBUTE TYPE                                                                                                    | ATTRIBUTE VALUE                    |  |
|----------|----------------------------------------------------------------------------------------------------|------------------------------------|--|
|          | MT-Level                                                                                                    | Unsafe                             |  |
| SEE ALSO | <pre>curs_attr(3CURSES), curs_clear(3CU curs_outopts(3CURSES), curs_refres putc(3C), attributes(5)</pre>           |                                    |  |
| NOTES    | The header <curses.h> automatically includes the headers <stdio.h> and <unctrl.h>.</unctrl.h></stdio.h></curses.h> |                                    |  |
|          | Note that addch(), mvaddch(), mvwaddc                                                                              | h(), and echochar() may be macros. |  |
|          |                                                                                                    |                                    |  |
|          |                                                                                                    |                                    |  |
|          |                                                                                                    |                                    |  |
|          |                                                                                                    |                                    |  |
|          |                                                                                                    |                                    |  |
|          |                                                                                                    |                                    |  |
|          |                                                                                                    |                                    |  |
|          |                                                                                                    |                                    |  |
|          |                                                                                                    |                                    |  |
|          |                                                                                                    |                                    |  |
|          |                                                                                                    |                                    |  |
|          |                                                                                                    |                                    |  |
|          |                                                                                                    |                                    |  |
|          |                                                                                                    |                                    |  |
|          |                                                                                                    |                                    |  |
|          |                                                                                                    |                                    |  |
|          |                                                                                                    |                                    |  |
|          |                                                                                                    |                                    |  |
|          |                                                                                                    |                                    |  |
|          |                                                                                                    |                                    |  |
|          |                                                                                                    |                                    |  |
|          |                                                                                                    |                                    |  |
|          |                                                                                                    |                                    |  |

curs\_addchstr(3CURSES)

| NAME                 | curs_addchstr, addchstr, addchnstr, waddchstr, waddchnstr, mvaddchstr, mvaddchstr, mvaddchnstr, mvwaddchnstr, mvwaddchnstr – add string of characters and attributes to a curses window                                                                                                    |                                             |  |
|----------------------|----------------------------------------------------------------------------------------------------|---------------------------------------------|--|
| SYNOPSIS             | <pre>cc [ flag ] filelcurses [ library ] #include <curses.h></curses.h></pre>                                                                                                    |                                             |  |
|                      | <pre>int addchstr(chtype *chstr);</pre>                                                                                                    |                                             |  |
|                      | <pre>int addchnstr(chtype *chstr, int n)</pre>                                                                                                    | ;                                           |  |
|                      | int waddchstr(WINDOW *win, chtype                                                                                                    | *chstr);                                    |  |
|                      | int waddchnstr(WINDOW *win, chtyp                                                                                                    | e * <i>chstr</i> , int <i>n</i> );          |  |
|                      | int <b>mvaddchstr</b> (int y, int x, chtyp                                                                                                    | pe *chstr);                                 |  |
|                      | int <b>mvaddchnstr</b> (int y, int x, chty                                                                                                    | <pre>ype *chstr, int n);</pre>              |  |
|                      | int <b>mvwaddchstr</b> (WINDOW * <i>win</i> , int                                                                                                    | <pre>y, int x, chtype *chstr);</pre>        |  |
|                      | int <b>mvwaddchnstr</b> (WINDOW * <i>win</i> , int                                                                                                    | <pre>y, int x, chtype *chstr, int n);</pre> |  |
| DESCRIPTION          | All of these routines copy <i>chstr</i> directly into the window image structure starting at the current cursor position. The four routines with $n$ as the last argument copy at most $n$ elements, but no more than will fit on the line. If $n=-1$ then the whole string is copied, to the maximum number that fit on the line.                                                                                                    |                                             |  |
|                      | The position of the window cursor is not advanced. These routines works faster than waddnstr() (see curs_addstr(3CURSES)) because they merely copy <i>chstr</i> into the window image structure. On the other hand, care must be taken when using these functions because they do not perform any kind of checking (such as for the newline character), they do not advance the current cursor position, and they truncate the string, rather then wrapping it around to the next line. |                                             |  |
| <b>RETURN VALUES</b> | All routines return the integer ERR upon failure and an integer value other than ERR upon successful completion.                                                                                                    |                                             |  |
| ATTRIBUTES           | See attributes(5) for descriptions of the                                                                                                    | following attributes:                       |  |
|                      |                                                                                                    |                                             |  |
|                      | ATTRIBUTE TYPE ATTRIBUTE VALUE                                                                                                    |                                             |  |
|                      | MT-Level Unsafe                                                                                                    |                                             |  |
| SEE ALSO             | <pre>curs_addstr(3CURSES), curses(3CURSES), attributes(5)</pre>                                                                                                    |                                             |  |
| NOTES                | The header <curses.h> automatically includes the headers <stdio.h> and <unctrl.h>.</unctrl.h></stdio.h></curses.h>                                                                                                    |                                             |  |
|                      | Note that all routines except waddchnstr() and waddchstr() may be macros.                                                                                                    |                                             |  |
|                      |                                                                                                    |                                             |  |

56 man pages section 3: Curses Library Functions • Last Revised 31 Dec 1996

| NAME        | curs_addstr, addstr, addnstr, waddstr, waddnstr, mvaddstr, mvaddnstr, mvwaddstr, mvwaddstr, mvwaddnstr – add a string of characters to a curses window and advance cursor                                                                                                    |  |
|-------------|----------------------------------------------------------------------------------------------------|--|
| SYNOPSIS    | <pre>cc [ flag ] filelcurses [ library ] #include <curses.h></curses.h></pre>                                                                                                    |  |
|             | <pre>int addstr(char *str);</pre>                                                                                                    |  |
|             | <pre>int addnstr(char *str, int n);</pre>                                                                                                    |  |
|             | <pre>int waddstr(WINDOW *win, char *str);</pre>                                                                                                    |  |
|             | <pre>int waddnstr(WINDOW *win, char *str, int n);</pre>                                                                                                    |  |
|             | <pre>int mvaddstr(int y, int x, char *str);</pre>                                                                                                    |  |
|             | <pre>int mvaddnstr(int y, int x, char *str, int n);</pre>                                                                                                    |  |
|             | <pre>int mvwaddstr(WINDOW *win, int y, int x, char *str);</pre>                                                                                                    |  |
|             | int <b>mvwaddnstr</b> (WINDOW * $win$ , int $y$ , int $x$ , char * $str$ , int $n$ );                                                                                                    |  |
| DESCRIPTION | All of these routines write all the characters of the null terminated character string <i>str</i> on the given window. It is similar to calling waddch() once for each character in the string. The four routines with $n$ as the last argument write at most $n$ characters. If $n$ is |  |

negative, then the entire string will be added.**RETURN VALUES**All routines return the integer ERR upon failure and an integer value other than ERR

upon successful completion.

#### **ATTRIBUTES** See attributes(5) for descriptions of the following attributes:

| ATTRIBUTE TYPE | ATTRIBUTE VALUE |
|----------------|-----------------|
| MT-Level       | Unsafe          |

**SEE ALSO** curs addch(3CURSES), curses(3CURSES), attributes(5)

**NOTES** The header <curses.h> automatically includes the headers <stdio.h> and <unctrl.h>.

Note that all routines except waddstr() and waddnstr() may not be macros.

curs\_addwch(3CURSES)

| NAME          | curs_addwch, addwch, waddwch, mvaddwch, mvwaddwch, echowchar, wechowchar<br>– add a wchar_t character (with attributes) to a curses window and advance cursor                                                                                                    |
|---------------|----------------------------------------------------------------------------------------------------|
| SYNOPSIS      | cc [flag] filelcurses [library]                                                                                                    |
|               | <pre>#include<curses.h></curses.h></pre>                                                                                                    |
|               | <pre>int addwch(chtype wch);</pre>                                                                                                    |
|               | <pre>int waddwch(WINDOW *win, chtype wch);</pre>                                                                                                    |
|               | <pre>int mvaddwch(int y, int x, chtype wch);</pre>                                                                                                    |
|               | <pre>int mvwaddwch(WINDOW *win, int y, int x, chtype wch);</pre>                                                                                                    |
|               | <pre>int echowchar(chtype wch);</pre>                                                                                                    |
|               | <pre>int wechowchar(WINDOW *win, chtype wch);</pre>                                                                                                    |
| DESCRIPTION   | The addwch(),waddwch(),mvaddwch(), and mvwaddwch() routines put the character <i>wch</i> , holding a wchar_t character, into the window at the current cursor position of the window and advance the position of the window cursor. Their function is similar to that of putwchar(3C) in the C multibyte library. At the right margin, an automatic newline is performed. At the bottom of the scrolling region, if scrollok is enabled, the scrolling region is scrolled up one line. |
|               | If <i>wch</i> is a tab, newline, or backspace, the cursor is moved appropriately within the window. A newline also does a clrtoeol(3CURSES) before moving. Tabs are considered to be at every eighth column. If <i>wch</i> is another control character, it is drawn in the ^X notation. Calling winwch(3CURSES) after adding a control character does not return the control character, but instead returns the representation of the control character.                              |
|               | Video attributes can be combined with a wchar_t character by OR-ing them into the parameter. This results in these attributes also being set. (The intent here is that text, including attributes, can be copied from one place to another using inwch() and addwch().) See standout(3CURSES), predefined video attribute constants.                                                                                                    |
|               | The echowchar() and wechowchar() routines are functionally equivalent to a call to addwch() followed by a call to refresh(3CURSES), or a call to waddwch() followed by a call to wrefresh(3CURSES). The knowledge that only a single character is being output is taken into consideration and, for non-control characters, a considerable performance gain might be seen by using these routines instead of their equivalents.                                                        |
| Line Graphics | The following variables may be used to add line drawing characters to the screen with routines of the addwch() family. When variables are defined for the terminal, the A_ALTCHARSET bit is turned on. (See curs_attr(3CURSES)). Otherwise, the default character listed below is stored in the variable. The names chosen are consistent with the VT100 nomenclature.                                                                                                    |

curs\_addwch(3CURSES)

| Name         | Default | Glyph Description       |
|--------------|---------|-------------------------|
| ACS_ULCORNER | +       | upper left-hand corner  |
| ACS_LLCORNER | +       | lower left-hand corner  |
| ACS_URCORNER | +       | upper right-hand corner |
| ACS_LRCORNER | +       | lower right-hand corner |
| ACS_RTEE     | +       | right tee               |
| ACS_LTEE     | +       | left tee                |
| ACS_BTEE     | +       | bottom tee              |
| ACS_TTEE     | +       | top tee                 |
| ACS_HLINE    | -       | horizontal line         |
| ACS_VLINE    | 1       | vertical line           |
| ACS_PLUS     | +       | plus                    |
| ACS_S1       | -       | scan line 1             |
| ACS_S9       | -       | scan line 9             |
| ACS_DIAMOND  | +       | diamond                 |
| ACS_CKBOARD  | :       | checker board (stipple) |
| ACS_DEGREE   | ,       | degree symbol           |
| ACS_PLMINUS  | #       | plus/minus              |
| ACS_BULLET   | 0       | bullet                  |
| ACS_LARROW   | <       | arrow pointing left     |
| ACS_RARRROW  | >       | arrow pointing right    |
| ACS_DARROW   | v       | arrow pointing down     |
| ACS_UARROW   | ^       | arrow pointing up       |
| ACS_BOARD    | #       | board of squares        |
| ACS_LANTERN  | #       | lantern symbol          |
| ACS_BLOCK    | #       | solid square block      |

**RETURN VALUE** All routines return the integer ERR upon failure and an integer value other than ERF upon successful completion, unless otherwise noted in the preceding routine descriptions.

**ATTRIBUTES** See attributes(5) for descriptions of the following attributes:

# curs\_addwch(3CURSES)

|          | ATTRIBUTE TYPE                                                                                                    | ATTRIBUTE VALUE                                |
|----------|----------------------------------------------------------------------------------------------------|------------------------------------------------|
|          | MT-Level                                                                                                    | Unsafe                                         |
| SEE ALSO | <pre>putwchar(3C), clrtoeol(3CURSES), cur<br/>curs_inwch(3CURSES), curs_outopts(3<br/>standout(3CURSES), winwch(3CURSES),</pre> | 3CURSES), refresh(3CURSES),                    |
| NOTES    | The header file <curses.h> automatically <unctrl.h> and <widec.h>.</widec.h></unctrl.h></curses.h>                              | includes the header files <stdio.h>,</stdio.h> |
|          | Note that addwch(), mvaddwch(), mvwad macros.                                                                                   | <pre>idwch(), and echowchar() may be</pre>     |
|          | None of these routines can use the color att                                                                                    | ribute in chtype.                              |
|          |                                                                                                    |                                                |
|          |                                                                                                    |                                                |
|          |                                                                                                    |                                                |
|          |                                                                                                    |                                                |
|          |                                                                                                    |                                                |
|          |                                                                                                    |                                                |
|          |                                                                                                    |                                                |
|          |                                                                                                    |                                                |
|          |                                                                                                    |                                                |
|          |                                                                                                    |                                                |
|          |                                                                                                    |                                                |
|          |                                                                                                    |                                                |
|          |                                                                                                    |                                                |
|          |                                                                                                    |                                                |
|          |                                                                                                    |                                                |

| NAME         | curs_addwchstr, addwchstr, addwchnstr, w<br>mvaddwchnstr, mvwaddwchstr, mvwaddw<br>(and attributes) to a curses window                                                                                                    |                                                                                                    |
|--------------|----------------------------------------------------------------------------------------------------|----------------------------------------------------------------------------------------------------|
| SYNOPSIS     | cc [flag] filelcurses [library]                                                                                                    |                                                                                                    |
|              | <pre>#include<curses.h></curses.h></pre>                                                                                                    |                                                                                                    |
|              | <pre>int addwchstr(chtype *wchstr);</pre>                                                                                                    |                                                                                                    |
|              | <pre>int addwchnstr(chtype *wchstr, int</pre>                                                                                                    | n);                                                                                                    |
|              | int waddwchstr(WINDOW *win, chtyp                                                                                                    | e * <i>wchstr</i> );                                                                                                    |
|              | int waddwchnstr(WINDOW *win, chty                                                                                                    | <pre>pe *wchstr, int n);</pre>                                                                                                    |
|              | <pre>int mvaddwchstr(int y, int x, cht;</pre>                                                                                                    | <pre>ype *wchstr);</pre>                                                                                                    |
|              | int <b>mvaddwchnstr</b> (int $y$ , int $x$ , ch                                                                                                    | <pre>type *wchstr, int n);</pre>                                                                                                    |
|              | int <b>mvwaddwchstr</b> (WINDOW * <i>win</i> , int                                                                                                    | <pre>y, int x, chtype *wchstr);</pre>                                                                                                |
|              | <pre>int mvwaddwchnstr(WINDOW *win, in</pre>                                                                                                    | t $y$ , int $x$ , chtype * <i>wchstr</i> , int                                                                                       |
| DESCRIPTION  | All of these routines copy <i>wchstr</i> , which poind directly into the window image structure station routines with $n$ as the last argument convil fit on the line. If $n=-1$ then the whole statistical that fit on the line.                                      | arting at the current cursor position. The opy at most <i>n</i> elements, but no more than                                           |
|              | The position of the window cursor is not ac<br>waddnwstr(3CURSES) because they merel<br>structure. On the other hand, care must be<br>they don't perform any kind of checking (s<br>not advance the current cursor position, an<br>wrapping it around to the new line. | y copy <i>wchstr</i> into the window image<br>taken when using these functions because<br>uch as for the newline character), they do |
| RETURN VALUE | All routines return the integer ERR upon fa<br>upon successful completion, unless otherw<br>descriptions.                                                                                                    |                                                                                                    |
| ATTRIBUTES   | See attributes(5) for descriptions of the                                                                                                    | following attributes:                                                                                                    |
|              | ATTRIBUTE TYPE                                                                                                    | ATTRIBUTE VALUE                                                                                                    |
|              | MT-Level                                                                                                    | Unsafe                                                                                                    |
|              |                                                                                                    | ·]                                                                                                    |
| SEE ALSO     | curses(3CURSES), waddnwstr(3CURSES                                                                                                    | ),attributes(5)                                                                                                    |
| NOTES        | The header file <curses.h> automatically</curses.h>                                                                                                    | includes the header files <stdio.h>,</stdio.h>                                                                                       |
|              | <unctrl.h> and <widec.h>.</widec.h></unctrl.h>                                                                                                    |                                                                                                    |

## curs\_addwchstr(3CURSES)

Note that all routines except waddwchnstr() may be macros.

None of these routines can use the color attribute in chtype.

62 man pages section 3: Curses Library Functions • Last Revised 31 Dec 1996

| NAME         | curs_addwstr, addwstr, addnwstr, waddws<br>mvwaddwstr, mvwaddnwstr – add a string<br>and advance cursor                                                                                                    |                                             |
|--------------|----------------------------------------------------------------------------------------------------|---------------------------------------------|
| SYNOPSIS     | cc [flag] filelcurses [library]                                                                                                    |                                             |
|              | <pre>#include<curses.h></curses.h></pre>                                                                                                    |                                             |
|              | <pre>int addwstr(wchar_t *wstr);</pre>                                                                                                    |                                             |
|              | <pre>int addnwstr(wchar_t *wstr, int n)</pre>                                                                                                    | ;                                           |
|              | int <b>waddwstr</b> (WINDOW * <i>win</i> , wchar_t                                                                                                    | *wstr);                                     |
|              | int <b>waddnwstr</b> (WINDOW * <i>win</i> , wchar_                                                                                                    | t *wstr, int n);                            |
|              | int <b>mvaddwstr</b> (int <i>y</i> , int <i>x</i> , wchar                                                                                                    | _t *wstr);                                  |
|              | int <b>mvaddnwstr</b> (int y, int x, wcha:                                                                                                    | r_t * <i>wstr</i> , int <i>n</i> );         |
|              | int $mvwaddwstr(WINDOW * win, int y$                                                                                                    | , int $x$ , wchar_t * $wstr$ );             |
|              | int <b>mvwaddnwstr</b> (WINDOW * <i>win</i> , int                                                                                                    | <pre>y, int x, wchar_t *wstr, int n);</pre> |
| DESCRIPTION  | All of these routines write all the characters of the null-terminated wchar_t character string wstr on the given window. The effect is similar to calling waddwch(3CURSES) once for each wchar_t character in the string. The four routines with <i>n</i> as the last argument write at most <i>n</i> wchar_t characters. If <i>n</i> is negative, then the entire string will be added. |                                             |
| RETURN VALUE | All routines return the integer ERR upon failure and an integer value other than ERR upon successful completion.                                                                                                    |                                             |
| ATTRIBUTES   | See attributes(5) for descriptions of the following attributes:                                                                                                    |                                             |
|              |                                                                                                    | ATTRIBUTE VALUE                             |
|              | MT-Level                                                                                                    | Unsafe                                      |
|              |                                                                                                    | Unsac                                       |
| SEE ALSO     | curses(3CURSES), waddwch(3CURSES), a                                                                                                    | attributes(5)                               |
| NOTES        | The header file <curses.h> automatically includes the header files <stdio.h>, <nctrl.h> and <widec.h>.</widec.h></nctrl.h></stdio.h></curses.h>                                                                                                    |                                             |
|              | Note that all of these routines except waddy                                                                                                    | wstr() and waddnwstr() may be macros.       |
|              |                                                                                                    |                                             |
|              |                                                                                                    |                                             |
|              |                                                                                                    |                                             |
|              |                                                                                                    |                                             |
|              |                                                                                                    |                                             |

curs\_alecompat(3CURSES)

| NAME                | curs_alecompat, movenextch, wmovenextcl<br>wadjcurspos – these functions are added to<br>by character.                                                                                                    |                                                 |
|---------------------|----------------------------------------------------------------------------------------------------|-------------------------------------------------|
| SYNOPSIS            | <pre>cc [ flag ] filelcurses [ library #include <curses.h></curses.h></pre>                                                                                                    | ]                                               |
|                     | <pre>int movenextch(void);</pre>                                                                                                    |                                                 |
|                     | <pre>int wmovenextch(WINDOW *win);</pre>                                                                                                    |                                                 |
|                     | <pre>int moveprevch(void);</pre>                                                                                                    |                                                 |
|                     | <pre>int wmoveprevch(WINDOW *win);</pre>                                                                                                    |                                                 |
|                     | <pre>int adjcurspos(void);</pre>                                                                                                    |                                                 |
|                     | <pre>int wadjcurspos(WINDOW *win);</pre>                                                                                                    |                                                 |
| DESCRIPTION         | movenextch() and wmovenextch() move the cursor to the next character to the right. If the next character is a multicolumn character, the cursor is positioned on the first (left-most) column of that character. The new cursor position will be on the next character, even if the cursor was originally positioned on the left-most column of a multicolumn character. Note that the simple cursor increment (++x) does not guarantee movement to the next character, if the cursor was originally positioned on a multicolumn character. getyx(3CURSES) can be used to find the new position. |                                                 |
|                     | <pre>moveprevc() and wmoveprevch() routin wmovenextch(), moving the cursor to the</pre>                                                                                                    |                                                 |
|                     | adjcurspos() and wadjcurspos() move the cursor to the first(left-most) column<br>of the multicolumn character that the cursor is presently on. If the cursor is already on<br>the first column, or if the cursor is on a single-column character, these routines will<br>have no effect.                                                                                                    |                                                 |
| <b>RETURN VALUE</b> | All routines return the integer ERR upon fai upon successful completion.                                                                                                    | ilure and an integer value other than ERR       |
| ATTRIBUTES          | See attributes(5) for descriptions of the                                                                                                    | following attributes:                           |
|                     | ATTRIBUTE TYPE                                                                                                    | ATTRIBUTE VALUE                                 |
|                     | MT-Level                                                                                                    | Unsafe                                          |
|                     |                                                                                                    |                                                 |
| SEE ALSO            | <pre>curses(3CURSES), getyx(3CURSES), att</pre>                                                                                                    | ributes(5)                                      |
| NOTES               | The header file <curses.h> automatically <unctrl.h> and <widec.h>.</widec.h></unctrl.h></curses.h>                                                                                                    | includes the header files <stdio.h> ,</stdio.h> |
|                     | Note that movenextch(), moveprevch()                                                                                                    | , and adjcurspos() may be macros.               |

64 man pages section 3: Curses Library Functions • Last Revised 31 Dec 1996

| NAME        |                                                                                                    | on, wattron, attrset, wattrset, standend, wstandend, character and window attribute control routines                                                                                                    |
|-------------|----------------------------------------------------------------------------------------------------|----------------------------------------------------------------------------------------------------|
| SYNOPSIS    | <pre>cc [ flag ] filelcur<br/>#include <curses.h></curses.h></pre>                                                                                                    | ses [ library ]                                                                                                    |
|             | <pre>int attroff(int attrs);</pre>                                                                                                    |                                                                                                    |
|             | int wattroff(WINDOW *wa                                                                                                    | <pre>in, int attrs);</pre>                                                                                                    |
|             | <pre>int attron(int attrs);</pre>                                                                                                    |                                                                                                    |
|             | int wattron(WINDOW *win                                                                                                    | , int <i>attrs</i> );                                                                                                    |
|             | <pre>int attrset(int attrs);</pre>                                                                                                    |                                                                                                    |
|             | int wattrset(WINDOW *wa                                                                                                    | <pre>in, int attrs);</pre>                                                                                                    |
|             | <pre>int standend(void);</pre>                                                                                                    |                                                                                                    |
|             | int <b>wstandend</b> (WINDOW *                                                                                                    | win);                                                                                                    |
|             | <pre>int standout(void);</pre>                                                                                                    |                                                                                                    |
|             | int <b>wstandout</b> (WINDOW *                                                                                                    | vin);                                                                                                    |
| DESCRIPTION | All of these routines manipulate the current attributes of the named window. The current attributes of a window are applied to all characters that are written into the window with waddch(), waddstr(), and wprintw(). Attributes are a property of the character, and move with the character through any scrolling and insert/delete line/character operations. To the extent possible on the particular terminal, they are displayed as the graphic rendition of characters put on the screen. |                                                                                                    |
|             | routine attroff() turns off<br>attributes on or off. The routir<br>affecting any others. The routi                                                                                                    | the current attributes of the given window to <i>attrs</i> . The the named attributes without turning any other ne attron() turns on the named attributes without () is the same as attron(A_STANDOUT). The same as attrset(), that is, it turns off all attributes. |
| Attributes  |                                                                                                    | s, defined in <curses.h>, can be passed to the routines attrset(), or OR-ed with the characters passed to</curses.h>                                                                                                    |
|             | A_STANDOUT                                                                                                    | Best highlighting mode of the terminal                                                                                                    |
|             | A_UNDERLINE                                                                                                    | Underlining                                                                                                    |
|             | A_REVERSE                                                                                                    | Reverse video                                                                                                    |
|             | A_BLINK                                                                                                    | Blinking                                                                                                    |
|             | A_DIM                                                                                                    | Half bright                                                                                                    |
|             | A_BOLD                                                                                                    | Extra bright or bold                                                                                                    |
|             | A_ALTCHARSET                                                                                                    | Alternate character set                                                                                                    |
|             |                                                                                                    |                                                                                                    |

curs\_attr(3CURSES)

|                      | A_CHARTEXT                                                       | Bit-mask to    | extract a character                               |
|----------------------|------------------------------------------------------------------|----------------|---------------------------------------------------|
|                      | COLOR_PAIR( <i>n</i> )                                           | Color-pair n   | umber <i>n</i>                                    |
|                      | The following macro is the re-                                   | verse of COLO  | $R_PAIR(n):$                                      |
|                      | PAIR_NUMBER(attrs)                                               |                | pair number associated with the $R(n)$ attribute  |
| <b>RETURN VALUES</b> | These routines always return                                     | 1.             |                                                   |
| ATTRIBUTES           | See attributes(5) for descr                                      | iptions of the | following attributes:                             |
|                      |                                                                  |                |                                                   |
|                      | ATTRIBUTE TYPE                                                   |                | ATTRIBUTE VALUE                                   |
|                      | MT-Level                                                         |                | Unsafe                                            |
| SEE ALSO             | curs_addch(3CURSES), cur<br>curses(3CURSES),attribu              |                | CURSES),curs_printw(3CURSES),                     |
| NOTES                | The header <curses.h> auto<br/><unctrl.h>.</unctrl.h></curses.h> | omatically inc | ludes the headers <stdio.h> and</stdio.h>         |
|                      | Note that attroff(), wattr standend(), and standout              |                | <pre>con(),wattron(),wattrset(),<br/>acros.</pre> |
|                      |                                                                  |                |                                                   |
|                      |                                                                  |                |                                                   |
|                      |                                                                  |                |                                                   |
|                      |                                                                  |                |                                                   |
|                      |                                                                  |                |                                                   |
|                      |                                                                  |                |                                                   |
|                      |                                                                  |                |                                                   |
|                      |                                                                  |                |                                                   |
|                      |                                                                  |                |                                                   |
|                      |                                                                  |                |                                                   |
|                      |                                                                  |                |                                                   |
|                      |                                                                  |                |                                                   |
|                      |                                                                  |                |                                                   |

|                      |                                                                                                    | curs_beep(3CURSES)                                                                                                    |
|----------------------|----------------------------------------------------------------------------------------------------|----------------------------------------------------------------------------------------------------|
| NAME                 | curs_beep, beep, flash – curses bell and scre                                                                                                    | en flash routines                                                                                                    |
| SYNOPSIS             | <pre>cc [ flag ] filelcurses [ library #include <curses.h></curses.h></pre>                                                                                                    | ]                                                                                                    |
|                      | <pre>int beep(void);</pre>                                                                                                    |                                                                                                    |
|                      | <pre>int flash(void);</pre>                                                                                                    |                                                                                                    |
| DESCRIPTION          | The beep() and flash() routines are use<br>beep() sounds the audible alarm on the te<br>flashes the screen (visible bell), if that is pos<br>screen, and if that is not possible, sounds th<br>possible, nothing happens. Nearly all termin<br>but only some can flash the screen. | rminal, if possible; if that is not possible, it<br>sible. The routine flash() flashes the<br>e audible signal. If neither signal is |
| <b>RETURN VALUES</b> | These routines always return OK.                                                                                                    |                                                                                                    |
| ATTRIBUTES           | See attributes(5) for descriptions of the                                                                                                    | following attributes:                                                                                                    |
|                      |                                                                                                    |                                                                                                    |
|                      |                                                                                                    |                                                                                                    |
|                      | ATTRIBUTE TYPE                                                                                                    | ATTRIBUTE VALUE                                                                                                    |
|                      | ATTRIBUTE TYPE<br>MT-Level                                                                                                    | ATTRIBUTE VALUE       Unsafe                                                                                                    |
| SEE ALSO             |                                                                                                    |                                                                                                    |
| SEE ALSO<br>NOTES    | MT-Level<br>curses(3CURSES), attributes(5)<br>The header <curses.h> automatically inc</curses.h>                                                                                                    | Unsafe                                                                                                    |
|                      | MT-Level<br>curses(3CURSES), attributes(5)                                                                                                    | Unsafe                                                                                                    |
|                      | MT-Level<br>curses(3CURSES), attributes(5)<br>The header <curses.h> automatically inc</curses.h>                                                                                                    | Unsafe                                                                                                    |
|                      | MT-Level<br>curses(3CURSES), attributes(5)<br>The header <curses.h> automatically inc</curses.h>                                                                                                    | Unsafe                                                                                                    |
|                      | MT-Level<br>curses(3CURSES), attributes(5)<br>The header <curses.h> automatically inc</curses.h>                                                                                                    | Unsafe                                                                                                    |
|                      | MT-Level<br>curses(3CURSES), attributes(5)<br>The header <curses.h> automatically inc</curses.h>                                                                                                    | Unsafe                                                                                                    |
|                      | MT-Level<br>curses(3CURSES), attributes(5)<br>The header <curses.h> automatically inc</curses.h>                                                                                                    | Unsafe                                                                                                    |
|                      | MT-Level<br>curses(3CURSES), attributes(5)<br>The header <curses.h> automatically inc</curses.h>                                                                                                    | Unsafe                                                                                                    |
|                      | MT-Level<br>curses(3CURSES), attributes(5)<br>The header <curses.h> automatically inc</curses.h>                                                                                                    | Unsafe                                                                                                    |

## curs\_bkgd(3CURSES)

| NAME          | curs_bkgd, bkgd, bkgdset, wbkgdset, wbkg<br>manipulation routines                                                                                                    | d – curses window background               |
|---------------|----------------------------------------------------------------------------------------------------|--------------------------------------------|
| SYNOPSIS      | <pre>cc [ flag ] filelcurses [ library #include <curses.h></curses.h></pre>                                                                                                    | ]                                          |
|               | <pre>int bkgd(chtype ch);</pre>                                                                                                    |                                            |
|               | <pre>void bkgdset(chtype ch);</pre>                                                                                                    |                                            |
|               | void <b>wbkgdset</b> (WINDOW * <i>win</i> , chtype                                                                                                    | ch);                                       |
|               | <pre>int wbkgd(WINDOW *win, chtype ch);</pre>                                                                                                    |                                            |
| DESCRIPTION   | The bkgdsets() and wbkgdset() routines manipulate the background of the named window. Background is a chtype consisting of any combination of attributes and a character. The attribute part of the background is combined (ORed) with all non-blank characters that are written into the window with waddch(). Both the character and attribute parts of the background are combined with the blank characters. The background becomes a property of the character and moves with the character through any scrolling and insert/delete line/character operations. To the extent possible on a particular terminal, the attribute part of the background is displayed as the graphic rendition of the character put on the screen. |                                            |
|               | in the window. Background is any combination of attributes and a character. Only the attribute part is used to set the background of non-blank characters, while both character and attributes are used for blank positions. To the extent possible on a particular terminal, the attribute part of the background is displayed as the graphic rendition of the character put on the screen.                                                                                                    |                                            |
| RETURN VALUES | <pre>bkgd() and wbkgd() return the integer OF<br/>is set. See curs_outopts(3CURSES).</pre>                                                                                                    | X, or a non-negative integer, if immedok() |
| ATTRIBUTES    | See attributes(5) for descriptions of the                                                                                                    | following attributes:                      |
|               |                                                                                                    |                                            |
|               |                                                                                                    | ATTRIBUTE VALUE                            |
|               | MT-Level                                                                                                    | Unsafe                                     |
| SEE ALSO      | <pre>curs_addch(3CURSES), curs_outopts(3CURSES), curses(3CURSES),<br/>attributes(5)</pre>                                                                                                    |                                            |
| NOTES         | The header <curses.h> automatically inc <unctrl.h>.</unctrl.h></curses.h>                                                                                                    | ludes the headers <stdio.h> and</stdio.h>  |
|               | Note that $bkgdset()$ and $bkgd()$ may be                                                                                                    | macros.                                    |
|               |                                                                                                    |                                            |
|               |                                                                                                    |                                            |

68 man pages section 3: Curses Library Functions • Last Revised 31 Dec 1996

| NAME        | curs_border, border, wborder, box, whline, and vertical lines                                                                                | wvline – create curses borders, horizontal  |
|-------------|----------------------------------------------------------------------------------------------------|---------------------------------------------|
| SYNOPSIS    | <pre>cc [ flag ] filelcurses [ library #include <curses.h></curses.h></pre>                                                                  | ]                                           |
|             | int <b>border</b> (chtype <i>ls</i> , chtype <i>rs</i> , ch<br>chtype <i>tr</i> , chtype <i>bl</i> , chtype <i>br</i>                        |                                             |
|             | int <b>wborder</b> (WINDOW * <i>win</i> , chtype <i>ls</i><br>chtype <i>tl</i> , chtype <i>tr</i> , chtype <i>bl</i>                         |                                             |
|             | <pre>int box(WINDOW *win, chtype verch,</pre>                                                                                                | chtype horch);                              |
|             | <pre>int hline(chtype ch, int n);</pre>                                                                                                    |                                             |
|             | int whline (WINDOW * win, chtype ch,                                                                                                    | int $n$ );                                  |
|             | <pre>int vline(chtype ch, int n);</pre>                                                                                                    |                                             |
|             | int wvline(WINDOW *win, chtype ch,                                                                                                    | int <i>n</i> );                             |
| DESCRIPTION | With the border(), wborder(), and box edges of the window. The arguments and a                                                               |                                             |
|             | ls                                                                                                    | left side of the border                     |
|             | 75                                                                                                    | right side of the border                    |
|             | ts                                                                                                    | top side of the border                      |
|             | bs                                                                                                    | bottom side of the border                   |
|             | tl                                                                                                    | top left-hand corner                        |
|             | tr                                                                                                    | top right-hand corner                       |
|             | bl                                                                                                    | bottom left-hand corner                     |
|             | br                                                                                                    | bottom right-hand corner                    |
|             |                                                                                                    |                                             |
|             | If any of these arguments is zero, then the f<br><curses.h>) are used respectively instead<br/>ACS_HLINE, ACS_ULCORNER, ACS_URCOR</curses.h> | l: ACS_VLINE, ACS_VLINE, ACS_HLINE,         |
|             | box ( <i>win</i> , <i>verch</i> , <i>horch</i> ) is a shorthand for                                                                          | the following call:                         |
|             | wborder(win, verch, verch, horch, horc                                                                                                    | h, 0, 0, 0, 0)                              |
|             | hline() and whline() draw a horizonta current cursor position in the window. The line is at most <i>n</i> characters long, or as many        | current cursor position is not changed. The |

#### curs\_border(3CURSES)

vline() and wvline() draw a vertical (top to bottom) line using *ch* starting at the current cursor position in the window. The current cursor position is not changed. The line is at most *n* characters long, or as many as fit into the window.

**RETURN VALUES** All routines return the integer OK, or a non-negative integer if immedok() is set. See curs\_outopts(3CURSES).

#### **ATTRIBUTES** See attributes(5) for descriptions of the following attributes:

| ATTRIBUTE TYPE | ATTRIBUTE VALUE |
|----------------|-----------------|
| MT-Level       | Unsafe          |

#### **SEE ALSO** curs\_outopts(3CURSES), curses(3CURSES), attributes(5)

**NOTES** The header <curses.h> automatically includes the headers <stdio.h> and <unctrl.h>.

Note that border() and box() may be macros.

curs\_clear(3CURSES)

| NAME                 | curs_clear, erase, werase, clear, wclear, clrtobot, wclrtobot, clrtoeol, wclrtoeol – clear all or part of a curses window                                                                                          |                 |  |
|----------------------|----------------------------------------------------------------------------------------------------|-----------------|--|
| SYNOPSIS             | <pre>cc [ flag ] filelcurses [ library ] #include <curses.h></curses.h></pre>                                                                                                    |                 |  |
|                      | <pre>int erase(void);</pre>                                                                                                    |                 |  |
|                      | <pre>int werase(WINDOW *win);</pre>                                                                                                    |                 |  |
|                      | <pre>int clear(void);</pre>                                                                                                    |                 |  |
|                      | <pre>int wclear(WINDOW *win);</pre>                                                                                                    |                 |  |
|                      | <pre>int clrtobot (void) ;</pre>                                                                                                    |                 |  |
|                      | <pre>int wclrtobot(WINDOW *win);</pre>                                                                                                    |                 |  |
|                      | <pre>int clrtoeol(void);</pre>                                                                                                    |                 |  |
|                      | <pre>int wclrtoeol(WINDOW *win);</pre>                                                                                                    |                 |  |
| DESCRIPTION          | The erase() and werase() routines copy blanks to every position in the window.                                                                                                    |                 |  |
|                      | The clear() and wclear() routines are like erase() and werase(), but they also call clearok(), so that the screen is cleared completely on the next call to wrefresh() for that window and repainted from scratch. |                 |  |
|                      | The clrtobot() and wclrtobot() routines erase all lines below the cursor in the window. Also, the current line to the right of the cursor, inclusive, is erased.                                                   |                 |  |
|                      | The clrtoeol() and wclrtoeol() routines erase the current line to the right of the cursor, inclusive.                                                                                                    |                 |  |
| <b>RETURN VALUES</b> | All routines return the integer OK, or a non-negative integer if immedok() is set. See curs_outopts(3CURSES).                                                                                                    |                 |  |
| ATTRIBUTES           | See attributes(5) for descriptions of the following attributes:                                                                                                    |                 |  |
|                      | ATTRIBUTE TYPE                                                                                                    | ATTRIBUTE VALUE |  |
|                      | MT-Level                                                                                                    | Unsafe          |  |
| SEE ALSO             | <pre>curs_outopts(3CURSES), curs_refresh(3CURSES), curses(3CURSES),<br/>attributes(5)</pre>                                                                                                    |                 |  |
| NOTES                | The header <curses.h> automatically includes the headers <stdio.h> and <unctrl.h>.</unctrl.h></stdio.h></curses.h>                                                                                                 |                 |  |
|                      | Note that erase(), werase(), clear(), wclear(), clrtobot(), and clrtoeol() may be macros.                                                                                                    |                 |  |
|                      |                                                                                                    |                 |  |

## curs\_color(3CURSES)

| NAME                    | curs_color, start_color, init_pair, init_color, has_colors, can_change_color, color_content, pair_content – curses color manipulation routines                                                                                                    |  |
|-------------------------|----------------------------------------------------------------------------------------------------|--|
| SYNOPSIS                | <pre>cc [ flag ] filelcurses [ library ] #include <curses.h> int start_color(void);</curses.h></pre>                                                                                                    |  |
|                         |                                                                                                    |  |
|                         | int <b>init_pair</b> (short <i>pair</i> , short <i>fg</i> , short <i>bg</i> );                                                                                                    |  |
|                         | <pre>int init_color(short color, short red, short green, short blue);</pre>                                                                                                    |  |
|                         | <pre>bool has_colors(void);</pre>                                                                                                    |  |
|                         | <pre>bool can_change_color(void);</pre>                                                                                                    |  |
|                         | <pre>int color_content(short color, short *redp, short *greenp, short     *bluep);</pre>                                                                                                    |  |
|                         | <pre>int pair_content(short pair, short *fgp, short *bgp);</pre>                                                                                                    |  |
| Overview                | curses provides routines that manipulate color on color alphanumeric terminals. To<br>use these routines start_color() must be called, usually right after initscr().<br>See curs_initscr(3CURSES). Colors are always used in pairs (referred to as<br>color-pairs). A color-pair consists of a foreground color (for characters) and a<br>background color (for the field on which the characters are displayed). A programmer<br>initializes a color-pair with the routine init_pair. After it has been initialized,<br>COLOR_PAIR(n), a macro defined in <curses.h>, can be used in the same ways<br/>other video attributes can be used. If a terminal is capable of redefining colors, the<br/>programmer can use the routine init_color() to change the definition of a color.<br/>The routines has_colors() and can_change_color() return TRUE or FALSE,<br/>depending on whether the terminal has color capabilities and whether the<br/>programmer can change the colors. The routine color_content() allows a<br/>programmer to identify the amounts of red, green, and blue components in an<br/>initialized color. The routine pair_content() allows a programmer to find out how<br/>a given color-pair is currently defined.</curses.h> |  |
| Routine<br>Descriptions | The start_color() routine requires no arguments. It must be called if the programmer wants to use colors, and before any other color manipulation routine is called. It is good practice to call this routine right after initscr().start_color() initializes eight basic colors (black, red, green, yellow, blue, magenta, cyan, and white), and two global variables, COLORS and COLOR_PAIRS (respectively defining the maximum number of colors and color-pairs the terminal can support). It also restores the colors on the terminal to the values they had when the terminal was just turned on.<br>The init_pair() routine changes the definition of a color-pair. It takes three arguments: the number of the color-pair to be changed, the foreground color number, and the background color number. The value of the first argument must be between 1 and COLOR_PAIRS-1. The value of the second and third arguments must be between 0 and COLORS. If the color-pair was previously initialized, the screen is refreshed and all occurrences of that color-pair is changed to the new definition.                                                                                                    |  |

|               | curs_color(3CURSES)                                                                                                    |
|---------------|----------------------------------------------------------------------------------------------------|
|               | The init_color() routine changes the definition of a color. It takes four arguments: the number of the color to be changed followed by three RGB values (for the amounts of red, green, and blue components). The value of the first argument must be between 0 and COLORS. (See the section Colors for the default color index.) Each of the last three arguments must be a value between 0 and 1000. When init_color() is used, all occurrences of that color on the screen immediately change to the new definition.             |
|               | The has_colors() routine requires no arguments. It returns TRUE if the terminal can manipulate colors; otherwise, it returns FALSE. This routine facilitates writing terminal-independent programs. For example, a programmer can use it to decide whether to use color or some other video attribute.                                                                                                    |
|               | The can_change_color() routine requires no arguments. It returns TRUE if the terminal supports colors and can change their definitions; other, it returns FALSE. This routine facilitates writing terminal-independent programs.                                                                                                    |
|               | The color_content() routine gives users a way to find the intensity of the red, green, and blue (RGB) components in a color. It requires four arguments: the color number, and three addresses of shorts for storing the information about the amounts of red, green, and blue components in the given color. The value of the first argument must be between 0 and COLORS. The values that are stored at the addresses pointed to by the last three arguments are between 0 (no component) and 1000 (maximum amount of component). |
|               | The pair_content() routine allows users to find out what colors a given color-pair consists of. It requires three arguments: the color-pair number, and two addresses of shorts for storing the foreground and the background color numbers. The value of the first argument must be between 1 and COLOR_PAIRS-1. The values that are stored at the addresses pointed to by the second and third arguments are between 0 and COLORS.                                                                                                |
| Colors        | In <curses.h> the following macros are defined. These are the default colors.<br/>curses also assumes that COLOR_BLACK is the default background color for all<br/>terminals.</curses.h>                                                                                                    |
|               | COLOR_BLACK<br>COLOR_RED<br>COLOR_GREEN<br>COLOR_YELLOW<br>COLOR_MAGENTA<br>COLOR_CYAN<br>COLOR_WHITE                                                                                                    |
| RETURN VALUES | All routines that return an integer return ERR upon failure and OK upon successful completion.                                                                                                    |
| ATTRIBUTES    | See attributes(5) for descriptions of the following attributes:                                                                                                    |
|               |                                                                                                    |

Curses Library Functions 73

# curs\_color(3CURSES)

|          | ATTRIBUTE TYPE                                                            | ATTRIBUTE VALUE                           |
|----------|---------------------------------------------------------------------------|-------------------------------------------|
|          | MT-Level                                                                  | Unsafe                                    |
| SEE ALSO | <pre>curs_attr(3CURSES), curs_initscr(30<br/>attributes(5)</pre>          | CURSES), curses(3CURSES),                 |
| NOTES    | The header <curses.h> automatically inc <unctrl.h>.</unctrl.h></curses.h> | ludes the headers <stdio.h> and</stdio.h> |
|          |                                                                           |                                           |
|          |                                                                           |                                           |
|          |                                                                           |                                           |
|          |                                                                           |                                           |
|          |                                                                           |                                           |
|          |                                                                           |                                           |
|          |                                                                           |                                           |
|          |                                                                           |                                           |
|          |                                                                           |                                           |
|          |                                                                           |                                           |
|          |                                                                           |                                           |
|          |                                                                           |                                           |
|          |                                                                           |                                           |
|          |                                                                           |                                           |
|          |                                                                           |                                           |

curscr(3XCURSES)

| NAME        | curscr – current window                                                                                                    |
|-------------|----------------------------------------------------------------------------------------------------|
| SYNOPSIS    | <pre>#include <curses.h></curses.h></pre>                                                                                                    |
|             | extern WINDOW *curscr;                                                                                                    |
| DESCRIPTION | The external variable curscr points to an internal data structure. It can be specified as an argument to certain functions such as clearok(3XCURSES). |
| SEE ALSO    | clearok(3XCURSES)                                                                                                    |
|             |                                                                                                    |

curs\_delch(3CURSES)

| NAME          | curs_delch, delch, wdelch, mvdelch, mvwd<br>curses window                                                                                                    | elch – delete character under cursor in a |
|---------------|----------------------------------------------------------------------------------------------------|-------------------------------------------|
| SYNOPSIS      | <pre>cc [ flag ] filelcurses [ library #include <curses.h></curses.h></pre>                                                                                                    | ]                                         |
|               | <pre>int delch(void);</pre>                                                                                                    |                                           |
|               | <pre>int wdelch(WINDOW *win);</pre>                                                                                                    |                                           |
|               | int <b>mvdelch</b> (int $y$ , int $x$ );                                                                                                    |                                           |
|               | <pre>int mvwdelch(WINDOW *win, int y, i</pre>                                                                                                    | .nt x);                                   |
| DESCRIPTION   | With these routines the character under the cursor in the window is deleted; all characters to the right of the cursor on the same line are moved to the left one position and the last character on the line is filled with a blank. The cursor position does not change (after moving to $y$ , $x$ , if specified). This does not imply use of the hardware delete character feature. |                                           |
| RETURN VALUES | All routines return the integer ERR upon failure and an integer value other than ERR upon successful completion.                                                                                                    |                                           |
| ATTRIBUTES    | See attributes(5) for descriptions of the following attributes:                                                                                                    |                                           |
|               | ATTRIBUTE TYPE                                                                                                    | ATTRIBUTE VALUE                           |
|               | MT-Level                                                                                                    | Unsafe                                    |
|               |                                                                                                    |                                           |
| SEE ALSO      | <pre>curses(3CURSES), attributes(5)</pre>                                                                                                    |                                           |
| NOTES         | The header <curses.h> automatically includes the headers <stdio.h> and <unctrl.h>.</unctrl.h></stdio.h></curses.h>                                                                                                    |                                           |
|               |                                                                                                    |                                           |
|               | Note that delch(), mvdelch(), and mvwd                                                                                                    | lelch() may be macros.                    |
|               | Note that delch(), mvdelch(), and mvwc                                                                                                    | leich() may be macros.                    |
|               | Note that delch(), mvdelch(), and mvwc                                                                                                    | leich() may be macros.                    |
|               | Note that delch(), mvdelch(), and mvwc                                                                                                    | leich() may be macros.                    |
|               | Note that delch(), mvdelch(), and mvwd                                                                                                    | leich () may be macros.                   |
|               | Note that delch(), mvdelch(), and mvwd                                                                                                    | leich() may be macros.                    |
|               | Note that delch(), mvdelch(), and mvwd                                                                                                    | leich() may be macros.                    |
|               | Note that delch(), mvdelch(), and mvwd                                                                                                    | leich() may be macros.                    |
|               | Note that delch(), mvdelch(), and mvwd                                                                                                    | leich () may be macros.                   |

76 man pages section 3: Curses Library Functions • Last Revised 31 Dec 1996

| NAME                 | curs_deleteln, deleteln, wdeleteln, insdelln, inset lines in a curses window                                                                                                    | winsdelln, insertln, winsertln – delete and                                                     |
|----------------------|----------------------------------------------------------------------------------------------------|-------------------------------------------------------------------------------------------------|
| SYNOPSIS             | <pre>cc [ flag ] filelcurses [ library #include <curses.h></curses.h></pre>                                                                                                    | ]                                                                                               |
|                      | <pre>int deleteln(void);</pre>                                                                                                    |                                                                                                 |
|                      | <pre>int wdeleteln(WINDOW *win);</pre>                                                                                                    |                                                                                                 |
|                      | <pre>int insdelln(int n);</pre>                                                                                                    |                                                                                                 |
|                      | <pre>int winsdelln(WINDOW *win, int n);</pre>                                                                                                    | ;                                                                                               |
|                      | <pre>int insertln(void);</pre>                                                                                                    |                                                                                                 |
|                      | <pre>int winsertln(WINDOW *win);</pre>                                                                                                    |                                                                                                 |
| DESCRIPTION          | With the deleteln() and wdeleteln() routines, the line under the cursor in the window is deleted; all lines below the current line are moved up one line. The bottom line of the window is cleared. The cursor position does not change. This does not imply use of a hardware delete line feature.                                                      |                                                                                                 |
|                      | With the insdelln() and winsdelln() in the specified window above the current line <i>n</i> , delete <i>n</i> lines (starting with the one under up. The bottom <i>n</i> lines are cleared. The current current is a specified with the current line current is a specified with the current line and the current line and the current line are cleared. | e. The <i>n</i> bottom lines are lost. For negative r the cursor), and move the remaining lines |
|                      | With the insertln() and insertln() recurrent line and the bottom line is lost. This line feature.                                                                                                    |                                                                                                 |
| <b>RETURN VALUES</b> | All routines return the integer ERR upon fai<br>upon successful completion.                                                                                                    | lure and an integer value other than ERR                                                        |
| ATTRIBUTES           | See attributes(5) for descriptions of the                                                                                                    | following attributes:                                                                           |
|                      |                                                                                                    |                                                                                                 |
|                      | ATTRIBUTE TYPE                                                                                                    | ATTRIBUTE VALUE                                                                                 |
|                      | MT-Level                                                                                                    | Unsafe                                                                                          |
| SEE ALSO             | <pre>curses(3CURSES), attributes(5)</pre>                                                                                                    |                                                                                                 |
| NOTES                | The header <curses.h> automatically includes the headers <stdio.h> and <unctrl.h>.</unctrl.h></stdio.h></curses.h>                                                                                                    |                                                                                                 |
|                      | Note that all but winsdelln() may be ma                                                                                                    | cros.                                                                                           |
|                      | -                                                                                                    |                                                                                                 |
|                      |                                                                                                    |                                                                                                 |
|                      |                                                                                                    |                                                                                                 |

Curses Library Functions 77

| curses(3CURSES) |                                                                                                    |
|-----------------|----------------------------------------------------------------------------------------------------|
| NAME            | curses – CRT screen handling and optimization package                                                                                                    |
| SYNOPSIS        | <pre>cc [ flag ] filelcurses [ library ] #include <curses.h></curses.h></pre>                                                                                                    |
| DESCRIPTION     | The curses library routines give the user a terminal-independent method of updating character screens with reasonable optimization.                                                                                                    |
|                 | The curses package allows: overall screen, window and pad manipulation; output to windows and pads; reading terminal input; control over terminal and curses input and output options; environment query routines; color manipulation; use of soft label keys; terminfo access; and access to low-level curses routines.                                                                                                   |
|                 | To initialize the routines, the routine initscr() or newterm() must be called before<br>any of the other routines that deal with windows and screens are used. The routine<br>endwin() must be called before exiting. To get character-at-a-time input without<br>echoing (most interactive, screen oriented programs want this), the following sequence<br>should be used:                                                |
|                 | initscr,cbreak,noecho;                                                                                                    |
|                 | Most programs would additionally use the sequence:                                                                                                    |
|                 | <pre>nonl,intrflush(stdscr,FALSE),keypad(stdscr,TRUE);</pre>                                                                                                    |
|                 | Before a curses program is run, the tab stops of the terminal should be set and its initialization strings, if defined, must be output. This can be done by executing the tput init command after the shell environment variable TERM has been exported. (See terminfo(4) for further details.)                                                                                                    |
|                 | The curses library permits manipulation of data structures, called <i>windows</i> , which can be thought of as two-dimensional arrays of characters representing all or part of a CRT screen. A default window called stdscr, which is the size of the terminal screen, is supplied. Others may be created with newwin(3CURSES).                                                                                           |
|                 | Windows are referred to by variables declared as WINDOW *. These data structures are manipulated with routines described on 3CURSES pages (whose names begin "curs_"). Among which the most basic routines are move(3CURSES) and addch(3CURSES). More general versions of these routines are included with names beginning with w, allowing the user to specify a window. The routines not beginning with w affect stdscr. |
|                 | After using routines to manipulate a window, refresh(3CURSES) is called, telling curses to make the user's CRT screen look like stdscr. The characters in a window are actually of type chtype, (character and attribute data) so that other information about the character may also be stored with each character.                                                                                                    |
|                 |                                                                                                    |

78 man pages section 3: Curses Library Functions • Last Revised 23 Oct 2001

| Special windows called <i>pads</i> may also be manipulated. These are windows which a | are |
|---------------------------------------------------------------------------------------|-----|
| not constrained to the size of the screen and whose contents need not be completel    | y   |
| displayed. See curs_pad(3CURSES) for more information.                                |     |

In addition to drawing characters on the screen, video attributes and colors may be included, causing the characters to show up in such modes as underlined, in reverse video, or in color on terminals that support such display enhancements. Line drawing characters may be specified to be output. On input, curses is also able to translate arrow and function keys that transmit escape sequences into single values. The video attributes, line drawing characters, and input values use names, defined in <curses.h>, such as A REVERSE, ACS HLINE, and KEY LEFT.

If the environment variables LINES and COLUMNS are set, or if the program is executing in a window environment, line and column information in the environment will override information read by *terminfo*. This would effect a program running in an AT&T 630 layer, for example, where the size of a screen is changeable.

If the environment variable TERMINFO is defined, any program using curses checks for a local terminal definition before checking in the standard place. For example, if TERM is set to att4424, then the compiled terminal definition is found in

/usr/share/lib/terminfo/a/att4424.

(The 'a' is copied from the first letter of att4424 to avoid creation of huge directories.) However, if TERMINFO is set to \$HOME/myterms, curses first checks

\$HOME/myterms/a/att4424,

and if that fails, it then checks

/usr/share/lib/terminfo/a/att4424.

This is useful for developing experimental definitions or when write permission in /usr/share/lib/terminfo is not available.

The integer variables LINES and COLS are defined in <curses.h> and will be filled in by initscr with the size of the screen. The constants TRUE and FALSE have the values 1 and 0, respectively.

The curses routines also define the WINDOW \* variable curser which is used for certain low-level operations like clearing and redrawing a screen containing garbage. The curser can be used in only a few routines.

# International<br/>FunctionsThe number of bytes and the number of columns to hold a character from the<br/>supplementary character set is locale-specific (locale category LC\_CTYPE) and can be<br/>specified in the character class table.

| curses(SCORSES)               |                                                                                                    |  |
|-------------------------------|----------------------------------------------------------------------------------------------------|--|
|                               | For editing, operating at the character level is entirely appropriate. For screen formatting, arbitrary movement of characters on screen is not desirable.                                                                                                    |  |
|                               | Overwriting characters (addch, for example) operates on a screen level. Overwriting a character by a character that requires a different number of columns may produce <i>orphaned columns</i> . These orphaned columns are filled with background characters.                                                                                                    |  |
|                               | Inserting characters (insch, for example) operates on a character level (that is, at the character boundaries). The specified character is inserted right before the character, regardless of which column of a character the cursor points to. Before insertion, the cursor position is adjusted to the first column of the character.                           |  |
|                               | As with inserting characters, deleting characters (delch, for example) operates on a character level (that is, at the character boundaries). The character at the cursor is deleted whichever column of the character the cursor points to. Before deletion, the cursor position is adjusted to the first column of the character.                                |  |
|                               | A <i>multi-column</i> character cannot be put on the last column of a line. When such attempts are made, the last column is set to the background character. In addition, when such an operation creates orphaned columns, the orphaned columns are filled with background characters.                                                                            |  |
|                               | Overlapping and overwriting a window follows the operation of overwriting characters around its edge. The orphaned columns, if any, are handled as in the character operations.                                                                                                    |  |
|                               | The cursor is allowed to be placed anywhere in a window. If the insertion or deletion<br>is made when the cursor points to the second or later column position of a character<br>that holds multiple columns, the cursor is adjusted to the first column of the character<br>before the insertion or deletion.                                                    |  |
| Routine and<br>Argument Names | Many curses routines have two or more versions. The routines prefixed with w require a window argument. The routines prefixed with p require a pad argument. Those without a prefix generally use stdscr.                                                                                                    |  |
|                               | The routines prefixed with mv require an $x$ and $y$ coordinate to move to before performing the appropriate action. The mv routines imply a call to move(3CURSES) before the call to the other routine. The coordinate $y$ always refers to the row (of the window), and $x$ always refers to the column. The upper left-hand corner is always (0,0), not (1,1). |  |
|                               | The routines prefixed with mvw take both a window argument and $x$ and $y$ coordinates. The window argument is always specified before the coordinates.                                                                                                    |  |
|                               | In each case, <i>win</i> is the window affected, and <i>pad</i> is the pad affected; <i>win</i> and <i>pad</i> are always pointers to type WINDOW                                                                                                    |  |
|                               |                                                                                                    |  |
|                               |                                                                                                    |  |

Option setting routines require a Boolean flag *bf* with the value TRUE or FALSE; *bf* is always of type bool. The variables *ch* and *attrs* below are always of type chtype. The types WINDOW, SCREEN, bool, and chtype are defined in <curses.h>. The type TERMINAL is defined in <term.h>. All other arguments are integers.

#### Routine Name Index

The following table lists each curses routine and the name of the manual page on which it is described.

| curses Routine Name | Manual Page Name                   |
|---------------------|------------------------------------|
| addch               | curs_addch(3CURSES)                |
| addchnstr           | curs_addchstr(3CURSES)             |
| addchstr            | curs_addchstr(3CURSES)             |
| addnstr             | curs_addstr(3CURSES)               |
| addnwstr            | curs_addwstr(3CURSES)              |
| addstr              | curs_addstr(3CURSES)               |
| addwch              | curs_addwch(3CURSES)               |
| addwchnstr          | <pre>curs_addwchstr(3CURSES)</pre> |
| addwchstr           | <pre>curs_addwchstr(3CURSES)</pre> |
| addwstr             | curs_addwstr(3CURSES)              |
| adjcurspos          | <pre>curs_alecompat(3CURSES)</pre> |
| attroff             | curs_attr(3CURSES)                 |
| attron              | curs_attr(3CURSES)                 |
| attrset             | curs_attr(3CURSES)                 |
| baudrate            | <pre>curs_termattrs(3CURSES)</pre> |
| beep                | curs_beep(3CURSES)                 |
| bkgd                | curs_bkgd(3CURSES)                 |
| bkgdset             | curs_bkgd(3CURSES)                 |
| border              | curs_border(3CURSES)               |
| box                 | curs_border(3CURSES)               |
| can_change_color    | curs_color(3CURSES)                |
| cbreak              | curs_inopts(3CURSES)               |
| clear               | <pre>curs_clear(3CURSES)</pre>     |
| clearok             | curs_outopts(3CURSES)              |
| clrtobot            | <pre>curs_clear(3CURSES)</pre>     |
|                     |                                    |

| clrtoeol       | <pre>curs_clear(3CURSES)</pre>     |
|----------------|------------------------------------|
| color_content  | curs_color(3CURSES)                |
| copywin        | curs_overlay(3CURSES)              |
| curs_set       | curs_kernel(3CURSES)               |
| def_prog_mode  | <pre>curs_kernel(3CURSES)</pre>    |
| def_shell_mode | <pre>curs_kernel(3CURSES)</pre>    |
| del_curterm    | curs_terminfo(3CURSES)             |
| delay_output   | curs_util(3CURSES)                 |
| delch          | curs_delch(3CURSES)                |
| deleteln       | <pre>curs_deleteln(3CURSES)</pre>  |
| delscreen      | curs_initscr(3CURSES)              |
| delwin         | curs_window(3CURSES)               |
| derwin         | curs_window(3CURSES)               |
| doupdate       | curs_refresh(3CURSES)              |
| dupwin         | curs_window(3CURSES)               |
| echo           | <pre>curs_inopts(3CURSES)</pre>    |
| echochar       | curs_addch(3CURSES)                |
| echowchar      | curs_addwch(3CURSES)               |
| endwin         | curs_initscr(3CURSES)              |
| erase          | <pre>curs_clear(3CURSES)</pre>     |
| erasechar      | <pre>curs_termattrs(3CURSES)</pre> |
| filter         | curs_util(3CURSES)                 |
| flash          | curs_beep(3CURSES)                 |
| flushinp       | curs_util(3CURSES)                 |
| getbegyx       | <pre>curs_getyx(3CURSES)</pre>     |
| getch          | <pre>curs_getch(3CURSES)</pre>     |
| getmaxyx       | <pre>curs_getyx(3CURSES)</pre>     |
| getnwstr       | <pre>curs_getwstr(3CURSES)</pre>   |
| getparyx       | curs_getyx(3CURSES)                |
| getstr         | <pre>curs_getstr(3CURSES)</pre>    |
| getsyx         | <pre>curs_kernel(3CURSES)</pre>    |
|                |                                    |

82 man pages section 3: Curses Library Functions • Last Revised 23 Oct 2001

| getwch     | curs_getwch(3CURSES)               |
|------------|------------------------------------|
| getwin     | curs_util(3CURSES)                 |
| getwstr    | curs_getwstr(3CURSES)              |
| getyx      | curs_getyx(3CURSES)                |
| halfdelay  | curs_inopts(3CURSES)               |
| has_colors | curs_color(3CURSES)                |
| has_ic     | <pre>curs_termattrs(3CURSES)</pre> |
| has_il     | <pre>curs_termattrs(3CURSES)</pre> |
| idcok      | curs_outopts(3CURSES)              |
| idlok      | curs_outopts(3CURSES)              |
| immedok    | curs_outopts(3CURSES)              |
| inch       | curs_inch(3CURSES)                 |
| inchnstr   | curs_inchstr(3CURSES)              |
| inchstr    | curs_inchstr(3CURSES)              |
| init_color | curs_color(3CURSES)                |
| init_pair  | curs_color(3CURSES)                |
| initscr    | <pre>curs_initscr(3CURSES)</pre>   |
| innstr     | curs_instr(3CURSES)                |
| innwstr    | curs_inwstr(3CURSES)               |
| insch      | curs_insch(3CURSES)                |
| insdelln   | curs_deleteln(3CURSES)             |
| insertln   | curs_deleteln(3CURSES)             |
| insnstr    | curs_insstr(3CURSES)               |
| insnwstr   | <pre>curs_inswstr(3CURSES)</pre>   |
| insstr     | curs_insstr(3CURSES)               |
| instr      | curs_instr(3CURSES)                |
| inswch     | curs_inswch(3CURSES)               |
| inswstr    | <pre>curs_inswstr(3CURSES)</pre>   |
| intrflush  | curs_inopts(3CURSES)               |
| inwch      | curs_inwch(3CURSES)                |
| inwchnstr  | curs_inwchstr(3CURSES)             |
| 1          |                                    |

| inwchstr       | curs_inwchstr(3CURSES)             |
|----------------|------------------------------------|
| inwstr         | curs_inwstr(3CURSES)               |
| is_linetouched | curs_touch(3CURSES)                |
| is_wintouched  | curs_touch(3CURSES)                |
| isendwin       | curs_initscr(3CURSES)              |
| keyname        | curs_util(3CURSES)                 |
| keypad         | curs_inopts(3CURSES)               |
| killchar       | <pre>curs_termattrs(3CURSES)</pre> |
| leaveok        | curs_outopts(3CURSES)              |
| longname       | <pre>curs_termattrs(3CURSES)</pre> |
| meta           | curs_inopts(3CURSES)               |
| move           | curs_move(3CURSES)                 |
| movenextch     | <pre>curs_alecompat(3CURSES)</pre> |
| moveprevch     | <pre>curs_alecompat(3CURSES)</pre> |
| mvaddch        | curs_addch(3CURSES)                |
| mvaddchnstr    | curs_addchstr(3CURSES)             |
| mvaddchstr     | curs_addchstr(3CURSES)             |
| mvaddnstr      | curs_addstr(3CURSES)               |
| mvaddnwstr     | curs_addwstr(3CURSES)              |
| mvaddstr       | curs_addstr(3CURSES)               |
| mvaddwch       | curs_addwch(3CURSES)               |
| mvaddwchnstr   | curs_addwchstr(3CURSES)            |
| mvaddwchstr    | curs_addwchstr(3CURSES)            |
| mvaddwstr      | curs_addwstr(3CURSES)              |
| mvcur          | <pre>curs_terminfo(3CURSES)</pre>  |
| mvdelch        | curs_delch(3CURSES)                |
| mvderwin       | curs_window(3CURSES)               |
| mvgetch        | curs_getch(3CURSES)                |
| mvgetnwstr     | curs_getwstr(3CURSES)              |
| mvgetstr       | curs_getstr(3CURSES)               |
| mvgetwch       | curs_getwch(3CURSES)               |
|                |                                    |

84 man pages section 3: Curses Library Functions • Last Revised 23 Oct 2001

| mvgetwstr     | curs_getwstr(3CURSES)              |
|---------------|------------------------------------|
| mvinch        | curs_inch(3CURSES)                 |
| mvinchnstr    | curs_inchstr(3CURSES)              |
| mvinchstr     | curs_inchstr(3CURSES)              |
| mvinnstr      | curs_instr(3CURSES)                |
| mvinnwstr     | curs_inwstr(3CURSES)               |
| mvinsch       | curs_insch(3CURSES)                |
| mvinsnstr     | curs_insstr(3CURSES)               |
| mvinsnwstr    | curs_inswstr(3CURSES)              |
| mvinsstr      | curs_insstr(3CURSES)               |
| mvinstr       | curs_instr(3CURSES)                |
| mvinswch      | curs_inswch(3CURSES)               |
| mvinswstr     | curs_inswstr(3CURSES)              |
| mvinwch       | curs_inwch(3CURSES)                |
| mvinwchnstr   | curs_inwchstr(3CURSES)             |
| mvinwchstr    | curs_inwchstr(3CURSES)             |
| mvinwstr      | curs_inwstr(3CURSES)               |
| mvprintw      | curs_printw(3CURSES)               |
| mvscanw       | <pre>curs_scanw(3CURSES)</pre>     |
| mvwaddch      | curs_addch(3CURSES)                |
| mvwaddchnstr  | curs_addchstr(3CURSES)             |
| mvwaddchstr   | curs_addchstr(3CURSES)             |
| mvwaddnstr    | curs_addstr(3CURSES)               |
| mvwaddnwstr   | curs_addwstr(3CURSES)              |
| mvwaddstr     | curs_addstr(3CURSES)               |
| mvwaddwch     | curs_addwch(3CURSES)               |
| mvwaddwchnstr | <pre>curs_addwchstr(3CURSES)</pre> |
| mvwaddwchstr  | <pre>curs_addwchstr(3CURSES)</pre> |
| mvwaddwstr    | curs_addwstr(3CURSES)              |
| mvwdelch      | curs_delch(3CURSES)                |
| mvwgetch      | curs_getch(3CURSES)                |
|               |                                    |

| mvwgetnwstr  | curs_getwstr(3CURSES)           |
|--------------|---------------------------------|
| mvwgetstr    | curs_getstr(3CURSES)            |
| mvwgetwch    | curs_getwch(3CURSES)            |
| mvwgetwstr   | curs_getwstr(3CURSES)           |
| mvwin        | curs_window(3CURSES)            |
| mvwinch      | curs_inch(3CURSES)              |
| mvwinchnstr  | curs_inchstr(3CURSES)           |
| mvwinchstr   | curs_inchstr(3CURSES)           |
| mvwinnstr    | curs_instr(3CURSES)             |
| mvwinnwstr   | curs_inwstr(3CURSES)            |
| mvwinsch     | curs_insch(3CURSES)             |
| mvwinsnstr   | curs_insstr(3CURSES)            |
| mvwinsstr    | curs_insstr(3CURSES)            |
| mvwinstr     | curs_instr(3CURSES)             |
| mvwinswch    | curs_inswch(3CURSES)            |
| mvwinswstr   | curs_inswstr(3CURSES)           |
| mvwinwch     | curs_inwch(3CURSES)             |
| mvwinwchnstr | curs_inwchstr(3CURSES)          |
| mvwinwchstr  | curs_inwchstr(3CURSES)          |
| mvwinwstr    | curs_inwstr(3CURSES)            |
| mvwprintw    | curs_printw(3CURSES)            |
| mvwscanw     | curs_scanw(3CURSES)             |
| napms        | <pre>curs_kernel(3CURSES)</pre> |
| newpad       | curs_pad(3CURSES)               |
| newterm      | curs_initscr(3CURSES)           |
| newwin       | curs_window(3CURSES)            |
| nl           | curs_outopts(3CURSES)           |
| nocbreak     | curs_inopts(3CURSES)            |
| nodelay      | curs_inopts(3CURSES)            |
| noecho       | curs_inopts(3CURSES)            |
| nonl         | curs_outopts(3CURSES)           |
|              |                                 |

| noqiflush        | <pre>curs_inopts(3CURSES)</pre>  |
|------------------|----------------------------------|
| noraw            | <pre>curs_inopts(3CURSES)</pre>  |
| notimeout        | <pre>curs_inopts(3CURSES)</pre>  |
| overlay          | <pre>curs_overlay(3CURSES)</pre> |
| overwrite        | <pre>curs_overlay(3CURSES)</pre> |
| pair_content     | curs_color(3CURSES)              |
| pechochar        | curs_pad(3CURSES)                |
| pechowchar       | curs_pad(3CURSES)                |
| pnoutrefresh     | curs_pad(3CURSES)                |
| prefresh         | curs_pad(3CURSES)                |
| printw           | curs_printw(3CURSES)             |
| putp             | curs_terminfo(3CURSES)           |
| putwin           | curs_util(3CURSES)               |
| qiflush          | curs_inopts(3CURSES)             |
| raw              | curs_inopts(3CURSES)             |
| redrawwin        | curs_refresh(3CURSES)            |
| refresh          | curs_refresh(3CURSES)            |
| reset_prog_mode  | curs_kernel(3CURSES)             |
| reset_shell_mode | curs_kernel(3CURSES)             |
| resetty          | curs_kernel(3CURSES)             |
| restartterm      | curs_terminfo(3CURSES)           |
| ripoffline       | curs_kernel(3CURSES)             |
| savetty          | curs_kernel(3CURSES)             |
| scanw            | curs_scanw(3CURSES)              |
| scr_dump         | curs_scr_dump(3CURSES)           |
| scr_init         | curs_scr_dump(3CURSES)           |
| scr_restore      | curs_scr_dump(3CURSES)           |
| scr_set          | curs_scr_dump(3CURSES)           |
| scroll           | curs_scroll(3CURSES)             |
| scrollok         | curs_outopts(3CURSES)            |
| set_curterm      | curs_terminfo(3CURSES)           |
| 1                |                                  |

| set_term        | curs_initscr(3CURSES)              |
|-----------------|------------------------------------|
| setscrreg       | curs_outopts(3CURSES)              |
| setsyx          | <pre>curs_kernel(3CURSES)</pre>    |
| setterm         | <pre>curs_terminfo(3CURSES)</pre>  |
| setupterm       | <pre>curs_terminfo(3CURSES)</pre>  |
| slk_attroff     | curs_slk(3CURSES)                  |
| slk_attron      | curs_slk(3CURSES)                  |
| slk_attrset     | curs_slk(3CURSES)                  |
| slk_clear       | curs_slk(3CURSES)                  |
| slk_init        | curs_slk(3CURSES)                  |
| slk_label       | curs_slk(3CURSES)                  |
| slk_noutrefresh | curs_slk(3CURSES)                  |
| slk_refresh     | curs_slk(3CURSES)                  |
| slk_restore     | curs_slk(3CURSES)                  |
| slk_set         | curs_slk(3CURSES)                  |
| slk_touch       | curs_slk(3CURSES)                  |
| srcl            | curs_scroll(3CURSES)               |
| standend        | curs_attr(3CURSES)                 |
| standout        | curs_attr(3CURSES)                 |
| start_color     | curs_color(3CURSES)                |
| subpad          | curs_pad(3CURSES)                  |
| subwin          | curs_window(3CURSES)               |
| syncok          | curs_window(3CURSES)               |
| termattrs       | <pre>curs_termattrs(3CURSES)</pre> |
| termname        | <pre>curs_termattrs(3CURSES)</pre> |
| tgetent         | <pre>curs_termcap(3CURSES)</pre>   |
| tgetflag        | <pre>curs_termcap(3CURSES)</pre>   |
| tgetnum         | <pre>curs_termcap(3CURSES)</pre>   |
| tgetstr         | <pre>curs_termcap(3CURSES)</pre>   |
| tgoto           | <pre>curs_termcap(3CURSES)</pre>   |
| tigetflag       | <pre>curs_terminfo(3CURSES)</pre>  |
|                 |                                    |

88 man pages section 3: Curses Library Functions • Last Revised 23 Oct 2001

| tigetnum    | <pre>curs_terminfo(3CURSES)</pre>  |
|-------------|------------------------------------|
| tigetstr    | curs_terminfo(3CURSES)             |
| timeout     | curs_inopts(3CURSES)               |
| touchline   | curs_touch(3CURSES)                |
| touchwin    | curs_touch(3CURSES)                |
| tparm       | curs_terminfo(3CURSES)             |
| tputs       | curs_terminfo(3CURSES)             |
| typeahead   | curs_inopts(3CURSES)               |
| unctrl      | curs_util(3CURSES)                 |
| ungetch     | curs_getch(3CURSES)                |
| ungetwch    | curs_getwch(3CURSES)               |
| untouchwin  | curs_touch(3CURSES)                |
| use_env     | curs_util(3CURSES)                 |
| vidattr     | curs_terminfo(3CURSES)             |
| vidputs     | curs_terminfo(3CURSES)             |
| vwprintw    | curs_printw(3CURSES)               |
| vwscanw     | curs_scanw(3CURSES)                |
| waddch      | curs_addch(3CURSES)                |
| waddchnstr  | curs_addchstr(3CURSES)             |
| waddchstr   | curs_addchstr(3CURSES)             |
| waddnstr    | curs_addstr(3CURSES)               |
| waddnwstr   | curs_addwstr(3CURSES)              |
| waddstr     | curs_addstr(3CURSES)               |
| waddwch     | curs_addwch(3CURSES)               |
| waddwchnstr | curs_addwchstr(3CURSES)            |
| waddwchstr  | curs_addwchstr(3CURSES)            |
| waddwstr    | curs_addwstr(3CURSES)              |
| wadjcurspos | <pre>curs_alecompat(3CURSES)</pre> |
| wattroff    | curs_attr(3CURSES)                 |
| wattron     | curs_attr(3CURSES)                 |
| wattrset    | curs_attr(3CURSES)                 |
| 1           |                                    |

| wbkgd      | curs_bkgd(3CURSES)                |
|------------|-----------------------------------|
| wbkgdset   | curs_bkgd(3CURSES)                |
| wborder    | curs_border(3CURSES)              |
| wclear     | <pre>curs_clear(3CURSES)</pre>    |
| wclrtobot  | <pre>curs_clear(3CURSES)</pre>    |
| wclrtoeol  | <pre>curs_clear(3CURSES)</pre>    |
| wcursyncup | curs_window(3CURSES)              |
| wdelch     | curs_delch(3CURSES)               |
| wdeleteln  | <pre>curs_deleteln(3CURSES)</pre> |
| wechochar  | curs_addch(3CURSES)               |
| wechowchar | curs_addwch(3CURSES)              |
| werase     | <pre>curs_clear(3CURSES)</pre>    |
| wgetch     | curs_getch(3CURSES)               |
| wgetnstr   | curs_getstr(3CURSES)              |
| wgetnwstr  | <pre>curs_getwstr(3CURSES)</pre>  |
| wgetstr    | curs_getstr(3CURSES)              |
| wgetwch    | curs_getwch(3CURSES)              |
| wgetwstr   | <pre>curs_getwstr(3CURSES)</pre>  |
| whline     | curs_border(3CURSES)              |
| winch      | curs_inch(3CURSES)                |
| winchnstr  | curs_inchstr(3CURSES)             |
| winchstr   | curs_inchstr(3CURSES)             |
| winnstr    | curs_instr(3CURSES)               |
| winnwstr   | curs_inwstr(3CURSES)              |
| winsch     | curs_insch(3CURSES)               |
| winsdelln  | <pre>curs_deleteln(3CURSES)</pre> |
| winsertln  | <pre>curs_deleteln(3CURSES)</pre> |
| winsnstr   | curs_insstr(3CURSES)              |
| winsnwstr  | curs_inswstr(3CURSES)             |
| winsstr    | curs_insstr(3CURSES)              |
| winstr     | <pre>curs_instr(3CURSES)</pre>    |
|            |                                   |

90 man pages section 3: Curses Library Functions • Last Revised 23 Oct 2001

|               | winswch                                                                                                    | curs_inswch(3CURSES)                                                                                              |
|---------------|----------------------------------------------------------------------------------------------------|----------------------------------------------------------------------------------------------------|
|               | winswstr                                                                                                    | curs_inswstr(3CURSES)                                                                                             |
|               | winwch                                                                                                    | curs_inwch(3CURSES)                                                                                               |
|               | winwchnstr                                                                                                    | curs_inwchstr(3CURSES)                                                                                            |
|               | winwchstr                                                                                                    | curs_inwchstr(3CURSES)                                                                                            |
|               | winwstr                                                                                                    | curs_inwstr(3CURSES)                                                                                              |
|               | wmove                                                                                                    | curs_move(3CURSES)                                                                                                |
|               | wmovenextch                                                                                                    | curs_alecompat(3CURSES)                                                                                           |
|               | wmoveprevch                                                                                                    | curs_alecompat(3CURSES)                                                                                           |
|               | wnoutrefresh                                                                                                    | curs_refresh(3CURSES)                                                                                             |
|               | wprintw                                                                                                    | curs_printw(3CURSES)                                                                                              |
|               | wredrawln                                                                                                    | curs_refresh(3CURSES)                                                                                             |
|               | wrefresh                                                                                                    | curs_refresh(3CURSES)                                                                                             |
|               | wscanw                                                                                                    | curs_scanw(3CURSES)                                                                                               |
|               | wscrl                                                                                                    | curs_scroll(3CURSES)                                                                                              |
|               | wsetscrreg                                                                                                    | curs_outopts(3CURSES)                                                                                             |
|               | wstandend                                                                                                    | curs_attr(3CURSES)                                                                                                |
|               | wstandout                                                                                                    | curs_attr(3CURSES)                                                                                                |
|               | wsyncdown                                                                                                    | curs_window(3CURSES)                                                                                              |
|               | wsyncup                                                                                                    | curs_window(3CURSES)                                                                                              |
|               | wtimeout                                                                                                    | curs_inopts(3CURSES)                                                                                              |
|               | wtouchln                                                                                                    | curs_touch(3CURSES)                                                                                               |
|               | wvline                                                                                                    | curs_border(3CURSES)                                                                                              |
| RETURN VALUES |                                                                                                    | nteger return ERR upon failure and an integer value other<br>al completion, unless otherwise noted in the routine |
|               | All macros return the value of the w version, except setscrreg(), wsetscrreg(), getyx(), getbegyx(), and getmaxyx(). The return values of setscrreg(), wsetscrreg(), getyx(), getbegyx(), and getmaxyx() are undefined (that is, these should not be used as the right-hand side of assignment statements). |                                                                                                    |
|               | Routines that return pointers return NULL on error.                                                                                                    |                                                                                                    |

ATTRIBUTES See attributes(5) for descriptions of the following attributes:

|          | ATTRIBUTE TYPE                                                            | ATTRIBUTE VALUE                           |
|----------|---------------------------------------------------------------------------|-------------------------------------------|
|          | MT-Level                                                                  | Unsafe                                    |
| SEE ALSO | curses(3XCURSES), libcurses(3LIB), l. attributes(5)                       | ibcurses(3XCURSES),terminfo(4),           |
| NOTES    | The header <curses.h> automatically inc <unctrl.h>.</unctrl.h></curses.h> | ludes the headers <stdio.h> and</stdio.h> |
|          |                                                                           |                                           |
|          |                                                                           |                                           |
|          |                                                                           |                                           |
|          |                                                                           |                                           |
|          |                                                                           |                                           |
|          |                                                                           |                                           |
|          |                                                                           |                                           |
|          |                                                                           |                                           |
|          |                                                                           |                                           |
|          |                                                                           |                                           |
|          |                                                                           |                                           |
|          |                                                                           |                                           |
|          |                                                                           |                                           |
|          |                                                                           |                                           |

## NAME

### curses – introduction and overview of X/Open Curses

#### DESCRIPTION

The Curses screen management package conforms fully with Issue 4, Version 2 of the X/Open Curses specification. It provides a set of internationalized functions and macros for creating and modifying input and output to a terminal screen. This includes functions for creating windows, highlighting text, writing to the screen, reading from user input, and moving the cursor.

X/Open Curses is a terminal-independent package, providing a common user interface to a variety of terminal types. Its portability is facilitated by the Terminfo database which contains a compiled definition of each terminal type. By referring to the database information X/Open Curses gains access to low-level details about individual terminals.

X/Open Curses tailors its activities to the terminal type specified by the TERM environment variable. The TERM environment variable may be set in the Korn Shell (see ksh(1)) by typing:

export TERM=terminal\_name

To set environment variables using other command line interfaces or shells, see the environ(5) manual page.

Three additional environment variables are useful, and can be set in the Korn Shell:

1. If you have an alternate Terminfo database containing terminal types that are not available in the system default database /usr/share/lib/terminfo, you can specify the TERMINFO environment variable to point to this alternate database:

export TERMINFO=path

This *path* specifies the location of the alternate compiled Terminfo database whose structure consists of directory names 0 to 9 and a to z (which represent the first letter of the compiled terminal definition file name). The alternate database specified by TERMINFO is examined before the system default database. If the terminal type specified by TERM cannot be found in either database, the default terminal type *dumb* is assumed.

2. To specify a window width smaller than your screen width (for example, in situations where your communications line is slow), set the COLUMNS environment variable to the number of vertical columns you want between the left and right margins:

export COLUMNS=number

The *number* of columns may be set to a number smaller than the screen size; however, if set larger than the screen or window width, the results are undefined. The value set using this environment variable takes precedence over the value normally used for the terminal.

3. To specify a window height smaller than your current screen height (for example, in situations where your communications line is slow), override the LINES environment variable by setting it to a smaller number of horizontal lines:

| curses(3XCURSES)                   |                                                                                                    |                                                                                                    |
|------------------------------------|----------------------------------------------------------------------------------------------------|----------------------------------------------------------------------------------------------------|
|                                    | export LINES= <i>number</i><br>The <i>number</i> of lines may be set to a number smaller than the screen height;<br>however, if set larger than the screen or window height, the results are undefined.<br>The value set using this environment variable takes precedence over the value<br>normally used for the terminal. |                                                                                                    |
| Data Types                         | X/Open Curses de                                                                                                    | efines the following data types:                                                                                                    |
|                                    | attr_t                                                                                                    | An integral type that holds an OR-ed set of attributes. The attributes acceptable are those which begin with the WA_ prefix .                                                                                                    |
|                                    | bool                                                                                                    | Boolean data type.                                                                                                    |
|                                    | cchar_t                                                                                                    | A type that refers to a string consisting of a spacing wide character,<br>up to 5 non-spacing wide characters, and zero or more attributes<br>of any type. See Attributes, Color Pairs, and Renditions. A null<br>cchar_t object terminates arrays of cchar_t objects. |
|                                    | chtype                                                                                                    | An integral type whose values are formed by OR-ing an<br>"unsigned char" with a color pair. and with zero or more<br>attributes. The attributes acceptable are those which begin with the<br>A_ prefix and COLOR_PAIR(3XCURSES)                                        |
|                                    | SCREEN                                                                                                    | An opaque data type associated with a terminal's display screen.                                                                                                    |
|                                    | TERMINAL                                                                                                    | An opaque data type associated with a terminal. It contains information about the terminal's capabilities (as defined by terminfo), the terminal modes, and current state of input/output operations.                                                                  |
|                                    | wchar_t                                                                                                    | An integral data type whose values represent wide characters.                                                                                                    |
|                                    | WINDOW                                                                                                    | An opaque data type associated with a window.                                                                                                    |
| Screens, Windows,<br>and Terminals | The X/Open Curses manual pages refer at various points to screens, windows (also subwindows, derived windows, and pads), and terminals. The following list defines each of these terms.                                                                                                    |                                                                                                    |
|                                    | Screen                                                                                                    | A screen is a terminal's physical output device. The SCREEN data type is associated with a terminal.                                                                                                    |
|                                    | Window                                                                                                    | Window objects are two-dimensional arrays of characters and their renditions. X/Open Curses provides <i>stdscr</i> , a default window which is the size of of the terminal screen. You can use the newwin(3XCURSES) function to create others.                         |
|                                    | To refer to a window, use a variable declared as WINDOW *. X/Open Curses includes both functions that modify <i>stdscr</i> , and more general versions that let you specify a window.                                                                                                    |                                                                                                    |
|                                    | There are three su                                                                                                    | b-types of windows:                                                                                                    |
|                                    |                                                                                                    |                                                                                                    |
|                                    |                                                                                                    |                                                                                                    |

94 man pages section 3: Curses Library Functions • Last Revised 23 Oct 2001

|                                               |                                                                                                    | euroes(s/teeroes)                                                                                                    |  |
|-----------------------------------------------|----------------------------------------------------------------------------------------------------|----------------------------------------------------------------------------------------------------|--|
|                                               | Subwindow                                                                                                    | A window which has been created within another<br>window (the parent window) and whose position has<br>been specified with absolute screen coordinates. The<br>derwin(3XCURSES) and subwin(3XCURSES)<br>functions can be used to create subwindows. |  |
|                                               | Derived Window                                                                                                    | A subwindow whose position is defined relative to the parent window's coordinates rather than in absolute terms.                                                                                                    |  |
|                                               | Pad                                                                                                    | A special type of window that can be larger than the screen. For more information, see the newpad(3XCURSES) man page.                                                                                                    |  |
|                                               | Terminal                                                                                                    | A terminal is the input and output device which<br>character-based applications use to interact with the<br>user. The TERMINAL data type is associated with such a<br>device.                                                                       |  |
| Attributes, Color<br>Pairs, and<br>Renditions | A character's rendition consists of its attributes (such as underlining or reverse video)<br>and its color pair (the foreground and background colors). When using<br>waddstr(3XCURSES), waddchstr(3XCURSES), wprintw(3XCURSES),<br>winsch(3XCURSES), and so on, the window's rendition is combined with that<br>character's renditions. The window rendition is the attributes and color set using the<br>attroff(3XCURSES) and attr_off(3XCURSES) sets of functions. The window's<br>background character and rendition are set with the bkgdset(3XCURSES) and<br>bkgrndset(3XCURSES) sets of functions. |                                                                                                    |  |
|                                               | When spaces are written to the screen, the background character and window rendition replace the space. For example, if the background rendition and character is A_UNDERLINE   ' * ', text written to the window appears underlined and the spaces appear as underlined asterisks.                                                                                                    |                                                                                                    |  |
|                                               | Each character written retains the rendition that it has obtained. This allows the character to be copied "as is" to or from a window with the addchstr(3XCURSES) or inch(3XCURSES) functions.                                                                                                    |                                                                                                    |  |
|                                               | A_ Constant Values for Attributes                                                                                                    |                                                                                                    |  |
|                                               | You can specify Attributes, Color Pairs, and Renditions attributes using the constants listed in the tables below. The following constants modify objects of type chtype:                                                                                                    |                                                                                                    |  |
|                                               | Constant                                                                                                    | Description                                                                                                    |  |
|                                               | A_ALTCHARSET                                                                                                    | Alternate character set                                                                                                    |  |
|                                               | A_ATTRIBUTES                                                                                                    | Bit-mask to extract attributes                                                                                                    |  |
|                                               | A_BLINK                                                                                                    | Blinking                                                                                                    |  |
|                                               |                                                                                                    |                                                                                                    |  |

| Constant    | Description                                |
|-------------|--------------------------------------------|
| A_BOLD      | Bold                                       |
| A_CHARTEXT  | Bit-mask to extract a character            |
| A_COLOR     | Bit-mask to extract color-pair information |
| A_DIM       | Half-bright                                |
| A_INVIS     | Invisible                                  |
| A_PROTECT   | Protected                                  |
| A_REVERSE   | Reverse video                              |
| A_STANDOUT  | Highlights specific to terminal            |
| A_UNDERLINE | Underline                                  |

# WA\_ Constant Values for Attributes

The following constants modify objects of type attr\_t:

| Constant      | Description                     |
|---------------|---------------------------------|
| WA_ALTCHARSET | Alternate character set         |
| WA_ATTRIBUTES | Attribute mask                  |
| WA_BLINK      | Blinking                        |
| WA_BOLD       | Bold                            |
| WA_DIM        | Half-bright                     |
| WA_HORIZONTAL | Horizontal highlight            |
| WA_INVIS      | Invisible                       |
| WA_LEFT       | Left highlist                   |
| WA_LOW        | Low highlist                    |
| WA_PROTECT    | Protected                       |
| WA_REVERSE    | Reverse video                   |
| WA_RIGHT      | Right highlight                 |
| WA_STANDOUT   | Highlights specific to terminal |
| WA_TOP        | Top highlight                   |
| WA_UNDERLINE  | Underline                       |

| Constant    | Description        |
|-------------|--------------------|
| WA_VERTICAL | Vertical highlight |

#### **Color Macros**

Colors always appear in pairs; the foreground color of the character itself and the background color of the field on which it is displayed. The following color macros are defined:

| Масто         | Description |
|---------------|-------------|
| COLOR_BLACK   | Black       |
| COLOR_BLUE    | Blue        |
| COLOR_GREEN   | Green       |
| COLOR_CYAN    | Cyan        |
| COLOR_RED     | Red         |
| COLOR_MAGENTA | Magenta     |
| COLOR_YELLOW  | Yellow      |
| COLOR_WHITE   | White       |

Together, a character's attributes and its color pair form the character's rendition. A character's rendition moves with the character during any scrolling or insert/delete operations. If your terminal lacks support for the specified rendition, X/Open Curses may substitute a different rendition.

The COLOR\_PAIR(3XCURSES) function modifies a chtype object. The PAIR\_NUMBER(3XCURSES) function extracts the color pair from a chtype object.

#### Functions for Modifying a Window's Color

The following functions modify a window's color:

| Function                             | Description                    |
|--------------------------------------|--------------------------------|
| <pre>attr_set(), wattr_set()</pre>   | Change the window's rendition. |
| <pre>color_set(), wcolor_set()</pre> | Set the window's color         |

#### Non-Spacing Characters

When the wcwidth(3C) function returns a width of zero for a character, that character is called a non-spacing character. Non-spacing characters can be written to a window. Each non-spacing character is associated with a spacing character (that is, one which

| curses(3XCURSES)      |                                                                                                    |
|-----------------------|----------------------------------------------------------------------------------------------------|
|                       | does not have a width of zero) and modifies that character. You cannot address a non-spacing character directly. Whenever you perform an X/Open Curses operation on the associated character, you are implicitly addressing the non-spacing character.                                                                                                    |
|                       | Non-spacing characters do not have a rendition. For functions that use wide characters and a rendition, X/Open Curses ignores any rendition specified for non-spacing characters. Multi-column characters have one rendition that applies to all columns spanned.                                                                                                    |
| Complex<br>Characters | The cchar_t date type represents a complex character. A complex character may contain a spacing character, its associated non-spacing characters, and its rendition. This implementation of complex characters supports up to 5 non-spacing characters for each spacing character.                                                                                                    |
|                       | When a cchar_t object representing a non-spacing complex character is written to<br>the screen, its rendition is not used, but rather it becomes associated with the rendition<br>of the existing character at that location. The setcchar(3XCURSES) function<br>initializes an object of type cchar_t. The getcchar(3XCURSES) function extracts the<br>contents of a cchar_t object.                                                                                         |
| Display<br>Operations | In adding internationalization support to X/Open Curses, every attempt was made to minimize the number of changes to the historical CURSES package. This enables programs written to use the historical implementation of CURSES to use the internationalized version with little or no modification. The following rules apply to the internationalized X/Open Curses package:                                                                                               |
|                       | <ul> <li>The cursor can be placed anywhere in the window. Window and screen origins are (0,0).</li> </ul>                                                                                                    |
|                       | <ul> <li>A multi-column character cannot be displayed in the last column, because the<br/>character would appear truncated. Instead, the background character is displayed<br/>in the last column and the multi-column character appears at the beginning of the<br/>next line. This is called wrapping.</li> </ul>                                                                                                    |
|                       | If the original line is the last line in the scroll region and scrolling is enabled, X/Open Curses moves the contents of each line in the region to the previous line. The first line of the region is lost. The last line of the scrolling region contains any wrapped characters. The remainder of that line is filled with the background character. If scrolling is disabled, X/Open Curses truncates any character that would extend past the last column of the screen. |
|                       | <ul> <li>Overwrites operate on screen columns. If displaying a single-column or<br/>multi-column character results in overwriting only a portion of a multi-column<br/>character or characters, background characters are displayed in place of the<br/>non-overwritten portions.</li> </ul>                                                                                                    |
|                       | <ul> <li>Insertions and deletions operate on whole characters. The cursor is moved to the<br/>first column of the character prior to performing the operation.</li> </ul>                                                                                                    |
|                       |                                                                                                    |
|                       |                                                                                                    |

| Overlapping<br>Windows | character. As mention background character | ap, it may be necessary to overwrite only part of a multi-column<br>ed earlier, the non-overwritten portions are replaced with the<br>. This results in issues concerning the overwrite(3XCURSES),<br>), copywin(3XCURSES), wnoutrefresh(3XCURSES), and<br>S) functions.                                                                |
|------------------------|--------------------------------------------|----------------------------------------------------------------------------------------------------|
| Special Characters     | Some functions assign                      | n special meanings to certain special characters:                                                                                                    |
|                        | Backspace                                  | Moves the cursor one column towards the beginning of the<br>line. If the cursor was already at the beginning of the line, it<br>remains there. All subsequent characters are added or inserted<br>at this point.                                                                                                    |
|                        | Carriage Return                            | Moves the cursor to the beginning of the current line. If the<br>cursor was already at the beginning of the line, it remains<br>there. All subsequent characters are added or inserted at this<br>point.                                                                                                    |
|                        | Newline                                    | When adding characters, X/Open Curses fills the remainder of<br>the line with the background character (effectively truncating<br>the newline) and scrolls the window as described earlier. All<br>subsequent characters are inserted at the start of the new line.                                                                     |
|                        |                                            | When inserting characters, X/Open Curses fills the remainder<br>of the line with the background character (effectively<br>truncating the line), moves the cursor to the beginning of a new<br>line, and scrolls the window as described earlier. All<br>subsequent characters are placed at the start of the new line.                  |
|                        | Tab                                        | moves subsequent characters to next horizontal tab strop.<br>Default tab stops are set at 0, 8, 16, and so on.                                                                                                    |
|                        |                                            | When adding or inserting characters, X/Open Curses inserts or<br>adds the background character into each column until the next<br>tab stop is reached. If there are no remaining tab stops on the<br>current line, wrapping and scrolling occur as described earlier.                                                                   |
|                        | Control Characters                         | When X/Open Curses functions perform special character processing, they convert control characters to the $X$ notation, where X is a single-column character (uppercase, if it is a letter) and writes that notation to the window. Functions that retrieve text from the window will retrieve the converted notation not the original. |
|                        |                                            | ays non-printable bytes, that have their high bit set, using the here X is the non-printable byte with its high bit turned off.                                                                                                    |
| Input Processing       |                                            | nodes possible with X/Open Curses that affect the behavior of etch(3XCURSES) and getnstr(3XCURSES).                                                                                                    |
|                        |                                            |                                                                                                    |

| Line Canonical (Cooked)                                | In line input mode, the terminal driver handles the input<br>of line units as well as SIGERASE and SIGKILL<br>character processing. See termio(7I) for more<br>information.                                                                                                    |
|--------------------------------------------------------|----------------------------------------------------------------------------------------------------|
|                                                        | In this mode, the getch() and getnstr() functions<br>will not return until a complete line has been read by the<br>terminal driver, at which point only the requested<br>number of bytes/characters are returned. The rest of the<br>line unit remains unread until subsequent call to the<br>getch() or getnstr() functions.                                                                                                    |
|                                                        | The functions nocbreak(3XCURSES) and<br>noraw(3XCURSES) are used to enter this mode. These<br>functions are described on the cbreak(3XCURSES) man<br>page which also details which termios flags are<br>enabled.                                                                                                    |
|                                                        | Of the modes available, this one gives applications the<br>least amount of control over input. However, it is the<br>only input mode possible on a block mode terminal.                                                                                                    |
| cbreak Mode                                            | Byte/character input provides a finer degree of control.<br>The terminal driver passes each byte read to the<br>application without interpreting erase and kill characters.<br>It is the application's responsibility to handle line editing.<br>It is unknown whether the signal characters (SIGINTR,<br>SIGQUIT, SIGSUSP) and flow control characters<br>(SIGSTART, SIGSTOP) are enabled. To ensure that they<br>are, call the noraw() function first, then call the<br>cbreak() function. |
| halfdelay Mode                                         | This is the same as the cbreak() mode with a timeout.<br>The terminal driver waits for a byte to be received or for<br>a timer to expire, in which case the getch() function<br>either returns a byte or ERR respectively. This mode<br>overrides timeouts set for an individual window with the<br>wtimeout() function.                                                                                                    |
| raw Mode                                               | This mode provides byte/character input with the most<br>control for an application. It is similar to cbreak()<br>mode, but also disables signal character processing<br>(SIGINTR, SIGSUSP, SIGQUIT) and flow control<br>processing (SIGSTART, SIGSTOP) so that the application<br>can process them as it wants.                                                                                                    |
| These modes affect all X/O the parent process when the | pen Curses input. The default input mode is inherited from e application starts up.                                                                                                    |

|          | A timeout similar to halfdelay(3XCURSES) can be applied to individual windows (see timeout(3XCURSES)). The nodelay(3XCURSES) function is equivalent to setting wtimeout(3XCURSES) for a window with a zero timeout (non-blocking) or infinite delay (blocking).                                                                                                    |  |  |  |
|----------|----------------------------------------------------------------------------------------------------|--|--|--|
|          | To handle function keys, keypad(3XCURSES) must be enabled. When it is enabled, the getch() function returns a KEY_constant for a uniquely encoded key defined for that terminal. When keypad() is disabled, the getch() function returns the individual bytes composing the function key (see getch(3XCURSES) and wget_wch(3XCURSES)). By default, keypad() is disabled.                                                                                                    |  |  |  |
|          | When processing function keys, once the first byte is recognized, a timer is set for each subsequent byte in the sequence. If any byte in the function key sequence is not received before the timer expires, the bytes already received are pushed into a buffer and the original first byte is returned. Subsequent X/Open Curses input would take bytes from the buffer until exhausted, after which new input from the terminal will be requested. Enabling and disabling of the function key interbyte timer is handled by the notimeout(3XCURSES) function. By default, notimeout() is disabled (that is, the timer is used). |  |  |  |
|          | X/Open Curses always disables the terminal driver's echo processing. The<br>echo(3XCURSES) and noecho(3XCURSES) functions control X/Open Curses<br>software echoing. When software echoing is enabled, X/Open Curses input functions<br>echo printable characters, control keys, and meta keys in the input window at the last<br>cursor position. Functions keys are never echoed. When software echoing is disabled,<br>it is the application's responsibility to handle echoing.                                                                                                    |  |  |  |
| EXAMPLES | EXAMPLE 1 Copying Single-Column Characters Over Single-Column Characters                                                                                                    |  |  |  |
|          | In the upcoming examples, some characters have special meanings:                                                                                                    |  |  |  |
|          | <ul> <li>{, [, and ( represent the left halves of multi-column characters. }, ], and )<br/>represent the corresponding right halves of the same multi-column characters.</li> </ul>                                                                                                    |  |  |  |
|          | <ul> <li>Alphanumeric characters and periods (.) represent single-column characters.</li> </ul>                                                                                                    |  |  |  |
|          | <ul> <li>The number sign (#) represents the background character.</li> </ul>                                                                                                    |  |  |  |
|          | copywin(s, t, 0, 1, 0, 1, 1, 3, 0)                                                                                                    |  |  |  |
|          | s t $\rightarrow$ t<br>abcdefbcd<br>ghijklhij                                                                                                    |  |  |  |
|          | There are no special problems with this situation.                                                                                                    |  |  |  |
|          | <b>EXAMPLE 2</b> Copying Multi-column Characters Over Single-Column Characters copywin(s, t, 0, 1, 0, 1, 1, 3, 0)                                                                                                    |  |  |  |
|          | s t $\rightarrow$ t<br>a[]def[]d                                                                                                    |  |  |  |

**EXAMPLE 2** Copying Multi-column Characters Over Single-Column Characters (*Continued*)

gh()kl ..... h()..There are no special problems with this situation.

**EXAMPLE 3** Copying Single-Column Characters From Source Overlaps Multi-column Characters In Target

copywin(s, t, 0, 1, 0, 1, 1, 3, 0) s t → t abcdef [].... #bcd.. ghijk tol ...(). .hij#.

Overwriting multi-column characters in t has resulted in the # background characters being required to erase the remaining halves of the target's multi-column characters.

**EXAMPLE 4** Copy Incomplete Multi-column Characters From Source To Target.

copywin(s, t, 0, 1, 0, 1, 1, 3, 0)

 s
 t
 →
 t

 []cdef
 123456
 []cd56

 ghi()1
 789012
 7hi()2

The ] and ( halves of the multi-column characters have been copied from the source and expanded in the target outside of the specified target region.

Consider a pop-up dialog box that contains single-column characters and a base window that contains multi-column characters and you do the following:

| save=dupwin(dialog);                | /* | create backing store */        |
|-------------------------------------|----|--------------------------------|
| <pre>overwrite(cursor, save);</pre> | /* | save region to be overlayed */ |
| <pre>wrefresh(dialog);</pre>        | /* | display dialog */              |
| <pre>wrefresh(save);</pre>          | /* | restore screen image */        |
| delwin(save);                       | /* | release backing store */       |
|                                     | -  | · · · ·                        |

You can use code similar to this to implement generic popup() and popdown() routines in a variety of CURSES implementations (including BSD UNIX, and UNIX System V). In the simple case where the base window contains single-column characters only, it would correctly restore the image that appeared on the screen before the dialog box was displayed.

However, with multi-column characters, the overwrite() function might save a region with incomplete multi-column characters. The wrefresh(dialog) statement results in the behavior described in example 3 above. The behavior described in this example (that is, example 4) allows the wrefresh(save) statement to restore the window correctly.

**EXAMPLE 5** Copying An Incomplete Multi-column Character To Region Next To Screen Margin (Not A Window Edge)

Two cases of copying an incomplete multi-column character to a region next to a screen margin follow:

copywin(s, t, 0, 1, 0, 0, 1, 2, 0)

| s      | t         | $\rightarrow$ | t |
|--------|-----------|---------------|---|
| []cdef | 123456    | #cd45         | 6 |
| ghijkl | 789012    | hij01         | 2 |
| 1 1 1  | 1 ( ( ) 1 | .1 7 1        |   |

The background character (#) replaces the ] character that would have been copied from the source, because it is not possible to expand the multi-column character to its complete form.

copywin(s, t, 0, 1, 0, 3, 1, 5, 0)

| S                     | t                 | $\rightarrow$ | t                         |
|-----------------------|-------------------|---------------|---------------------------|
| abcdef                | 123456            | 123bcd        | l                         |
| ghi()l                | 789012            | 789hi#        |                           |
| This second example i | s the same as the | first, bı     | it with the right margin. |

SEE ALSO ksh(1), COLOR\_PAIR(3XCURSES), PAIR\_NUMBER(3XCURSES), addchstr(3XCURSES), attr\_off(3XCURSES), attroff(3XCURSES), bkgdset(3XCURSES), bkgrndset(3XCURSES), cbreak(3XCURSES), copywin(3XCURSES), derwin(3XCURSES), echo(3XCURSES), getcchar(3XCURSES), getch(3XCURSES), getnstr(3XCURSES), halfdelay(3XCURSES), inch(3XCURSES), keypad(3XCURSES), libcurses(3XCURSES), newpad(3XCURSES), newwin(3XCURSES), nocbreak(3XCURSES), nodelay(3XCURSES), noecho(3XCURSES), noraw(3XCURSES), notimeout(3XCURSES), noecho(3XCURSES), noraw(3XCURSES), setcchar(3XCURSES), subwin(3XCURSES), overwrite(3XCURSES), setcchar(3XCURSES), subwin(3XCURSES), timeout(3XCURSES), waddchstr(3XCURSES), waddstr(3XCURSES), wcwidth(3C), wget\_wch(3XCURSES), winsch(3XCURSES), wnoutrefresh(3XCURSES), wprintw(3XCURSES), wrefresh(3XCURSES), wtimeout(3XCURSES), termio(71), environ(5)

| NAME          | curs_getch, getch, wget<br>characters from curses                                                                                                    | ch, mvgetch, mvwgetch, ungetch – get (or push back)<br>rerminal keyboard                                                                                                    |
|---------------|----------------------------------------------------------------------------------------------------|----------------------------------------------------------------------------------------------------|
| SYNOPSIS      | <pre>cc [ flag ] file #include <curses.h></curses.h></pre>                                                                                                    | -lcurses [ <i>library</i> ]                                                                                                    |
|               | <pre>int getch(void);</pre>                                                                                                    |                                                                                                    |
|               | int wgetch(WINDOW                                                                                                    | *win);                                                                                                    |
|               | <pre>int mvgetch(int y,</pre>                                                                                                    | int x);                                                                                                    |
|               | int <b>mvwgetch</b> (WINDO                                                                                                    | NW * $win$ , int $y$ , int $x$ );                                                                                                    |
|               | int <b>ungetch</b> (int <i>ch</i>                                                                                                    | );                                                                                                    |
| DESCRIPTION   | read from the terminal<br>waiting, the value ERR<br>passes text through to t<br>after one character (cbr<br>half-delay mode, the pr                                                                       | etch(), mvgetch(), and mvwgetch() routines a character is<br>associated with the window. In no-delay mode, if no input is<br>is returned. In delay mode, the program waits until the system<br>he program. Depending on the setting of cbreak(), this is<br>eak mode), or after the first newline (nocbreak mode). In<br>ogram waits until a character is typed or the specified timeout<br>ss noecho() has been set, the character will also be echoed<br>dow.                                                                                                    |
|               | -                                                                                                    | bad, and it has been moved or modified since the last call to sh() will be called before another character is read.                                                                                                    |
|               | returned instead of the<br><curses.h> with inter<br/>character that could be<br/>curses sets a timer. If<br/>designated time, the ch<br/>returned. For this reaso<br/>presses the escape key a</curses.h> | nd a function key is pressed, the token for that function key is<br>raw characters. Possible function keys are defined in<br>gers beginning with 0401, whose names begin with KEY If a<br>the beginning of a function key (such as escape) is received,<br>the remainder of the sequence does not come in within the<br>aracter is passed through; otherwise, the function key value is<br>n, many terminals experience a delay between the time a user<br>and the escape is returned to the program. Since tokens<br>nes are outside the ASCII range, they are not printable. |
|               | The ungetch() routin next call to wgetch().                                                                                                    | e places <i>ch</i> back onto the input queue to be returned by the                                                                                                    |
| Function Keys | if keypad() has been e<br>particular terminal if th                                                                                                    | keys, defined in <curses.h>, might be returned by getch()<br/>enabled. Note that not all of these may be supported on a<br/>e terminal does not transmit a unique code when the key is<br/>ion for the key is not present in the <i>terminfo</i> database.</curses.h>                                                                                                    |
|               | Name                                                                                                    | Key name                                                                                                    |
|               | KEY_BREAK                                                                                                    | Break key                                                                                                    |
|               |                                                                                                    |                                                                                                    |

<sup>104</sup> man pages section 3: Curses Library Functions • Last Revised 31 Dec 1996

| Name          | Key name                                                                                                    |
|---------------|----------------------------------------------------------------------------------------------------|
| KEY_DOWN      | The four arrow keys                                                                                                    |
| KEY_UP        |                                                                                                    |
| KEY_LEFT      |                                                                                                    |
| KEY_RIGHT     |                                                                                                    |
| KEY_HOME      | Home key (upward+left arrow)                                                                                                    |
| KEY_BACKSPACE | Backspace                                                                                                    |
| KEY_F0        | Function keys; space for 64 keys is reserved.                                                                                   |
| $KEY_F(n)$    | For $0 \le n \le 63$                                                                                                    |
| KEY_DL        | Delete line                                                                                                    |
| KEY_IL        | Insert line                                                                                                    |
| KEY_DC        | Delete character                                                                                                    |
| KEY_IC        | Insert char or enter insert mode                                                                                                |
| KEY_EIC       | Exit insert char mode                                                                                                    |
| KEY_CLEAR     | Clear screen                                                                                                    |
| KEY_EOS       | Clear to end of screen                                                                                                    |
| KEY_EOL       | Clear to end of line                                                                                                    |
| KEY_SF        | Scroll 1 line forward                                                                                                    |
| KEY_SR        | Scroll 1 line backward (reverse)                                                                                                |
| KEY_NPAGE     | Next page                                                                                                    |
| KEY_PPAGE     | Previous page                                                                                                    |
| KEY_STAB      | Set tab                                                                                                    |
| KEY_CTAB      | Clear tab                                                                                                    |
| KEY_CATAB     | Clear all tabs                                                                                                    |
| KEY_ENTER     | Enter or send                                                                                                    |
| KEY_SRESET    | Soft (partial) reset                                                                                                    |
| KEY_RESET     | Reset or hard reset                                                                                                    |
| KEY_PRINT     | Print or copy                                                                                                    |
| KEY_LL        | Home down or bottom (lower left). Keypad is<br>arranged like this: (Row 1) A1 up A3 (Row 2)<br>left B2 right (Row 3) C1 down C3 |

Curses Library Functions 105

| Name          | Key name              |
|---------------|-----------------------|
| KEY_A1        | Upper left of keypad  |
| KEY_A3        | Upper right of keypad |
| KEY_B2        | Center of keypad      |
| KEY_C1        | Lower left of keypad  |
| KEY_C3        | Lower right of keypad |
| KEY_BTAB      | Back tab key          |
| KEY_BEG       | Beg(inning) key       |
| KEY_CANCEL    | Cancel key            |
| KEY_CLOSE     | Close key             |
| KEY_COMMAND   | Cmd (command) key     |
| KEY_COPY      | Copy key              |
| KEY_CREATE    | Create key            |
| KEY_END       | End key               |
| KEY_EXIT      | Exit key              |
| KEY_FIND      | Find key              |
| KEY_HELP      | Help key              |
| KEY_MARK      | Mark key              |
| KEY_MESSAGE   | Message key           |
| KEY_MOVE      | Move key              |
| KEY_NEXT      | Next object key       |
| KEY_OPEN      | Open key              |
| KEY_OPTIONS   | Options key           |
| KEY_PREVIOUS  | Previous object key   |
| KEY_REDO      | Redo key              |
| KEY_REFERENCE | Reference key         |
| KEY_REFRESH   | Refresh key           |
| KEY_REPLACE   | Replace key           |
| KEY_RESTART   | Restart key           |
| KEY_RESUME    | Resume key            |

| Name          | Key name                |
|---------------|-------------------------|
| KEY_SAVE      | Save key                |
| KEY_SBEG      | Shifted beginning key   |
| KEY_SCANCEL   | Shifted cancel key      |
| KEY_SCOMMAND  | Shifted command key     |
| KEY_SCOPY     | Shifted copy key        |
| KEY_SCREATE   | Shifted create key      |
| KEY_SDC       | Shifted delete char key |
| KEY_SDL       | Shifted delete line key |
| KEY_SELECT    | Select key              |
| KEY_SEND      | Shifted end key         |
| KEY_SEOL      | Shifted clear line key  |
| KEY_SEXIT     | Shifted exit key        |
| KEY_SFIND     | Shifted find key        |
| KEY_SHELP     | Shifted help key        |
| KEY_SHOME     | Shifted home key        |
| KEY_SIC       | Shifted input key       |
| KEY_SLEFT     | Shifted left arrow key  |
| KEY_SMESSAGE  | Shifted message key     |
| KEY_SMOVE     | Shifted move key        |
| KEY_SNEXT     | Shifted next key        |
| KEY_SOPTIONS  | Shifted options key     |
| KEY_SPREVIOUS | Shifted prev key        |
| KEY_SPRINT    | Shifted print key       |
| KEY_SREDO     | Shifted redo key        |
| KEY_SREPLACE  | Shifted replace key     |
| KEY_SRIGHT    | Shifted right arrow     |
| KEY_SRSUME    | Shifted resume key      |
| KEY_SSAVE     | Shifted save key        |
| KEY_SSUSPEND  | Shifted suspend key     |

Curses Library Functions 107

|                             | Name                                                                                                    | Key name         |  |
|-----------------------------|----------------------------------------------------------------------------------------------------|------------------|--|
|                             | KEY_SUNDO                                                                                                    | Shifted undo key |  |
|                             | KEY_SUSPEND                                                                                                    | Suspend key      |  |
|                             | KEY_UNDO                                                                                                    | Undo key         |  |
| RETURN VALUES<br>ATTRIBUTES | All routines return the integer ERR upon failure. The ungetch() routine returns an integer value other than ERR upon successful completion. The other routines return the next input character or function key code upon successful completion.<br>See attributes(5) for descriptions of the following attributes: |                  |  |
|                             |                                                                                                    |                  |  |
|                             |                                                                                                    |                  |  |
|                             | MT-Level                                                                                                    | Unsafe           |  |
| SEE ALSO                    | <pre>curs_inopts(3CURSES), curs_move(3CURSES), curs_refresh(3CURSES),<br/>curses(3CURSES), attributes(5)</pre>                                                                                                    |                  |  |
| NOTES                       | The header <curses.h> automatically includes the headers <stdio.h> and <unctrl.h>.</unctrl.h></stdio.h></curses.h>                                                                                                    |                  |  |
|                             | Use of the escape key for a single character function is discouraged.                                                                                                    |                  |  |
|                             | When using getch(), wgetch(), mvgetch(), or mvwgetch(), nocbreak mode<br>(nocbreak()) and echo mode (echo()) should not be used at the same time.<br>Depending on the state of the tty driver when each character is typed, the program<br>may produce undesirable results.                                        |                  |  |
|                             | Note that getch(), mvgetch(), and mvwgetch() may be macros.                                                                                                    |                  |  |
|                             |                                                                                                    |                  |  |
|                             |                                                                                                    |                  |  |
|                             |                                                                                                    |                  |  |
|                             |                                                                                                    |                  |  |
|                             |                                                                                                    |                  |  |
|                             |                                                                                                    |                  |  |
|                             |                                                                                                    |                  |  |
|                             |                                                                                                    |                  |  |
|                             |                                                                                                    |                  |  |
|                             |                                                                                                    |                  |  |

| NAME         | curs_getstr, getstr, wgetstr, mvgetstr, mvwgetstr, wgetnstr – get character strings from curses terminal keyboard                                                                                                    |
|--------------|----------------------------------------------------------------------------------------------------|
| SYNOPSIS     | <pre>cc [ flag ] filelcurses [ library ] #include <curses.h></curses.h></pre>                                                                                                    |
|              | <pre>int getstr(char *str);</pre>                                                                                                    |
|              | <pre>int wgetstr(WINDOW *win, char *str);</pre>                                                                                                    |
|              | <pre>int mvgetstr(int y, int x, char *str);</pre>                                                                                                    |
|              | <pre>int mvwgetstr(WINDOW *win, int y, int x, char *str);</pre>                                                                                                    |
|              | <pre>int wgetnstr(WINDOW *win, char *str, int n);</pre>                                                                                                    |
| DESCRIPTION  | The effect of getstr() is as though a series of calls to getch() were made, until a newline or carriage return is received. The resulting value is placed in the area pointed to by the character pointer <i>str</i> . wgetnstr() reads at most <i>n</i> characters, thus preventing a possible overflow of the input buffer. The user's erase and kill characters are interpreted, as well as any special keys (such as function keys, HOME key, and CLEAR key.) |
| FTURN VALUES | All routines return the integer EPP upon failure and an integer value other than EPP                                                                                                    |

# **RETURN VALUES** All routines return the integer ERR upon failure and an integer value other than ERR upon successful completion.

### **ATTRIBUTES** See attributes(5) for descriptions of the following attributes:

| ATTRIBUTE TYPE | ATTRIBUTE VALUE |
|----------------|-----------------|
| MT-Level       | Unsafe          |

### **SEE ALSO** curs\_getch(3CURSES), curses(3CURSES), attributes(5)

**NOTES** The header <curses.h> automatically includes the headers <stdio.h> and <unctrl.h>.

Note that getstr(), mvgetstr(), and mvwgetstr() may be macros.

| NAME          |                                                                                                    | getwch, mvgetwch, mvwgetwch, ungetwch – get (or push<br>from curses terminal keyboard                                                                                                    |
|---------------|----------------------------------------------------------------------------------------------------|----------------------------------------------------------------------------------------------------|
| SYNOPSIS      | <pre>cc [ flag ] file #include <curses.h></curses.h></pre>                                                                                                    |                                                                                                    |
|               | <pre>int getwch(void);</pre>                                                                                                    |                                                                                                    |
|               | int wgetwch(WINDOW                                                                                                    | *win);                                                                                                    |
|               | int <b>mvgetwch</b> (int y,                                                                                                    | int <i>x</i> );                                                                                                    |
|               | int <b>mvwgetwch</b> (WINDO                                                                                                    | DW * $win$ , int $y$ , int $x$ );                                                                                                    |
|               | int <b>ungetwch</b> (int <i>wa</i>                                                                                                    | h);                                                                                                    |
| DESCRIPTION   | character from the termin<br>character, and return a w<br>the value ERR is returned<br>text through to the progr<br>character ( cbreak mode<br>half-delay mode, the                  | h(), mvgetwch(), and mvwgetwch() routines read an EUC<br>nal associated with the window, transform it into a wchar_t<br>char_t character. In no-delay mode, if no input is waiting,<br>d. In delay mode, the program waits until the system passes<br>am. Depending on the setting of cbreak, this is after one<br>e), or after the first newline (nocbreak mode). In<br>program waits until a character is typed or the specified<br>d. Unless noecho has been set, the character will also be<br>ed window. |
|               |                                                                                                    | d, and it has been moved or modified since the last call to refresh will be called before another character is read.                                                                                                    |
|               | returned instead of the ra<br><curses.h> with integ<br/>character that could be th<br/>curses(3CURSES) sets a<br/>within the designated tir<br/>key value is returned. Fo</curses.h> | a function key is pressed, the token for that function key is<br>aw characters. Possible function keys are defined in<br>ers beginning with 0401, whose names begin with KEY If a<br>ne beginning of a function key (such as escape) is received,<br>a timer. If the remainder of the sequence does not come in<br>ne, the character is passed through; otherwise, the function<br>r this reason, many terminals experience a delay between the<br>scape key and the escape is returned to the program.       |
|               | The ungetwch() routin next call to wgetwch().                                                                                                    | e places wch back onto the input queue to be returned by the                                                                                                    |
| Function Keys | getwch() if keypad ha<br>on a particular terminal i                                                                                                    | eys, defined in <curses.h>, might be returned by<br/>s been enabled. Note that not all of these may be supported<br/>if the terminal does not transmit a unique code when the key<br/>tion for the key is not present in the terminfo(4) database.</curses.h>                                                                                                    |
|               | Name                                                                                                    | Key name                                                                                                    |
|               | KEY_BREAK                                                                                                    | Break key                                                                                                    |

| Name          | Key name                                                                                               |
|---------------|----------------------------------------------------------------------------------------------------|
| KEY_DOWN      | The four arrow keys                                                                                    |
| KEY_UP        |                                                                                                    |
| KEY_LEFT      |                                                                                                    |
| KEY_RIGHT     |                                                                                                    |
| KEY_HOME      | Home key (upward+left arrow)                                                                           |
| KEY_BACKSPACE | Backspace                                                                                              |
| KEY_F0        | Function keys; space for 64 keys is reserved.                                                          |
| $KEY_F(n)$    | For $0 \le n \le 63$                                                                                   |
| KEY_DL        | Delete line                                                                                            |
| KEY_IL        | Insert line                                                                                            |
| KEY_DC        | Delete character                                                                                       |
| KEY_IC        | Insert char or enter insert mode                                                                       |
| KEY_EIC       | Exit insert char mode                                                                                  |
| KEY_CLEAR     | Clear screen                                                                                           |
| KEY_EOS       | Clear to end of screen                                                                                 |
| KEY_EOL       | Clear to end of line                                                                                   |
| KEY_SF        | Scroll 1 line forward                                                                                  |
| KEY_SR        | Scroll 1 line backward (reverse)                                                                       |
| KEY_NPAGE     | Next page                                                                                              |
| KEY_PPAGE     | Previous page                                                                                          |
| KEY_STAB      | Set tab                                                                                                |
| KEY_CTAB      | Clear tab                                                                                              |
| KEY_CATAB     | Clear all tabs                                                                                         |
| KEY_ENTER     | Enter or send                                                                                          |
| KEY_SRESET    | Soft (partial) reset                                                                                   |
| KEY_RESET     | Reset or hard reset                                                                                    |
| KEY_PRINT     | Print or copy                                                                                          |
| KEY_LL        | Home down or bottom (lower left). Keypad i<br>arranged like this: A1 up A3 left B2 right C1<br>down C3 |

| Name          | Key name              |  |
|---------------|-----------------------|--|
| KEY_A1        | Upper left of keypad  |  |
| KEY_A3        | Upper right of keypad |  |
| KEY_B2        | Center of keypad      |  |
| KEY_C1        | Lower left of keypad  |  |
| KEY_C3        | Lower right of keypad |  |
| KEY_BTAB      | Back tab key          |  |
| KEY_BEG       | Beg(inning) key       |  |
| KEY_CANCEL    | Cancel key            |  |
| KEY_CLOSE     | Close key             |  |
| KEY_COMMAND   | Cmd (command) key     |  |
| KEY_COPY      | Copy key              |  |
| KEY_CREATE    | Create key            |  |
| KEY_END       | End key               |  |
| KEY_EXIT      | Exit key              |  |
| KEY_FIND      | Find key              |  |
| KEY_HELP      | Help key              |  |
| KEY_MARK      | Mark key              |  |
| KEY_MESSAGE   | Message key           |  |
| KEY_MOVE      | Move key              |  |
| KEY_NEXT      | Next object key       |  |
| KEY_OPEN      | Open key              |  |
| KEY_OPTIONS   | Options key           |  |
| KEY_PREVIOUS  | Previous object key   |  |
| KEY_REDO      | Redo key              |  |
| KEY_REFERENCE | Reference key         |  |
| KEY_REFRESH   | Refresh key           |  |
| KEY_REPLACE   | Replace key           |  |
| KEY_RESTART   | Restart key           |  |
| KEY_RESUME    | Resume key            |  |

| Name          | Key name                |
|---------------|-------------------------|
| KEY_SAVE      | Save key                |
| KEY_SBEG      | Shifted beginning key   |
| KEY_SCANCEL   | Shifted cancel key      |
| KEY_SCOMMAND  | Shifted command key     |
| KEY_SCOPY     | Shifted copy key        |
| KEY_SCREATE   | Shifted create key      |
| KEY_SDC       | Shifted delete char key |
| KEY_SDL       | Shifted delete line key |
| KEY_SELECT    | Select key              |
| KEY_SEND      | Shifted end key         |
| KEY_SEOL      | Shifted clear line key  |
| KEY_SEXIT     | Shifted exit key        |
| KEY_SFIND     | Shifted find key        |
| KEY_SHELP     | Shifted help key        |
| KEY_SHOME     | Shifted home key        |
| KEY_SIC       | Shifted input key       |
| KEY_SLEFT     | Shifted left arrow key  |
| KEY_SMESSAGE  | Shifted message key     |
| KEY_SMOVE     | Shifted move key        |
| KEY_SNEXT     | Shifted next key        |
| KEY_SOPTIONS  | Shifted options key     |
| KEY_SPREVIOUS | Shifted prev key        |
| KEY_SPRINT    | Shifted print key       |
| KEY_SREDO     | Shifted redo key        |
| KEY_SREPLACE  | Shifted replace key     |
| KEY_SRIGHT    | Shifted right arrow     |
| KEY_SRSUME    | Shifted resume key      |
| KEY_SSAVE     | Shifted save key        |
| KEY_SSUSPEND  | Shifted suspend key     |

| -0 ×                       | ,                                                                                                    |                                             |
|----------------------------|----------------------------------------------------------------------------------------------------|---------------------------------------------|
|                            | Name                                                                                                    | Key name                                    |
|                            | KEY_SUNDO                                                                                                    | Shifted undo key                            |
|                            | KEY_SUSPEND                                                                                                    | Suspend key                                 |
|                            | KEY_UNDO                                                                                                    | Undo key                                    |
| RETURN VALUE<br>ATTRIBUTES | All routines return the integer ERR upon fa<br>upon successful completion.<br>See attributes(5) for descriptions of the                                                                                                    |                                             |
|                            | ATTRIBUTE TYPE                                                                                                    | ATTRIBUTE VALUE                             |
|                            | MT-Level                                                                                                    | Unsafe                                      |
| SEE ALSO                   | curses(3CURSES), curs_inopts(3CURS<br>wrefresh(3CURSES), terminfo(4), attr                                                                                                    |                                             |
| NOTES                      | The header file <curses.h> automatically includes the header files <stdio.h>, <unctrl.h> and <widec.h>.</widec.h></unctrl.h></stdio.h></curses.h>                                                                                                    |                                             |
|                            | Use of the escape key by a programmer for                                                                                                    | a single character function is discouraged. |
|                            | When using getwch(), wgetwch(), mvgetwch(), or mvwgetwch(), nocbreak<br>mode and echo mode should not be used at the same time. Depending on the state of<br>the tty driver when each character is typed, the program may produce undesirable<br>results. |                                             |
|                            | Note that getwch(), mvgetwch(), and my                                                                                                    | vwgetwch() may be macros.                   |
|                            |                                                                                                    |                                             |
|                            |                                                                                                    |                                             |
|                            |                                                                                                    |                                             |
|                            |                                                                                                    |                                             |
|                            |                                                                                                    |                                             |
|                            |                                                                                                    |                                             |
|                            |                                                                                                    |                                             |
|                            |                                                                                                    |                                             |
|                            |                                                                                                    |                                             |
|                            |                                                                                                    |                                             |

| NAME         | curs_getwstr, getwstr, getnwstr, wgetwstr, wgetnwstr, mvgetwstr, mvgetnwstr,<br>mvwgetwstr, mvwgetnwstr – get wchar_t character strings from curses terminal<br>keyboard                                                                                                    |                                             |  |
|--------------|----------------------------------------------------------------------------------------------------|---------------------------------------------|--|
| SYNOPSIS     | <pre>cc [ flag ] filelcurses [ library ] #include <curses.h></curses.h></pre>                                                                                                    |                                             |  |
|              | <pre>int getwstr(wchar_t *wstr);</pre>                                                                                                    |                                             |  |
|              | <pre>int getnwstr(wchar_t *wstr, int n)</pre>                                                                                                    | ;                                           |  |
|              | <pre>int wgetwstr(WINDOW *win, wchar_t</pre>                                                                                                    | *wstr);                                     |  |
|              | int <b>wgetnwstr</b> (WINDOW * <i>win</i> , wchar_                                                                                                    | t * <i>wstr</i> , int <i>n</i> );           |  |
|              | int <b>mvgetwstr</b> (int $y$ , int $x$ , wchar                                                                                                    | _t * <i>wstr</i> );                         |  |
|              | int <b>mvgetnwstr</b> (int y, int x, wchar                                                                                                    | r_t * <i>wstr</i> , int <i>n</i> );         |  |
|              | int <b>mvwgetwstr</b> (WINDOW * $win$ , int $y$ ,                                                                                                    | , int $x$ , wchar_t * $wstr$ );             |  |
|              | int <b>mvwgetnwstr</b> (WINDOW * <i>win</i> , int                                                                                                    | <pre>y, int x, wchar_t *wstr, int n);</pre> |  |
| DESCRIPTION  | The effect of getwstr() is as though a series of calls to getwch(3CURSES) were<br>made, until a newline and carriage return is received. The resulting value is placed in<br>the area pointed to by the wchar_t pointer <i>wstr</i> .getnwstr() reads at most <i>n</i><br>wchar_t characters, thus preventing a possible overflow of the input buffer. The<br>user's erase and kill characters are interpreted, as well as any special keys (such as<br>function keys, HOME key, CLEAR key, etc.). |                                             |  |
| RETURN VALUE | All routines return the integer ERR upon failure and an integer value other than ERR upon successful completion.                                                                                                    |                                             |  |
| ATTRIBUTES   | See attributes(5) for a description of the                                                                                                    | following attributes:                       |  |
|              | ATTRIBUTE TYPE                                                                                                    | ATTRIBUTE VALUE                             |  |
|              | MT-Level                                                                                                    | Unsafe                                      |  |
|              |                                                                                                    |                                             |  |
| SEE ALSO     | <pre>curses(3CURSES), getwch(3CURSES), attributes(5)</pre>                                                                                                    |                                             |  |
| NOTES        | The header file <curses.h> automatically includes the header files <stdio.h>, <unctrl.h>, and <widec.h>.</widec.h></unctrl.h></stdio.h></curses.h>                                                                                                    |                                             |  |
|              | Note that all routines except wgetnwstr() may be macros.                                                                                                    |                                             |  |
|              |                                                                                                    |                                             |  |
|              |                                                                                                    |                                             |  |
|              |                                                                                                    |                                             |  |
|              |                                                                                                    |                                             |  |

curs\_getyx(3CURSES)

| NAME          | curs_getyx, getyx, getparyx, getbegyx, getm<br>coordinates                                                                                                    | naxyx – get curses cursor and window  |  |
|---------------|----------------------------------------------------------------------------------------------------|---------------------------------------|--|
| SYNOPSIS      | <pre>cc [ flag ] filelcurses [ library ] #include <curses.h></curses.h></pre>                                                                                                    |                                       |  |
|               | <pre>void getyx(WINDOW *win, int y, int x);</pre>                                                                                                    |                                       |  |
|               | <pre>void getparyx(WINDOW *win, int y, int x);</pre>                                                                                                    |                                       |  |
|               | <pre>void getbegyx(WINDOW *win, int y, int x);</pre>                                                                                                    |                                       |  |
|               | void <b>getmaxyx</b> (WINDOW $*win$ , int $y$ ,                                                                                                    | int <i>x</i> );                       |  |
| DESCRIPTION   | With the getyx() macro, the cursor position integer variables $y$ and $x$ .                                                                                                    | on of the window is placed in the two |  |
|               | With the getparyx() macro, if <i>win</i> is a subwindow, the beginning coordinates of the subwindow relative to the parent window are placed into two integer variables, $y$ and $x$ . Otherwise, $-1$ is placed into $y$ and $x$ . |                                       |  |
|               | Like $getyx()$ , the $getbegyx()$ and $getmaxyx()$ macros store the current beginning coordinates and size of the specified window.                                                                                                 |                                       |  |
| RETURN VALUES | The return values of these macros are undefined (that is, they should not be used as the right-hand side of assignment statements).                                                                                                 |                                       |  |
| ATTRIBUTES    | See attributes(5) for descriptions of the                                                                                                    | following attributes:                 |  |
|               |                                                                                                    |                                       |  |
|               | ATTRIBUTE TYPE                                                                                                    | ATTRIBUTE VALUE                       |  |
|               | MT-Level                                                                                                    | Unsafe                                |  |
|               |                                                                                                    |                                       |  |
| SEE ALSO      | <pre>curses(3CURSES), attributes(5)</pre>                                                                                                    |                                       |  |
| NOTES         | The header <curses.h> automatically includes the headers <stdio.h> and <unctrl.h>.</unctrl.h></stdio.h></curses.h>                                                                                                    |                                       |  |
|               | Note that all of these interfaces are macros and that " $\&$ " is not necessary before the variables <i>y</i> and <i>x</i> .                                                                                                    |                                       |  |
|               |                                                                                                    |                                       |  |

| NAME        | curs_inch, inch, winch, mvinch<br>curses window                                                                                                    | , mvwinch –          | get a character and its attributes from a |
|-------------|----------------------------------------------------------------------------------------------------|----------------------|-------------------------------------------|
| SYNOPSIS    | <pre>cc [ flag ] filelcurs #include <curses.h></curses.h></pre>                                                                                                    | ses [ <i>library</i> | ]                                         |
|             | <pre>chtype inch(void);</pre>                                                                                                    |                      |                                           |
|             | chtype winch(WINDOW *win                                                                                                    | 1);                  |                                           |
|             | chtype <b>mvinch</b> (int y, int x);                                                                                                    |                      |                                           |
|             | chtype <b>mvwinch</b> (WINDOW *7                                                                                                    | win, int y,          | , int <i>x</i> );                         |
| DESCRIPTION | With these routines, the character, of type chtype, at the current position in the named window is returned. If any attributes are set for that position, their values are OR-ed into the value returned. Constants defined in <curses.h> can be used with the logical AND (&amp;) operator to extract the character or attributes alone.</curses.h> |                      |                                           |
| Attributes  | The following bit-masks may b                                                                                                    | e AND-ed w           | rith characters returned by winch().      |
|             | A_CHARTEXT                                                                                                    | Bit-mask to e        | extract character                         |
|             | A_ATTRIBUTES                                                                                                    | Bit-mask to e        | extract attributes                        |
|             | A_COLOR                                                                                                    | Bit-mask to e        | extract color-pair field information      |
| ATTRIBUTES  | See attributes(5) for descrip                                                                                                    | otions of the        | following attributes:                     |
|             |                                                                                                    |                      |                                           |
|             | ATTRIBUTE TYPE                                                                                                    |                      | ATTRIBUTE VALUE                           |
|             | MT-Level                                                                                                    |                      | Unsafe                                    |
|             |                                                                                                    |                      |                                           |

- **SEE ALSO** curses(3CURSES), attributes(5)
  - **NOTES** The header <curses.h> automatically includes the headers <stdio.h> and <unctrl.h>.

Note that all of these routines may be macros.

curs\_inchstr(3CURSES)

| curs_inchstr, inchstr, inchnstr, winchstr, winchnstr, mvinchstr, mvinchstr, mvwinchstr, mvwinchnstr – get a string of characters (and attributes) from a curses window                                                                                                    |                                                                                                    |  |
|----------------------------------------------------------------------------------------------------|----------------------------------------------------------------------------------------------------|--|
| <b>cc</b> [ flag ] filelcurses [ library ]<br>#include <curses.h></curses.h>                                                                                                    |                                                                                                    |  |
| <pre>int inchstr(chtype *chstr);</pre>                                                                                                    |                                                                                                    |  |
| <pre>int inchnstr(chtype *chstr, int n);</pre>                                                                                                    |                                                                                                    |  |
| <pre>int winchstr(WINDOW *win, chtype *chstr);</pre>                                                                                                    |                                                                                                    |  |
| int winchnstr(WINDOW *win, chtype                                                                                                    | * <i>chstr</i> , int <i>n</i> );                                                                                                    |  |
| int <b>mvinchstr</b> (int $y$ , int $x$ , chtype                                                                                                    | e * <i>chstr</i> );                                                                                                    |  |
| int <b>mvinchnstr</b> (int y, int x, chtyp                                                                                                    | pe *chstr, int n);                                                                                                    |  |
| int <b>mvwinchstr</b> (WINDOW * $win$ , int $y$ )                                                                                                    | , int $x$ , chtype * <i>chstr</i> );                                                                                                    |  |
| int <b>mvwinchnstr</b> (WINDOW * <i>win</i> , int                                                                                                    | <pre>y, int x, chtype *chstr, int n);</pre>                                                                                                    |  |
| With these routines, a string of type chtype, starting at the current cursor position in the named window and ending at the right margin of the window, is returned. The four functions with $n$ as the last argument, return the string at most $n$ characters long. Constants defined in <curses.h> can be used with the &amp; (logical AND) operator to extract the character or the attribute alone from any position in the <i>chstr</i> (see curs_inch(3CURSES)).</curses.h> |                                                                                                    |  |
| All routines return the integer ERR upon failure and an integer value other than ERR upon successful completion.                                                                                                    |                                                                                                    |  |
| See attributes(5) for descriptions of the                                                                                                    | following attributes:                                                                                                    |  |
|                                                                                                    | ATTRIBUTE VALUE                                                                                                    |  |
| MT-Level                                                                                                    | Unsafe                                                                                                    |  |
| <pre>curs_inch(3CURSES), curses(3CURSES), attributes(5) The header <curses.h> automatically includes the headers <stdio.h> and <unctrl.h>. Note that all routines except winchnstr() may be macros.</unctrl.h></stdio.h></curses.h></pre>                                                                                                    |                                                                                                    |  |
|                                                                                                    | <pre>mvwinchstr, mvwinchnstr - get a string of window<br/>cc [ flag ] filelcurses [ library<br/>#include <curses.h><br/>int inchstr(chtype *chstr);<br/>int inchnstr(chtype *chstr, int n);<br/>int winchstr(WINDOW *win, chtype<br/>int winchnstr(WINDOW *win, chtype<br/>int mvinchnstr(int y, int x, chtype<br/>int mvinchnstr(int y, int x, chtype<br/>int mvwinchnstr(WINDOW *win, int y<br/>int mvwinchnstr(WINDOW *win, int g<br/>With these routines, a string of type chtype<br/>the named window and ending at the right<br/>four functions with n as the last argument,<br/>Constants defined in <curses.h> can be u<br/>extract the character or the attribute alone f<br/>curs_inch(3CURSES)).<br/>All routines return the integer ERR upon fat<br/>upon successful completion.<br/>See attributes(5) for descriptions of the<br/>MT-Level<br/>curs_inch(3CURSES), curses(3CURSES)<br/>The header <curses.h> automatically inc<br/><unctr1.h>.</unctr1.h></curses.h></curses.h></curses.h></pre> |  |

**NAME** | curs initscr, initscr, newterm, endwin, isendwin, set\_term, delscreen – curses screen initialization and manipulation routines SYNOPSIS cc [ flag ... ] file ... -lcurses [ library ... ] #include <curses.h> WINDOW **\*initscr**(void); int endwin(void); int isendwin(void); SCREEN \*newterm(char \*type, FILE \*outfd, FILE \*infd); SCREEN \*set term(SCREEN \*new); void delscreen(SCREEN \* sp); DESCRIPTION initscr() is almost always the first routine that should be called (the exceptions are slk init(),filter(),ripoffline(),use env() and, for multiple-terminal applications, newterm().) This determines the terminal type and initializes all curses data structures. initscr() also causes the first call to refresh() to clear the screen. If errors occur, initscr() writes an appropriate error message to standard error and exits; otherwise, a pointer is returned to stdscr(). If the program needs an indication of error conditions, newterm() should be used instead of initscr(); initscr() should only be called once per application. A program that outputs to more than one terminal should use the newterm() routine for each terminal instead of initscr(). A program that needs an indication of error conditions, so it can continue to run in a line-oriented mode if the terminal cannot support a screen-oriented program, would also use this routine. The routine newterm() should be called once for each terminal. It returns a variable of type SCREEN \* which should be saved as a reference to that terminal. The arguments are the *type* of the terminal to be used in place of \$TERM, a file pointer for output to the terminal, and another file pointer for input from the terminal (if *type* is NULL, \$TERM

will be used). The program must also call endwin() for each terminal being used before exiting from curses. If newterm() is called more than once for the same terminal, the first terminal referred to must be the last one for which endwin() is called.

A program should always call endwin() before exiting or escaping from curses mode temporarily. This routine restores tty modes, moves the cursor to the lower left-hand corner of the screen and resets the terminal into the proper non-visual mode. Calling refresh() or doupdate() after a temporary escape causes the program to resume visual mode.

The isendwin() routine returns TRUE if endwin() has been called without any subsequent calls to wrefresh(), and FALSE otherwise.

| curs_initscr( | 3CURSES) |
|---------------|----------|
|---------------|----------|

The set\_term() routine is used to switch between different terminals. The screen reference new becomes the new current terminal. The previous terminal is returned by the routine. This is the only routine which manipulates SCREEN pointers; all other routines affect only the current terminal.

The delscreen() routine frees storage associated with the SCREEN data structure. The endwin() routine does not do this, so delscreen() should be called after endwin() if a particular SCREEN is no longer needed.

### **RETURN VALUES** | endwin() returns the integer ERR upon failure and OK upon successful completion.

Routines that return pointers always return NULL on error.

**ATTRIBUTES** See attributes(5) for descriptions of the following attributes:

|          | ATTRIBUTE TYPE                                                                                                    | ATTRIBUTE VALUE |
|----------|----------------------------------------------------------------------------------------------------|-----------------|
|          | MT-Level                                                                                                    | Unsafe          |
| SEE ALSO | curs_kernel(3CURSES),curs_refresh<br>curs_util(3CURSES),curses(3CURSES                                             |                 |
| NOTES    | The header <curses.h> automatically includes the headers <stdio.h> and <unctrl.h>.</unctrl.h></stdio.h></curses.h> |                 |
|          | Note that initscr() and newterm() may                                                                              | y be macros.    |
|          |                                                                                                    |                 |
|          |                                                                                                    |                 |
|          |                                                                                                    |                 |
|          |                                                                                                    |                 |
|          |                                                                                                    |                 |
|          |                                                                                                    |                 |
|          |                                                                                                    |                 |
|          |                                                                                                    |                 |
|          |                                                                                                    |                 |
|          |                                                                                                    |                 |
|          |                                                                                                    |                 |
|          |                                                                                                    |                 |

| NAME        | curs_inopts, cbreak, nocbreak, echo, noecho, halfdelay, intrflush, keypad, meta,<br>nodelay, notimeout, raw, noraw, noqiflush, qiflush, timeout, wtimeout, typeahead –<br>curses terminal input option control routines                                                                                                    |
|-------------|----------------------------------------------------------------------------------------------------|
| SYNOPSIS    | <pre>cc [ flag ] filelcurses [ library ] #include <curses.h></curses.h></pre>                                                                                                    |
|             | <pre>int cbreak(void);</pre>                                                                                                    |
|             | <pre>int nocbreak(void);</pre>                                                                                                    |
|             | <pre>int echo(void);</pre>                                                                                                    |
|             | <pre>int noecho(void);</pre>                                                                                                    |
|             | <pre>int halfdelay(int tenths);</pre>                                                                                                    |
|             | <pre>int intrflush(WINDOW *win, bool bf);</pre>                                                                                                    |
|             | <pre>int keypad(WINDOW *win, bool bf);</pre>                                                                                                    |
|             | <pre>int meta(WINDOW *win, bool bf);</pre>                                                                                                    |
|             | <pre>int nodelay(WINDOW *win, bool bf);</pre>                                                                                                    |
|             | <pre>int notimeout(WINDOW *win, bool bf);</pre>                                                                                                    |
|             | <pre>int raw(void);</pre>                                                                                                    |
|             | <pre>int noraw(void);</pre>                                                                                                    |
|             | <pre>void noqiflush(void);</pre>                                                                                                    |
|             | <pre>void qiflush(void);</pre>                                                                                                    |
|             | <pre>void timeout(int delay);</pre>                                                                                                    |
|             | <pre>void wtimeout(WINDOW *win, int delay);</pre>                                                                                                    |
|             | <pre>int typeahead(int fildes);</pre>                                                                                                    |
| DESCRIPTION | The cbreak() and nocbreak() routines put the terminal into and out of cbreak()<br>mode, respectively. In this mode, characters typed by the user are immediately<br>available to the program, and erase/kill character-processing is not performed. When<br>out of this mode, the tty driver buffers the typed characters until a newline or carriage<br>return is typed. Interrupt and flow control characters are unaffected by this mode.<br>Initially the terminal may or may not be in cbreak() mode, as the mode is inherited;<br>therefore, a program should call cbreak() or nocbreak() explicitly. Most<br>interactive programs using curses set the cbreak() mode. |
|             | Note that cbreak() overrides raw(). (See curs_getch(3CURSES) for a discussion of how these routines interact with echo() and noecho().)                                                                                                    |
|             | The echo() and noecho() routines control whether characters typed by the user are echoed by getch() as they are typed. Echoing by the tty driver is always disabled, but initially getch() is in echo mode, so characters typed are echoed. Authors of                                                                                                    |

#### curs\_inopts(3CURSES)

most interactive programs prefer to do their own echoing in a controlled area of the screen, or not to echo at all, so they disable echoing by calling noecho(). (See curs\_getch(3CURSES) for a discussion of how these routines interact with cbreak() and nocbreak().)

The halfdelay() routine is used for half-delay mode, which is similar to cbreak() mode in that characters typed by the user are immediately available to the program. However, after blocking for *tenths* tenths of seconds, ERR is returned if nothing has been typed. The value of *tenths* must be a number between 1 and 255. Use nocbreak() to leave half-delay mode.

If the intrflush() option is enabled, (*bf* is TRUE), when an interrupt key is pressed on the keyboard (interrupt, break, quit) all output in the tty driver queue will be flushed, giving the effect of faster response to the interrupt, but causing curses to have the wrong idea of what is on the screen. Disabling (*bf* is FALSE), the option prevents the flush. The default for the option is inherited from the tty driver settings. The window argument is ignored.

The keypad() option enables the keypad of the user's terminal. If enabled (*bf* is TRUE), the user can press a function key (such as an arrow key) and wgetch() returns a single value representing the function key, as in KEY\_LEFT. If disabled (*bf* is FALSE), curses does not treat function keys specially and the program has to interpret the escape sequences itself. If the keypad in the terminal can be turned on (made to transmit) and off (made to work locally), turning on this option causes the terminal keypad to be turned on when wgetch() is called. The default value for keypad is false.

Initially, whether the terminal returns 7 or 8 significant bits on input depends on the control mode of the tty driver (see termio(7I)). To force 8 bits to be returned, invoke meta(*win*, TRUE). To force 7 bits to be returned, invoke meta(*win*, FALSE). The window argument, *win*, is always ignored. If the terminfo capabilities smm (meta\_on) and rmm (meta\_off) are defined for the terminal, smm is sent to the terminal when meta(*win*, TRUE) is called and rmm is sent when meta(*win*, FALSE) is called.

The nodelay() option causes getch() to be a non-blocking call. If no input is ready, getch() returns ERR. If disabled (*bf* is FALSE), getch() waits until a key is pressed.

While interpreting an input escape sequence, wgetch() sets a timer while waiting for the next character. If notimeout (*win*, TRUE) is called, then wgetch() does not set a timer. The purpose of the timeout is to differentiate between sequences received from a function key and those typed by a user.

With the raw() and noraw() routines, the terminal is placed into or out of raw mode. Raw mode is similar to cbreak() mode, in that characters typed are immediately passed through to the user program. The differences are that in raw mode, the interrupt, quit, suspend, and flow control characters are all passed through uninterpreted, instead of generating a signal. The behavior of the BREAK key depends on other bits in the tty driver that are not set by curses.

|                        | When the noqiflush() routine is used, normal flush of input and output queues associated with the INTR, QUIT and SUSP characters will not be done (see termio(7I)). When qiflush() is called, the queues will be flushed when these control characters are read.                                                                                                    |                                                                                                    |
|------------------------|----------------------------------------------------------------------------------------------------|----------------------------------------------------------------------------------------------------|
|                        | The timeout() and wtimeout() routines set blocking or non-blocking read for a given window. If <i>delay</i> is negative, blocking read is used (that is, waits indefinitely for input). If <i>delay</i> is zero, then non-blocking read is used (that is, read returns ERR if no input is waiting). If <i>delay</i> is positive, then read blocks for <i>delay</i> milliseconds, and returns ERR if there is still no input. Hence, these routines provide the same functionality as nodelay(), plus the additional capability of being able to block for only <i>delay</i> milliseconds (where <i>delay</i> is positive).                                                                                                    |                                                                                                    |
|                        | curses does "line-breakout optimization" by looking for typeahead periodically<br>while updating the screen. If input is found, and it is coming from a tty, the current<br>update is postponed until refresh() or doupdate() is called again. This allows<br>faster response to commands typed in advance. Normally, the input FILE pointer<br>passed to newterm(), or stdin in the case that initscr() was used, will be used<br>to do this typeahead checking. The typeahead() routine specifies that the file<br>descriptor <i>fildes</i> is to be used to check for typeahead instead. If <i>fildes</i> is -1, then no<br>typeahead checking is done.                                                                                                    |                                                                                                    |
| <b>RETURN VALUES</b>   | All routines that return an integer return ERR upon failure and an integer value other than ERR upon successful completion, unless otherwise noted in the preceding routine descriptions.                                                                                                    |                                                                                                    |
|                        | descriptions.                                                                                                    |                                                                                                    |
| ATTRIBUTES             | descriptions.<br>See attributes(5) for descriptions of the                                                                                                    | following attributes:                                                                                                    |
| ATTRIBUTES             | -                                                                                                    | following attributes:                                                                                                    |
| ATTRIBUTES             | See attributes(5) for descriptions of the                                                                                                    |                                                                                                    |
| ATTRIBUTES             | See attributes(5) for descriptions of the           ATTRIBUTE TYPE                                                                                                    | ATTRIBUTE VALUE                                                                                                    |
| ATTRIBUTES<br>SEE ALSO | See attributes(5) for descriptions of the           ATTRIBUTE TYPE                                                                                                    | ATTRIBUTE VALUE<br>Unsafe                                                                                                    |
|                        | See attributes(5) for descriptions of the           ATTRIBUTE TYPE           MT-Level           curs_getch(3CURSES), curs_initscr(3)                                                                                                    | ATTRIBUTE VALUE<br>Unsafe<br>3CURSES), curses(3CURSES),                                                                                      |
| SEE ALSO               | See attributes(5) for descriptions of the          ATTRIBUTE TYPE         MT-Level         curs_getch(3CURSES), curs_initscr(3attributes(5), termio(7I)         The header <curses.h> automatically inclusion</curses.h>                                                                                                    | ATTRIBUTE VALUE<br>Unsafe<br>BCURSES), curses(3CURSES),<br>ludes the headers <stdio.h> and<br/>(), intrflush(), meta(), nodelay(),</stdio.h> |
| SEE ALSO               | ATTRIBUTE TYPE         MT-Level         curs_getch(3CURSES), curs_initscr(3attributes(5), termio(7I)         The header <curses.h> automatically incompared automatically incompared automa</curses.h> | ATTRIBUTE VALUE<br>Unsafe<br>BCURSES), curses(3CURSES),<br>ludes the headers <stdio.h> and<br/>(), intrflush(), meta(), nodelay(),</stdio.h> |
| SEE ALSO               | ATTRIBUTE TYPE         MT-Level         curs_getch(3CURSES), curs_initscr(3attributes(5), termio(7I)         The header <curses.h> automatically incompared automatically incompared automa</curses.h> | ATTRIBUTE VALUE<br>Unsafe<br>BCURSES), curses(3CURSES),<br>ludes the headers <stdio.h> and<br/>(), intrflush(), meta(), nodelay(),</stdio.h> |
| SEE ALSO               | ATTRIBUTE TYPE         MT-Level         curs_getch(3CURSES), curs_initscr(3attributes(5), termio(7I)         The header <curses.h> automatically inc         <unctrl.h>.         Note that echo(), noecho(), halfdelay         notimeout(), noqiflush(), qiflush()</unctrl.h></curses.h>                                                                                                    | ATTRIBUTE VALUE<br>Unsafe<br>BCURSES), curses(3CURSES),<br>ludes the headers <stdio.h> and<br/>(), intrflush(), meta(), nodelay(),</stdio.h> |

# curs\_insch(3CURSES)

| NAME              | curs_insch, insch, winsch, mvinsch, mvwinsch – insert a character before the character under the cursor in a curses window                                                                                                    |                                           |  |
|-------------------|----------------------------------------------------------------------------------------------------|-------------------------------------------|--|
| SYNOPSIS          | <pre>cc [ flag ] filelcurses [ library ] #include <curses.h></curses.h></pre>                                                                                                    |                                           |  |
|                   | <pre>int insch(chtype ch);</pre>                                                                                                    |                                           |  |
|                   | <pre>int winsch(WINDOW *win, chtype ch);</pre>                                                                                                    |                                           |  |
|                   | int <b>mvinsch</b> (int $y$ , int $x$ , chtype $d$                                                                                                    | h);                                       |  |
|                   | int $mvwinsch(WINDOW * win, int y, i)$                                                                                                    | nt $x$ , chtype $ch$ );                   |  |
| DESCRIPTION       | With these routines, the character $ch$ is inserted before the character under the cursor.<br>All characters to the right of the cursor are moved one space to the right, with the<br>possibility of the rightmost character on the line being lost. The cursor position does<br>not change (after moving to $y$ , $x$ , if specified). (This does not imply use of the<br>hardware insert character feature.) |                                           |  |
| RETURN VALUES     | All routines return the integer ERR upon failure and an integer value other than ERR upon successful completion.                                                                                                    |                                           |  |
| ATTRIBUTES        | See attributes(5) for descriptions of the following attributes:                                                                                                    |                                           |  |
|                   | ATTRIBUTE TYPE                                                                                                    | ATTRIBUTE VALUE                           |  |
|                   |                                                                                                    |                                           |  |
|                   | MT-Level                                                                                                    | Unsafe                                    |  |
|                   |                                                                                                    | Unsafe                                    |  |
| SEE ALSO          | MT-Level<br>curses(3CURSES), attributes(5)                                                                                                    | Unsafe                                    |  |
| SEE ALSO<br>NOTES | <pre>curses(3CURSES), attributes(5) The header <curses.h> automatically inc</curses.h></pre>                                                                                                    |                                           |  |
|                   | <pre>curses(3CURSES), attributes(5) The header <curses.h> automatically inc <unctrl.h>.</unctrl.h></curses.h></pre>                                                                                                    | ludes the headers <stdio.h> and</stdio.h> |  |
|                   | <pre>curses(3CURSES), attributes(5) The header <curses.h> automatically inc</curses.h></pre>                                                                                                    | ludes the headers <stdio.h> and</stdio.h> |  |
|                   | <pre>curses(3CURSES), attributes(5) The header <curses.h> automatically inc <unctrl.h>.</unctrl.h></curses.h></pre>                                                                                                    | ludes the headers <stdio.h> and</stdio.h> |  |
|                   | <pre>curses(3CURSES), attributes(5) The header <curses.h> automatically inc <unctrl.h>.</unctrl.h></curses.h></pre>                                                                                                    | ludes the headers <stdio.h> and</stdio.h> |  |
|                   | <pre>curses(3CURSES), attributes(5) The header <curses.h> automatically inc <unctrl.h>.</unctrl.h></curses.h></pre>                                                                                                    | ludes the headers <stdio.h> and</stdio.h> |  |
|                   | <pre>curses(3CURSES), attributes(5) The header <curses.h> automatically inc <unctrl.h>.</unctrl.h></curses.h></pre>                                                                                                    | ludes the headers <stdio.h> and</stdio.h> |  |
|                   | <pre>curses(3CURSES), attributes(5) The header <curses.h> automatically inc <unctrl.h>.</unctrl.h></curses.h></pre>                                                                                                    | ludes the headers <stdio.h> and</stdio.h> |  |
|                   | <pre>curses(3CURSES), attributes(5) The header <curses.h> automatically inc <unctrl.h>.</unctrl.h></curses.h></pre>                                                                                                    | ludes the headers <stdio.h> and</stdio.h> |  |
|                   | <pre>curses(3CURSES), attributes(5) The header <curses.h> automatically inc <unctrl.h>.</unctrl.h></curses.h></pre>                                                                                                    | ludes the headers <stdio.h> and</stdio.h> |  |
|                   | <pre>curses(3CURSES), attributes(5) The header <curses.h> automatically inc <unctrl.h>.</unctrl.h></curses.h></pre>                                                                                                    | ludes the headers <stdio.h> and</stdio.h> |  |

| NAME          | curs_insstr, insstr, insnstr, winsstr, winsnstr, mvinsstr, mvinsnstr, mvwinsstr, mvwinsstr, mvwinsnstr – insert string before character under the cursor in a curses window                                                                                                    |                                      |
|---------------|----------------------------------------------------------------------------------------------------|--------------------------------------|
| SYNOPSIS      | <pre>cc [ flag ] filelcurses [ library ] #include <curses.h></curses.h></pre>                                                                                                    |                                      |
|               | <pre>int insstr(char *str);</pre>                                                                                                    |                                      |
|               | <pre>int insnstr(char *str, int n);</pre>                                                                                                    |                                      |
|               | <pre>int winsstr(WINDOW *win, char *str);</pre>                                                                                                    |                                      |
|               | <pre>int winsnstr(WINDOW *win, char *str, int n);</pre>                                                                                                    |                                      |
|               | int <b>mvinsstr</b> (int $y$ , int $x$ , char *s                                                                                                    | <i>tr</i> );                         |
|               | int <b>mvinsnstr</b> (int $y$ , int $x$ , char *                                                                                                    | <i>sstr</i> , int <i>n</i> );        |
|               | int $mvwinsstr(WINDOW * win, int y,$                                                                                                    | int $x$ , char $*str$ ;              |
|               | int <b>mvwinsnstr</b> (WINDOW $*win$ , int $y$ ,                                                                                                    | , int $x$ , char $*str$ , int $n$ ); |
| DESCRIPTION   | With these routines, a character string (as many characters as will fit on the line) is inserted before the character under the cursor. All characters to the right of the cursor are moved to the right, with the possibility of the rightmost characters on the line being lost. The cursor position does not change (after moving to $y$ , $x$ , if specified). (This does not imply use of the hardware insert character feature.) The four routines with $n$ as the last argument insert at most $n$ characters. If $n <= 0$ , then the entire string is inserted. |                                      |
|               | If a character in <i>str</i> is a tab, newline, carriage return or backspace, the cursor is moved appropriately within the window. A newline also does a clrtoeol() before moving. Tabs are considered to be at every eighth column. If a character in <i>str</i> is another control character, it is drawn in the $X$ notation. Calling winch() after adding a control character (and moving to it, if necessary) does not return the control character, but instead returns the representation of the control character.                                              |                                      |
| RETURN VALUES | All routines return the integer ERR upon failure and an integer value other than ERR upon successful completion.                                                                                                    |                                      |
| ATTRIBUTES    | See attributes(5) for descriptions of the following attributes:                                                                                                    |                                      |
|               | ATTRIBUTE TYPE                                                                                                    | ATTRIBUTE VALUE                      |
|               | MT-Level                                                                                                    | Unsafe                               |

| SEE ALSO | <pre>curs_clear(3CURSES), curs_inch(3CURSES), curses(3CURSES),</pre> |
|----------|----------------------------------------------------------------------|
|          | attributes(5)                                                        |

**NOTES** The header <curses.h> automatically includes the headers <stdio.h> and <unctrl.h>.

# curs\_insstr(3CURSES)

Note that all but winsnstr() may be macros.

| NAME          | curs_instr, instr, innstr, winstr, winnstr, mvinstr, mvinnstr, mvwinstr, mvwinnstr – get<br>a string of characters from a curses window                                                                                                    |                                    |  |
|---------------|----------------------------------------------------------------------------------------------------|------------------------------------|--|
| SYNOPSIS      | <pre>cc [ flag ] filelcurses [ library #include <curses.h></curses.h></pre>                                                                                                    | ]                                  |  |
|               | <pre>int instr(char *str);</pre>                                                                                                    |                                    |  |
|               | <pre>int innstr(char *str, int n);</pre>                                                                                                    |                                    |  |
|               | <pre>int winstr(WINDOW *win, char *str);</pre>                                                                                                    |                                    |  |
|               | <pre>int winnstr(WINDOW *win, char *str, int n);</pre>                                                                                                    |                                    |  |
|               | int <b>mvinstr</b> (int $y$ , int $x$ , char $*st$                                                                                                    | r);                                |  |
|               | int <b>mvinnstr</b> (int $y$ , int $x$ , char *s                                                                                                    | <pre>str, int n);</pre>            |  |
|               | int <b>mvwinstr</b> (WINDOW $*win$ , int $y$ , :                                                                                                    | int $x$ , char $*str$ );           |  |
|               | int $mvwinnstr(WINDOW * win, int y,$                                                                                                    | int $x$ , char $*str$ , int $n$ ); |  |
| DESCRIPTION   | These routines return a string of characters in <i>str</i> , starting at the current cursor position in the named window and ending at the right margin of the window. Attributes are stripped from the characters. The four functions with $n$ as the last argument return the string at most $n$ characters long. |                                    |  |
| RETURN VALUES | All routines return the integer ERR upon failure and an integer value other than ERR upon successful completion.                                                                                                    |                                    |  |
| ATTRIBUTES    | See attributes(5) for descriptions of the following attributes:                                                                                                    |                                    |  |
|               | ATTRIBUTE TYPE                                                                                                    | ATTRIBUTE VALUE                    |  |
|               | MT-Level                                                                                                    | Unsafe                             |  |
|               |                                                                                                    |                                    |  |
| SEE ALSO      | curses(3CURSES), attributes(5)                                                                                                    |                                    |  |
| NOTES         | The header <curses.h> automatically includes the headers <stdio.h> and <unctrl.h>.</unctrl.h></stdio.h></curses.h>                                                                                                    |                                    |  |
|               | Note that all routines except winnstr() m                                                                                                    | nay be macros.                     |  |
|               |                                                                                                    |                                    |  |
|               |                                                                                                    |                                    |  |

# curs\_inswch(3CURSES)

| NAME              | curs_inswch, inswch, winswch, mvinswch, mvwinswch – insert a wchar_t character before the character under the cursor in a curses window                                                                                                    |                                                                                       |  |
|-------------------|----------------------------------------------------------------------------------------------------|---------------------------------------------------------------------------------------|--|
| SYNOPSIS          | <pre>cc [ flag ] filelcurses [ library ] #include <curses.h></curses.h></pre>                                                                                                    |                                                                                       |  |
|                   | <pre>int inswch(chtype wch);</pre>                                                                                                    |                                                                                       |  |
|                   | int <b>winswch</b> (WINDOW * <i>win</i> , chtype <i>w</i>                                                                                                    | ch);                                                                                  |  |
|                   | int $mvinswch(int y, int x, chtype$                                                                                                    | wch);                                                                                 |  |
|                   | <pre>int mvwinswch(WINDOW *win, int y, int x, chtype wch);</pre>                                                                                                    |                                                                                       |  |
| DESCRIPTION       | These routines insert the character <i>wch</i> , holding a wchar_t character, before the character under the cursor. All characters to the right of the cursor are moved one space to the right, with the possibility of the rightmost character on the line being lost. The cursor position does not change (after moving to <i>y</i> , <i>x</i> , if specified). (This does not imply use of the hardware insert character feature.) |                                                                                       |  |
| RETURN VALUE      | All routines return the integer ERR upon failure and an integer value other than ERR upon successful completion.                                                                                                    |                                                                                       |  |
| ATTRIBUTES        | See attributes(5) for descriptions of the                                                                                                    | following attributes:                                                                 |  |
|                   |                                                                                                    |                                                                                       |  |
|                   |                                                                                                    |                                                                                       |  |
|                   | ATTRIBUTE TYPE                                                                                                    | ATTRIBUTE VALUE                                                                       |  |
|                   | ATTRIBUTE TYPE<br>MT-Level                                                                                                    | ATTRIBUTE VALUE Unsafe                                                                |  |
| SEE ALSO          | MT-Level                                                                                                    |                                                                                       |  |
| SEE ALSO          | MT-Level<br>curses(3CURSES), attributes(5)                                                                                                    | Unsafe                                                                                |  |
| SEE ALSO<br>NOTES | MT-Level                                                                                                    | Unsafe                                                                                |  |
|                   | MT-Level<br>curses(3CURSES), attributes(5)<br>The header file <curses.h> automatically</curses.h>                                                                                                    | Unsafe<br>includes the header files <stdio.h>,</stdio.h>                              |  |
|                   | MT-Level<br>curses(3CURSES), attributes(5)<br>The header file <curses.h> automatically<br/><unctrl.h> and <widec.h>.</widec.h></unctrl.h></curses.h>                                                                                                    | Unsafe<br>includes the header files <stdio.h>,<br/>winswch() may be macros.</stdio.h> |  |
|                   | <pre>MT-Level curses(3CURSES), attributes(5) The header file <curses.h> automatically <unctrl.h> and <widec.h>. Note that inswch(), mvinswch(), and my</widec.h></unctrl.h></curses.h></pre>                                                                                                    | Unsafe<br>includes the header files <stdio.h>,<br/>winswch() may be macros.</stdio.h> |  |
|                   | <pre>MT-Level curses(3CURSES), attributes(5) The header file <curses.h> automatically <unctrl.h> and <widec.h>. Note that inswch(), mvinswch(), and my</widec.h></unctrl.h></curses.h></pre>                                                                                                    | Unsafe<br>includes the header files <stdio.h>,<br/>winswch() may be macros.</stdio.h> |  |
|                   | <pre>MT-Level curses(3CURSES), attributes(5) The header file <curses.h> automatically <unctrl.h> and <widec.h>. Note that inswch(), mvinswch(), and my</widec.h></unctrl.h></curses.h></pre>                                                                                                    | Unsafe<br>includes the header files <stdio.h>,<br/>winswch() may be macros.</stdio.h> |  |
|                   | <pre>MT-Level curses(3CURSES), attributes(5) The header file <curses.h> automatically <unctrl.h> and <widec.h>. Note that inswch(), mvinswch(), and my</widec.h></unctrl.h></curses.h></pre>                                                                                                    | Unsafe<br>includes the header files <stdio.h>,<br/>winswch() may be macros.</stdio.h> |  |
|                   | <pre>MT-Level curses(3CURSES), attributes(5) The header file <curses.h> automatically <unctrl.h> and <widec.h>. Note that inswch(), mvinswch(), and my</widec.h></unctrl.h></curses.h></pre>                                                                                                    | Unsafe<br>includes the header files <stdio.h>,<br/>winswch() may be macros.</stdio.h> |  |
|                   | <pre>MT-Level curses(3CURSES), attributes(5) The header file <curses.h> automatically <unctrl.h> and <widec.h>. Note that inswch(), mvinswch(), and my</widec.h></unctrl.h></curses.h></pre>                                                                                                    | Unsafe<br>includes the header files <stdio.h>,<br/>winswch() may be macros.</stdio.h> |  |
|                   | <pre>MT-Level curses(3CURSES), attributes(5) The header file <curses.h> automatically <unctrl.h> and <widec.h>. Note that inswch(), mvinswch(), and my</widec.h></unctrl.h></curses.h></pre>                                                                                                    | Unsafe<br>includes the header files <stdio.h>,<br/>winswch() may be macros.</stdio.h> |  |

| NAME         | curs_inswstr, inswstr, insnwstr, winswstr, winsnwstr, mvinswstr, mvinsnwstr, mvwinswstr, mvwinsnwstr – insert wchar_t string before character under the cursor in a curses window                                                                                                    |                                             |
|--------------|----------------------------------------------------------------------------------------------------|---------------------------------------------|
| SYNOPSIS     | <pre>cc [ flag ] filelcurses [ library ] #include <curses.h></curses.h></pre>                                                                                                    |                                             |
|              | <pre>int inswstr(wchar_t *wstr);</pre>                                                                                                    |                                             |
|              | <pre>int insnwstr(wchar_t *wstr, int n);</pre>                                                                                                    |                                             |
|              | <pre>int winswstr(WINDOW *win, wchar_t</pre>                                                                                                    | *wstr);                                     |
|              | int <b>winsnwstr</b> (WINDOW * <i>win</i> , wchar_                                                                                                    | t * <i>wstr</i> , int <i>n</i> );           |
|              | int <b>mvinswstr</b> (int $y$ , int $x$ , wchar                                                                                                    | _t *wstr);                                  |
|              | int <b>mvinsnwstr</b> (int $y$ , int $x$ , wchar                                                                                                    | <pre>r_t *wstr, int n);</pre>               |
|              | int <b>mvwinswstr</b> (WINDOW $*win$ , int $y$ ,                                                                                                    | , int x, wchar_t * <i>wstr</i> );           |
|              | int <b>mvwinsnwstr</b> (WINDOW * <i>win</i> , int                                                                                                    | <pre>y, int x, wchar_t *wstr, int n);</pre> |
| DESCRIPTION  | These routines insert a wchar_t character string (as many wchar_t characters as will fit on the line) before the character under the cursor. All characters to the right of the cursor are moved to the right, with the possibility of the rightmost characters on the line being lost. The cursor position does not change (after moving to $y$ , $x$ , if specified). (This does not imply use of the hardware insert character feature.) The four routines with $n$ as the last argument insert at most $n$ wchar_t characters. If $n <= 0$ , then the entire string is inserted. |                                             |
|              | If a character in <i>wstr</i> is a tab, newline, carriage return, or backspace, the cursor is<br>moved appropriately within the window. A newline also does a clrtoeol(3CURSES)<br>before moving. Tabs are considered to be at every eighth column. If a character in <i>wstr</i><br>is another control character, it is drawn in the ^X notation. Calling winwch(3CURSES)<br>after adding a control character (and moving to it, if necessary) does not return the<br>control character, but instead returns the representation of the control character.                           |                                             |
| RETURN VALUE | All routines return the integer ERR upon failure and an integer value other than ERR upon successful completion.                                                                                                    |                                             |
| ATTRIBUTES   | See attributes(5) for descriptions of the following attributes:                                                                                                    |                                             |
|              | ATTRIBUTE TYPE                                                                                                    | ATTRIBUTE VALUE                             |
|              | MT-Level                                                                                                    | Unsafe                                      |
|              |                                                                                                    |                                             |

**SEE ALSO** clrtoeol(3CURSES), curses(3CURSES), winwch(3CURSES), attributes(5)

**NOTES** The header file <curses.h> automatically includes the header files <stdio.h>, <unctrl.h> and <widec.h>.

curs\_inswstr(3CURSES)

Note that all but winsnwstr() may be macros.

| NAME              | curs_inwch, inwch, winwch, mvinwch, mvwinwch – get a wchar_t character and its attributes from a curses window                                                                                                    |                                                                  |  |
|-------------------|----------------------------------------------------------------------------------------------------|------------------------------------------------------------------|--|
| SYNOPSIS          | <pre>cc [ flag ] filelcurses [ library ] #include <curses.h></curses.h></pre>                                                                                                    |                                                                  |  |
|                   | <pre>chtype inwch(void);</pre>                                                                                                    |                                                                  |  |
|                   | chtype winwch(WINDOW *win);                                                                                                    |                                                                  |  |
|                   | chtype <b>mvinwch</b> (int y, int x);                                                                                                    |                                                                  |  |
|                   | chtype <b>mvwinwch</b> (WINDOW * <i>win</i> , int <i>y</i> , int <i>x</i> );                                                                                                    |                                                                  |  |
| DESCRIPTION       | These routines return the wchar_t character, of type chtype, at the current position<br>in the named window. If any attributes are set for that position, their values are OR-ed<br>into the value returned. Constants defined in <curses.h> can be used with the<br/>logical AND (&amp;) operator to extract the character or attributes alone.</curses.h> |                                                                  |  |
| Attributes        | The following bit-masks may be AND-ed w                                                                                                    | vith characters returned by winwch().                            |  |
|                   | A_WCHARTEXT     Bit-mask to extract character       A_WATTRIBUTES     Bit-mask to extract attributes                                                                                                    |                                                                  |  |
| ATTRIBUTES        | See attributes(5) for descriptions of the following attributes:                                                                                                    |                                                                  |  |
|                   |                                                                                                    |                                                                  |  |
|                   | ATTRIBUTE TYPE                                                                                                    | ATTRIBUTE VALUE                                                  |  |
|                   | ATTRIBUTE TYPE<br>MT-Level                                                                                                    | ATTRIBUTE VALUE<br>Unsafe                                        |  |
| SEE ALSO          |                                                                                                    |                                                                  |  |
| SEE ALSO<br>NOTES | MT-Level                                                                                                    | Unsafe                                                           |  |
|                   | MT-Level<br>curses(3CURSES), attributes(5)<br>The header file <curses.h> automatically</curses.h>                                                                                                    | Unsafe<br>includes the header files <stdio.h>,</stdio.h>         |  |
|                   | MT-Level<br>curses(3CURSES), attributes(5)<br>The header file <curses.h> automatically<br/><unctrl.h> and <widec.h>.</widec.h></unctrl.h></curses.h>                                                                                                    | Unsafe<br>includes the header files <stdio.h>,<br/>os.</stdio.h> |  |
|                   | MT-Level<br>curses(3CURSES), attributes(5)<br>The header file <curses.h> automatically<br/><unctrl.h> and <widec.h>.<br/>Note that all of these routines may be macro</widec.h></unctrl.h></curses.h>                                                                                                    | Unsafe<br>includes the header files <stdio.h>,<br/>os.</stdio.h> |  |
|                   | MT-Level<br>curses(3CURSES), attributes(5)<br>The header file <curses.h> automatically<br/><unctrl.h> and <widec.h>.<br/>Note that all of these routines may be macro</widec.h></unctrl.h></curses.h>                                                                                                    | Unsafe<br>includes the header files <stdio.h>,<br/>os.</stdio.h> |  |
|                   | MT-Level<br>curses(3CURSES), attributes(5)<br>The header file <curses.h> automatically<br/><unctrl.h> and <widec.h>.<br/>Note that all of these routines may be macro</widec.h></unctrl.h></curses.h>                                                                                                    | Unsafe<br>includes the header files <stdio.h>,<br/>os.</stdio.h> |  |
|                   | MT-Level<br>curses(3CURSES), attributes(5)<br>The header file <curses.h> automatically<br/><unctrl.h> and <widec.h>.<br/>Note that all of these routines may be macro</widec.h></unctrl.h></curses.h>                                                                                                    | Unsafe<br>includes the header files <stdio.h>,<br/>os.</stdio.h> |  |
|                   | MT-Level<br>curses(3CURSES), attributes(5)<br>The header file <curses.h> automatically<br/><unctrl.h> and <widec.h>.<br/>Note that all of these routines may be macro</widec.h></unctrl.h></curses.h>                                                                                                    | Unsafe<br>includes the header files <stdio.h>,<br/>os.</stdio.h> |  |
|                   | MT-Level<br>curses(3CURSES), attributes(5)<br>The header file <curses.h> automatically<br/><unctrl.h> and <widec.h>.<br/>Note that all of these routines may be macro</widec.h></unctrl.h></curses.h>                                                                                                    | Unsafe<br>includes the header files <stdio.h>,<br/>os.</stdio.h> |  |

curs\_inwchstr(3CURSES)

| NAME                | curs_inwchstr, inwchstr, inwchnstr, winwch<br>mvinwchnstr, mvwinwchstr, mvwinwchnst<br>attributes) from a curses window                                                                                                    |                                              |
|---------------------|----------------------------------------------------------------------------------------------------|----------------------------------------------|
| SYNOPSIS            | <pre>cc [ flag ] filelcurses [ library #include <curses.h></curses.h></pre>                                                                                                    | ]                                            |
|                     | <pre>int inwchstr(chtype *wchstr);</pre>                                                                                                    |                                              |
|                     | int <b>inwchnstr</b> (chtype *wchstr, int n                                                                                                    | 1);                                          |
|                     | int winwchstr(WINDOW *win, chtype                                                                                                    | *wchstr);                                    |
|                     | int winwchnstr(WINDOW *win, chtype                                                                                                    | e * <i>wchstr</i> , int <i>n</i> );          |
|                     | int <b>mvinwchstr</b> (int y, int x, chtyp                                                                                                    | pe *wchstr);                                 |
|                     | int <b>mvinwchnstr</b> (int y, int x, cht)                                                                                                    | <pre>vpe *wchstr, int n);</pre>              |
|                     | int <b>mvwinwchstr</b> (WINDOW * <i>win</i> , int g                                                                                                    | <pre>/, int x, chtype *wchstr);</pre>        |
|                     | int <b>mvwinwchnstr</b> (WINDOW * <i>win</i> , int                                                                                                    | <pre>y, int x, chtype *wchstr, int n);</pre> |
| DESCRIPTION         | These routines return a string of type chtype, holding wchar_t characters, starting at the current cursor position in the named window and ending at the right margin of the window. The four functions with <i>n</i> as the last argument, return the string at most <i>n</i> wchar_t characters long. Constants defined in <curses.h> can be used with the logical AND (&amp;) operator to extract the wchar_t character or the attribute alone from any position in the <i>wchstr</i> (see curs_inwch(3CURSES)).</curses.h> |                                              |
| <b>RETURN VALUE</b> | All routines return the integer ERR upon fai                                                                                                    | lure and an integer value other than ERR     |
| ATTRIBUTES          | upon successful completion.<br>See attributes(5) for a description of the following attributes:                                                                                                    |                                              |
|                     |                                                                                                    |                                              |
|                     | ATTRIBUTE TYPE                                                                                                    | ATTRIBUTE VALUE                              |
|                     | MT-Level                                                                                                    | Unsafe                                       |
| SEE ALSO<br>NOTES   | <pre>curses(3CURSES), curs_inwch(3CURSES), attributes(5) The header file <curses.h> automatically includes the header files <stdio.h>, <unctrl.h> and <widec.h>. Note that all routines except winwchnstr() may be macros. None of these routines can use the color attribute in chtype.</widec.h></unctrl.h></stdio.h></curses.h></pre>                                                                                                    |                                              |
|                     | 1                                                                                                    |                                              |

| NAME          | curs_inwstr, inwstr, innwstr, winwstr, winnwstr, mvinwstr, mvinnwstr, mvwinwstr, mvwinwstr, mvwinnwstr – get a string of wchar_t characters from a curses window                                                                                                    |                                    |
|---------------|----------------------------------------------------------------------------------------------------|------------------------------------|
| SYNOPSIS      | <pre>cc [ flag ] filelcurses[library ] #include <curses.h></curses.h></pre>                                                                                                    |                                    |
|               | <pre>int inwstr(wchar_t *wstr);</pre>                                                                                                    |                                    |
|               | <pre>int innwstr(wchar_t *wstr, int n);</pre>                                                                                                    |                                    |
|               | <pre>int winwstr(WINDOW *win, wchar_t</pre>                                                                                                    | *wstr);                            |
|               | <pre>int winnwstr(WINDOW *win, wchar_t</pre>                                                                                                    | * <i>wstr</i> , int <i>n</i> );    |
|               | <pre>int mvinwstr(int y, int x, wchar_t</pre>                                                                                                    | t *wstr);                          |
|               | int <b>mvinnwstr</b> (int $y$ , int $x$ , wchar                                                                                                    | _t * <i>wstr</i> , int <i>n</i> ); |
|               | <pre>int mvwinwstr(WINDOW *win, int y,</pre>                                                                                                    | <pre>int x, wchar_t *wstr);</pre>  |
|               | <pre>int mvwinnwstr(WINDOW *win, int y, int x, wchar_t *wstr, int n);</pre>                                                                                                    |                                    |
| DESCRIPTION   | These routines return the string of wchar_t characters in <i>wstr</i> starting at the current cursor position in the named window and ending at the right margin of the window. Attributes are stripped from the characters. The four functions with <i>n</i> as the last argument return the string at most <i>n</i> wchar_t characters long. |                                    |
| RETURN VALUES | All routines return the integer ERR upon failure and an integer value other than ERR upon successful completion.                                                                                                    |                                    |
| ATTRIBUTES    | See attributes(5) for descriptions of the following attributes:                                                                                                    |                                    |
|               | ATTRIBUTE TYPE                                                                                                    | ATTRIBUTE VALUE                    |
|               | MT-Level                                                                                                    | Unsafe                             |
|               | (2CUDGEQ)                                                                                                    |                                    |
| SEE ALSO      | curses(3CURSES),attributes(5)                                                                                                    |                                    |

**NOTES** The header file <curses.h> automatically includes the header files <stdio.h>, <ure curctrl.h> and <widec.h>.

Note that all routines except winnwstr() may be macros.

# curs\_kernel(3CURSES)

| NAME        | curs_kernel, def_prog_mode, def_shell_mode, reset_prog_mode, reset_shell_mode, resetty, savetty, getsyx, setsyx, ripoffline, curs_set, napms – low-level curses routines                                                                                                    |
|-------------|----------------------------------------------------------------------------------------------------|
| SYNOPSIS    | <pre>cc [ flag ] filelcurses [ library ] #include <curses.h></curses.h></pre>                                                                                                    |
|             | <pre>int def_prog_mode(void);</pre>                                                                                                    |
|             | <pre>int def_shell_mode(void);</pre>                                                                                                    |
|             | <pre>int reset_prog_mode(void);</pre>                                                                                                    |
|             | <pre>int reset_shell_mode(void);</pre>                                                                                                    |
|             | <pre>int resetty(void);</pre>                                                                                                    |
|             | <pre>int savetty(void);</pre>                                                                                                    |
|             | <pre>int getsyx(int y, int x);</pre>                                                                                                    |
|             | <pre>int setsyx(int y, int x);</pre>                                                                                                    |
|             | <pre>int ripoffline(int line, int (*init) (WINDOW *, int));</pre>                                                                                                    |
|             | <pre>int curs_set(int visibility);</pre>                                                                                                    |
|             | <pre>int napms(int ms);</pre>                                                                                                    |
| DESCRIPTION | The following routines give low-level access to various curses functionality. Theses routines typically are used inside library routines.                                                                                                    |
|             | The def_prog_mode() and def_shell_mode() routines save the current terminal modes as the "program" (in curses) or "shell" (not in curses) state for use by the reset_prog_mode() and reset_shell_mode() routines. This is done automatically by initscr().                                                                                                    |
|             | The reset_prog_mode() and reset_shell_mode() routines restore the terminal to "program" (in curses) or "shell" (out of curses) state. These are done automatically by endwin() and, after an endwin(), by doupdate(), so they normally are not called.                                                                                                    |
|             | The resetty() and savetty() routines save and restore the state of the terminal modes. savetty() saves the current state in a buffer and resetty() restores the state to what it was at the last call to savetty().                                                                                                    |
|             | With the getsyx() routine, the current coordinates of the virtual screen cursor are returned in <i>y</i> and <i>x</i> . If leaveok() is currently TRUE, then $-1,-1$ is returned. If lines have been removed from the top of the screen, using ripoffline(), <i>y</i> and <i>x</i> include these lines; therefore, <i>y</i> and <i>x</i> should be used only as arguments for setsyx(). |
|             | With the $setsyx()$ routine, the virtual screen cursor is set to $y$ , $x$ . If $y$ and $x$ are both $-1$ , then $leaveok()$ is set. The two routines $getsyx()$ and $setsyx()$ are designed to be used by a library routine, which manipulates curses windows but does not                                                                                                    |
|             |                                                                                                    |

|                      | <pre>want to change the current position of the p call getsyx() at the beginning, do its man wnoutrefresh() on its windows, call set</pre>                                                                                                    | ipulation of its own windows, do a |  |
|----------------------|----------------------------------------------------------------------------------------------------|------------------------------------|--|
|                      | The ripoffline() routine provides access to the same facility that slk_init()<br>(see curs_slk(3CURSES)) uses to reduce the size of the screen. ripoffline() must<br>be called before initscr() or newterm() is called. If line is positive, a line is<br>removed from the top of stdscr(); if line is negative, a line is removed from the<br>bottom. When this is done inside initscr(), the routine init() (supplied by the<br>user) is called with two arguments: a window pointer to the one-line window that has<br>been allocated and an integer with the number of columns in the window. Inside this<br>initialization routine, the integer variables LINES and COLS (defined in <curses.h>)<br/>are not guaranteed to be accurate and wrefresh() or doupdate() must not be<br/>called. It is allowable to call wnoutrefresh() during the initialization routine.</curses.h> |                                    |  |
|                      | <pre>ripoffline() can be called up to five times before calling initscr() or<br/>newterm().</pre>                                                                                                    |                                    |  |
|                      | With the curs_set() routine, the cursor state is set to invisible, normal, or very visible for <i>visibility</i> equal to 0, 1, or 2 respectively. If the terminal supports the <i>visibility</i> requested, the previous <i>cursor</i> state is returned; otherwise, ERR is returned.                                                                                                    |                                    |  |
|                      | The napms () routine is used to sleep for <i>ms</i> milliseconds.                                                                                                    |                                    |  |
| <b>RETURN VALUES</b> | Except for curs_set(), these routines always return OK. curs_set() returns the previous cursor state, or ERR if the requested <i>visibility</i> is not supported.                                                                                                    |                                    |  |
| ATTRIBUTES           | See attributes(5) for descriptions of the following attributes:                                                                                                    |                                    |  |
|                      | ATTRIBUTE TYPE                                                                                                    | ATTRIBUTE VALUE                    |  |
|                      | MT-Level                                                                                                    | Unsafe                             |  |
| SEE ALSO             | <pre>curs_initscr(3CURSES), curs_outopts(3CURSES), curs_refresh(3CURSES),<br/>curs_scr_dump(3CURSES), curs_slk(3CURSES), curses(3CURSES),<br/>attributes(5)</pre>                                                                                                    |                                    |  |
| NOTES                | The header <curses.h> automatically includes the headers <stdio.h> and</stdio.h></curses.h>                                                                                                    |                                    |  |
|                      | <ur><li><unctrl.h>.</unctrl.h></li><li>Note that getsyx() is a macro, so an ampersand (&amp;) is not necessary before the variables <math>y</math> and <math>x</math>.</li></ur>                                                                                                    |                                    |  |
|                      |                                                                                                    |                                    |  |
|                      |                                                                                                    |                                    |  |
|                      |                                                                                                    |                                    |  |
|                      |                                                                                                    |                                    |  |

### curs\_move(3CURSES)

| NAME          | curs_move, move, wmove – move curses w                                                                                                    | rindow cursor                             |  |
|---------------|----------------------------------------------------------------------------------------------------|-------------------------------------------|--|
| SYNOPSIS      | <pre>cc [ flag ] filelcurses [ library ] #include <curses.h></curses.h></pre>                                                                                                    |                                           |  |
|               | <pre>int move(int y, int x);</pre>                                                                                                    |                                           |  |
|               | <pre>int wmove(WINDOW *win, int y, int x);</pre>                                                                                                    |                                           |  |
| DESCRIPTION   | With these routines, the cursor associated with the window is moved to line $y$ and column $x$ . This routine does not move the physical cursor of the terminal until refresh() is called. The position specified is relative to the upper left-hand corner of the window, which is (0,0). |                                           |  |
| RETURN VALUES | These routines return the integer ERR upon failure and an integer value other than ERR upon successful completion.                                                                                                    |                                           |  |
| ATTRIBUTES    | See attributes(5) for descriptions of the following attributes:                                                                                                    |                                           |  |
|               | ATTRIBUTE TYPE                                                                                                    | ATTRIBUTE VALUE                           |  |
|               | MT-Level                                                                                                    | Unsafe                                    |  |
|               |                                                                                                    |                                           |  |
| SEE ALSO      | curs_refresh(3CURSES), curses(3CUR                                                                                                    | SES),attributes(5)                        |  |
| NOTES         | The header <curses.h> automatically includes the headers <stdio.h> and</stdio.h></curses.h>                                                                                                    |                                           |  |
|               | <unctrl.h>.</unctrl.h>                                                                                                    | ludes the headers <stdio.h> and</stdio.h> |  |
|               | <unctrl.h>.</unctrl.h>                                                                                                    | ludes the headers <stdio.h> and</stdio.h> |  |
|               | -                                                                                                    | ludes the headers <stdio.h> and</stdio.h> |  |
|               | <unctrl.h>.</unctrl.h>                                                                                                    | ludes the headers <stdio.h> and</stdio.h> |  |
|               | <unctrl.h>.</unctrl.h>                                                                                                    | ludes the headers <stdio.h> and</stdio.h> |  |
|               | <unctrl.h>.</unctrl.h>                                                                                                    | ludes the headers <stdio.h> and</stdio.h> |  |
|               | <unctrl.h>.</unctrl.h>                                                                                                    | ludes the headers <stdio.h> and</stdio.h> |  |
|               | <unctrl.h>.</unctrl.h>                                                                                                    | ludes the headers <stdio.h> and</stdio.h> |  |
|               | <unctrl.h>.</unctrl.h>                                                                                                    | ludes the headers <stdio.h> and</stdio.h> |  |
|               | <unctrl.h>.</unctrl.h>                                                                                                    | ludes the headers <stdio.h> and</stdio.h> |  |
|               | <unctrl.h>.</unctrl.h>                                                                                                    | ludes the headers <stdio.h> and</stdio.h> |  |
|               | <unctrl.h>.</unctrl.h>                                                                                                    | ludes the headers <stdio.h> and</stdio.h> |  |
|               | <unctrl.h>.</unctrl.h>                                                                                                    | ludes the headers <stdio.h> and</stdio.h> |  |
|               | <unctrl.h>.</unctrl.h>                                                                                                    | ludes the headers <stdio.h> and</stdio.h> |  |
|               | <unctrl.h>.</unctrl.h>                                                                                                    | ludes the headers <stdio.h> and</stdio.h> |  |

| NAME        | curs_outopts, clearok, idlok, idcok, immedok, leaveok, setscrreg, wsetscrreg, scrollok, nl, nonl – curses terminal output option control routines                                                                                                    |
|-------------|----------------------------------------------------------------------------------------------------|
| SYNOPSIS    | <pre>cc [ flag ] filelcurses [ library ] #include <curses.h></curses.h></pre>                                                                                                    |
|             | <pre>int clearok(WINDOW *win, bool bf);</pre>                                                                                                    |
|             | <pre>int idlok(WINDOW *win, bool bf);</pre>                                                                                                    |
|             | <pre>void idcok(WINDOW *win, bool bf);</pre>                                                                                                    |
|             | void <b>immedok</b> (WINDOW * <i>win</i> , bool <i>bf</i> );                                                                                                    |
|             | <pre>int leaveok(WINDOW *win, bool bf);</pre>                                                                                                    |
|             | <pre>int setscrreg(int top, int bot);</pre>                                                                                                    |
|             | <pre>int wsetscrreg(WINDOW *win, int top, int bot);</pre>                                                                                                    |
|             | <pre>int scrollok(WINDOW *win, bool bf);</pre>                                                                                                    |
|             | <pre>int nl (void);</pre>                                                                                                    |
|             | <pre>int nonl(void);</pre>                                                                                                    |
| DESCRIPTION | These routines set options that deal with output within curses. All options are initially FALSE, unless otherwise stated. It is not necessary to turn these options off before calling endwin().                                                                                                    |
|             | With the clearok() routine, if enabled ( <i>bf</i> is TRUE), the next call to wrefresh() with this window will clear the screen completely and redraw the entire screen from scratch. This is useful when the contents of the screen are uncertain, or in some cases for a more pleasing visual effect. If the <i>win</i> argument to clearok() is the global variable curscr(), the next call to wrefresh() with any window causes the screen to be cleared and repainted from scratch.                                                                                                    |
|             | With the idlok() routine, if enabled ( <i>bf</i> is TRUE), curses considers using the hardware insert/delete line feature of terminals so equipped. If disabled ( <i>bf</i> is FALSE), curses very seldom uses this feature. (The insert/delete character feature is always considered.) This option should be enabled only if the application needs insert/delete line, for example, for a screen editor. It is disabled by default because insert/delete line tends to be visually annoying when used in applications where it isn't really needed. If insert/delete line cannot be used, curses redraws the changed portions of all lines. |
|             | With the idcok() routine, if enabled ( <i>bf</i> is TRUE), curses considers using the hardware insert/delete character feature of terminals so equipped. This is enabled by default.                                                                                                    |
|             | With the immedok() routine, if enabled ( <i>bf</i> is TRUE), any change in the window image, such as the ones caused by waddch(), wclrtobot(), wscrl(), etc., automatically cause a call to wrefresh(). However, it may degrade the performance considerably, due to repeated calls to wrefresh(). It is disabled by default.                                                                                                    |
|             | Curses Library Functions 137                                                                                                    |

### curs\_outopts(3CURSES)

| curs_outopts(SCORSES) |                                                                                                    |                 |  |
|-----------------------|----------------------------------------------------------------------------------------------------|-----------------|--|
|                       | Normally, the hardware cursor is left at the location of the window cursor being refreshed. The leaveok() option allows the cursor to be left wherever the update happens to leave it. It is useful for applications where the cursor is not used, since it reduces the need for cursor motions. If possible, the cursor is made invisible when this option is enabled.                                                                                                    |                 |  |
|                       | The setscrreg() and wsetscrreg() routines allow the application programmer to<br>set a software scrolling region in a window. <i>top</i> and <i>bot</i> are the line numbers of the top<br>and bottom margin of the scrolling region. (Line 0 is the top line of the window.) If this<br>option and scrollok() are enabled, an attempt to move off the bottom margin line<br>causes all lines in the scrolling region to scroll up one line. Only the text of the<br>window is scrolled. (Note that this has nothing to do with the use of a physical<br>scrolling region capability in the terminal, like that in the VT100. If idlok() is<br>enabled and the terminal has either a scrolling region or insert/delete line capability,<br>they will probably be used by the output routines.) |                 |  |
|                       | The scrollok() option controls what happens when the cursor of a window is<br>moved off the edge of the window or scrolling region, either as a result of a newline<br>action on the bottom line, or typing the last character of the last line. If disabled, ( <i>bf</i> is<br>FALSE), the cursor is left on the bottom line. If enabled, ( <i>bf</i> is TRUE), wrefresh() is<br>called on the window, and the physical terminal and window are scrolled up one line.<br>(Note that in order to get the physical scrolling effect on the terminal, it is also<br>necessary to call idlok().)                                                                                                    |                 |  |
|                       | The nl() and nonl() routines control whether newline is translated into carriage return and linefeed on output, and whether return is translated into newline on input. Initially, the translations do occur. By disabling these translations using nonl(), curses is able to make better use of the linefeed capability, resulting in faster cursor motion.                                                                                                    |                 |  |
| RETURN VALUES         | setscrreg() and wsetscrreg() return OK upon success and ERR upon failure. All other routines that return an integer always return OK.                                                                                                    |                 |  |
| ATTRIBUTES            | See attributes(5) for descriptions of the following attributes:                                                                                                    |                 |  |
|                       | ATTRIBUTE TYPE                                                                                                    | ATTRIBUTE VALUE |  |
|                       | MT-Level                                                                                                    | Unsafe          |  |
| SEE ALSO              | <pre>curs_addch(3CURSES), curs_clear(3CURSES), curs_initscr(3CURSES),<br/>curs_refresh(3CURSES), curs_scroll(3CURSES), curses(3CURSES),<br/>attributes(5)</pre>                                                                                                    |                 |  |
| NOTES                 | The header <curses.h> automatically includes the headers <stdio.h> and <unctrl.h>.</unctrl.h></stdio.h></curses.h>                                                                                                    |                 |  |
|                       | Note that clearok(), leaveok(), scrollok(), idcok(), nl(), nonl(), and setscrreg() may be macros.                                                                                                    |                 |  |

curs\_outopts(3CURSES)

The immedok() routine is useful for windows that are used as terminal emulators.

### curs\_overlay(3CURSES)

| NAME                 | curs_overlay, overlay, overwrite, copywin – overlap and manipulate overlapped curses windows                                                                                                    |                          |  |
|----------------------|----------------------------------------------------------------------------------------------------|--------------------------|--|
| SYNOPSIS             | <pre>cc [ flag ] filelcurses [ library ] #include <curses.h></curses.h></pre>                                                                                                    |                          |  |
|                      | <pre>int overlay(WINDOW *srcwin, WINDOW *dstwin);</pre>                                                                                                    |                          |  |
|                      | <pre>int overwrite(WINDOW *srcwin, WINDOW *dstwin);</pre>                                                                                                    |                          |  |
|                      | <pre>int copywin(WINDOW *srcwin, WINDOW *dstwin, int sminrow, int smincol,<br/>int dminrow, int dmincol, int dmaxrow, int dmaxcol, int overlay);</pre>                                                                                                    |                          |  |
| DESCRIPTION          | The overlay() and overwrite() routines overlay <i>srcwin</i> on top of <i>dstwin. scrwin</i> and <i>dstwin</i> are not required to be the same size; only text where the two windows overlap is copied. The difference is that overlay() is non-destructive (blanks are not copied) whereas overwrite() is destructive.                                                                                                    |                          |  |
|                      | The copywin() routine provides a finer granularity of control over the overlay()<br>and overwrite() routines. Like in the prefresh() routine, a rectangle is specified<br>in the destination window, ( <i>dminrow</i> , <i>dmincol</i> ) and ( <i>dmaxrow</i> , <i>dmaxcol</i> ), and the<br>upper-left-corner coordinates of the source window, ( <i>sminrow</i> , <i>smincol</i> ). If the<br>argument <i>overlay</i> is true, then copying is non-destructive, as in overlay(). |                          |  |
| <b>RETURN VALUES</b> | Routines that return an integer return ERR upon failure and an integer value other than ERR upon successful completion.                                                                                                    |                          |  |
| ATTRIBUTES           | See attributes(5) for descriptions of the following attributes:                                                                                                    |                          |  |
|                      | ATTRIBUTE TYPE                                                                                                    | ATTRIBUTE VALUE          |  |
|                      | MT-Level                                                                                                    | Unsafe                   |  |
|                      |                                                                                                    | ·,                       |  |
| SEE ALSO             | curs_pad(3CURSES), curs_refresh(3C                                                                                                    | URSES), curses(3CURSES), |  |

attributes(5)

**NOTES** The header <curses.h> automatically includes the headers <stdio.h> and <unctrl.h>.

Note that overlay() and overwrite may be macros.

| NAME        | curs_pad, newpad, subpad, prefresh, pnoutrefresh, pechochar, pechowchar – create and display curses pads                                                                                                    |
|-------------|----------------------------------------------------------------------------------------------------|
| SYNOPSIS    | <pre>cc [ flag ] filelcurses [ library ] #include <curses.h></curses.h></pre>                                                                                                    |
|             | WINDOW <b>*newpad</b> (int <i>nlines</i> , int <i>ncols</i> );                                                                                                    |
|             | <pre>WINDOW *subpad(WINDOW *orig, int nlines, int ncols, int begin_y, int<br/>begin_x);</pre>                                                                                                    |
|             | <pre>int prefresh(WINDOW *pad, int pminrow, int pmincol, int sminrow, int<br/>smincol, int smaxrow, int smaxcol);</pre>                                                                                                    |
|             | <pre>int pnoutrefresh(WINDOW *pad, int pminrow, int pmincol, int sminrow,<br/>int smincol, int smaxrow, int smaxcol);</pre>                                                                                                    |
|             | <pre>int pechochar(WINDOW *pad, chtype ch);</pre>                                                                                                    |
|             | <pre>int pechowchar(WINDOW *pad, chtype wch);</pre>                                                                                                    |
| DESCRIPTION | The newpad() routine creates and returns a pointer to a new pad data structure with<br>the given number of lines, <i>nlines</i> , and columns, <i>ncols</i> . A pad is like a window, except<br>that it is not restricted by the screen size, and is not necessarily associated with a<br>particular part of the screen. Pads can be used when a large window is needed, and<br>only a part of the window will be on the screen at one time. Automatic refreshes of<br>pads (for example, from scrolling or echoing of input) do not occur. It is not legal to<br>call wrefresh(3CURSES) with a <i>pad</i> as an argument; the routines prefresh() or<br>pnoutrefresh() should be called instead. Note that these routines require<br>additional parameters to specify the part of the pad to be displayed and the location<br>on the screen to be used for the display.                                                |
|             | The subpad() routine creates and returns a pointer to a subwindow within a pad<br>with the given number of lines, <i>nlines</i> , and columns, <i>ncols</i> . Unlike subwin(3CURSES),<br>which uses screen coordinates, the window is at position ( <i>begin_x</i> , <i>begin_y</i> ) on the<br>pad. The window is made in the middle of the window <i>orig</i> , so that changes made to<br>one window affect both windows. During the use of this routine, it will often be<br>necessary to call touchwin(3CURSES) or touchline(3CURSES) on <i>orig</i> before<br>calling prefresh().                                                                                                    |
|             | The prefresh() and pnoutrefresh() routines are analogous to<br>wrefresh(3CURSES) and wnoutrefresh(3CURSES) except that they relate to pads<br>instead of windows. The additional parameters are needed to indicate what part of the<br>pad and screen are involved. <i>pminrow</i> and <i>pmincol</i> specify the upper left-hand corner<br>of the rectangle to be displayed in the pad. <i>sminrow</i> , <i>smincol</i> , <i>smaxrow</i> , and <i>smaxcol</i><br>specify the edges of the rectangle to be displayed on the screen. The lower right-hand<br>corner of the rectangle to be displayed in the pad is calculated from the screen<br>coordinates, since the rectangles must be the same size. Both rectangles must be<br>entirely contained within their respective structures. Negative values of <i>pminrow</i> ,<br><i>pmincol</i> , <i>sminrow</i> , or <i>smincol</i> are treated as if they were zero. |

| urs_pad(3CURSES) |                                                                                                    |                       |
|------------------|----------------------------------------------------------------------------------------------------|-----------------------|
|                  | The pechochar() routine is functionally equivalent to a call to addch(3CURSES) followed by a call to refresh(3CURSES), a call to waddch(3CURSES) followed by a call to wrefresh(3CURSES), or a call to waddch(3CURSES) followed by a call to prefresh(). The knowledge that only a single character is being output is taken into consideration and, for non-control characters, a considerable performance gain might be seen by using these routines instead of their equivalents. In the case of pechochar(), the last location of the pad on the screen is reused for the arguments to prefresh(). |                       |
| RETURN VALUES    | Routines that return an integer return ERR upon failure and an integer value other than ERR upon successful completion.                                                                                                    |                       |
|                  | Routines that return pointers return NULL of                                                                                                    | on error.             |
| ATTRIBUTES       | See attributes(5) for descriptions of the                                                                                                    | following attributes: |
|                  | ATTRIBUTE TYPE                                                                                                    | ATTRIBUTE VALUE       |
|                  | MT-Level                                                                                                    | Unsafe                |
| SEE ALSO         | <pre>addch(3CURSES), curses(3CURSES), refresh(3CURSES), subwin(3CURSES),<br/>touchline(3CURSES), touchwin(3CURSES), waddch(3CURSES),<br/>wnoutrefresh(3CURSES), wrefresh(3CURSES), attributes(5)</pre>                                                                                                    |                       |
| NOTES            | The header file <curses.h> automatically includes the header files <stdio.h>, <unctrl.h> and <widec.h>.</widec.h></unctrl.h></stdio.h></curses.h>                                                                                                    |                       |
|                  | Note that pechochar() may be a macro.                                                                                                    |                       |
|                  |                                                                                                    |                       |
|                  |                                                                                                    |                       |
|                  |                                                                                                    |                       |
|                  |                                                                                                    |                       |
|                  |                                                                                                    |                       |
|                  |                                                                                                    |                       |
|                  |                                                                                                    |                       |
|                  |                                                                                                    |                       |
|                  |                                                                                                    |                       |
|                  |                                                                                                    |                       |
|                  |                                                                                                    |                       |

| NAME          | curs_printw, printw, wprintw, mvprintw, mvwprintw, vwprintw – print formatted output in curses windows                                                                                                    |                 |  |
|---------------|----------------------------------------------------------------------------------------------------|-----------------|--|
| SYNOPSIS      | <pre>cc [ flag ] filelcurses [ library ] #include <curses.h></curses.h></pre>                                                                                                    |                 |  |
|               | <pre>int printw(char *fmt, /* arg */);</pre>                                                                                                    |                 |  |
|               | <pre>int wprintw(WINDOW *win, char *fmt, /* arg */);</pre>                                                                                                    |                 |  |
|               | <pre>int mvprintw(int y, int x, char *fmt, /* arg */);</pre>                                                                                                    |                 |  |
|               | <pre>int mvwprintw(WINDOW *win, int y, int x, char *fmt, /* arg */);</pre>                                                                                                    |                 |  |
|               | <pre>#include <varargs.h></varargs.h></pre>                                                                                                    |                 |  |
|               | <pre>int vwprintw(WINDOW *win, char *fmt, /* varglist */);</pre>                                                                                                    |                 |  |
| DESCRIPTION   | The printw(), wprintw(), mvprintw(), and mvwprintw() routines are analogous to printf() (see printf(3C)). In effect, the string that would be output by printf() is output instead as though waddstr() were used on the given window. |                 |  |
|               | The vwprintw() routine is analogous to vprintf() (see vprintf(3C)) and performs a wprintw() using a variable argument list. The third argument is a va_list, a pointer to a list of arguments, as defined in <varargs.h>.</varargs.h> |                 |  |
| RETURN VALUES | All routines return the integer ERR upon failure and an integer value other than ERR upon successful completion.                                                                                                    |                 |  |
| ATTRIBUTES    | See attributes(5) for descriptions of the following attributes:                                                                                                    |                 |  |
|               | ATTRIBUTE TYPE                                                                                                    | ATTRIBUTE VALUE |  |
|               | MT-Level                                                                                                    | Unsafe          |  |
| SEE ALSO      | <pre>curses(3CURSES), printf(3C), vprintf(3C), attributes(5)</pre>                                                                                                    |                 |  |
| NOTES         | The header <curses.h> automatically includes the headers <stdio.h> and <unctrl.h>.</unctrl.h></stdio.h></curses.h>                                                                                                    |                 |  |
|               |                                                                                                    |                 |  |
|               |                                                                                                    |                 |  |
|               |                                                                                                    |                 |  |
|               |                                                                                                    |                 |  |
|               |                                                                                                    |                 |  |

curs\_refresh(3CURSES)

NAME | curs\_refresh, refresh, wrefresh, wnoutrefresh, doupdate, redrawwin, wredrawln – refresh curses windows and lines

SYNOPSIS cc [ flag ... ] file ... -lcurses [ library ... ]
#include <curses.h>
int refresh(void);
int wrefresh(WINDOW \*win);
int wnoutrefresh(WINDOW \*win);
int doupdate(void);
int redrawwin(WINDOW \*win);
int wredrawln(WINDOW \*win, int beg\_line, int num\_lines);

DESCRIPTION The refresh() and wrefresh() routines (or wnoutrefresh() and doupdate()) must be called to get any output on the terminal, as other routines merely manipulate data structures. The routine wrefresh() copies the named window to the physical terminal screen, taking into account what is already there in order to do optimizations. The refresh() routine is the same, using stdscr as the default window. Unless leaveok() has been enabled, the physical cursor of the terminal is left at the location of the cursor for that window.

The wnoutrefresh() and doupdate() routines allow multiple updates with more efficiency than wrefresh() alone. In addition to all the window structures, curses keeps two data structures representing the terminal screen: a physical screen, describing what is actually on the screen, and a virtual screen, describing what the programmer wants to have on the screen.

The routine wrefresh() works by first calling wnoutrefresh(), which copies the named window to the virtual screen, and then calling doupdate(), which compares the virtual screen to the physical screen and does the actual update(), which compares wishes to output several windows at once, a series of calls to wrefresh() results in alternating calls to wnoutrefresh() and doupdate(), causing several bursts of output to the screen. By first calling wnoutrefresh() for each window, it is then possible to call doupdate() once, resulting in only one burst of output, with fewer total characters transmitted and less CPU time used. If the *win* argument to wrefresh() is the global variable curscr, the screen is immediately cleared and repainted from scratch.

The redrawwin() routine indicates to curses that some screen lines are corrupted and should be thrown away before anything is written over them. These routines could be used for programs such as editors, which want a command to redraw some part of the screen or the entire screen. The routine redrawln() is preferred over redrawwin() where a noisy communication line exists and redrawing the entire window could be subject to even more communication noise. Just redrawing several lines offers the possibility that they would show up unblemished.

| <b>RETURN VALUES</b> | All routines return the integer ERR upon failure and an integer value other than ERR |
|----------------------|--------------------------------------------------------------------------------------|
|                      | upon successful completion.                                                          |

**ATTRIBUTES** See attributes(5) for descriptions of the following attributes:

|    | ATTRIBUTE TYPE | ATTRIBUTE VALUE |
|----|----------------|-----------------|
| [] | MT-Level       | Unsafe          |

**SEE ALSO** curs\_outopts(3CURSES), curses(3CURSES), attributes(5)

**NOTES** The header <curses.h> automatically includes the headers <stdio.h> and <unctrl.h>.

Note that refresh() and redrawwin() may be macros.

curs\_scanw(3CURSES)

| NAME          | curs_scanw, scanw, wscanw, mvscanw, mvwscanw, vwscanw – convert formatted input from a curses widow                                                                                                    |                                          |  |
|---------------|----------------------------------------------------------------------------------------------------|------------------------------------------|--|
| SYNOPSIS      | <pre>cc [ flag ] filelcurses [ library ] #include <curses.h></curses.h></pre>                                                                                                    |                                          |  |
|               | int <b>scanw</b> (char * <i>fmt</i> , /* arg */);                                                                                                    |                                          |  |
|               | int wscanw(WINDOW * win, char * fmt, /* arg */);                                                                                                    |                                          |  |
|               | int $mvscanw$ (int $y$ , int $x$ , char * $fm$                                                                                                    | t, /* arg */);                           |  |
|               | int $mvwscanw$ (WINDOW $*win$ , int $y$ , i                                                                                                    | <pre>.nt x, char *fmt, /* arg */);</pre> |  |
|               | int <b>vwscanw</b> (WINDOW * <i>win</i> , char * <i>fmt</i>                                                                                                    | ;, va_list <i>varglist</i> );            |  |
| DESCRIPTION   | The scanw(), wscanw(), and mvscanw() routines correspond to scanf() (see scanf(3C)). The effect of these routines is as though wgetstr() were called on the window, and the resulting line used as input for the scan. Fields which do not map to a variable in the fmt field are lost. |                                          |  |
|               | The vwscanw() routine is similar to vwpri<br>using a variable argument list. The third arg<br>arguments, as defined in <varargs.h>.</varargs.h>                                                                                                    |                                          |  |
| RETURN VALUES | vwscanw() returns ERR on failure and an i<br>scanned on success.                                                                                                    | nteger equal to the number of fields     |  |
|               | Applications may interrogate the return value from the scanw, wscanw(), mvscanw(), and mvwscanw() routines to determine the number of fields which were mapped in the call.                                                                                                    |                                          |  |
| ATTRIBUTES    | See attributes(5) for descriptions of the                                                                                                    | following attributes:                    |  |
|               | ATTRIBUTE TYPE                                                                                                    | ATTRIBUTE VALUE                          |  |
|               | MT-Level                                                                                                    | Unsafe                                   |  |
| SEE ALSO      | <pre>curs_getstr(3CURSES), curs_printw(3CURSES), curses(3CURSES), scanf(3C), attributes(5)</pre>                                                                                                    |                                          |  |
| NOTES         | The header <curses.h> automatically includes the headers <stdio.h> and <unctrl.h>.</unctrl.h></stdio.h></curses.h>                                                                                                    |                                          |  |
|               |                                                                                                    |                                          |  |

| NAME          | curs_scr_dump, scr_dump, scr_restore, scr_init, scr_set – read (write) a curses screen from (to) a file                                                                                                    |                            |  |
|---------------|----------------------------------------------------------------------------------------------------|----------------------------|--|
| SYNOPSIS      | <pre>cc [ flag ] filelcurses [ library ] #include <curses.h></curses.h></pre>                                                                                                    |                            |  |
|               | <pre>int scr_dump(char *filename);</pre>                                                                                                    |                            |  |
|               | <pre>int scr_restore(char *filename);</pre>                                                                                                    |                            |  |
|               | <pre>int scr_init(char *filename);</pre>                                                                                                    |                            |  |
|               | <pre>int scr_set(char *filename);</pre>                                                                                                    |                            |  |
| DESCRIPTION   | With the scr_dump() routine, the current contents of the virtual screen are written to the file <i>filename</i> .                                                                                                    |                            |  |
|               | With the scr_restore() routine, the virtual screen is set to the contents of <i>filename</i> , which must have been written using scr_dump(). The next call to doupdate() restores the screen to the way it looked in the dump file.                                                                                                    |                            |  |
|               | With the scr_init() routine, the contents of <i>filename</i> are read in and used to initialize the curses data structures about what the terminal currently has on its screen. If the data is determined to be valid, curses bases its next update of the screen on this information rather than clearing the screen and starting from scratch. scr_init() is used after initscr() or a system(3C) call to share the screen with another process which has done a scr_dump() after its endwin() call. The data is declared invalid if the time-stamp of the tty is old or the terminfo capabilities rmcup() and nrrmc() exist. |                            |  |
|               | The scr_set() routine is a combination of scr_restore() and scr_init(). It tells the program that the information in <i>filename</i> is what is currently on the screen, and also what the program wants on the screen. This can be thought of as a screen inheritance function.                                                                                                    |                            |  |
|               | To read (write) a window from (to) a file, use the getwin() and putwin() routines (see curs_util(3CURSES)).                                                                                                    |                            |  |
| RETURN VALUES | All routines return the integer ERR upon fai                                                                                                    | ilure and OK upon success. |  |
| ATTRIBUTES    | See attributes(5) for descriptions of the following attributes:                                                                                                    |                            |  |
|               | ATTRIBUTE TYPE                                                                                                    | ATTRIBUTE VALUE            |  |
|               | MT-Level                                                                                                    | Unsafe                     |  |

SEE ALSO curs\_initscr(3CURSES), curs\_refresh(3CURSES), curs\_util(3CURSES), curses(3CURSES), system(3C), attributes(5)

**NOTES** The header <curses.h> automatically includes the headers <stdio.h> and <unctrl.h>.

# curs\_scr\_dump(3CURSES)

Note that scr\_init(), scr\_set(), and scr\_restore() may be macros.

| NAME                 | curs_scroll, scroll, scrl, wscrl – scroll a curse                                                                                                    | es window           |  |
|----------------------|----------------------------------------------------------------------------------------------------|---------------------|--|
| SYNOPSIS             | <pre>cc [ flag ] filelcurses [ library ] #include <curses.h></curses.h></pre>                                                                                                    |                     |  |
|                      | <pre>int scroll(WINDOW *win);</pre>                                                                                                    |                     |  |
|                      | <pre>int scrl(int n);</pre>                                                                                                    |                     |  |
|                      | <pre>int wscrl(WINDOW *win, int n);</pre>                                                                                                    |                     |  |
| DESCRIPTION          | With the scroll() routine, the window is scrolled up one line. This involves moving the lines in the window data structure. As an optimization, if the scrolling region of the window is the entire screen, the physical screen is scrolled at the same time.                                                          |                     |  |
|                      | With the $scrl()$ and $wscrl()$ routines, for positive <i>n</i> scroll the window up <i>n</i> lines (line <i>i</i> + <i>n</i> becomes <i>i</i> ); otherwise scroll the window down <i>n</i> lines. This involves moving the lines in the window character image structure. The current cursor position is not changed. |                     |  |
|                      | For these functions to work, scrolling must be enabled via scrollok().                                                                                                    |                     |  |
| <b>RETURN VALUES</b> | All routines return the integer ERR upon failure and an integer value other than ERR upon successful completion.                                                                                                    |                     |  |
| ATTRIBUTES           | See attributes(5) for descriptions of the following attributes:                                                                                                    |                     |  |
|                      |                                                                                                    |                     |  |
|                      | ATTRIBUTE TYPE                                                                                                    | ATTRIBUTE VALUE     |  |
|                      | MT-Level                                                                                                    | Unsafe              |  |
| SEE ALSO             | curs_outopts(3CURSES), curses(3CUR                                                                                                    | SES), attributes(5) |  |

**NOTES** The header <curses.h> automatically includes the headers <stdio.h> and <unctrl.h>.

Note that scrl() and scroll() may be macros.

# curs\_set(3XCURSES)

| NAME                 | curs_set – set visibility of cursor                                           |                                                                                                    |
|----------------------|-------------------------------------------------------------------------------|----------------------------------------------------------------------------------------------------|
| SYNOPSIS             | <pre>#include <curses.h></curses.h></pre>                                     |                                                                                                    |
|                      | <pre>int curs_set(int visibility);</pre>                                      |                                                                                                    |
| DESCRIPTION          | The curs_set() function set<br>or very visible (2). The exact a<br>dependent. | ts the visibility of the cursor to invisible (0), normal (1), ppearance of normal and very visible cursors is terminal |
| PARAMETERS           | visibility                                                                    | Is a value of 0 (invisible), 1 (normal), or 2 (very visible).                                                          |
| <b>RETURN VALUES</b> |                                                                               | ode specified by the <i>visibility</i> parameter, the sthe previous cursor state. Otherwise, it returns ERR.           |
| ERRORS               | None.                                                                         |                                                                                                    |
|                      |                                                                               |                                                                                                    |
|                      |                                                                               |                                                                                                    |
|                      |                                                                               |                                                                                                    |
|                      |                                                                               |                                                                                                    |
|                      |                                                                               |                                                                                                    |
|                      |                                                                               |                                                                                                    |
|                      |                                                                               |                                                                                                    |
|                      |                                                                               |                                                                                                    |
|                      |                                                                               |                                                                                                    |
|                      |                                                                               |                                                                                                    |
|                      |                                                                               |                                                                                                    |
|                      |                                                                               |                                                                                                    |
|                      |                                                                               |                                                                                                    |
|                      |                                                                               |                                                                                                    |
|                      |                                                                               |                                                                                                    |
|                      |                                                                               |                                                                                                    |
|                      |                                                                               |                                                                                                    |
|                      |                                                                               |                                                                                                    |
|                      |                                                                               |                                                                                                    |

curs slk, slk init, slk set, slk refresh, slk noutrefresh, slk label, slk clear, slk restore, NAME | slk\_touch, slk\_attron, slk\_attrset, slk\_attroff - curses soft label routines **SYNOPSIS** cc [ flag ... ] file ... -lcurses [ library ... ] #include <curses.h> int slk init(int fmt); int slk set(int labnum, char \*label, int fmt); int slk refresh(void); int slk noutrefresh(void); char \*slk label(int labnum); int slk clear(void); int slk restore(void); int slk touch(void); int slk attron(chtype attrs); int slk attrset(chtype attrs); int slk attroff(chtype attrs); DESCRIPTION curses manipulates the set of soft function-key labels that exist on many terminals. For those terminals that do not have soft labels, curses takes over the bottom line of stdscr, reducing the size of stdscr and the variable LINES. curses standardizes on eight labels of up to eight characters each. To use soft labels, the slk init() routine must be called before initscr() or newterm() is called. If initscr() eventually uses a line from stdscr to emulate the soft labels, then fmt determines how the labels are arranged on the screen. Setting fmt to 0 indicates a 3-2-3 arrangement of the labels; 1 indicates a 4-4 arrangement. With the slk set() routine, *labnum* is the label number, from 1 to 8. *label* is the string to be put on the label, up to eight characters in length. A null string or a null pointer sets up a blank label. fmt is either 0, 1, or 2, indicating whether the label is to be left-justified, centered, or right-justified, respectively, within the label. The slk refresh() and slk noutrefresh() routines correspond to the wrefresh() and wnoutrefresh() routines. With the slk label() routine, the current label for label number *labnum* is returned with leading and trailing blanks stripped. With the slk clear() routine, the soft labels are cleared from the screen. With the slk restore() routine, the soft labels are restored to the screen after a slk clear() is performed.

#### curs\_slk(3CURSES)

With the slk\_touch() routine, all the soft labels are forced to be output the next time a slk\_noutrefresh() is performed.

The slk\_attron(), slk\_attrset(), and slk\_attroff() routines correspond to attron(), attrset(), and attroff(). They have an effect only if soft labels are simulated on the bottom line of the screen.

**RETURN VALUES** Routines that return an integer return ERR upon failure and an integer value other than ERR upon successful completion.

slk\_label() returns NULL on error.

**ATTRIBUTES** See attributes(5) for descriptions of the following attributes:

|          | ATTRIBUTE TYPE                                                                                                  | ATTRIBUTE VALUE |
|----------|----------------------------------------------------------------------------------------------------|-----------------|
|          | MT-Level                                                                                                    | Unsafe          |
| SEE ALSO | <pre>curs_attr(3CURSES), curs_initscr(3CURSES), curs_refresh(3CURSES),<br/>curses(3CURSES), attributes(5)</pre> |                 |

**NOTES** The header <curses.h> automatically includes the headers <stdio.h> and <unctrl.h>.

Most applications would use slk\_noutrefresh() because a wrefresh() is likely to follow soon.

| SYNOPSIScc [ flog ] flclcurses [ library ]<br>finclude curses.hint baudrate(void);char erasechar(void);int has_ic(void);int has_ic(void);int has_il(void);char *longname(void);char *longname(void);char *longname(void);char *termattrs(void);char *termame(void);char *termame(void);char *termame(void);char *termame(void);char *termame(void);char *termame(void);char *termame(void);The baudrate() routine returns the output speed of the terminal. The number<br>returned is in bits per second, for example 9600, and is an integer.With the erasechar() routine, the user's current erase character is returned.The has_ic() routine is true if the terminal has insert- and delete-line capabilities, or<br>can simulate them using scrolling regions. This might be used to determine if it would<br>be appropriate to turn on physical scrolling using scrollok().With the killchar() routine, the user's current line kill character is returned.The longname() routine returns a pointer to a static area containing a verbose<br>description of the current terminal. The maximum length of a verbose description is<br>128 characters. It is defined only after the call to initizer() or newterm(). The area<br>is overwritten by each call to newterm() and is not restored by set_term(), so the<br>value should be saved between calls to newterm() if longname() is going to be<br>used with multiple terminal.If a given terminal doesn't support a video attribute that an application program is<br>trying to use, currese may substitute a different video attributes supported by the<br>terminal. This information is useful when a                                                                                                    | NAME                 | curs_termattrs, baudrate, erasechar, has_ic, has_il, killchar, longname, termattrs, termname – curses environment query routines                                                                                                    |  |
|----------------------------------------------------------------------------------------------------|----------------------|----------------------------------------------------------------------------------------------------|--|
| <pre>char erasechar(void);<br/>int has_ic(void);<br/>int has_il(void);<br/>char killchar(void);<br/>char *longname(void);<br/>char *longname(void);<br/>char *ternname(void);<br/>char *ternname(void);<br/>DESCRIPTION The baudrate() routine returns the output speed of the terminal. The number<br/>returned is in bits per second, for example 9600, and is an integer.<br/>With the erasechar() routine, the user's current erase character is returned.<br/>The has_ic() routine is true if the terminal has insert- and delete-character<br/>capabilities.<br/>The has_il() routine is true if the terminal has insert- and delete-line capabilities, or<br/>can simulate them using scrolling regions. This might be used to determine if it would<br/>be appropriate to turn on physical scrolling using scrollok().<br/>With the killchar() routine, the user's current line kill character is returned.<br/>The longname() routine returns a pointer to a static area containing a verbose<br/>description of the current terminal. The maximum length of a verbose description is<br/>128 characters. It is defined only after the call to initscr() or newterm(). The area<br/>is overwritten by each call to newterm() and is not restored by set_term(), so the<br/>value should be saved between calls to newterm() if longname() is going to be<br/>used with multiple terminals.<br/>If a given terminal doesn't support a video attribute that an application program is<br/>trying to use, curses may substitute a different video attributes or it. The<br/>termattrs() function returns a logical OR of all video attributes supported by the<br/>terminal. This information is useful when a curses program needs complete control<br/>over the appearance of the screen.<br/>The termname() routine returns the value of the environment variable TERM<br/>(truncated to 14 characters).</pre> | SYNOPSIS             |                                                                                                    |  |
| <pre>int has_ic(void);<br/>int has_il(void);<br/>char killchar(void);<br/>char *longname(void);<br/>char *longname(void);<br/>char *ternname(void);<br/>char *ternname(void);<br/>DESCRIPTION The baudrate() routine returns the output speed of the terminal. The number<br/>returned is in bits per second, for example 9600, and is an integer.<br/>With the erasechar() routine, the user's current erase character is returned.<br/>The has_ic() routine is true if the terminal has insert- and delete-character<br/>capabilities.<br/>The has_il() routine is true if the terminal has insert- and delete-line capabilities, or<br/>can simulate them using scrolling regions. This might be used to determine if it would<br/>be appropriate to turn on physical scrolling using scrollok().<br/>With the killchar() routine, the user's current line kill character is returned.<br/>The longname() routine returns a pointer to a static area containing a verbose<br/>description of the current terminal. The maximum length of a verbose description is<br/>128 characters. It is defined only after the call to initscr() or newterm(). The area<br/>is overwritten by each call to newterm() and is not restored by set_term(), so the<br/>value should be saved between calls to newterm() if longname() is going to be<br/>used with multiple terminals.<br/>If a given terminal doesn't support a video attribute that an application program is<br/>trying to use, curses may substitute a different video attributes supported by the<br/>terminal. This information is useful When a curses program needs complete control<br/>over the appearance of the screen.<br/>The termname() routine returns the value of the environment variable TERM<br/>(truncated to 14 characters).</pre>                                                                                                    |                      | <pre>int baudrate(void);</pre>                                                                                                    |  |
| <pre>int has_il(void);<br/>char kilchar(void);<br/>char *longname(void);<br/>char *longname(void);<br/>char *termname(void);<br/>DESCRIPTION The baudrate() routine returns the output speed of the terminal. The number<br/>returned is in bits per second, for example 9600, and is an integer.<br/>With the erasechar() routine, the user's current erase character is returned.<br/>The has_ic() routine is true if the terminal has insert- and delete-character<br/>capabilities.<br/>The has_il() routine is true if the terminal has insert- and delete-line capabilities, or<br/>can simulate them using scrolling regions. This might be used to determine if it would<br/>be appropriate to turn on physical scrolling using scrollok().<br/>With the killchar() routine, the user's current line kill character is returned.<br/>The longname() routine returns a pointer to a static area containing a verbose<br/>description of the current terminal. The maximum length of a verbose description is<br/>128 characters. It is defined only after the call to initscr() or newterm(). The area<br/>is overwritten by each call to newterm() and is not restored by set_term(), so the<br/>value should be saved between calls to newterm() if longname() is going to be<br/>used with multiple terminals.<br/>If a given terminal doesn't support a video attribute that an application program is<br/>trying to use, curses may substitute a different video attributes supported by the<br/>terminal. This information is useful when a curses program needs complete control<br/>over the appearance of the screen.<br/>The termmame() routine returns the value of the environment variable TERM<br/>(truncated to 14 characters).</pre>                                                                                                    |                      | char <b>erasechar</b> (void);                                                                                                    |  |
| <pre>char killchar(void);<br/>char *longname(void);<br/>chtype termattrs(void);<br/>char *termname(void);<br/>DESCRIPTION The baudrate() routine returns the output speed of the terminal. The number<br/>returned is in bits per second, for example 9600, and is an integer.<br/>With the erasechar() routine, the user's current erase character is returned.<br/>The has_ic() routine is true if the terminal has insert- and delete-character<br/>capabilities.<br/>The has_il() routine is true if the terminal has insert- and delete-line capabilities, or<br/>can simulate them using scrolling regions. This might be used to determine if it would<br/>be appropriate to turn on physical scrolling using scrollok().<br/>With the killchar() routine, the user's current line kill character is returned.<br/>The longname() routine returns a pointer to a static area containing a verbose<br/>description of the current terminal. The maximum length of a verbose description is<br/>128 characters. It is defined only after the call to initscr() or newterm(). The area<br/>is overwritten by each call to newterm() and is not restored by set_term(), so the<br/>value should be saved between calls to newterm() if longname() is going to be<br/>used with multiple terminals.<br/>If a given terminal doesn't support a video attribute that an application program is<br/>trying to use, curses may substitute a different video attributes supported by the<br/>termattrs() function returns a logical OR of all video attributes supported by the<br/>terminal. This information is useful when a curses program needs complete control<br/>over the appearance of the screen.<br/>The termame() routine returns the value of the environment variable TERM<br/>(truncated to 14 characters).</pre>                                                                                          |                      | <pre>int has_ic(void);</pre>                                                                                                    |  |
| char *longname(void);<br>chtype termattrs(void);<br>char *termname(void);DESCRIPTIONThe baudrate() routine returns the output speed of the terminal. The number<br>returned is in bits per second, for example 9600, and is an integer.<br>With the erasechar() routine, the user's current erase character is returned.<br>The has_ic() routine is true if the terminal has insert- and delete-character<br>capabilities.<br>The has_il() routine is true if the terminal has insert- and delete-line capabilities, or<br>can simulate them using scrolling regions. This might be used to determine if it would<br>be appropriate to turn on physical scrolling using scrollok().<br>With the killchar() routine returns a pointer to a static area containing a verbose<br>description of the current terminal. The maximum length of a verbose description is<br>128 characters. It is defined only after the call to initscr() or newterm(). The area<br>is overwritten by each call to newterm() and is not restored by set_term(), so the<br>value should be saved between calls to newterm() if longname() is going to be<br>used with multiple terminals.If a given terminal doesn't support a video attribute that an application program is<br>trying to use, curses may substitute a different video attributes supported by the<br>termating() function returns a logical OR of all video attributes supported by the<br>terminal. This information is useful when a curses program needs complete control<br>over the appearance of the screen.The termname() routine returns the value of the environment variable TERM<br>(truncated to 14 characters).                                                                                                    |                      | <pre>int has_il(void);</pre>                                                                                                    |  |
| <pre>chtype termattrs(void);<br/>char *termname(void);<br/>DESCRIPTION The baudrate() routine returns the output speed of the terminal. The number<br/>returned is in bits per second, for example 9600, and is an integer.<br/>With the erasechar() routine, the user's current erase character is returned.<br/>The has_ic() routine is true if the terminal has insert- and delete-character<br/>capabilities.<br/>The has_il() routine is true if the terminal has insert- and delete-line capabilities, or<br/>can simulate them using scrolling regions. This might be used to determine if it would<br/>be appropriate to turn on physical scrolling using scrollok().<br/>With the killchar() routine returns a pointer to a static area containing a verbose<br/>description of the current terminal. The maximum length of a verbose description is<br/>128 characters. It is defined only after the call to initscr() or newterm(). The area<br/>is overwritten by each call to newterm() and is not restored by set_term(), so the<br/>value should be saved between calls to newterm() if longname() is going to be<br/>used with multiple terminals.<br/>If a given terminal doesn't support a video attribute that an application program is<br/>trying to use, curses may substitute a different video attribute for it. The<br/>termattrs() function returns a logical OR of all video attribute supported by the<br/>terminal. This information is useful when a curses program needs complete control<br/>over the appearance of the screen.<br/>The termname() routine returns the value of the environment variable TERM<br/>(truncated to 14 characters).</pre>                                                                                                    |                      | char <b>killchar</b> (void);                                                                                                    |  |
| char *termname (void);DESCRIPTIONThe baudrate() routine returns the output speed of the terminal. The number<br>returned is in bits per second, for example 9600, and is an integer.With the erasechar() routine, the user's current erase character is returned.The has_ic() routine is true if the terminal has insert- and delete-character<br>capabilities.The has_il() routine is true if the terminal has insert- and delete-line capabilities, or<br>can simulate them using scrolling regions. This might be used to determine if it would<br>be appropriate to turn on physical scrolling using scrollok().With the killchar() routine, the user's current line kill character is returned.The longname() routine returns a pointer to a static area containing a verbose<br>description of the current terminal. The maximum length of a verbose description is<br>128 characters. It is defined only after the call to initscr() or newterm(). The area<br>is overwritten by each call to newterm() and is not restored by set_term(), so the<br>value should be saved between calls to newterm() if longname() is going to be<br>used with multiple terminals.If a given terminal doesn't support a video attribute that an application program is<br>trying to use, curses may substitute a different video attribute supported by the<br>terminal. This information is useful when a curses program needs complete control<br>over the appearance of the screen.The termname() routine returns the value of the environment variable TERM<br>(truncated to 14 characters).                                                                                                    |                      | char *longname(void);                                                                                                    |  |
| DESCRIPTIONThe baudrate() routine returns the output speed of the terminal. The number<br>returned is in bits per second, for example 9600, and is an integer.With the erasechar() routine, the user's current erase character is returned.The has_ic() routine is true if the terminal has insert- and delete-character<br>capabilities.The has_il() routine is true if the terminal has insert- and delete-line capabilities, or<br>can simulate them using scrolling regions. This might be used to determine if it would<br>be appropriate to turn on physical scrolling using scrollok().With the killchar() routine returns a pointer to a static area containing a verbose<br>description of the current terminal. The maximum length of a verbose description is<br>128 characters. It is defined only after the call to initscr() or newterm(). The area<br>is overwritten by each call to newterm() and is not restored by set_term(), so the<br>value should be saved between calls to newterm() if longname() is going to be<br>used with multiple terminals.If a given terminal doesn't support a video attribute that an application program is<br>trying to use, curses may substitute a different video attribute supported by the<br>terminal. This information is useful when a curses program needs complete control<br>over the appearance of the screen.The termname() routine returns the value of the environment variable TERM<br>(truncated to 14 characters).                                                                                                    |                      | chtype termattrs (void);                                                                                                    |  |
| <pre>returned is in bits per second, for example 9600, and is an integer.<br/>With the erasechar() routine, the user's current erase character is returned.<br/>The has_ic() routine is true if the terminal has insert- and delete-character<br/>capabilities.<br/>The has_il() routine is true if the terminal has insert- and delete-line capabilities, or<br/>can simulate them using scrolling regions. This might be used to determine if it would<br/>be appropriate to turn on physical scrolling using scrollok().<br/>With the killchar() routine, the user's current line kill character is returned.<br/>The longname() routine returns a pointer to a static area containing a verbose<br/>description of the current terminal. The maximum length of a verbose description is<br/>128 characters. It is defined only after the call to initscr() or newterm(). The area<br/>is overwritten by each call to newterm() and is not restored by set_term(), so the<br/>value should be saved between calls to newterm() if longname() is going to be<br/>used with multiple terminals.<br/>If a given terminal doesn't support a video attribute that an application program is<br/>trying to use, curses may substitute a different video attributes supported by the<br/>terminal. This information is useful when a curses program needs complete control<br/>over the appearance of the screen.<br/>The termname() routine returns the value of the environment variable TERM<br/>(truncated to 14 characters).</pre>                                                                                                    |                      | <pre>char *termname(void);</pre>                                                                                                    |  |
| <pre>The has_ic() routine is true if the terminal has insert- and delete-character<br/>capabilities.<br/>The has_il() routine is true if the terminal has insert- and delete-line capabilities, or<br/>can simulate them using scrolling regions. This might be used to determine if it would<br/>be appropriate to turn on physical scrolling using scrollok().<br/>With the killchar() routine, the user's current line kill character is returned.<br/>The longname() routine returns a pointer to a static area containing a verbose<br/>description of the current terminal. The maximum length of a verbose description is<br/>128 characters. It is defined only after the call to initscr() or newterm(). The area<br/>is overwritten by each call to newterm() and is not restored by set_term(), so the<br/>value should be saved between calls to newterm() if longname() is going to be<br/>used with multiple terminals.<br/>If a given terminal doesn't support a video attribute that an application program is<br/>trying to use, curses may substitute a different video attributes supported by the<br/>termattrs() function returns a logical OR of all video attributes supported by the<br/>terminal. This information is useful when a curses program needs complete control<br/>over the appearance of the screen.<br/>The termname() routine returns the value of the environment variable TERM<br/>(truncated to 14 characters).</pre>                                                                                                    | DESCRIPTION          |                                                                                                    |  |
| <pre>capabilities. The has_il() routine is true if the terminal has insert- and delete-line capabilities, or can simulate them using scrolling regions. This might be used to determine if it would be appropriate to turn on physical scrolling using scrollok(). With the killchar() routine, the user's current line kill character is returned. The longname() routine returns a pointer to a static area containing a verbose description of the current terminal. The maximum length of a verbose description is 128 characters. It is defined only after the call to initscr() or newterm(). The area is overwritten by each call to newterm() and is not restored by set_term(), so the value should be saved between calls to newterm() if longname() is going to be used with multiple terminals. If a given terminal doesn't support a video attribute that an application program is trying to use, curses may substitute a different video attribute supported by the terminal. This information is useful when a curses program needs complete control over the appearance of the screen. The termname() routine returns the value of the environment variable TERM (truncated to 14 characters).</pre>                                                                                                    |                      | With the erasechar() routine, the user's current erase character is returned.                                                                                                    |  |
| <pre>can simulate them using scrolling regions. This might be used to determine if it would<br/>be appropriate to turn on physical scrolling using scrollok().<br/>With the killchar() routine, the user's current line kill character is returned.<br/>The longname() routine returns a pointer to a static area containing a verbose<br/>description of the current terminal. The maximum length of a verbose description is<br/>128 characters. It is defined only after the call to initscr() or newterm(). The area<br/>is overwritten by each call to newterm() and is not restored by set_term(), so the<br/>value should be saved between calls to newterm() if longname() is going to be<br/>used with multiple terminals.<br/>If a given terminal doesn't support a video attribute that an application program is<br/>trying to use, curses may substitute a different video attribute for it. The<br/>termattrs() function returns a logical OR of all video attributes supported by the<br/>terminal. This information is useful when a curses program needs complete control<br/>over the appearance of the screen.<br/>The termname() routine returns the value of the environment variable TERM<br/>(truncated to 14 characters).</pre>                                                                                                    |                      |                                                                                                    |  |
| The longname() routine returns a pointer to a static area containing a verbose<br>description of the current terminal. The maximum length of a verbose description is<br>128 characters. It is defined only after the call to initscr() or newterm(). The area<br>is overwritten by each call to newterm() and is not restored by set_term(), so the<br>value should be saved between calls to newterm() if longname() is going to be<br>used with multiple terminals.<br>If a given terminal doesn't support a video attribute that an application program is<br>trying to use, curses may substitute a different video attribute for it. The<br>termattrs() function returns a logical OR of all video attributes supported by the<br>terminal. This information is useful when a curses program needs complete control<br>over the appearance of the screen.<br>The termname() routine returns the value of the environment variable TERM<br>(truncated to 14 characters).                                                                                                    |                      | can simulate them using scrolling regions. This might be used to determine if it would                                                                                                    |  |
| <pre>description of the current terminal. The maximum length of a verbose description is 128 characters. It is defined only after the call to initscr() or newterm(). The area is overwritten by each call to newterm() and is not restored by set_term(), so the value should be saved between calls to newterm() if longname() is going to be used with multiple terminals.  If a given terminal doesn't support a video attribute that an application program is trying to use, curses may substitute a different video attribute for it. The termattrs() function returns a logical OR of all video attributes supported by the terminal. This information is useful when a curses program needs complete control over the appearance of the screen.  The termname() routine returns the value of the environment variable TERM (truncated to 14 characters).</pre>                                                                                                    |                      | With the killchar() routine, the user's current line kill character is returned.                                                                                                    |  |
| <pre>trying to use, curses may substitute a different video attribute for it. The termattrs() function returns a logical OR of all video attributes supported by the terminal. This information is useful when a curses program needs complete control over the appearance of the screen. The termname() routine returns the value of the environment variable TERM (truncated to 14 characters).</pre>                                                                                                    |                      | description of the current terminal. The maximum length of a verbose description is<br>128 characters. It is defined only after the call to initscr() or newterm(). The area<br>is overwritten by each call to newterm() and is not restored by set_term(), so the<br>value should be saved between calls to newterm() if longname() is going to be |  |
| (truncated to 14 characters).                                                                                                    |                      | trying to use, curses may substitute a different video attribute for it. The termattrs() function returns a logical OR of all video attributes supported by the terminal. This information is useful when a curses program needs complete control                                                                                                   |  |
| <b>RETURN VALUES</b> longname() and termname() return NULL on error.                                                                                                    |                      |                                                                                                    |  |
|                                                                                                    | <b>RETURN VALUES</b> | longname() and termname() return NULL on error.                                                                                                    |  |

curs\_termattrs(3CURSES)

Routines that return an integer return ERR upon failure and an integer value other than ERR upon successful completion.

#### **ATTRIBUTES** See attributes(5) for descriptions of the following attributes:

|          | ATTRIBUTE TYPE                                                                                                    | ATTRIBUTE VALUE              |
|----------|----------------------------------------------------------------------------------------------------|------------------------------|
|          | MT-Level                                                                                                    | Unsafe                       |
|          | 1411-LEVEI                                                                                                    | Ulisate                      |
| SEE ALSO | <pre>curs_initscr(3CURSES), curs_outopt attributes(5)</pre>                                                        | s(3CURSES), curses(3CURSES), |
| NOTES    | The header <curses.h> automatically includes the headers <stdio.h> and <unctrl.h>.</unctrl.h></stdio.h></curses.h> |                              |
|          | Note that termattrs () may be a macro.                                                                             |                              |
|          |                                                                                                    |                              |
|          |                                                                                                    |                              |
|          |                                                                                                    |                              |
|          |                                                                                                    |                              |
|          |                                                                                                    |                              |
|          |                                                                                                    |                              |
|          |                                                                                                    |                              |
|          |                                                                                                    |                              |
|          |                                                                                                    |                              |
|          |                                                                                                    |                              |
|          |                                                                                                    |                              |
|          |                                                                                                    |                              |
|          |                                                                                                    |                              |
|          |                                                                                                    |                              |
|          |                                                                                                    |                              |
|          |                                                                                                    |                              |
|          |                                                                                                    |                              |
|          |                                                                                                    |                              |

| NAME                 | curs_termcap, tgetent, tgetflag, tgetnum, tgetstr, tgoto, tputs – curses interfaces (emulated) to the termcap library                                                                                                    |                                    |  |
|----------------------|----------------------------------------------------------------------------------------------------|------------------------------------|--|
| SYNOPSIS             | <pre>cc [ flag ] filelcurses [ library ] #include <curses.h> #include <term.h></term.h></curses.h></pre>                                                                                                    |                                    |  |
|                      | <pre>int tgetent(char *bp, char *name);</pre>                                                                                                    |                                    |  |
|                      | <pre>int tgetflag(char id[2]);</pre>                                                                                                    |                                    |  |
|                      | <pre>int tgetnum(char id[2]);</pre>                                                                                                    |                                    |  |
|                      | <pre>char *tgetstr(char id[2], char **area);</pre>                                                                                                    |                                    |  |
|                      | char *tgoto(char *cap, int col, int                                                                                                    | . row);                            |  |
|                      | <pre>int tputs(char *str, int affcnt, int</pre>                                                                                                    | (* <i>putc</i> )(void));           |  |
| DESCRIPTION          | These routines are included as a conversion aid for programs that use the <i>termcap</i> library. Their parameters are the same and the routines are emulated using the <i>terminfo</i> database. These routines are supported at Level 2 and should not be used in new applications. |                                    |  |
|                      | The tgetent() routine looks up the termcap entry for <i>name</i> . The emulation ignores the buffer pointer <i>bp</i> .                                                                                                    |                                    |  |
|                      | The tgetflag() routine gets the boolean entry for id.                                                                                                    |                                    |  |
|                      | The tgetnum() routine gets the numeric entry for id.                                                                                                    |                                    |  |
|                      | The tgetstr() routine returns the string entry for id. Use tputs() to output the returned string.                                                                                                    |                                    |  |
|                      | The tgoto() routine instantiates the parameters into the given capability. The output from this routine is to be passed to tputs().                                                                                                    |                                    |  |
|                      | The tputs () routine is described on the $c^{\alpha}$                                                                                                    | urs_terminfo(3CURSES) manual page. |  |
| <b>RETURN VALUES</b> | Routines that return an integer return ERR upon failure and an integer value other than ERR upon successful completion.                                                                                                    |                                    |  |
|                      | Routines that return pointers return NULL on error.                                                                                                    |                                    |  |
| ATTRIBUTES           | See attributes(5) for descriptions of the following attributes:                                                                                                    |                                    |  |
|                      | ATTRIBUTE TYPE                                                                                                    | ATTRIBUTE VALUE                    |  |
|                      | MT-Level                                                                                                    | Unsafe                             |  |
|                      |                                                                                                    |                                    |  |
| SEE ALSO             | curs_terminfo(3CURSES),curses(3CU                                                                                                    | RSES), putc(3C), attributes(5)     |  |

# curs\_termcap(3CURSES)

**NOTES** | The header <curses.h> automatically includes the headers <stdio.h> and <unctrl.h>.

156 man pages section 3: Curses Library Functions • Last Revised 31 Dec 1996

curs terminfo, setupterm, setterm, set curterm, del curterm, restartterm, tparm, tputs, NAME putp, vidputs, vidattr, mvcur, tigetflag, tigetnum, tigetstr - curses interfaces to terminfo database SYNOPSIS cc [ flag ... ] file ... -lcurses [ library ... ] #include <curses.h> #include <term.h> int setupterm(char \*term, int fildes, int \*errret); int setterm(char \*term); int set curterm(TERMINAL \*nterm); int del curterm(TERMINAL \*oterm); int restartterm(char \*term, int fildes, int \*errret); char \*tparm(char \*str, long int p1, long int p2, long int p3, long int p4, long int p5, long int p6, long int p7, long int p8, long int p9); int tputs(char \*str, int affcnt, int (\*putc)(char)); int putp(char \*str); int vidputs(chtype attrs, int (\*putc)(char)); int vidattr(chtype attrs); int mvcur(int oldrow, int oldcol, int newrow, int newcol); int tigetflag(char \*capname); int tigetnum(char \*capname); char \*tigetstr(char \*capname); DESCRIPTION These low-level routines must be called by programs that have to deal directly with the *terminfo* database to handle certain terminal capabilities, such as programming function keys. For all other functionality, curses routines are more suitable and their use is recommended. Initially, setupterm() should be called. Note that setupterm() is automatically called by initscr() and newterm(). This defines the set of terminal-dependent variables (listed in terminfo(4)). The *terminfo* variables lines and columns are initialized by setupterm() as follows: If use env(FALSE) has been called, values for lines and columns specified in *terminfo* are used. Otherwise, if the environment variables LINES and COLUMNS exist, their values are used. If these environment variables do not exist and the program is running in a window, the current window size is used. Otherwise, if the environment variables do not exist, the values for lines and columns specified in the *terminfo* database are used. The headers <curses.h> and <term.h> should be included (in this order) to get the definitions for these strings, numbers, and flags. Parameterized strings should be passed through tparm() to instantiate them. All *terminfo* strings (including the output

#### curs\_terminfo(3CURSES)

of tparm()) should be printed with tputs() or putp(). Call the reset\_shell\_mode() routine to restore the tty modes before exiting (see curs\_kernel(3CURSES)). Programs which use cursor addressing should output enter\_ca\_mode upon startup and should output exit\_ca\_mode before exiting. Programs desiring shell escapes should call reset\_shell\_mode and output exit\_ca\_mode before the shell is called and should output enter\_ca\_mode and call reset\_prog\_mode after returning from the shell.

The setupterm() routine reads in the *terminfo* database, initializing the *terminfo* structures, but does not set up the output virtualization structures used by curses. The terminal type is the character string *term*; if *term* is null, the environment variable TERM is used. All output is to file descriptor *fildes* which is initialized for output. If *errret* is not null, then setupterm() returns OK or ERR and stores a status value in the integer pointed to by *errret*. A status of 1 in *errret* is normal, 0 means that the terminal could not be found, and -1 means that the *terminfo* database could not be found. If *errret* is null, setupterm() prints an error message upon finding an error and exits. Thus, the simplest call is:

setupterm((char \*)0, 1, (int \*)0);, which uses all the defaults and sends the output to stdout.

The setterm() routine is being replaced by setupterm(). The call:

setupterm(term, 1, (int \*)0)provides the same functionality as setterm(term). The
setterm() routine is included here for compatibility and is supported at Level 2.

The set\_curterm() routine sets the variable cur\_term to *nterm*, and makes all of the *terminfo* boolean, numeric, and string variables use the values from *nterm*.

The del\_curterm() routine frees the space pointed to by *oterm* and makes it available for further use. If *oterm* is the same as cur\_term, references to any of the *terminfo* boolean, numeric, and string variables thereafter may refer to invalid memory locations until another setupterm() has been called.

The restartterm() routine is similar to setupterm() and initscr(), except that it is called after restoring memory to a previous state. It assumes that the windows and the input and output options are the same as when memory was saved, but the terminal type and baud rate may be different.

The tparm() routine instantiates the string *str* with parameters *pi*. A pointer is returned to the result of *str* with the parameters applied.

The tputs () routine applies padding information to the string *str* and outputs it. The *str* must be a terminfo string variable or the return value from tparm(), tgetstr(), or tgoto(). *affcnt* is the number of lines affected, or 1 if not applicable. *putc* is a putchar()-like routine to which the characters are passed, one at a time.

|               | curs_terminfo(3CURSES)                                                                                                    |                                                   |  |
|---------------|----------------------------------------------------------------------------------------------------|---------------------------------------------------|--|
|               | The putp() routine calls tputs ( <i>str</i> , 1, putchar). Note that the output of putpA() always goes to stdout, not to the <i>fildes</i> specified in setupterm().                                                                       |                                                   |  |
|               | The vidputs() routine displays the string on the terminal in the video attribute mode <i>attrs</i> , which is any combination of the attributes listed in curses(3CURSES). The characters are passed to the putchar()-like routine putc(). |                                                   |  |
|               | The vidattr() routine is like the vidputs() routine, except that it outputs through putchar().                                                                                                    |                                                   |  |
|               | The mvcur() routine provides low-level cu                                                                                                    | ursor motion.                                     |  |
|               | The tigetflag(), tigetnum() and tige capability corresponding to the <i>terminfo cap</i>                                                                                                    |                                                   |  |
|               | With the tigetflag() routine, the value - capability.                                                                                                    | -1 is returned if <i>capname</i> is not a boolean |  |
|               | With the tigetnum() routine, the value $-2$ is returned if <i>capname</i> is not a numeric capability.                                                                                                    |                                                   |  |
|               | With the tigetstr() routine, the value $(char *)-1$ is returned if <i>capname</i> is not a string capability.                                                                                                    |                                                   |  |
|               | The <i>capname</i> for each capability is given in the table column entitled <i>capname</i> code in the capabilities section of terminfo(4).                                                                                               |                                                   |  |
|               | char *boolnames, *boolcodes, *boolfnames<br>char *numnames, *numcodes, *numfnames<br>char *strnames, *strcodes, *strfnames                                                                                                    |                                                   |  |
|               | These null-terminated arrays contain the <i>capnames</i> , the <i>termcap</i> codes, and the full C names, for each of the <i>terminfo</i> variables.                                                                                      |                                                   |  |
| RETURN VALUES | All routines return the integer ERR upon failure and an integer value other than ERR upon successful completion, unless otherwise noted in the preceding routine descriptions.                                                             |                                                   |  |
|               | Routines that return pointers always return NULL on error.                                                                                                    |                                                   |  |
| ATTRIBUTES    | See attributes(5) for descriptions of the following attributes:                                                                                                    |                                                   |  |
|               | ATTRIBUTE TYPE                                                                                                    | ATTRIBUTE VALUE                                   |  |
|               | MT-Level                                                                                                    | Unsafe                                            |  |
|               |                                                                                                    |                                                   |  |

SEE ALSO curs\_initscr(3CURSES), curs\_kernel(3CURSES), curs\_termcap(3CURSES), curses(3CURSES), putc(3C), terminfo(4), attributes(5)

#### curs\_terminfo(3CURSES)

**NOTES** | The header <curses.h> automatically includes the headers <stdio.h> and <unctrl.h>.

The setupterm() routine should be used in place of setterm().

Note that vidattr() and vidputs() may be macros.

| NAME          | curs_touch, touchwin, touchline, untouchwin, wtouchln, is_linetouched, is_wintouched – curses refresh control routines                                                                                                    |                                           |  |
|---------------|----------------------------------------------------------------------------------------------------|-------------------------------------------|--|
| SYNOPSIS      | <pre>S cc [ flag ] filelcurses [ library ] #include <curses.h> int touchwin(WINDOW *win);</curses.h></pre>                                                                                                    |                                           |  |
|               |                                                                                                    |                                           |  |
|               | <pre>int touchline(WINDOW *win, int start, int count);</pre>                                                                                                    |                                           |  |
|               | <pre>int untouchwin(WINDOW *win);</pre>                                                                                                    |                                           |  |
|               | <pre>int wtouchln(WINDOW *win, int y, int n, int changed);</pre>                                                                                                    |                                           |  |
|               | int <b>is_linetouched</b> (WINDOW * <i>win</i> , i                                                                                                    | nt <i>line</i> );                         |  |
|               | <pre>int is_wintouched(WINDOW *win);</pre>                                                                                                    |                                           |  |
| DESCRIPTION   | The touchwin() and touchline() routines throw away all optimization<br>information about which parts of the window have been touched, by pretending that<br>the entire window has been drawn on. This is sometimes necessary when using<br>overlapping windows, since a change to one window affects the other window, but the<br>records of which lines have been changed in the other window do not reflect the<br>change. The routine touchline() only pretends that <i>count</i> lines have been changed,<br>beginning with line <i>start</i> . |                                           |  |
|               | The untouchwin() routine marks all lines in the window as unchanged since the last call to wrefresh().                                                                                                    |                                           |  |
|               | The wtouchln() routine makes <i>n</i> lines in the window, starting at line <i>y</i> , look as if they have ( <i>changed</i> =1) or have not ( <i>changed</i> =0) been changed since the last call to wrefresh().                                                                                                    |                                           |  |
|               | The is_linetouched() and is_wintouched() routines return TRUE if the specified line/window was modified since the last call to wrefresh(); otherwise they return FALSE. In addition, is_linetouched() returns ERR if line is not valid for the given window.                                                                                                    |                                           |  |
| RETURN VALUES | All routines return the integer ERR upon failure and an integer value other than ERR upon successful completion, unless otherwise noted in the preceding routine descriptions.                                                                                                    |                                           |  |
| ATTRIBUTES    | See attributes(5) for descriptions of the following attributes:                                                                                                    |                                           |  |
|               | ATTRIBUTE TYPE                                                                                                    |                                           |  |
|               | MT-Level                                                                                                    | Unsafe                                    |  |
|               |                                                                                                    |                                           |  |
| SEE ALSO      | curs_refresh(3CURSES), curses(3CUR                                                                                                    | SES),attributes(5)                        |  |
| NOTES         | The header <curses.h> automatically inc <unctrl.h>.</unctrl.h></curses.h>                                                                                                    | ludes the headers <stdio.h> and</stdio.h> |  |
|               |                                                                                                    |                                           |  |

curs\_touch(3CURSES)

Note that all routines except wtouchln() may be macros.

| NAME        | curs_util, unctrl, keyname, filter, use_env, putwin, getwin, delay_output, flushinp – curses miscellaneous utility routines                                                                                                    |
|-------------|----------------------------------------------------------------------------------------------------|
| SYNOPSIS    | <pre>cc [ flag ] filelcurses [ library ] #include <curses.h></curses.h></pre>                                                                                                    |
|             | char <b>*unctrl</b> (chtype c);                                                                                                    |
|             | <pre>char *keyname(int c);</pre>                                                                                                    |
|             | <pre>int filter(void);</pre>                                                                                                    |
|             | <pre>void use_env(char bool);</pre>                                                                                                    |
|             | <pre>int putwin(WINDOW *win, FILE *filep);</pre>                                                                                                    |
|             | WINDOW <b>*getwin</b> (FILE <b>*</b> <i>filep</i> );                                                                                                    |
|             | <pre>int delay_output(int ms);</pre>                                                                                                    |
|             | <pre>int flushinp(void);</pre>                                                                                                    |
| DESCRIPTION | The unctrl() macro expands to a character string which is a printable representation of the character $c$ . Control characters are displayed in the $X$ notation. Printing characters are displayed as is.                                                                                                    |
|             | With the keyname() routine, a character string corresponding to the key $c$ is returned.                                                                                                    |
|             | The filter() routine, if used, is called before initscr() or newterm() are called.<br>It makes curses think that there is a one-line screen. curses does not use any<br>terminal capabilities that assume that they know on what line of the screen the cursor<br>is positioned.                                                                                                    |
|             | The use_env() routine, if used, is called before initscr() or newterm() are called. When called with FALSE as an argument, the values of lines and columns specified in the <i>terminfo</i> database will be used, even if environment variables LINES and COLUMNS (used by default) are set, or if curses is running in a window (in which case default behavior would be to use the window size if LINES and COLUMNS are not set). |
|             | With the putwin() routine, all data associated with window <i>win</i> is written into the file to which <i>filep</i> points. This information can be later retrieved using the getwin() function.                                                                                                    |
|             | The getwin() routine reads window related data stored in the file by putwin(). The routine then creates and initializes a new window using that data. It returns a pointer to the new window.                                                                                                    |
|             | The delay_output() routine inserts an <i>ms</i> millisecond pause in output. This routine should not be used extensively because padding characters are used rather than a CPU pause.                                                                                                    |
|             | The flushinp() routine throws away any typeahead that has been typed by the user and has not yet been read by the program.                                                                                                    |
|             | Curses Library Functions 163                                                                                                    |

curs\_util(3CURSES)

| RETURN VALUES | Except for flushinp(), routines that return an integer value other than ERR upon succe |                                           |
|---------------|----------------------------------------------------------------------------------------|-------------------------------------------|
|               | flushinp() always returns OK.                                                          |                                           |
|               | Routines that return pointers return NULL of                                           | on error.                                 |
| ATTRIBUTES    | See attributes(5) for descriptions of the                                              | following attributes:                     |
|               | ATTRIBUTE TYPE                                                                         |                                           |
|               | MT-Level                                                                               | Unsafe                                    |
|               |                                                                                        |                                           |
| SEE ALSO      | <pre>curs_initscr(3CURSES), curs_scr_du attributes(5)</pre>                            | <pre>imp(3CURSES), curses(3CURSES),</pre> |
| NOTES         | The header <curses.h> automatically inc <unctrl.h>.</unctrl.h></curses.h>              | ludes the headers <stdio.h> and</stdio.h> |
|               | Note that unctrl () is a macro, which is d                                             | efined in <unctrl.h>.</unctrl.h>          |
|               |                                                                                        |                                           |
|               |                                                                                        |                                           |
|               |                                                                                        |                                           |
|               |                                                                                        |                                           |
|               |                                                                                        |                                           |
|               |                                                                                        |                                           |
|               |                                                                                        |                                           |
|               |                                                                                        |                                           |
|               |                                                                                        |                                           |
|               |                                                                                        |                                           |
|               |                                                                                        |                                           |
|               |                                                                                        |                                           |
|               |                                                                                        |                                           |
|               |                                                                                        |                                           |

curs window, newwin, delwin, mvwin, subwin, derwin, mvderwin, dupwin, NAME | wsyncup, syncok, wcursyncup, wsyncdown - create curses windows SYNOPSIS cc [ flag ... ] file ... -lcurses [ library ... ] #include <curses.h> WINDOW **\*newwin** (int *nlines*, int *ncols*, int *begin\_y*, int *begin\_x*); int delwin(WINDOW \*win); int mvwin(WINDOW \*win, int y, int x); WINDOW **\*subwin**(WINDOW **\****orig*, int *nlines*, int *ncols*, int *begin\_y*, int  $begin_x$ ; WINDOW \*derwin (WINDOW \*orig, int nlines, int ncols, int begin\_y, int begin x); int mvderwin (WINDOW \*win, int par\_y, int par\_x); WINDOW \* **dupwin** (WINDOW \* win); void wsyncup(WINDOW \*win); int syncok(WINDOW \*win, bool bf); void wcursyncup(WINDOW \*win); void wsyncdown(WINDOW \*win); DESCRIPTION The newwin () routine creates and returns a pointer to a new window with the given number of lines, *nlines*, and columns, *ncols*. The upper left-hand corner of the window is at line *begin\_y*, column *begin\_x*. If either *nlines* or *ncols* is zero, they default to LINES — *begin\_y* and COLS — *begin\_x*. A new full-screen window is created by calling newwin(0,0,0,0). The delwin() routine deletes the named window, freeing all memory associated with it. Subwindows must be deleted before the main window can be deleted. The mvwin() routine moves the window so that the upper left-hand corner is at position (x, y). If the move would cause the window to be off the screen, it is an error and the window is not moved. Moving subwindows is allowed, but should be avoided. The subwin() routine creates and returns a pointer to a new window with the given number of lines, *nlines*, and columns, *ncols*. The window is at position (*begin\_y*,  $begin_x$ ) on the screen. (This position is relative to the screen, and not to the window orig.) The window is made in the middle of the window orig, so that changes made to one window will affect both windows. The subwindow shares memory with the window *orig*. When using this routine, it is necessary to call touchwin() or touchline() on orig before calling wrefresh() on the subwindow. The derwin () routine is the same as subwin (), except that begin y and begin x are relative to the origin of the window *orig* rather than the screen. There is no difference between the subwindows and the derived windows.

# curs\_window(3CURSES)

| The dupwin() routine creates an exact duplicate of the window <i>win</i> .<br>Each curses window maintains two data structures: the character image structure<br>and the status structure. The character image structure is shared among all windows<br>in the window hierarchy (that is, the window with all subwindows). The status<br>structure, which contains information about individual line changes in the window, is<br>private to each window. The routine wrefresh() uses the status data structure when<br>performing screen updating. Since status structures are not shared, changes made to<br>one window in the hierarchy may not be properly reflected on the screen. |                                                                 |  |
|----------------------------------------------------------------------------------------------------|-----------------------------------------------------------------|--|
| and the status structure. The character image structure is shared among all windows<br>in the window hierarchy (that is, the window with all subwindows). The status<br>structure, which contains information about individual line changes in the window, is<br>private to each window. The routine wrefresh() uses the status data structure when<br>performing screen updating. Since status structures are not shared, changes made to                                                                                                    |                                                                 |  |
| one window in the inclusion may not be property reflected on the screen.                                                                                                    |                                                                 |  |
| The routine wsyncup() causes the changes in the status structure of a window to be reflected in the status structures of its ancestors. If syncok() is called with second argument TRUE then wsyncup() is called automatically whenever there is a change in the window.                                                                                                    | n                                                               |  |
| The routine wcursyncup() updates the current cursor position of all the ancestors of the window to reflect the current cursor position of the window.                                                                                                    | t                                                               |  |
| The routine wsyncdown() updates the status structure of the window to reflect the changes in the status structures of its ancestors. Applications seldom call this routine because it is called automatically by wrefresh().                                                                                                    |                                                                 |  |
| <b>RETURN VALUES</b> Routines that return an integer return the integer ERR upon failure and an integer value other than ERR upon successful completion.                                                                                                    |                                                                 |  |
| delwin() returns the integer ERR upon failure and OK upon successful completion.                                                                                                    |                                                                 |  |
| Routines that return pointers return NULL on error.                                                                                                    |                                                                 |  |
| ATTRIBUTES See attributes(5) for descriptions of the following attributes:                                                                                                    | See attributes(5) for descriptions of the following attributes: |  |
| ATTRIBUTE TYPE ATTRIBUTE VALUE                                                                                                    | 7                                                               |  |
| MT-Level Unsafe                                                                                                    |                                                                 |  |
|                                                                                                    | _                                                               |  |
| SEE ALSO curs_refresh(3CURSES), curs_touch(3CURSES), curses(3CURSES), attributes(5)                                                                                                    |                                                                 |  |
| <b>NOTES</b> The header <curses.h> automatically includes the headers <stdio.h> and <unctrl.h>.</unctrl.h></stdio.h></curses.h>                                                                                                    |                                                                 |  |
| If many small changes are made to the window, the wsyncup() option could degrade performance.                                                                                                    |                                                                 |  |

curs\_window(3CURSES)

Note that syncok() may be a macro.

# cur\_term(3XCURSES)

| NAME        | cur_term – current terminal information                                                                                |
|-------------|----------------------------------------------------------------------------------------------------|
| SYNOPSIS    | <pre>#include <curses.h></curses.h></pre>                                                                              |
|             | extern TERMINAL *cur_term;                                                                                             |
| DESCRIPTION | The external variable cur_term to identifies the record in the terminfo associated with the terminal currently in use. |
| SEE ALSO    | <pre>set_curterm(3XCURSES), tigetflag(3XCURSES)</pre>                                                                  |
|             |                                                                                                    |
|             |                                                                                                    |

| NAME                 | def_prog_mode, def_shell_mode, reset_prog_mode, reset_shell_mode – save/restore terminal modes                                                                                                    |
|----------------------|----------------------------------------------------------------------------------------------------|
| SYNOPSIS             | <pre>#include <curses.h></curses.h></pre>                                                                                                    |
|                      | <pre>int def_prog_mode(void);</pre>                                                                                                    |
|                      | <pre>int def_shell_mode(void);</pre>                                                                                                    |
|                      | <pre>int reset_prog_mode(void);</pre>                                                                                                    |
|                      | <pre>int reset_shell_mode(void);</pre>                                                                                                    |
| DESCRIPTION          | The def_prog_mode() and def_shell_mode() functions save the current terminal modes as "program" (within X/Open Curses) or "shell" (outside X/Open Curses). The modes are saved automatically by initscr(3XCURSES), newterm(3XCURSES), and setupterm(3XCURSES).                                                                                     |
|                      | The reset_prog_mode() and reset_shell_mode() functions reset the current terminal modes to "program" (within X/Open Curses) or "shell" (outside X/Open Curses). The endwin(3XCURSES) function automatically calls the reset_shell_mode() function and the doupdate(3XCURSES) function calls the reset_prog_mode() function after calling endwin(). |
| <b>RETURN VALUES</b> | On success, these functions return OK. Otherwise, they return ERR.                                                                                                    |
| ERRORS               | None.                                                                                                    |
| SEE ALSO             | endwin(3XCURSES), initscr(3XCURSES), newterm(3XCURSES), setupterm(3XCURSES)                                                                                                    |
|                      |                                                                                                    |
|                      |                                                                                                    |

# delay\_output(3XCURSES)

| NAME                 | delay_output – delays output                                                                                           |
|----------------------|----------------------------------------------------------------------------------------------------|
| SYNOPSIS             | <pre>#include <curses.h></curses.h></pre>                                                                              |
|                      | <pre>int delay_output(int ms);</pre>                                                                                   |
| DESCRIPTION          | The delay_output() function delays output for <i>ms</i> milliseconds by inserting pad characters in the output stream. |
| PARAMETERS           | <i>ms</i> Is the number of milliseconds to delay the output.                                                           |
| <b>RETURN VALUES</b> | On success, the delay_output() function returns OK. Otherwise, it returns ERR.                                         |
| ERRORS               | None.                                                                                                    |
| SEE ALSO             | napms(3XCURSES)                                                                                                    |

#### delch(3XCURSES)

| NAME                 | delch, mvdelch, mvwdelch, wdelch – remove a character                                                                                                    |
|----------------------|----------------------------------------------------------------------------------------------------|
| SYNOPSIS             | <pre>#include <curses.h></curses.h></pre>                                                                                                    |
|                      | <pre>int delch(void);</pre>                                                                                                    |
|                      | <pre>int mvdelch(int y, int x);</pre>                                                                                                    |
|                      | <pre>int mvwdelch(WINDOW *win, int y, int x);</pre>                                                                                                    |
|                      | <pre>int wdelch(WINDOW *win);</pre>                                                                                                    |
| DESCRIPTION          | The delch() and wdelch() functions delete the character at the current cursor position from stdscr and <i>win</i> , respectively. All remaining characters after cursor through to the end of the line are shifted one character towards the start of the line. The last character on the line becomes a space; characters on other lines are not affected. |
|                      | The $mvdelch()$ and $mvwdelch()$ functions delete the character at the position specified by the <i>x</i> and <i>y</i> parameters; the former deletes the character from $stdscr$ ; the latter from <i>win</i> .                                                                                                    |
| PARAMETERS           | <i>y</i> Is the y (row) coordinate of the position of the character to be removed.                                                                                                    |
|                      | <i>x</i> Is the x (column) coordinate of the position of the character to be removed.                                                                                                    |
|                      | <i>win</i> Is a pointer to the window containing the character to be removed.                                                                                                    |
| <b>RETURN VALUES</b> | On success, these functions return OK. Otherwise, they return ERR.                                                                                                    |
| ERRORS               | None.                                                                                                    |
| SEE ALSO             | bkgdset(3XCURSES), insch(3XCURSES)                                                                                                    |
|                      |                                                                                                    |
|                      |                                                                                                    |
|                      |                                                                                                    |
|                      |                                                                                                    |
|                      |                                                                                                    |
|                      |                                                                                                    |
|                      |                                                                                                    |
|                      |                                                                                                    |
|                      |                                                                                                    |
|                      |                                                                                                    |
|                      |                                                                                                    |
|                      |                                                                                                    |
|                      |                                                                                                    |

# del\_curterm(3XCURSES)

| del_curterm, restartterm, set_curterm                                                                                                    | setupterm – interfaces to the terminfo database                                                                                                    |
|----------------------------------------------------------------------------------------------------|----------------------------------------------------------------------------------------------------|
| <pre>#include <term.h></term.h></pre>                                                                                                    |                                                                                                    |
| int <b>del_curterm</b> (TERMINAL *oter                                                                                                    | rm);                                                                                                    |
| int <b>restartterm</b> (char * <i>term</i> , in                                                                                                    | nt fildes, int *errret);                                                                                                    |
| TERMINAL *set_curterm(TERMIN                                                                                                    | AL *nterm);                                                                                                    |
| <pre>int setupterm(char *term, int</pre>                                                                                                    | <pre>fildes, int *errret);</pre>                                                                                                    |
| initscr (3XC) and newterm (3XC) function of X/Open Curses when a program h to handle certain terminal capabilities                                                                                                    | rm() function is automatically called by the<br>tions. This function can be also be used outside<br>as to deal directly with the terminfo database<br>. The use of appropriate X/Open Curses<br>situations.                                                                                                    |
| layer of X/Open Curses. The setupt<br>variables lines and columns such t<br>terminfo values assigned in the data<br>variables LINES and COLUMNS or the<br>use_env(TRUE) has been called, wh<br>LINES and COLUMNS are used, if they<br>and the program is running in a wind<br>The <i>term</i> parameter of setupterm()<br>taken from the TERM environment vari<br>initialized for output. If <i>errret</i> is not m | minal-dependent variables for the terminfo<br>erm() function initializes the terminfo<br>nat if use_env(FALSE) has been called, the<br>abase are used regardless of the environmental<br>program's window dimensions; when<br>ich is the default, the environment variables<br>exist. If the environment variables do not exist<br>ow, the current window size is used.<br>specifies the terminal; if null, terminal type is<br>iable. All output is sent to <i>fildes</i> which is<br>ull, OK or ERR is returned and a status value is<br><i>ret</i> . The following status values may be returned:                                                                                                    |
| Value                                                                                                    | Description                                                                                                    |
| 1                                                                                                    | Normal                                                                                                    |
| 0                                                                                                    | Terminal could not be found                                                                                                    |
| -1                                                                                                    | terminfo database could not be found                                                                                                    |
| <pre>exit() function with a non-zero par<br/>The set_curterm() function sets th<br/>nterm as well as other state informatic<br/>functions such as beep(3XCURSES);</pre>                                                                                                    | nted, and the setupterm() function calls the<br>ameter.<br>e cur_term variable to <i>nterm</i> . The values from<br>n for the terminal are used by X/Open Curses<br>Elash(3XCURSES), mvcur(3XCURSES),<br>3XCURSES), and tigetnum(3XCURSES).                                                                                                    |
|                                                                                                    | <pre>#include <term.h><br/>int del_curterm(TERMINAL *oten<br/>int restartterm(char *term, in<br/>TERMINAL *set_curterm(TERMINAL<br/>int setupterm(char *term, int<br/>Within X/Open Curses, the setupter<br/>initscr (3XC) and newterm (3XC) funct<br/>of X/Open Curses when a program has<br/>to handle certain terminal capabilities<br/>functions is recommended in all other<br/>The setupterm() function loads term<br/>layer of X/Open Curses. The setupt<br/>variables lines and columns such th<br/>terminfo values assigned in the data<br/>variables LINES and COLUMNS or the<br/>use_env(TRUE) has been called, wh<br/>LINES and COLUMNS are used, if they<br/>and the program is running in a wind<br/>The term parameter of setupterm()<br/>taken from the TERM environment var<br/>initialized for output. If erret is not no<br/>stored in the integer pointed to by error<br/>Value<br/>1<br/>0<br/>-1<br/>If errret is null, an error message is pri<br/>exit() function with a non-zero para<br/>The set_curterm() function sets th<br/>nterm as well as other state informatio<br/>functions such as beep(3XCURSES), for</term.h></pre> |

# del\_curterm(3XCURSES)

|                      | cur_term variable are the sa                                                                                                  | on frees the space pointed to by <i>oterm</i> . If <i>oterm</i> and the ime, all Boolean, numeric, or string terminfo variables locations until you call setupterm() and specify a new                                      |
|----------------------|----------------------------------------------------------------------------------------------------|----------------------------------------------------------------------------------------------------|
|                      | made (probably from inits) terminal type in <i>term</i> and upo                                                               | on assumes that a call to setupterm() has already been<br>cr() or newterm()). It allows you to specify a new<br>dates the data returned by baudrate(3XCURSES) based<br>reated by the initscr(), newterm(), and<br>reserved. |
| PARAMETERS           | oterm                                                                                                    | Is the terminal type for which to free space.                                                                                                    |
|                      | term                                                                                                    | Is the terminal type for which variables are set.                                                                                                    |
|                      | fildes                                                                                                    | Is a file descriptor initialized for output.                                                                                                    |
|                      | errret                                                                                                    | Is a pointer to an integer in which the status value is stored.                                                                                                    |
|                      | nterm                                                                                                    | Is the new terminal to become the current terminal.                                                                                                    |
| <b>RETURN VALUES</b> | On success, the set_curterm() function returns the previous value of cur_term.<br>Otherwise, it returns a null pointer.       |                                                                                                    |
|                      | On success, the other function                                                                                                | ns return OK. Otherwise, they return ERR.                                                                                                    |
| ERRORS               | None.                                                                                                    |                                                                                                    |
| SEE ALSO             | <pre>baudrate(3XCURSES), beep(3XCURSES), initscr(3XCURSES),<br/>mvcur(3XCURSES), tigetflag(3XCURSES), use env(3XCURSES)</pre> |                                                                                                    |
|                      |                                                                                                    | rag(3ACORSES), use_env(3ACORSES)                                                                                                    |
|                      |                                                                                                    |                                                                                                    |
|                      |                                                                                                    |                                                                                                    |
|                      |                                                                                                    |                                                                                                    |
|                      |                                                                                                    |                                                                                                    |
|                      |                                                                                                    |                                                                                                    |
|                      |                                                                                                    |                                                                                                    |
|                      |                                                                                                    |                                                                                                    |
|                      |                                                                                                    |                                                                                                    |
|                      |                                                                                                    |                                                                                                    |
|                      |                                                                                                    |                                                                                                    |
|                      |                                                                                                    |                                                                                                    |
|                      |                                                                                                    |                                                                                                    |

#### deleteln(3XCURSES)

| NAME                 | deleteln, wdeleteln – remove a line                                                                                                    |
|----------------------|----------------------------------------------------------------------------------------------------|
| SYNOPSIS             | <pre>#include <curses.h></curses.h></pre>                                                                                                    |
|                      | <pre>int deleteln(void);</pre>                                                                                                    |
|                      | <pre>int wdeleteln(WINDOW *win);</pre>                                                                                                    |
| DESCRIPTION          | The deleteln() and wdeleteln() functions delete the line containing the cursor from stdscr and <i>win</i> , respectively. All lines below the one deleted are moved up one line. The last line of the window becomes blank. The position of the cursor is unchanged. |
| PARAMETERS           | <i>win</i> Is a pointer to the window from which the line is removed.                                                                                                    |
| <b>RETURN VALUES</b> | On success, these functions return OK. Otherwise, they return ERR.                                                                                                    |
| ERRORS               | None.                                                                                                    |
| SEE ALSO             | <pre>bkgdset(3XCURSES), insdelln(3XCURSES), insertln(3XCURSES)</pre>                                                                                                    |
|                      |                                                                                                    |
|                      |                                                                                                    |
|                      |                                                                                                    |
|                      |                                                                                                    |
|                      |                                                                                                    |
|                      |                                                                                                    |
|                      |                                                                                                    |
|                      |                                                                                                    |
|                      |                                                                                                    |
|                      |                                                                                                    |
|                      |                                                                                                    |
|                      |                                                                                                    |
|                      |                                                                                                    |
|                      |                                                                                                    |
|                      |                                                                                                    |
|                      |                                                                                                    |
|                      |                                                                                                    |

# delscreen(3XCURSES)

|                      | deiscreen(5/COR5E5)                                                                                                    |
|----------------------|----------------------------------------------------------------------------------------------------|
| NAME                 | delscreen – free space associated with the SCREEN data structure                                                                                                    |
| SYNOPSIS             | <pre>#include <curses.h></curses.h></pre>                                                                                                    |
|                      | void <b>delscreen</b> (SCREEN * <i>sp</i> );                                                                                                    |
| DESCRIPTION          | The delscreen() function frees space associated with the SCREEN data structure.<br>This function should be called after endwin(3XCURSES) if a SCREEN data structure is<br>no longer needed. |
| PARAMETERS           | <i>sp</i> Is a pointer to the screen structure for which to free space.                                                                                                    |
| <b>RETURN VALUES</b> | The delscreen() function does not return a value.                                                                                                    |
| ERRORS               | None.                                                                                                    |
| SEE ALSO             | endwin(3XCURSES), initscr(3XCURSES), newterm(3XCURSES)                                                                                                    |
|                      |                                                                                                    |
|                      |                                                                                                    |
|                      |                                                                                                    |
|                      |                                                                                                    |
|                      |                                                                                                    |
|                      |                                                                                                    |
|                      |                                                                                                    |
|                      |                                                                                                    |
|                      |                                                                                                    |
|                      |                                                                                                    |
|                      |                                                                                                    |
|                      |                                                                                                    |
|                      |                                                                                                    |
|                      |                                                                                                    |
|                      |                                                                                                    |
|                      |                                                                                                    |
|                      |                                                                                                    |
|                      |                                                                                                    |
|                      |                                                                                                    |
|                      |                                                                                                    |
|                      |                                                                                                    |
|                      | Ourses Liberry Freeklings 175                                                                                                    |

# delwin(3XCURSES)

| NAME                 | delwin – delete a window                                                                                                    |
|----------------------|----------------------------------------------------------------------------------------------------|
| SYNOPSIS             | <pre>#include <curses.h></curses.h></pre>                                                                                          |
|                      | <pre>int delwin(WINDOW *win);</pre>                                                                                                |
| DESCRIPTION          | The delwin() function deletes the specified window, freeing up the memory associated with it.                                      |
|                      | Deleting a parent window without deleting its subwindows and then trying to manipulate the subwindows will have undefined results. |
| PARAMETERS           | <i>win</i> Is a pointer to the window that is to be deleted.                                                                       |
| <b>RETURN VALUES</b> | On success, this functions returns OK. Otherwise, it returns ERR.                                                                  |
| ERRORS               | None.                                                                                                    |
| SEE ALSO             | derwin(3XCURSES), dupwin(3XCURSES)                                                                                                 |
|                      |                                                                                                    |
|                      |                                                                                                    |
|                      |                                                                                                    |
|                      |                                                                                                    |
|                      |                                                                                                    |
|                      |                                                                                                    |
|                      |                                                                                                    |
|                      |                                                                                                    |
|                      |                                                                                                    |
|                      |                                                                                                    |
|                      |                                                                                                    |
|                      |                                                                                                    |
|                      |                                                                                                    |
|                      |                                                                                                    |
|                      |                                                                                                    |
|                      |                                                                                                    |
|                      |                                                                                                    |

| NAME          | derwin, newwin, s                                                                                                    | subwin – create a new window or subwindow                                                                                                    |
|---------------|----------------------------------------------------------------------------------------------------|----------------------------------------------------------------------------------------------------|
| SYNOPSIS      | #include <curses< th=""><th>.h&gt;</th></curses<>                                                                                                    | .h>                                                                                                    |
|               | WINDOW * <b>derwin</b><br>begin_x);                                                                                                    | (WINDOW *orig, int nlines, int ncols, int begin_y, int                                                                                                    |
|               | WINDOW *newwir                                                                                                    | (int nlines, int ncols, int begin_y, int begin_x);                                                                                                    |
|               | WINDOW <b>*subwir</b><br><i>begin_x</i> );                                                                                                    | (WINDOW *orig, int nlines, int ncols, int begin_y, int                                                                                                    |
| DESCRIPTION   | number of lines ar                                                                                                    | nction creates a subwindow within window <i>orig</i> , with the specified nd columns, and upper left corner positioned at <i>begin_x</i> , <i>begin_y orig</i> . A pointer to the new window structure is returned. |
|               | The newwin() function creates a new window with the specified number of lines and columns and upper left corner positioned at $begin_x$ , $begin_y$ . A pointer to the new window structure is returned. A full-screen window can be created by calling newwin(0,0,0,0).                                                                                                    |                                                                                                    |
|               |                                                                                                    | nes specified is zero, newwin() uses a default value of LINES he number of columns specified is zero, newwin() uses the default hus <i>begin_x</i> .                                                                |
|               | <ul> <li>The subwin() function creates a subwindow within window <i>orig</i>, with the specified number of lines and columns, and upper left corner positioned at <i>begin_x</i>, <i>begin_y</i> (relative to the physical screen, <i>not</i> to window <i>orig</i>). A pointer to the new window structure is returned.</li> <li>The original window and subwindow share character storage of the overlapping area (each window maintains its own pointers, cursor location, and other items). This means that characters and attributes are identical in overlapping areas regardless of which window characters are written to.</li> </ul> |                                                                                                    |
|               |                                                                                                    |                                                                                                    |
|               |                                                                                                    | indows, it is often necessary to call touchwin(3XCURSES) before<br>RSES) to maintain proper screen contents.                                                                                                    |
| PARAMETERS    | orig                                                                                                    | Is a pointer to the parent window for the newly created subwindow.                                                                                                    |
|               | nlines                                                                                                    | Is the number of lines in the subwindow.                                                                                                    |
|               | ncols                                                                                                    | Is the number of columns in the subwindow.                                                                                                    |
|               | begin_y                                                                                                    | Is the y (row) coordinate of the upper left corner of the subwindow, relative to the parent window.                                                                                                    |
|               | begin_x                                                                                                    | Is the x (column) coordinate of the upper left corner of the subwindow, relative to the parent window.                                                                                                    |
| RETURN VALUES | On success, these they return ERR.                                                                                                    | functions return a pointer to the newly-created window. Otherwise,                                                                                                    |

# derwin(3XCURSES)

| ERRORS   | None.                                                   |
|----------|---------------------------------------------------------|
| SEE ALSO | <pre>doupdate(3XCURSES), is_linetouched(3XCURSES)</pre> |
|          |                                                         |
|          |                                                         |
|          |                                                         |
|          |                                                         |
|          |                                                         |
|          |                                                         |
|          |                                                         |
|          |                                                         |
|          |                                                         |
|          |                                                         |
|          |                                                         |
|          |                                                         |
|          |                                                         |
|          |                                                         |
|          |                                                         |
|          |                                                         |
|          |                                                         |
|          |                                                         |
|          |                                                         |
|          |                                                         |
|          |                                                         |
|          |                                                         |
|          |                                                         |
|          |                                                         |
|          |                                                         |
|          |                                                         |
|          |                                                         |
|          |                                                         |

| NAME                 | doupdate, refresh, wnoutrefresh, wrefresh – refresh windows and lines                                                                                                    |  |  |
|----------------------|----------------------------------------------------------------------------------------------------|--|--|
| SYNOPSIS             | <pre>#include <curses.h></curses.h></pre>                                                                                                    |  |  |
|                      | <pre>int doupdate(void);</pre>                                                                                                    |  |  |
|                      | <pre>int refresh(void);</pre>                                                                                                    |  |  |
|                      | <pre>int wnoutrefresh(WINDOW *win);</pre>                                                                                                    |  |  |
|                      | <pre>int wrefresh(WINDOW *win);</pre>                                                                                                    |  |  |
| DESCRIPTION          | The refresh() and wrefresh() functions copy stdscr and <i>win</i> , respectively, to the terminal screen. These functions call the wnoutrefresh() function to copy the specified window to curscr and the doupdate() function to do the actual update. The physical cursor is mapped to the same position as the logical cursor of the last window to update curscr unless leaveok(3XCURSES) is enabled (in which case, the cursor is placed in a position that X/Open Curses finds convenient). |  |  |
|                      | When outputting several windows at once, it is often more efficient to call the wnoutrefresh() and doupdate() functions directly. A call to wnoutrefresh() for each window, followed by only one call to doupdate() to update the screen, results in one burst of output, fewer characters sent, and less CPU time used.                                                                                                    |  |  |
|                      | If the <i>win</i> parameter to wrefresh() is the global variable curscr, the screen is immediately cleared and repainted from scratch.                                                                                                    |  |  |
|                      | For details on how the wnoutrefresh() function handles overlapping windows with broad glyphs, see the Overlapping Windows section of the curses(3XCURSES) reference manual page.                                                                                                    |  |  |
| PARAMETERS           | <i>win</i> Is a pointer to the window in which to refresh.                                                                                                    |  |  |
| <b>RETURN VALUES</b> | On success, these functions return OK. Otherwise, they return ERR.                                                                                                    |  |  |
| ERRORS               | None.                                                                                                    |  |  |
| SEE ALSO             | <pre>clearok(3XCURSES), curses(3XCURSES), prefresh(3XCURSES), redrawwin(3XCURSES)</pre>                                                                                                    |  |  |
|                      |                                                                                                    |  |  |
|                      |                                                                                                    |  |  |
|                      |                                                                                                    |  |  |
|                      |                                                                                                    |  |  |
|                      |                                                                                                    |  |  |
|                      |                                                                                                    |  |  |
|                      |                                                                                                    |  |  |

# dupwin(3XCURSES)

| NAME          | dupwin – duplicate a window                                                                                         |  |  |
|---------------|----------------------------------------------------------------------------------------------------|--|--|
| SYNOPSIS      | <pre>#include <curses.h></curses.h></pre>                                                                           |  |  |
|               | WINDOW * dupwin (WINDOW * win);                                                                                     |  |  |
| DESCRIPTION   | The dupwin() function creates a duplicate of window <i>win</i> . A pointer to the new window structure is returned. |  |  |
| PARAMETERS    | <i>win</i> Is a pointer to the window that is to be duplicated.                                                     |  |  |
| RETURN VALUES | On success, this function returns a pointer to new window structure; otherwise, it returns a null pointer.          |  |  |
| ERRORS        | None.                                                                                                    |  |  |
| SEE ALSO      | delwin(3XCURSES), derwin(3XCURSES)                                                                                  |  |  |
|               |                                                                                                    |  |  |
|               |                                                                                                    |  |  |
|               |                                                                                                    |  |  |
|               |                                                                                                    |  |  |
|               |                                                                                                    |  |  |
|               |                                                                                                    |  |  |
|               |                                                                                                    |  |  |
|               |                                                                                                    |  |  |
|               |                                                                                                    |  |  |
|               |                                                                                                    |  |  |
|               |                                                                                                    |  |  |
|               |                                                                                                    |  |  |
|               |                                                                                                    |  |  |
|               |                                                                                                    |  |  |
|               |                                                                                                    |  |  |
|               |                                                                                                    |  |  |
|               |                                                                                                    |  |  |
|               |                                                                                                    |  |  |
|               |                                                                                                    |  |  |
|               |                                                                                                    |  |  |
|               |                                                                                                    |  |  |

| NAME                 | echo, noecho – enable/disable terminal echo                                                                                                    |
|----------------------|----------------------------------------------------------------------------------------------------|
| SYNOPSIS             | <pre>#include <curses.h></curses.h></pre>                                                                                                    |
|                      | <pre>int echo(void);</pre>                                                                                                    |
|                      | <pre>int noecho(void);</pre>                                                                                                    |
| DESCRIPTION          | The echo() function enables Echo mode for the current screen. The noecho() function disables Echo mode for the current screen. Initially, curses software echo mode is enabled and hardware echo mode of the tty driver is disabled. The echo() and noecho() functions control software echo only. Hardware echo must remain disabled for the duration of the application, else the behavior is undefined. |
| <b>RETURN VALUES</b> | Upon successful completion, these functions return OK. Otherwise, they return ERR.                                                                                                    |
| ERRORS               | No errors are defined.                                                                                                    |
| SEE ALSO             | getch(3XCURSES), getstr(3XCURSES), initscr(3XCURSES), scanw(3XCURSES)                                                                                                    |
|                      |                                                                                                    |
|                      |                                                                                                    |
|                      |                                                                                                    |
|                      |                                                                                                    |
|                      |                                                                                                    |
|                      |                                                                                                    |
|                      |                                                                                                    |
|                      |                                                                                                    |
|                      |                                                                                                    |
|                      |                                                                                                    |
|                      |                                                                                                    |
|                      |                                                                                                    |
|                      |                                                                                                    |
|                      |                                                                                                    |
|                      |                                                                                                    |
|                      |                                                                                                    |
| I                    |                                                                                                    |

### echochar(3XCURSES)

| NAME                 | echochar, wechochar – add a single-byte character and refresh window                                                                                                    |
|----------------------|----------------------------------------------------------------------------------------------------|
| SYNOPSIS             | <pre>#include <curses.h></curses.h></pre>                                                                                                    |
|                      | <pre>int echochar(const chtype ch);</pre>                                                                                                    |
|                      | <pre>int wechochar(WINDOW *win, const chtype ch);</pre>                                                                                                    |
| DESCRIPTION          | The echochar() function produces the same effect as calling addch(3XCURSES) and then refresh(3XCURSES). The wechochar() function produces the same effect as calling waddch(3XCURSES) and then wrefresh(3XCURSES). |
| PARAMETERS           | <i>ch</i> Is a pointer to the character to be written to the window.                                                                                                    |
|                      | <i>win</i> Is a pointer to the window in which the character is to be added.                                                                                                    |
| <b>RETURN VALUES</b> | On success, these functions return OK. Otherwise, they return ERR.                                                                                                    |
| ERRORS               | None.                                                                                                    |
| SEE ALSO             | addch(3XCURSES), doupdate(3XCURSES), echo_wchar(3XCURSES)                                                                                                    |
|                      |                                                                                                    |

# echo\_wchar(3XCURSES)

| NAME                 | echo_wchar, wecho_wchar – add a complex character and refresh window                                                                                                    |
|----------------------|----------------------------------------------------------------------------------------------------|
| SYNOPSIS             | <pre>#include <curses.h></curses.h></pre>                                                                                                    |
|                      | <pre>int echo_wchar(const cchar_t *wch);</pre>                                                                                                    |
|                      | <pre>int wecho_wchar(WINDOW *win, const cchar_t *wch);</pre>                                                                                                    |
| DESCRIPTION          | The echo_wchar() function produces the same effect as calling<br>add_wch(3XCURSES) and then refresh(3XCURSES). The wecho_wchar() function<br>produces the same effect as calling wadd_wch(3XCURSES) and then<br>wrefresh(3XCURSES). |
| PARAMETERS           | <i>wch</i> Is a pointer to the complex character to be written to the window.                                                                                                    |
|                      | <i>win</i> Is a pointer to the window in which the character is to be added.                                                                                                    |
| <b>RETURN VALUES</b> | On success, these functions return OK. Otherwise, they return ERR.                                                                                                    |
| ERRORS               | None.                                                                                                    |
| SEE ALSO             | add_wch(3XCURSES), doupdate(3XCURSES), echochar(3XCURSES)                                                                                                    |
|                      |                                                                                                    |
|                      |                                                                                                    |
|                      |                                                                                                    |

#### endwin(3XCURSES)

| endwin(3XCURSES) |                                                                                                    |
|------------------|----------------------------------------------------------------------------------------------------|
| NAME             | endwin, isendwin – restore initial terminal environment                                                                                                    |
| SYNOPSIS         | <pre>#include <curses.h></curses.h></pre>                                                                                                    |
|                  | <pre>int endwin(void);</pre>                                                                                                    |
|                  | <pre>bool isendwin(void);</pre>                                                                                                    |
| DESCRIPTION      | The endwin() function restores the terminal after Curses activity by at least restoring the saved shell terminsl mode, flushing any output to the terminal, and moving the cursor to the first column of the last line of the screen. Refreshing a window resumes program mode. The application must call endwin() for each terminal being used before exiting. If newterm(3XCURSES) is called more than once for the same terminal, the first screen created must be the last one for which endwin() is called. |
|                  | The isendiwin() function indicates whether or not a screen has been refreshed since the last call to endwin().                                                                                                    |
| RETURN VALUES    | Upon successful completion, the endwin() function returns OK. Otherwise, it returns ERR.                                                                                                    |
|                  | The isendwin() function returns TRUE if endwin() has been called without any subsequent refresh. Otherwise, it returns FALSE.                                                                                                    |
| ERRORS           | Non errors are defined.                                                                                                    |
| SEE ALSO         | doupdate(3XCURSES), newterm(3XCURSES)                                                                                                    |
|                  |                                                                                                    |

| NAME                 | erasechar, erasewchar, killchar, killwchar – return current ERASE or KILL characters                                                                                                    |
|----------------------|----------------------------------------------------------------------------------------------------|
| SYNOPSIS             | <pre>#include <curses.h></curses.h></pre>                                                                                                    |
|                      | char <b>erasechar</b> (void);                                                                                                    |
|                      | <pre>int erasewchar(wchar_t *ch);</pre>                                                                                                    |
|                      | char <b>killchar</b> (void);                                                                                                    |
|                      | <pre>int killwchar(wchar_t *ch);</pre>                                                                                                    |
| DESCRIPTION          | The erasechar() function returns the current ERASE character from the tty driver.<br>This character is used to delete the previous character during keyboard input. The<br>returned value can be used when including deletion capability in interactive<br>programs. |
|                      | The killchar() function is similar to erasechar(). It returns the current KILL character.                                                                                                    |
|                      | The erasewchar() and killwchar() functions are similar to erasechar() and killchar() respectively, but store the ERASE or KILL character in the object pointed to by <i>ch</i> .                                                                                     |
| PARAMETERS           | <i>ch</i> Is a pointer to a location where a character may be stored.                                                                                                    |
| <b>RETURN VALUES</b> | For erasechar() and killchar(), the terminal's current ERASE or KILL character is returned.                                                                                                    |
|                      | On success, the erasewchar() and killwchar() functions return OK. Otherwise, they return ERR.                                                                                                    |
| SEE ALSO             | getch(3XCURSES), getstr(3XCURSES), get_wch(3XCURSES)                                                                                                    |
|                      |                                                                                                    |
|                      |                                                                                                    |
|                      |                                                                                                    |
|                      |                                                                                                    |
|                      |                                                                                                    |
|                      |                                                                                                    |
|                      |                                                                                                    |
|                      |                                                                                                    |
|                      |                                                                                                    |
|                      |                                                                                                    |
|                      |                                                                                                    |

#### filter(3XCURSES)

| NAME                 | filter – disable use of certain terminal capabilities                                                                                                    |
|----------------------|----------------------------------------------------------------------------------------------------|
| SYNOPSIS             | <pre>#include <curses.h></curses.h></pre>                                                                                                    |
|                      | <pre>void filter(void);</pre>                                                                                                    |
| DESCRIPTION          | The filter() function changes how X/Open Curses initializes terminal capabilities that assume the terminal has more than one line. After a call to filter(), the initscr(3XCURSES) or newterm(3XCURSES) functions also: |
|                      | <ul><li>Disable use of clear, cud, cud1, cup, cuu1, and vpa.</li><li>Set home string to the value of cr.</li><li>Set lines to 1.</li></ul>                                                                              |
| <b>RETURN VALUES</b> | The filter() function does not return a value.                                                                                                    |
| ERRORS               | None.                                                                                                    |
| SEE ALSO             | <pre>initscr(3XCURSES), newterm(3XCURSES)</pre>                                                                                                    |
|                      |                                                                                                    |

### flushinp(3XCURSES)

| NAME                 | flushinp – discard type-ahead characters                                                                          |
|----------------------|----------------------------------------------------------------------------------------------------|
| SYNOPSIS             | <pre>#include <curses.h></curses.h></pre>                                                                         |
|                      | <pre>int flushinp(void);</pre>                                                                                    |
| DESCRIPTION          | The flushinp() function discards (flushes) any characters in the input buffer associated with the current screen. |
| <b>RETURN VALUES</b> | The flushinp() function always returns OK.                                                                        |
| ERRORS               | No errors are defined.                                                                                            |

# form\_cursor(3CURSES)

| NAME                 | form_cursor, pos_form_cursor – position forms window cursor                                                                                                    |                 |                        |
|----------------------|----------------------------------------------------------------------------------------------------|-----------------|------------------------|
| SYNOPSIS             | <pre>cc [ flag ] filelform -lcurses [ library ] #include <form.h></form.h></pre>                                                                                                    |                 |                        |
|                      | <pre>int pos_form_cursor(FORM *form);</pre>                                                                                                    |                 |                        |
| DESCRIPTION          | pos_form_cursor() moves the form window cursor to the location required by the form driver to resume form processing. This may be needed after the application calls a curses library I/O routine. |                 |                        |
| <b>RETURN VALUES</b> | pos_form_cursor() returns                                                                                                    | s one of the fo | ollowing:              |
|                      | E_OK                                                                                                    | Thefunction     | returned successfully. |
|                      | E_SYSTEM_ERROR                                                                                                    | System error    |                        |
|                      | E_BAD_ARGUMENT                                                                                                    | An argumer      | t is incorrect.        |
|                      | E_NOT_POSTED                                                                                                    | The form is     | not posted.            |
| ATTRIBUTES           | See attributes(5) for descri                                                                                                    | ptions of the   | following attributes:  |
|                      |                                                                                                    |                 |                        |
|                      | ATTRIBUTE TYPE                                                                                                    |                 | ATTRIBUTE VALUE        |
|                      | MT-Level                                                                                                    |                 | Unsafe                 |
|                      | curses(3CURSES), forms(3CURSES), attributes(5)                                                                                                    |                 |                        |
| SEE ALSO             | curses(3CURSES), forms(3C                                                                                                    | CURSES), att    | ributes(5)             |
| SEE ALSO<br>NOTES    | The header <form.h> automatic</form.h>                                                                                                    |                 |                        |
|                      |                                                                                                    |                 |                        |
|                      | The header <form.h> automatic</form.h>                                                                                                    |                 |                        |
|                      | The header <form.h> automatic</form.h>                                                                                                    |                 |                        |
|                      | The header <form.h> automatic</form.h>                                                                                                    |                 |                        |
|                      | The header <form.h> automatic</form.h>                                                                                                    |                 |                        |
|                      | The header <form.h> automatic</form.h>                                                                                                    |                 |                        |
|                      | The header <form.h> automatic</form.h>                                                                                                    |                 |                        |
|                      | The header <form.h> automatic</form.h>                                                                                                    |                 |                        |
|                      | The header <form.h> automatic</form.h>                                                                                                    |                 |                        |
|                      | The header <form.h> automatic</form.h>                                                                                                    |                 |                        |
|                      | The header <form.h> automatic</form.h>                                                                                                    |                 |                        |
|                      | The header <form.h> automatic</form.h>                                                                                                    |                 |                        |

### form\_data(3CURSES)

| NAME              | form_data, data_ahead, data_behind – tell i<br>behind                                                                | f forms field has off-screen data ahead or |
|-------------------|----------------------------------------------------------------------------------------------------|--------------------------------------------|
| SYNOPSIS          | <pre>cc [ flag ] filelform -lcurses [ library ] #include <form.h></form.h></pre>                                     |                                            |
|                   | <pre>int data_ahead(FORM *form);</pre>                                                                               |                                            |
|                   | <pre>int data_behind(FORM *form);</pre>                                                                              |                                            |
| DESCRIPTION       | data_ahead() returns TRUE (1) if the current field has more off-screen data ahead; otherwise it returns FALSE (0).   |                                            |
|                   | data_behind() returns TRUE (1) if the current field has more off-screen data behind; otherwise it returns FALSE (0). |                                            |
| ATTRIBUTES        | See attributes(5) for descriptions of the                                                                            | following attributes:                      |
|                   |                                                                                                    |                                            |
|                   | ATTRIBUTE TYPE                                                                                                    | ATTRIBUTE VALUE                            |
|                   | MT-Level                                                                                                    |                                            |
|                   | MI-Level                                                                                                    | Unsafe                                     |
| SEE ALSO          | curses(3CURSES), forms(3CURSES), att                                                                                 |                                            |
| SEE ALSO<br>NOTES |                                                                                                    | cributes(5)                                |
|                   | curses(3CURSES), forms(3CURSES), att<br>The header <form.h> automatically include</form.h>                           | cributes(5)                                |
|                   | curses(3CURSES), forms(3CURSES), att<br>The header <form.h> automatically include</form.h>                           | cributes(5)                                |
|                   | curses(3CURSES), forms(3CURSES), att<br>The header <form.h> automatically include</form.h>                           | cributes(5)                                |
|                   | curses(3CURSES), forms(3CURSES), att<br>The header <form.h> automatically include</form.h>                           | cributes(5)                                |

#### form\_driver(3CURSES)

 NAME
 form\_driver - command processor for the forms subsystem

 SYNOPSIS
 cc [ flag ... ] file ... -lform -lcurses [ library .. ]

 #include <form.h>

 int form\_driver(FORM \*form, int c);

**DESCRIPTION** form\_driver() is the workhorse of the forms subsystem; it checks to determine whether the character *c* is a forms request or data. If it is a request, the form driver executes the request and reports the result. If it is data (a printable ASCII character), it enters the data into the current position in the current field. If it is not recognized, the form driver assumes it is an application-defined command and returns E\_UNKNOWN\_COMMAND. Application defined commands should be defined relative to MAX\_COMMAND, the maximum value of a request listed below.

Form driver requests:

| 1                |                                              |
|------------------|----------------------------------------------|
| REQ_NEXT_PAGE    | Move to the next page.                       |
| REQ_PREV_PAGE    | Move to the previous page.                   |
| REQ_FIRST_PAGE   | Move to the first page.                      |
| REQ_LAST_PAGE    | Move to the last page.                       |
| REQ_NEXT_FIELD   | Move to the next field.                      |
| REQ_PREV_FIELD   | Move to the previous field.                  |
| REQ_FIRST_FIELD  | Move to the first field.                     |
| REQ_LAST_FIELD   | Move to the last field.                      |
| REQ_SNEXT_FIELD  | Move to the sorted next field.               |
| REQ_SPREV_FIELD  | Move to the sorted prev field.               |
| REQ_SFIRST_FIELD | Move to the sorted first field.              |
| REQ_SLAST_FIELD  | Move to the sorted last field.               |
| REQ_LEFT_FIELD   | Move left to field.                          |
| REQ_RIGHT_FIELD  | Move right to field.                         |
| REQ_UP_FIELD     | Move up to field.                            |
| REQ_DOWN_FIELD   | Move down to field.                          |
| REQ_NEXT_CHAR    | Move to the next character in the field.     |
| REQ_PREV_CHAR    | Move to the previous character in the field. |
| REQ_NEXT_LINE    | Move to the next line in the field.          |
| REQ_PREV_LINE    | Move to the previous line in the field.      |
| REQ_NEXT_WORD    | Move to the next word in the field.          |
|                  |                                              |

190 man pages section 3: Curses Library Functions • Last Revised 31 Dec 1996

| REQ_PREV_WORD  | Move to the previous word in the field.   |
|----------------|-------------------------------------------|
| REQ_BEG_FIELD  | Move to the first char in the field.      |
| REQ_END_FIELD  | Move after the last char in the field.    |
| REQ_BEG_LINE   | Move to the beginning of the line.        |
| REQ_END_LINE   | Move after the last char in the line.     |
| REQ_LEFT_CHAR  | Move left in the field.                   |
| REQ_RIGHT_CHAR | Move right in the field.                  |
| REQ_UP_CHAR    | Move up in the field.                     |
| REQ_DOWN_CHAR  | Move down in the field.                   |
| REQ_NEW_LINE   | Insert/overlay a new line.                |
| REQ_INS_CHAR   | Insert the blank character at the cursor. |
| REQ_INS_LINE   | Insert a blank line at the cursor.        |
| REQ_DEL_CHAR   | Delete the character at the cursor.       |
| REQ_DEL_PREV   | Delete the character before the cursor.   |
| REQ_DEL_LINE   | Delete the line at the cursor.            |
| REQ_DEL_WORD   | Delete the word at the cursor.            |
| REQ_CLR_EOL    | Clear to the end of the line.             |
| REQ_CLR_EOF    | Clear to the end of the field.            |
| REQ_CLR_FIELD  | Clear the entire field.                   |
| REQ_OVL_MODE   | Enter overlay mode.                       |
| REQ_INS_MODE   | Enter insert mode.                        |
| REQ_SCR_FLINE  | Scroll the field forward a line.          |
| REQ_SCR_BLINE  | Scroll the field backward a line.         |
| REQ_SCR_FPAGE  | Scroll the field forward a page.          |
| REQ_SCR_BPAGE  | Scroll the field backward a page.         |
| REQ_SCR_FHPAGE | Scroll the field forward half a page.     |
| REQ_SCR_BHPAGE | Scroll the field backward half a page.    |
| REQ_SCR_FCHAR  | Horizontal scroll forward a character.    |
| REQ_SCR_BCHAR  | Horizontal scroll backward a character    |
| REQ_SCR_HFLINE | Horizontal scroll forward a line.         |
| REQ_SCR_HBLINE | Horizontal scroll backward a line.        |
|                |                                           |

form\_driver(3CURSES)

|                      | REQ_SCR_HFHALF Horizontal scroll f                                                                                       | orward half a line.                        |
|----------------------|----------------------------------------------------------------------------------------------------|--------------------------------------------|
|                      | REQ_SCR_HBHALF Horizontal scroll b                                                                                       | packward half a line.                      |
|                      | REQ_VALIDATION Validate field.                                                                                           |                                            |
|                      | REQ_PREV_CHOICE Display the previo                                                                                       | ous field choice.                          |
|                      | REQ_NEXT_CHOICE Display the next fi                                                                                      | eld choice.                                |
| <b>RETURN VALUES</b> | form_driver() returns one of the follow:                                                                                 | ing:                                       |
|                      | E_OK The function returned successful                                                                                    | ly.                                        |
|                      | E_SYSTEM_ERROR System error.                                                                                             |                                            |
|                      | E_BAD_ARGUMENT An argument is i                                                                                          | ncorrect.                                  |
|                      | E_NOT_POSTED The form is not poste                                                                                       | d.                                         |
|                      | E_INVALID_FIELD The field contents a                                                                                     | re invalid.                                |
|                      | E_BAD_STATE The routine was called a function.                                                                           | from an initialization or termination      |
|                      | E_REQUEST_DENIED The form driver                                                                                         | request failed.                            |
|                      | E_UNKNOWN_COMMAND An unknow                                                                                              | own request was passed to the form driver. |
| ATTRIBUTES           | See attributes(5) for descriptions of the                                                                                | following attributes:                      |
|                      |                                                                                                    |                                            |
|                      | ATTRIBUTE TYPE                                                                                                    | ATTRIBUTE VALUE                            |
|                      | -                                                                                                    |                                            |
| SEE ALSO             |                                                                                                    | ATTRIBUTE VALUE Unsafe                     |
| SEE ALSO<br>NOTES    | ATTRIBUTE TYPE MT-Level                                                                                                  | ATTRIBUTE VALUE Unsafe cributes(5)         |
|                      | ATTRIBUTE TYPE<br>MT-Level<br>curses(3CURSES), forms(3CURSES), att<br>The header <form.h> automatically include</form.h> | ATTRIBUTE VALUE Unsafe cributes(5)         |
|                      | ATTRIBUTE TYPE<br>MT-Level<br>curses(3CURSES), forms(3CURSES), att<br>The header <form.h> automatically include</form.h> | ATTRIBUTE VALUE Unsafe cributes(5)         |
|                      | ATTRIBUTE TYPE<br>MT-Level<br>curses(3CURSES), forms(3CURSES), att<br>The header <form.h> automatically include</form.h> | ATTRIBUTE VALUE Unsafe cributes(5)         |
|                      | ATTRIBUTE TYPE<br>MT-Level<br>curses(3CURSES), forms(3CURSES), att<br>The header <form.h> automatically include</form.h> | ATTRIBUTE VALUE Unsafe cributes(5)         |
|                      | ATTRIBUTE TYPE<br>MT-Level<br>curses(3CURSES), forms(3CURSES), att<br>The header <form.h> automatically include</form.h> | ATTRIBUTE VALUE Unsafe cributes(5)         |
|                      | ATTRIBUTE TYPE<br>MT-Level<br>curses(3CURSES), forms(3CURSES), att<br>The header <form.h> automatically include</form.h> | ATTRIBUTE VALUE Unsafe cributes(5)         |
|                      | ATTRIBUTE TYPE<br>MT-Level<br>curses(3CURSES), forms(3CURSES), att<br>The header <form.h> automatically include</form.h> | ATTRIBUTE VALUE Unsafe cributes(5)         |

| NAME                 | form_field, set_form_fields, fo<br>forms                       | rm_fields, fie        | ld_count, move_field – connect fields to                       |
|----------------------|----------------------------------------------------------------|-----------------------|----------------------------------------------------------------|
| SYNOPSIS             | <pre>cc [ flag ] filelfor #include <form.h></form.h></pre>     | m -lcurses            | [ library ]                                                    |
|                      | int <b>set_form_fields</b> (FOF                                | RM * <i>form</i> , FI | IELD **field);                                                 |
|                      | FIELD <b>**form_fields</b> (FOF                                | RM *form);            |                                                                |
|                      | int <b>field_count</b> (FORM *f                                | orm);                 |                                                                |
|                      | int move_field(FIELD *f                                        | ield, int fro         | w, int fcol);                                                  |
| DESCRIPTION          | <pre>set_form_fields() change are disconnected.</pre>          | es the fields c       | onnected to <i>form</i> to <i>fields</i> . The original fields |
|                      | <pre>form_fields() returns a po</pre>                          | inter to the fi       | eld pointer array connected to form.                           |
|                      | field_count() returns the                                      | number of fie         | lds connected to <i>form</i> .                                 |
|                      | move_field() moves the dis subwindow.                          | sconnected <i>fie</i> | eld to the location <i>frow, fcol</i> in the forms             |
| <b>RETURN VALUES</b> | form_fields() returns NUL                                      | L on error.           |                                                                |
|                      | field_count() returns -1 c                                     | on error.             |                                                                |
|                      | <pre>set_form_fields() and mo</pre>                            | ove_field(            | ) return one of the following:                                 |
|                      | E_OK                                                           | The function          | n returned successfully.                                       |
|                      | E_CONNECTED                                                    | The field is a        | already connected to a form.                                   |
|                      | E_SYSTEM_ERROR                                                 | System error          | r.                                                             |
|                      | E_BAD_ARGUMENT                                                 | An argumer            | nt is incorrect                                                |
|                      | E_POSTED                                                       | The form is           | posted.                                                        |
| ATTRIBUTES           | See attributes(5) for descri                                   | ptions of the         | following attributes:                                          |
|                      | ATTRIBUTE TYPE                                                 |                       | ATTRIBUTE VALUE                                                |
|                      | MT-Level                                                       |                       | Unsafe                                                         |
| SEE ALSO             | curses(3CURSES),forms(3C                                       | CURSES), att          | cributes(5)                                                    |
| NOTES                | The header <form.h> automa<br/><curses.h>.</curses.h></form.h> | atically incluc       | des the headers <eti.h> and</eti.h>                            |
|                      |                                                                |                       |                                                                |

form\_field\_attributes(3CURSES)

| NAME          | form_field_attributes, set_field_f<br>set_field_pad, field_pad – format                                                                                                    |                           |                                                                                  |
|---------------|----------------------------------------------------------------------------------------------------|---------------------------|----------------------------------------------------------------------------------|
| SYNOPSIS      | <pre>cc [ flag ] filelform #include <form.h></form.h></pre>                                                                                                    | -lcurses [ <i>library</i> | ]                                                                                |
|               | int <b>set_field_fore</b> (FIELD                                                                                                    | *field, chtype att        | r);                                                                              |
|               | chtype <b>field_fore</b> (FIELD *                                                                                                    | field);                   |                                                                                  |
|               | int <b>set_field_back</b> (FIELD                                                                                                    | *field, chtype att        | r);                                                                              |
|               | chtype <b>field_back</b> (FIELD *                                                                                                    | field);                   |                                                                                  |
|               | int <b>set_field_pad</b> (FIELD *                                                                                                    | field, int pad);          |                                                                                  |
|               | <pre>int field_pad(FIELD *field)</pre>                                                                                                    | ;                         |                                                                                  |
| DESCRIPTION   | <pre>set_field_fore() sets the for<br/>the low-level curses display att<br/>field_fore() returns the fores</pre>                                                                                            | ribute used to displa     |                                                                                  |
|               | <pre>set_field_back() sets the ba is the low-level curses display field_back() returns the back</pre>                                                                                                    | ttribute used to dis      | play the extent of the field.                                                    |
|               | <pre>set_field_pad() sets the pad character used to fill within the f</pre>                                                                                                    |                           | <i>pad.</i> The pad character is the returns the pad character of <i>field</i> . |
| RETURN VALUES | field_fore(), field_back(), and field_pad() return default values if <i>field</i> is NULL. If <i>field</i> is not NULL and is not a valid FIELD pointer, the return value from these routines is undefined. |                           |                                                                                  |
|               | <pre>set_field_fore(), set_fiel the following:</pre>                                                                                                    | d_back(), and se          | t_field_pad() return one of                                                      |
|               | E_OK T                                                                                                    | e function returned       | successfully.                                                                    |
|               | E_SYSTEM_ERROR System                                                                                                    | stem error.               |                                                                                  |
|               | E_BAD_ARGUMENT A                                                                                                    | n argument is incor       | rect.                                                                            |
| ATTRIBUTES    | See attributes(5) for description                                                                                                    | ons of the following      | attributes:                                                                      |
|               | ATTRIBUTE TYPE                                                                                                    |                           | ATTRIBUTE VALUE                                                                  |
|               | MT-Level                                                                                                    | Unsafe                    |                                                                                  |
|               |                                                                                                    |                           |                                                                                  |
| SEE ALSO      | curses(3CURSES), forms(3CU                                                                                                    | SES),attributes           | s(5)                                                                             |
| NOTE          |                                                                                                    | 11 · 1 1 / 1              | 1                                                                                |

**NOTES** The header <form.h> automatically includes the headers <eti.h> and <curses.h>.

194 man pages section 3: Curses Library Functions • Last Revised 31 Dec 1996

| NAME          | form_field_buffer, set_field_buffe<br>set_max_field – set and get forms |                     |                                                                                                    |
|---------------|-------------------------------------------------------------------------|---------------------|----------------------------------------------------------------------------------------------------|
| SYNOPSIS      | <pre>cc [ flag ] filelform #include <form.h></form.h></pre>             | -lcurses            | [library]                                                                                                    |
|               | int <b>set_field_buffer</b> (FIEI                                       | LD <i>*field</i> ,  | int <i>buf</i> , char * <i>value</i> );                                                                                                    |
|               | char <b>*field_buffer</b> (FIELD                                        | * <i>field</i> , in | t buf);                                                                                                    |
|               | int <b>set_field_status</b> (FIE                                        | LD <i>*field</i> ,  | <pre>int status);</pre>                                                                                                    |
|               | int <b>field_status</b> (FIELD *f                                       | ield);              |                                                                                                    |
|               | <pre>int set_max_field(FIELD *</pre>                                    | <i>field</i> , int  | <i>max</i> );                                                                                                    |
| DESCRIPTION   | contents of the field. Buffers othe                                     | er than 0 are       | <i>Id</i> to <i>value</i> . Buffer 0 stores the displayed e application specific and not used by the returns the value of <i>field</i> buffer <i>buf</i> . |
|               |                                                                         | tatus() s           | t is set whenever the contents of field<br>ets the status flag of <i>field</i> to <i>status</i> .                                                          |
|               | <pre>set_max_field() sets a maxim<br/>any maximum growth.</pre>         | num growt           | h on a dynamic field, or if <i>max</i> =0 turns off                                                                                                    |
| RETURN VALUES | field_buffer() returns NULL                                             | on error.           |                                                                                                    |
|               | field_status() returns TRUE                                             | or FALSE.           |                                                                                                    |
|               | <pre>set_field_buffer(),set_f: of the following:</pre>                  | ield_stat           | <pre>cus(), and set_max_field() return one</pre>                                                                                                    |
|               | E_OK T                                                                  | hefunction          | returned successfully.                                                                                                    |
|               | E_SYSTEM_ERROR Sy                                                       | ystem error         |                                                                                                    |
|               | E_BAD_ARGUMENT A                                                        | n argumen           | t is incorrect.                                                                                                    |
| ATTRIBUTES    | See attributes(5) for descripti                                         | ions of the f       | following attributes:                                                                                                    |
|               | ATTRIBUTE TYPE                                                          |                     | ATTRIBUTE VALUE                                                                                                    |
|               | MT-Level                                                                |                     | Unsafe                                                                                                    |

|          | MT-Level                                                                  | Unsafe                              |
|----------|---------------------------------------------------------------------------|-------------------------------------|
| SEE ALSO | <pre>curses(3CURSES), forms(3CURSES), att</pre>                           | ributes(5)                          |
| NOTES    | The header <form.h> automatically include <curses.h>.</curses.h></form.h> | les the headers <eti.h> and</eti.h> |
|          |                                                                           |                                     |

Curses Library Functions 195

form\_field\_info(3CURSES)

| NAME                 | form_field_info, field_info, dynamic_field_i                                                                                                    | nfo – get forms field characteristics                     |
|----------------------|----------------------------------------------------------------------------------------------------|-----------------------------------------------------------|
| SYNOPSIS             | <pre>cc [ flag ] filelform -lcurses #include <form.h></form.h></pre>                                                                                                    | [ library ]                                               |
|                      | <pre>int field_info(FIELD *field, int *ro<br/>int *nrow, int *nbuf);</pre>                                                                                                    | nws, int *cols, int *frow, int *fcol,                     |
|                      | <pre>int dynamic_field_info(FIELD *field  *max);</pre>                                                                                                    | <pre>l, int *drows, int *dcols, int</pre>                 |
| DESCRIPTION          | <pre>field_info() returns the size, position, a defined in the original call to new_field( arguments rows, cols, frow, fcol, nrow, and nb</pre>                                               | ), to the locations pointed to by the                     |
|                      | dynamic_field_info() returns the actu<br><i>drows, dcols</i> and returns the maximum grow<br>growth limit is specified for <i>field, max</i> will c<br>turning off the field option O_STATIC. | th allowed for <i>field</i> in <i>max</i> . If no maximum |
| <b>RETURN VALUES</b> | These routines return one of the following:                                                                                                    |                                                           |
|                      | E_OK The function                                                                                                    | n returned successfully.                                  |
|                      | E_SYSTEM_ERROR System error                                                                                                    | r.                                                        |
|                      | E_BAD_ARGUMENT An argumer                                                                                                    | at is incorrect.                                          |
| ATTRIBUTES           | See attributes(5) for descriptions of the                                                                                                    | following attributes:                                     |
|                      |                                                                                                    | ATTRIBUTE VALUE                                           |
|                      | ATTRIBUTE TYPE                                                                                                    |                                                           |
|                      | ATTRIBUTE TYPE MT-Level                                                                                                    | Unsafe                                                    |
| SEE ALSO             |                                                                                                    | Unsafe                                                    |
| SEE ALSO<br>NOTES    | MT-Level                                                                                                    | Unsafe                                                    |
|                      | MT-Level<br>curses(3CURSES), forms(3CURSES), att<br>The header <form.h> automatically include</form.h>                                                                                        | Unsafe                                                    |
|                      | MT-Level<br>curses(3CURSES), forms(3CURSES), att<br>The header <form.h> automatically include</form.h>                                                                                        | Unsafe                                                    |
|                      | MT-Level<br>curses(3CURSES), forms(3CURSES), att<br>The header <form.h> automatically include</form.h>                                                                                        | Unsafe                                                    |
|                      | MT-Level<br>curses(3CURSES), forms(3CURSES), att<br>The header <form.h> automatically include</form.h>                                                                                        | Unsafe                                                    |
|                      | MT-Level<br>curses(3CURSES), forms(3CURSES), att<br>The header <form.h> automatically include</form.h>                                                                                        | Unsafe                                                    |
|                      | MT-Level<br>curses(3CURSES), forms(3CURSES), att<br>The header <form.h> automatically include</form.h>                                                                                        | Unsafe                                                    |
|                      | MT-Level<br>curses(3CURSES), forms(3CURSES), att<br>The header <form.h> automatically include</form.h>                                                                                        | Unsafe                                                    |

| NAME                 | form_field_just, set_field_just                                      | t, field_just – fo      | ormat the general appearance of forms          |
|----------------------|----------------------------------------------------------------------|-------------------------|------------------------------------------------|
| SYNOPSIS             | <pre>cc [ flag ] filelfo #include <form.h></form.h></pre>            | rm -lcurses             | [ library ]                                    |
|                      | int <b>set_field_just</b> (FIE                                       | LD * <i>field</i> , in  | t justification);                              |
|                      | int <b>field_just</b> (FIELD *                                       | field);                 |                                                |
| DESCRIPTION          | <pre>set_field_just() sets the</pre>                                 | e justification f       | or <i>field</i> . Justification may be one of: |
|                      | NO_JUSTIFICATION<br>JUSTIFY_RIGHT<br>JUSTIFY_LEFT<br>JUSTIFY_CENTER  |                         |                                                |
|                      |                                                                      |                         |                                                |
|                      | The field justification will be                                      | ignored if <i>field</i> | is a dynamic field.                            |
|                      | field_just() returns the t                                           | ype of justifica        | tion assigned to <i>field</i> .                |
| <b>RETURN VALUES</b> | field_just() returns one                                             | of the followin         | g:                                             |
|                      | NO_JUSTIFICATION<br>JUSTIFY_RIGHT<br>JUSTIFY_LEFT<br>JUSTIFY_CENTER. |                         |                                                |
|                      | <pre>set_field_just() returns</pre>                                  | one of the fol          | lowing:                                        |
|                      | E_OK                                                                 | The function            | n returned successfully.                       |
|                      | E_SYSTEM_ERROR                                                       | System error            | r.                                             |
|                      | E_BAD_ARGUMENT                                                       | An argumer              | t is incorrect.                                |
| ATTRIBUTES           | See attributes(5) for descr                                          | riptions of the         | following attributes:                          |
|                      | ATTRIBUTE TYPE                                                       |                         | ATTRIBUTE VALUE                                |
|                      | MT-Level                                                             |                         | Unsafe                                         |
| SEE ALSO             | curses(3CURSES), forms(3                                             | CURSES), att            | ributes(5)                                     |
| NOTES                | The header <form.h> autom<br/><curses.h>.</curses.h></form.h>        | natically incluc        | les the headers <eti.h> and</eti.h>            |
|                      |                                                                      |                         |                                                |

Curses Library Functions 197

form\_field\_new(3CURSES)

| NAME                 | form_field_new, new_field, du<br>fields                                   | p_field, link_         | _field, free_field – create and destroy forms                                                                                                    |
|----------------------|---------------------------------------------------------------------------|------------------------|----------------------------------------------------------------------------------------------------|
| SYNOPSIS             | <pre>cc [ flag ] filelform<br/>#include <form.h></form.h></pre>           | n -lcurses             | [ library ]                                                                                                    |
|                      | <pre>FIELD *new_field(int r,</pre>                                        | int c, int             | frow, int fcol, int nrow, int ncol);                                                                                                    |
|                      | FIELD *dup_field(FIELD                                                    | * <i>field</i> , int j | <pre>frow, int fcol);</pre>                                                                                                    |
|                      | FIELD *link_field(FIELD                                                   | * <i>field</i> , int   | <pre>frow, int fcol);</pre>                                                                                                    |
|                      | int <b>free_field</b> (FIELD *fi                                          | eld);                  |                                                                                                    |
| DESCRIPTION          | the subwindow of a form. <i>nrow</i>                                      | v is the numb          | ws and <i>c</i> columns, starting at <i>frow</i> , <i>fcol</i> , in<br>per of off-screen rows and <i>nbuf</i> is the<br>routine returns a pointer to the new field. |
|                      | <pre>dup_field() duplicates field duplicated, including the current</pre> |                        | ed location. All field attributes are<br>of the field buffers.                                                                                                    |
|                      | dup_field(), the new field s                                              | hares the fiel         | specified location. However, unlike<br>d buffers with the original field. After<br>be changed without affecting the original                                        |
|                      | free_field() frees the stora                                              | ge allocated           | for field.                                                                                                    |
| <b>RETURN VALUES</b> | Routines that return pointers r following:                                | eturn NULL o           | on error. free_field() returns one of the                                                                                                    |
|                      | E_OK                                                                      | Thefunction            | returned successfully.                                                                                                    |
|                      | E_CONNECTED                                                               | The field is a         | already connected to a form.                                                                                                    |
|                      | E_SYSTEM_ERROR                                                            | System error           | r.                                                                                                    |
|                      | E_BAD_ARGUMENT                                                            | An argumen             | t is incorrect.                                                                                                    |
| ATTRIBUTES           | See attributes(5) for descrip                                             | ptions of the          | following attributes:                                                                                                    |
|                      | ATTRIBUTE TYPE                                                            |                        | ATTRIBUTE VALUE                                                                                                    |
|                      | MT-Level                                                                  |                        | Unsafe                                                                                                    |
|                      |                                                                           |                        | ·J                                                                                                    |
| SEE ALSO             | curses(3CURSES), forms(3C                                                 | URSES), att            | ributes(5)                                                                                                    |
| NOTES                | The header <form.h> automa <curses.h>.</curses.h></form.h>                | tically includ         | les the headers <eti.h> and</eti.h>                                                                                                    |
|                      |                                                                           |                        |                                                                                                    |

| NAME          | form_field_opts, set_field_opt<br>option routines              | s, field_opts_on, field_opts_off, field_opts – forms field                                         |
|---------------|----------------------------------------------------------------|----------------------------------------------------------------------------------------------------|
| SYNOPSIS      | <pre>cc [ flag ] filelfor<br/>#include <form.h></form.h></pre> | cm -lcurses [ <i>library</i> ]                                                                     |
|               | int <b>set_field_opts</b> (FIE                                 | LD *field, OPTIONS opts);                                                                          |
|               | int <b>set_field_opts</b> (FIE                                 | LD * <i>field</i> , OPTIONS <i>opts</i> );                                                         |
|               | int <b>field_opts_on</b> (FIEL)                                | D *field, OPTIONS opts);                                                                           |
|               | int <b>field_opts_off</b> (FIE                                 | LD *field, OPTIONS opts);                                                                          |
|               | OPTIONS <b>field_opts</b> (FIE                                 | LD *field);                                                                                        |
| DESCRIPTION   |                                                                | n the named options of <i>field</i> and turns off all remaining values that can be OR-ed together. |
|               | field_opts_on() turns on                                       | the named options; no other options are changed.                                                   |
|               | field_opts_off() turns of                                      | ff the named options; no other options are changed.                                                |
|               | field_opts() returns the o                                     | ptions set for <i>field</i> .                                                                      |
|               | O_VISIBLE                                                      | The field is displayed.                                                                            |
|               | O_ACTIVE                                                       | The field is visited during processing.                                                            |
|               | O_PUBLIC                                                       | The field contents are displayed as data is entered.                                               |
|               | O_EDIT                                                         | The field can be edited.                                                                           |
|               | O_WRAP                                                         | Words not fitting on a line are wrapped to the next line.                                          |
|               | O_BLANK                                                        | The whole field is cleared if a character is entered in the first position.                        |
|               | O_AUTOSKIP                                                     | Skip to the next field when the current field becomes full.                                        |
|               | O_NULLOK                                                       | A blank field is considered valid.                                                                 |
|               | O_STATIC                                                       | The field buffers are fixed in size.                                                               |
|               | O_PASSOK                                                       | Validate field only if modified by user.                                                           |
| RETURN VALUES | <pre>set_field_opts,field_o following:</pre>                   | <pre>pts_on and field_opts_off return one of the</pre>                                             |
|               | E_OK                                                           | The function returned successfully.                                                                |
|               | E_SYSTEM_ERROR                                                 | System error.                                                                                      |
|               | E_CURRENT                                                      | The field is the current field.                                                                    |
| ATTRIBUTES    | See attributes(5) for descr                                    | iptions of the following attributes:                                                               |

### form\_field\_opts(3CURSES)

|          | ATTRIBUTE TYPE                                                            | ATTRIBUTE VALUE |
|----------|---------------------------------------------------------------------------|-----------------|
|          | MT-Level                                                                  | Unsafe          |
| SEE ALSO | curses(3CURSES),forms(3CURSES),att                                        | ributes(5)      |
| NOTES    |                                                                           |                 |
| NULES    | The header <form.h> automatically include <curses.h>.</curses.h></form.h> |                 |
|          |                                                                           |                 |
|          |                                                                           |                 |
|          |                                                                           |                 |
|          |                                                                           |                 |
|          |                                                                           |                 |
|          |                                                                           |                 |
|          |                                                                           |                 |
|          |                                                                           |                 |
|          |                                                                           |                 |
|          |                                                                           |                 |
|          |                                                                           |                 |
|          |                                                                           |                 |
|          |                                                                           |                 |
|          |                                                                           |                 |
|          |                                                                           |                 |
|          |                                                                           |                 |
|          |                                                                           |                 |
|          |                                                                           |                 |
|          |                                                                           |                 |
|          |                                                                           |                 |
|          |                                                                           |                 |
|          |                                                                           |                 |
|          |                                                                           |                 |

| NAME                 | form_fieldtype, new_fieldtype<br>link_fieldtype – forms fieldtyp                                      | e, free_fieldtype, set_fieldtype_arg, set_fieldtype_choice,<br>pe routines                                                                                                    |
|----------------------|----------------------------------------------------------------------------------------------------|----------------------------------------------------------------------------------------------------|
| SYNOPSIS             | <pre>cc [ flag ] filelfor<br/>#include <form.h></form.h></pre>                                        | rm -lcurses [ <i>library</i> ]                                                                                                    |
|                      | FIELDTYPE <b>*new_fieldty</b><br>char_check) (int, c                                                  | <pre>pe(int (* field_check)(FIELD *, char *), int (* har *));</pre>                                                                                                    |
|                      | int <b>free_fieldtype</b> (FIE                                                                        | LDTYPE *fieldtype);                                                                                                    |
|                      |                                                                                                    | <pre>FIELDTYPE *fieldtype, char *(* mak_arg)(va_list g)(char *), void (* free_arg)(char *));</pre>                                                                                                    |
|                      |                                                                                                    | <b>ce</b> (FIELDTYPE * <i>fieldtype</i> , int (*<br>char *), int (* <i>prev_choice</i> )(FIELD *, char                                                                                                    |
|                      | FIELDTYPE *link_fieldt;                                                                               | <pre>ype(FIELDTYPE *type1, FIELDTYPE *type2);</pre>                                                                                                    |
| DESCRIPTION          | the function <i>field_check</i> , which                                                               | new field type. The application programmer must write validates the field value, and the function <i>char_check</i> , r. free_fieldtype() frees the space allocated for the                                                                                                    |
|                      | to the field type additional arg<br>Function <i>mak_arg</i> allocates a s<br>set_field_type() and ret | ers with a field type, set_fieldtype_arg() connects<br>guments necessary for a set_field_type() call.<br>tructure for the field specific parameters to<br>urns a pointer to the saved data. Function <i>copy_arg</i><br>ed by <i>make_arg</i> . Function <i>free_arg</i> frees any storage<br><i>arg</i> . |
|                      | user request the next or previe<br>values. set_fieldtype_cho<br>implement these requests for          | IS REQ_NEXT_CHOICE and REQ_PREV_CHOICE let the<br>pus value of a field type comprising an ordered set of<br>pice() allows the application programmer to<br>the given field type. It associates with the given field<br>d functions that return pointers to the next or previous                            |
|                      |                                                                                                    | a pointer to the field type built from the two given nay be any application-defined or pre-defined types.                                                                                                    |
| <b>RETURN VALUES</b> | Routines that return pointers integer return one of the follo                                         | always return NULL on error. Routines that return an wing:                                                                                                    |
|                      | E_OK                                                                                                  | The function returned successfully.                                                                                                    |
|                      | E_SYSTEM_ERROR                                                                                        | System error.                                                                                                    |
|                      | E_BAD_ARGUMENT                                                                                        | An argument is incorrect.                                                                                                    |
|                      | E_CONNECTED                                                                                           | Type is connected to one or more fields.                                                                                                    |
| ATTRIBUTES           | See attributes(5) for descri                                                                          | iptions of the following attributes:                                                                                                    |

Curses Library Functions 201

# form\_fieldtype(3CURSES)

|          | ATTRIBUTE TYPE                                     | ATTRIBUTE VALUE |
|----------|----------------------------------------------------|-----------------|
|          | MT-Level                                           | Unsafe          |
| SEE ALSO | curses(3CURSES), forms(3CURSES), att               | ributes(5)      |
| NOTES    | The header <form.h> automatically include</form.h> |                 |
| NOTES    | <pre><curses.h>.</curses.h></pre>                  |                 |
|          |                                                    |                 |
|          |                                                    |                 |
|          |                                                    |                 |
|          |                                                    |                 |
|          |                                                    |                 |
|          |                                                    |                 |
|          |                                                    |                 |
|          |                                                    |                 |
|          |                                                    |                 |
|          |                                                    |                 |
|          |                                                    |                 |
|          |                                                    |                 |
|          |                                                    |                 |
|          |                                                    |                 |
|          |                                                    |                 |
|          |                                                    |                 |
|          |                                                    |                 |
|          |                                                    |                 |
|          |                                                    |                 |
|          |                                                    |                 |
|          |                                                    |                 |
|          |                                                    |                 |
|          |                                                    |                 |

### form\_field\_userptr(3CURSES)

| NAME              | form_field_userptr, set_field_userp<br>forms                  | otr, field_userptr – associate application data with                                                            |
|-------------------|---------------------------------------------------------------|----------------------------------------------------------------------------------------------------|
| SYNOPSIS          | <pre>cc [ flag ] filelform - #include <form.h></form.h></pre> | lcurses [ <i>library</i> ]                                                                                      |
|                   | int <b>set_field_userptr</b> (FIEI                            | LD * <i>field</i> , char * <i>ptr</i> );                                                                        |
|                   | char *field_userptr(FIELD                                     | *field);                                                                                                    |
| DESCRIPTION       |                                                               | pointer that can be used to store pertinent data.<br>user pointer of <i>field</i> . field_userptr() returns the |
| RETURN VALUES     | field_userptr() returns NULL of the following:                | on error.set_field_userptr() returns one                                                                        |
|                   | E_OK The                                                      | e function returned successfully.                                                                               |
|                   | E_SYSTEM_ERROR Sys                                            | tem error.                                                                                                    |
| ATTRIBUTES        | See attributes(5) for description                             | ns of the following attributes:                                                                                 |
|                   |                                                               |                                                                                                    |
|                   | ATTRIBUTE TYPE                                                | ATTRIBUTE VALUE                                                                                                 |
|                   | MT-Level                                                      | Unsafe                                                                                                    |
|                   |                                                               |                                                                                                    |
| SEE ALSO          | curses(3CURSES), forms(3CUR                                   | SES),attributes(5)                                                                                              |
| SEE ALSO<br>NOTES | The header <form.h> automatica</form.h>                       | SES), attributes(5)<br>lly includes the headers <eti.h> and</eti.h>                                             |
|                   |                                                               |                                                                                                    |
|                   | The header <form.h> automatica</form.h>                       |                                                                                                    |
|                   | The header <form.h> automatica</form.h>                       |                                                                                                    |
|                   | The header <form.h> automatica</form.h>                       |                                                                                                    |
|                   | The header <form.h> automatica</form.h>                       |                                                                                                    |
|                   | The header <form.h> automatica</form.h>                       |                                                                                                    |
|                   | The header <form.h> automatica</form.h>                       |                                                                                                    |
|                   | The header <form.h> automatica</form.h>                       |                                                                                                    |
|                   | The header <form.h> automatica</form.h>                       |                                                                                                    |
|                   | The header <form.h> automatica</form.h>                       |                                                                                                    |
|                   | The header <form.h> automatica</form.h>                       |                                                                                                    |

### form\_field\_validation(3CURSES)

| NAME                 | form_field_validation, set_field_type, field_type, field_arg – forms field data type validation                                                                                                    |                                                        |  |
|----------------------|----------------------------------------------------------------------------------------------------|--------------------------------------------------------|--|
| SYNOPSIS             | <pre>cc [ flag ] filelform -lcurses [ library ] #include <form.h></form.h></pre>                                                                                                    |                                                        |  |
|                      | <pre>int set_field_type(FIELD *field, FI</pre>                                                                                                    | ELDTYPE *type,);                                       |  |
|                      | <pre>FIELDTYPE *field_type(FIELD *field)</pre>                                                                                                    | ;                                                      |  |
|                      | <pre>char *field_arg(FIELD *field);</pre>                                                                                                    |                                                        |  |
| DESCRIPTION          | <pre>set_field_type() associates the specified field type with <i>field</i>. Certain field types<br/>take additional arguments. TYPE_ALNUM, for instance, requires one, the minimum<br/>width specification for the field. The other predefined field types are: TYPE_ALPHA,<br/>TYPE_ENUM, TYPE_INTEGER, TYPE_NUMERIC, and TYPE_REGEXP.</pre> |                                                        |  |
|                      | <pre>field_type() returns a pointer to the fiel type is assigned.</pre>                                                                                                    | ld type of <i>field</i> . NULL is returned if no field |  |
|                      | field_arg() returns a pointer to the field of <i>field</i> . NULL is returned if no field type is a                                                                                                    |                                                        |  |
| <b>RETURN VALUES</b> | <pre>field_type() and field_arg() return</pre>                                                                                                    | NULL on error.                                         |  |
|                      | <pre>set_field_type() returns one of the fol</pre>                                                                                                    | lowing:                                                |  |
|                      | E_OK The function                                                                                                    | n returned successfully.                               |  |
|                      | E_SYSTEM_ERROR System error                                                                                                    | r.                                                     |  |
| ATTRIBUTES           | See attributes(5) for descriptions of the                                                                                                    | following attributes:                                  |  |
|                      |                                                                                                    |                                                        |  |
|                      | ATTRIBUTE TYPE                                                                                                    | ATTRIBUTE VALUE                                        |  |
|                      | MT-Level                                                                                                    | Unsafe                                                 |  |
| SEE ALSO             | curses(3CURSES), forms(3CURSES), att                                                                                                    | cributes(5)                                            |  |
| NOTES                | The header <form.h> automatically incluc <curses.h>.</curses.h></form.h>                                                                                                    | les the headers <eti.h> and</eti.h>                    |  |
|                      |                                                                                                    |                                                        |  |
|                      |                                                                                                    |                                                        |  |
|                      |                                                                                                    |                                                        |  |
|                      |                                                                                                    |                                                        |  |
|                      |                                                                                                    |                                                        |  |

| NAME                 |                                                                                  | n_init, set_form_term, form_term, set_field_init,<br>_term – assign application-specific routines for                                                                                                    |
|----------------------|----------------------------------------------------------------------------------|----------------------------------------------------------------------------------------------------|
| SYNOPSIS             | <pre>cc [ flag ] filelform -lcurses [ library ] #include <form.h></form.h></pre> |                                                                                                    |
|                      | int <b>set_form_init</b> (FORM                                                   | <pre>*form, void (*func)(FORM*));</pre>                                                                                                    |
|                      | void (*form_init) (FORM                                                          | *form) ;                                                                                                    |
|                      | int <b>set_form_term</b> (FORM                                                   | <pre>*form, void (*func)(FORM*));</pre>                                                                                                    |
|                      | void (*form_term) (FORM                                                          | *form) ;                                                                                                    |
|                      | int <b>set_field_init</b> (FORM                                                  | <pre>t *form, void (*func)(FORM*));</pre>                                                                                                    |
|                      | void (*field_init) (FORM                                                         | (*form);                                                                                                    |
|                      | int <b>set_field_term</b> (FORM                                                  | <pre>*form, void (*func)(FORM*));</pre>                                                                                                    |
|                      | void (*field_term)(FORM                                                          | (*form);                                                                                                    |
| DESCRIPTION          | executed automatically at initia application. The user need not                  | ammer to assign application specific routines to be<br>alization and termination points in the forms<br>specify any application-defined initialization or<br>they may be helpful for displaying messages or page |
|                      |                                                                                  | application-defined initialization function to be called<br>st after a page change. form_init() returns a pointer<br>any.                                                                                        |
|                      |                                                                                  | a application-defined function to be called when the re a page change. form_term() returns a pointer to the                                                                                                    |
|                      |                                                                                  | an application-defined function to be called when the e current field changes. field_init() returns a                                                                                                    |
|                      |                                                                                  | an application-defined function to be called when the re the current field changes. field_term() returns a                                                                                                    |
| <b>RETURN VALUES</b> | Routines that return pointers a integer return one of the follow                 | lways return NULL on error. Routines that return an ving:                                                                                                    |
|                      | E_OK                                                                             | The function returned successfully.                                                                                                    |
|                      | E_SYSTEM_ERROR                                                                   | System error.                                                                                                    |
| ATTRIBUTES           | See attributes(5) for descrip                                                    | ptions of the following attributes:                                                                                                    |
|                      |                                                                                  |                                                                                                    |

### form\_hook(3CURSES)

|          | ATTRIBUTE TYPE                                                            | ATTRIBUTE VALUE                     |
|----------|---------------------------------------------------------------------------|-------------------------------------|
|          | MT-Level                                                                  | Unsafe                              |
|          |                                                                           |                                     |
| SEE ALSO | <pre>curses(3CURSES), forms(3CURSES), att</pre>                           |                                     |
| NOTES    | The header <form.h> automatically include <curses.h>.</curses.h></form.h> | les the headers <eti.h> and</eti.h> |
|          |                                                                           |                                     |
|          |                                                                           |                                     |
|          |                                                                           |                                     |
|          |                                                                           |                                     |
|          |                                                                           |                                     |
|          |                                                                           |                                     |
|          |                                                                           |                                     |
|          |                                                                           |                                     |
|          |                                                                           |                                     |
|          |                                                                           |                                     |
|          |                                                                           |                                     |
|          |                                                                           |                                     |
|          |                                                                           |                                     |
|          |                                                                           |                                     |
|          |                                                                           |                                     |
|          |                                                                           |                                     |
|          |                                                                           |                                     |
|          |                                                                           |                                     |
|          |                                                                           |                                     |
|          |                                                                           |                                     |
|          |                                                                           |                                     |
|          |                                                                           |                                     |
|          |                                                                           |                                     |
|          |                                                                           |                                     |
|          |                                                                           |                                     |

| NAME              | form_new, new_form, free_for                                                     | rm – create an | d destroy forms                        |
|-------------------|----------------------------------------------------------------------------------|----------------|----------------------------------------|
| SYNOPSIS          | <pre>cc [ flag ] filelform -lcurses [ library ] #include <form.h></form.h></pre> |                |                                        |
|                   | <pre>FORM *new_form(FIELD **fields);</pre>                                       |                |                                        |
|                   | <pre>int free_form(FORM *form)</pre>                                             | n);            |                                        |
| DESCRIPTION       | <pre>new_form() creates a new for<br/>pointer to the form.</pre>                 | orm connected  | to the designated fields and returns a |
|                   | free_form() disconnects th deallocates the space for the fe                      |                | s associated field pointer array and   |
| RETURN VALUES     | new_form() always returns i following:                                           | NULL on error  | : free_form() returns one of the       |
|                   | E_OK                                                                             | The function   | returned successfully.                 |
|                   | E_BAD_ARGUMENT                                                                   | An argumen     | t is incorrect.                        |
|                   | E_POSTED                                                                         | The form is    | posted.                                |
| ATTRIBUTES        | See attributes(5) for descri                                                     | iptions of the | following attributes:                  |
|                   |                                                                                  |                |                                        |
|                   | ATTRIBUTE TYPE                                                                   |                | ATTRIBUTE VALUE                        |
|                   |                                                                                  |                |                                        |
|                   | MT-Level                                                                         |                | Unsafe                                 |
|                   | MT-Level                                                                         |                | Unsafe                                 |
| SEE ALSO          | MT-Level<br>curses(3CURSES), forms(30                                            |                | Unsafe                                 |
| SEE ALSO<br>NOTES | MT-Level<br>curses(3CURSES), forms(30<br>The header <form.h> autom</form.h>      |                | Unsafe                                 |
|                   | MT-Level<br>curses(3CURSES), forms(30                                            |                | Unsafe                                 |
|                   | MT-Level<br>curses(3CURSES), forms(30<br>The header <form.h> autom</form.h>      |                | Unsafe                                 |
|                   | MT-Level<br>curses(3CURSES), forms(30<br>The header <form.h> autom</form.h>      |                | Unsafe                                 |
|                   | MT-Level<br>curses(3CURSES), forms(30<br>The header <form.h> autom</form.h>      |                | Unsafe                                 |
|                   | MT-Level<br>curses(3CURSES), forms(30<br>The header <form.h> autom</form.h>      |                | Unsafe                                 |
|                   | MT-Level<br>curses(3CURSES), forms(30<br>The header <form.h> autom</form.h>      |                | Unsafe                                 |
|                   | MT-Level<br>curses(3CURSES), forms(30<br>The header <form.h> autom</form.h>      |                | Unsafe                                 |
|                   | MT-Level<br>curses(3CURSES), forms(30<br>The header <form.h> autom</form.h>      |                | Unsafe                                 |
|                   | MT-Level<br>curses(3CURSES), forms(30<br>The header <form.h> autom</form.h>      |                | Unsafe                                 |
|                   | MT-Level<br>curses(3CURSES), forms(30<br>The header <form.h> autom</form.h>      |                | Unsafe                                 |

form\_new\_page(3CURSES)

| NAME                 | form_new_page, set_new_page, new_p                                                            | age – forms pagination                             |
|----------------------|-----------------------------------------------------------------------------------------------|----------------------------------------------------|
| SYNOPSIS             | <pre>cc [ flag ] filelform -lcurses [ library ] #include <form.h></form.h></pre>              |                                                    |
|                      | <pre>int set_new_page(FIELD *field, int bool);</pre>                                          |                                                    |
|                      | <pre>int new_page(FIELD *field);</pre>                                                        |                                                    |
| DESCRIPTION          | <pre>set_new_page() marks field as the be</pre>                                               | eginning of a new page on the form.                |
|                      | new_page() returns a boolean value in page of the form.                                       | ndicating whether or not <i>field</i> begins a new |
| <b>RETURN VALUES</b> | new_page returns TRUE or FALSE.                                                               |                                                    |
|                      | <pre>set_new_page() returns one of the for</pre>                                              | ollowing:                                          |
|                      | E_OK The fund                                                                                 | ction returned successfully.                       |
|                      | E_CONNECTED The field                                                                         | d is already connected to a form.                  |
|                      | E_SYSTEM_ERROR System                                                                         | error.                                             |
| ATTRIBUTES           | See attributes(5) for descriptions of                                                         | the following attributes:                          |
|                      |                                                                                               |                                                    |
|                      | ATTRIBUTE TYPE                                                                                | ATTRIBUTE VALUE                                    |
|                      |                                                                                               |                                                    |
|                      | MT-Level                                                                                      | Unsafe                                             |
| SEE ALSO             | MT-Level                                                                                      | Unsafe                                             |
|                      | MT-Level<br>curses(3CURSES), forms(3CURSES),                                                  | Unsafe attributes(5)                               |
| SEE ALSO<br>NOTES    | MT-Level                                                                                      | Unsafe attributes(5)                               |
|                      | MT-Level<br>curses(3CURSES), forms(3CURSES),<br>The header <form.h> automatically in</form.h> | Unsafe attributes(5)                               |
|                      | MT-Level<br>curses(3CURSES), forms(3CURSES),<br>The header <form.h> automatically in</form.h> | Unsafe attributes(5)                               |
|                      | MT-Level<br>curses(3CURSES), forms(3CURSES),<br>The header <form.h> automatically in</form.h> | Unsafe attributes(5)                               |
|                      | MT-Level<br>curses(3CURSES), forms(3CURSES),<br>The header <form.h> automatically in</form.h> | Unsafe attributes(5)                               |
|                      | MT-Level<br>curses(3CURSES), forms(3CURSES),<br>The header <form.h> automatically in</form.h> | Unsafe attributes(5)                               |
|                      | MT-Level<br>curses(3CURSES), forms(3CURSES),<br>The header <form.h> automatically in</form.h> | Unsafe attributes(5)                               |
|                      | MT-Level<br>curses(3CURSES), forms(3CURSES),<br>The header <form.h> automatically in</form.h> | Unsafe attributes(5)                               |
|                      | MT-Level<br>curses(3CURSES), forms(3CURSES),<br>The header <form.h> automatically in</form.h> | Unsafe attributes(5)                               |
|                      | MT-Level<br>curses(3CURSES), forms(3CURSES),<br>The header <form.h> automatically in</form.h> | Unsafe attributes(5)                               |
|                      | MT-Level<br>curses(3CURSES), forms(3CURSES),<br>The header <form.h> automatically in</form.h> | Unsafe attributes(5)                               |

| NAME                 | form_opts, set_form_opts, form_opts_on, form_opts_off – forms option routines    |                                 |                                                                                                    |
|----------------------|----------------------------------------------------------------------------------|---------------------------------|----------------------------------------------------------------------------------------------------|
| SYNOPSIS             | <pre>cc [ flag ] filelform -lcurses [ library ] #include <form.h></form.h></pre> |                                 |                                                                                                    |
|                      | int <b>set_form_opts</b> (FORM                                                   | A *form, OPTI                   | IONS opts);                                                                                                    |
|                      | <pre>int form_opts_on(FORM *form, OPTIONS opts);</pre>                           |                                 |                                                                                                    |
|                      | <pre>int form_opts_off(FORM *form, OPTIONS opts);</pre>                          |                                 |                                                                                                    |
|                      | OPTIONS                                                                          |                                 |                                                                                                    |
|                      | <pre>form_opts(FORM *form);</pre>                                                |                                 |                                                                                                    |
| DESCRIPTION          | options. Options are boolean                                                     | values which<br>no other option | tions for <i>form</i> and turns off all remaining<br>can be OR-ed together.form_opts_on()<br>ns are changed.form_opts_off() turns<br>changed. |
|                      | form_opts() returns the op                                                       | ptions set for fo               | rm.                                                                                                    |
|                      | O_NL_OVERLOAD                                                                    | Overload the                    | e REQ_NEW_LINE form driver request.                                                                                                    |
|                      | O_BS_OVERLOAD                                                                    | Overload the                    | e REQ_DEL_PREV form driver request.                                                                                                    |
| <b>RETURN VALUES</b> | <pre>set_form_opts(), form_o following:</pre>                                    | opts_on(),ar                    | nd form_opts_off() return one of the                                                                                                    |
|                      | E_OK                                                                             | The function                    | returned successfully.                                                                                                    |
|                      | E_SYSTEM_ERROR                                                                   | System error                    |                                                                                                    |
| ATTRIBUTES           | See attributes (5) for dese                                                      | criptions of the                | following attributes:                                                                                                    |
|                      |                                                                                  |                                 |                                                                                                    |
|                      | ATTRIBUTE TYPE                                                                   |                                 | ATTRIBUTE VALUE                                                                                                    |
|                      | MT-Level                                                                         |                                 | Unsafe                                                                                                    |
| SEE ALSO             | curses(3CURSES),forms(3                                                          | CURSES), att                    | ributes(5)                                                                                                    |
| NOTES                | The header <form.h> auton <curses.h>.</curses.h></form.h>                        | natically includ                | les the headers <eti.h> and</eti.h>                                                                                                    |
|                      |                                                                                  |                                 |                                                                                                    |
|                      |                                                                                  |                                 |                                                                                                    |
|                      |                                                                                  |                                 |                                                                                                    |
|                      |                                                                                  |                                 |                                                                                                    |
|                      |                                                                                  |                                 |                                                                                                    |

form\_page(3CURSES)

| NAME          | form_page, set_form_page, se<br>current page and field                           | t_current_fiel          | d, current_field, field_index – set forms            |
|---------------|----------------------------------------------------------------------------------|-------------------------|------------------------------------------------------|
| SYNOPSIS      | <pre>cc [ flag ] filelform -lcurses [ library ] #include <form.h></form.h></pre> |                         |                                                      |
|               | <pre>int set_form_page(FORM</pre>                                                | *form, int              | page);                                               |
|               | <pre>int form_page(FORM *form</pre>                                              | n);                     |                                                      |
|               | <pre>int set_current_field(FORM *form, FIELD *field);</pre>                      |                         |                                                      |
|               | FIELD *current_field(F0                                                          | <pre>DRM*form) ;</pre>  |                                                      |
|               | <pre>int field_index(FIELD *</pre>                                               | field);                 |                                                      |
| DESCRIPTION   | <pre>set_form_page() sets the p current page number of form.</pre>               | oage number o           | of <i>form</i> to page. form_page() returns the      |
|               | <pre>set_current_field() sets returns a pointer to the curren</pre>              |                         | eld of <i>form</i> to <i>field</i> .current_field(). |
|               | field_index() returns the                                                        | index in the fi         | eld pointer array of <i>field</i> .                  |
| RETURN VALUES | form_page() returns -1 on error.                                                 |                         |                                                      |
|               | current_field() returns NULL on error.                                           |                         |                                                      |
|               | field_index( ) returns -1 on error.                                              |                         |                                                      |
|               | <pre>set_form_page() and set_current_field() return one of the following:</pre>  |                         |                                                      |
|               | E_OK                                                                             | The functior            | n returned successfully.                             |
|               | E_SYSTEM_ERROR                                                                   | System error            | r.                                                   |
|               | E_BAD_ARGUMENT                                                                   | An argumer              | it is incorrect.                                     |
|               | E_BAD_STATE                                                                      | The routine termination | was called from an initialization or function.       |
|               | E_INVALID_FIELD                                                                  | The field con           | ntents are invalid.                                  |
|               | E_REQUEST_DENIED                                                                 | The form dr             | iver request failed                                  |
| ATTRIBUTES    | See attributes(5) for descri                                                     | ptions of the           | following attributes:                                |
|               | ATTRIBUTE TYPE                                                                   |                         | ATTRIBUTE VALUE                                      |
|               | MT-Level                                                                         |                         | Unsafe                                               |
|               | 1VI 1 - LEV EI                                                                   |                         | Ciloaic                                              |

**SEE ALSO** curses(3CURSES), forms(3CURSES), attributes(5)

form\_page(3CURSES)

**NOTES** | The header <form.h> automatically includes the headers <eti.h> and <curses.h>.

### form\_post(3CURSES)

| SYNOPSIS       cc [ flog ] flelform -lcurses [ library ]<br>Hinclude efform.hs         int post_form(FORM *form);<br>int unpost_form(FORM *form);         DESCRIPTION         post_form() writes form into its associated subwindow. The application<br>programmer must use curses library routines to display the form on the physical<br>screen or call update_panels() if the panels library is being used.<br>unpost_form() erases form from its associated subwindow.         RETURN VALUES       These routines return one of the following:<br>E_OK The function returned successfully.<br>E_SYSTEM_ERROR System error.<br>E_BAD_ARCUMENT An argument is incorrect.<br>E_POSTED The form is not posted.<br>E_NOT_POSTED The form is not posted.<br>E_NOT_POSTED The form does not fit in the subwindow.<br>E_BAD_STATE The routine was called from an initialization or<br>termination function.<br>E_NOT_CONNECTED The field is not connected to a form.         ATTRIBUTES       See attributes(5) for descriptions of the following attributes:         SEE ALSO       curses(3CURSES), forms(3CURSES), panel_update(3CURSES),<br>panels(3CURSES), attributes(5)         NOTES       The header <form.h> automatically includes the headers <eti.h> and <curses .h="">.</curses></eti.h></form.h>                        | NAME                 | form_post, post_form, unpost_form – write or erase forms from associated subwindows |                 |                                     |
|----------------------------------------------------------------------------------------------------|----------------------|-------------------------------------------------------------------------------------|-----------------|-------------------------------------|
| int unpost_form(FORM *form);         DESCRIPTION         post_form() writes form into its associated subwindow. The application programmer must use curses library routines to display the form on the physical screen or call update_panels() if the panels library is being used.         unpost_form() erases form from its associated subwindow.         RETURN VALUES         These routines return one of the following:         E_OK       The function returned successfully.         E_SYSTEM_ERROR       System error.         E_BAD_ARGUMENT       An argument is incorrect.         E_NOT_POSTED       The form is not posted.         E_NO_ROOM       The form does not fit in the subwindow.         E_BAD_STATE       The routine was called from an initialization or termination function.         E_NOT_CONNECTED       The field is not connected to a form.         ATTRIBUTES       See attributes(5) for descriptions of the following attributes:         Implementation       Implementation (Unsafe)         SEE ALSO       curses(3CURSES), forms(3CURSES), panel_update(3CURSES), panels(3CURSES), panel_update(3CURSES), panel_update(3CURSES), panels(3CURSES), panel_update(3CURSES), attributes(5)         NOTES       The header < form. h> automatically includes the headers <eti.h> and</eti.h> | SYNOPSIS             |                                                                                     |                 |                                     |
| DESCRIPTIONpost_form() writes form into its associated subwindow. The application<br>programmer must use curses library routines to display the form on the physical<br>screen or call update_panels() if the panels library is being used.<br>unpost_form() erases form from its associated subwindow.RETURN VALUESThese routines return one of the following:<br>E_OKE_OKThe function returned successfully.<br>E_SYSTEM_ERRORE_BAD_ARGUMENTAn argument is incorrect.<br>E_POSTEDE_NOT_POSTEDThe form is posted.<br>E_NO_ROOME_NO_ROOMThe form does not fit in the subwindow.E_BAD_STATEThe routine was called from an initialization or<br>termination function.<br>E_NOT_CONNECTEDATTRIBUTESSee attributes(5) for descriptions of the following attributes:MITLEVELUnsafeSEE ALSOcurses(3CURSES), forms(3CURSES), panel_update(3CURSES),<br>panels(3CURSES), attributes(5)NOTESThe header <form.h> automatically includes the headers <eti.h> and</eti.h></form.h>                                                                                                    |                      | int <b>post_form</b> (FORM * <i>form</i> )                                          | 1);             |                                     |
| programmer must use curses library routines to display the form on the physical screen or call update_panels() if the panels library is being used.         unpost_form() erases form from its associated subwindow.         RETURN VALUES         These routines return one of the following:         E_OK       The function returned successfully.         E_SYSTEM_ERROR       System error.         E_BAD_ARGUMENT       An argument is incorrect.         E_POSTED       The form is posted.         E_NOT_POSTED       The form does not fit in the subwindow.         E_BAD_STATE       The routine was called from an initialization or termination function.         E_NOT_CONNECTED       The field is not connected to a form.         ATTRIBUTES       See attributes(5) for descriptions of the following attributes:         MT-Level       Unsafe         SEE ALSO       curses(3CURSES), forms(3CURSES), panel_update(3CURSES), panels(3CURSES), attributes(5)         NOTES       The header <form.h> automatically includes the headers <eti.h> and</eti.h></form.h>                                                                                                    |                      | int <b>unpost_form</b> (FORM *fa                                                    | orm);           |                                     |
| RETURN VALUES       These routines return one of the function returned successfully.         E_OK       The function returned successfully.         E_SYSTEM_ERROR       System error.         E_BAD_ARGUMENT       An argument is incorrect.         E_POSTED       The form is posted.         E_NOT_POSTED       The form does not fit in the subwindow.         E_BAD_STATE       The routine was called from an initialization or termination function.         E_NOT_CONNECTED       The field is not connected to a form.         ATTRIBUTES       See attributes(5) for descriptions of the following attributes:         Image: SEE ALSO       curses(3CURSES), forms(SURSES), panel_update(3CURSES), ganels(3CURSES), attributes(5), panel_update(3CURSES), form.h> automatically includes the headers <eti.h> and</eti.h>                                                                                                    | DESCRIPTION          | programmer must use curses library routines to display the form on the physical     |                 |                                     |
| <ul> <li>E_OK The function returned successfully.</li> <li>E_OK System error.</li> <li>E_BAD_ARGUMENT An argument is incorrect.</li> <li>E_POSTED The form is posted.</li> <li>E_NOT_POSTED The form obes not fit in the subwindow.</li> <li>E_BAD_STATE The routine was called from an initialization or termination function.</li> <li>E_NOT_CONNECTED The field is not connected to a form.</li> <li>ATTRIBUTES See attributes(5) for descriptions of the following attributes:</li> <li>MT-Level Unsafe</li> <li>SEE ALSO Curses(3CURSES), forms(3CURSES), panel_update(3CURSES), ganels(3CURSES), attributes(5)</li> </ul>                                                                                                    |                      | unpost_form() erases form f                                                         | from its assoc  | iated subwindow.                    |
| E_SYSTEM_ERROR       System error.         E_BAD_ARGUMENT       An argument is incorrect.         E_POSTED       The form is posted.         E_NOT_POSTED       The form is not posted.         E_NO_ROOM       The form does not fit in the subwindow.         E_BAD_STATE       The routine was called from an initialization or termination function.         E_NOT_CONNECTED       The field is not connected to a form.         See attributes(5) for descriptions of the following attributes:       Image: Curses(3CURSES), forms(3CURSES), panel_update(3CURSES), panels(3CURSES), attributes(5)         NOTES       The header <form.h> automatically includes the headers <eti.h> and</eti.h></form.h>                                                                                                    | <b>RETURN VALUES</b> | These routines return one of th                                                     | ne following:   |                                     |
| E_BAD_ARGUMENT       An argument is incorrect.         E_POSTED       The form is posted.         E_NOT_POSTED       The form does not fit in the subwindow.         E_NO_ROOM       The form does not fit in the subwindow.         E_BAD_STATE       The routine was called from an initialization or termination function.         E_NOT_CONNECTED       The field is not connected to a form.         See attributes(5) for descriptions of the following attributes:       Image: Consect of the following attributes:         MT-Level       Unsafe         SEE ALSO       curses(3CURSES), forms(3CURSES), panel_update(3CURSES), panels(3CURSES), attributes(5)         NOTES       The header <form.h> automatically includes the headers <eti.h> and</eti.h></form.h>                                                                                                    |                      | E_OK                                                                                | The functior    | n returned successfully.            |
| E_POSTED       The form is posted.         E_NOT_POSTED       The form is not posted.         E_NO_ROOM       The form does not fit in the subwindow.         E_BAD_STATE       The routine was called from an initialization or termination function.         E_NOT_CONNECTED       The field is not connected to a form.         E <tributes< td="">       See attributes(5) for descriptions of the following attributes:         Image: SEE ALSO       curses(3CURSES), forms(3CURSES), panel_update(3CURSES), panels(3CURSES), attributes(5)         NOTES       The header <form.h> automatically includes the headers <eti.h> and</eti.h></form.h></tributes<>                                                                                                    |                      | E_SYSTEM_ERROR                                                                      | System error    | r.                                  |
| E_NOT_POSTED       The form is not posted.         E_NO_ROOM       The form does not fit in the subwindow.         E_BAD_STATE       The routine was called from an initialization or termination function.         E_NOT_CONNECTED       The field is not connected to a form.         See attributes(5) for descriptions of the following attributes:         MT-Level       Unsafe         SEE ALSO       curses(3CURSES), forms(3CURSES), panel_update(3CURSES), panels(3CURSES), attributes(5)         NOTES       The header <form.h> automatically includes the headers <eti.h> and</eti.h></form.h>                                                                                                    |                      | E_BAD_ARGUMENT                                                                      | An argumer      | nt is incorrect.                    |
| E_NO_ROOM       The form does not fit in the subwindow.         E_BAD_STATE       The routine was called from an initialization or termination function.         E_NOT_CONNECTED       The field is not connected to a form.         ATTRIBUTES       See attributes(5) for descriptions of the following attributes:         MT-Level       Unsafe         SEE ALSO       curses(3CURSES), forms(3CURSES), panel_update(3CURSES), panels(3CURSES), attributes(5)         NOTES       The header <form.h> automatically includes the headers <eti.h> and</eti.h></form.h>                                                                                                    |                      | E_POSTED                                                                            | The form is     | posted.                             |
| E_BAD_STATE       The routine was called from an initialization or termination function.         E_NOT_CONNECTED       The field is not connected to a form.         ATTRIBUTES       See attributes(5) for descriptions of the following attributes:         Image: Construct of the following attributes:       Image: Construct of the following attributes:         SEE ALSO       Curses(3CURSES), forms(3CURSES), panel_update(3CURSES), panels(3CURSES), attributes(5)         NOTES       The header <form.h> automatically includes the headers <eti.h> and</eti.h></form.h>                                                                                                    |                      | E_NOT_POSTED                                                                        | The form is     | not posted.                         |
| Image: ATTRIBUTES       E_NOT_CONNECTED       The field is not connected to a form.         ATTRIBUTES       See attributes(5) for descriptions of the following attributes:         Image: ATTRIBUTE TYPE       ATTRIBUTE VALUE         Image: MT-Level       Unsafe         SEE ALSO       curses(3CURSES), forms(3CURSES), panel_update(3CURSES), panels(3CURSES), attributes(5)         NOTES       The header < form.h> automatically includes the headers <eti.h> and</eti.h>                                                                                                    |                      | E_NO_ROOM                                                                           | The form do     | bes not fit in the subwindow.       |
| ATTRIBUTES       See attributes(5) for descriptions of the following attributes:         ATTRIBUTE TYPE       ATTRIBUTE VALUE         MT-Level       Unsafe         SEE ALSO       curses(3CURSES), forms(3CURSES), panel_update(3CURSES), panels(3CURSES), attributes(5)         NOTES       The header < form.h> automatically includes the headers < eti.h> and                                                                                                    |                      | E_BAD_STATE                                                                         |                 |                                     |
| ATTRIBUTE TYPE     ATTRIBUTE VALUE       MT-Level     Unsafe       SEE ALSO     curses(3CURSES), forms(3CURSES), panel_update(3CURSES), panels(3CURSES), attributes(5)       NOTES     The header <form.h> automatically includes the headers <eti.h> and</eti.h></form.h>                                                                                                    |                      | E_NOT_CONNECTED                                                                     | The field is r  | not connected to a form.            |
| MT-Level       Unsafe         SEE ALSO       curses(3CURSES), forms(3CURSES), panel_update(3CURSES), panels(3CURSES), attributes(5)         NOTES       The header < form.h> automatically includes the headers <eti.h> and</eti.h>                                                                                                    | ATTRIBUTES           | See attributes(5) for descri                                                        | ptions of the   | following attributes:               |
| MT-Level       Unsafe         SEE ALSO       curses(3CURSES), forms(3CURSES), panel_update(3CURSES), panels(3CURSES), attributes(5)         NOTES       The header <form.h> automatically includes the headers <eti.h> and</eti.h></form.h>                                                                                                    |                      |                                                                                     |                 |                                     |
| <pre>SEE ALSO curses(3CURSES), forms(3CURSES), panel_update(3CURSES), panels(3CURSES), attributes(5) NOTES The header <form.h> automatically includes the headers <eti.h> and</eti.h></form.h></pre>                                                                                                    |                      | ATTRIBUTE TYPE                                                                      |                 | ATTRIBUTE VALUE                     |
| <pre>panels(3CURSES), attributes(5) NOTES The header <form.h> automatically includes the headers <eti.h> and</eti.h></form.h></pre>                                                                                                    |                      | MT-Level                                                                            |                 | Unsafe                              |
| -                                                                                                    | SEE ALSO             |                                                                                     |                 |                                     |
|                                                                                                    | NOTES                |                                                                                     | atically includ | des the headers <eti.h> and</eti.h> |
|                                                                                                    |                      |                                                                                     |                 |                                     |
|                                                                                                    |                      |                                                                                     |                 |                                     |
|                                                                                                    |                      |                                                                                     |                 |                                     |
|                                                                                                    |                      |                                                                                     |                 |                                     |

212 man pages section 3: Curses Library Functions • Last Revised 31 Dec 1996

| NAME                                              | forms – character based                                                                                                    | forms package             |  |
|---------------------------------------------------|----------------------------------------------------------------------------------------------------|---------------------------|--|
| SYNOPSIS                                          | <pre>#include <form.h></form.h></pre>                                                                                                    |                           |  |
| DESCRIPTION                                       | The form library is built using the curses library, and any program using forms routines must call one of the curses initialization routines such as initscr. A program using these routines must be compiled with -lform and -lcurses on the cc command line.                                                                                                    |                           |  |
|                                                   | The forms package gives the applications programmer a terminal-independent method of creating and customizing forms for user-interaction. The forms package includes: field routines, which are used to create and customize fields, link fields and assign field types; fieldtype routines, which are used to create new field types for validating fields; and form routines, which are used to create and customize forms, assign pre/post processing functions, and display and interact with forms.                                                                                                    |                           |  |
| Current Default<br>Values for Field<br>Attributes | The forms package establishes initial current default values for field attributes.<br>During field initialization, each field attribute is assigned the current default value for<br>that attribute. An application can change or retrieve a current default attribute value<br>by calling the appropriate set or retrieve routine with a NULL field pointer. If an<br>application changes a current default field attribute value, subsequent fields created<br>using new_field() will have the new default attribute value. (The attributes of<br>previously created fields are not changed if a current default attribute value is<br>changed.) |                           |  |
| Routine Name<br>Index                             | The following table lists each forms routine and the name of the manual page on which it is described.                                                                                                    |                           |  |
|                                                   | forms Routine Name Manual Page Name                                                                                                    |                           |  |
|                                                   | current_field                                                                                                    | form_page(3X)             |  |
|                                                   | data_ahead                                                                                                    | form_data(3X)             |  |
|                                                   | data_behind                                                                                                    | form_data(3X)             |  |
|                                                   | dup_field                                                                                                    | form_field_new(3X)        |  |
|                                                   | dynamic_field_info                                                                                                    | form_field_info(3X)       |  |
|                                                   | field_arg                                                                                                    | form_field_validation(3X) |  |
|                                                   | field_back                                                                                                    | form_field_attributes(3X) |  |
|                                                   | field_buffer                                                                                                    | form_field_buffer(3X)     |  |
|                                                   | field_count                                                                                                    | form_field(3X)            |  |
|                                                   | field_fore                                                                                                    | form_field_attributes(3X) |  |
|                                                   | field_index                                                                                                    | form_page(3X)             |  |
|                                                   | field_info                                                                                                    | form_field_info(3X)       |  |
|                                                   | field_init                                                                                                    | form_hook(3X)             |  |
|                                                   |                                                                                                    |                           |  |

forms(3CURSES)

| field inst      | form field inst(2V)       |
|-----------------|---------------------------|
| field_just      | form_field_just(3X)       |
| field_opts      | form_field_opts(3X)       |
| field_opts_off  | form_field_opts(3X)       |
| field_opts_on   | form_field_opts(3X)       |
| field_pad       | form_field_attributes(3X) |
| field_status    | form_field_buffer(3X)     |
| field_term      | form_hook(3X)             |
| field_type      | form_field_validation(3X) |
| field_userptr   | form_field_userptr(3X)    |
| form_driver     | form_driver(3X)           |
| form_fields     | form_field(3X)            |
| form_init       | form_hook(3X)             |
| form_opts       | form_opts(3X)             |
| form_opts_off   | form_opts(3X)             |
| form_opts_on    | form_opts(3X)             |
| form_page       | form_page(3X)             |
| form_sub        | form_win(3X)              |
| form_term       | form_hook(3X)             |
| form_userptr    | form_userptr(3X)          |
| form_win        | form_win(3X)              |
| free_field      | form_field_new(3X)        |
| free_fieldtype  | form_fieldtype(3X)        |
| free_form       | form_new(3X)              |
| link_field      | form_field_new(3X)        |
| link_fieldtype  | form_fieldtype(3X)        |
| move_field      | form_field(3X)            |
| new_field       | form_field_new(3X)        |
| new_fieldtype   | form_fieldtype(3X)        |
| new_form        | form_new(3X)              |
| new_page        | form_new_page(3X)         |
| pos_form_cursor | form_cursor(3X)           |
| I               |                           |

|                      | post_form                                          | form_post(3X)                                                            |
|----------------------|----------------------------------------------------|--------------------------------------------------------------------------|
|                      | scale_form                                         | form_win(3X)                                                             |
|                      | set_current_field                                  | form_page(3X)                                                            |
|                      | set_field_back                                     | form_field_attributes(3X)                                                |
|                      | set_field_buffer                                   | form_field_buffer(3X)                                                    |
|                      | set_field_fore                                     | form_field_attributes(3X)                                                |
|                      | set_field_init                                     | form_hook(3X)                                                            |
|                      | set_field_just                                     | form_field_just(3X)                                                      |
|                      | set_field_opts                                     | form_field_opts(3X)                                                      |
|                      | set_field_pad                                      | form_field_attributes(3X)                                                |
|                      | set_field_status                                   | form_field_buffer(3X)                                                    |
|                      | set_field_term                                     | form_hook(3X)                                                            |
|                      | set_field_type                                     | form_field_validation(3X)                                                |
|                      | set_field_userptr                                  | form_field_userptr(3X)                                                   |
|                      | set_fieldtype_arg                                  | form_fieldtype(3X)                                                       |
|                      | set_fieldtype_choice                               | form_fieldtype(3X)                                                       |
|                      | set_form_fields                                    | form_field(3X)                                                           |
|                      | set_form_init                                      | form_hook(3X)                                                            |
|                      | set_form_opts                                      | form_opts(3X)                                                            |
|                      | set_form_page                                      | form_page(3X)                                                            |
|                      | set_form_sub                                       | form_win(3X)                                                             |
|                      | set_form_term                                      | form_hook(3X)                                                            |
|                      | set_form_userptr                                   | form_userptr(3X)                                                         |
|                      | set_form_win                                       | form_win(3X)                                                             |
|                      | set_max_field                                      | form_field_buffer(3X)                                                    |
|                      | set_new_page                                       | form_new_page(3X)                                                        |
|                      | unpost_form                                        | form_post(3X)                                                            |
| <b>RETURN VALUES</b> | Routines that return a p integer return one of the | ointer always return NULL on error. Routines that return an e following: |
|                      | E_OK                                               | The function returned successfully.                                      |
|                      | E_CONNECTED                                        | The field is already connected to a form.                                |
|                      |                                                    |                                                                          |

Curses Library Functions 215

#### forms(3CURSES)

| E_SYSTEM_ERROR    | System error.                                                          |
|-------------------|------------------------------------------------------------------------|
| E_BAD_ARGUMENT    | An argument is incorrect.                                              |
| E_CURRENT         | The field is the current field.                                        |
| E_POSTED          | The form is posted.                                                    |
| E_NOT_POSTED      | The form is not posted.                                                |
| E_INVALID_FIELD   | The field contents are invalid.                                        |
| E_NOT_CONNECTED   | The field is not connected to a form.                                  |
| E_NO_ROOM         | The form does not fit in the subwindow.                                |
| E_BAD_STATE       | The routine was called from an initialization or termination function. |
| E_REQUEST_DENIED  | The form driver request failed.                                        |
| E_UNKNOWN_COMMAND | An unknown request was passed to the form driver.                      |

**ATTRIBUTES** See attributes(5) for descriptions of the following attributes:

- SEE ALSO curses(3CURSES), attributes(5) and 3X pages whose names begin "form\_" for detailed routine descriptions.
  - **NOTES** The header <form.h> automatically includes the headers <eti.h> and <curses.h>.

216 man pages section 3: Curses Library Functions • Last Revised 31 Dec 1996

| <b>NAME</b>   form_userptr, set_form_userptr – associate application data with forms                                                                                                    |               |  |  |
|----------------------------------------------------------------------------------------------------|---------------|--|--|
| SYNOPSIS cc [ flag ] filelform -lcurses [ library ]<br>#include <form.h></form.h>                                                                                                    |               |  |  |
| <pre>int set_form_userptr(FORM *form, char *ptr);</pre>                                                                                                    |               |  |  |
| <pre>char *form_userptr(FORM *form);</pre>                                                                                                    |               |  |  |
| <b>DESCRIPTION</b> Every form has an associated user pointer that can be used to store pertirs set_form_userptr() sets the user pointer of <i>form</i> . form_userptr() user pointer of <i>form</i> . |               |  |  |
| <b>RETURN VALUES</b> form_userptr() returns NULL on error. set_form_userptr() return following:                                                                                                    | ns one of the |  |  |
| E_OK The function returned successfully.                                                                                                    |               |  |  |
| E_SYSTEM_ERROR System error.                                                                                                    |               |  |  |
| ATTRIBUTES See attributes(5) for descriptions of the following attributes:                                                                                                    |               |  |  |
|                                                                                                    |               |  |  |
| ATTRIBUTE TYPE ATTRIBUTE VALUE                                                                                                    |               |  |  |
| MT-Level Unsafe                                                                                                    |               |  |  |
| SEE ALSO curses(3CURSES), forms(3CURSES), attributes(5)                                                                                                    |               |  |  |
| <b>NOTES</b> The header <form.h> automatically includes the headers <eti.h> and</eti.h></form.h>                                                                                                    |               |  |  |
| <curses.h>.</curses.h>                                                                                                    |               |  |  |
|                                                                                                    |               |  |  |
|                                                                                                    |               |  |  |
|                                                                                                    |               |  |  |
|                                                                                                    |               |  |  |
|                                                                                                    |               |  |  |
|                                                                                                    |               |  |  |
|                                                                                                    |               |  |  |
|                                                                                                    |               |  |  |
|                                                                                                    |               |  |  |
|                                                                                                    |               |  |  |
|                                                                                                    |               |  |  |
|                                                                                                    |               |  |  |

form\_win(3CURSES)

| NAME          | form_win, set_form_win, set_<br>subwindow association routin                                                                                                    |                 | m_sub, scale_form – forms window and   |
|---------------|----------------------------------------------------------------------------------------------------|-----------------|----------------------------------------|
| SYNOPSIS      | <pre>cc [ flag ] filelform -lcurses [ library ] #include <form.h></form.h></pre>                                                                                                    |                 |                                        |
|               | <pre>int set_form_win(FORM *</pre>                                                                                                    | form, WINDO     | DW *win);                              |
|               | WINDOW *form_win(FORM *                                                                                                    | form);          |                                        |
|               | <pre>int set_form_sub(FORM *</pre>                                                                                                    | form, WINDO     | DW *sub);                              |
|               | WINDOW *form_sub(FORM *                                                                                                    | form);          |                                        |
|               | <pre>int scale_form(FORM *for</pre>                                                                                                    | rm, int *roa    | <pre>ws, int *cols);</pre>             |
| DESCRIPTION   | <pre>set_form_win() sets the window of form to win.form_win() returns a pointer to the window associated with form.set_form_sub() sets the subwindow of form to sub.form_sub() returns a pointer to the subwindow associated with form.scale_form() returns the smallest window size necessary for the subwindow of form.rows and cols are pointers to the locations used to return the number of rows and columns for the form.</pre> |                 |                                        |
| RETURN VALUES | Routines that return pointers a integer return one of the follow                                                                                                    |                 | NULL on error. Routines that return an |
|               | E_OK                                                                                                    | The function    | n returnedsuccessfully.                |
|               | E_SYSTEM_ERROR                                                                                                    | System error    | r.                                     |
|               | E_BAD_ARGUMENT                                                                                                    | An argumer      | nt is incorrect.                       |
|               | E_NOT_CONNECTED                                                                                                    | The field is r  | not connected to a form.               |
|               | E_POSTED The form is posted.                                                                                                    |                 | posted.                                |
| ATTRIBUTES    | See attributes(5) for descriptions of the following attributes:                                                                                                    |                 | following attributes:                  |
|               |                                                                                                    |                 |                                        |
|               | ATTRIBUTE TYPE                                                                                                    |                 | ATTRIBUTE VALUE                        |
|               | MT-Level                                                                                                    |                 | Unsafe                                 |
| SEE ALSO      | curses(3CURSES),forms(3C                                                                                                    | CURSES), att    | ributes(5)                             |
| NOTES         | The header <form.h> automa <curses.h>.</curses.h></form.h>                                                                                                    | atically incluc | les the headers <eti.h> and</eti.h>    |
|               |                                                                                                    |                 |                                        |
|               |                                                                                                    |                 |                                        |

## getbegyx(3XCURSES)

| NAME                 | getbegyx, getmaxyx, getparyx, getyx – get cursor or window coordinates                                                                                                    |  |  |
|----------------------|----------------------------------------------------------------------------------------------------|--|--|
| SYNOPSIS             | <pre>#include <curses.h></curses.h></pre>                                                                                                    |  |  |
|                      | <pre>void getbegyx(WINDOW *win, int y, int x);</pre>                                                                                                    |  |  |
|                      | <pre>void getmaxyx(WINDOW *win, int y, int x);</pre>                                                                                                    |  |  |
|                      | void <b>getparyx</b> (WINDOW * $win$ , int $y$ , int $x$ );                                                                                                    |  |  |
|                      | <pre>void getyx(WINDOW *win, int y, int x);</pre>                                                                                                    |  |  |
| DESCRIPTION          | The getyx() macro stores the current cursor position of the specified window in $x$ and $y$ .                                                                                                    |  |  |
|                      | The getparyx() macro stores the $x$ and $y$ coordinates (relative to the parent window) of the specified window's origin (upper-left corner). If <i>win</i> does not point to a subwindow, $x$ and $y$ are set to $-1$ . |  |  |
|                      | The getbegyx() macro stores the $x$ and $y$ coordinates of the specified window's origin (upper-left corner).                                                                                                    |  |  |
|                      | The getmaxyx() macro stores the numbers of rows in the specified window in $y$ and the number of columns in $x$ .                                                                                                    |  |  |
| PARAMETERS           | <i>win</i> Is a pointer to a window.                                                                                                    |  |  |
|                      | <i>y</i> stores the <i>y</i> coordinate for the cursor or origin. The getmaxyx() macro uses it to store the number of rows in the window.                                                                                |  |  |
|                      | <i>x</i> stores the <i>x</i> coordinate for the cursor or origin. The getmaxyx() macro uses it to store the number of columns in the window.                                                                             |  |  |
| <b>RETURN VALUES</b> | These macros do not return a value.                                                                                                    |  |  |
| ERRORS               | None.                                                                                                    |  |  |
|                      |                                                                                                    |  |  |
|                      |                                                                                                    |  |  |
|                      |                                                                                                    |  |  |
|                      |                                                                                                    |  |  |
|                      |                                                                                                    |  |  |
|                      |                                                                                                    |  |  |
|                      |                                                                                                    |  |  |
|                      |                                                                                                    |  |  |
|                      |                                                                                                    |  |  |
|                      |                                                                                                    |  |  |
|                      |                                                                                                    |  |  |

| NAME          | getcchar – get a wide character string (with rendition) from a cchar_t                                                                                                    |                                                                                                    |  |
|---------------|----------------------------------------------------------------------------------------------------|----------------------------------------------------------------------------------------------------|--|
| SYNOPSIS      | <pre>#include <curses.h></curses.h></pre>                                                                                                    |                                                                                                    |  |
|               | <pre>int getcchar(const cchar_t *wcval, wchar_t *wch, attr_t *attrs, short</pre>                                                                                                    |                                                                                                    |  |
| DESCRIPTION   |                                                                                                    |                                                                                                    |  |
|               | If <i>wch</i> is a null pointer, the getcchar() function simply returns the number of wide characters in the cchar_t object pointed to by <i>wcval</i> . The objects pointed to by <i>attrs</i> and <i>color_pair</i> are not changed. |                                                                                                    |  |
| PARAMETERS    | wcval                                                                                                    | Is a pointer to a cchar_t object.                                                                                             |  |
|               | wch                                                                                                    | Is a pointer to an object where a wide character string can be stored.                                                        |  |
|               | attrs                                                                                                    | Is a pointer to an object where attributes can be stored.                                                                     |  |
|               | color_pair                                                                                                    | Is a pointer to an object where a color pair can be stored.                                                                   |  |
|               | opts                                                                                                    | Is reserved for future use. Currently, this must be a null pointer.                                                           |  |
| RETURN VALUES |                                                                                                    | l pointer, the getcchar() function returns the number of wide tring pointed to by <i>wcval</i> including the null terminator. |  |
|               | When <i>wch</i> is not a ERR otherwise.                                                                                                    | null pointer, the $getcchar()$ function returns OK on success and                                                             |  |
| ERRORS        | None                                                                                                    |                                                                                                    |  |
| SEE ALSO      | attroff(3XCURS                                                                                                    | SES), can_change_color(3XCURSES), setcchar(3XCURSES)                                                                          |  |
|               |                                                                                                    |                                                                                                    |  |
|               |                                                                                                    |                                                                                                    |  |
|               |                                                                                                    |                                                                                                    |  |
|               |                                                                                                    |                                                                                                    |  |
|               |                                                                                                    |                                                                                                    |  |
|               |                                                                                                    |                                                                                                    |  |
|               |                                                                                                    |                                                                                                    |  |
|               |                                                                                                    |                                                                                                    |  |
|               |                                                                                                    |                                                                                                    |  |
|               |                                                                                                    |                                                                                                    |  |

| NAME                                 | getch, wgetch, mv                                                                                                    | getch, mvwgetch – get a single-byte character from the terminal                                                                                                    |  |
|--------------------------------------|----------------------------------------------------------------------------------------------------|----------------------------------------------------------------------------------------------------|--|
| SYNOPSIS                             | <pre>#include <curses.h></curses.h></pre>                                                                                                    |                                                                                                    |  |
|                                      | int <b>getch</b> (void                                                                                                    | a);                                                                                                    |  |
|                                      | int wgetch(WIN                                                                                                    | NDOW *win);                                                                                                    |  |
|                                      | int <b>mvgetch</b> (ir                                                                                                    | $f(x) = (x)^{2}$                                                                                                    |  |
|                                      | int <b>mvwgetch</b> (W                                                                                                    | WINDOW * $win$ , int $y$ , int $x$ );                                                                                                    |  |
| PARAMETERS                           |                                                                                                    | inter to the window associated with the terminal from which the terminal from which the terminal from which the terminal from the terminal from terminal from the terminal from terminal from the terminal from terminal from |  |
|                                      | <i>y</i> Is the y                                                                                                    | r (row) coordinate for the position of the character to be read.                                                                                                    |  |
|                                      | <i>x</i> Is the x                                                                                                    | (column) coordinate for the position of the character to be read.                                                                                                    |  |
| DESCRIPTION                          | These functions read a single-byte character from the terminal associated with the current or specified window. The results are unspecified if the input is not a single-byte character. If keypad(3XCURSES) is enabled, these functions respond to the pressing of a function key by returning the corresponding KEY_ value defined in <curses.h></curses.h> |                                                                                                    |  |
|                                      | Processing of terminal input is subject to the general rules described on the keypad(3XCURSES) manual page.                                                                                                    |                                                                                                    |  |
|                                      | If echoing is enabled, then the character is echoed as though it were provided as an input argument to addch(3XCURSES), except for the following characters:                                                                                                    |                                                                                                    |  |
|                                      | <backspace></backspace>                                                                                                    | The input is interpreted as follows: unless the cursor already was<br>in column 0, <backspace> moves the cursor one column toward<br/>the start of the current line and any characters after the<br/><backspace> are added or inserted starting there. The character at<br/>the resulting cursor position it then deleted as though<br/>delch(3XCURSES) were called, except that if the cursor was<br/>originally in the first column of the line, the user is alerted as<br/>though beep(3XCURSES) were called.</backspace></backspace>                                                                                                    |  |
|                                      | Function keys                                                                                                    | The user is alerted as though beep() were called. Information concerning the function keys is not returned to the caller.                                                                                                    |  |
|                                      | -                                                                                                    | pecified window is not a pad, and it has been moved modified since<br>eration, then it will be refreshed before another character is read.                                                                                                    |  |
| Constant Values<br>for Function Keys |                                                                                                    | list of tokens for function keys that are returned by the getch() set<br>pad handling is enabled (some terminals may not support all                                                                                                    |  |
|                                      |                                                                                                    |                                                                                                    |  |

| Constant      | Description                                   |
|---------------|-----------------------------------------------|
| KEY_BREAK     | Break key                                     |
| KEY_DOWN      | The down arrow key                            |
| KEY_UP        | The up arrow key                              |
| KEY_LEFT      | The left arrow key                            |
| KEY_RIGHT     | The right arrow key                           |
| KEY_HOME      | Home key                                      |
| KEY_BACKSPACE | Backspace                                     |
| KEY_F0        | Function keys. Space for 64 keys is reserved. |
| $KEY_F(n)$    | For 0 <= <i>n</i> <= 63                       |
| KEY_DL        | Delete line                                   |
| KEY_IL        | Insert line                                   |
| KEY_DC        | Delete character                              |
| KEY_IC        | Insert char or enter insert mode              |
| KEY_EIC       | Exit insert char mode                         |
| KEY_CLEAR     | Clear screen                                  |
| KEY_EOS       | Clear to end of screen                        |
| KEY_EOL       | Clear to end of line                          |
| KEY_SF        | Scroll 1 line forward                         |
| KEY_SR        | Scroll 1 line backwards                       |
| KEY_NPAGE     | Next page                                     |
| KEY_PPAGE     | Previous page                                 |
| KEY_STAB      | Set tab                                       |
| KEY_CTAB      | Clear tab                                     |
| KEY_CATAB     | Clear all tabs                                |
| KEY_ENTER     | Enter or send                                 |
| KEY_SRESET    | Soft (partial) reset                          |
| KEY_RESET     | Reset or hard reset                           |
| KEY_PRINT     | Print or copy                                 |
| KEY_LL        | Home down or bottom (lower left)              |

| onstant       | Description           |
|---------------|-----------------------|
| KEY_A1        | Upper left of keypad  |
| KEY_A3        | Upper right of keypad |
| KEY_B2        | Center of keypad      |
| KEY_C1        | Lower left of keypad  |
| KEY_C3        | Lower right of keypad |
| KEY_BTAB      | Back tab              |
| KEY_BEG       | Beginning key         |
| KEY_CANCEL    | Cancel key            |
| KEY_CLOSE     | Close key             |
| KEY_COMMAND   | Cmd (command) key     |
| KEY_COPY      | Copy key              |
| KEY_CREATE    | Create key            |
| KEY_END       | End key               |
| KEY_EXIT      | Exit key              |
| KEY_FIND      | Find key              |
| KEY_HELP      | Help key              |
| KEY_MARK      | Mark key              |
| KEY_MESSAGE   | Message key           |
| KEY_MOVE      | Move key              |
| KEY_NEXT      | Next object key       |
| KEY_OPEN      | Open key              |
| KEY_OPTIONS   | Options key           |
| KEY_PREVIOUS  | Previous object key   |
| KEY_REDO      | Redo key              |
| KEY_REFERENCE | Reference key         |
| KEY_REFRESH   | Refresh key           |
| KEY_REPLACE   | Replace key           |
| KEY_RESTART   | Restart key           |
| KEY_RESUME    | Resume key            |

| Constant      | Description             |
|---------------|-------------------------|
| KEY_SAVE      | Save key                |
| KEY_SBEG      | Shifted beginning key   |
| KEY_SCANCEL   | Shifted cancel key      |
| KEY_SCOMMAND  | Shifted command key     |
| KEY_SCOPY     | Shifted copy key        |
| KEY_SCREATE   | Shifted create key      |
| KEY_SDC       | Shifted delete char key |
| KEY_SDL       | Shifted delete line key |
| KEY_SELECT    | Select key              |
| KEY_SEND      | Shifted end key         |
| KEY_SEOL      | Shifted clear line key  |
| KEY_SEXIT     | Shifted exit key        |
| KEY_SFIND     | Shifted find key        |
| KEY_SHELP     | Shifted help key        |
| KEY_SHOME     | Shifted home key        |
| KEY_SIC       | Shifted input key       |
| KEY_SLEFT     | Shifted left arrow key  |
| KEY_SMESSAGES | Shifted messages key    |
| KEY_SMOVE     | Shifted move key        |
| KEY_SNEXT     | Shifted next key        |
| KEY_SOPTIONS  | Shifted options key     |
| KEY_SPREVIOUS | Shifted previous key    |
| KEY_SPRINT    | Shifted print key       |
| KEY_SREDO     | Shifted redo key        |
| KEY_SREPLACE  | Shifted replace key     |
| KEY_SRIGHT    | Shifted right arrow key |
| KEY_SRSUME    | Shifted resume key      |
| KEY_SSAVE     | Shifted save key        |
| KEY_SSUSPEND  | Shifted suspend key     |

|               | Constant                | Description                                                                                                    |
|---------------|-------------------------|----------------------------------------------------------------------------------------------------|
|               | KEY_SUNDO               | Shifted undo key                                                                                                    |
|               | KEY_SUSPEND             | Suspend key                                                                                                    |
|               | KEY_UNDO                | Undo key                                                                                                    |
| RETURN VALUES |                         | tion, these functions return the single-byte character, KEY_<br>the nodelay mode and no data is available, ERR is returned.                                                        |
| ERRORS        | No errors are defined.  |                                                                                                    |
| USAGE         | Applications should not | define the escape key by itself as a single-character function.                                                                                                    |
|               | (echo(3XCURSES)) show   | ions, nocbreak mode (cbreak(3XCURSES)) and echo mode<br>uld not be used at the same time. Depending on the state of<br>character is typed, the application may produce undesirable |
| SEE ALSO      | cbreak(3XCURSES),ec     | cho(3XCURSES), halfdelay(3XCURSES),<br>odelay(3XCURSES), notimeout(3XCURSES),<br>out(3XCURSES)                                                                                     |
|               |                         |                                                                                                    |
|               |                         |                                                                                                    |

getnstr(3XCURSES)

| NAME                 | getnstr, getstr, mvgetnstr, mvgetstr, mvwgetnstr, mvwgetstr, wgetnstr, wgetstr – get a multibyte character string from terminal |                                                                                                    |  |
|----------------------|----------------------------------------------------------------------------------------------------|----------------------------------------------------------------------------------------------------|--|
| SYNOPSIS             | <pre>#include <curses.h></curses.h></pre>                                                                                       |                                                                                                    |  |
|                      | int <b>getnstr</b> (char * <i>str</i> , i                                                                                       | nt <i>n</i> );                                                                                                    |  |
|                      | <pre>int getstr(char *str);</pre>                                                                                               |                                                                                                    |  |
|                      | <pre>int mvgetnstr(int y, in</pre>                                                                                              | t x, char $*str$ , int $n$ );                                                                                                    |  |
|                      | <pre>int mvgetstr(int y, int</pre>                                                                                              | x, char $*str$ ;                                                                                                    |  |
|                      | int <b>mvwgetnstr</b> (WINDOW >                                                                                                 | * $win$ , int $y$ , int $x$ , char * $sir$ , int $n$ );                                                                                                    |  |
|                      | int <b>mvwgetstr</b> (WINDOW *a                                                                                                 | vin, int $y$ , int $x$ , char $*str$ );                                                                                                    |  |
|                      | int wgetnstr(WINDOW *wa                                                                                                    | in, char $*str$ , int $n$ );                                                                                                    |  |
|                      | int wgetstr(WINDOW *win                                                                                                    | , char * <i>str</i> );                                                                                                    |  |
| DESCRIPTION          | associated with the window s                                                                                                    | () functions get a character string from the terminal stdscr or window <i>win</i> , respectively. The mvgetstr() move the cursor to the position specified in stdscr or naracter string. |  |
|                      |                                                                                                    | 3XCURSES) and place each received character in <i>str</i> until s also placed in <i>str</i> . The erase and kill characters set by                                                       |  |
|                      |                                                                                                    | (), mvwgetnstr() and wgetnstr() functions read at tions are used to prevent overflowing the input buffer.                                                                                |  |
|                      |                                                                                                    | ), mvgetnstr(), and mvwgetnstr() functions only aracters. If the area pointed to by <i>str</i> is not large enough these functions fail.                                                 |  |
| PARAMETERS           | str                                                                                                    | Is a pointer to the area where the character string is to be placed.                                                                                                    |  |
|                      | n                                                                                                    | Is the maximum number of characters to read from input.                                                                                                    |  |
|                      | у                                                                                                    | Is the y (row) coordinate of starting position of character string to be read.                                                                                                    |  |
|                      | x                                                                                                    | Is the x (column) coordinate of starting position of character string to be read.                                                                                                    |  |
|                      | win                                                                                                    | Points to the window associated with the terminal from which the character is to be read.                                                                                                |  |
| <b>RETURN VALUES</b> | On success, these functions re                                                                                                  | turn OK. Otherwise, they return ERR.                                                                                                    |  |
| ERRORS               | None.                                                                                                    |                                                                                                    |  |

getnstr(3XCURSES)

**SEE ALSO** | getch(3XCURSES)

## getn\_wstr(3XCURSES)

| NAME                 | getn_wstr, get_wstr, mvgetn_wstr, mvget_wstr, mvwgetn_wstr, mvwget_wstr,<br>wgetn_wstr, wget_wstr – get a wide character string from terminal                                                                                                    |                                                                                           |  |
|----------------------|----------------------------------------------------------------------------------------------------|-------------------------------------------------------------------------------------------|--|
| SYNOPSIS             | <pre>#include <curses.h></curses.h></pre>                                                                                                    |                                                                                           |  |
|                      | <pre>int getn_wstr(wint_t *wstr, int n);</pre>                                                                                                    |                                                                                           |  |
|                      | int <b>get</b>                                                                                                    | _wstr(wint_t *wstr);                                                                      |  |
|                      | int <b>mvg</b>                                                                                                    | <pre>etn_wstr(int y, int x, wint_t *wstr, int n);</pre>                                   |  |
|                      | int <b>mvg</b>                                                                                                    | <pre>et_wstr(int y, int x, wint_t *wstr);</pre>                                           |  |
|                      | int <b>mvw</b>                                                                                                    | <pre>getn_wstr(WINDOW *win, int y, int x, wint_t *wstr, int n);</pre>                     |  |
|                      | int <b>mvw</b>                                                                                                    | <pre>get_wstr(WINDOW *win, int y, int x, wint_t *wstr);</pre>                             |  |
|                      | int <b>wge</b>                                                                                                    | <pre>tn_wstr(WINDOW *win, wint_t *wstr, int n);</pre>                                     |  |
|                      | int <b>wge</b>                                                                                                    | <pre>t_wstr(WINDOW *win, wint_t *wstr);</pre>                                             |  |
| DESCRIPTION          | The get_wstr() and wget_wstr() functions get a wide character string from the terminal associated with the window stdscr or window <i>win</i> , respectively. The mvget_str() and mvwget_wstr() functions move the cursor to the position specified in stdscr or <i>win</i> , respectively, then get a wide character string. |                                                                                           |  |
|                      | These functions call wget_wch(3XCURSES) and place each received character in <i>wstr</i> until a newline character, end-of-line character, or end-of-file character is received, which is also placed in <i>wstr</i> . The erase and kill characters set by the user are processed.                                           |                                                                                           |  |
|                      | The getn_wstr(), mvgetn_wstr(), mvwgetn_wstr() and wgetn_wstr() functions read at most <i>n</i> characters. These functions are used to prevent overflowing the input buffer.                                                                                                    |                                                                                           |  |
| PARAMETERS           | wstr                                                                                                    | Is a pointer to the area where the character string is to be placed.                      |  |
|                      | п                                                                                                    | Is the maximum number of characters to read from input.                                   |  |
|                      | у                                                                                                    | Is the y (row) coordinate of starting position of character string to be read.            |  |
|                      | x                                                                                                    | Is the x (column) coordinate of starting position of character string to be read.         |  |
|                      | win                                                                                                    | points to the window associated with the terminal from which the character is to be read. |  |
| <b>RETURN VALUES</b> | On succes                                                                                                    | ss, these functions return OK. Otherwise, they return ERR.                                |  |
| ERRORS               | None.                                                                                                    |                                                                                           |  |
| SEE ALSO             |                                                                                                    | (3XCURSES), getnstr(3XCURSES)                                                             |  |
|                      | well                                                                                                    |                                                                                           |  |
|                      |                                                                                                    |                                                                                           |  |

| NAME        | get_wch, wget_wch, mvget_wch, mvwget_wch – get a wide character from terminal                                                                                                    |
|-------------|----------------------------------------------------------------------------------------------------|
| SYNOPSIS    | <pre>#include <curses.h></curses.h></pre>                                                                                                    |
|             | <pre>int get_wch(wint_t *ch);</pre>                                                                                                    |
|             | <pre>int wget_wch(WINDOW *win, wint_t *ch);</pre>                                                                                                    |
|             | <pre>int mvget_wch(int y, int x, wint_t *ch);</pre>                                                                                                    |
|             | <pre>int mvwget_wch(WINDOW *win, int y, int x, wint_t *ch);</pre>                                                                                                    |
| DESCRIPTION | The get_wch() and wget_wch() functions get a wide character from the terminal associated with the window stdscr or window <i>win</i> , respectively. The mvget_wch() and mvwget_wch() functions move the cursor to the position specified in stdscr or <i>win</i> , respectively, then get a character.                                                                                                    |
|             | If the window is not a pad and has been changed since the last call to refresh(3XCURSES), get_wch() calls refresh() to update the window before the next character is read.                                                                                                    |
|             | The setting of certain functions affects the behavior of the get_wch() set of functions.<br>For example, if cbreak(3XCURSES) is set, characters typed by the user are<br>immediately processed. If halfdelay(3XCURSES) is set, get_wch() waits until a<br>character is typed or returns ERR if no character is typed within the specified timeout<br>period. This timeout can also be specified for individual windows with the <i>delay</i><br>parameter of timeout (3XCURSES) A negative value waits for input; a value of 0<br>returns ERR if no input is ready; a positive value blocks until input arrives or the time<br>specified expires (in which case ERR is returned). If nodelay(3XCURSES) is set, ERR is<br>returned if no input is waiting; if not set, get_wch() waits until input arrives. Each<br>character will be echoed to the window unless noecho(3XCURSES) has been set. |
|             | If keypad handling is enabled (keypad(3XCURSES) is TRUE), the token for the function key (a KEY_value) is stored in the object pointed to by <i>ch</i> and KEY_CODE_YES is returned. If a character is received that could be the beginning of a function key (for example, ESC), an inter-byte timer is set. If the remainder of the sequence is not received before the time expires, the character is passed through; otherwise, the value of the function key is returned. If notimeout() is set, the inter-byte timer is not used.                                                                                                    |
|             | The ESC key is typically a prefix key used with function keys and should not be used as a single character.                                                                                                    |
|             | See the getch(3XCURSES) manual page for a list of tokens for function keys that are returned by the get_wch() set of functions if keypad handling is enabled (Some terminals may not support all tokens).                                                                                                    |
| PARAMETERS  | <i>ch</i> Is a pointer to a wide integer where the returned wide character or KEY_value can be stored.                                                                                                    |
|             | <i>win</i> Is a pointer to the window associated with the terminal from which the character is to be read.                                                                                                    |
|             | Curses Library Functions 229                                                                                                    |

getwin(3XCURSES)

| NAME          | getwin, putwin – read a window from, and write a window to, a file                                                                                                    |  |  |
|---------------|----------------------------------------------------------------------------------------------------|--|--|
| SYNOPSIS      | <pre>#include <curses.h></curses.h></pre>                                                                                                    |  |  |
|               | <pre>WINDOW *getwin(FILE *filep); int putwin(WINDOW *win, FILE *filep);</pre>                                                                                                    |  |  |
|               |                                                                                                    |  |  |
| DESCRIPTION   | The getwin() function reads window-related data (written earlier by putwin()) from the stdio stream pointed to by <i>filep</i> . It then creates and initializes a new window using that data.     |  |  |
|               | The putwin() function writes all the data associated with the window pointed to by <i>win</i> to the stdio stream pointed to by <i>filep</i> . The getwin() function can later retrieve this data. |  |  |
| PARAMETERS    | <i>filep</i> Is a pointer to a stdio stream.                                                                                                    |  |  |
|               | <i>win</i> Is a pointer to a window.                                                                                                    |  |  |
| RETURN VALUES | On success, the getwin() function returns a pointer to the new window created. Otherwise, it returns a null pointer.                                                                               |  |  |
|               | On success, the putwin() function returns OK. Otherwise, it returns ERR.                                                                                                    |  |  |
| ERRORS        | None.                                                                                                    |  |  |
| SEE ALSO      | <pre>scr_dump(3XCURSES)</pre>                                                                                                    |  |  |
|               |                                                                                                    |  |  |
|               |                                                                                                    |  |  |
|               |                                                                                                    |  |  |
|               |                                                                                                    |  |  |
|               |                                                                                                    |  |  |
|               |                                                                                                    |  |  |
|               |                                                                                                    |  |  |
|               |                                                                                                    |  |  |
|               |                                                                                                    |  |  |
|               |                                                                                                    |  |  |
|               |                                                                                                    |  |  |
|               |                                                                                                    |  |  |
|               |                                                                                                    |  |  |
|               |                                                                                                    |  |  |

## halfdelay(3XCURSES)

| NAME                 | halfdelay – enable/disable half-delay mode                                                                                                    |  |  |
|----------------------|----------------------------------------------------------------------------------------------------|--|--|
| SYNOPSIS             | <pre>#include <curses.h></curses.h></pre>                                                                                                    |  |  |
|                      | <pre>int halfdelay(int tenths);</pre>                                                                                                    |  |  |
| DESCRIPTION          | The halfdelay() function is similar to cbreak(3XCURSES) in that when set, characters typed by the user are immediately processed by the program. The difference is that ERR is returned if no input is received after <i>tenths</i> tenths seconds. |  |  |
|                      | The nocbreak(3XCURSES) function should be used to leave half-delay mode.                                                                                                    |  |  |
| PARAMETERS           | <i>tenths</i> Is the number of tenths of seconds for which to block input (1 to 255).                                                                                                    |  |  |
| <b>RETURN VALUES</b> | On success, the halfdelay() function returns OK. Otherwise, it returns ERR.                                                                                                    |  |  |
| ERRORS               | None.                                                                                                    |  |  |
| SEE ALSO             | cbreak(3XCURSES)                                                                                                    |  |  |
|                      |                                                                                                    |  |  |
|                      |                                                                                                    |  |  |
|                      |                                                                                                    |  |  |
|                      |                                                                                                    |  |  |
|                      |                                                                                                    |  |  |
|                      |                                                                                                    |  |  |
|                      |                                                                                                    |  |  |
|                      |                                                                                                    |  |  |
|                      |                                                                                                    |  |  |
|                      |                                                                                                    |  |  |
|                      |                                                                                                    |  |  |
|                      |                                                                                                    |  |  |
|                      |                                                                                                    |  |  |
|                      |                                                                                                    |  |  |
|                      |                                                                                                    |  |  |
|                      |                                                                                                    |  |  |
|                      |                                                                                                    |  |  |

#### has\_ic(3XCURSES)

| NAME          | has_ic, has_il – determine insert/delete character/line capability                                             |  |  |
|---------------|----------------------------------------------------------------------------------------------------|--|--|
| SYNOPSIS      | <pre>#include <curses.h></curses.h></pre>                                                                      |  |  |
|               | <pre>bool has_ic(void);</pre>                                                                                  |  |  |
|               | <pre>bool has_il(void);</pre>                                                                                  |  |  |
| DESCRIPTION   | The has_ic() function determines whether or not the terminal has insert/delete character capability.           |  |  |
|               | The has_il() function determines whether or not the terminal has insert/delete line capability.                |  |  |
| RETURN VALUES | The has_ic() function returns TRUE if the terminal has insert/delete character capability and FALSE otherwise. |  |  |
|               | The has_il() function returns TRUE if the terminal has insert/delete line capability and FALSE otherwise.      |  |  |
| ERRORS        | None.                                                                                                    |  |  |
|               |                                                                                                    |  |  |
|               |                                                                                                    |  |  |
|               |                                                                                                    |  |  |
|               |                                                                                                    |  |  |
|               |                                                                                                    |  |  |
|               |                                                                                                    |  |  |
|               |                                                                                                    |  |  |
|               |                                                                                                    |  |  |
|               |                                                                                                    |  |  |
|               |                                                                                                    |  |  |
|               |                                                                                                    |  |  |
|               |                                                                                                    |  |  |
|               |                                                                                                    |  |  |
|               |                                                                                                    |  |  |
|               |                                                                                                    |  |  |
|               |                                                                                                    |  |  |
|               |                                                                                                    |  |  |
|               |                                                                                                    |  |  |

#### hline(3XCURSES)

| NAME                 | hline, mvhline, mvvline, mvwhline, mvwvline, vline, whline, wvline – use single-byte characters (and renditions) to draw lines                                                                                                    |  |  |  |
|----------------------|----------------------------------------------------------------------------------------------------|--|--|--|
| SYNOPSIS             | <pre>#include <curses.h></curses.h></pre>                                                                                                    |  |  |  |
|                      | <pre>int hline(chtype ch, int n);</pre>                                                                                                    |  |  |  |
|                      | int <b>mvhline</b> (int $y$ , int $x$ , chtype $ch$ , int $n$ );                                                                                                    |  |  |  |
|                      | <pre>int mvvline(int y, int x, chtype ch, int n);</pre>                                                                                                    |  |  |  |
|                      | int <b>mvwhline</b> (WINDOW $*win$ , int $y$ , int $x$ , chtype $ch$ , int $n$ );                                                                                                    |  |  |  |
|                      | int <b>mvwvline</b> (WINDOW * $win$ , int $y$ , int $x$ , chtype $ch$ , int $n$ );                                                                                                    |  |  |  |
|                      | <pre>int vline(chtype ch, int n); int whline(WINDOW *win, chtype ch, int n);</pre>                                                                                                    |  |  |  |
|                      |                                                                                                    |  |  |  |
|                      | <pre>int wvline(WINDOW *win, chtype ch, int n);</pre>                                                                                                    |  |  |  |
| DESCRIPTION          | The hline(), vline(), whline(), wvline() functions draw a horizontal or vertical line, in either the window stdscr or <i>win</i> starting at the current cursor position. The line is drawn using the character <i>ch</i> and is a maximum of <i>n</i> positions long, or as many as will fit into the window. If <i>ch</i> is 0 (zero), the default horizontal or vertical character is used. |  |  |  |
|                      | The $mvhline(), mvvline(), mvwhline(), mvwvline()$ functions are similar to the previous group of functions but the line begins at cursor position specified by $x$ and $y$ .                                                                                                    |  |  |  |
|                      | The functions with names ending with hline() draw horizontal lines proceeding towards the last column of the same line. The functions with names ending with vline() draw vertical lines proceeding towards the last column of the same line.                                                                                                    |  |  |  |
|                      | These functions do not change the position of the cursor.                                                                                                    |  |  |  |
| PARAMETERS           | <i>ch</i> Is the character used to draw the line.                                                                                                    |  |  |  |
|                      | <i>n</i> Is the maximum number of characters in the line.                                                                                                    |  |  |  |
|                      | <i>y</i> Is the y (row) coordinate for the start of the line.                                                                                                    |  |  |  |
|                      | <i>x</i> Is the x (column) coordinate for the start of the line.                                                                                                    |  |  |  |
|                      | <i>win</i> Is a pointer to a window.                                                                                                    |  |  |  |
| <b>RETURN VALUES</b> | On success, these functions return OK. Otherwise, they return ERR.                                                                                                    |  |  |  |
| ERRORS               | None                                                                                                    |  |  |  |
| SEE ALSO             | border(3XCURSES), border set(3XCURSES), hline set(3XCURSES)                                                                                                    |  |  |  |
|                      |                                                                                                    |  |  |  |
|                      |                                                                                                    |  |  |  |

| NAME                 | hline_set, mvhline_set, mvvline_set, mvwhline_set, mvwvline_set, vline_set, whline_set, wvline_set – use complex characters (and renditions) to draw lines                                                                                                    |  |  |
|----------------------|----------------------------------------------------------------------------------------------------|--|--|
| SYNOPSIS             | <pre>#include <curses.h></curses.h></pre>                                                                                                    |  |  |
|                      | <pre>int hline_set(const cchar_t *ch, int n);</pre>                                                                                                    |  |  |
|                      | <pre>int mvhline_set(int y, int x, const cchar_t *wch, int n);</pre>                                                                                                    |  |  |
|                      | <pre>int mvvline_set(int y, int x, const cchar_t *wch, int n);</pre>                                                                                                    |  |  |
|                      | <pre>int mvwhline_set(WINDOW *win, int y, int x, const cchar_t *wch,</pre>                                                                                                    |  |  |
|                      | <pre>int mvwvline_set(WINDOW *win, int y, int x, const cchar_t *wch,</pre>                                                                                                    |  |  |
|                      | <pre>int vline_set(const cchar_t *wch, int n);</pre>                                                                                                    |  |  |
|                      | <pre>int whline_set(WINDOW *win, const cchar_t *wch, int n);</pre>                                                                                                    |  |  |
|                      | <pre>int wvline_set(WINDOW *win, const cchar_t *wch, int n);</pre>                                                                                                    |  |  |
| DESCRIPTION          | The hline_set(), vline_set(), whline_set(), wvline_set() functions dra<br>a line, in either the window stdscr or <i>win</i> starting at the current cursor position. The<br>line is drawn using the character <i>wch</i> and is a maximum of <i>n</i> positions long, or as<br>many as will fit into the window. If <i>wch</i> is a null pointer, the default horizontal or<br>vertical character is used. |  |  |
|                      | The mvhline_set(), mvvline_set(), mvwhline_set(), mvwvline_set() functions are similar to the previous group of functions but the line begins at cursor position specified by <i>x</i> and <i>y</i> .                                                                                                    |  |  |
|                      | The functions with names ending with hline_set() draw horizontal lines proceeding towards the last column of the same line. The functions with names ending with vline_set() draw vertical lines proceeding towards the last column the same line.                                                                                                    |  |  |
|                      | These functions do not change the position of the cursor.                                                                                                    |  |  |
| PARAMETERS           | <i>wch</i> Is the complex character used to draw the line.                                                                                                    |  |  |
|                      | <i>n</i> Is the maximum number of characters in the line.                                                                                                    |  |  |
|                      | <i>y</i> Is the y (row) coordinate for the start of the line.                                                                                                    |  |  |
|                      | <i>x</i> Is the x (column) coordinate for the start of the line.                                                                                                    |  |  |
|                      | <i>win</i> Is a pointer to a window.                                                                                                    |  |  |
| <b>RETURN VALUES</b> | On success, these functions return OK. Otherwise, they return ERR.                                                                                                    |  |  |
| ERRORS               | None.                                                                                                    |  |  |
| SEE ALSO             | <pre>border(3XCURSES), border_set(3XCURSES), hline(3XCURSES)</pre>                                                                                                    |  |  |

#### idcok(3XCURSES)

| NAME                 | idcok – enable/disable hardware insert-character and delete-character features                                                                                                    |  |  |
|----------------------|----------------------------------------------------------------------------------------------------|--|--|
| SYNOPSIS             | <pre>#include <curses.h></curses.h></pre>                                                                                                    |  |  |
|                      | void <b>idcok</b> (WINDOW * <i>win</i> , bool <i>bf</i> );                                                                                                    |  |  |
| DESCRIPTION          | The idcok() function enables or disables the use of hardware insert-character and delete-character features in <i>win</i> . If <i>bf</i> is set to TRUE, the use of these features in <i>win</i> is enabled (if the terminal is equipped). If <i>bf</i> is set to FALSE, their use in <i>win</i> is disabled. |  |  |
| PARAMETERS           | <i>win</i> Is a pointer to a window.                                                                                                    |  |  |
|                      | <i>bf</i> Is a Boolean expression.                                                                                                    |  |  |
| <b>RETURN VALUES</b> | The idcok() function does not return a value.                                                                                                    |  |  |
| ERRORS               | None.                                                                                                    |  |  |
| SEE ALSO             | clearok(3XCURSES), doupdate(3XCURSES)                                                                                                    |  |  |
|                      |                                                                                                    |  |  |
|                      |                                                                                                    |  |  |
|                      |                                                                                                    |  |  |
|                      |                                                                                                    |  |  |
|                      |                                                                                                    |  |  |
|                      |                                                                                                    |  |  |
|                      |                                                                                                    |  |  |
|                      |                                                                                                    |  |  |
|                      |                                                                                                    |  |  |
|                      |                                                                                                    |  |  |
|                      |                                                                                                    |  |  |
|                      |                                                                                                    |  |  |
|                      |                                                                                                    |  |  |
|                      |                                                                                                    |  |  |
|                      |                                                                                                    |  |  |
|                      |                                                                                                    |  |  |
|                      |                                                                                                    |  |  |
|                      |                                                                                                    |  |  |

immedok(3XCURSES)

|                      | immedok(3XCURSES)                                                                                                    |  |  |
|----------------------|----------------------------------------------------------------------------------------------------|--|--|
| NAME                 | immedok – call refresh on changes to window                                                                                                    |  |  |
| SYNOPSIS             | <pre>#include <curses.h></curses.h></pre>                                                                                                    |  |  |
|                      | <pre>int immedok(WINDOW *win, bool bf);</pre>                                                                                                    |  |  |
| DESCRIPTION          | If <i>bf</i> is TRUE, immedok() calls refresh(3XCURSES) if any change to the window image is made (for example, through functions such as addch(3XCURSES), clrtobot(3XCURSES), and scrl(3XCURSES)). Repeated calls to refresh() may affect performance negatively. The immedok() function is disabled by default. |  |  |
| PARAMETERS           | <i>win</i> Is a pointer to the window that is to be refreshed.                                                                                                    |  |  |
|                      | <i>bf</i> Is a Boolean expression.                                                                                                    |  |  |
| <b>RETURN VALUES</b> | The immedok() function does not return a value.                                                                                                    |  |  |
| ERRORS               | None.                                                                                                    |  |  |
| SEE ALSO             | <pre>addch(3XCURSES), clearok(3XCURSES), clrtobot(3XCURSES),<br/>doupdate(3XCURSES), scrl(3XCURSES)</pre>                                                                                                    |  |  |
|                      |                                                                                                    |  |  |

## inch(3XCURSES)

| NAME          | inch, mvinch, mvwinch, winch – return a single-byte character (with rendition)                                                                                                    |  |  |
|---------------|----------------------------------------------------------------------------------------------------|--|--|
| SYNOPSIS      | <pre>#include <curses.h></curses.h></pre>                                                                                                    |  |  |
|               | <pre>chtype inch(void);</pre>                                                                                                    |  |  |
|               | chtype <b>mvinch</b> (int y, int x);                                                                                                    |  |  |
|               | chtype <b>mvwinch</b> (WINDOW * <i>win</i> , int <i>y</i> , int <i>x</i> );                                                                                                    |  |  |
|               | <pre>chtype winch(WINDOW *win);</pre>                                                                                                    |  |  |
| DESCRIPTION   | The inch() and winch() functions return the chtype character located at the current cursor position of the stdscr window and window <i>win</i> , respectively. The mvinch() and mvwinch() functions return the chtype character located at the position indicated by the <i>x</i> (column) and <i>y</i> (row) parameters (the former in the stdscr window; the latter in window <i>win</i> ). |  |  |
|               | The complete character/attribute pair will be returned. The character or attributes ca<br>be extracted by performing a bitwise AND on the returned value, using the constant<br>A_CHARTEXT, A_ATTRIBUTES, and A_COLOR.                                                                                                    |  |  |
| PARAMETERS    | <i>y</i> Is the y (row) coordinate of the position of the character to be returned.                                                                                                    |  |  |
|               | <i>x</i> Is the x (column) coordinate of the position of the character to be returned.                                                                                                    |  |  |
|               | <i>win</i> Is a pointer to the window that contains the character to be returned.                                                                                                    |  |  |
| RETURN VALUES | On success, these functions return the specified character and rendition. Otherwise, they return ERR.                                                                                                    |  |  |
| ERRORS        | None.                                                                                                    |  |  |
| SEE ALSO      | addch(3XCURSES), attroff(3XCURSES)                                                                                                    |  |  |
|               |                                                                                                    |  |  |
|               |                                                                                                    |  |  |
|               |                                                                                                    |  |  |
|               |                                                                                                    |  |  |
|               |                                                                                                    |  |  |
|               |                                                                                                    |  |  |
|               |                                                                                                    |  |  |
|               |                                                                                                    |  |  |
|               |                                                                                                    |  |  |
|               |                                                                                                    |  |  |
|               |                                                                                                    |  |  |
|               |                                                                                                    |  |  |

| NAME          | inchnstr, inchstr, mvinchnstr, mvinchstr, mvwinchnstr, mvwinchstr, winchnstr, winchstr – retrieve a single-byte character string (with rendition)                                                                                                    |                                                                                                    |  |
|---------------|----------------------------------------------------------------------------------------------------|----------------------------------------------------------------------------------------------------|--|
| SYNOPSIS      | <pre>#include <curses.h></curses.h></pre>                                                                                                    |                                                                                                    |  |
|               | <pre>int inchnstr(chtype *chstr, int n);</pre>                                                                                                    |                                                                                                    |  |
|               | int <b>inch</b>                                                                                                    | <pre>str(chtype *chstr);</pre>                                                                                                    |  |
|               | int <b>mvi</b> r                                                                                                    | <b>cchnstr</b> (int y, int x, chtype *chstr, int n);                                                                                                    |  |
|               | int <b>mvi</b> r                                                                                                    | <b>chstr</b> (int y, int x, chtype * <i>chstr</i> );                                                                                                    |  |
|               | int <b>mvwi</b>                                                                                                    | <b>nchnstr</b> (WINDOW * <i>win</i> , int <i>y</i> , int <i>x</i> , chtype * <i>chstr</i> , int <i>n</i> );                                                                                                    |  |
|               | <pre>int mvwinchstr(WINDOW *win, int y, int x, chtype *chstr); int winchnstr(WINDOW *win, chtype *chstr, int n);</pre>                                                                                                    |                                                                                                    |  |
|               |                                                                                                    |                                                                                                    |  |
|               | int <b>winc</b>                                                                                                    | <pre>shstr(WINDOW *win, chtype *chstr);</pre>                                                                                                    |  |
| DESCRIPTION   | The inchstr() and winchstr() functions retrieve the character string (with rendition) starting at the current cursor position of the stdscr window and window <i>win</i> , respectively, and ending at the right margin. The mvinchstr() and mvwinchstr() functions retrieve the character string located at the position indicated by the <i>x</i> (column) and <i>y</i> (row) parameters (the former in the stdscr window; the latter in window <i>win</i> ). |                                                                                                    |  |
|               | retrieve at<br>former tw                                                                                                    | <pre>nstr(), winchnstr(), mvinchnstr(), and mvwinchnstr() functions<br/>most n characters from the window stdscr and win, respectively. The<br/>o functions retrieve the string, starting at the current cursor position; the<br/>commands retrieve the string, starting at the position specified by the x and<br/>ers.</pre> |  |
|               | All these f                                                                                                    | unctions store the retrieved character string in the object pointed to by <i>chstr</i> .                                                                                                    |  |
|               | extracted I<br>A_CHARTE                                                                                                    | lete character/attribute pair is retrieved. The character or attributes can be<br>by performing a bitwise AND on the retrieved value, using the constants<br>EXT, A_ATTRIBUTES, and A_COLOR. The character string can also be<br>without attributes by using instr(3XCURSES) set of functions.                                 |  |
| PARAMETERS    | chstr                                                                                                    | Is a pointer to an object that can hold the retrieved character string.                                                                                                    |  |
|               | п                                                                                                    | Is the number of characters not to exceed when retrieving <i>chstr</i> .                                                                                                    |  |
|               | y                                                                                                    | Is the y (row) coordinate of the starting position of the string to be retrieved.                                                                                                    |  |
|               | x                                                                                                    | Is the x (column) coordinate of the starting position of the string to be retrieved.                                                                                                    |  |
|               | win                                                                                                    | Is a pointer to the window in which the string is to be retrieved.                                                                                                    |  |
| RETURN VALUES | On success, these functions return OK. Otherwise, they return ERR.                                                                                                    |                                                                                                    |  |

## inchnstr(3XCURSES)

| ERRORS   | None.                            |  |
|----------|----------------------------------|--|
| SEE ALSO | inch(3XCURSES), innstr(3XCURSES) |  |

initscr(3XCURSES)

| NAME          | initscr, newterm – screen initialization functions                                                                                                    |                                                                     |  |
|---------------|----------------------------------------------------------------------------------------------------|---------------------------------------------------------------------|--|
| SYNOPSIS      | <pre>#include <curses.h></curses.h></pre>                                                                                                    |                                                                     |  |
|               | WINDOW <b>*initscr</b> (void);                                                                                                    |                                                                     |  |
|               | SCREEN *newterm(char *                                                                                                    | type, FILE *outfp, FILE *infp);                                     |  |
| PARAMETERS    | type                                                                                                    | Is a string defining the terminal type to be used in place of TERM. |  |
|               | outfp                                                                                                    | Is a pointer to a file to be used for output to the terminal.       |  |
|               | infp                                                                                                    | Is the pointer to a file to be used for input to the terminal.      |  |
| DESCRIPTION   | TION The initscr() function initializes X/Open Curses data structures, terminal type, and ensures the first call to refresh(3XCURSES) clea                                                                                                    |                                                                     |  |
|               | The newterm() function opens a new terminal with each call. It should be used instead of initscr() when the program interacts with more than one terminal. It returns a variable of type SCREEN, which should be used for later reference to that terminal. Before program termination, endwin() should be called for each terminal. |                                                                     |  |
|               | The only functions that you can call before calling initscr() or newterm() are filter(3XCURSES), ripoffline(3XCURSES), slk_init(3XCURSES), and use_env(3XCURSES).                                                                                                    |                                                                     |  |
| RETURN VALUES | On success, the initscr() function returns a pointer to stdscr; otherwise, initscr() does not return. On success, the newterm() function returns a pointer to the specified terminal otherwise, a null pointer is returned.                                                                                                    |                                                                     |  |
|               |                                                                                                    |                                                                     |  |
| ERRORS        | None.                                                                                                    |                                                                     |  |
| SEE ALSO      | <pre>del_curterm(3XCURSES), delscreen(3XCURSES), doupdate(3XCURSES),<br/>endwin(3XCURSES), filter(3XCURSES), slk_attroff(3XCURSES),<br/>use_env(3XCURSES)</pre>                                                                                                    |                                                                     |  |
|               |                                                                                                    |                                                                     |  |
|               |                                                                                                    |                                                                     |  |
|               |                                                                                                    |                                                                     |  |
|               |                                                                                                    |                                                                     |  |
|               |                                                                                                    |                                                                     |  |
|               |                                                                                                    |                                                                     |  |
|               |                                                                                                    |                                                                     |  |

Curses Library Functions 241

#### innstr(3XCURSES)

| NAME        | innstr, instr, mvinnstr, mvinst<br>multibyte character string (wi                                                                                                    | r, mvwinnstr, mvwinstr, winnstr, winstr – retrieve a<br>thout rendition)                                                                                    |
|-------------|----------------------------------------------------------------------------------------------------|----------------------------------------------------------------------------------------------------|
| SYNOPSIS    | <pre>#include <curses.h></curses.h></pre>                                                                                                    |                                                                                                    |
|             | int <b>innstr</b> (char * <i>str</i> , ir                                                                                                    | nt n);                                                                                                    |
|             | <pre>int instr(char *str);</pre>                                                                                                    |                                                                                                    |
|             | int <b>mvinnstr</b> (int $y$ , int                                                                                                    | x, char *str, int $n$ );                                                                                                    |
|             | <pre>int mvinstr(int y, int</pre>                                                                                                    | x, char * <i>str</i> );                                                                                                    |
|             | int <b>mvwinnstr</b> (WINDOW *a                                                                                                    | win, int y, int x, char $*str$ , int n);                                                                                                    |
|             | int <b>mvwinstr</b> (WINDOW * <i>w</i>                                                                                                    | in, int $y$ , int $x$ , char $*str$ );                                                                                                    |
|             | int winstr(WINDOW *win,                                                                                                    | char * <i>str</i> );                                                                                                    |
|             | int winnstr(WINDOW *win                                                                                                    | n, char * <i>str</i> , int $n$ );                                                                                                    |
| PARAMETERS  | str                                                                                                    | Is a pointer to an object that can hold the retrieved multibyte character string.                                                                           |
|             | n                                                                                                    | Is the number of characters not to exceed when retrieving <i>str</i> .                                                                                      |
|             | y                                                                                                    | Is the y (row) coordinate of the starting position of the string to be retrieved.                                                                           |
|             | x                                                                                                    | Is the x (column) coordinate of the starting position of the string to be retrieved.                                                                        |
|             | win                                                                                                    | Is a pointer to the window in which the string is to be retrieved.                                                                                          |
| DESCRIPTION | The instr() and winstr() functions retrieve a multibyte character string (without attributes) starting at the current cursor position of the stdscr window and window $win$ , respectively, and ending at the right margin. The mvinstr() and mvwinstr() functions retrieve a multibyte character string located at the position indicated by the $x$ (column) and $y$ (row) parameters (the former in the stdscr window; the latter in window $win$ ). |                                                                                                    |
|             | The innstr(), winnstr(), mvinnstr(), and mvwinnstr() functions retrieve at most <i>n</i> characters from the window stdscr and <i>win</i> , respectively. The former two functions retrieve the string starting at the current cursor position; the latter two commands return the string, starting at the position specified by the <i>x</i> and <i>y</i> parameters.                                                                                  |                                                                                                    |
|             |                                                                                                    | etrieved string in the object pointed to by <i>str</i> . They only racters. If the area pointed to by <i>str</i> is not large enough to ese functions fail. |
|             |                                                                                                    |                                                                                                    |

## innstr(3XCURSES)

|          |                                                            | IIIISII (OACOROLA                                                             |
|----------|------------------------------------------------------------|-------------------------------------------------------------------------------|
|          | Only the character portion of complete character/rendition | the character/rendition pair is returned. To return the pair, use winchstr(). |
| ERRORS   | OK                                                         | Successful completion.                                                        |
|          | ERR                                                        | An error occurred.                                                            |
| USAGE    | All functions except winnstr                               | () may be macros.                                                             |
| SEE ALSO | inch(3XCURSES), inchstr(3                                  | 3XCURSES)                                                                     |
|          |                                                            |                                                                               |

#### innwstr(3XCURSES)

| NAME        | innwstr, inwstr, mvinnwstr, n<br>retrieve a wide character strir                                                                                                    | nvinwstr, mvwinnwstr, mvwinwstr, winnwstr, winwstr –<br>ng (without rendition)                                                                           |
|-------------|----------------------------------------------------------------------------------------------------|----------------------------------------------------------------------------------------------------|
| SYNOPSIS    | <pre>#include <curses.h></curses.h></pre>                                                                                                    |                                                                                                    |
|             | int <b>innwstr</b> (wchar_t * <i>w</i>                                                                                                    | <pre>str, int n);</pre>                                                                                                    |
|             | int <b>inwstr</b> (wchar_t * <i>wsi</i>                                                                                                    | tr);                                                                                                    |
|             | int <b>mvinnwstr</b> (int $y$ , ir                                                                                                    | $nt x, wchar_t *wstr, int n);$                                                                                                    |
|             | int <b>mvinwstr</b> (int $y$ , int                                                                                                    | t x, wchar_t * <i>wstr</i> );                                                                                                    |
|             | int <b>mvwinnwstr</b> (WINDOW*                                                                                                    | <pre>win, int y, int x, wchar_t *wstr, int n);</pre>                                                                                                    |
|             | int <b>mvwinwstr</b> (WINDOW*u                                                                                                    | <pre>vin, int y, int x, wchar_t *wstr);</pre>                                                                                                    |
|             | int winwstr(WINDOW*win                                                                                                    | , wchar_t * <i>wstr</i> );                                                                                                    |
|             | int winnwstr(WINDOW*win                                                                                                    | <pre>n, wchar_t *wstr, int n);</pre>                                                                                                    |
| PARAMETERS  | wstr                                                                                                    | Is a pointer to an object that can hold the retrieved multibyte character string.                                                                        |
|             | n                                                                                                    | Is the number of characters not to exceed when retrieving <i>wstr</i> .                                                                                  |
|             | y                                                                                                    | Is the y (row) coordinate of the starting position of the string to be retrieved.                                                                        |
|             | x                                                                                                    | Is the x (column) coordinate of the starting position of the string to be retrieved.                                                                     |
|             | win                                                                                                    | Is a pointer to the window in which the string is to be retrieved.                                                                                       |
| DESCRIPTION | The inwstr() and winwstr() functions retrieve a wide character string (without attributes) starting at the current cursor position of the stdscr window and window <i>win</i> , respectively, and ending at the right margin. The mvinwstr() and mvwinwstr() functions retrieve a wide character string located at the position indicated by the <i>x</i> (column) and <i>y</i> (row) parameters (the former in the stdscr window; the latter in window <i>win</i> ). |                                                                                                    |
|             | The innwstr(), winnwstr(), mvinnwstr(), and mvwinnwstr() functions retrieve at most <i>n</i> characters from the window stdscr and <i>win</i> , respectively. The former two functions retrieve the string starting at the current cursor position; the latter two commands return the string, starting at the position specified by the <i>x</i> and <i>y</i> parameters.                                                                                            |                                                                                                    |
|             |                                                                                                    | etrieved string in the object pointed to by <i>wstr</i> . They only rs. If the area pointed to by <i>wstr</i> is not large enough to ese functions fail. |
|             |                                                                                                    |                                                                                                    |

|               | innwstr(3XCURSES)                                                                                                    |
|---------------|----------------------------------------------------------------------------------------------------|
|               | Only the character portion of the character/rendition pair is returned. To return the complete character/rendition pair, use win_wchstr(3XCURSES).               |
| RETURN VALUES | On success, the inwstr(), mvinwstr(), mvwinwstr(), and winwstr() functions return OK. Otherwise, they return ERR.                                                |
|               | On success, the innwstr(), mvinnwstr(), mvwinnwstr(), and winnwstr() functions return the number of characters read into the string. Otherwise, they return ERR. |
| ERRORS        | None.                                                                                                    |
| SEE ALSO      | in_wch(3XCURSES), in_wchnstr(3XCURSES)                                                                                                    |
|               |                                                                                                    |
|               |                                                                                                    |
|               |                                                                                                    |
|               |                                                                                                    |
|               |                                                                                                    |
|               |                                                                                                    |
|               |                                                                                                    |
|               |                                                                                                    |
|               |                                                                                                    |
|               |                                                                                                    |
|               |                                                                                                    |
|               |                                                                                                    |
|               |                                                                                                    |
|               |                                                                                                    |
|               |                                                                                                    |
|               |                                                                                                    |
|               |                                                                                                    |
|               |                                                                                                    |
|               |                                                                                                    |
|               |                                                                                                    |
|               | Curses Library Functions 245                                                                                                    |

insch(3XCURSES)

| NAME                 | insch, winsch, mvinsch, mvwinsch – insert a character                                                                                                    |                                                                                                    |  |
|----------------------|----------------------------------------------------------------------------------------------------|----------------------------------------------------------------------------------------------------|--|
| SYNOPSIS             | <pre>#include <curses.h></curses.h></pre>                                                                                                    |                                                                                                    |  |
|                      | <pre>int insch(chtype ch);</pre>                                                                                                    |                                                                                                    |  |
|                      | int $mvinsch(int y, int$                                                                                                    | x, chtype ch);                                                                                                    |  |
|                      | int <b>mvwinsch</b> (WINDOW $*w$                                                                                                    | in, int $y$ , int $x$ , chtype $ch$ );                                                                                                    |  |
|                      | int winsch(WINDOW *win,                                                                                                    | chtype <i>ch</i> );                                                                                                    |  |
| PARAMETERS           | ch                                                                                                    | Is the character to be inserted.                                                                                                    |  |
|                      | y                                                                                                    | Is the y (row) coordinate of the position of the character.                                                                                                    |  |
|                      | x                                                                                                    | Is the x (column) coordinate of the position of the character.                                                                                                    |  |
|                      | win                                                                                                    | Is a pointer to the window in which the character is to be inserted.                                                                                                  |  |
| DESCRIPTION          | These functions insert the character and rendition from <i>ch</i> into the current or specified window at the current or specified position.                                                          |                                                                                                    |  |
|                      | These functions perform spec                                                                                                    | m wrapping and do not advance the cursor position.<br>ial-character processing, with the exception that if a<br>st line of a window and scrolling is not enabled, the |  |
| <b>RETURN VALUES</b> | Upon successful completion, these functions return OK. Otherwise, they return ERR.                                                                                                    |                                                                                                    |  |
| ERRORS               | No errors are defined.                                                                                                    |                                                                                                    |  |
| USAGE                | These functions are only guaranteed to operate reliably on character sets in which each character fits into a single byte, whose attributes can be expressed using only constants with the A_ prefix. |                                                                                                    |  |
| SEE ALSO             | ins_wch(3XCURSES)                                                                                                    |                                                                                                    |  |
|                      |                                                                                                    |                                                                                                    |  |
|                      |                                                                                                    |                                                                                                    |  |
|                      |                                                                                                    |                                                                                                    |  |
|                      |                                                                                                    |                                                                                                    |  |
|                      |                                                                                                    |                                                                                                    |  |
|                      |                                                                                                    |                                                                                                    |  |
|                      |                                                                                                    |                                                                                                    |  |
|                      |                                                                                                    |                                                                                                    |  |

## insdelln(3XCURSES)

| NAME                 | insdelln, winsdelln – insert/d                                         | elete lines to/from the window                                                                                                    |
|----------------------|------------------------------------------------------------------------|----------------------------------------------------------------------------------------------------|
| SYNOPSIS             | <pre>#include <curses.h></curses.h></pre>                              |                                                                                                    |
|                      | <pre>int insdelln(int n);</pre>                                        |                                                                                                    |
|                      | int <b>winsdelln</b> (WINDOW *7                                        | <i>vin</i> , int <i>n</i> );                                                                                                    |
| PARAMETERS           | n                                                                      | Is the number of lines to insert or delete (positive $n$ inserts; negative $n$ deletes).                                                                                                    |
|                      | win                                                                    | Is a pointer to the window in which to insert or delete a line.                                                                                                    |
| DESCRIPTION          | or $win$ , respectively. When $n$ is the bottom $n$ lines are lost; wh | elln() functions insert or delete blank lines in stdscr<br>s positive, $n$ lines are added before the current line and<br>ten $n$ is negative, $n$ lines are deleted starting with the<br>es are moved up, and the bottom $n$ lines are cleared. The<br>t change. |
| <b>RETURN VALUES</b> | On success, these functions return OK. Otherwise, they return ERR.     |                                                                                                    |
| ERRORS               | None.                                                                  |                                                                                                    |
| SEE ALSO             | deleteln(3XCURSES), insertln(3XCURSES)                                 |                                                                                                    |
|                      |                                                                        |                                                                                                    |
|                      |                                                                        |                                                                                                    |
|                      |                                                                        |                                                                                                    |
|                      |                                                                        |                                                                                                    |
|                      |                                                                        |                                                                                                    |
|                      |                                                                        |                                                                                                    |
|                      |                                                                        |                                                                                                    |
|                      |                                                                        |                                                                                                    |
|                      |                                                                        |                                                                                                    |
|                      |                                                                        |                                                                                                    |
|                      |                                                                        |                                                                                                    |
|                      |                                                                        |                                                                                                    |
|                      |                                                                        |                                                                                                    |
|                      |                                                                        |                                                                                                    |

#### insertln(3XCURSES)

| NAME                 | insertln, winsertln – insert a line in a window                                                                                                    |  |
|----------------------|----------------------------------------------------------------------------------------------------|--|
| SYNOPSIS             | <pre>#include <curses.h></curses.h></pre>                                                                                                    |  |
|                      | <pre>int insertln(void);</pre>                                                                                                    |  |
|                      | <pre>int winsertln(WINDOW *win);</pre>                                                                                                    |  |
| PARAMETERS           | <i>win</i> Is a pointer to the window in which to insert the line.                                                                                                    |  |
| DESCRIPTION          | The insertln() and winsertln() functions insert a blank line before the current line in stdscr or <i>win</i> , respectively. The new line becomes the current line. The current line and all lines after it in the window are moved down one line. The bottom line in the window is discarded. |  |
| <b>RETURN VALUES</b> | On success, these functions return OK. Otherwise, they return ERR.                                                                                                    |  |
| ERRORS               | None.                                                                                                    |  |
| SEE ALSO             | bkgdset(3XCURSES), deleteln(3XCURSES), insdelln(3XCURSES)                                                                                                    |  |
|                      |                                                                                                    |  |
|                      |                                                                                                    |  |
|                      |                                                                                                    |  |
|                      |                                                                                                    |  |
|                      |                                                                                                    |  |
|                      |                                                                                                    |  |
|                      |                                                                                                    |  |
|                      |                                                                                                    |  |
|                      |                                                                                                    |  |
|                      |                                                                                                    |  |
|                      |                                                                                                    |  |
|                      |                                                                                                    |  |
|                      |                                                                                                    |  |
|                      |                                                                                                    |  |
|                      |                                                                                                    |  |
|                      |                                                                                                    |  |
|                      |                                                                                                    |  |
|                      | •                                                                                                    |  |

| NAME        | insnstr, insstr, mvinsnstr, mvi<br>multibyte character string                                                                                                    | nsstr, mvwinsnstr, mvwinsstr, winsnstr, winsstr – insert a                                                                       |
|-------------|----------------------------------------------------------------------------------------------------|----------------------------------------------------------------------------------------------------|
| SYNOPSIS    | <pre>#include <curses.h></curses.h></pre>                                                                                                    |                                                                                                    |
|             | int <b>insnstr</b> (const char                                                                                                    | *str, int n);                                                                                                    |
|             | int <b>insstr</b> (const char                                                                                                    | *str);                                                                                                    |
|             | int <b>mvinsnstr</b> (int $y$ , ir                                                                                                    | It $x$ , const char $*str$ , int $n$ );                                                                                          |
|             | int <b>mvinsstr</b> (int $y$ , int                                                                                                    | x, const char * <i>str</i> );                                                                                                    |
|             | int <b>mvwinsnstr</b> (WINDOW                                                                                                    | <pre>*win, int y, int x, const char *str, int n);</pre>                                                                          |
|             | int <b>mvwinsstr</b> (WINDOW *                                                                                                    | win, int y, int x, const char $*str$ );                                                                                          |
|             | int <b>winsnstr</b> (WINDOW * <i>w</i>                                                                                                    | in, const char $*str$ , int $n$ );                                                                                               |
|             | int winsstr(WINDOW *win                                                                                                    | 1, const char *str);                                                                                                    |
| PARAMETERS  | str                                                                                                    | Is a pointer to the string to be inserted.                                                                                       |
|             | n                                                                                                    | Is the number of characters not to exceed when inserting <i>str</i> . If <i>n</i> is less than 1, the entire string is inserted. |
|             | y                                                                                                    | Is the y (row) coordinate of the starting position of the string.                                                                |
|             | x                                                                                                    | Is the x (column) coordinate of the starting position of the string.                                                             |
|             | win                                                                                                    | Is a pointer to the window in which the string is to be inserted.                                                                |
| DESCRIPTION | The insstr() function inserts <i>str</i> at the current cursor position of the stdscr<br>window. The winsstr() function performs the identical action, but in window <i>win</i> .<br>The mvinsstr() and mvwinsstr() functions insert the character string at the<br>starting position indicated by the <i>x</i> (column) and <i>y</i> (row) parameters (the former to the<br>stdscr window; the latter to window <i>win</i> ). |                                                                                                    |
|             | The insnstr(), winsnstr(), mvinsnstr(), and mvwinsnstr() functions insert $n$ characters to the window or as many as will fit on the line. If $n$ is less than 1, the entire string is inserted or as much of it as fits on the line. The former two functions place the string at the current cursor position; the latter two commands use the position specified by the $x$ and $y$ parameters.                              |                                                                                                    |
|             |                                                                                                    | nserted characters are moved to the right. Characters that<br>re discarded. The cursor is left at the point of insertion.        |
|             |                                                                                                    |                                                                                                    |
|             |                                                                                                    |                                                                                                    |
|             |                                                                                                    |                                                                                                    |

| insnstr(3 | 3XCU | RSES) |
|-----------|------|-------|
|-----------|------|-------|

|                      | If a character in <i>str</i> is a newline, carriage return, backspace, or tab, the cursor is moved appropriately. The cursor is moved to the next tab stop for each tab character (by default, tabs are eight characters apart). If the character is a control character other than those previously mentioned, the character is inserted using $x$ notation, where $x$ is a printable character. clrtoeol(3XCURSES) is automatically done before a newline. |
|----------------------|----------------------------------------------------------------------------------------------------|
| <b>RETURN VALUES</b> | On success, these functions return OK. Otherwise, they return ERR.                                                                                                    |
| ERRORS               | None.                                                                                                    |
| SEE ALSO             | <pre>addchstr(3XCURSES), addstr(3XCURSES), clrtoeol(3XCURSES),<br/>ins_nwstr(3XCURSES), insch(3XCURSES)</pre>                                                                                                    |

| NAME        | ins_nwstr, ins_wstr, mvins_nv<br>wins_nwstr, wins_wstr – inse                                                                                                    | wstr, mvins_wstr, mvwins_nwstr, mvwins_nstr,<br>rt a wide character string                                                        |  |
|-------------|----------------------------------------------------------------------------------------------------|----------------------------------------------------------------------------------------------------|--|
| SYNOPSIS    | <pre>#include <curses.h></curses.h></pre>                                                                                                    |                                                                                                    |  |
|             | <pre>int ins_nwstr(const wchar_t *wstr, int n);</pre>                                                                                                    |                                                                                                    |  |
|             | int <b>ins_wstr</b> (const wch                                                                                                    | ar_t * <i>wstr</i> );                                                                                                    |  |
|             | <pre>int mvins_nwstr(int y,</pre>                                                                                                    | <pre>int x, const wchar_t *wstr, int n);</pre>                                                                                    |  |
|             | <pre>int mvins_wstr(int y, i</pre>                                                                                                    | <pre>int x, const wchar_t *wstr);</pre>                                                                                           |  |
|             | <pre>int mvwins_nwstr(WINDO</pre>                                                                                                    | W * <i>win</i> , int y, int x, const wchar_t * <i>wstr</i> ,                                                                      |  |
|             | int <b>mvwins_wstr</b> (WINDOW                                                                                                    | *win, int y, int x, const wchar_t *wstr);                                                                                         |  |
|             | int wins_nwstr(WINDOW                                                                                                    | <pre>*win, const wchar_t *wstr, int n);</pre>                                                                                     |  |
|             | int wins_wstr(WINDOW *                                                                                                    | <pre>win, const wchar_t *wstr);</pre>                                                                                             |  |
| PARAMETERS  | wstr                                                                                                    | Is a pointer to the string to be inserted.                                                                                        |  |
|             | n                                                                                                    | Is the number of characters not to exceed when inserting <i>wstr</i> . If <i>n</i> is less than 1, the entire string is inserted. |  |
|             | y                                                                                                    | Is the y (row) coordinate of the starting position of the string.                                                                 |  |
|             | x                                                                                                    | Is the x (column) coordinate of the starting position of the string.                                                              |  |
|             | win                                                                                                    | Is a pointer to the window in which the string is to be inserted.                                                                 |  |
| DESCRIPTION | The ins_wstr() function inserts <i>wstr</i> at the current cursor position of the stdscr<br>window. The wins_wstr() function performs the identical action, but in window<br><i>win</i> . The mvins_wstr() and mvwins_wstr() functions insert <i>wstr</i> string at the<br>starting position indicated by the <i>x</i> (column) and <i>y</i> (row) parameters (the former in the<br>stdscr window; the latter in window <i>win</i> ). |                                                                                                    |  |
|             | The ins_nwstr(), wins_nwstr(), mvins_nwstr(), and mvwins_nwstr() functions insert <i>n</i> characters to the window or as many as will fit on the line. If <i>n</i> is less than 1, the entire string is inserted or as much of it as fits on the line. The former two functions place the string at the current cursor position; the latter two commands use the position specified by the <i>x</i> and <i>y</i> parameters.         |                                                                                                    |  |
|             |                                                                                                    | nserted characters are moved to the right. Characters that<br>re discarded. The cursor is left at the point of insertion.         |  |
|             |                                                                                                    |                                                                                                    |  |
|             | 1                                                                                                    |                                                                                                    |  |

## ins\_nwstr(3XCURSES)

|                      | If a character in <i>wstr</i> is a newline, carriage return, backspace, or tab, the cursor is moved appropriately. The cursor is moved to the next tab stop for each tab character (by default, tabs are eight characters apart). If the character is a control character other than those previously mentioned, the character is inserted using $x$ notation, where $x$ is a printable character. clrtoeol(3XCURSES) is automatically done before a newline. |
|----------------------|----------------------------------------------------------------------------------------------------|
| <b>RETURN VALUES</b> | On success, these functions return OK. Otherwise, they return ERR.                                                                                                    |
| ERRORS               | None.                                                                                                    |
| SEE ALSO             | <pre>add_wchnstr(3XCURSES), addnwstr(3XCURSES), clrtoeol(3XCURSES),<br/>ins_wch(3XCURSES), insnstr(3XCURSES)</pre>                                                                                                    |

| NAME                 | ins_wch, wins_wch, mvins_wch, mvwins_wch – insert a complex character                                                                                                    |                                                                                     |  |
|----------------------|----------------------------------------------------------------------------------------------------|-------------------------------------------------------------------------------------|--|
| SYNOPSIS             | <pre>#include <curses.h></curses.h></pre>                                                                                                    |                                                                                     |  |
|                      | int <b>ins_wch</b> (const ccha:                                                                                                    | r_t * <i>wch</i> );                                                                 |  |
|                      | <pre>int mvins_wch(int y, in</pre>                                                                                                    | nt x, const cchar_t *wch);                                                          |  |
|                      | int <b>mvwins_wch</b> (WINDOW                                                                                                    | <pre>*win, int y, int x, const cchar_t *wch);</pre>                                 |  |
|                      | int wins_wch(WINDOW *w                                                                                                    | <pre>in, const cchar_t *wch);</pre>                                                 |  |
| PARAMETERS           | wch                                                                                                    | Is the complex character to be inserted.                                            |  |
|                      | y                                                                                                    | Is the y (row) coordinate of the position of the character.                         |  |
|                      | x                                                                                                    | Is the x (column) coordinate of the position of the character.                      |  |
|                      | win                                                                                                    | Is a pointer to the window in which the character is to be inserted.                |  |
| DESCRIPTION          | The ins_wch() function inserts the complex character <i>wch</i> at the current cursor position of the stdscr window. The wins_wch() function performs the identical action but in window <i>win</i> . The mvins_wch() and mvwins_wch() functions insert the character at the position indicated by the <i>x</i> (column) and <i>y</i> (row) parameters (the former in the stdscr window; the latter in window <i>win</i> ). The cursor position does not change. |                                                                                     |  |
|                      | All characters to the right of the inserted character are moved right one character. The last character on the line is deleted.                                                                                                    |                                                                                     |  |
|                      | Insertions and deletions occur<br>column of the character prior                                                                                                    | r at the character level. The cursor is adjusted to the first to the the operation. |  |
| <b>RETURN VALUES</b> | On success, these functions return OK. Otherwise, they return ERR.                                                                                                    |                                                                                     |  |
| ERRORS               | None.                                                                                                    |                                                                                     |  |
| SEE ALSO             | add_wch(3XCURSES), ins_nwstr(3XCURSES)                                                                                                    |                                                                                     |  |
|                      |                                                                                                    |                                                                                     |  |

#### intrflush(3XCURSES)

| NAME                 | intrflush – enable or disable flush on interrupt                                                                                                    |                                                   |  |
|----------------------|----------------------------------------------------------------------------------------------------|---------------------------------------------------|--|
| SYNOPSIS             | <pre>#include <curses.h></curses.h></pre>                                                                                                    |                                                   |  |
|                      | int <b>intrflush</b> (WINDOW * <i>win</i> , bool <i>bf</i> );                                                                                                    |                                                   |  |
| PARAMETERS           | win                                                                                                    | Is ignored.                                       |  |
|                      | bf                                                                                                    | Is a Boolean expression.                          |  |
| DESCRIPTION          | The intrflush() function specifies whether pressing an interrupt key (interrupt, suspend, or quit) will flush the input buffer associated with the current screen. If the value of <i>bf</i> is TRUE, then flushing of the output buffer associated with the current screen will occur when an interrupt key (interrupt, suspend, or quit) is pressed. If the value of <i>bf</i> is FALSE, then no flushing of the buffer will occur when an interrupt key is pressed. The default for the option is inherited from the display driver settings. The <i>win</i> argument is ignored. |                                                   |  |
| <b>RETURN VALUES</b> | Upon successful completion, in                                                                                                    | htrflush() returns OK. Otherwise, it returns ERR. |  |
| ERRORS               | No errors are defined.                                                                                                    |                                                   |  |
| SEE ALSO             | <pre>flushinp(3XCURSES), qiflush(3XCURSES)</pre>                                                                                                    |                                                   |  |
|                      |                                                                                                    |                                                   |  |

| NAME                 | in_wch, mvin_wch, mvwin_wch, win_wch – retrieve a complex character (with rendition)                                                                                                    |                                                                                 |  |
|----------------------|----------------------------------------------------------------------------------------------------|---------------------------------------------------------------------------------|--|
| SYNOPSIS             | <pre>#include <curses.h></curses.h></pre>                                                                                                    |                                                                                 |  |
|                      | <pre>int in_wch(cchar_t *wcval);</pre>                                                                                                    |                                                                                 |  |
|                      | int <b>mvin_wch</b> (i                                                                                                    | <pre>nt y, int x, cchar_t *wcval);</pre>                                        |  |
|                      | int <b>mvwin_wch</b> (                                                                                                    | WINDOW *win, inty, cchar_t *wcval);                                             |  |
|                      | int <b>win_wch</b> (WI                                                                                                    | NDOW *win, cchar_t *wcval);                                                     |  |
| DESCRIPTION          | The in_wch() and win_wch() functions retrieve the complex character and its rendition located at the current cursor position of the stdscr window and window <i>win</i> , respectively. The mvin_wch() and mvwin_wch() functions retrieve the complex character and its rendition located at the position indicated by the <i>x</i> (column) and <i>y</i> (row) parameters (the former in the stdscr window; the latter in window <i>win</i> ). |                                                                                 |  |
|                      | All these functions to by <i>wcval</i> .                                                                                                    | store the retrieved character and its rendition in the object pointed           |  |
| PARAMETERS           | wcval                                                                                                    | Is a pointer to an object that can store a complex character and its rendition. |  |
|                      | y                                                                                                    | Is the y (row) coordinate of the position of the character to be returned.      |  |
|                      | x                                                                                                    | Is the x (column) coordinate of the position of the character to be returned.   |  |
|                      | win                                                                                                    | Is a pointer to the window that contains the character to be returned.          |  |
| <b>RETURN VALUES</b> | On success, these f                                                                                                    | unctions return OK. Otherwise, they return ERR.                                 |  |
| ERRORS               | None.                                                                                                    |                                                                                 |  |
| SEE ALSO             | add wch(3XCURSES), inch(3XCURSES)                                                                                                    |                                                                                 |  |
|                      |                                                                                                    |                                                                                 |  |
|                      |                                                                                                    |                                                                                 |  |
|                      |                                                                                                    |                                                                                 |  |
|                      |                                                                                                    |                                                                                 |  |
|                      |                                                                                                    |                                                                                 |  |
|                      |                                                                                                    |                                                                                 |  |
|                      |                                                                                                    |                                                                                 |  |
|                      |                                                                                                    |                                                                                 |  |
|                      |                                                                                                    |                                                                                 |  |

in\_wchnstr(3XCURSES)

| NAME                 |                                                                                                    | hstr, mvin_wchnstr, mvin_wchstr, mvwin_wchnstr, mvwin_wchstr,<br>_wchstr – retrieve complex character string (with rendition) |  |
|----------------------|----------------------------------------------------------------------------------------------------|----------------------------------------------------------------------------------------------------|--|
| SYNOPSIS             | #include <curses< th=""><th>.h&gt;</th></curses<>                                                                                                    | .h>                                                                                                    |  |
|                      | int in_wchnstr                                                                                                    | (cchar_t * <i>wchstr</i> , int <i>n</i> );                                                                                    |  |
|                      | int <b>in_wchstr</b> (                                                                                                    | cchar_t *wchstr);                                                                                                    |  |
|                      | int mvin_wchns                                                                                                    | <pre>str(int y, int x, cchar_t *wchstr, int n);</pre>                                                                         |  |
|                      | <pre>int mvin_wchstr(int y, int x, cchar_t *wchstr);</pre>                                                                                                    |                                                                                                    |  |
|                      | <pre>int mvwin_wchnstr(WINDOW *win, int y, int x, cchar_t *wchstr, int</pre>                                                                                                    |                                                                                                    |  |
|                      | int mvwin_wchs                                                                                                    | <pre>str(WINDOW *win, int y, int x, cchar_t *wchstr);</pre>                                                                   |  |
|                      | int win_wchnst                                                                                                    | <b>r</b> (WINDOW * <i>win</i> , cchar_t * <i>wchstr</i> , int <i>n</i> );                                                     |  |
|                      | int win_wchstr                                                                                                    | (WINDOW *win, cchar_t *wchstr);                                                                                               |  |
| DESCRIPTION          | The in_wchstr() and win_wchstr() functions retrieve a complex character string<br>(with rendition) starting at the current cursor position of the stdscr window and<br>window <i>win</i> , respectively, and ending at the right margin. The mvin_wchstr() and<br>mvwin_wchstr() functions retrieve a complex character string located at the position<br>indicated by the <i>x</i> (column) and <i>y</i> (row) parameters (the former in the stdscr<br>window; the latter in window <i>win</i> ). |                                                                                                    |  |
|                      | The in_wchnstr(), win_wchnstr(), mvin_wchnstr(), and mvwin_wchnstr() functions retrieve at most <i>n</i> characters from the window stdscr and <i>win</i> , respectively. The former two functions retrieve the string, starting at the current cursor position; the latter two commands retrieve the string, starting at the position specified by the <i>x</i> and <i>y</i> parameters.                                                                                                    |                                                                                                    |  |
|                      | The retrieved char <i>wcval</i> .                                                                                                    | acter string (with renditions) is stored in the object pointed to by                                                          |  |
| PARAMETERS           | wchstr                                                                                                    | Is a pointer to an object where the retrieved complex character string can be stored.                                         |  |
|                      | n                                                                                                    | Is the number of characters not to exceed when retrieving <i>wchstr</i> .                                                     |  |
|                      | y                                                                                                    | Is the y (row) coordinate of the starting position of the string to be retrieved.                                             |  |
|                      | x                                                                                                    | Is the x (column) coordinate of the starting position of the string to be retrieved.                                          |  |
|                      | win                                                                                                    | Is a pointer to the window in which the string is to be retrieved.                                                            |  |
| <b>RETURN VALUES</b> | On success, these                                                                                                    | functions return OK. Otherwise, they return ERR.                                                                              |  |
| ERRORS               | None.                                                                                                    |                                                                                                    |  |
|                      |                                                                                                    |                                                                                                    |  |

256 man pages section 3: Curses Library Functions • Last Revised 1 Jun 1996

in\_wchnstr(3XCURSES)

**SEE ALSO** | in\_wch(3XCURSES)

## is\_linetouched(3XCURSES)

| NAME        | is_linetouched, is_wintouched, touchline, touchwin, untouchwin, wtouchln – control window refresh                                                                                                    |                                                                                                 |  |
|-------------|----------------------------------------------------------------------------------------------------|-------------------------------------------------------------------------------------------------|--|
| SYNOPSIS    | <pre>#include <curses.h></curses.h></pre>                                                                                                    |                                                                                                 |  |
|             | <pre>bool is_linetouched(WINDOW *win, int line);</pre>                                                                                                    |                                                                                                 |  |
|             | <pre>bool is_wintouched(WINDOW *win);</pre>                                                                                                    |                                                                                                 |  |
|             | int touchline (WINDOW *7                                                                                                    | <pre>vin, int start, int count);</pre>                                                          |  |
|             | int touchwin(WINDOW *wi                                                                                                    | n);                                                                                             |  |
|             | int untouchwin(WINDOW *                                                                                                    | ewin);                                                                                          |  |
|             | int <b>wtouchln</b> (WINDOW *wi                                                                                                    | n, int $y$ , int $n$ , int changed);                                                            |  |
| PARAMETERS  | win                                                                                                    | Is a pointer to the window in which the refresh is to be controlled or monitored.               |  |
|             | line                                                                                                    | Is the line to be checked for change since refresh.                                             |  |
|             | start                                                                                                    | Is the starting line number of the portion of the window to make appear changed.                |  |
|             | count                                                                                                    | Is the number of lines in the window to mark as changed.                                        |  |
|             | y                                                                                                    | Is the starting line number of the portion of the window to make appear changed or not changed. |  |
|             | <i>n</i> Is the number of lines in the window to mark as changed.                                                                                                    |                                                                                                 |  |
|             | <i>changed</i> Is a flag indicating whether to make lines look changed (0) or not changed (1).                                                                                                    |                                                                                                 |  |
| DESCRIPTION | The touchwin() function marks the entire window as dirty. This makes it appear to X/Open Curses as if the whole window has been changed, thus causing the entire window to be rewritten with the next call to refresh(3XCURSES). This is sometimes necessary when using overlapping windows; the change to one window will not be reflected in the other and, hence will not be recorded. |                                                                                                 |  |
|             | The touchline() function marks as dirty a portion of the window starting at line <i>start</i> and continuing for <i>count</i> lines instead of the entire window. Consequently, that portion of the window is updated with the next call to refresh().                                                                                                    |                                                                                                 |  |
|             | The untouchwin() function marks all lines in the window as unchanged since the last refresh, ensuring that it is not updated.                                                                                                    |                                                                                                 |  |
|             | The wtouchln() function marks $n$ lines starting at line $y$ as either changed ( <i>changed</i> =1) or unchanged ( <i>changed</i> =0) since the last refresh.                                                                                                    |                                                                                                 |  |
|             |                                                                                                    |                                                                                                 |  |

## is\_linetouched(3XCURSES)

|                      | To find out which lines or windows have been changed since the last refresh, use the is_linetouched() and is_wintouched() functions, respectively. These return TRUE if the specified line or window have been changed since the last call to refresh() or FALSE if no changes have been made. |  |
|----------------------|----------------------------------------------------------------------------------------------------|--|
| <b>RETURN VALUES</b> | On success, these functions return OK. Otherwise, they return ERR.                                                                                                    |  |
| ERRORS               | None.                                                                                                    |  |
| SEE ALSO             | doupdate(3XCURSES)                                                                                                    |  |
|                      |                                                                                                    |  |

## keyname(3XCURSES)

| keyname(3XCURSES | e(3XCURSES)                                                                                                    |                                                             |  |  |
|------------------|----------------------------------------------------------------------------------------------------|-------------------------------------------------------------|--|--|
| NAME             | keyname, key_name – return character string used as key name                                                                            |                                                             |  |  |
| SYNOPSIS         | <pre>#include <curses.h></curses.h></pre>                                                                                               |                                                             |  |  |
|                  | <pre>char *keyname(int c);</pre>                                                                                                    |                                                             |  |  |
|                  | char <b>*key_name</b> (wchar_t a                                                                                                    | wc);                                                        |  |  |
| PARAMETERS       | С                                                                                                    | Is an 8 bit-character or a key code.                        |  |  |
|                  | WC                                                                                                    | Is a wide character key name.                               |  |  |
| DESCRIPTION      | The keyname() function returns a string pointer to the key name. Make a duplicate copy of the returned string if you plan to modify it. |                                                             |  |  |
|                  | The key_name() function is signature.                                                                                                   | imilar except that it accepts a wide character key name.    |  |  |
|                  | The following table shows the                                                                                                    | format of the key name based on the input.                  |  |  |
|                  |                                                                                                    |                                                             |  |  |
|                  | Input                                                                                                    | Format of Key Name                                          |  |  |
|                  | Visible character                                                                                                    | The same character                                          |  |  |
|                  | Control character                                                                                                    | ^X                                                          |  |  |
|                  | Meta-character (keyname() only)                                                                                                    | M- <i>X</i>                                                 |  |  |
|                  | Key value defined in <curses.h>(keyname() only)</curses.h>                                                                              | KEY_name                                                    |  |  |
|                  | None of the above                                                                                                    | UNKNOWN KEY                                                 |  |  |
|                  | In the preceding table, X can be control character.                                                                                     | e either a visible character with the high bit cleared or a |  |  |
| RETURN VALUES    | On success, these functions return a pointer to the string used as the key's name.<br>Otherwise, they return a null pointer.            |                                                             |  |  |
| ERRORS           | None.                                                                                                    |                                                             |  |  |
| SEE ALSO         | meta(3XCURSES)                                                                                                    |                                                             |  |  |
|                  |                                                                                                    |                                                             |  |  |
|                  |                                                                                                    |                                                             |  |  |
|                  |                                                                                                    |                                                             |  |  |
|                  |                                                                                                    |                                                             |  |  |
|                  |                                                                                                    |                                                             |  |  |
|                  |                                                                                                    |                                                             |  |  |
|                  |                                                                                                    |                                                             |  |  |

keypad(3XCURSES)

| NAME              | keypad – enable/disable keypad handling                                                                                                    |  |  |
|-------------------|----------------------------------------------------------------------------------------------------|--|--|
| SYNOPSIS          | <pre>#include <curses.h></curses.h></pre>                                                                                                    |  |  |
|                   | <pre>int keypad(WINDOW *win, bool bf);</pre>                                                                                                    |  |  |
| PARAMETERS        | <i>win</i> Is a pointer to the window in which to enable/disable keypad handling.                                                                                                    |  |  |
|                   | <i>bf</i> Is a Boolean expression.                                                                                                    |  |  |
| DESCRIPTION       | The keypad() function controls keypad translation. If $bf$ is TRUE, keypad translation is enabled. If $bf$ is FALSE, keypad translation is disabled. The initial state is FALSE.                                                                                                    |  |  |
|                   | This function affects the behavior of any function that provides keyboard input.                                                                                                    |  |  |
|                   | If the terminal in use requires a command to enable it to transmit distinctive codes<br>when a function key is pressed, then after keypad translation is first enabled, the<br>implementation transmits this command to the terminal before an affected input<br>function tries to read any characters from that terminal.                                                                                                    |  |  |
|                   | The Curses input model provides the following ways to obtain input from the keyboard:                                                                                                    |  |  |
| Keypad processing | The application can enable or disable keypad translation by calling keypad(). When translation is enabled, Curses attempts to translate a sequence of terminal input that represents the pressing of a function into a single key code. When translation is disabled, Curses passes terminal input to the application without such translation, and any interpretation of the input as representing the pressing of a keypad key must be done by the application.                                                                                                    |  |  |
|                   | The complete set of key codes for keypad keys that Curses can process is specified by the constants defined in <curses.h> whose names begin with "KEY_". Each terminal type described in the terminfo database may support some or all of these key codes. The terminfo database specifies the sequence of input characters from the terminal type that correspond to each key code.</curses.h>                                                                                                    |  |  |
|                   | The Curses inplementation cannot translate keypad keys on terminals where pressing the keys does not transmit a unique sequence.                                                                                                    |  |  |
|                   | When translation is enabled and a character that could be the beginning of a function key (such as escape) is received, Curses notes the time and begins accumulating characters. If Curses receives additional characters that represent the processing of a keypad key within an unspecified interval from the time the character was received, then Curses converts this input to a key code for presentation to the application. If such characters are not received during this interval, translation of this input does not occur and the individual characters are presented to the application separately. (Because Curses waits for this interval to accumulate a key code, many terminals experience a delay between the time a user presses the escape key and the time the escape key is returned to the application.) |  |  |
|                   |                                                                                                    |  |  |

#### keypad(3XCURSES)

In addition, No Timeout Mode provides that in any case where Curses has received part of a function key sequence, it waits indefinitely for the complete key sequence. The "unspecified interval" in the previous paragraph becomes infinite in No Timeout Mode. No Timeout Mode allows the use of function keys over slow communication lines. No Timeout Mode lets the user type the individual characters of a function key sequence, but also delays application response when the user types a character (not a function key) that begins a function key sequence. For this reason, in No Timeout Mode many terminals will appear to hang between the time a user presses the escape key and the time another key is pressed. No Timeout Mode is switchable by calling notimeout(3XCURSES).

If any special characters (<backspace>, <carriage return>, <newline>, <tab>) are defined or redefined to be characters that are members of a function key sequence, then Curses will be unable to recognize and translate those function keys.

Several of the modes discussed below are described in terms of availability of input. If keypad translation is enabled, then input is not available once Curses has begun receiving a keypad sequence until the sequence is completely received or the interval has elapsed.

# **Input Mode** The following four mutually-specific Curses modes let the application control the effect of flow-control characters, the interrupt character, the erase character, and the kill character:

| Input Mode  | Effect                                                                                                    |
|-------------|----------------------------------------------------------------------------------------------------|
| Cooked Mode | This achieves normal line-at-a-time processing with all special characters handled outside the application. This achieves the same effect as canonical-mode input processing. The state of the ISIG and IXON flags are not changed upon entering this mode by calling nocbreak(3XCURSES), and are set upon entering this mode by calling noraw(3XCURSES).                                                                                                    |
|             | Erase and kill characters are supported from any supported locale, no matter the width of the character.                                                                                                    |
| cbreak Mode | Characters typed by the user are immediately available to the<br>application and Curses does not perform special processing on<br>either the erase character or the kill character. An application can se<br>cbreak mode to do its own line editing but to let the abort character<br>be used to abort the task. This mode achieves the same effect as<br>non-canonical-mode, Case B input processing (with MIN set to 1 an<br>ICRNL cleared.) The state of the ISIG and IXON flags are not<br>changed upon entering this mode. |

## keypad(3XCURSES)

|                 | Input Mode                                                                                                    | Effect                                                                                                    |
|-----------------|----------------------------------------------------------------------------------------------------|----------------------------------------------------------------------------------------------------|
|                 | Half-Delay Mode                                                                                                    | The effect is the same as cbreak, except that input functions wait<br>until a character is available or an interval defined by the application<br>elapses, whichever comes first. This mode achieves the same effect<br>as non-canonical-mode, Case C input processing (with TIME set to<br>the value specified by the application.) The state of the ISIG and<br>IXON flags are not changed upon entering this mode. |
|                 | Raw Mode                                                                                                    | Raw mode gives the application maximum control over terminal<br>input. The application sees each character as it is typed. This<br>achieves the same effect as non-canonical mode, Case D input<br>processing. The ISIG and IXON flags are cleared upon entering this<br>mode.                                                                                                    |
|                 | The terminal interface settings are reported when the process calls<br>initscr(3XCURSES) or newterm(3XCURSES) to initialize Curses and restores these<br>settings when endwin(3XCURSES) is called. The initial input mode for Curses<br>operations is especially unless Enhanced Curses compliance, in which the initial mode<br>is cbreak mode, is supported.                                                                                                    |                                                                                                    |
|                 | The behavior of the BREAK key depends on other bits in the display driver that are not set by Curses.                                                                                                    |                                                                                                    |
| Delay Mode      | Two mutually-exclusive delay modes specify how quickly certain Curses functions return to the application when there is no terminal input waiting when the function is called:                                                                                                    |                                                                                                    |
|                 | No Delay The function fails.                                                                                                    |                                                                                                    |
|                 | Delay                                                                                                    | The application waits until text is passed through to the application. If cbreak or Raw Mode is set, this is after one character. Otherwise, this is after the first <newline> character, end-of-line character, or end-of-file character.</newline>                                                                                                    |
|                 | The effect of No Delay Mode on function key processing is unspecified.                                                                                                    |                                                                                                    |
| Echo processing | Echo mode determines whether Curses echoes typed characters to the screen. The effect of Echo mode is analogous to the effect of the ECHO flag in the local mode field of the termios structure associated with the terminal device connected to the window. However, Curses always clears the ECHO flag when invoked, to inhibit the operating system from performing echoing. The method of echoing characters is not identical to the operating system's method of echoing characters, because Curses performs additional processing of terminal input. |                                                                                                    |
|                 | stored in the current called, at that wind                                                                                                    | urses performs 's's own echoing. Any visible input character is<br>nt or specified window by the input function that the application<br>low's cursor position, as though addch(3XCURSES) were called,<br>t effects such as cursor movement and wrapping.                                                                                                    |

| keypad(3XCURSES)     |                                                                                                    |
|----------------------|----------------------------------------------------------------------------------------------------|
|                      | If not in Echo mode, any echoing of input must be performed by the application.<br>Applications often perform their own echoing in a controlled area of the screen, or do<br>not echo at all, so they disable Echo mode.                                                                                                    |
|                      | It may not be possible to turn off echo processing for synchronous and networked<br>asynchronous terminals because echo processing is done directly by the terminals.<br>Applications running on such terminals should be aware that any characters typed<br>will appear on the screen at wherever the cursor is positioned. |
| <b>RETURN VALUES</b> | Upon successful completion, the keypad() function returns OK. Otherwise, it returns ERR.                                                                                                    |
| ERRORS               | No errors are defined.                                                                                                    |
| SEE ALSO             | <pre>addch(3XCURSES), endwin(3XCURSES), getch(3XCURSES), initscr(3XCURSES),<br/>newterm(3XCURSES), nocbreak(3XCURSES), noraw(3XCURSES)</pre>                                                                                                    |
|                      |                                                                                                    |
|                      |                                                                                                    |
|                      |                                                                                                    |
|                      |                                                                                                    |
|                      |                                                                                                    |
|                      |                                                                                                    |
|                      |                                                                                                    |
|                      |                                                                                                    |
|                      |                                                                                                    |
|                      |                                                                                                    |
|                      |                                                                                                    |
|                      |                                                                                                    |
|                      |                                                                                                    |
|                      |                                                                                                    |
|                      |                                                                                                    |
|                      |                                                                                                    |

| NAME        | libcurses – X/Open Curses library                                                                                                    |                  |  |
|-------------|----------------------------------------------------------------------------------------------------|------------------|--|
| SYNOPSIS    | <pre>cc [ flag ] fileI /usr/xpg4/include -L /usr/xpg4/lib \ -R /usr/xpg4/lib -lcurses [ library ]</pre>                                                                      |                  |  |
|             | c89 [ flag ] filelcurses [ library ]                                                                                                    |                  |  |
| DESCRIPTION | Functions in this library provide a terminal-independent method of updating character screens with reasonable optimization, conforming to X/Open Curses, Issue 4, Version 2. |                  |  |
| INTERFACES  | The shared object libcurses.so.2 provides the public interfaces defined below. See intro(3) for additional information on shared object interfaces.                          |                  |  |
|             | COLORS                                                                                                    | COLOR_PAIR       |  |
|             | COLOR_PAIRS                                                                                                    | COLS             |  |
|             | LINES                                                                                                    | PAIR_NUMBER      |  |
|             | add_wch                                                                                                    | add_wchnstr      |  |
|             | add_wchstr                                                                                                    | addch            |  |
|             | addchnstr                                                                                                    | addchstr         |  |
|             | addnstr                                                                                                    | addnwstr         |  |
|             | addstr                                                                                                    | addwstr          |  |
|             | attr_get                                                                                                    | attr_off         |  |
|             | attr_on                                                                                                    | attr_set         |  |
|             | attroff                                                                                                    | attron           |  |
|             | attrset                                                                                                    | baudrate         |  |
|             | beep                                                                                                    | bkgd             |  |
|             | bkgdset                                                                                                    | bkgrnd           |  |
|             | bkgrndset                                                                                                    | border           |  |
|             | border_set                                                                                                    | box              |  |
|             | box_set                                                                                                    | can_change_color |  |
|             | cbreak                                                                                                    | chgat            |  |
|             | clear                                                                                                    | clearok          |  |
|             | clrtobot                                                                                                    | clrtoeol         |  |
|             | color_content                                                                                                    | color_set        |  |
|             | copywin                                                                                                    | cur_term         |  |

| curs_set      | curscr         |
|---------------|----------------|
| def_prog_mode | def_shell_mode |
| del_curterm   | delay_output   |
| delch         | deleteln       |
| delscreen     | delwin         |
| derwin        | doupdate       |
| dupwin        | echo           |
| echo_wchar    | echochar       |
| endwin        | erase          |
| erasechar     | erasewchar     |
| filter        | flash          |
| flushinp      | get_wch        |
| get_wstr      | getbkgd        |
| getbkgrnd     | getcchar       |
| getch         | getn_wstr      |
| getnstr       | getstr         |
| getwin        | halfdelay      |
| has_colors    | has_ic         |
| has_il        | hline          |
| hline_set     | idcok          |
| idlok         | immedok        |
| in_wch        | in_wchnstr     |
| in_wchstr     | inch           |
| inchnstr      | inchstr        |
| init_color    | init_pair      |
| initscr       | innstr         |
| innwstr       | ins_nwstr      |
| ins_wch       | ins_wstr       |
| insch         | insdelln       |
| insertln      | insnstr        |
| 1             |                |

| instr          |
|----------------|
| inwstr         |
| is_wintouched  |
| key_name       |
| keypad         |
| killwchar      |
| longname       |
| move           |
| mvadd_wchnstr  |
| mvaddch        |
| mvaddchstr     |
| mvaddnwstr     |
| mvaddwstr      |
| mvcur          |
| mvderwin       |
| mvget_wstr     |
| mvgetn_wstr    |
| mvgetstr       |
| mvhline_set    |
| mvin_wchnstr   |
| mvinch         |
| mvinchstr      |
| mvinnwstr      |
| mvins_wch      |
| mvinsch        |
| mvinsstr       |
| mvinwstr       |
| mvscanw        |
| mvvline_set    |
| mvwadd_wchnstr |
|                |

| mvwadd_wchstr | mvwaddch     |
|---------------|--------------|
| mvwaddchnstr  | mvwaddchstr  |
| mvwaddnstr    | mvwaddnwstr  |
| mvwaddstr     | mvwaddwstr   |
| mvwchgat      | mvwdelch     |
| mvwget_wch    | mvwget_wstr  |
| mvwgetch      | mvwgetn_wstr |
| mvwgetnstr    | mvwgetstr    |
| mvwhline      | mvwhline_set |
| mvwin         | mvwin_wch    |
| mvwin_wchnstr | mvwin_wchstr |
| mvwinch       | mvwinchnstr  |
| mvwinchstr    | mvwinnstr    |
| mvwinnwstr    | mvwins_nwstr |
| mvwins_wch    | mvwins_wstr  |
| mvwinsch      | mvwinsnstr   |
| mvwinsstr     | mvwinstr     |
| mvwinwstr     | mvwprintw    |
| mvwscanw      | mvwvline     |
| mvwvline_set  | napms        |
| newpad        | newterm      |
| newwin        | nl           |
| nocbreak      | nodelay      |
| noecho        | nonl         |
| noqiflush     | noraw        |
| notimeout     | overlay      |
| overwrite     | pair_content |
| pecho_wchar   | pechochar    |
| pnoutrefresh  | prefresh     |
| printw        | putp         |
|               |              |

268 man pages section 3: Curses Library Functions • Last Revised 27 Feb 2001

| putwin           | qiflush         |
|------------------|-----------------|
| raw              | redrawwin       |
| refresh          | reset_prog_mode |
| reset_shell_mode | resetty         |
| restartterm      | ripoffline      |
| savetty          | scanw           |
| scr_dump         | scr_init        |
| scr_restore      | scr_set         |
| scrl             | scroll          |
| scrollok         | set_curterm     |
| set_term         | setcchar        |
| setscrreg        | setupterm       |
| slk_attr_off     | slk_attr_on     |
| slk_attr_set     | slk_attroff     |
| slk_attron       | slk_attrset     |
| slk_clear        | slk_color       |
| slk_init         | slk_label       |
| slk_noutrefresh  | slk_refresh     |
| slk_restore      | slk_set         |
| slk_touch        | slk_wset        |
| standend         | standout        |
| start_color      | stdscr          |
| subpad           | subwin          |
| syncok           | term_attrs      |
| termattrs        | termname        |
| tgetent          | tgetflag        |
| tgetnum          | tgetstr         |
| tgoto            | tigetflag       |
| tigetnum         | tigetstr        |
| timeout          | touchline       |

| touchwin     | tparm       |
|--------------|-------------|
| tputs        | typeahead   |
| unctrl       | unget_wch   |
| ungetch      | untouchwin  |
| use_env      | vid_attr    |
| vid_puts     | vidattr     |
| vidputs      | vline       |
| vline_set    | vw_printw   |
| vw_scanw     | vwprintw    |
| vwscanw      | wadd_wch    |
| wadd_wchnstr | wadd_wchstr |
| waddch       | waddchnstr  |
| waddchstr    | waddnstr    |
| waddnwstr    | waddstr     |
| waddwstr     | wattr_get   |
| wattr_off    | wattr_on    |
| wattr_set    | wattroff    |
| wattron      | wattrset    |
| wbkgd        | wbkgdset    |
| wbkgrnd      | wbkgrndset  |
| wborder      | wborder_set |
| wchgat       | wclear      |
| wclrtobot    | wclrtoeol   |
| wcolor_set   | wcursyncup  |
| wdelch       | wdeleteln   |
| wecho_wchar  | wechochar   |
| werase       | wget_wch    |
| wget_wstr    | wgetbkgrnd  |
| wgetch       | wgetn_wstr  |
| wgetnstr     | wgetstr     |
|              |             |

270 man pages section 3: Curses Library Functions • Last Revised 27 Feb 2001

|       | whline                                                                                                    | whline_set   |
|-------|----------------------------------------------------------------------------------------------------|--------------|
|       | win_wch                                                                                                    | win_wchnstr  |
|       | win_wchstr                                                                                                    | winch        |
|       | winchnstr                                                                                                    | winchstr     |
|       | winnstr                                                                                                    | winnwstr     |
|       | wins_nwstr                                                                                                    | wins_wch     |
|       | wins_wstr                                                                                                    | winsch       |
|       | winsdelln                                                                                                    | winsertln    |
|       | winsnstr                                                                                                    | winsstr      |
|       | winstr                                                                                                    | winwstr      |
|       | wmove                                                                                                    | wnoutrefresh |
|       | wprintw                                                                                                    | wredrawln    |
|       | wrefresh                                                                                                    | wscanw       |
|       | wscrl                                                                                                    | wsetscrreg   |
|       | wstandend                                                                                                    | wstandout    |
|       | wsyncdown                                                                                                    | wsyncup      |
|       | wtimeout                                                                                                    | wtouchln     |
|       | wunctrl                                                                                                    | wvline       |
|       | wvline_set                                                                                                    |              |
| FILES | /usr/xpg4/lib/libcurses.so.1<br>shared object for backward compatibilit                                                                                                    | у            |
|       | /usr/xpg4/lib/libcurses.so.2<br>shared object                                                                                                    |              |
|       | /usr/xpg4/lib/64/libcurses.so.1<br>64-bit shared object for backward compa                                                                                                    | atibility    |
|       | /usr/xpg4/lib/64/libcurses.so.2<br>64-bit shared object                                                                                                    |              |
| NOTES | The libcurses.so.1 listed above is an earlier shared object that provides the previous version of the X/Open Curses library (Issue 4) There is no binary compatibility between libcurses.so.1 and libcurses.so.2. This file is provided for backwards compatibility and will be removed in a future Solaris release. There is no plan to fix any of its defects. |              |
|       | I                                                                                                    |              |

**ATTRIBUTES** | See attributes(5) for descriptions of the following attributes:

| ATTRIBUTE TYPE | ATTRIBUTE VALUE   |
|----------------|-------------------|
| Availability   | SUNWcsl (32-bit)  |
|                | SUNWcslx (64-bit) |
| MT-Level       | Unsafe            |

SEE ALSO intro(3), curses(3XCURSES), libcurses(3LIB), libcurses(3LIBUCB), attributes(5)

272 man pages section 3: Curses Library Functions • Last Revised 27 Feb 2001

#### LINES(3XCURSES)

| NAME        | LINES – number of lines on terminal screen                                        |
|-------------|-----------------------------------------------------------------------------------|
| SYNOPSIS    | <pre>#include <curses.h></curses.h></pre>                                         |
|             | extern int LINES;                                                                 |
| DESCRIPTION | The external variable LINES indicates the number of lines on the terminal screen. |
| SEE ALSO    | initscr(3XCURSES)                                                                 |

# longname(3XCURSES)

| NAME          | longname – return full terminal type name                                                                                                    |
|---------------|----------------------------------------------------------------------------------------------------|
| SYNOPSIS      | <pre>#include <curses.h></curses.h></pre>                                                                                                    |
|               | <pre>const char *longname(void);</pre>                                                                                                    |
| DESCRIPTION   | The longname() function returns a pointer to a static area containing a verbose description (128 characters or fewer) of the terminal. The area is defined after calls to initscr(3XCURSES), newterm(3XCURSES), or setupterm(3XCURSES). The value should be saved if longname() is going to be used with multiple terminals since it will be overwritten with a new value after each call to newterm() or setupterm(). |
| RETURN VALUES | On success, the longname() function returns a pointer to a verbose description of the terminal. Otherwise, it returns a null pointer.                                                                                                    |
| ERRORS        | None.                                                                                                    |
| SEE ALSO      | <pre>initscr(3XCURSES), newterm(3XCURSES), setupterm(3XCURSES)</pre>                                                                                                    |
|               |                                                                                                    |
|               |                                                                                                    |
|               |                                                                                                    |
|               |                                                                                                    |
|               |                                                                                                    |
|               |                                                                                                    |
|               |                                                                                                    |
|               |                                                                                                    |
|               |                                                                                                    |

| NAME                 |                                                                                                    |                      | e, set_menu_back, menu_back,<br>, menu_pad – control menus display                                                            |
|----------------------|----------------------------------------------------------------------------------------------------|----------------------|----------------------------------------------------------------------------------------------------|
| SYNOPSIS             | cc [ flag ] filelmen<br>#include <menu.h></menu.h>                                                                                                    | u -lcurses           | [ library ]                                                                                                    |
|                      | int <b>set_menu_fore</b> (MENU                                                                                                    | * <i>menu</i> , cht  | type attr);                                                                                                    |
|                      | chtype <b>menu_fore</b> (MENU ,                                                                                                    | *menu);              |                                                                                                    |
|                      | int <b>set_menu_back</b> (MENU                                                                                                    | * <i>menu</i> , cht  | type attr);                                                                                                    |
|                      | chtype <b>menu_back</b> (MENU >                                                                                                    | *menu);              |                                                                                                    |
|                      | int <b>set_menu_grey</b> (MENU                                                                                                    | * <i>menu</i> , chty | vpe attr);                                                                                                    |
|                      | chtype <b>menu_grey</b> (MENU ,                                                                                                    | *menu);              |                                                                                                    |
|                      | int <b>set_menu_pad</b> (MENU ,                                                                                                    | * <i>menu</i> , int  | pad);                                                                                                    |
|                      | int <b>menu_pad</b> (MENU * <i>menu</i>                                                                                                    | ι);                  |                                                                                                    |
| DESCRIPTION          | <pre>set_menu_fore() sets the foreground attribute of menu — the display attribute for<br/>the current item (if selectable) on single-valued menus and for selected items on<br/>multi-valued menus. This display attribute is a curses library visual attribute.<br/>menu_fore() returns the foreground attribute of menu.</pre> |                      |                                                                                                    |
|                      | <pre>set_menu_back() sets the background attribute of menu — the display attribute for<br/>unselected, yet selectable, items. This display attribute is a curses library visual<br/>attribute.</pre>                                                                                                    |                      |                                                                                                    |
|                      |                                                                                                    | alued menus          | of <i>menu</i> — the display attribute for<br>. This display attribute is a curses library<br>grey attribute of <i>menu</i> . |
|                      |                                                                                                    | enu_pad() s          | the space between the name and sets the pad character for <i>menu</i> to <i>pad</i> . <i>menu</i> .                           |
| <b>RETURN VALUES</b> | These routines return one of the                                                                                                    | he following:        |                                                                                                    |
|                      | E_OK                                                                                                    | The routine          | returned successfully.                                                                                                    |
|                      | E_SYSTEM_ERROR                                                                                                    | System error         | r.                                                                                                    |
|                      | E_BAD_ARGUMENT                                                                                                    | An incorrect         | t argument was passed to the routine.                                                                                         |
| ATTRIBUTES           | See attributes(5) for descri                                                                                                    | iptions of the       | following attributes:                                                                                                    |
|                      | ATTRIBUTE TYPE                                                                                                    |                      | ATTRIBUTE VALUE                                                                                                    |
|                      | MT-Level                                                                                                    |                      | Unsafe                                                                                                    |
|                      |                                                                                                    |                      | ·]                                                                                                    |

## menu\_attributes(3CURSES)

| SEE ALSO | <pre>curses(3CURSES), menus(3CURSES), attributes(5)</pre>                                                  |
|----------|----------------------------------------------------------------------------------------------------|
| NOTES    | The header <menu.h> automatically includes the headers <eti.h> and <curses.h>.</curses.h></eti.h></menu.h> |
|          |                                                                                                    |
|          |                                                                                                    |
|          |                                                                                                    |
|          |                                                                                                    |
|          |                                                                                                    |
|          |                                                                                                    |
|          |                                                                                                    |
|          |                                                                                                    |
|          |                                                                                                    |
|          |                                                                                                    |
|          |                                                                                                    |
|          |                                                                                                    |
|          |                                                                                                    |
|          |                                                                                                    |
|          |                                                                                                    |
|          |                                                                                                    |
|          |                                                                                                    |
|          |                                                                                                    |
|          |                                                                                                    |
|          |                                                                                                    |

| SYNOPSIS             |                                                                                                    | sor – correctly                                                                  | position a menus cursor             |
|----------------------|----------------------------------------------------------------------------------------------------|----------------------------------------------------------------------------------|-------------------------------------|
|                      | <pre>cc [ flag ] filelme #include <menu.h></menu.h></pre>                                                                                                    | <pre>cc [ flag ] filelmenu -lcurses [ library ] #include <menu.h></menu.h></pre> |                                     |
|                      | int <b>pos_menu_cursor</b> (ME                                                                                                    | <pre>int pos_menu_cursor(MENU *menu);</pre>                                      |                                     |
| DESCRIPTION          | pos_menu_cursor() moves the cursor in the window of <i>menu</i> to the correct position to resume menu processing. This is needed after the application calls a curses library I/O routine. |                                                                                  |                                     |
| <b>RETURN VALUES</b> | This routine returns one of th                                                                                                    | e following:                                                                     |                                     |
|                      | E_OK                                                                                                    | The routine                                                                      | returned successfully.              |
|                      | E_SYSTEM_ERROR                                                                                                    | System error                                                                     |                                     |
|                      | E_BAD_ARGUMENT                                                                                                    | An incorrect                                                                     | argument was passed to the routine. |
|                      | E_NOT_POSTED                                                                                                    | The menu h                                                                       | as not been posted.                 |
| ATTRIBUTES           | See attributes(5) for descr                                                                                                    | riptions of the                                                                  | following attributes:               |
|                      |                                                                                                    |                                                                                  |                                     |
|                      | ATTRIBUTE TYPE                                                                                                    |                                                                                  | ATTRIBUTE VALUE                     |
|                      | MT-Level                                                                                                    |                                                                                  | Unsafe                              |
| SEE ALSO             | curses(3CURSES),menus(3<br>panels(3CURSES),attribu                                                                                                    |                                                                                  | el_update(3CURSES),                 |
|                      | The based on the sectors                                                                                                    |                                                                                  |                                     |
| NOTES                | <pre>curses.h&gt;.</pre>                                                                                                    | natically incluc                                                                 | les the headers <eti.h> and</eti.h> |
| NOTES                |                                                                                                    | natically incluc                                                                 | les the headers <eti.h> and</eti.h> |
| NOTES                |                                                                                                    | natically incluc                                                                 | les the headers <eti.h> and</eti.h> |
| NOTES                |                                                                                                    | natically incluc                                                                 | les the headers <eti.h> and</eti.h> |
| NOTES                |                                                                                                    | natically incluc                                                                 | les the headers <eti.h> and</eti.h> |
| NOTES                |                                                                                                    | natically incluc                                                                 | les the headers <eti.h> and</eti.h> |
| NOTES                |                                                                                                    | natically incluc                                                                 | les the headers <eti.h> and</eti.h> |
| NOTES                |                                                                                                    | natically incluc                                                                 | les the headers <eti.h> and</eti.h> |
| NOTES                |                                                                                                    | natically incluc                                                                 | les the headers <eti.h> and</eti.h> |
| NOTES                |                                                                                                    | natically incluc                                                                 | les the headers <eti.h> and</eti.h> |
| NOTES                |                                                                                                    | natically incluc                                                                 | les the headers <eti.h> and</eti.h> |
| SEE ALSO             | MT-Level<br>curses(3CURSES), menus(3<br>panels(3CURSES), attribu                                                                                                    | CURSES), par<br>utes(5)                                                          | Unsafe                              |

#### menu\_driver(3CURSES)

 NAME
 menu\_driver - command processor for the menus subsystem

 SYNOPSIS
 cc [ flag ... ] file ... -lmenu -lcurses [ library ... ]

#include <menu.h>

int menu\_driver(MENU \* menu, int c);

**DESCRIPTION** menu\_driver() is the workhorse of the menus subsystem. It checks to determine whether the character *c* is a menu request or data. If *c* is a request, the menu driver executes the request and reports the result. If *c* is data (a printable ASCII character), it enters the data into the pattern buffer and tries to find a matching item. If no match is found, the menu driver deletes the character from the pattern buffer and returns E\_NO\_MATCH. If the character is not recognized, the menu driver assumes it is an application-defined command and returns E\_UNKNOWN\_COMMAND.

Menu driver requests:

|                      | REQ_LEFT_ITEM            | Move left to an item.                              |
|----------------------|--------------------------|----------------------------------------------------|
|                      | REQ_RIGHT_ITEM           | Move right to an item                              |
|                      | REQ_UP_ITEM              | Move up to an item.                                |
|                      | REQ_DOWN_ITEM            | Move down to an item.                              |
|                      | REQ_SCR_ULINE            | Scroll up a line.                                  |
|                      | REQ_SCR_DLINE            | Scroll down a line.                                |
|                      | REQ_SCR_DPAGE            | Scroll up a page.                                  |
|                      | REQ_SCR_UPAGE            | Scroll down a page.                                |
|                      | REQ_FIRST_ITEM           | Move to the first item.                            |
|                      | REQ_LAST_ITEM            | Move to the last item.                             |
|                      | REQ_NEXT_ITEM            | Move to the next item.                             |
|                      | REQ_PREV_ITEM            | Move to the previous item.                         |
|                      | REQ_TOGGLE_ITEM          | Select/de-select an item.                          |
|                      | REQ_CLEAR_PATTERN        | Clear the menu pattern buffer.                     |
|                      | REQ_BACK_PATTERN         | Delete the previous character from pattern buffer. |
|                      | REQ_NEXT_MATCH           | Move the next matching item.                       |
|                      | REQ_PREV_MATCH           | Move to the previous matching item.                |
| <b>RETURN VALUES</b> | menu_driver() returns of | ne of the following:                               |
|                      | E_OK                     | The routine returned successfully.                 |

E SYSTEM ERROR

System error.

278 man pages section 3: Curses Library Functions • Last Revised 31 Dec 1996

menu\_driver(3CURSES)

| E_BAD_ARGUMENT    | An incorrect argument was passed to the routine.                       |
|-------------------|------------------------------------------------------------------------|
| E_BAD_STATE       | The routine was called from an initialization or termination function. |
| E_NOT_POSTED      | The menu has not been posted.                                          |
| E_UNKNOWN_COMMANI | D An unknown request was passed to the menu driver.                    |
| E_NO_MATCH        | The character failed to match.                                         |
| E_NOT_SELECTABLE  | The item cannot be selected.                                           |
| E_REQUEST_DENIED  | The menu driver could not process the request.                         |

ATTRIBUTES

**S** See attributes(5) for descriptions of the following attributes:

| ATTRIBUTE TYPE | ATTRIBUTE VALUE |
|----------------|-----------------|
| MT-Level       | Unsafe          |

**SEE ALSO** curses(3CURSES), menus(3CURSES), attributes(5)

**NOTES** Application defined commands should be defined relative to (greater than) MAX\_COMMAND, the maximum value of a request listed above.

The header <menu.h> automatically includes the headers <eti.h> and <curses.h>.

menu\_format(3CURSES)

| NAME                 | menu_format, set_menu_format – set and get maximum numbers of rows and columns in menus                                                                                                    |                                                  |                        |  |
|----------------------|----------------------------------------------------------------------------------------------------|--------------------------------------------------|------------------------|--|
| SYNOPSIS             | <pre>cc [ flag ] filelmenu -lcurses [ library ] #include <menu.h></menu.h></pre>                                                                                                    |                                                  |                        |  |
|                      | int <b>set_menu_format</b> (MEN                                                                                                    | Ю * <i>menu</i> , i                              | nt rows, int cols);    |  |
|                      | <pre>void menu_format(MENU *menu, int *rows, int *cols);</pre>                                                                                                    |                                                  |                        |  |
| DESCRIPTION          | <pre>set_menu_format() sets the maximum number of rows and columns of items that<br/>may be displayed at one time on a menu. If the menu contains more items than can be<br/>displayed at once, the menu will be scrollable.</pre> |                                                  |                        |  |
|                      | menu_format() returns the maximum number of rows and columns that may be displayed at one time on <i>menu. rows</i> and <i>cols</i> are pointers to the variables used to return these values.                                     |                                                  |                        |  |
| <b>RETURN VALUES</b> | <pre>set_menu_format() returns one of the following:</pre>                                                                                                    |                                                  |                        |  |
|                      | E_OK                                                                                                    | The routine                                      | returned successfully. |  |
|                      | E_SYSTEM_ERROR                                                                                                    | System error                                     | :                      |  |
|                      | E_BAD_ARGUMENT                                                                                                    | An incorrect argument was passed to the routine. |                        |  |
|                      | E_POSTED                                                                                                    | The menu is                                      | already posted.        |  |
| ATTRIBUTES           | See attributes(5) for descriptions of the following attributes:                                                                                                    |                                                  |                        |  |
|                      | ATTRIBUTE TYPE                                                                                                    |                                                  | ATTRIBUTE VALUE        |  |
|                      | MT-Level                                                                                                    |                                                  | Unsafe                 |  |

**SEE ALSO** curses(3CURSES), menus(3CURSES), attributes(5)

**NOTES** The header <menu.h> automatically includes the headers <eti.h> and <curses.h>.

| NAME          |                                                                                                    | n_init, set_item_term, item_term, set_menu_init,<br>enu_term – assign application-specific routines for<br>s                                                                                                |  |
|---------------|----------------------------------------------------------------------------------------------------|----------------------------------------------------------------------------------------------------|--|
| SYNOPSIS      | <pre>cc [ flag ] filelmenu -lcurses [ library ] #include <menu.h></menu.h></pre>                                       |                                                                                                    |  |
|               | int <b>set_item_init</b> (MENU                                                                                         | <pre>*menu, void (*func)(MENU *));</pre>                                                                                                    |  |
|               | void (*item_init) (MENU                                                                                                | *menu);                                                                                                    |  |
|               | int <b>set_item_term</b> (MENU                                                                                         | <pre>*menu, void (*func)(MENU *));</pre>                                                                                                    |  |
|               | void (*item_term) (MENU                                                                                                | *menu);                                                                                                    |  |
|               | int <b>set_menu_init</b> (MENU<br>(*menu_init)(MENU *                                                                  | <pre>*menu, void (*func)(MENU *));void rmenu);</pre>                                                                                                    |  |
|               | int <b>set_menu_term</b> (MENU<br>(*menu_term)(MENU *                                                                  | * <i>menu</i> , void (*func)(MENU *));void<br>* <i>menu</i> );                                                                                                    |  |
| DESCRIPTION   | menu is posted and just after th                                                                                       | e application-defined function to be called when the<br>re current item changes. item_init() returns a<br>n routine, if any, called when the <i>menu</i> is posted and<br>ges.                              |  |
|               | <i>menu</i> is unposted and just befo                                                                                  | application-defined function to be called when the re the current item changes. $item_term()$ returns a tion, if any, called when the <i>menu</i> is unposted and just s.                                   |  |
|               | menu is posted and just after th                                                                                       | application-defined function to be called when the<br>te top row changes on a posted menu. menu_init()<br>nitialization routine, if any, called when the <i>menu</i> is<br>w changes on a posted menu.      |  |
|               | <i>menu</i> is unposted and just before menu_term() returns a pointer                                                  | a application-defined function to be called when the<br>re the top row changes on a posted menu.<br>er to the menu termination routine, if any, called when<br>pefore the top row changes on a posted menu. |  |
| RETURN VALUES | Routines that return pointers always return NULL on error. Routines that return a integer return one of the following: |                                                                                                    |  |
|               | E_OK                                                                                                    | The routine returned successfully.                                                                                                    |  |
|               | E_SYSTEM_ERROR                                                                                                    | System error.                                                                                                    |  |
| ATTRIBUTES    | See attributes(5) for descrip                                                                                          | ptions of the following attributes:                                                                                                    |  |
|               |                                                                                                    |                                                                                                    |  |
|               |                                                                                                    |                                                                                                    |  |

## menu\_hook(3CURSES)

|          | ATTRIBUTE TYPE                                                                      | ATTRIBUTE VALUE |  |
|----------|-------------------------------------------------------------------------------------|-----------------|--|
|          | MT-Level                                                                            | Unsafe          |  |
|          |                                                                                     |                 |  |
| SEE ALSO | <pre>curses(3CURSES), menus(3CURSES), attributes(5)</pre>                           |                 |  |
| NOTES    | The header <menu.h> automatically includes the headers <eti.h> and</eti.h></menu.h> |                 |  |
|          | <curses.h>.</curses.h>                                                              |                 |  |
|          |                                                                                     |                 |  |
|          |                                                                                     |                 |  |
|          |                                                                                     |                 |  |
|          |                                                                                     |                 |  |
|          |                                                                                     |                 |  |
|          |                                                                                     |                 |  |
|          |                                                                                     |                 |  |
|          |                                                                                     |                 |  |
|          |                                                                                     |                 |  |
|          |                                                                                     |                 |  |
|          |                                                                                     |                 |  |
|          |                                                                                     |                 |  |
|          |                                                                                     |                 |  |
|          |                                                                                     |                 |  |
|          |                                                                                     |                 |  |
|          |                                                                                     |                 |  |
|          |                                                                                     |                 |  |
|          |                                                                                     |                 |  |
|          |                                                                                     |                 |  |
|          |                                                                                     |                 |  |
|          |                                                                                     |                 |  |
|          |                                                                                     |                 |  |
|          |                                                                                     |                 |  |
|          |                                                                                     |                 |  |
|          |                                                                                     |                 |  |

| NAME                 | menu_item_current, set_curre<br>– set and get current menus it                                                                                                    |                         | ent_item, set_top_row, top_row, item_index                                                                     |  |
|----------------------|----------------------------------------------------------------------------------------------------|-------------------------|----------------------------------------------------------------------------------------------------|--|
| SYNOPSIS             | cc [ flag ] filelmen<br>#include <menu.h></menu.h>                                                                                                    | nu -lcurses             | [ library ]                                                                                                    |  |
|                      | int <b>set_current_item</b> (M                                                                                                    | ENU * <i>menu</i> ,     | ITEM * <i>item</i> );                                                                                          |  |
|                      | ITEM *current_item(MEN                                                                                                    | U * <i>menu</i> );      |                                                                                                    |  |
|                      | int <b>set_top_row</b> (MENU **                                                                                                    | menu, int n             | ow);                                                                                                    |  |
|                      | int top_row(MENU *menu)                                                                                                    | ;                       |                                                                                                    |  |
|                      | int <b>item_index</b> (ITEM * <i>ite</i>                                                                                                    | em);                    |                                                                                                    |  |
| DESCRIPTION          |                                                                                                    | the current ite         | ere the cursor is currently positioned.<br>erm of <i>menu</i> to <i>item</i> . current_item()<br><i>menu</i> . |  |
|                      |                                                                                                    | .top_row()              | to <i>row</i> . The left-most item on the new top returns the number of the menu row                           |  |
|                      | item_index() returns the index to the <i>item</i> in the item pointer array. The value of this index ranges from 0 through <i>N</i> -1, where <i>N</i> is the total number of items connected to the menu. |                         |                                                                                                    |  |
| <b>RETURN VALUES</b> | current_item() returns N                                                                                                    | ULL on error.           |                                                                                                    |  |
|                      | top_row() and index_item() return -1 on error.                                                                                                    |                         |                                                                                                    |  |
|                      | <pre>set_current_item() and set_top_row() return one of the following:</pre>                                                                                                    |                         |                                                                                                    |  |
|                      | E_OK                                                                                                    |                         | returned successfully.                                                                                         |  |
|                      | E_SYSTEM_ERROR                                                                                                    | System error            | r.                                                                                                    |  |
|                      | E_BAD_ARGUMENT                                                                                                    | An incorrect            | t argument was passed to the routine.                                                                          |  |
|                      | E_BAD_STATE                                                                                                    | The routine termination | was called from an initialization or function.                                                                 |  |
|                      | E_NOT_CONNECTED                                                                                                    | No items are            | e connected to the menu.                                                                                       |  |
| ATTRIBUTES           | See attributes(5) for descriptions of the following attributes:                                                                                                    |                         |                                                                                                    |  |
|                      | ATTRIBUTE TYPE                                                                                                    |                         | ATTRIBUTE VALUE                                                                                                |  |
|                      | MT-Level                                                                                                    |                         | Unsafe                                                                                                    |  |
| SEE ALSO             | curses(3CURSES),menus(30                                                                                                    | CURSES), att            | cributes(5)                                                                                                    |  |

# menu\_item\_current(3CURSES)

**NOTES** | The header <menu.h> automatically includes the headers <eti.h> and <curses.h>.

| NAME                 | menu_item_name, item_name, item_description – get menus item name and description                                                                                                    |                                          |  |  |
|----------------------|----------------------------------------------------------------------------------------------------|------------------------------------------|--|--|
| SYNOPSIS             | <pre>cc [ flag ] filelmenu -lcurses [ library ] #include <menu.h></menu.h></pre>                                                                                                    |                                          |  |  |
|                      | <pre>char *item_name(ITEM *item);</pre>                                                                                                    |                                          |  |  |
|                      | <pre>char *item_description(ITEM *item);</pre>                                                                                                    |                                          |  |  |
| DESCRIPTION          | <pre>item_name() returns a pointer to the nam</pre>                                                                                                    | e of <i>item</i> .                       |  |  |
|                      | item_description() returns a pointer to                                                                                                    | o the description of <i>item</i> .       |  |  |
| <b>RETURN VALUES</b> | These routines return NULL on error.                                                                                                    |                                          |  |  |
| ATTRIBUTES           | See attributes(5) for descriptions of the following attributes:                                                                                                    |                                          |  |  |
|                      |                                                                                                    |                                          |  |  |
|                      | ATTRIBUTE TYPE ATTRIBUTE VALUE                                                                                                    |                                          |  |  |
|                      |                                                                                                    |                                          |  |  |
|                      | MT-Level                                                                                                    | Unsafe                                   |  |  |
|                      |                                                                                                    | Unsafe                                   |  |  |
| SEE ALSO             | curses(3CURSES), menus(3CURSES), men                                                                                                    | Unsafe<br>uu_new(3CURSES), attributes(5) |  |  |
| SEE ALSO<br>NOTES    | curses(3CURSES), menus(3CURSES), menus(3CURSES | Unsafe<br>uu_new(3CURSES), attributes(5) |  |  |
|                      | curses(3CURSES), menus(3CURSES), men                                                                                                    | Unsafe<br>uu_new(3CURSES), attributes(5) |  |  |
|                      | curses(3CURSES), menus(3CURSES), menus(3CURSES | Unsafe<br>uu_new(3CURSES), attributes(5) |  |  |
|                      | curses(3CURSES), menus(3CURSES), menus(3CURSES | Unsafe<br>uu_new(3CURSES), attributes(5) |  |  |
|                      | curses(3CURSES), menus(3CURSES), menus(3CURSES | Unsafe<br>uu_new(3CURSES), attributes(5) |  |  |
|                      | curses(3CURSES), menus(3CURSES), menus(3CURSES | Unsafe<br>uu_new(3CURSES), attributes(5) |  |  |
|                      | curses(3CURSES), menus(3CURSES), menus(3CURSES | Unsafe<br>uu_new(3CURSES), attributes(5) |  |  |
|                      | curses(3CURSES), menus(3CURSES), menus(3CURSES | Unsafe<br>uu_new(3CURSES), attributes(5) |  |  |

menu\_item\_new(3CURSES)

| NAME                   | menu_item_new, new_item, free_item - create and destroy menus items                                            |               |                                                      |  |
|------------------------|----------------------------------------------------------------------------------------------------|---------------|------------------------------------------------------|--|
| SYNOPSIS               | <pre>cc [ flag ] filelmenu -lcurses [ library ] #include <menu.h></menu.h></pre>                               |               |                                                      |  |
|                        | <pre>ITEM *new_item(char *name, char *desc);</pre>                                                             |               |                                                      |  |
|                        | <pre>int free_item(ITEM *item);</pre>                                                                          |               |                                                      |  |
| DESCRIPTION            | new_item() creates a new item from <i>name</i> and <i>description</i> , and returns a pointer to the new item. |               |                                                      |  |
|                        | <pre>free_item() frees the stora<br/>no longer connect it to a menu</pre>                                      | 5             | or <i>item</i> . Once an item is freed, the user can |  |
| <b>RETURN VALUES</b>   | <pre>new_item() returns NULL c</pre>                                                                           | n error.      |                                                      |  |
|                        | <pre>free_item() returns one of</pre>                                                                          | the following | :                                                    |  |
|                        | E_OK                                                                                                    | The routine   | returned successfully.                               |  |
|                        | E_SYSTEM_ERROR                                                                                                 | System error  |                                                      |  |
|                        | E_BAD_ARGUMENT                                                                                                 | An incorrect  | argument was passed to the routine.                  |  |
|                        | E_CONNECTED                                                                                                    | One or more   | e items are already connected to another             |  |
|                        |                                                                                                    | menu.         |                                                      |  |
| ATTRIBUTES             | See attributes(5) for descr                                                                                    |               | following attributes:                                |  |
| ATTRIBUTES             | See attributes(5) for descr                                                                                    |               | following attributes:                                |  |
| ATTRIBUTES             |                                                                                                    |               |                                                      |  |
| ATTRIBUTES<br>SEE ALSO |                                                                                                    | ptions of the | ATTRIBUTE VALUE Unsafe                               |  |
|                        | ATTRIBUTE TYPE<br>MT-Level                                                                                     | ptions of the | ATTRIBUTE VALUE Unsafe ributes(5)                    |  |
| SEE ALSO               | ATTRIBUTE TYPE<br>MT-Level<br>curses(3CURSES), menus(30<br>The header <menu.h> autom</menu.h>                  | ptions of the | ATTRIBUTE VALUE Unsafe ributes(5)                    |  |
| SEE ALSO               | ATTRIBUTE TYPE<br>MT-Level<br>curses(3CURSES), menus(30<br>The header <menu.h> autom</menu.h>                  | ptions of the | ATTRIBUTE VALUE Unsafe ributes(5)                    |  |
| SEE ALSO               | ATTRIBUTE TYPE<br>MT-Level<br>curses(3CURSES), menus(30<br>The header <menu.h> autom</menu.h>                  | ptions of the | ATTRIBUTE VALUE Unsafe ributes(5)                    |  |
| SEE ALSO               | ATTRIBUTE TYPE<br>MT-Level<br>curses(3CURSES), menus(30<br>The header <menu.h> autom</menu.h>                  | ptions of the | ATTRIBUTE VALUE Unsafe ributes(5)                    |  |
| SEE ALSO               | ATTRIBUTE TYPE<br>MT-Level<br>curses(3CURSES), menus(30<br>The header <menu.h> autom</menu.h>                  | ptions of the | ATTRIBUTE VALUE Unsafe ributes(5)                    |  |
| SEE ALSO               | ATTRIBUTE TYPE<br>MT-Level<br>curses(3CURSES), menus(30<br>The header <menu.h> autom</menu.h>                  | ptions of the | ATTRIBUTE VALUE Unsafe ributes(5)                    |  |

| NAME                 | menu_item_opts, set_item_opts, item_opts_on, item_opts_off, item_opts – menus item<br>option routines      |              |                                                                    |
|----------------------|----------------------------------------------------------------------------------------------------|--------------|--------------------------------------------------------------------|
| SYNOPSIS             | <pre>cc [ flag ] filelmenu -lcurses [ library ] #include <menu.h></menu.h></pre>                           |              |                                                                    |
|                      | int <b>set_item_opts</b> (ITEM * <i>i</i>                                                                  | tem, OPTI    | CONS opts);                                                        |
|                      | int <b>item_opts_on</b> (ITEM * <i>ite</i>                                                                 | em, OPTIC    | DNS opts);                                                         |
|                      | int <b>item_opts_off</b> (ITEM * <i>i</i>                                                                  | tem, OPTI    | CONS opts);                                                        |
|                      | OPTIONS <b>item_opts</b> (ITEM * <i>i</i>                                                                  | tem);        |                                                                    |
| DESCRIPTION          | <pre>set_item_opts() turns on the<br/>options. Options are boolean val</pre>                               |              | tions for <i>item</i> and turns off all other n be OR-ed together. |
|                      | item_opts_on() turns on the n                                                                              | named opti   | ions for <i>item</i> ; no other option is changed.                 |
|                      | item_opts_off() turns off the                                                                              | e named op   | tions for <i>item</i> ; no other option is changed.                |
|                      | item_opts() returns the curren                                                                             | nt options o | of item.                                                           |
|                      | O_SELECTABLE T                                                                                             | he item car  | be selected during menu processing.                                |
| <b>RETURN VALUES</b> | Except for item_opts(), these                                                                              | routines re  | turn one of the following:                                         |
|                      | E_OK T                                                                                                    | he routine   | returned successfully.                                             |
|                      | E_SYSTEM_ERROR System                                                                                      | ystem error  | <b>.</b>                                                           |
| ATTRIBUTES           | See attributes(5) for descripti                                                                            | ions of the  | following attributes:                                              |
|                      |                                                                                                    |              |                                                                    |
|                      | ATTRIBUTE TYPE                                                                                             |              | ATTRIBUTE VALUE                                                    |
|                      | MT-Level                                                                                                   |              | Unsafe                                                             |
| SEE ALSO             | curses(3CURSES), menus(3CU                                                                                 | RSES), att   | ributes(5)                                                         |
| NOTES                | The header <menu.h> automatically includes the headers <eti.h> and <curses.h>.</curses.h></eti.h></menu.h> |              |                                                                    |
|                      |                                                                                                    |              |                                                                    |
|                      |                                                                                                    |              |                                                                    |
|                      |                                                                                                    |              |                                                                    |
|                      |                                                                                                    |              |                                                                    |
|                      |                                                                                                    |              |                                                                    |
|                      |                                                                                                    |              |                                                                    |
|                      |                                                                                                    |              |                                                                    |

menu\_items(3CURSES)

| NAME                 | menu_items, set_menu_items, menus                                                                                                    | , item_count -    | - connect and disconnect items to and from |  |
|----------------------|----------------------------------------------------------------------------------------------------|-------------------|--------------------------------------------|--|
| SYNOPSIS             | <pre>cc [ flag ] filelmenu -lcurses [ library ] #include <menu.h></menu.h></pre>                                                                                                    |                   |                                            |  |
|                      | <pre>int set_menu_items(MENU *menu, ITEM **items);</pre>                                                                                                    |                   |                                            |  |
|                      | ITEM **menu_items(MENU                                                                                                    | *menu);           |                                            |  |
|                      | int <b>item_count</b> (MENU *m                                                                                                    | enu);             |                                            |  |
| DESCRIPTION          | <pre>set_menu_items() changes the item pointer array connected to menu to the item pointer array items.menu_items() returns a pointer to the item pointer array connected to menu.item_count() returns the number of items in menu.</pre> |                   |                                            |  |
| <b>RETURN VALUES</b> | menu_items() returns NUL                                                                                                    | L on error.       |                                            |  |
|                      | item_count() returns -1 on                                                                                                    | error.            |                                            |  |
|                      | <pre>set_menu_items() returns</pre>                                                                                                    | one of the fol    | lowing:                                    |  |
|                      | E_OK                                                                                                    | The routine       | returned successfully.                     |  |
|                      | E_SYSTEM_ERROR                                                                                                    | System error      | r.                                         |  |
|                      | E_BAD_ARGUMENT                                                                                                    | An incorrect      | t argument was passed to the routine.      |  |
|                      | E_POSTED                                                                                                    | The menu is       | already posted.                            |  |
|                      | E_CONNECTED                                                                                                    | One or more menu. | e items are already connected to another   |  |
| ATTRIBUTES           | See attributes(5) for descri                                                                                                    | iptions of the    | following attributes:                      |  |
|                      | ATTRIBUTE TYPE                                                                                                    |                   | ATTRIBUTE VALUE                            |  |
|                      | MT-Level                                                                                                    |                   | Unsafe                                     |  |
|                      |                                                                                                    |                   |                                            |  |
| SEE ALSO             | curses(3CURSES), menus(3C                                                                                                    | CURSES), att      | ributes(5)                                 |  |
| NOTES                | The header <menu.h> autom</menu.h>                                                                                                    | atically includ   | des the headers <eti.h> and</eti.h>        |  |
|                      | <curses.h>.</curses.h>                                                                                                    |                   |                                            |  |
|                      |                                                                                                    |                   |                                            |  |
|                      |                                                                                                    |                   |                                            |  |
|                      |                                                                                                    |                   |                                            |  |
|                      |                                                                                                    |                   |                                            |  |
|                      |                                                                                                    |                   |                                            |  |

288 man pages section 3: Curses Library Functions • Last Revised 31 Dec 1996

### menu\_item\_userptr(3CURSES)

| NAME              | menu_item_userptr, set_item_userptr, item_userptr – associate application data with menus items                                                                                                    |                                                  |  |
|-------------------|----------------------------------------------------------------------------------------------------|--------------------------------------------------|--|
| SYNOPSIS          | <pre>cc [ flag ] filelmenu -lcurses [ library ] #include <menu.h></menu.h></pre>                                                                                                    |                                                  |  |
|                   | <pre>int set_item_userptr(ITEM *item, char *userptr); char *item_userptr(ITEM *item);</pre>                                                                                                    |                                                  |  |
|                   |                                                                                                    |                                                  |  |
| DESCRIPTION       | Every item has an associated user pointer that can be used to store relevant information. set_item_userptr() sets the user pointer of <i>item</i> . item_userptr() returns the user pointer of <i>item</i> . |                                                  |  |
| RETURN VALUES     | <pre>item_userptr() returns NULL on error following:</pre>                                                                                                    | <pre>set_item_userptr() returns one of the</pre> |  |
|                   | E_OK The routine                                                                                                    | returned successfully.                           |  |
|                   | E_SYSTEM_ERROR System error                                                                                                    | or.                                              |  |
| ATTRIBUTES        | See attributes(5) for descriptions of the                                                                                                    | following attributes:                            |  |
|                   |                                                                                                    |                                                  |  |
|                   |                                                                                                    |                                                  |  |
|                   | MT-Level                                                                                                    | Unsafe                                           |  |
|                   | <pre>curses(3CURSES), menus(3CURSES), attributes(5)</pre>                                                                                                    |                                                  |  |
| SEE ALSO          | curses(3CURSES),menus(3CURSES),at                                                                                                    | tributes(5)                                      |  |
| SEE ALSO<br>NOTES | The header <menu.h> automatically inclu</menu.h>                                                                                                    |                                                  |  |
|                   |                                                                                                    |                                                  |  |
|                   | The header <menu.h> automatically inclu</menu.h>                                                                                                    |                                                  |  |
|                   | The header <menu.h> automatically inclu</menu.h>                                                                                                    |                                                  |  |
|                   | The header <menu.h> automatically inclu</menu.h>                                                                                                    |                                                  |  |
|                   | The header <menu.h> automatically inclu</menu.h>                                                                                                    |                                                  |  |
|                   | The header <menu.h> automatically inclu</menu.h>                                                                                                    |                                                  |  |
|                   | The header <menu.h> automatically inclu</menu.h>                                                                                                    |                                                  |  |
|                   | The header <menu.h> automatically inclu</menu.h>                                                                                                    |                                                  |  |
|                   | The header <menu.h> automatically inclu</menu.h>                                                                                                    |                                                  |  |
|                   | The header <menu.h> automatically inclu</menu.h>                                                                                                    |                                                  |  |
|                   | The header <menu.h> automatically inclu</menu.h>                                                                                                    |                                                  |  |

menu\_item\_value(3CURSES)

| NAME                 | menu_item_value, set_item_value, item_value – set and get menus item values                                                                                                    |                |                                              |
|----------------------|----------------------------------------------------------------------------------------------------|----------------|----------------------------------------------|
| SYNOPSIS             | <pre>cc [ flag ] filelmenu -lcurses [ library ] #include <menu.h></menu.h></pre>                                                                                                    |                |                                              |
|                      | <pre>int set_item_value(ITEM *item, int bool);</pre>                                                                                                    |                |                                              |
|                      | <pre>int item_value(ITEM *item); CRIPTION Unlike single-valued menus, multi-valued menus enable the end-user to select one or more items from a menu. set_item_value() sets the selected value of the item — TRUE (selected) or FALSE (not selected). set_item_value() may be used only with multi-valued menus. To make a menu multi-valued, use set_menu_opts or menu_opts_off() to turn off the option O_ONEVALUE. (See menu_opts(3CURSES)).</pre> |                |                                              |
| DESCRIPTION          |                                                                                                    |                |                                              |
|                      | <pre>item_value() returns the se<br/>(unselected).</pre>                                                                                                    | elect value of | <i>item,</i> either TRUE (selected) or FALSE |
| <b>RETURN VALUES</b> | <pre>set_item_value() returns</pre>                                                                                                    | one of the fol | lowing:                                      |
|                      | E_OK                                                                                                    | The routine    | returned successfully.                       |
|                      | E_SYSTEM_ERROR                                                                                                    | System error   | <b>.</b>                                     |
|                      | E_REQUEST_DENIED                                                                                                    | The menu d     | river could not process the request.         |
| ATTRIBUTES           | See attributes(5) for descri                                                                                                    | ptions of the  | following attributes:                        |
|                      |                                                                                                    |                |                                              |
|                      |                                                                                                    |                |                                              |
|                      | ATTRIBUTE TYPE                                                                                                    |                | ATTRIBUTE VALUE                              |
|                      | ATTRIBUTE TYPE<br>MT-Level                                                                                                    |                | ATTRIBUTE VALUE Unsafe                       |
| SEE ALSO             | MT-Level                                                                                                    | CURSES), mer   |                                              |
| SEE ALSO<br>NOTES    | MT-Level                                                                                                    |                | Unsafe<br>uu_opts(3CURSES), attributes(5)    |
|                      | MT-Level<br>curses(3CURSES), menus(30                                                                                                    |                | Unsafe<br>uu_opts(3CURSES), attributes(5)    |
|                      | MT-Level<br>curses(3CURSES), menus(30<br>The header <menu.h> autom</menu.h>                                                                                                    |                | Unsafe<br>uu_opts(3CURSES), attributes(5)    |
|                      | MT-Level<br>curses(3CURSES), menus(30<br>The header <menu.h> autom</menu.h>                                                                                                    |                | Unsafe<br>uu_opts(3CURSES), attributes(5)    |
|                      | MT-Level<br>curses(3CURSES), menus(30<br>The header <menu.h> autom</menu.h>                                                                                                    |                | Unsafe<br>uu_opts(3CURSES), attributes(5)    |
|                      | MT-Level<br>curses(3CURSES), menus(30<br>The header <menu.h> autom</menu.h>                                                                                                    |                | Unsafe<br>uu_opts(3CURSES), attributes(5)    |
|                      | MT-Level<br>curses(3CURSES), menus(30<br>The header <menu.h> autom</menu.h>                                                                                                    |                | Unsafe<br>uu_opts(3CURSES), attributes(5)    |
|                      | MT-Level<br>curses(3CURSES), menus(30<br>The header <menu.h> autom</menu.h>                                                                                                    |                | Unsafe<br>uu_opts(3CURSES), attributes(5)    |
|                      | MT-Level<br>curses(3CURSES), menus(30<br>The header <menu.h> autom</menu.h>                                                                                                    |                | Unsafe<br>uu_opts(3CURSES), attributes(5)    |
|                      | MT-Level<br>curses(3CURSES), menus(30<br>The header <menu.h> autom</menu.h>                                                                                                    |                | Unsafe<br>uu_opts(3CURSES), attributes(5)    |

| NAME              | menu_item_visible, item_visible – tell if menus item is visible                                                                                                    |                        |  |
|-------------------|----------------------------------------------------------------------------------------------------|------------------------|--|
| SYNOPSIS          | <pre>cc [ flag ] filelmenu -lcurses [ library ] #include <menu.h></menu.h></pre>                                                                                     |                        |  |
|                   | <pre>int item_visible(ITEM *item);</pre>                                                                                                    |                        |  |
| DESCRIPTION       | A menu item is visible if it currently appears in the subwindow of a posted menu. item_visible() returns TRUE if <i>item</i> is visible, otherwise it returns FALSE. |                        |  |
| ATTRIBUTES        | See attributes(5) for descriptions of the                                                                                                    | following attributes:  |  |
|                   |                                                                                                    |                        |  |
|                   |                                                                                                    |                        |  |
|                   | ATTRIBUTE TYPE                                                                                                    | ATTRIBUTE VALUE        |  |
|                   | ATTRIBUTE TYPE<br>MT-Level                                                                                                    | ATTRIBUTE VALUE Unsafe |  |
| SEE ALSO          | MT-Level                                                                                                    | Unsafe                 |  |
| SEE ALSO          | -                                                                                                    | Unsafe                 |  |
| SEE ALSO<br>NOTES | MT-Level                                                                                                    | Unsafe                 |  |

#### menu\_mark(3CURSES)

|                      | E5)                                                                                                    |             |                                     |
|----------------------|----------------------------------------------------------------------------------------------------|-------------|-------------------------------------|
| NAME                 | menu_mark, set_menu_mark – menus mark string routines                                                                                                    |             |                                     |
| SYNOPSIS             | <pre>cc [ flag ] filelmenu -lcurses [ library ] #include <menu.h></menu.h></pre>                                                                                                    |             |                                     |
|                      | <pre>int set_menu_mark(MENU *menu, char *mark);</pre>                                                                                                    |             |                                     |
|                      | char *menu_mark(MENU *menu);                                                                                                    |             |                                     |
| DESCRIPTION          | menus displays mark strings to distinguish selected items in a menu (or the current item in a single-valued menu). set_menu_mark() sets the mark string of <i>menu</i> to <i>mark</i> . menu_mark() returns a pointer to the mark string of <i>menu</i> . |             |                                     |
| <b>RETURN VALUES</b> | menu_mark() returns NULL on following:                                                                                                    | error. set  | _menu_mark() returns one of the     |
|                      | E_OK Th                                                                                                    | e routine   | returned successfully.              |
|                      | E_SYSTEM_ERROR Sy                                                                                                    | stem error  | r.                                  |
|                      | E_BAD_ARGUMENT Ar                                                                                                    | n incorrect | argument was passed to the routine. |
| ATTRIBUTES           | See attributes(5) for description                                                                                                    | ons of the  | following attributes:               |
|                      |                                                                                                    |             | 2                                   |
|                      | ATTRIBUTE TYPE                                                                                                    |             | ATTRIBUTE VALUE                     |
|                      | MT-Level Unsafe                                                                                                    |             |                                     |
|                      | MT-Level                                                                                                    |             | Unsafe                              |
|                      | MT-Level                                                                                                    |             | Unsafe                              |
| SEE ALSO             | MT-Level<br>curses(3CURSES), menus(3CUR                                                                                                    | RSES), att  |                                     |
| SEE ALSO<br>NOTES    | curses(3CURSES), menus(3CUR<br>The header <menu.h> automatic</menu.h>                                                                                                    |             | ributes(5)                          |
|                      | curses(3CURSES), menus(3CUF                                                                                                    |             | ributes(5)                          |
|                      | curses(3CURSES), menus(3CUR<br>The header <menu.h> automatic</menu.h>                                                                                                    |             | ributes(5)                          |
|                      | curses(3CURSES), menus(3CUR<br>The header <menu.h> automatic</menu.h>                                                                                                    |             | ributes(5)                          |
|                      | curses(3CURSES), menus(3CUR<br>The header <menu.h> automatic</menu.h>                                                                                                    |             | ributes(5)                          |
|                      | curses(3CURSES), menus(3CUR<br>The header <menu.h> automatic</menu.h>                                                                                                    |             | ributes(5)                          |
|                      | curses(3CURSES), menus(3CUR<br>The header <menu.h> automatic</menu.h>                                                                                                    |             | ributes(5)                          |
|                      | curses(3CURSES), menus(3CUR<br>The header <menu.h> automatic</menu.h>                                                                                                    |             | ributes(5)                          |
|                      | curses(3CURSES), menus(3CUR<br>The header <menu.h> automatic</menu.h>                                                                                                    |             | ributes(5)                          |
|                      | curses(3CURSES), menus(3CUR<br>The header <menu.h> automatic</menu.h>                                                                                                    |             | ributes(5)                          |
|                      | curses(3CURSES), menus(3CUR<br>The header <menu.h> automatic</menu.h>                                                                                                    |             | ributes(5)                          |
|                      | curses(3CURSES), menus(3CUR<br>The header <menu.h> automatic</menu.h>                                                                                                    |             | ributes(5)                          |

| NAME                 | menu_new, new_menu, free_menu – create and destroy menus                                                              |                                                        |                                              |
|----------------------|----------------------------------------------------------------------------------------------------|--------------------------------------------------------|----------------------------------------------|
| SYNOPSIS             | <pre>cc [ flag ] filelmenu -lcurses [ library ] #include <menu.h></menu.h></pre>                                      |                                                        |                                              |
|                      | MENU *new_menu(ITEM **items);                                                                                         |                                                        |                                              |
|                      | <pre>int free_menu(MENU *menu);</pre>                                                                                 |                                                        |                                              |
| DESCRIPTION          | new_menu() creates a new menu connected to the item pointer array <i>items</i> and returns a pointer to the new menu. |                                                        | d to the item pointer array <i>items</i> and |
|                      | free_menu() disconnects me<br>storage allocated for the menu                                                          |                                                        | ssociated item pointer array and frees the   |
| <b>RETURN VALUES</b> | new_menu() returns NULL o                                                                                             | on error.                                              |                                              |
|                      | free_menu() returns one of the following:                                                                             |                                                        |                                              |
|                      | E_OK The routine returned successfully.                                                                               |                                                        | returned successfully.                       |
|                      | E_SYSTEM_ERROR System error.                                                                                          |                                                        | r.                                           |
|                      | E_BAD_ARGUMENT                                                                                                    | D_ARGUMENT An incorrect argument was passed to the rou |                                              |
|                      | E_POSTED                                                                                                    | The menu is                                            | already posted.                              |
| ATTRIBUTES           | See attributes(5) for descriptions of the following attributes:                                                       |                                                        | following attributes:                        |
|                      |                                                                                                    |                                                        |                                              |
|                      | ATTRIBUTE TYPE                                                                                                    |                                                        | ATTRIBUTE VALUE                              |
|                      | MT-Level                                                                                                    |                                                        | Unsafe                                       |

**SEE ALSO** curses(3CURSES), menus(3CURSES), attributes(5)

**NOTES** The header <menu.h> automatically includes the headers <eti.h> and <curses.h>.

### menu\_opts(3CURSES)

| NAME                 | <pre>&gt; menu_opts, set_menu_opts, menu_opts_or</pre>                                                                                                    | n, menu opts off – menus option routines             |  |  |
|----------------------|----------------------------------------------------------------------------------------------------|------------------------------------------------------|--|--|
| SYNOPSIS             | <pre>cc [ flag ] filelmenu -lcurses [ library ] #include <menu.h></menu.h></pre>                                                                                        |                                                      |  |  |
|                      | OPTIONS <b>menu_opts</b> (MENU *menu);                                                                                                    | OPTIONS menu opts (MENU *menu);                      |  |  |
|                      | int <b>set_menu_opts</b> (MENU * <i>menu</i> , OP                                                                                                    | FIONS opts);                                         |  |  |
|                      | int menu_opts_on(MENU *menu, OPT                                                                                                    | IONS opts);                                          |  |  |
|                      | int menu_opts_off(MENU *menu, OPT                                                                                                    | FIONS opts);                                         |  |  |
| Menu Options         | s set_menu_opts() turns on the named options for <i>menu</i> and turns off all other options. Options are boolean values that can be OR-ed together.                    |                                                      |  |  |
|                      | menu_opts_on() turns on the named opt                                                                                                    | tions for <i>menu</i> ; no other option is changed.  |  |  |
|                      | <pre>menu_opts_off() turns off the named op</pre>                                                                                                    | ptions for <i>menu</i> ; no other option is changed. |  |  |
|                      | ${\tt menu_opts}$ ( ) returns the current options                                                                                                    | of <i>menu</i> .                                     |  |  |
|                      | The following values can be OR'd together                                                                                                    | to create <i>opts</i> .                              |  |  |
|                      | O_ONEVALUE Only one item can be see                                                                                                    | elected from the menu.                               |  |  |
|                      | O_SHOWDESC Display the description                                                                                                    | of the items.                                        |  |  |
|                      | O_ROWMAJORDisplay the menu in row major order.O_IGNORECASEIgnore the case when pattern matching.O_SHOWMATCHPlace the cursor within the item name when pattern matching. |                                                      |  |  |
|                      |                                                                                                    |                                                      |  |  |
|                      |                                                                                                    |                                                      |  |  |
|                      | O_NONCYCLIC Make certain menu dri                                                                                                    | ver requests non-cyclic.                             |  |  |
| <b>RETURN VALUES</b> | Except for menu_opts(), these routines re                                                                                                    | eturn one of the following:                          |  |  |
|                      | E_OK The routine                                                                                                    | returned successfully.                               |  |  |
|                      | E_SYSTEM_ERROR System error                                                                                                    | r.                                                   |  |  |
|                      | E_POSTED The menu is                                                                                                    | s already posted.                                    |  |  |
| ATTRIBUTES           | See attributes(5) for descriptions of the following attributes:                                                                                                    |                                                      |  |  |
|                      | ATTRIBUTE TYPE                                                                                                    | ATTRIBUTE VALUE                                      |  |  |
|                      | MT-Level                                                                                                    | Unsafe                                               |  |  |
|                      |                                                                                                    |                                                      |  |  |
| SEE ALSO             | curses(3CURSES), menus(3CURSES), at                                                                                                    | tributes(5)                                          |  |  |
| NOTES                | The header <menu.h> automatically inclu-<br/><curses.h>.</curses.h></menu.h>                                                                                            | des the headers <eti.h> and</eti.h>                  |  |  |
|                      | Nul 969.117.                                                                                                    |                                                      |  |  |

294 man pages section 3: Curses Library Functions • Last Revised 31 Dec 1996

|                   |                                                                                                    |                | menu_pattern(5COR5E5)                        |
|-------------------|----------------------------------------------------------------------------------------------------|----------------|----------------------------------------------|
| NAME              | menu_pattern, set_menu_patt                                                                                                    | ern – set and  | get menus pattern match buffer               |
| SYNOPSIS          | <pre>cc [ flag ] filelmenu -lcurses [ library ] #include <menu.h></menu.h></pre>                                                                                                    |                | [ library]                                   |
|                   | <pre>char *menu_pattern(MENU *menu); int set_menu_pattern(MENU *menu, char *pat);</pre>                                                                                                    |                |                                              |
|                   |                                                                                                    |                |                                              |
| DESCRIPTION       | Every menu has a pattern buffer to match entered data with menu items.<br><pre>set_menu_pattern()</pre> sets the pattern buffer to <i>pat</i> and tries to find the first item<br>that matches the pattern. If it does, the matching item becomes the current item. If not,<br>the current item does not change. menu_pattern() returns the string in the pattern<br>buffer of <i>menu</i> . |                |                                              |
| RETURN VALUES     | menu_pattern() returns NU following:                                                                                                    | LL on error. s | <pre>menu_pattern() returns one of the</pre> |
|                   | E_OK                                                                                                    | The routine    | returned successfully.                       |
|                   | E_SYSTEM_ERROR                                                                                                    | System error   | :                                            |
|                   | E_BAD_ARGUMENT                                                                                                    | An incorrect   | argument was passed to the routine.          |
|                   | E_NO_MATCH                                                                                                    | The characte   | er failed to match.                          |
| ATTRIBUTES        | See attributes(5) for descriptions of the following attributes:                                                                                                    |                |                                              |
|                   |                                                                                                    |                |                                              |
|                   | ATTRIBUTE TYPE                                                                                                    |                | ATTRIBUTE VALUE                              |
|                   | ATTRIBUTE TYPE<br>MT-Level                                                                                                    |                | ATTRIBUTE VALUE Unsafe                       |
| SEE ALSO          |                                                                                                    | CURSES), att   | Unsafe                                       |
| SEE ALSO<br>NOTES | MT-Level                                                                                                    |                | Unsafe<br>ributes(5)                         |
|                   | MT-Level<br>curses(3CURSES), menus(3C<br>The header <menu.h> automa</menu.h>                                                                                                    |                | Unsafe<br>ributes(5)                         |
|                   | MT-Level<br>curses(3CURSES), menus(3C<br>The header <menu.h> automa</menu.h>                                                                                                    |                | Unsafe<br>ributes(5)                         |
|                   | MT-Level<br>curses(3CURSES), menus(3C<br>The header <menu.h> automa</menu.h>                                                                                                    |                | Unsafe<br>ributes(5)                         |
|                   | MT-Level<br>curses(3CURSES), menus(3C<br>The header <menu.h> automa</menu.h>                                                                                                    |                | Unsafe<br>ributes(5)                         |
|                   | MT-Level<br>curses(3CURSES), menus(3C<br>The header <menu.h> automa</menu.h>                                                                                                    |                | Unsafe<br>ributes(5)                         |
|                   | MT-Level<br>curses(3CURSES), menus(3C<br>The header <menu.h> automa</menu.h>                                                                                                    |                | Unsafe<br>ributes(5)                         |
|                   | MT-Level<br>curses(3CURSES), menus(3C<br>The header <menu.h> automa</menu.h>                                                                                                    |                | Unsafe<br>ributes(5)                         |

menu\_post(3CURSES)

| NAME                 | menu_post, post_menu, unpost_menu – write or erase menus from associated subwindows                                                                                                    |                         |                                                |
|----------------------|----------------------------------------------------------------------------------------------------|-------------------------|------------------------------------------------|
| SYNOPSIS             | <pre>cc [ flag ] filelmenu -lcurses [ library ] #include <menu.h></menu.h></pre>                                                                                                    |                         |                                                |
|                      | <pre>int post_menu(MENU *menu);</pre>                                                                                                    |                         |                                                |
|                      | <pre>int unpost_menu(MENU *menu);</pre>                                                                                                    |                         |                                                |
| DESCRIPTION          | <pre>post_menu() writes menu to the subwindow. The application programmer must use<br/>curses library routines to display the menu on the physical screen or call<br/>update_panels() if the panels library is being used.</pre> |                         |                                                |
|                      | unpost_menu() erases menu                                                                                                    | from its asso           | ciated subwindow.                              |
| <b>RETURN VALUES</b> | These routines return one of th                                                                                                    | ne following:           |                                                |
|                      | E_OK                                                                                                    | The routine             | returned successfully.                         |
|                      | E_SYSTEM_ERROR                                                                                                    | System error            | r.                                             |
|                      | E_BAD_ARGUMENT                                                                                                    | An incorrect            | argument was passed to the routine.            |
|                      | E_POSTED                                                                                                    | The menu is             | already posted.                                |
|                      | E_BAD_STATE                                                                                                    | The routine termination | was called from an initialization or function. |
|                      | E_NO_ROOM                                                                                                    | The menu d              | oes not fit within its subwindow.              |
|                      | E_NOT_POSTED                                                                                                    | The menu ha             | as not been posted.                            |
|                      | E_NOT_CONNECTED                                                                                                    | No items are            | e connected to the menu.                       |
| ATTRIBUTES           | See attributes(5) for descriptions of the following attributes:                                                                                                    |                         | following attributes:                          |
|                      | ATTRIBUTE TYPE                                                                                                    |                         | ATTRIBUTE VALUE                                |
|                      | MT-Level                                                                                                    |                         | Unsafe                                         |
| SEE ALSO<br>NOTES    | <pre>curses(3CURSES), menus(3CURSES), panels(3CURSES), attributes(5) The header <menu.h> automatically includes the headers <eti.h> and <curses.h>.</curses.h></eti.h></menu.h></pre>                                            |                         |                                                |
|                      |                                                                                                    |                         |                                                |

| NAME                                             | menus – character based menus package                                                                                                    | × ,                                                                                                    |  |
|--------------------------------------------------|----------------------------------------------------------------------------------------------------|----------------------------------------------------------------------------------------------------|--|
| SYNOPSIS                                         | <pre>#include <menu.h></menu.h></pre>                                                                                                    |                                                                                                    |  |
| DESCRIPTION                                      | The menu library is built using the curses library, and any program using menus routines must call one of the curses initialization routines, such as initscr. A program using these routines must be compiled with -lmenu and -lcurses on the cc command line.                                                                                    |                                                                                                    |  |
|                                                  | The menus package gives the applications<br>method of creating and customizing menus<br>includes: item routines, which are used to c<br>menu routines, which are used to create an<br>post-processing routines, and display and i                                                                                                    | s for user interaction. The menus package<br>create and customize menu items; and<br>ad customize menus, assign pre- and                                                                                                    |  |
| Current Default<br>Values for Item<br>Attributes | The menus package establishes initial curre<br>During item initialization, each item attribu-<br>that attribute. An application can change of<br>by calling the appropriate set or retrieve ro<br>application changes a current default item<br>using new_item() will have the new defa<br>previously created items are not changed it<br>changed. | ute is assigned the current default value for<br>r retrieve a current default attribute value<br>outine with a NULL item pointer. If an<br>attribute value, subsequent items created<br>oult attribute value. The attributes of |  |
| Routine Name<br>Index                            | The following table lists each menus routine and the name of the manual page on which it is described.           Menus Routine Name         Manual Page Name                                                                                                    |                                                                                                    |  |
|                                                  |                                                                                                    |                                                                                                    |  |
|                                                  | current_item                                                                                                    | <pre>menu_item_current(3X)</pre>                                                                                                    |  |
|                                                  | free_item                                                                                                    | <pre>menu_item_new(3X)</pre>                                                                                                    |  |
|                                                  | free_menu                                                                                                    | menu_new(3X)                                                                                                    |  |
|                                                  | item_count                                                                                                    | menu_items(3X)                                                                                                    |  |
|                                                  | item_description                                                                                                    | <pre>menu_item_name(3X)</pre>                                                                                                    |  |
|                                                  | item_index                                                                                                    | <pre>menu_item_current(3X)</pre>                                                                                                    |  |
|                                                  | item_init                                                                                                    | menu_hook(3X)                                                                                                    |  |
|                                                  | item_name                                                                                                    | <pre>menu_item_name(3X)</pre>                                                                                                    |  |
|                                                  | item_opts                                                                                                    | <pre>menu_item_opts(3X)</pre>                                                                                                    |  |
|                                                  | item_opts_off                                                                                                    | <pre>menu_item_opts(3X)</pre>                                                                                                    |  |
|                                                  | item_opts_on                                                                                                    | <pre>menu_item_opts(3X)</pre>                                                                                                    |  |
|                                                  | item_term                                                                                                    | menu_hook(3X)                                                                                                    |  |

# menus(3CURSES)

| Menus Routine Name | Manual Page Name                 |
|--------------------|----------------------------------|
| item_userptr       | <pre>menu_item_userptr(3X)</pre> |
| item_value         | <pre>menu_item_value(3X)</pre>   |
| item_visible       | <pre>menu_item_visible(3X)</pre> |
| menu_back          | <pre>menu_attributes(3X)</pre>   |
| menu_driver        | <pre>menu_driver(3X)</pre>       |
| menu_fore          | <pre>menu_attributes(3X)</pre>   |
| menu_format        | <pre>menu_format(3X)</pre>       |
| menu_grey          | <pre>menu_attributes(3X)</pre>   |
| menu_init          | menu_hook(3X)                    |
| menu_items         | <pre>menu_items(3X)</pre>        |
| menu_mark          | <pre>menu_mark(3X)</pre>         |
| menu_opts          | <pre>menu_opts(3X)</pre>         |
| menu_opts_off      | <pre>menu_opts(3X)</pre>         |
| menu_opts_on       | <pre>menu_opts(3X)</pre>         |
| menu_pad           | <pre>menu_attributes(3X)</pre>   |
| menu_pattern       | <pre>menu_pattern(3X)</pre>      |
| menu_sub           | menu_win(3X)                     |
| menu_term          | menu_hook(3X)                    |
| menu_userptr       | <pre>menu_userptr(3X)</pre>      |
| menu_win           | menu_win(3X)                     |
| new_item           | <pre>menu_item_new(3X)</pre>     |
| new_menu           | menu_new(3X)                     |
| pos_menu_cursor    | <pre>menu_cursor(3X)</pre>       |
| post_menu          | menu_post(3X)                    |
| scale_menu         | menu_win(3X)                     |
| set_current_item   | <pre>menu_item_current(3X)</pre> |
| set_item_init      | menu_hook(3X)                    |
| set_item_opts      | <pre>menu_item_opts(3X)</pre>    |
| set_item_term      | <pre>menu_hook(3X)</pre>         |
|                    |                                  |

298 man pages section 3: Curses Library Functions • Last Revised 31 Dec 1996

# menus(3CURSES)

|               | Menus Routine Name                                                               | Manual Page Name                                                       |
|---------------|----------------------------------------------------------------------------------|------------------------------------------------------------------------|
|               | set_item_userptr                                                                 | <pre>menu_item_userptr(3X)</pre>                                       |
|               | set_item_value                                                                   | <pre>menu_item_value(3X)</pre>                                         |
|               | set_menu_back                                                                    | <pre>menu_attributes(3X)</pre>                                         |
|               | set_menu_fore                                                                    | <pre>menu_attributes(3X)</pre>                                         |
|               | set_menu_format                                                                  | menu_format(3X)                                                        |
|               | set_menu_grey                                                                    | <pre>menu_attributes(3X)</pre>                                         |
|               | set_menu_init                                                                    | menu_hook(3X)                                                          |
|               | set_menu_items                                                                   | menu_items(3X)                                                         |
|               | set_menu_mark                                                                    | menu_mark(3X)                                                          |
|               | set_menu_opts                                                                    | menu_opts(3X)                                                          |
|               | set_menu_pad                                                                     | <pre>menu_attributes(3X)</pre>                                         |
|               | set_menu_pattern                                                                 | menu_pattern(3X)                                                       |
|               | set_menu_sub                                                                     | menu_win(3X)                                                           |
|               | set_menu_term                                                                    | menu_hook(3X)                                                          |
|               | set_menu_userptr                                                                 | menu_userptr(3X)                                                       |
|               | set_menu_win                                                                     | menu_win(3X)                                                           |
|               | set_top_row                                                                      | <pre>menu_item_current(3X)</pre>                                       |
|               | top_row                                                                          | <pre>menu_item_current(3X)</pre>                                       |
|               | unpost_menu                                                                      | menu_post(3X)                                                          |
| RETURN VALUES | Routines that return pointers always return integer return one of the following: | rn NULL on error. Routines that return an                              |
|               | E_OK                                                                             | The routine returned successfully.                                     |
|               | E_SYSTEM_ERROR                                                                   | System error.                                                          |
|               | E_BAD_ARGUMENT                                                                   | An incorrect argument was passed to the routine.                       |
|               | E_POSTED                                                                         | The menu is already posted.                                            |
|               | E_CONNECTED                                                                      | One or more items are already connected to another menu.               |
|               | E_BAD_STATE                                                                      | The routine was called from an initialization or termination function. |
|               |                                                                                  |                                                                        |

Curses Library Functions 299

#### menus(3CURSES)

| E_NO_ROOM         | The menu does not fit within its subwindow.       |
|-------------------|---------------------------------------------------|
| E_NOT_POSTED      | The menu has not been posted.                     |
| E_UNKNOWN_COMMAND | An unknown request was passed to the menu driver. |
| E_NO_MATCH        | The character failed to match.                    |
| E_NOT_SELECTABLE  | The item cannot be selected.                      |
| E_NOT_CONNECTED   | No items are connected to the menu.               |
| E_REQUEST_DENIED  | The menu driver could not process the request.    |

**ATTRIBUTES** See attributes(5) for descriptions of the following attributes:

| ATTRIBUTE TYPE | ATTRIBUTE VALUE |
|----------------|-----------------|
| MT-Level       | Unsafe          |

- **SEE ALSO** curses(3CURSES), attributes(5)
  - **NOTES** The header <menu.h> automatically includes the headers <eti.h> and <curses.h>.

| NAME                 | menu_userptr, set_menu_userptr – assoc                                                                                                    | iate application data with menus |  |
|----------------------|----------------------------------------------------------------------------------------------------|----------------------------------|--|
| SYNOPSIS             | <pre>cc [ flag ] filelmenu -lcurses [ library ] #include <menu.h></menu.h></pre>                                                                                                    |                                  |  |
|                      | char *menu_userptr(MENU *menu);                                                                                                    |                                  |  |
|                      | int <b>set_menu_userptr</b> (MENU * <i>menu</i>                                                                                                    | , char * <i>userptr</i> );       |  |
| DESCRIPTION          | Every menu has an associated user pointer that can be used to store relevant information. set_menu_userptr() sets the user pointer of <i>menu</i> . menu_userptr() returns the user pointer of <i>menu</i> . |                                  |  |
| <b>RETURN VALUES</b> | menu_userptr() returns NULL on error.                                                                                                    |                                  |  |
|                      | <pre>set_menu_userptr() returns one of the following:</pre>                                                                                                    |                                  |  |
|                      | E_OK The routin                                                                                                    | ne returned successfully.        |  |
|                      | E_SYSTEM_ERROR System er                                                                                                    | ror.                             |  |
| ATTRIBUTES           | See attributes(5) for descriptions of the following attributes:                                                                                                    |                                  |  |
|                      | ATTRIBUTE TYPE                                                                                                    | ATTRIBUTE VALUE                  |  |
|                      | MT-Level                                                                                                    | Unsafe                           |  |
|                      |                                                                                                    |                                  |  |

**SEE ALSO** curses(3CURSES), menus(3CURSES), attributes(5)

**NOTES** The header <menu.h> automatically includes the headers <eti.h> and <curses.h>.

menu\_win(3CURSES)

| NAME          | menu_win, set_menu_win, set<br>and subwindow association re                                                             |                                                 | menu_sub, scale_menu – menus window                                                                                                    |
|---------------|----------------------------------------------------------------------------------------------------|-------------------------------------------------|----------------------------------------------------------------------------------------------------|
| SYNOPSIS      | <pre>cc [ flag ] filelmenu -lcurses [ library ] #include <menu.h></menu.h></pre>                                        |                                                 |                                                                                                    |
|               | int <b>set_menu_win</b> (MENU *                                                                                         | <i>menu</i> , WIND                              | OW *win);                                                                                                    |
|               | WINDOW *menu_win(MENU *                                                                                                 | menu);                                          |                                                                                                    |
|               | int <b>set_menu_sub</b> (MENU *                                                                                         | <i>menu</i> , WIND                              | OW *sub);                                                                                                    |
|               | WINDOW *menu_sub(MENU *                                                                                                 | menu);                                          |                                                                                                    |
|               | int <b>scale_window</b> (MENU *                                                                                         | <i>menu</i> , int                               | <pre>*rows, int *cols);</pre>                                                                                                    |
| DESCRIPTION   | the window of <i>menu</i> .set_men<br>menu_sub() returns a pointer                                                      | u_sub() set<br>r to the subwi<br>cessary for th | <i>u</i> to <i>win</i> .menu_win() returns a pointer to<br>s the subwindow of <i>menu</i> to <i>sub</i> .<br>indow of <i>menu</i> .scale_window() returns<br>e subwindow of <i>menu</i> . <i>rows</i> and <i>cols</i> are<br>values. |
| RETURN VALUES | Routines that return pointers always return NULL on error. Routines that return an integer return one of the following: |                                                 |                                                                                                    |
|               | E_OK                                                                                                    | The routine                                     | returned successfully.                                                                                                    |
|               | E_SYSTEM_ERROR                                                                                                    | System error                                    | r.                                                                                                    |
|               | E_BAD_ARGUMENT                                                                                                    | An incorrect                                    | argument was passed to the routine.                                                                                                    |
|               | E_POSTED                                                                                                    | The menu is                                     | already posted.                                                                                                    |
|               | E_NOT_CONNECTED                                                                                                    | No items are                                    | e connected to the menu.                                                                                                    |
| ATTRIBUTES    | See attributes(5) for descriptions of the following attributes:                                                         |                                                 |                                                                                                    |
|               |                                                                                                    |                                                 |                                                                                                    |
|               | ATTRIBUTE TYPE                                                                                                    |                                                 | ATTRIBUTE VALUE                                                                                                    |
|               | MT-Level                                                                                                    |                                                 | Unsafe                                                                                                    |
| SEE ALSO      | curses(3CURSES),menus(3C                                                                                                | CURSES), att                                    | ributes(5)                                                                                                    |
| NOTES         | The header <menu.h> automa <curses.h>.</curses.h></menu.h>                                                              | atically includ                                 | les the headers <eti.h> and</eti.h>                                                                                                    |
|               |                                                                                                    |                                                 |                                                                                                    |
|               |                                                                                                    |                                                 |                                                                                                    |

## meta(3XCURSES)

| NAME                 | meta – enable/disable meta keys                                                                                                    |
|----------------------|----------------------------------------------------------------------------------------------------|
| SYNOPSIS             | <pre>#include <curses.h></curses.h></pre>                                                                                                    |
|                      | <pre>int meta(WINDOW *win, bool bf);</pre>                                                                                                    |
| PARAMETERS           | <i>win</i> Is an ignored parameter.                                                                                                    |
|                      | <i>bf</i> Is a Boolean expression.                                                                                                    |
| DESCRIPTION          | Whether a terminal returns 7 or 8 significant bits initially depends on the control mode of the terminal driver. The meta() function forces the number of bits to be returned by getch(3XCURSES) to be 7 (if <i>bf</i> is FALSE) or 8 (if <i>bf</i> is TRUE). |
|                      | If the program handling the data can only pass 7-bit characters or strips the 8th bit, 8 bits cannot be handled.                                                                                                    |
|                      | If the terminfo capabilities smm (meta_on) and rmm (meta_off) are defined for the terminal, smm is sent to the terminal when meta( <i>win</i> , TRUE) is called, and rmm is sent when meta( <i>win</i> , FALSE) is called.                                    |
|                      | This function is useful when extending the non-text command set in applications where the META key is used.                                                                                                    |
| <b>RETURN VALUES</b> | On success, the meta() function returns OK. Otherwise, it returns ERR.                                                                                                    |
| ERRORS               | None.                                                                                                    |
| SEE ALSO             | getch(3XCURSES)                                                                                                    |
|                      |                                                                                                    |
|                      |                                                                                                    |
|                      |                                                                                                    |
|                      |                                                                                                    |
|                      |                                                                                                    |
|                      |                                                                                                    |
|                      |                                                                                                    |
|                      |                                                                                                    |
|                      |                                                                                                    |
|                      |                                                                                                    |
|                      |                                                                                                    |
|                      |                                                                                                    |
|                      |                                                                                                    |
|                      |                                                                                                    |

| move(3XCURSES)       |                                                                    |                                                                                                    |
|----------------------|--------------------------------------------------------------------|----------------------------------------------------------------------------------------------------|
| NAME                 | move, wmove – move cursor in window                                |                                                                                                    |
| SYNOPSIS             | <pre>#include <curses.h></curses.h></pre>                          |                                                                                                    |
|                      | int <b>move</b> (int $y$ , int $x$ );                              |                                                                                                    |
|                      | <pre>int wmove(WINDOW *win,</pre>                                  | int $y$ , int $x$ );                                                                                                    |
| PARAMETERS           | y                                                                  | Is the y (row) coordinate of the position of the cursor in the window.                                                                                                    |
|                      | x                                                                  | Is the x (column) coordinate of the position of the cursor in the window.                                                                                                    |
|                      | win                                                                | Is a pointer to the window in which the cursor is to be written.                                                                                                    |
| DESCRIPTION          | by $y$ (row) and $x$ (column), we column 0. The wmove () function  | the logical cursor (for stdscr) to the position specified<br>here the upper left corner of the window is row 0,<br>tion performs the same action, but moves the cursor in<br>The physical cursor will not move until after a call to<br>update(3XCURSES). |
| <b>RETURN VALUES</b> | On success, these functions return OK. Otherwise, they return ERR. |                                                                                                    |
| ERRORS               | None.                                                              |                                                                                                    |
| SEE ALSO             | doupdate(3XCURSES)                                                 |                                                                                                    |
|                      |                                                                    |                                                                                                    |
|                      |                                                                    |                                                                                                    |
|                      |                                                                    |                                                                                                    |
|                      |                                                                    |                                                                                                    |
|                      |                                                                    |                                                                                                    |
|                      |                                                                    |                                                                                                    |
|                      |                                                                    |                                                                                                    |
|                      |                                                                    |                                                                                                    |
|                      |                                                                    |                                                                                                    |
|                      |                                                                    |                                                                                                    |
|                      |                                                                    |                                                                                                    |
|                      |                                                                    |                                                                                                    |
|                      |                                                                    |                                                                                                    |
|                      |                                                                    |                                                                                                    |

# mvcur(3XCURSES)

| SYNOPSIS       #include <curses.h>         int mvcur (int oldrow, int oldcol, int newrow, int newcol);         PARAMETERS       oldrow         Is the row from which cursor is to be moved.         oldcol       Is the column from which cursor is to be moved.         newrow       Is the row to which cursor is to be moved.         DESCRIPTION       The mvcur () function is a low-level function used only outside of X/Open Curses when the program has to deal directly with the terminfo database to handle certain terminal canabilities. The use of appropriate X/Open Curses functions is</curses.h> |
|----------------------------------------------------------------------------------------------------|
| PARAMETERS       oldrow       Is the row from which cursor is to be moved.         oldcol       Is the column from which cursor is to be moved.         newrow       Is the row to which cursor is to be moved.         newcol       Is the column to which cursor is to be moved.         DESCRIPTION       The mvcur() function is a low-level function used only outside of X/Open Curses when the program has to deal directly with the terminfo database to handle certain                                                                                                    |
| oldcol       Is the column from which cursor is to be moved.         newrow       Is the row to which cursor is to be moved.         newcol       Is the column to which cursor is to be moved.         DESCRIPTION       The mvcur() function is a low-level function used only outside of X/Open Curses when the program has to deal directly with the terminfo database to handle certain                                                                                                    |
| newrow       Is the row to which cursor is to be moved.         newcol       Is the column to which cursor is to be moved.         DESCRIPTION       The mvcur() function is a low-level function used only outside of X/Open Curses when the program has to deal directly with the terminfo database to handle certain                                                                                                    |
| newcolIs the column to which cursor is to be moved.DESCRIPTIONThe mvcur() function is a low-level function used only outside of X/Open Curses<br>when the program has to deal directly with the terminfo database to handle certain                                                                                                    |
| <b>DESCRIPTION</b> The mvcur() function is a low-level function used only outside of X/Open Curses when the program has to deal directly with the terminfo database to handle certain                                                                                                    |
| when the program has to deal directly with the terminfo database to handle certain                                                                                                    |
| terminal capabilities. The use of appropriate X/Open Curses functions is recommended in all other situations, so that X/Open Curses can track the cursor.                                                                                                    |
| The mvcur() function moves the cursor from the location specified by <i>oldrow</i> and <i>oldcol</i> to the location specified by <i>newrow</i> and <i>newcol</i> . A program using this function must keep track of the current cursor position.                                                                                                    |
| <b>RETURN VALUES</b> On success, the mvcur() function returns OK. Otherwise, it returns ERR.                                                                                                    |
| ERRORS None.                                                                                                    |
|                                                                                                    |
|                                                                                                    |
|                                                                                                    |
|                                                                                                    |
|                                                                                                    |
|                                                                                                    |
|                                                                                                    |
|                                                                                                    |
|                                                                                                    |
|                                                                                                    |
|                                                                                                    |
|                                                                                                    |
|                                                                                                    |
|                                                                                                    |
|                                                                                                    |
|                                                                                                    |

### mvderwin(3XCURSES)

| NAME                 | mvderwin – map area of parent window to subwindow                          |                                                                                                    |
|----------------------|----------------------------------------------------------------------------|----------------------------------------------------------------------------------------------------|
| SYNOPSIS             | <pre>#include <curses.h></curses.h></pre>                                  |                                                                                                    |
|                      | <pre>int mvderwin(WINDOW *win, int par_y, int par_x);</pre>                |                                                                                                    |
| PARAMETERS           | win                                                                        | Is a pointer to the window to be mapped.                                                                                               |
|                      | par_y                                                                      | Is the y (row) coordinate of the placement of the upper<br>left corner of window relative to the parent window.                        |
|                      | par_x                                                                      | Is the x (column) coordinate of the placement of the upper left corner of the window relative to the parent window.                    |
| DESCRIPTION          |                                                                            | efines a mapped area of <i>win</i> 's parent window that is the pper left corner at position <i>par_y</i> , <i>par_x</i> of the parent |
|                      |                                                                            | s contents are updated to match those of the mapped racters in <i>win</i> is treated as a reference to corresponding a.                |
| <b>RETURN VALUES</b> | On success, the mvderwin() function returns OK. Otherwise, it returns ERR. |                                                                                                    |
| ERRORS               | None.                                                                      |                                                                                                    |
| SEE ALSO             | <pre>delwin(3XCURSES), derwin(3XCURSES)</pre>                              |                                                                                                    |
|                      |                                                                            |                                                                                                    |
|                      |                                                                            |                                                                                                    |
|                      |                                                                            |                                                                                                    |
|                      |                                                                            |                                                                                                    |
|                      |                                                                            |                                                                                                    |
|                      |                                                                            |                                                                                                    |
|                      |                                                                            |                                                                                                    |
|                      |                                                                            |                                                                                                    |
|                      |                                                                            |                                                                                                    |
|                      |                                                                            |                                                                                                    |
|                      |                                                                            |                                                                                                    |
|                      |                                                                            |                                                                                                    |
|                      |                                                                            |                                                                                                    |
|                      |                                                                            |                                                                                                    |

| NAME                 | mvprintw, mvwprintw, printw, wprintw – print formatted output window               |                                                                                                    |  |
|----------------------|------------------------------------------------------------------------------------|----------------------------------------------------------------------------------------------------|--|
| SYNOPSIS             | <pre>#include <curses.h></curses.h></pre>                                          |                                                                                                    |  |
|                      | <pre>int mvprintw(int y, int x, char *fmt,);</pre>                                 |                                                                                                    |  |
|                      | <pre>int mvwprintw(WINDOW *win, int y, int x, char *fmt,);</pre>                   |                                                                                                    |  |
|                      | int <b>printw</b> (char * <i>fmt</i> ,                                             | );                                                                                                    |  |
|                      | int <b>wprintw</b> (WINDOW * <i>win</i>                                            | 1, char * <i>fmt</i> ,);                                                                                                    |  |
| PARAMETERS           | y                                                                                  | Is the y (row) coordinate position of the string's placement in the window.                                                                                                    |  |
|                      | x                                                                                  | Is the x (column) coordinate position of the string's placement in the window.                                                                                                    |  |
|                      | fmt                                                                                | Is a printf() format string.                                                                                                    |  |
|                      | win                                                                                | Is a pointer to the window in which the string is to be written.                                                                                                    |  |
| DESCRIPTION          | analogous to printf(3C). The used to format the string, and                        | <pre>w(), printw(), and wprintw() functions are<br/>e effect of these functions is as though sprintf() were<br/>then waddstr(3XCURSES) were used to add that<br/>nt or specified window at the current or specified cursor</pre> |  |
| <b>RETURN VALUES</b> | Upon successful completion, these functions return OK. Otherwise, they return ERR. |                                                                                                    |  |
| ERRORS               | No errors are defined.                                                             |                                                                                                    |  |
| SEE ALSO             | <pre>addnstr(3XCURSES), printf(3C)</pre>                                           |                                                                                                    |  |
|                      |                                                                                    |                                                                                                    |  |
|                      |                                                                                    |                                                                                                    |  |
|                      |                                                                                    |                                                                                                    |  |
|                      |                                                                                    |                                                                                                    |  |
|                      |                                                                                    |                                                                                                    |  |
|                      |                                                                                    |                                                                                                    |  |
|                      |                                                                                    |                                                                                                    |  |
|                      |                                                                                    |                                                                                                    |  |
|                      |                                                                                    |                                                                                                    |  |
|                      |                                                                                    |                                                                                                    |  |
|                      |                                                                                    |                                                                                                    |  |
|                      |                                                                                    |                                                                                                    |  |

mvscanw(3XCURSES)

| NAME                 | mvscanw, mvwscanw, scanw, wscanw – convert formatted input from a window           |                                                                                                    |
|----------------------|------------------------------------------------------------------------------------|----------------------------------------------------------------------------------------------------|
| SYNOPSIS             | <pre>#include <curses.h></curses.h></pre>                                          |                                                                                                    |
|                      | int $mvscanw$ (int $y$ , int                                                       | x, char * $fmt$ ,);                                                                                                    |
|                      | int <b>mvwscanw</b> (WINDOW * <i>wi</i>                                            | in, int y, int x, char $*fmt$ ,);                                                                                                    |
|                      | int <b>scanw</b> (char * <i>fmt</i> ,)                                             | ;                                                                                                    |
|                      | int <b>wscanw</b> (WINDOW * <i>win</i> ,                                           | char * <i>fmt</i> ,);                                                                                                    |
| PARAMETERS           | y                                                                                  | Is the y (row) coordinate of the position of the character to be read.                                                                                                    |
|                      | x                                                                                  | Is the x (column) coordinate of the position of the character to be read.                                                                                                    |
|                      | fmt                                                                                | Is a scanf() format string.                                                                                                    |
|                      | win                                                                                | Is a pointer to the window in which the character is to be read.                                                                                                    |
| DESCRIPTION          | mvwgetstr(3XCURSES) were                                                           | scanf(3C). Their effect is as though<br>e called to get a multi-byte character string from the<br>t the current or specified cursor position, and then<br>pret and convert that string. |
| <b>RETURN VALUES</b> | Upon successful completion, these functions return OK. Otherwise, they return ERR. |                                                                                                    |
| ERRORS               | No errors are defined.                                                             |                                                                                                    |
| SEE ALSO             | getnstr(3XCURSES), printw(3XCURSES), scanf(3C), wcstombs(3C)                       |                                                                                                    |
|                      |                                                                                    |                                                                                                    |
|                      |                                                                                    |                                                                                                    |
|                      |                                                                                    |                                                                                                    |
|                      |                                                                                    |                                                                                                    |
|                      |                                                                                    |                                                                                                    |
|                      |                                                                                    |                                                                                                    |
|                      |                                                                                    |                                                                                                    |
|                      |                                                                                    |                                                                                                    |
|                      |                                                                                    |                                                                                                    |
|                      |                                                                                    |                                                                                                    |
|                      |                                                                                    |                                                                                                    |
|                      |                                                                                    |                                                                                                    |
|                      | 1                                                                                  |                                                                                                    |

### mvwin(3XCURSES)

| NAME                 | mvwin – move window                                                     |                                                                                                    |
|----------------------|-------------------------------------------------------------------------|----------------------------------------------------------------------------------------------------|
| SYNOPSIS             | <pre>#include <curses.h></curses.h></pre>                               |                                                                                                    |
|                      | int <b>mvwin</b> (WINDOW * $win$ , int $y$ , int $x$ );                 |                                                                                                    |
| PARAMETERS           | win                                                                     | Is a pointer to the window to move.                                                                                                    |
|                      | y                                                                       | Is the y (row) coordinate of the upper left corner of the window.                                                                                                    |
|                      | x                                                                       | Is the x (column) coordinate of the upper left corner of the window.                                                                                                    |
| DESCRIPTION          | upper left corner at the positi<br>within the physical boundari         | s the specified window (or subwindow), placing its<br>ons specified by <i>x</i> and <i>y</i> . The entire window must fit<br>es of the screen or an error results. In the case of a<br>st remain within the boundaries of the parent window. |
| <b>RETURN VALUES</b> | On success, the mvwin() function returns OK. Otherwise, it returns ERR. |                                                                                                    |
| ERRORS               | None.                                                                   |                                                                                                    |
| SEE ALSO             | derwin(3XCURSES)                                                        |                                                                                                    |
|                      |                                                                         |                                                                                                    |
|                      |                                                                         |                                                                                                    |
|                      |                                                                         |                                                                                                    |
|                      |                                                                         |                                                                                                    |
|                      |                                                                         |                                                                                                    |
|                      |                                                                         |                                                                                                    |
|                      |                                                                         |                                                                                                    |
|                      |                                                                         |                                                                                                    |
|                      |                                                                         |                                                                                                    |
|                      |                                                                         |                                                                                                    |
|                      |                                                                         |                                                                                                    |
|                      |                                                                         |                                                                                                    |
|                      |                                                                         |                                                                                                    |
|                      |                                                                         |                                                                                                    |

# napms(3XCURSES)

| NAME                 | napms – sleep process for a specified length of time         |                                         |
|----------------------|--------------------------------------------------------------|-----------------------------------------|
| SYNOPSIS             | <pre>#include <curses.h></curses.h></pre>                    |                                         |
|                      | <pre>int napms(int ms);</pre>                                |                                         |
| PARAMETERS           | ms                                                           | Is the number of milliseconds to sleep. |
| DESCRIPTION          | The napms () function sleeps for at least $ms$ milliseconds. |                                         |
| <b>RETURN VALUES</b> | The napms () function always returns OK.                     |                                         |
| ERRORS               | None.                                                        |                                         |
| SEE ALSO             | delay_output(3XCURSES)                                       |                                         |

| NAME        | newpad, pnoutrefresh, prefresh, subpad – create or refresh a pad or subpad                                                                                                    |                                                                                                    |  |
|-------------|----------------------------------------------------------------------------------------------------|----------------------------------------------------------------------------------------------------|--|
| SYNOPSIS    | <pre>#include <curses.h></curses.h></pre>                                                                                                    |                                                                                                    |  |
|             | WINDOW <b>*newpad</b> (int <i>nline</i>                                                                                                    | s, int ncols);                                                                                                    |  |
|             | <pre>int pnoutrefresh(WINDOW *pad, int pminrow, int pmincol, int s</pre>                                                                                                    |                                                                                                    |  |
|             |                                                                                                    |                                                                                                    |  |
|             | WINDOW *subpad(WINDOW >                                                                                                    | <pre>*orig, int nlines, int ncols);</pre>                                                                                           |  |
| PARAMETERS  | nlines                                                                                                    | Is the number of lines in the pad to be created.                                                                                    |  |
|             | ncols                                                                                                    | Is the number of columns in the pad to be created.                                                                                  |  |
|             | pad                                                                                                    | Is a pointer to the pad to refresh.                                                                                                 |  |
|             | pminrow                                                                                                    | Is the row coordinate of the upper left corner of the pad rectangle to be copied                                                    |  |
|             | pmincol                                                                                                    | Is the column coordinate of the upper left corner of the pad rectangle to be copied.                                                |  |
|             | sminrow                                                                                                    | Is the row coordinate of the upper left corner of the rectangle on the physical screen where pad is to be positioned.               |  |
|             | smincol                                                                                                    | Is the column coordinate of the upper left corner of the rectangle on the physical screen where pad is to be positioned.            |  |
|             | smaxrow                                                                                                    | Is the row coordinate of the lower right corner of the rectangle on the physical screen where the pad is to be positioned.          |  |
|             | smaxcol                                                                                                    | Is the column coordinate of the lower right corner of<br>the rectangle on the physical screen where the pad is to<br>be positioned. |  |
|             | orig                                                                                                    | Is a pointer to the parent pad within which a sub-pad is created.                                                                   |  |
| DESCRIPTION | <ul> <li>The newpad() function creates a new pad with the specified number of lines and columns. A pointer to the new pad structure is returned. A pad differs from a window in that it is not restricted to the size of the physical screen. It is useful when only part of a large window will be displayed at any one time.</li> <li>Automatic refreshes by scrolling or echoing of input do not take place when pads are used. Pads have their own refresh commands, prefresh() and pnoutrefresh().</li> </ul> |                                                                                                    |  |
|             |                                                                                                    |                                                                                                    |  |
|             |                                                                                                    |                                                                                                    |  |

# newpad(3XCURSES)

|                      | The prefresh() function copies the specified portion of the logical pad to the terminal screen. The parameters <i>pmincol</i> and <i>pminrow</i> specify the upper left corner of the rectangular area of the pad to be displayed. The lower right coordinate of the rectangular area of the pad that is to be displayed is calculated from the screen parameters ( <i>sminrow</i> , <i>smincol</i> , <i>smaxrow</i> , <i>smaxcol</i> ). |
|----------------------|----------------------------------------------------------------------------------------------------|
|                      | This function calls the pnoutrefresh() function to copy the specified portion of <i>pad</i> to the terminal screen and the doupdate(3XCURSES) function to do the actual update. The logical cursor is copied to the same location in the physical window unless leaveok(3XCURSES) is enabled (in which case, the cursor is placed in a position that the program finds convenient).                                                      |
|                      | When outputting several pads at once, it is often more efficient to call the pnoutrefresh() and doupdate() functions directly. A call to pnoutrefresh() for each pad first, followed by only one call to doupdate() to update the screen, results in one burst of output, fewer characters sent, and less CPU time used.                                                                                                    |
|                      | The subpad() function creates a sub-pad within the pad <i>orig</i> with the specified number of lines and columns. A pointer to the new pad structure is returned. The sub-pad is positioned in the middle of <i>orig</i> . Any changes made to one pad affect the other. touchwin(3XCURSES) or touchline(3XCURSES) will likely have to be called on pad <i>orig</i> to correctly update the window.                                     |
| <b>RETURN VALUES</b> | On success, the newpad() and subpad() functions returns a pointer to the new pad data structure. Otherwise, they return a null pointer.                                                                                                    |
|                      | On success, the pnoutrefresh() and prefresh() functions return OK. Otherwise, they return ERR.                                                                                                    |
| SEE ALSO             | <pre>clearok(3XCURSES), doupdate(3XCURSES), is_linetouched(3XCURSES), pechochar(3XCURSES)</pre>                                                                                                    |
|                      |                                                                                                    |
|                      |                                                                                                    |
|                      |                                                                                                    |
|                      |                                                                                                    |
|                      |                                                                                                    |
|                      |                                                                                                    |
|                      |                                                                                                    |

## nl(3XCURSES)

| NAME                 | nl, nonl – enable/disable newline control                                                                                                    |  |
|----------------------|----------------------------------------------------------------------------------------------------|--|
| SYNOPSIS             | <pre>#include <curses.h></curses.h></pre>                                                                                                    |  |
|                      | <pre>int nl (void) ;</pre>                                                                                                    |  |
|                      | <pre>int nonl(void);</pre>                                                                                                    |  |
| DESCRIPTION          | The nl() function enables the handling of newlines. The nl() function converts newline into carriage return and line feed on output and converts carriage return into newline on input. nonl() disables the handling of newlines. |  |
|                      | The handling of newlines is initially enabled. Disabling the handling of newlines results in faster cursor motion since X/Open Curses can use the line-feed capability more efficiently.                                          |  |
| <b>RETURN VALUES</b> | On success, these functions return OK. Otherwise, they return ERR.                                                                                                    |  |
| ERRORS               | None.                                                                                                    |  |
|                      |                                                                                                    |  |
|                      |                                                                                                    |  |
|                      |                                                                                                    |  |
|                      |                                                                                                    |  |
|                      |                                                                                                    |  |
|                      |                                                                                                    |  |
|                      |                                                                                                    |  |
|                      |                                                                                                    |  |
|                      |                                                                                                    |  |
|                      |                                                                                                    |  |
|                      |                                                                                                    |  |
|                      |                                                                                                    |  |
|                      |                                                                                                    |  |
|                      |                                                                                                    |  |
|                      |                                                                                                    |  |
|                      |                                                                                                    |  |
|                      |                                                                                                    |  |

# nodelay(3XCURSES)

| NAME                 | nodelay – set blocking or non-blocking read   |                                                                                                    |
|----------------------|-----------------------------------------------|----------------------------------------------------------------------------------------------------|
| SYNOPSIS             | <pre>#include <curses.h></curses.h></pre>     |                                                                                                    |
|                      | <pre>int nodelay(WINDOW *win, bool bf);</pre> |                                                                                                    |
| PARAMETERS           |                                               | s a pointer to the window in which to enable<br>non-blocking.                                        |
|                      | bf I                                          | s a Boolean expression.                                                                              |
| DESCRIPTION          |                                               | elay() function causes getch(3XCURSES) to return<br>disabled, getch() blocks until a key is pressed. |
| <b>RETURN VALUES</b> | On success, the nodelay() fun                 | ction returns OK. Otherwise, it returns ERR.                                                         |
| ERRORS               | None.                                         |                                                                                                    |
| SEE ALSO             | getch(3XCURSES), halfdelay                    | y(3XCURSES), notimeout(3XCURSES)                                                                     |
|                      |                                               |                                                                                                    |
|                      |                                               |                                                                                                    |
|                      |                                               |                                                                                                    |
|                      |                                               |                                                                                                    |
|                      |                                               |                                                                                                    |
|                      |                                               |                                                                                                    |
|                      |                                               |                                                                                                    |
|                      |                                               |                                                                                                    |
|                      |                                               |                                                                                                    |
|                      |                                               |                                                                                                    |
|                      |                                               |                                                                                                    |
|                      |                                               |                                                                                                    |
|                      |                                               |                                                                                                    |
|                      |                                               |                                                                                                    |
|                      |                                               |                                                                                                    |
|                      |                                               |                                                                                                    |
|                      |                                               |                                                                                                    |
|                      |                                               |                                                                                                    |

# noqiflush(3XCURSES)

|                      | noquiusi(oxeeKsEs                                                                                                    |
|----------------------|----------------------------------------------------------------------------------------------------|
| NAME                 | noqiflush, qiflush – control flush of input and output on interrupt                                                                                                    |
| SYNOPSIS             | <pre>#include <curses.h></curses.h></pre>                                                                                                    |
|                      | <pre>void noqiflush(void);</pre>                                                                                                    |
|                      | <pre>void qiflush(void);</pre>                                                                                                    |
| DESCRIPTION          | The qiflush() function enables the flushing of input and output queues when an interrupt, quit, or suspend character is sent to the terminal. The noqiflush() function disables this flushing. |
| <b>RETURN VALUES</b> | These functions do not return a value.                                                                                                    |
| ERRORS               | None                                                                                                    |
| SEE ALSO             | flushinp(3XCURSES), intrflush(3XCURSES)                                                                                                    |
|                      |                                                                                                    |
|                      |                                                                                                    |
|                      |                                                                                                    |
|                      |                                                                                                    |
|                      |                                                                                                    |
|                      |                                                                                                    |
|                      |                                                                                                    |
|                      |                                                                                                    |
|                      |                                                                                                    |
|                      |                                                                                                    |
|                      |                                                                                                    |
|                      |                                                                                                    |
|                      |                                                                                                    |
|                      |                                                                                                    |
|                      |                                                                                                    |
|                      |                                                                                                    |
|                      |                                                                                                    |
|                      |                                                                                                    |
|                      |                                                                                                    |
|                      | Cursee Library Eurotions 31                                                                                                    |
|                      | Lursee Unrary Functione 31                                                                                                    |

#### notimeout(3XCURSES)

| nouncour(o/certor    | 20)                                                                                                    |                                                                                                    |  |
|----------------------|----------------------------------------------------------------------------------------------------|----------------------------------------------------------------------------------------------------|--|
| NAME                 | notimeout, timeout, wtimeout – set timed blocking or non-blocking read                                                                                                    |                                                                                                    |  |
| SYNOPSIS             | <pre>#include <curses.h></curses.h></pre>                                                                                                    |                                                                                                    |  |
|                      | <pre>int notimeout(WINDOW *win, bool bf);</pre>                                                                                                    |                                                                                                    |  |
|                      | <pre>void timeout(int delay);</pre>                                                                                                    |                                                                                                    |  |
|                      | void wtimeout (WINDOW wa                                                                                                    | in, int delay);                                                                                                    |  |
| PARAMETERS           | win                                                                                                    | Is a pointer to the window in which to set the timed blocking.                                                                                                |  |
|                      | bf                                                                                                    | Is a Boolean expression.                                                                                                    |  |
|                      | delay                                                                                                    | Is the number of milliseconds to block or wait for input.                                                                                                    |  |
| DESCRIPTION          |                                                                                                    | t () function disables a timer used by<br>Idling multibyte function key sequences.                                                                            |  |
|                      | When <i>bool</i> is FALSE and keypad handling is enabled, a timer is set by getch() to handle bytes received that could be the beginning of a function key (for example, ESC). If the remainder of the sequence is not received before the time expires, the first byte is returned; otherwise, the value of the function key is returned. Subsequent calls to the getch() function will return the other bytes received for the incomplete key sequence. |                                                                                                    |  |
|                      | The timeout() and wtimeout() functions set the length of time getch() waits for input for windows stdscr and <i>win</i> , respectively. These functions are similar to nodelay(3XCURSES) except the time to block or wait for input can be specified.                                                                                                    |                                                                                                    |  |
|                      |                                                                                                    | ogram to wait indefinitely for input; a <i>delay</i> of 0 returns<br>a positive <i>delay</i> blocks until input arrives or the time<br>use, ERR is returned). |  |
| <b>RETURN VALUES</b> | On success, the notimeout (                                                                                                    | ) function returns OK. Otherwise, it returns ERR.                                                                                                    |  |
|                      | The timeout () and wtimeo                                                                                                    | ut () functions do not return a value.                                                                                                    |  |
| ERRORS               | None.                                                                                                    |                                                                                                    |  |
| SEE ALSO             | getch(3XCURSES), halfdel                                                                                                    | ay(3XCURSES), nodelay(3XCURSES)                                                                                                    |  |
|                      |                                                                                                    |                                                                                                    |  |
|                      |                                                                                                    |                                                                                                    |  |
|                      |                                                                                                    |                                                                                                    |  |
|                      |                                                                                                    |                                                                                                    |  |
|                      |                                                                                                    |                                                                                                    |  |
|                      |                                                                                                    |                                                                                                    |  |

316 man pages section 3: Curses Library Functions • Last Revised 1 Jun 1996

overlay(3XCURSES)

| NAME                 | overlay, overwrite – copy overlapped windows                                                                                                    |                                                                                                    |
|----------------------|----------------------------------------------------------------------------------------------------|----------------------------------------------------------------------------------------------------|
| SYNOPSIS             | <pre>#include <curses.h></curses.h></pre>                                                                                                    |                                                                                                    |
|                      | int <b>overlay</b> (co                                                                                                    | onst WINDOW * <i>srcwin</i> , WINDOW * <i>dstwin</i> );                                                                                                    |
|                      | <pre>int overwrite(const WINDOW *srcwin, WINDOW *dstwin);</pre>                                                                                                    |                                                                                                    |
| PARAMETERS           | srcwin                                                                                                    | Is a pointer to the source window to be copied.                                                                                                    |
|                      | dstwin                                                                                                    | Is a pointer to the destination window to be overlayed or overwritten.                                                                                       |
| DESCRIPTION          |                                                                                                    | ) and overlay() functions overlay <i>srcwin</i> on top of <i>destwin</i> . The arguments do not have to be the same size; only text where the two is copied. |
|                      | The overwrite() function copies characters as though a sequence of win_wch(3XCURSES) and wadd_wch(3XCURSES) were performed with the destination window's attributes and background attributes cleared.                                                                                                    |                                                                                                    |
|                      | The overlay() function does the same thing, except that, whenever a character to be copied is the background character of the source window, overlay() does not copy the character but merely moves the destination cursor the width of the source background character.                                                                |                                                                                                    |
|                      | If any portion of the overlaying window border is not the first column of a multi-column character, then all the column positions will be replaced with the background character and rendition before the overlay is done. If the default background character is a multi-column character when this occurs, then these functions fail. |                                                                                                    |
| <b>RETURN VALUES</b> | Upon successful completion, these functions return OK. Otherwise, they return ERR.                                                                                                    |                                                                                                    |
| ERRORS               | No errors are defined.                                                                                                    |                                                                                                    |
| EXAMPLES             | EXAMPLE 1 Impleme                                                                                                    | ent a pop-up dialog                                                                                                    |
|                      | The following example demonstrates the use of overwrite() to implement a pop-up dialog box.                                                                                                    |                                                                                                    |
|                      | <pre>#include <curses.h></curses.h></pre>                                                                                                    |                                                                                                    |
|                      | <pre>/*  * Pop-up a window on top of curscr. If row and/or col  * are -1 then that dimension will be centered within  * curscr. Return 0 for success or -1 if malloc() failed.  * Pass back the working window and the saved window for the  * pop-up. The saved window should not be modified.  */</pre>                               |                                                                                                    |
|                      | <pre>int popup(work, save, WINDOW **work, ** int nrows, ncols, {</pre>                                                                                                    |                                                                                                    |

Curses Library Functions 317

overlay(3XCURSES)

```
EXAMPLE 1 Implement a pop-up dialog
                                      (Continued)
     int mr, mc;
     getmaxyx(curscr, mr, mc);
     /* Windows are limited to the size of curscr. */
     if (mr < nrows)
          nrows = mr;
     if (mc < ncols)
         ncols = mc;
     /* Center dimensions. */
     if (row == -1)
         row = (mr-nrows)/2;
     if (col == -1)
         col = (mc-ncols)/2;
     /* The window must fit entirely in curscr. */
     if (mr < row+nrows)</pre>
         row = 0;
     if (mc < col+ncols)
         col = 0;
     *work = newwin(nrows, ncols, row, col);
     if (*work == NULL)
          return (-1);
     if ((*save = dupwin(*work)) == NULL) {
          delwin(*work);
          return (-1);
     }
     overwrite(curscr, *save);
     return (0);
}
/*
* Restore the region covered by a pop-up window.
* Delete the working window and the saved window.
\star This function is the complement to popup( ). Return
* 0 for success or -1 for an error.
*/
int.
popdown(work, save)
WINDOW *work, *save;
{
     (void) wnoutrefresh(save);
     (void) delwin(save);
     (void) delwin(work);
    return (0);
}
/*
* Compute the size of a dialog box that would fit around
* the string.
*/
void
dialsize(str, nrows, ncols)
char *str;
int *nrows, *ncols;
{
     int rows, cols, col;
     for (rows = 1, cols = col = 0; *str != ' \0'; ++str) {
          if (*str == '\n') {
```

```
EXAMPLE 1 Implement a pop-up dialog
                                       (Continued)
               if (cols < col)
                  cols = col;
               col = 0;
               ++rows;
          } else {
               ++col;
          }
      }
      if (cols < col)
          cols = col;
      *nrows = rows;
      *ncols = cols;
}
/*
 * Write a string into a dialog box.
*/
void
dialfill(w, s)
WINDOW *w;
char *s;
{
     int row;
     (void) wmove(w, 1, 1);
     for (row = 1; *s ! = ' \setminus 0'; ++s) {
          (void) waddch(w, *((unsigned char*) s));
          if (*s == ' \setminus n')
               wmove(w, ++row, 1);
     }
     box(w, 0, 0);
}
void
dialog(str)
char *str;
{
     WINDOW *work, *save;
     int nrows, ncols, row, col;
     /* Figure out size of window. */
     dialsize(str, &nrows, &ncols);
     /* Create a centered working window with extra */
     /* room for a border. */
     (void) popup(&work, &save, nrows+2, ncols+2, -1, -1);
     /* Write text into the working window. */
     dialfill(work, str);
     /* Pause. Remember that wgetch( ) will do a wrefresh( ) */
     /* for us. */
     (void) wgetch(work);
     /* Restore curscr and free windows. */
     (void) popdown(work, save);
     /* Redraw curscr to remove window from physical screen. */
     (void) doupdate( );
}
```

copywin(3XCURSES), wadd\_wch(3XCURSES), win\_wch(3XCURSES)

Curses Library Functions 319

panel\_above(3CURSES)

| NAME                 | panel_above, panel_below – panels deck traversal primitives                                                                                                    |                                        |  |
|----------------------|----------------------------------------------------------------------------------------------------|----------------------------------------|--|
| SYNOPSIS             | <pre>cc [ flag ] filelpanel -lcurses [ library ] #include <panel.h></panel.h></pre>                                                                                                    |                                        |  |
|                      | PANEL <b>*panel_above</b> (PANEL * <i>panel</i> );                                                                                                    |                                        |  |
|                      | <pre>PANEL *panel_below(PANEL *panel);</pre>                                                                                                    |                                        |  |
| DESCRIPTION          | panel_above() returns a pointer to the panel just above <i>panel</i> , or NULL if <i>panel</i> is the top panel.panel_below() returns a pointer to the panel just below <i>panel</i> , or NULL if <i>panel</i> is the bottom panel. |                                        |  |
|                      | If NULL is passed for <i>panel</i> , panel_above the deck, and panel_below() returns a panel_below()                                                                                                    |                                        |  |
| <b>RETURN VALUES</b> | NULL is returned if an error occurs.                                                                                                    |                                        |  |
| ATTRIBUTES           | See attributes(5) for descriptions of the                                                                                                    | following attributes:                  |  |
|                      |                                                                                                    |                                        |  |
|                      | ATTRIBUTE TYPE                                                                                                    | ATTRIBUTE VALUE                        |  |
|                      | MT-Level                                                                                                    | Unsafe                                 |  |
| SEE ALSO             | curses(3CURSES), panels(3CURSES), at                                                                                                    | tributes(5)                            |  |
| NOTES                | These routines allow traversal of the deck of                                                                                                    | f currently visible panels.            |  |
|                      | The header <panel.h> automatically inclu</panel.h>                                                                                                    | ides the header <curses.h>.</curses.h> |  |
|                      |                                                                                                    |                                        |  |
|                      |                                                                                                    |                                        |  |
|                      |                                                                                                    |                                        |  |
|                      |                                                                                                    |                                        |  |
|                      |                                                                                                    |                                        |  |
|                      |                                                                                                    |                                        |  |
|                      |                                                                                                    |                                        |  |
|                      |                                                                                                    |                                        |  |
|                      |                                                                                                    |                                        |  |
|                      |                                                                                                    |                                        |  |
|                      |                                                                                                    |                                        |  |
|                      |                                                                                                    |                                        |  |

| ATTRIBUTES           | See attributes(5) for descriptions of the following attributes:                                                                                           |  |  |
|----------------------|----------------------------------------------------------------------------------------------------|--|--|
| <b>RETURN VALUES</b> | OK is returned if the routine completes successfully, otherwise ERR is returned.                                                                          |  |  |
| DESCRIPTION          | move_panel() moves the curses window associated with <i>panel</i> so that its upper left-hand corner is at <i>starty, startx</i> . See usage note, below. |  |  |
|                      | <pre>int move_panel(PANEL *panel, int starty, int startx);</pre>                                                                                          |  |  |
| SYNOPSIS             | <pre>cc [ flag ] filelpanel -lcurses [ library ] #include <panel.h></panel.h></pre>                                                                       |  |  |
| NAME                 | panel_move, move_panel – move a panels window on the virtual screen                                                                                       |  |  |

|          | ATTRIBUTE TYPE                                                                                                    | ATTRIBUTE VALUE |
|----------|----------------------------------------------------------------------------------------------------|-----------------|
|          | MT-Level                                                                                                    | Unsafe          |
|          |                                                                                                    |                 |
| SEE ALSO | <pre>curses(3CURSES), panel_update(3CURSES), panels(3CURSES), attributes(5)</pre>                                                                      |                 |
| NOTES    | For panels windows, use move_panel() instead of the mvwin() curses routine.<br>Otherwise, update_panels() will not properly update the virtual screen. |                 |
|          | The header <panel.h> automatically includes the header <curses.h>.</curses.h></panel.h>                                                                |                 |
|          |                                                                                                    |                 |

# panel\_new(3CURSES)

| NAME                 | panel_new, new_panel, del_panel – create a                                              | and destroy panels                      |
|----------------------|-----------------------------------------------------------------------------------------|-----------------------------------------|
| SYNOPSIS             | <pre>cc [flag ] filelpanel -lcurses [ library ] #include <panel.h></panel.h></pre>      |                                         |
|                      | PANEL *new_panel(WINDOW *win);                                                          |                                         |
|                      | <pre>int del_panel(PANEL *panel);</pre>                                                 |                                         |
| DESCRIPTION          | new_panel() creates a new panel associat<br>The new panel is placed on top of the panel |                                         |
|                      | del_panel() destroys <i>panel</i> , but not its as                                      | sociated window.                        |
| <b>RETURN VALUES</b> | new_panel() returns NULL if an error occ                                                | urs.                                    |
|                      | del_win() returns OK if successful, ERR of                                              | therwise.                               |
| ATTRIBUTES           | See attributes(5) for descriptions of the                                               | following attributes:                   |
|                      |                                                                                         |                                         |
|                      | ATTRIBUTE TYPE                                                                          | ATTRIBUTE VALUE                         |
|                      | MT-Level                                                                                | Unsafe                                  |
| SEE ALSO             | runner (2CUDCEC) mensel um det e (2CUD                                                  | SEC) and a (2CUBCES) at the last a s(5) |
|                      | curses(3CURSES), panel_update(3CUR                                                      |                                         |
| NOTES                | The header <panel.h> automatically inclu</panel.h>                                      | ides the header <curses.h>.</curses.h>  |
|                      |                                                                                         |                                         |
|                      |                                                                                         |                                         |
|                      |                                                                                         |                                         |
|                      |                                                                                         |                                         |
|                      |                                                                                         |                                         |
|                      |                                                                                         |                                         |
|                      |                                                                                         |                                         |
|                      |                                                                                         |                                         |
|                      |                                                                                         |                                         |
|                      |                                                                                         |                                         |
|                      |                                                                                         |                                         |
|                      |                                                                                         |                                         |
|                      |                                                                                         |                                         |
|                      |                                                                                         |                                         |

| NAME                  | panels – character based panels package                                                                                                    |
|-----------------------|----------------------------------------------------------------------------------------------------|
| SYNOPSIS              | <pre>#include <panel.h></panel.h></pre>                                                                                                    |
| DESCRIPTION           | The panel library is built using the curses library, and any program using panels routines must call one of the curses initialization routines such as initscr. A program using these routines must be compiled with -lpanel and -lcurses on the cc command line.                                                                                                    |
|                       | The panels package gives the applications programmer a way to have depth relationships between curses windows; a curses window is associated with every panel. The panels routines allow curses windows to overlap without making visible the overlapped portions of underlying windows. The initial curses window, stdscr, lies beneath all panels. The set of currently visible panels is the <i>deck</i> of panels. |
|                       | The panels package allows the applications programmer to create panels, fetch and set their associated windows, shuffle panels in the deck, and manipulate panels in other ways.                                                                                                    |
| Routine Name<br>Index | The following table lists each panels routine and the name of the manual page on which it is described.                                                                                                    |

| panels Routine Name | Manual Page Name                 |
|---------------------|----------------------------------|
| bottom_panel        | panel_top(3CURSES)               |
| del_panel           | panel_new(3CURSES)               |
| hide_panel          | panel_show(3CURSES)              |
| move_panel          | panel_move(3CURSES)              |
| new_panel           | panel_new(3CURSES)               |
| panel_above         | panel_above(3CURSES)             |
| panel_below         | panel_above(3CURSES)             |
| panel_hidden        | panel_show(3CURSES)              |
| panel_userptr       | panel_userptr(3CURSES)           |
| panel_window        | <pre>panel_window(3CURSES)</pre> |
| replace_panel       | <pre>panel_window(3CURSES)</pre> |
| set_panel_userptr   | panel_userptr(3CURSES)           |
| show_panel          | panel_show(3CURSES)              |
| top_panel           | panel_top(3CURSES)               |
| update_panels       | panel_update(3CURSES)            |

panels(3CURSES)

**RETURN VALUES** | Each panels routine that returns a pointer to an object returns NULL if an error occurs. Each panel routine that returns an integer, returns OK if it executes successfully and ERR if it does not.

**ATTRIBUTES** See attributes(5) for descriptions of the following attributes:

| ATTRIBUTE TYPE | ATTRIBUTE VALUE |
|----------------|-----------------|
| MT-Level       | Unsafe          |

- **SEE ALSO** curses(3CURSES), attributes(5) and 3X pages whose names begin "panel\_" for detailed routine descriptions.
  - **NOTES** The header <panel.h> automatically includes the header <curses.h>.

| NAME              | panel_show, show_panel, hide_panel, pane<br>routines                                             | l_hidden – panels deck manipulation                |  |
|-------------------|--------------------------------------------------------------------------------------------------|----------------------------------------------------|--|
| SYNOPSIS          | <pre>cc [ flag ] filelpanel -lcurses [ library ] #include <panel.h></panel.h></pre>              |                                                    |  |
|                   | <pre>int show_panel(PANEL *panel);</pre>                                                         |                                                    |  |
|                   | <pre>int hide_panel(PANEL *panel);</pre>                                                         |                                                    |  |
|                   | <pre>int panel_hidden(PANEL *panel);</pre>                                                       |                                                    |  |
| DESCRIPTION       | <pre>show_panel() makes panel, previously hid<br/>deck of panels.</pre>                          | dden, visible and places it on top of the          |  |
|                   | hide_panel() removes <i>panel</i> from the pan<br>internal data structure of the panel is retain |                                                    |  |
|                   | panel_hidden() returns TRUE (1) or FA in the deck of panels.                                     | ALSE (0) indicating whether or not <i>panel</i> is |  |
| RETURN VALUES     | show_panel() and hide_panel() return completion or ERR upon error.                               | n the integer OK upon successful                   |  |
| ATTRIBUTES        | See attributes(5) for descriptions of the                                                        | following attributes:                              |  |
|                   |                                                                                                  |                                                    |  |
|                   | ATTRIBUTE TYPE                                                                                   | ATTRIBUTE VALUE                                    |  |
|                   | ATTRIBUTE TYPE<br>MT-Level                                                                       | ATTRIBUTE VALUE Unsafe                             |  |
|                   | MT-Level                                                                                         | Unsafe                                             |  |
| SEE ALSO          | MT-Level<br>curses(3CURSES), panel_update(3CUR                                                   | Unsafe<br>SES), panels(3CURSES), attributes(5)     |  |
| SEE ALSO<br>NOTES | MT-Level                                                                                         | Unsafe<br>SES), panels(3CURSES), attributes(5)     |  |
|                   | MT-Level<br>curses(3CURSES), panel_update(3CUR                                                   | Unsafe<br>SES), panels(3CURSES), attributes(5)     |  |
|                   | MT-Level<br>curses(3CURSES), panel_update(3CUR                                                   | Unsafe<br>SES), panels(3CURSES), attributes(5)     |  |
|                   | MT-Level<br>curses(3CURSES), panel_update(3CUR                                                   | Unsafe<br>SES), panels(3CURSES), attributes(5)     |  |
|                   | MT-Level<br>curses(3CURSES), panel_update(3CUR                                                   | Unsafe<br>SES), panels(3CURSES), attributes(5)     |  |
|                   | MT-Level<br>curses(3CURSES), panel_update(3CUR                                                   | Unsafe<br>SES), panels(3CURSES), attributes(5)     |  |
|                   | MT-Level<br>curses(3CURSES), panel_update(3CUR                                                   | Unsafe<br>SES), panels(3CURSES), attributes(5)     |  |
|                   | MT-Level<br>curses(3CURSES), panel_update(3CUR                                                   | Unsafe<br>SES), panels(3CURSES), attributes(5)     |  |
|                   | MT-Level<br>curses(3CURSES), panel_update(3CUR                                                   | Unsafe<br>SES), panels(3CURSES), attributes(5)     |  |
|                   | MT-Level<br>curses(3CURSES), panel_update(3CUR                                                   | Unsafe<br>SES), panels(3CURSES), attributes(5)     |  |

# panel\_top(3CURSES)

|               | 1                                                                                                    | 1 1 1 1 1 1 1 1 1                                 |  |
|---------------|----------------------------------------------------------------------------------------------------|---------------------------------------------------|--|
| NAME          | panel_top, top_panel, bottom_panel – pane                                                                                                    | -                                                 |  |
| SYNOPSIS      | <pre>cc [ flag ] filelpanel -lcurses [ library ] #include <panel.h></panel.h></pre>                                                             |                                                   |  |
|               | <pre>int top_panel(PANEL *panel);</pre>                                                                                                    |                                                   |  |
|               | <pre>int bottom_panel(PANEL *panel);</pre>                                                                                                    |                                                   |  |
| DESCRIPTION   | top_panel() pulls <i>panel</i> to the top of the desk of panels. It leaves the size, location, and contents of its associated window unchanged. |                                                   |  |
|               | bottom_panel() puts <i>panel</i> at the bottom location, and contents of its associated wind                                                    |                                                   |  |
| RETURN VALUES | All of these routines return the integer OK u error.                                                                                            | pon successful completion or ERR upon             |  |
| ATTRIBUTES    | See attributes(5) for descriptions of the                                                                                                    | following attributes:                             |  |
|               | ATTRIBUTE TYPE                                                                                                    | ATTRIBUTE VALUE                                   |  |
|               | MT-Level                                                                                                    | Unsafe                                            |  |
|               |                                                                                                    |                                                   |  |
| SEE ALSO      | curses(3CURSES),panel update(3CUR                                                                                                    | (EC) = = = 1 = (2CLIDEEC) = t + = t + = t = = (E) |  |
|               |                                                                                                    | SES), paneis(SCORSES), attributes(S)              |  |
| NOTES         | The header <panel.h> automatically inclu</panel.h>                                                                                              |                                                   |  |
| NOTES         |                                                                                                    |                                                   |  |
| NOTES         |                                                                                                    |                                                   |  |
| NOTES         |                                                                                                    |                                                   |  |
| NOTES         |                                                                                                    |                                                   |  |
| NOTES         |                                                                                                    |                                                   |  |
| NOTES         |                                                                                                    |                                                   |  |
| NOTES         |                                                                                                    |                                                   |  |
| NOTES         |                                                                                                    |                                                   |  |
| NOTES         |                                                                                                    |                                                   |  |
| NOTES         |                                                                                                    |                                                   |  |
| NOTES         |                                                                                                    |                                                   |  |
| NOTES         |                                                                                                    |                                                   |  |
| NOTES         |                                                                                                    |                                                   |  |
| NOTES         |                                                                                                    |                                                   |  |

NAME panel\_update, update\_panels - panels virtual screen refresh routine **SYNOPSIS** cc [ flag ... ] file ... -lpanel -lcurses [ library .. ] #include <panel.h> void update panels(void); DESCRIPTION update panels() refreshes the virtual screen to reflect the depth relationships between the panels in the deck. The user must use the curses library call doupdate() (see curs\_refresh(3CURSES)) to refresh the physical screen. See attributes(5) for descriptions of the following attributes: **ATTRIBUTES** ATTRIBUTE TYPE ATTRIBUTE VALUE MT-Level Unsafe curs refresh(3CURSES), curses(3CURSES), panels(3CURSES), attributes(5) **SEE ALSO** NOTES The header <panel.h> automatically includes the header <curses.h>.

panel\_userptr(3CURSES)

| NAME                 | panel_userptr, set_panel_userptr – associate                                        | e application data with a panels panel |  |
|----------------------|-------------------------------------------------------------------------------------|----------------------------------------|--|
| SYNOPSIS             | <pre>cc [ flag ] filelpanel -lcurses [ library ] #include <panel.h></panel.h></pre> |                                        |  |
|                      | int <b>set_panel_userptr</b> (PANEL *panel                                          | l, char *ptr);                         |  |
|                      | char * <b>panel_userptr</b> (PANEL *panel)                                          | ;                                      |  |
| DESCRIPTION          | Each panel has a user pointer available for                                         | maintaining relevant information.      |  |
|                      | <pre>set_panel_userptr() sets the user poir</pre>                                   | nter of <i>panel</i> to <i>ptr</i> .   |  |
|                      | panel_userptr() returns the user pointer                                            | er of <i>panel</i> .                   |  |
| <b>RETURN VALUES</b> | set_panel_userptr returns OK if success                                             | sful, ERR otherwise.                   |  |
|                      | panel_userptr returns NULL if there is n                                            | o user pointer assigned to panel.      |  |
| ATTRIBUTES           | See attributes(5) for descriptions of the                                           | following attributes:                  |  |
|                      |                                                                                     |                                        |  |
|                      | ATTRIBUTE TYPE                                                                      | ATTRIBUTE VALUE                        |  |
|                      | MT-Level                                                                            | Unsafe                                 |  |
| SEE ALSO             | curses(3CURSES), panels(3CURSES), at                                                | tributes(5)                            |  |

**NOTES** The header <panel.h> automatically includes the header <curses.h>.

| NAME                 | panel_window, replace_panel – get or set the                                        | ne current window of a panels panel     |  |
|----------------------|-------------------------------------------------------------------------------------|-----------------------------------------|--|
| SYNOPSIS             | <pre>cc [ flag ] filelpanel -lcurses [ library ] #include <panel.h></panel.h></pre> |                                         |  |
|                      | WINDOW <b>*panel_window</b> (PANEL * <i>panel</i> )                                 | ;                                       |  |
|                      | <pre>int replace_panel(PANEL *panel, WI</pre>                                       | NDOW *win);                             |  |
| DESCRIPTION          | panel_window() returns a pointer to the                                             | window of <i>panel</i> .                |  |
|                      | replace_panel() replaces the current with                                           | indow of <i>panel</i> with <i>win</i> . |  |
| <b>RETURN VALUES</b> | panel_window() returns NULL on failure.                                             |                                         |  |
|                      | replace_panel() returns OK on successf                                              | ul completion, ERR otherwise.           |  |
| ATTRIBUTES           | See attributes(5) for descriptions of the                                           | following attributes:                   |  |
|                      |                                                                                     |                                         |  |
|                      | ATTRIBUTE TYPE                                                                      | ATTRIBUTE VALUE                         |  |
|                      | MT-Level                                                                            | Unsafe                                  |  |
| SEE ALCO             |                                                                                     |                                         |  |
| SEE ALSO             | curses(3CURSES), panels(3CURSES), at                                                | tributes(5)                             |  |
| NOTES                | The header <panel.h> automatically inclu</panel.h>                                  | udes the header <curses.h>.</curses.h>  |  |

# pechochar(3XCURSES)

| NAME                 | pechochar, pecho_wchar – add character and refresh window |                                                                                                    |  |
|----------------------|-----------------------------------------------------------|----------------------------------------------------------------------------------------------------|--|
| SYNOPSIS             | <pre>#include <curses.h></curses.h></pre>                 |                                                                                                    |  |
|                      | <pre>int pechochar(WINDOW *pad, chtype ch);</pre>         |                                                                                                    |  |
|                      | int <b>pecho_wchar</b> (WINDOW                            | *pad, const chtype *wch);                                                                                                    |  |
| PARAMETERS           | pad                                                       | Is a pointer to the pad in which the character is to be added.                                                                                                    |  |
|                      | ch                                                        | Is a pointer to the character to be written to the pad.                                                                                                    |  |
|                      | wch                                                       | Is a pointer to the complex character to be written to the pad.                                                                                                    |  |
| DESCRIPTION          | a call to prefresh(3XCURSE<br>calling wadd_wch(3XCURSES   | s equivalent to calling waddch(3XCURSES) followed by<br>(S). The pecho_wchar() function is equivalent to<br>() followed by a call to prefresh().prefresh()<br>pad on the screen for its parameters. |  |
| <b>RETURN VALUES</b> | On success, these functions re                            | turn OK. Otherwise, they return ERR.                                                                                                    |  |
| ERRORS               | None.                                                     |                                                                                                    |  |
| SEE ALSO             | add_wch(3XCURSES), addch                                  | a(3XCURSES), newpad(3XCURSES)                                                                                                    |  |
|                      |                                                           |                                                                                                    |  |

| NAME        | plot, arc, box, circle, closepl, closevt, cont, erase, label, line, linemod, move, openpl, openvt, point, space – graphics interface                                                                                                    |
|-------------|----------------------------------------------------------------------------------------------------|
| SYNOPSIS    | <pre>cc [ flag ] filelplot [ library ] #include <plot.h></plot.h></pre>                                                                                                    |
|             | <pre>void arc(short x0, short y0, short x1, short y1, short x2, short<br/>y2);</pre>                                                                                                    |
|             | void <b>box</b> (short $x0$ , short $y0$ , short $x1$ , short $y1$ );                                                                                                    |
|             | void <b>circle</b> (short $x$ , short $y$ , short $r$ );                                                                                                    |
|             | <pre>void closepl();</pre>                                                                                                    |
|             | <pre>void closevt();</pre>                                                                                                    |
|             | <pre>void cont(short x, short y);</pre>                                                                                                    |
|             | <pre>void erase();</pre>                                                                                                    |
|             | <pre>void label(char *s);</pre>                                                                                                    |
|             | void <b>line</b> (short $x0$ , short $y0$ , short $x1$ , short $y1$ );                                                                                                    |
|             | <pre>void linemod(char *s);</pre>                                                                                                    |
|             | void <b>move</b> (short $x$ , short $y$ );                                                                                                    |
|             | <pre>void openpl();</pre>                                                                                                    |
|             | <pre>void openvt();</pre>                                                                                                    |
|             | <pre>void point(short x, short y);</pre>                                                                                                    |
|             | void <b>space</b> (short $x0$ , short $y0$ , short $x1$ , short $y1$ );                                                                                                    |
| DESCRIPTION | These functions generate graphics output for a set of output devices. The format of the output is dependent upon which link editor option is used when the program is compiled and linked (see Link Editor).                                   |
|             | The term "current point" refers to the current setting for the $x$ and $y$ coordinates.                                                                                                    |
|             | The arc() function specifies a circular arc. The coordinates $(x0, y0)$ specify the center of the arc. The coordinates $(x1, y1)$ specify the starting point of the arc. The coordinates $(x2, y2)$ specify the end point of the circular arc. |
|             | The box() function specifies a rectangle with coordinates $(x0, y0)$ , $(x0, y1)$ , $(x1, y0)$ , and $(x1, y1)$ . The current point is set to $(x1, y1)$ .                                                                                     |
|             | The circle() function specifies a circle with a center at the coordinates $(x, y)$ and a radius of $r$ .                                                                                                    |
|             | The closevt() and closepl() functions flush the output.                                                                                                    |
|             |                                                                                                    |

Curses Library Functions 331

| plot(3PLOT) |
|-------------|
|-------------|

|             |                                            | ion specifies a line beginning at the current point and ending at the ). The current point is set to $(x, y)$ .                                                                                                    |
|-------------|--------------------------------------------|----------------------------------------------------------------------------------------------------|
|             | Theerase() fund                            | ction starts another frame of output.                                                                                                    |
|             |                                            | ction places the null terminated string <i>s</i> so that the first character t point. The string is then terminated by a NEWLINE character.                                                                                                    |
|             |                                            | ion draws a line starting at the coordinates $(x0, y0)$ and ending at $(1, y1)$ . The current point is set to $(x1, y1)$ .                                                                                                    |
|             |                                            | unction specifies the style for drawing future lines. <i>s</i> may contain ng: dotted, solid, longdashed, shortdashed, or dotdashed.                                                                                                    |
|             | The move() funct                           | ion sets the current point to the coordinates $(x, y)$ .                                                                                                    |
|             | The openpl() or other plot function        | openvt() function must be called to open the device before any ons are called.                                                                                                    |
|             | The point () fund point is set to $(x, x)$ | ction plots the point given by the coordinates $(x, y)$ . The current $y$ ).                                                                                                    |
|             | or enlarged as nec<br>lower left hand co   | ction specifies the size of the plotting area. The plot will be reduced essary to fit the area specified. The coordinates $(x0, y0)$ specify the rner of the plotting area. The coordinates $(x1, y1)$ specify the corner of the plotting area. |
| Link Editor |                                            | these functions exist for different output devices. They are obtained ving ld(1) options:                                                                                                    |
|             | -lplot                                     | device-independent graphics stream on standard output in the format described in plot(4B)                                                                                                    |
|             | -1300                                      | GSI 300 terminal                                                                                                    |
|             | -1300s                                     | GSI 300S terminal                                                                                                    |
|             | -14014                                     | Tektronix 4014 terminal                                                                                                    |
|             | -1450                                      | GSI 450 terminal                                                                                                    |
|             | -lvt0                                      |                                                                                                    |
| FILES       | /usr/lib/libp]<br>archive library          | lot.a                                                                                                    |
|             | /usr/lib/libpl<br>shared object            | lot.so.l                                                                                                    |
|             | /usr/lib/sparc<br>64-bit shared of         | v9/libplot.so.1<br>oject                                                                                                    |
|             | /usr/lib/lib30<br>archive library          | )0.a                                                                                                    |

332 man pages section 3: Curses Library Functions • Last Revised 17 Dec 1997

### plot(3PLOT)

```
/usr/lib/lib300.so.1
  shared object
/usr/lib/sparcv9/lib300.so.1
  64-bit shared object
/usr/lib/lib300s.a
  archive library
/usr/lib/lib300s.so.1
  shared object
/usr/lib/sparcv9/lib300s.so.1
  64-bit shared object
/usr/lib/lib4014.a
  archive library
/usr/lib/lib4014.so.1
  shared object
/usr/lib/sparcv9/lib4014.so.1
  64-bit shared object
/usr/lib/lib450.a
  archive library
/usr/lib/lib450.so.1
  shared object
/usr/lib/sparcv9/lib450.so.1
  64-bit shared object
/usr/lib/libvt0.a
  archive library
/usr/lib/libvt0.so.1
  shared object
/usr/lib/sparcv9/libvt0.so.1
  64-bit shared object
```

#### ATTRIBUTES

See attributes(5) for descriptions of the following attributes:

| ATTRIBUTE TYPE | ATTRIBUTE VALUE |
|----------------|-----------------|
| MT-Level       | Unsafe          |

#### **SEE ALSO** graph(1), ld(1), libplot(3LIB), plot(4B), attributes(5)

Curses Library Functions 333

# putp(3XCURSES)

| NAME                 | putp, tputs – apply padding information and output string                                                             |                                                                                                    |  |
|----------------------|----------------------------------------------------------------------------------------------------|----------------------------------------------------------------------------------------------------|--|
| SYNOPSIS             | <pre>#include <curses.h></curses.h></pre>                                                                             |                                                                                                    |  |
|                      | <pre>int putp(const char *str);</pre>                                                                                 |                                                                                                    |  |
|                      | int <b>tputs</b> (const char *s                                                                                       | <pre>tr, int affcnt, int (*putfunc) (int));</pre>                                                                                                    |  |
| PARAMETERS           | str                                                                                                    | Is a pointer to a terminfo variable or return value from tgetstr(3XCURSES), tgoto(3XCURSES), tigetstr(3XCURSES), or tparm(3XCURSES).                                                                                                    |  |
|                      | affcnt                                                                                                    | Is the number of lines affected, or 1 if not relevant.                                                                                                    |  |
|                      | putfunc                                                                                                    | Is the output function.                                                                                                    |  |
| DESCRIPTION          |                                                                                                    | nctions are low-level functions used to deal directly with use of appropriate X/Open Curses functions is ons.                                                                                                    |  |
|                      | <pre>terminfo string variable or t<br/>tigetstr(), or tparm(). Th<br/>(if one exists) with enough characterized</pre> | adding information and then outputs <i>str. str</i> must be a he result value from tgetstr(), tgoto(), ne tputs() function replaces the padding specification aracters to produce the specified delay. Characters are <i>c</i> , a user-specified function similar to putchar(3C). |  |
|                      | The putp() function calls tp                                                                                          | uts() as follows:                                                                                                    |  |
|                      | tputs ( <i>str</i> , 1, putchar)                                                                                      |                                                                                                    |  |
| <b>RETURN VALUES</b> | On success, these functions ret                                                                                       | turn OK.                                                                                                    |  |
| ERRORS               | None.                                                                                                    |                                                                                                    |  |
| USAGE                | The output of putp() goes to setupterm(3XCURSES).                                                                     | stdout, not to the file descriptor, <i>fildes</i> , specified in                                                                                                    |  |
| SEE ALSO             | <pre>putchar(3C), setupterm(3X tigetflag(3XCURSES), ter</pre>                                                         | CURSES), tgetent(3XCURSES),<br>minfo(4)                                                                                                    |  |
|                      |                                                                                                    |                                                                                                    |  |
|                      |                                                                                                    |                                                                                                    |  |
|                      |                                                                                                    |                                                                                                    |  |
|                      |                                                                                                    |                                                                                                    |  |
|                      |                                                                                                    |                                                                                                    |  |
|                      |                                                                                                    |                                                                                                    |  |
|                      |                                                                                                    |                                                                                                    |  |
|                      |                                                                                                    |                                                                                                    |  |

| NAME                 | redrawwin, wredrawln – red                                                                  | raw screen or portion of screen                                                                                                    |  |
|----------------------|---------------------------------------------------------------------------------------------|----------------------------------------------------------------------------------------------------|--|
| SYNOPSIS             | <pre>#include <curses.h></curses.h></pre>                                                   |                                                                                                    |  |
|                      | int <b>redrawwin</b> (WINDOW *                                                              | win);                                                                                                    |  |
|                      | int wredrawln(WINDOW *                                                                      | <pre>win, int beg_line, int num_lines);</pre>                                                                                                    |  |
| PARAMETERS           | win                                                                                         | Is a pointer to the window in which to redraw.                                                                                                    |  |
|                      | beg_line                                                                                    | Is the first line to redraw.                                                                                                    |  |
|                      | num_lines                                                                                   | Is the number of lines to redraw.                                                                                                    |  |
| DESCRIPTION          |                                                                                             | drawln() functions force portions of a window to be n the next refresh operation is performed.                                                                                                    |  |
|                      | wredrawln() function force<br>redrawn. Normally, refresh o<br>amount of the screen to redra | forces the entire window <i>win</i> to be redrawn, while the<br>s only <i>num_lines</i> lines starting with <i>beg_line</i> to be<br>perations use optimization methods to reduce the actual<br>w based on the current screen contents. These functions<br>to attempt any optimization when redrawing the |  |
|                      |                                                                                             | nen the data that exists on the screen is believed to be<br>such as screen editors that redraw portions of the screen.                                                                                                    |  |
| <b>RETURN VALUES</b> | On success, these functions re                                                              | eturn OK. Otherwise, they return ERR.                                                                                                    |  |
| ERRORS               | None.                                                                                       |                                                                                                    |  |
| SEE ALSO             | doupdate(3XCURSES)                                                                          |                                                                                                    |  |
|                      |                                                                                             |                                                                                                    |  |
|                      |                                                                                             |                                                                                                    |  |
|                      |                                                                                             |                                                                                                    |  |
|                      |                                                                                             |                                                                                                    |  |
|                      |                                                                                             |                                                                                                    |  |
|                      |                                                                                             |                                                                                                    |  |
|                      |                                                                                             |                                                                                                    |  |
|                      |                                                                                             |                                                                                                    |  |
|                      |                                                                                             |                                                                                                    |  |
|                      |                                                                                             |                                                                                                    |  |
|                      |                                                                                             |                                                                                                    |  |
|                      |                                                                                             |                                                                                                    |  |
|                      | 1                                                                                           |                                                                                                    |  |

# resetty(3XCURSES)

| NAME                 | resetty, savetty – restore/save terminal modes                                                                                                    |
|----------------------|----------------------------------------------------------------------------------------------------|
| SYNOPSIS             | <pre>#include <curses.h></curses.h></pre>                                                                                                    |
|                      | <pre>int resetty(void);</pre>                                                                                                    |
|                      | <pre>int savetty(void);</pre>                                                                                                    |
| DESCRIPTION          | The savetty() and resetty() functions save and restore the terminal state, respectively. The savetty() function saves the current state in a buffer; the resetty() function restores the state to that stored in the buffer at the time of the last savetty() call. |
| <b>RETURN VALUES</b> | On success, these functions return OK. Otherwise, they return ERR.                                                                                                    |
| ERRORS               | None.                                                                                                    |
|                      |                                                                                                    |
|                      |                                                                                                    |
|                      |                                                                                                    |
|                      |                                                                                                    |
|                      |                                                                                                    |
|                      |                                                                                                    |
|                      |                                                                                                    |
|                      |                                                                                                    |
|                      |                                                                                                    |
|                      |                                                                                                    |
|                      |                                                                                                    |
|                      |                                                                                                    |
|                      |                                                                                                    |
|                      |                                                                                                    |
|                      |                                                                                                    |
|                      |                                                                                                    |
|                      |                                                                                                    |
|                      |                                                                                                    |
|                      |                                                                                                    |
|                      |                                                                                                    |
|                      |                                                                                                    |

# ripoffline(3XCURSES)

| NAME                 | ripoffline – reserve screen line                                                                                          | for dedicated purpose                                                                                                    |
|----------------------|----------------------------------------------------------------------------------------------------|----------------------------------------------------------------------------------------------------|
| SYNOPSIS             | <pre>#include <curses.h></curses.h></pre>                                                                                 |                                                                                                    |
|                      | <pre>int ripoffline(int line,</pre>                                                                                       | <pre>int (*init)(WINDOW *win, int width));</pre>                                                                                                    |
| PARAMETERS           | line                                                                                                    | determines whether the screen line being reserved<br>comes from the top of stdscr (line is positive) or the<br>bottom (line is negative).                                                                                                    |
|                      | init                                                                                                    | Is a pointer to a function that initializes the one-line window.                                                                                                    |
|                      | win                                                                                                    | Is a pointer to one-line window created by this function.                                                                                                    |
|                      | width                                                                                                    | Is the number of columns in the window pointed to by the <i>win</i> parameter.                                                                                                    |
| DESCRIPTION          | The ripoffline() function                                                                                                 | reserves a screen line as a one line window.                                                                                                    |
|                      | newterm(3XCURSES). When<br>pointed to by init. The funct<br>to the one-line window and th<br>cannot use the LINES or COLS | e called before you call initscr(3XCURSES) or<br>initscr() or newterm() is called, so is the function<br>ion pointed to by init takes two arguments: a pointer<br>e number of columns in that window. This function<br>by variables and cannot call wrefresh(3XCURSES) or<br>may call wnoutrefresh(3XCURSES). |
| <b>RETURN VALUES</b> | The rioffline() function always returns OK.                                                                               |                                                                                                    |
| ERRORS               | None.                                                                                                    |                                                                                                    |
| SEE ALSO             | doupdate(3XCURSES), init                                                                                                  | <pre>scr(3XCURSES), slk_attroff(3XCURSES)</pre>                                                                                                    |
|                      |                                                                                                    |                                                                                                    |
|                      |                                                                                                    |                                                                                                    |
|                      |                                                                                                    |                                                                                                    |
|                      |                                                                                                    |                                                                                                    |
|                      |                                                                                                    |                                                                                                    |
|                      |                                                                                                    |                                                                                                    |
|                      |                                                                                                    |                                                                                                    |
|                      |                                                                                                    |                                                                                                    |
|                      |                                                                                                    |                                                                                                    |
|                      |                                                                                                    |                                                                                                    |
|                      |                                                                                                    |                                                                                                    |

# scr\_dump(3XCURSES)

| scr_dump(3ACORSE     | 5)                                                                                                    |  |  |
|----------------------|----------------------------------------------------------------------------------------------------|--|--|
| NAME                 | scr_dump, scr_init, scr_restore, scr_set – write screen contents to/from a file                                                                                                    |  |  |
| SYNOPSIS             | <pre>#include <curses.h></curses.h></pre>                                                                                                    |  |  |
|                      | <pre>int scr_dump(const char *filename);</pre>                                                                                                    |  |  |
|                      | <pre>int scr_init(const char *filename);</pre>                                                                                                    |  |  |
|                      | <pre>int scr_restore(const char *filename);</pre>                                                                                                    |  |  |
|                      | <pre>int scr_set(const char *filename);</pre>                                                                                                    |  |  |
| PARAMETERS           | <i>filename</i> Is a pointer to the file in which screen contents are written.                                                                                                    |  |  |
| DESCRIPTION          | These function perform input/output functions on a screen basis.                                                                                                    |  |  |
|                      | The scr_dump() function writes the contents of the virtual screen, curscr, to <i>filename</i> .                                                                                                    |  |  |
|                      | The scr_restore() function reads the contents of <i>filename</i> from curscr (which must have been written with scr_dump()). The next refresh operation restores the screen to the way it looks in <i>filename</i> .                                                                                                    |  |  |
|                      | The scr_init() function reads the contents of <i>filename</i> and uses those contents to initialize the X/Open Curses data structures to what is actually on screen. The next refresh operation bases its updates on this data, unless the terminal has been written to since <i>filename</i> was saved or the terminfo capabilities rmcup and nrrmc are defined for the current terminal. |  |  |
|                      | The scr_set() function combines scr_restore() and scr_init(). It informs the program that the contents of the file <i>filename</i> are what is currently on the screen and that the program wants those contents on the screen.                                                                                                    |  |  |
| <b>RETURN VALUES</b> | On success, these functions return OK. Otherwise, they return ERR.                                                                                                    |  |  |
| ERRORS               | None.                                                                                                    |  |  |
| SEE ALSO             | <pre>delscreen(3XCURSES), doupdate(3XCURSES), endwin(3XCURSES), getwin(3XCURSES)</pre>                                                                                                    |  |  |
|                      |                                                                                                    |  |  |

| NAME                 | scrl, scroll, wscrl – scroll a wi                                                                                                    | ndow                                                 |
|----------------------|----------------------------------------------------------------------------------------------------|------------------------------------------------------|
| SYNOPSIS             | <pre>#include <curses.h></curses.h></pre>                                                                                                    |                                                      |
|                      | <pre>int scrl(int n);</pre>                                                                                                    |                                                      |
|                      | int <b>scroll</b> (WINDOW * <i>win</i> )                                                                                                    | );                                                   |
|                      | <pre>int wscrl(WINDOW *win, int n);</pre>                                                                                                    |                                                      |
| PARAMETERS           | п                                                                                                    | number and direction of lines to scroll              |
|                      | win                                                                                                    | pointer to the window in which to scroll             |
| DESCRIPTION          | The scroll() function scrolls the window <i>win</i> up one line. The current cursor position is not changed.                                                    |                                                      |
|                      | The scrl() and wscrl() functions scroll the window stdscr or $win$ up or down $n$ lines, where $n$ is a positive (scroll up) or negative (scroll down) integer. |                                                      |
|                      | The scrollok(3XCURSES) f                                                                                                    | unction must be enabled for these functions to work. |
| <b>RETURN VALUES</b> | On success, these functions re                                                                                                    | eturn OK. Otherwise, they return ERR.                |
| ERRORS               | None.                                                                                                    |                                                      |
| SEE ALSO             | clearok(3XCURSES)                                                                                                    |                                                      |
|                      |                                                                                                    |                                                      |

# setcchar(3XCURSES)

| NAME                 | setcchar – set a cchar_t type character from a wide character and rendition     |                                                                                                    |
|----------------------|---------------------------------------------------------------------------------|----------------------------------------------------------------------------------------------------|
| SYNOPSIS             | <pre>#include <curses.h></curses.h></pre>                                       |                                                                                                    |
|                      | <pre>int setcchar(cchar_t *wcval, const wchar_t *wch, const attr_t attrs,</pre> |                                                                                                    |
| PARAMETERS           | wcval                                                                           | Is a pointer to a location where a cchar_t character (and its rendition) can be stored.                                                                          |
|                      | wch                                                                             | Is a pointer to a wide character.                                                                                                    |
|                      | attrs                                                                           | Is the set of attributes to apply to <i>wch</i> in creating <i>wcval</i> .                                                                                       |
|                      | color_pair                                                                      | Is the color pair to apply to <i>wch</i> in creating <i>wcval</i> .                                                                                              |
|                      | opts                                                                            | Is reserved for future use. Currently, this must be a null pointer.                                                                                              |
| DESCRIPTION          |                                                                                 | kes the wide character pointed to by <i>wch</i> , combines it by <i>attrs</i> and the color pair indicated by <i>color_pair</i> and pointed to by <i>wcval</i> . |
| <b>RETURN VALUES</b> | On success, the setcchar() function returns OK. Otherwise, it returns ERR.      |                                                                                                    |
| ERRORS               | None.                                                                           |                                                                                                    |
| SEE ALSO             | attroff(3XCURSES), can_change_color(3XCURSES), getcchar(3XCURSES)               |                                                                                                    |
|                      |                                                                                 |                                                                                                    |
|                      |                                                                                 |                                                                                                    |
|                      |                                                                                 |                                                                                                    |
|                      |                                                                                 |                                                                                                    |
|                      |                                                                                 |                                                                                                    |
|                      |                                                                                 |                                                                                                    |
|                      |                                                                                 |                                                                                                    |
|                      |                                                                                 |                                                                                                    |
|                      |                                                                                 |                                                                                                    |
|                      |                                                                                 |                                                                                                    |
|                      |                                                                                 |                                                                                                    |
|                      |                                                                                 |                                                                                                    |
|                      |                                                                                 |                                                                                                    |
|                      |                                                                                 |                                                                                                    |
|                      |                                                                                 |                                                                                                    |

# set\_term(3XCURSES)

| NAME          | set_term – switch between terminals                                                                                                    |  |
|---------------|----------------------------------------------------------------------------------------------------|--|
| SYNOPSIS      | <pre>#include <curses.h></curses.h></pre>                                                                                                    |  |
|               | SCREEN <b>*set_term</b> (SCREEN * <i>new</i> );                                                                                                    |  |
| PARAMETERS    | <i>new</i> Is the new terminal to which the set_term() function will switch.                                                                                                    |  |
| DESCRIPTION   | The set_term() function switches to the terminal specified by <i>new</i> and returns a screen reference to the previous terminal. Calls to subsequent X/Open Curses functions affect the new terminal. |  |
| RETURN VALUES | On success, the set_term() function returns a pointer to the previous screen.<br>Otherwise, it returns a null pointer.                                                                                 |  |
| ERRORS        | None.                                                                                                    |  |
|               |                                                                                                    |  |
|               |                                                                                                    |  |
|               |                                                                                                    |  |
|               |                                                                                                    |  |
|               |                                                                                                    |  |
|               |                                                                                                    |  |
|               |                                                                                                    |  |
|               |                                                                                                    |  |
|               |                                                                                                    |  |
|               |                                                                                                    |  |
|               |                                                                                                    |  |
|               |                                                                                                    |  |
|               |                                                                                                    |  |
|               |                                                                                                    |  |
|               |                                                                                                    |  |
|               |                                                                                                    |  |
|               |                                                                                                    |  |
|               |                                                                                                    |  |

# slk\_attroff(3XCURSES)

| NAME        |                                                                        | tron, slk_attr_on, slk_attrset, slk_attr_set, slk_clear,<br>lk_noutrefresh, slk_refresh, slk_restore, slk_set,<br>el functions                                                                                                    |
|-------------|------------------------------------------------------------------------|----------------------------------------------------------------------------------------------------|
| SYNOPSIS    | <pre>#include <curses.h></curses.h></pre>                              |                                                                                                    |
|             | int <b>slk_attroff</b> (const of                                       | chtype <i>attrs</i> );                                                                                                    |
|             | int <b>slk_attr_off</b> (const                                         | <pre>attr_t attrs, void *opts);</pre>                                                                                                    |
|             | int <b>slk_attron</b> (const cl                                        | ntype <i>attrs</i> );                                                                                                    |
|             | int <b>slk_attr_on</b> (const a                                        | attr_t attrs, void *opts);                                                                                                    |
|             | int <b>slk_attrset</b> (const o                                        | chtype attrs);                                                                                                    |
|             | <pre>int slk_attr_set(const     *opts);</pre>                          | <pre>attr_t attrs, short color_pair_number, void</pre>                                                                                                    |
|             | <pre>int slk_clear(void);</pre>                                        |                                                                                                    |
|             | int <b>slk_color</b> (short cold                                       | or_pair_number) ;                                                                                                    |
|             | <pre>int slk_init(int fmt);</pre>                                      |                                                                                                    |
|             | char <b>*slk_label</b> (int <i>labt</i>                                | 1um);                                                                                                    |
|             | <pre>int slk_noutrefresh(void);</pre>                                  |                                                                                                    |
|             | <pre>int slk_refresh(void);</pre>                                      |                                                                                                    |
|             | <pre>int slk_restore(void);</pre>                                      |                                                                                                    |
|             | <pre>int slk_set(int labnum, const char *label, int justify);</pre>    |                                                                                                    |
|             | <pre>int slk_touch(void);</pre>                                        |                                                                                                    |
|             | int <b>slk_wset</b> (int <i>labnum</i>                                 | <pre>, const wchar_t *label, int justify);</pre>                                                                                                    |
| PARAMETERS  | attrs                                                                  | are the window attributes to be added or removed.                                                                                                    |
|             | opts                                                                   | Is reserved for future use. Currently, this must be a null pointer.                                                                                                    |
|             | color_pair_number                                                      | Is a color pair.                                                                                                    |
|             | fmt                                                                    | Is the format of how the labels are arranged on the screen.                                                                                                    |
|             | labnum                                                                 | Is the number of the soft label.                                                                                                    |
|             | label                                                                  | Is the name to be given to a soft label.                                                                                                    |
|             | justify                                                                | Is a number indicating how to justify the label name.                                                                                                    |
| DESCRIPTION | terminals. For those terminals bottom line of <i>stdscr</i> , reducing | ates the set of soft function-key labels that exist on many<br>that do not have soft labels, Curses takes over the<br>the size of <i>stdscr</i> and the value of the LINES external<br>ight labels of up to eight display columns each. |

To use soft labels, slk\_init() must be called before calling initscr(3XCURSES), newterm(3XCURSES), or ripoffline(3XCURSES). If initscr() eventually uses a line from *stdscr* to emulate the soft labels, then *fmt* determines how the labels are arranged on the screen. Setting *fmt* to 0 indicates a 3-2-3 arrangement of the labels; 1 indicates a 4-4 arrangement. Other values for *fmt* are unspecified.

The slk\_init() function has the effect of calling ripoffline() to reserve one screen line to accommodate the requested format.

The slk\_set() and slk\_wset() functions specify the text of soft label number *labnum*, within the range from 1 to and including 8. The *label* argument is the string to be put the lable. With slk\_set() and slk\_wset(), the width of the label is limited to eight columns positions. A null string or a null pointer specifies a blank label. The *justify* argument can have the following values to indicate how to justify *label* within the space reserved for it:

- 0 Align the start of *label* with the start of the space
- 1 Center *label* within the space
- 2 Align the end of *label* with the end of the space

The slk\_refresh() and slk\_noutrefresh() functions correspond to the wrefresh(3XCURSES) and wnoutrefresh(3XCURSES) functions.

The slk label() function obtains soft label number *labnum*.

The slk clear() function immediately clears the soft labels from the screen.

The slk\_restore() function immediately restores the soft labels to the screen after a call to slk\_clear().

The slk\_touch() function forces all the soft labels to be output the next time slk\_refresh() or slk\_noutrefresh() is called.

The slk\_attron(), slk\_attrset(), and slk\_attroff() functions correspond to the attron(3XCURSES), attrset(3XCURSES), and attroff(3XCURSES) functions. They have an effect only if soft labels are stimulated on the bottom line of the screen.

The slk\_attr\_on(), slk\_attr\_off(), slk\_attr\_set() and slk\_color() functions correspond to the attr\_on(3XCURSES), attr\_off(3XCURSES), attr\_set(3XCURSES), and color\_set(3XCURSES) functions. As a result, they support color and the attribute constants with the WA\_ prefix.

The *opts* argument is reserved for definition in a future release. Currently, the *opts* argument is a null pointer.

**RETURN VALUES** Upon successful completion, the slk\_label() function returns the requested label with leading and trailing blanks stripped. Otherwise, it returns a null pointer.

### slk\_attroff(3XCURSES)

|          | Upon successful completion, the other functions return OK. Otherwise, they return ERR.                                                                                                    |
|----------|----------------------------------------------------------------------------------------------------|
| ERRORS   | No errors are defined.                                                                                                    |
| USAGE    | When using multi-byte character sets, applications should check the width of the string by calling mbstowcs(3C) and then wcswidth(3C) before calling slk_set(). When using wide characters, applications should check the width of the string by calling wcswidth() before calling slk_set(). |
|          | Since the number of columns that a wide string will occupy is codeset-specific, call wcwidth(3C) and wcswidth(3C) to check the number of column positions in the string before calling slk_wset().                                                                                            |
|          | Most applications would use <pre>slk_noutrefresh()</pre> because a <pre>wrefresh()</pre> is likely to follow soon.                                                                                                    |
| SEE ALSO | <pre>attr_get(3XCURSES), attroff(3XCURSES), delscreen(3XCURSES),<br/>mbstowcs(3C), ripoffline(3XCURSES), wcswidth(3C), wcwidth(3C)</pre>                                                                                                    |
|          |                                                                                                    |
|          |                                                                                                    |
|          |                                                                                                    |
|          |                                                                                                    |
|          |                                                                                                    |
|          |                                                                                                    |
|          |                                                                                                    |
|          |                                                                                                    |
|          |                                                                                                    |
|          |                                                                                                    |
|          |                                                                                                    |
|          |                                                                                                    |
|          |                                                                                                    |
|          |                                                                                                    |

### standend(3XCURSES)

| NAME                 | standend, standout, wstandend, wstandout – set/clear window attributes                                                |  |
|----------------------|----------------------------------------------------------------------------------------------------|--|
| SYNOPSIS             | <pre>#include <curses.h></curses.h></pre>                                                                             |  |
|                      | <pre>int standend(void);</pre>                                                                                        |  |
|                      | <pre>int standout(void);</pre>                                                                                        |  |
|                      | <pre>int wstandend(WINDOW *win);</pre>                                                                                |  |
|                      | <pre>int wstandout(WINDOW *win);</pre>                                                                                |  |
| PARAMETERS           | <i>win</i> Is a pointer to the window in which attribute changes are to be made.                                      |  |
| DESCRIPTION          | The $standend()$ and $wstandend()$ functions turn off all attributes associated with $stdscr$ and $win$ respectively. |  |
|                      | The standout() and wstandout() functions turn on the A_STANDOUT attribute of stdscr and <i>win</i> respectively.      |  |
| <b>RETURN VALUES</b> | These functions always return 1.                                                                                      |  |
| ERRORS               | None.                                                                                                    |  |
| SEE ALSO             | <pre>attr get(3XCURSES), attroff(3XCURSES)</pre>                                                                      |  |
|                      |                                                                                                    |  |
|                      |                                                                                                    |  |
|                      |                                                                                                    |  |
|                      |                                                                                                    |  |
|                      |                                                                                                    |  |
|                      |                                                                                                    |  |
|                      |                                                                                                    |  |
|                      |                                                                                                    |  |
|                      |                                                                                                    |  |
|                      |                                                                                                    |  |
|                      |                                                                                                    |  |
|                      |                                                                                                    |  |
|                      |                                                                                                    |  |
|                      |                                                                                                    |  |
|                      |                                                                                                    |  |
|                      |                                                                                                    |  |

### stdscr(3XCURSES)

| NAME        | stdscr – default window                                                                                                    |
|-------------|----------------------------------------------------------------------------------------------------|
| SYNOPSIS    | <pre>#include <curses.h></curses.h></pre>                                                                                                    |
|             | extern WINDOW *stdscr;                                                                                                    |
| DESCRIPTION | The external variable stdscr specifies the default window used by functions that to not specify a window using an argument of type WINDOW *. Other windows may be created using newwin(). |
| SEE ALSO    | newwin(3XCURSES)                                                                                                    |

# syncok(3XCURSES)

| NAME                 | syncok, wcursyncup, wsyncd<br>children                                                                                                    | own, wsyncup – synchronize window with its parents or             |
|----------------------|----------------------------------------------------------------------------------------------------|-------------------------------------------------------------------|
| SYNOPSIS             | <pre>#include <curses.h></curses.h></pre>                                                                                                    |                                                                   |
|                      | int <b>syncok</b> (WINDOW * <i>win</i> ,                                                                                                    | bool <i>bf</i> );                                                 |
|                      | void wcursyncup(WINDOW                                                                                                    | *win);                                                            |
|                      | void wsyncdown (WINDOW                                                                                                    | *win);                                                            |
|                      | void wsyncup(WINDOW *w                                                                                                    | in);                                                              |
| PARAMETERS           | win                                                                                                    | Is a pointer to a window.                                         |
|                      | bf                                                                                                    | Is a Boolean expression.                                          |
| DESCRIPTION          | The syncok() function uses the value of <i>bf</i> to determine whether or not the window <i>win</i> 's ancestors are implicitly touched whenever there is a change to <i>win</i> . If <i>bf</i> is TRUE, this touching occurs. If <i>bf</i> is FALSE, it does not occur. The initial value for <i>bf</i> is FALSE. |                                                                   |
|                      | The wcursyncup() function in <i>win</i> .                                                                                                    | moves the cursor in <i>win</i> 's ancestors to match its position |
|                      | The wsyncdown() function t                                                                                                    | ouches win if any of its ancestors have been touched.             |
|                      | The wsyncup() function tou                                                                                                    | ches all ancestors of <i>win</i> .                                |
| <b>RETURN VALUES</b> | On success, the syncok() fur                                                                                                    | nction returns OK. Otherwise, it returns ERR.                     |
|                      | The other functions do not return a value.                                                                                                    |                                                                   |
| ERRORS               | None.                                                                                                    |                                                                   |
| SEE ALSO             | <pre>derwin(3XCURSES), doupdate(3XCURSES), is_linetouched(3XCURSES)</pre>                                                                                                    |                                                                   |
|                      |                                                                                                    |                                                                   |
|                      |                                                                                                    |                                                                   |
|                      |                                                                                                    |                                                                   |
|                      |                                                                                                    |                                                                   |
|                      |                                                                                                    |                                                                   |
|                      |                                                                                                    |                                                                   |
|                      |                                                                                                    |                                                                   |
|                      |                                                                                                    |                                                                   |
|                      |                                                                                                    |                                                                   |
|                      |                                                                                                    |                                                                   |
|                      |                                                                                                    |                                                                   |

### termattrs(3XCURSES)

| termatus(5ACOR5E |                                                                                                    |
|------------------|----------------------------------------------------------------------------------------------------|
| NAME             | termattrs, term_attrs – get supported terminal video attributes                                                                   |
| SYNOPSIS         | <pre>#include <curses.h></curses.h></pre>                                                                                         |
|                  | chtype termattrs(void);                                                                                                    |
|                  | attr_t term_attrs(void);                                                                                                    |
| DESCRIPTION      | The termattrs () function extracts the video attributes of the current terminal which is supported by the chtype data type.       |
|                  | The term_attrs() function extracts information for the video attributes of the current terminal which is supported for a cchar_t. |
| RETURN VALUES    | The $termattrs()$ function returns a logical OR of $A_values$ of all video attributes supported by the terminal.                  |
|                  | The $term_attrs()$ function returns a logical OR of WA_ values of all video attributes supported by the terminal.                 |
| ERRORS           | No errors are defined.                                                                                                    |
| SEE ALSO         | <pre>attr_get(3XCURSES), attroff(3XCURSES)</pre>                                                                                  |
|                  |                                                                                                    |
|                  |                                                                                                    |
|                  |                                                                                                    |
|                  |                                                                                                    |
|                  |                                                                                                    |
|                  |                                                                                                    |
|                  |                                                                                                    |
|                  |                                                                                                    |
|                  |                                                                                                    |
|                  |                                                                                                    |
|                  |                                                                                                    |
|                  |                                                                                                    |
|                  |                                                                                                    |
|                  |                                                                                                    |
|                  |                                                                                                    |
|                  |                                                                                                    |
|                  |                                                                                                    |

### termname(3XCURSES)

| NAME                 | termname – return the value of the environmental variable TERM                                                          |
|----------------------|----------------------------------------------------------------------------------------------------|
| SYNOPSIS             | <pre>#include <curses.h></curses.h></pre>                                                                               |
|                      | <pre>char *termname(void);</pre>                                                                                        |
| DESCRIPTION          | The termname() function returns a pointer to the value of the environmental variable TERM (truncated to 14 characters). |
| <b>RETURN VALUES</b> | The termname() returns a pointer to the terminal's name.                                                                |
| ERRORS               | None.                                                                                                    |
| SEE ALSO             | del_curterm(3XCURSES)                                                                                                   |
|                      |                                                                                                    |

# tgetent(3XCURSES)

| NAME          | tgetent, tgetflag, tgetnum, tgetstr, tgoto – emulate the termcap database                                                                                                    |                                                                                                    |
|---------------|----------------------------------------------------------------------------------------------------|----------------------------------------------------------------------------------------------------|
| SYNOPSIS      | <pre>#include <term.h></term.h></pre>                                                                                                    |                                                                                                    |
|               | <pre>int tgetent(char *bp, const char *name);</pre>                                                                                                    |                                                                                                    |
|               | int tgetflag(char <i>id</i> [2]);                                                                                                    |                                                                                                    |
|               | int <b>tgetnum</b> (ch                                                                                                    | ar <i>id</i> [2]);                                                                                                    |
|               | char <b>*tgetstr</b> (                                                                                                    | char <i>id</i> [2], char ** <i>area</i> );                                                                                             |
|               | char <b>*tgoto</b> (ch                                                                                                    | ar * <i>cap</i> , int <i>col</i> , int <i>row</i> );                                                                                   |
| PARAMETERS    | bp                                                                                                    | Is a pointer to a buffer. This parameter is ignored.                                                                                   |
|               | name                                                                                                    | Is the termcap entry to look up.                                                                                                    |
|               | сар                                                                                                    | Is the pointer to a termcap capability.                                                                                                |
|               | area                                                                                                    | Is a pointer to the area where tgetstr() stores the decoded string.                                                                    |
|               | col                                                                                                    | Is the column placement of the new cursor.                                                                                             |
|               | row                                                                                                    | Is the row placement of the new cursor.                                                                                                |
| DESCRIPTION   | The tgetent() function looks up the termcap entry for <i>name</i> . The emulation ignores the buffer pointer <i>bp</i> .                                                                                                    |                                                                                                    |
|               | The $tgetflag()$ function gets the Boolean entry for <i>id</i> .                                                                                                    |                                                                                                    |
|               | The tgetnum() function gets the numeric entry for <i>id</i> .                                                                                                    |                                                                                                    |
|               | The tgetstr() function gets the string entry for <i>id</i> . If <i>area</i> is not a null pointer and does not point to a null pointer, tgetstr() copies the string entry into the buffer pointed to by * <i>area</i> and advances the variable pointed to by <i>area</i> to the first byte after the copy of the string entry. |                                                                                                    |
|               | The tgoto() function instantiates the parameters <i>col</i> and <i>row</i> into the capability <i>cap</i> and returns a pointer to the resulting string.                                                                                                    |                                                                                                    |
|               | All of the informat<br>through these func                                                                                                    | ion available in the terminfo database need not be available ctions.                                                                   |
| RETURN VALUES | Upon successful co<br>they return ERR.                                                                                                    | ompletion, those functions that return integers return OK. Otherwise,                                                                  |
|               | Those functions th                                                                                                    | at return pointers return a null pointer when an error occurs.                                                                         |
| ERRORS        | No errors are defined.                                                                                                    |                                                                                                    |
| USAGE         |                                                                                                    | e included as a conversion aid for programs that use the termcap<br>ments are the same and the functions are emulated using the<br>se. |

350 man pages section 3: Curses Library Functions • Last Revised 6 May 1999

#### tgetent(3XCURSES)

These functions are only guaranteed to operate reliably on character sets in which each character fits into a single byte, whose attributes can be expressed using only constants with the  $A_{\rm p}$  prefix.

Any terminal capabilities from the terminfo database that cannot be retrieved using these functions can be retrieved using the functions described on the tigetflag(3XCURSES) manual page.

Portable applications must use tputs(3XCURSES) to output the strings returned by tgetstr() and tgoto().

**SEE ALSO** putp(3XCURSES), setupterm(3XCURSES), tigetflag(3XCURSES)

# tigetflag(3XCURSES)

| NAME          | tigetflag, tigetnum, tigetstr, tparm – return the value of a terminfo capability                                                                                                    |                                                                                          |  |
|---------------|----------------------------------------------------------------------------------------------------|------------------------------------------------------------------------------------------|--|
| SYNOPSIS      | <pre>#include <term.h></term.h></pre>                                                                                                    |                                                                                          |  |
|               | <pre>int tigetflag(char *cap</pre>                                                                                                    | name);                                                                                   |  |
|               | int <b>tigetnum</b> (char * <i>capna</i>                                                                                                    | ame);                                                                                    |  |
|               | <pre>char *tigetstr(char *capname);</pre>                                                                                                    |                                                                                          |  |
|               | char <b>*tparm</b> (char <b>*</b> <i>cap</i> , long <i>p</i> 1, long <i>p</i> 2, long <i>p</i> 3, long <i>p</i> 4, long <i>p</i> 5, long <i>p</i> 6, long <i>p</i> 7, long <i>p</i> 8, long <i>p</i> 9); |                                                                                          |  |
| PARAMETERS    | capname                                                                                                    | Is the name of the terminfo capability for which the value is required.                  |  |
|               | сар                                                                                                    | Is a pointer to a string capability.                                                     |  |
|               | p1p9                                                                                                    | Are the parameters to be instantiated.                                                   |  |
| DESCRIPTION   | The tigetflag(), tigetnut terminfo capabilities passed                                                                                                    | m(), and tigetstr() functions return values for l to them.                               |  |
|               | The following null-terminated full C names for each of the t                                                                                                    | l arrays contain the <i>capnames</i> , the termcap codes and erminfo variables.          |  |
|               | char *boolnames, *boolcodes, *boolfnames<br>char *numnames, *numcodes, *numfnames<br>char *strnames, *strcodes, *strfnames                                                                               |                                                                                          |  |
|               | The tparm() function instant<br>string is suitable for output p                                                                                                    | tiates a parameterized string using nine arguments. The rocessing by tputs().            |  |
| RETURN VALUES | On success, the tigetflg(), specified terminfo capability                                                                                                    | tigetnum(), and tigetstr() functions return the y.                                       |  |
|               | tigetflag() returns -1 if ca                                                                                                    | appname is not a Boolean capability.                                                     |  |
|               | tigetnum() returns -2 if <i>capname</i> is not a numeric capability.                                                                                                    |                                                                                          |  |
|               | tigetstr() returns (char                                                                                                    | *) $-1$ if <i>capname</i> is not a string capability.                                    |  |
|               |                                                                                                    | ction returns <i>cap</i> in a static buffer with the herwise, it returns a null pointer. |  |
| ERRORS        | None.                                                                                                    |                                                                                          |  |
| SEE ALSO      | tgetent(3XCURSES), termi                                                                                                    | nfo(4)                                                                                   |  |
|               |                                                                                                    |                                                                                          |  |
|               |                                                                                                    |                                                                                          |  |
|               |                                                                                                    |                                                                                          |  |
|               |                                                                                                    |                                                                                          |  |

<sup>352</sup> man pages section 3: Curses Library Functions • Last Revised 1 Jun 1996

# typeahead(3XCURSES)

| NAME                 | typeahead – check for type-ahead characters                                                                                                    |  |  |
|----------------------|----------------------------------------------------------------------------------------------------|--|--|
| SYNOPSIS             | <pre>#include <curses.h></curses.h></pre>                                                                                                    |  |  |
|                      | int <b>typeahead</b> (int $fd$ );                                                                                                    |  |  |
| PARAMETERS           | <i>fd</i> Is the file descriptor that is used to check for type-ahead characters.                                                                                                    |  |  |
| DESCRIPTION          | The typeahead() function specifies the file descriptor ( $fd$ ) to use to check for type-ahead characters (characters typed by the user but not yet processed by X/Open Curses).                                                                                                    |  |  |
|                      | X/Open Curses checks for type-ahead characters periodically while updating the screen. If characters are found, the current update is postponed until the next refresh(3XCURSES) or doupdate(3XCURSES). This speeds up response to commands that have been typed ahead. Normally, the input file pointer passed to newterm(3XCURSES), or stdin in the case of initscr(3XCURSES), is used for type-ahead checking. |  |  |
|                      | If <i>fd</i> is -1, no type-ahead checking is done.                                                                                                    |  |  |
| <b>RETURN VALUES</b> | On success, the typeahead() function returns OK. Otherwise, it returns ERR.                                                                                                    |  |  |
| ERRORS               | None.                                                                                                    |  |  |
| SEE ALSO             | <pre>doupdate(3XCURSES), getch(3XCURSES), initscr(3XCURSES)</pre>                                                                                                    |  |  |
|                      |                                                                                                    |  |  |
|                      |                                                                                                    |  |  |
|                      |                                                                                                    |  |  |
|                      |                                                                                                    |  |  |
|                      |                                                                                                    |  |  |
|                      |                                                                                                    |  |  |
|                      |                                                                                                    |  |  |
|                      |                                                                                                    |  |  |
|                      |                                                                                                    |  |  |
|                      |                                                                                                    |  |  |
|                      |                                                                                                    |  |  |
|                      |                                                                                                    |  |  |
|                      |                                                                                                    |  |  |

### unctrl(3XCURSES)

| NAME          | unctrl – generate printable representation of a character                                                                                                    |  |
|---------------|----------------------------------------------------------------------------------------------------|--|
| SYNOPSIS      | <pre>#include <unctrl.h></unctrl.h></pre>                                                                                                    |  |
|               | <pre>char *unctrl(chtype c);</pre>                                                                                                    |  |
| PARAMETERS    | <i>c</i> Is a character.                                                                                                    |  |
| DESCRIPTION   | The unctrl() function generates a character string that is a printable representation of <i>c</i> . If <i>c</i> is a control character, it is converted to the $X$ notation. If <i>c</i> contains rendition information, the effect is undefined. |  |
| RETURN VALUES | Upon successful completion, the unctrl() function returns the generated string. Otherwise, it returns a null pointer.                                                                                                    |  |
| ERRORS        | No errors are defined.                                                                                                    |  |
| SEE ALSO      | addch(3XCURSES), addstr(3XCURSES), wunctr1(3XCURSES)                                                                                                    |  |
|               |                                                                                                    |  |
|               |                                                                                                    |  |
|               |                                                                                                    |  |
|               |                                                                                                    |  |
|               |                                                                                                    |  |
|               |                                                                                                    |  |
|               |                                                                                                    |  |
|               |                                                                                                    |  |
|               |                                                                                                    |  |
|               |                                                                                                    |  |
|               |                                                                                                    |  |
|               |                                                                                                    |  |
|               |                                                                                                    |  |
|               |                                                                                                    |  |
|               |                                                                                                    |  |
|               |                                                                                                    |  |
|               |                                                                                                    |  |
|               |                                                                                                    |  |

| NAME                 | ungetch, unget_wch – push character back onto the input queue                                     |                                                                                                    |
|----------------------|---------------------------------------------------------------------------------------------------|----------------------------------------------------------------------------------------------------|
| SYNOPSIS             | <pre>#include <curses.h></curses.h></pre>                                                         |                                                                                                    |
|                      | <pre>int ungetch(int ch);</pre>                                                                   |                                                                                                    |
|                      | <pre>int unget_wch(const wchar_t wch);</pre>                                                      |                                                                                                    |
| PARAMETERS           | ch                                                                                                | Is the single byte character to be put back in the input queue for the next call to getch(3XCURSES). |
|                      | wch                                                                                               | Is the wide character to be put back in the input queue for the next call to get_wch(3XCURSES).      |
| DESCRIPTION          | The ungetch() function pushes <i>ch</i> back onto the input queue until the next call to getch(). |                                                                                                    |
|                      | The unget_wch() function is similar to ungetch() except that <i>ch</i> can be of type wchar_t.    |                                                                                                    |
| <b>RETURN VALUES</b> | On success, these functions return OK. Otherwise, they return ERR.                                |                                                                                                    |
| ERRORS               | None.                                                                                             |                                                                                                    |
| SEE ALSO             | get_wch(3XCURSES), getch                                                                          | h(3XCURSES)                                                                                          |
|                      |                                                                                                   |                                                                                                    |

# use\_env(3XCURSES)

| NAME                 | use_env – specify source of screen size information                                                                                                    |  |  |
|----------------------|----------------------------------------------------------------------------------------------------|--|--|
| SYNOPSIS             | <pre>#include <curses.h></curses.h></pre>                                                                                                    |  |  |
|                      | <pre>void use_env(bool boolval);</pre>                                                                                                    |  |  |
| PARAMETERS           | boolval Is a Boolean expression.                                                                                                    |  |  |
| DESCRIPTION          | The use_env() function specifies the technique by which the implementation determines the size of the screen. If <i>boolval</i> is FALSE, the implementation uses the values of <i>lines</i> and <i>columns</i> specified in the terminfo database. If <i>boolval</i> is TRUE, the implementation uses the LINES and COLUMNS environmental variables. The initial value is TRUE. |  |  |
|                      | Any call to use_env() must precede calls to initscr(3XCURSES), newterm(3XCURSES), or setupterm(3XCURSES).                                                                                                    |  |  |
| <b>RETURN VALUES</b> | The use_env() function does not return a value.                                                                                                    |  |  |
| ERRORS               | No errors are defined.                                                                                                    |  |  |
| SEE ALSO             | <pre>del_curterm(3XCURSES), initscr(3XCURSES)</pre>                                                                                                    |  |  |
|                      |                                                                                                    |  |  |

| NAME                 | vidattr, vid_attr, vidputs, vid_puts - output attributes to the terminal                                                                                                    |                                                                                                    |  |
|----------------------|----------------------------------------------------------------------------------------------------|----------------------------------------------------------------------------------------------------|--|
| SYNOPSIS             | <pre>#include <curses.h></curses.h></pre>                                                                                                    |                                                                                                    |  |
|                      | <pre>int vidattr(chtype attr);</pre>                                                                                                    |                                                                                                    |  |
|                      | <pre>int vid_attr(attr_t attr</pre>                                                                                                    | r, short color_pair_number, void *opt);                                                                                                    |  |
|                      | int <b>vidputs</b> (chtype <i>attr</i> ,                                                                                                    | <pre>int (*putfunc) (int));</pre>                                                                                                    |  |
|                      | <pre>int vid_puts(attr_t attr, short color_pair_number, void *opt, int   (*putfunc) (int));</pre>                                                                                                    |                                                                                                    |  |
| PARAMETERS           | attr                                                                                                    | Is the rendition of the foreground window.                                                                                                    |  |
|                      | color_pair_number                                                                                                    | Is a color pair.                                                                                                    |  |
|                      | opt                                                                                                    | Is reserved for future use. Currently, this must be a null pointer.                                                                                                    |  |
|                      | putfunc                                                                                                    | Is a user-supplied output function.                                                                                                    |  |
| DESCRIPTION          | These functions output commands to the terminal that change the terminal's attributes.                                                                                                    |                                                                                                    |  |
|                      | If the terminfo database indicates that the terminal in use can display characters in the rendition specified by <i>attr</i> , then vidattr() outputs one or more commands to request that the terminal display subsequent characters in that rendition. The function outputs by calling putchar(3C). The vidattr() function neither relies on your updates the model which Curses maintains of the prior rendition mode.                                                    |                                                                                                    |  |
|                      | The vidputs() function computes the terminal output string that vidattr() does, based on <i>attr</i> , but vidputs() outputs by calling the user-supplied function <i>putfunc</i> . The vid_attr() and vid_puts() functions correspond to vidattr() and vidputs() respectively, but take a set of arguments, one of type attr_t for the attributes, one of type short for the color pair number, and a void *, and thus support the attribute constants with the WA_ prefix. |                                                                                                    |  |
|                      | The <i>opts</i> argument is reserved for definition in a future release. Currently, it is implemented as a null pointer.                                                                                                    |                                                                                                    |  |
|                      | vidputs() or vid_puts())                                                                                                    | <i>utfunc</i> (which can be specified as an argument to either<br>is either putchar() or some other function with the<br>puts() and vid_puts() functions ignore the return |  |
| <b>RETURN VALUES</b> | Upon successful completion, these functions return OK. Otherwise, they return ERR.                                                                                                    |                                                                                                    |  |
| ERRORS               | No errors are defined.                                                                                                    |                                                                                                    |  |
| USAGE                | terminal might not match the                                                                                                    | tions, the model Curses maintains of the state of the actual state of the terminal. The application should v before resuming conventional use of Curses.                   |  |

#### vidattr(3XCURSES)

Of these functions requires that the application contain so much information about a particular class of terminal that it defeats the purpose of using Curses.

On some terminals, a command to change rendition conceptually occupies space in the screen buffer (with or without width). Thus, a command to set the terminal to a new rendition would change the rendition of some characters already displayed.

SEE ALSO doupdate(3XCURSES), is\_linetouched(3XCURSES), putchar(3C), tigetflag(3XCURSES)

# vw\_printw(3XCURSES)

| NAME                 | vw_printw – print formatted output in window                             |                                                                                                    |
|----------------------|--------------------------------------------------------------------------|----------------------------------------------------------------------------------------------------|
| SYNOPSIS             | <pre>#include <stdarg.h> #include <curses.h></curses.h></stdarg.h></pre> |                                                                                                    |
|                      | int <b>vw_printw</b> (WINDOW *a                                          | <pre>win, char *fmt, va_list varglist);</pre>                                                                                                    |
| PARAMETERS           | fmt                                                                      | Is a printf() format string.                                                                                                    |
|                      | varglist                                                                 | Is a pointer to a list of parameters.                                                                                                    |
|                      | win                                                                      | Is a pointer to the window in which the string is to be written.                                                                                          |
| DESCRIPTION          |                                                                          | achieves the same effect as wprintw(3XCURSES) using a ird argument is a va_list, as defined in <stdarg.h>.</stdarg.h>                                     |
| <b>RETURN VALUES</b> | Upon successful completion,                                              | vw_printw() returns OK. Otherwise, it returns ERR.                                                                                                    |
| ERRORS               | No errors are defined.                                                   |                                                                                                    |
| USAGE                | vwprintw() and vw_print                                                  | s preferred over vwprintw(3XCURSES). The use of the w() in the same file will not work, due to the rargs.h> and <stdarg.h>, which both contain</stdarg.h> |
| SEE ALSO             | mvprintw(3XCURSES), prir                                                 | ntf(3C)                                                                                                    |
|                      |                                                                          |                                                                                                    |
|                      |                                                                          |                                                                                                    |
|                      |                                                                          |                                                                                                    |
|                      |                                                                          |                                                                                                    |
|                      |                                                                          |                                                                                                    |
|                      |                                                                          |                                                                                                    |
|                      |                                                                          |                                                                                                    |
|                      |                                                                          |                                                                                                    |
|                      |                                                                          |                                                                                                    |
|                      |                                                                          |                                                                                                    |
|                      |                                                                          |                                                                                                    |
|                      |                                                                          |                                                                                                    |
|                      |                                                                          |                                                                                                    |
|                      |                                                                          |                                                                                                    |
|                      |                                                                          |                                                                                                    |
|                      | 1                                                                        |                                                                                                    |

# vwprintw(3XCURSES)

| NAME                 | vwprintw - print formatted o                                               | utput in window                                                                                                    |
|----------------------|----------------------------------------------------------------------------|----------------------------------------------------------------------------------------------------|
| SYNOPSIS             | <pre>#include <varargs.h> #include <curses.h></curses.h></varargs.h></pre> |                                                                                                    |
|                      | int <b>vwprintw</b> (WINDOW * <i>wi</i>                                    | in, char *fmt, va_list varglist);                                                                                                    |
| PARAMETERS           | fmt                                                                        | Is a printf() format string.                                                                                                    |
|                      | varglist                                                                   | Is a pointer to a list of parameters.                                                                                                    |
|                      | win                                                                        | Is a pointer to the window in which the string is to be written.                                                                                                    |
| DESCRIPTION          |                                                                            | hieves the same effect as wprintw(3XCURSES) using a ird argument is a va_list, as defined in <varargs.h>.</varargs.h>                                                                                 |
| <b>RETURN VALUES</b> | Upon successful completion,                                                | wwprintw() returns OK. Otherwise, it returns ERR.                                                                                                    |
| ERRORS               | No errors are defined.                                                     |                                                                                                    |
| USAGE                | preferred. The use of the vwp1                                             | <pre>deprecated; the vw_printw(3XCURSES) function is<br/>cintw() and vw_printw() in the same file will not<br/>s to include <varargs.h> and <stdarg.h>, which<br/>_list.</stdarg.h></varargs.h></pre> |
| SEE ALSO             | <pre>mvprintw(3XCURSES), printf(3C), vw_printw(3XCURSES)</pre>             |                                                                                                    |
|                      |                                                                            |                                                                                                    |
|                      |                                                                            |                                                                                                    |
|                      |                                                                            |                                                                                                    |
|                      |                                                                            |                                                                                                    |
|                      |                                                                            |                                                                                                    |
|                      |                                                                            |                                                                                                    |
|                      |                                                                            |                                                                                                    |
|                      |                                                                            |                                                                                                    |
|                      |                                                                            |                                                                                                    |
|                      |                                                                            |                                                                                                    |
|                      |                                                                            |                                                                                                    |
|                      |                                                                            |                                                                                                    |
|                      |                                                                            |                                                                                                    |
|                      |                                                                            |                                                                                                    |
|                      | 1                                                                          |                                                                                                    |

| NAME                 | vw_scanw – convert formatted                                                                      | l input from a window                                                                                                    |  |
|----------------------|---------------------------------------------------------------------------------------------------|----------------------------------------------------------------------------------------------------|--|
|                      | <pre>#include <stdarg.h></stdarg.h></pre>                                                         |                                                                                                    |  |
|                      | <pre>#include <curses.h> int vw scanw(WINDOW *win, char *fmt, va list varglist);</curses.h></pre> |                                                                                                    |  |
|                      | fmt                                                                                               | Is a scanf () format string.                                                                                                    |  |
|                      | varglist                                                                                          | Is a pointer to a list of parameters.                                                                                                    |  |
|                      | win                                                                                               | Is a pointer to the window in which the character is to be read.                                                                                                    |  |
|                      |                                                                                                   | nieves the same effect as wscanw(3XCURSES) using a rd argument is a va_list, as defined in <stdarg.h>.</stdarg.h>                                                       |  |
| <b>RETURN VALUES</b> | Upon successful completion, v                                                                     | rw_scanw() returns OK. Otherwise, it returns ERR.                                                                                                    |  |
| ERRORS               | No errors are defined.                                                                            |                                                                                                    |  |
|                      | <pre>vwscanw() and vw_scanw()</pre>                                                               | preferred over vwscanw(3XCURSES). The use of the<br>in the same file will not work, due to the requirements<br><stdarg.h>, which both contain definitions of</stdarg.h> |  |
| SEE ALSO             | mvscanw(3XCURSES), scanf                                                                          | (3C)                                                                                                    |  |
|                      |                                                                                                   |                                                                                                    |  |
|                      |                                                                                                   |                                                                                                    |  |
|                      |                                                                                                   |                                                                                                    |  |
|                      |                                                                                                   |                                                                                                    |  |
|                      |                                                                                                   |                                                                                                    |  |
|                      |                                                                                                   |                                                                                                    |  |
|                      |                                                                                                   |                                                                                                    |  |
|                      |                                                                                                   |                                                                                                    |  |
|                      |                                                                                                   |                                                                                                    |  |
|                      |                                                                                                   |                                                                                                    |  |
|                      |                                                                                                   |                                                                                                    |  |
|                      |                                                                                                   |                                                                                                    |  |
|                      |                                                                                                   |                                                                                                    |  |
|                      |                                                                                                   |                                                                                                    |  |

# vwscanw(3XCURSES)

| NAME                 | vwscanw – convert formatted input from a window                            |                                                                                                    |
|----------------------|----------------------------------------------------------------------------|----------------------------------------------------------------------------------------------------|
| SYNOPSIS             | <pre>#include <varargs.h> #include <curses.h></curses.h></varargs.h></pre> |                                                                                                    |
|                      | int <b>vwscanw</b> (WINDOW * <i>win</i>                                    | 1, char *fmt, va_list varglist);                                                                                                    |
| PARAMETERS           | fmt                                                                        | Is a scanf() format string.                                                                                                    |
|                      | varglist                                                                   | Is a pointer to a list of parameters.                                                                                                    |
|                      | win                                                                        | Is a pointer to the window in which the character is to be read.                                                                                                    |
| DESCRIPTION          |                                                                            | ieves the same effect as wscanw(3XCURSES) using a ird argument is a va_list, as defined in <varargs.h>.</varargs.h>                                                                   |
| <b>RETURN VALUES</b> | Upon successful completion,                                                | vwscanw() returns OK. Otherwise, it returns ERR.                                                                                                    |
| ERRORS               | No errors are defined.                                                     |                                                                                                    |
| USAGE                | preferred. The use of the vws                                              | eprecated; the vw_scanw(3XCURSES) function is<br>canw() and vw_scanw() in the same file will not work,<br>clude <varargs.h> and <stdarg.h>, which both<br/>st.</stdarg.h></varargs.h> |
| SEE ALSO             | mvscanw(3XCURSES), scanf                                                   | E(3C), vw_scanw(3XCURSES)                                                                                                    |
|                      |                                                                            |                                                                                                    |
|                      |                                                                            |                                                                                                    |
|                      |                                                                            |                                                                                                    |
|                      |                                                                            |                                                                                                    |
|                      |                                                                            |                                                                                                    |
|                      |                                                                            |                                                                                                    |
|                      |                                                                            |                                                                                                    |
|                      |                                                                            |                                                                                                    |
|                      |                                                                            |                                                                                                    |
|                      |                                                                            |                                                                                                    |
|                      |                                                                            |                                                                                                    |
|                      |                                                                            |                                                                                                    |
|                      |                                                                            |                                                                                                    |
|                      |                                                                            |                                                                                                    |

## wunctrl(3XCURSES)

| NAME          | wunctrl – generate printable representation of a wide character                                                             |  |  |
|---------------|----------------------------------------------------------------------------------------------------|--|--|
| SYNOPSIS      | <pre>#include <curses.h></curses.h></pre>                                                                                   |  |  |
|               | <pre>wchar_t *wunctrl(cchar_t *wc);</pre>                                                                                   |  |  |
| PARAMETERS    | <i>wc</i> Is a pointer to the wide character.                                                                               |  |  |
| DESCRIPTION   | The wunctrl() function converts the a wide character string that is a printable representation of the wide character $wc$ . |  |  |
|               | This function also performs the following processing on the input argument:                                                 |  |  |
|               | <ul><li>Control characters are converted to the ^X notation</li><li>Any rendition information is removed.</li></ul>         |  |  |
| RETURN VALUES | Upon successful completion, the wunctrl() function returns the generated string. Otherwise, it returns a null pointer.      |  |  |
| ERRORS        | No errors are defined.                                                                                                    |  |  |
| SEE ALSO      | keyname(3XCURSES), unctrl(3XCURSES)                                                                                         |  |  |
|               |                                                                                                    |  |  |
|               |                                                                                                    |  |  |
|               |                                                                                                    |  |  |
|               |                                                                                                    |  |  |
|               |                                                                                                    |  |  |
|               |                                                                                                    |  |  |
|               |                                                                                                    |  |  |
|               |                                                                                                    |  |  |
|               |                                                                                                    |  |  |
|               |                                                                                                    |  |  |
|               |                                                                                                    |  |  |
|               |                                                                                                    |  |  |
|               |                                                                                                    |  |  |
|               |                                                                                                    |  |  |
|               |                                                                                                    |  |  |
|               |                                                                                                    |  |  |
|               |                                                                                                    |  |  |

## wunctrl(3XCURSES)

# Index

## Α

activate audio-visual alarm — beep, 32 — flash, 32 add a string of wchar\_t characters to a curses window and advance cursor curs addwstr, 63 add a wchar\_t character (with attributes) to a curs\_addwch, 58 add string of wchar\_t characters (and attributes) to a curses window — curs\_addwchstr, 61 add a string of wchar\_t characters to a curses window and advance cursor curs addwstr addnwstr. 63 add a wchar\_t character (with attributes) to a curs\_addwch addwch, 58 add string of wchar\_t characters (and attributes) to a curses window — curs\_addwchstr addwchnstr, 61 addwchstr, 61 add a string of wchar\_t characters to a curses window and advance cursor curs addwstr addwstr, 63 add a wchar\_t character (with attributes) to a curses window and advance cursor curs addwch echowchar, 58

add a string of wchar\_t characters to a curses curs\_addwstr mvaddnwstr, 63 add a wchar\_t character (with attributes) to a curses window and advance cursor curs addwch mvaddwch, 58 add string of wchar\_t characters (and attributes) to a curses window — curs\_addwchstr mvaddwchnstr, 61 mvaddwchstr, 61 add a string of wchar\_t characters to a curses window and advance cursor curs\_addwstr mvaddwstr, 63 mvwaddnwstr, 63 add a wchar\_t character (with attributes) to a curses window and advance cursor curs\_addwch mvwaddwch, 58 add string of wchar\_t characters (and attributes) to a curses window — curs\_addwchstr mvwaddwchnstr, 61 mvwaddwchstr, 61 add a string of wchar\_t characters to a curses window and advance cursor ---curs\_addwstr mvwaddwstr, 63 waddnwstr, 63 add a wchar\_t character (with attributes) to a curs\_addwch

add a string of wchar\_t characters to a curses window and advance cursor - curs\_addwstr (continued) waddwch. 58 add string of wchar\_t characters (and attributes) to a curses window — curs\_addwchstr waddwchnstr, 61 waddwchstr, 61 add a string of wchar\_t characters to a curses window and advance cursor curs addwstr waddwstr, 63 add a wchar t character (with attributes) to a curses window and advance cursor curs addwch wechowchar, 58 add a character (with rendition) to a window — addch, 18 - mvaddch, 18 — mvwaddch, 18 — waddch, 18 add a complex character (with rendition) to a window - add\_wch, 24 - mvadd wch, 24 — mvwadd\_wch, 24 — wadd\_wch, 24 add a complex character and refresh window — echo\_wchar, 183 - wecho\_wchar, 183 add a multi-byte character string (without rendition) to a window — addnstr, 20 - addstr. 20 - mvaddnstr, 20 — mvaddstr, 20 - mvwaddstr, 20 — mwwaddnstr, 20 — waddnstr, 20 - waddstr, 20 add a single-byte border to a window -border, 37 —box, 37 — wborder, 37 add a single-byte character and refresh window — echochar, 182 — wechochar, 182

add a wide-character string to a window — addnwstr. 22 — addwstr, 22 — mvaddnwstr, 22 — mvaddwstr, 22 — mvwaddnwstr, 22 — mvwaddwstr, 22 — waddnwstr, 22 — waddwstr. 22 add character and refresh window — pecho\_wchar, 330 — pechochar, 330 add\_wch — add a complex character (with rendition) to a window, 24 add\_wchnstr — copy a string of complex characters (with renditions) to a window, 26 add\_wchstr — copy a string of complex characters (with renditions) to a window, 26 addch — add a character (with rendition) to a window, 18 addchnstr — copy a character string (with renditions) to a window, 19 addchstr — copy a character string (with renditions) to a window, 19 addnstr — add a multi-byte character string (without rendition) to a window, 20 addnwstr — add a string of wchar\_t characters to a curses window and advance cursor, 63 addnwstr — add a wide-character string to a window, 22 addstr — add a multi-byte character string (without rendition) to a window, 20 addwch — add a wchar\_t character (with attributes) to a curses window and advance cursor, 58 addwchnstr — add string of wchar\_t characters (and attributes) to a curses window, 61 addwchstr — add string of wchar\_t characters (and attributes) to a curses window, 61 addwstr — add a string of wchar\_t characters to a curses window and advance cursor, 63 addwstr - add a wide-character string to a window, 22 adjcurspos - moving the cursor by character, 64 ALE curses library, See curses library apply padding information and output string -putp, 334

apply padding information and output string (continued) - tputs, 334 arc — graphics interface, 331 attr\_get - control window attributes, 28 attr\_off — control window attributes, 28 attr\_on — control window attributes, 28 attr\_set — control window attributes, 28 attroff - change foreground window attributes, 30 attroff - curses character and window attribute control routines, 65 attron - change foreground window attributes, 30 attron - curses character and window attribute control routines, 65 attrset - change foreground window attributes, 30 attrset - curses character and window attribute control routines, 65

#### В

- baudrate return terminal baud rate, 31
- beep activate audio-visual alarm, 32
- bkgd set or get the background character (and rendition) of window, 33
- bkgdset set or get the background character (and rendition) of window, 33
- bkgrnd set or get the background character (and rendition) of window using a complex character, 35

bkgrndset — set or get the background character (and rendition) of window using a complex character, 35

border — add a single-byte border to a window, 37

border\_set — use complex characters (and renditions) to draw borders, 39

box — add a single-byte border to a window, 37

box — graphics interface, 331

box\_set — use complex characters (and renditions) to draw borders, 39

#### С

immedok, 237 can\_change\_color — manipulate color information, 41 cbreak — set input mode controls, 44 change foreground window attributes - attroff, 30 — attron, 30 — attrset, 30 - wattroff, 30 - wattron, 30 — wattrset, 30 change the rendition of characters in a window — chgat, 45 — mvchgat, 45 — mvwchgat, 45 — wchgat, 45 character based forms package — forms, 213 character based menus package - menus, 297 character based panels package — panels, 323 check for type-ahead characters typeahead, 353 chgat — change the rendition of characters in a window, 45 circle — graphics interface, 331 clear — clear a window, 46 clear a window — clear, 46 — erase, 46 — wclear, 46 — werase, 46 clear to the end of a line - clrtoeol, 50 -wclrtoeol, 50 clear to the end of a window - clrtobot, 49 — wclrtobot, 49 clearok — set terminal output controls, 47 closepl — graphics interface, 331 closevt — graphics interface, 331 clrtobot — clear to the end of a window, 49 clrtoeol — clear to the end of a line, 50 color\_content — manipulate color information, 41

Index 367

COLOR\_PAIR — manipulate color information, 41 COLOR\_PAIRS — manipulate color information, 41 color\_set - control window attributes, 28 COLORS — manipulate color information, 41 COLS — number of columns on terminal screen, 51 cont — graphics interface, 331 control flush of input and output on interrupt - noqiflush, 315 — qiflush, 315 control window attributes — attr\_get, 28 - attr off, 28 — attr\_on, 28 — attr\_set, 28  $- color_set$ , 28 - wattr\_get, 28 - wattr\_off, 28 -wattr\_on, 28 - wattr\_set, 28 — wcolor\_set, 28 control window refresh — is\_linetouched, 258 — is\_wintouched, 258 - touchline, 258 -touchwin, 258 - untouchwin, 258 - wtouchln, 258 mvscanw, 308 mvwscanw, 308 convert formatted input from a window ---scanw, 308 convert formatted input from a window ---wscanw, 308 convert formatted input from a window ---vwscanw, 362 copy overlapped windows - overlay, 317 copy overlapped windows - overwrite, 317 copy a character string (with renditions) to a window - addchnstr, 19 — addchstr, 19 - mvaddchnstr, 19 — mvaddchstr, 19

copy a character string (with renditions) to a window (continued) mvwaddchnstr, 19 - mvwaddchstr, 19 - waddchnstr, 19 — waddchstr, 19 copy a string of complex characters (with renditions) to a window — add\_wchnstr, 26 — add\_wchstr, 26 - mvadd\_wchnstr, 26 — mvadd\_wchstr, 26 - mvwadd wchnstr, 26 - mvwadd\_wchstr, 26 - wadd\_wchnstr, 26 — wadd\_wchstr, 26 copywin - overlay or overwrite any portion of window, 52 create a new window or subwindow - derwin, 177 - newwin, 177 — subwin, 177 create or refresh a pad or subpad — newpad, 311 - pnoutrefresh, 311 - prefresh, 311 — subpad, 311 CRT handling and optimization package — curses, 78 cur\_term — current terminal information, 168 current terminal information — cur\_term, 168 current window — curscr, 75 curs addwch — add a wchar t character (with attributes) to a curses window and advance cursor, 58 curs\_addwchstr — add string of wchar\_t characters (and attributes) to a curses window, 61 curs\_addwstr — add a string of wchar\_t characters to a curses window and advance cursor, 63 curs\_alecompat — moving the cursor by character, 64 curs\_attr — curses character and window attribute control routines, 65 Attributes, 65

curs\_getwch — get (or push back) wchar\_t characters from curses terminal keyboard, 110 Function Keys, 110 curs\_getwstr — get wchar\_t character strings from curses terminal keyboard, 115 curs\_inswch — insert a wchar\_t character before the character under the cursor in a curses window, 128 curs\_inswstr — insert wchar\_t string before character under the cursor in a curses window, 129 curs\_inwch — get a wchar\_t character and its attributes from a curses window, 131 curs\_inwchstr — get a string of wchar\_t characters (and attributes) from a curses window, 132 curs\_inwstr — get a string of wchar\_t characters from a curses window, 133 curs\_pad — create and display curses pads, 141 curs\_set — set visibility of cursor, 150 curscr — current window, 75 curses — CRT handling and optimization package, 78 curses — introduction and overview of X/Open Curses, 93 curs\_pad, 141 curses - introduction and overview of X/Open Curses Attributes, Color Pairs, and Renditions, 95 Complex Characters, 98 Data Types, 94 Display Operations, 98 Input Processing, 99 curses pads, create and display — curs\_pad newpad, 141 curses — introduction and overview of X/Open Curses Non-Spacing Characters, 97 Overlapping Windows, 99 curses pads, create and display - curs\_pad pechochar, 141 pechowchar, 141 pnoutrefresh, 141 prefresh, 141

curses — introduction and overview of X/Open Curses Screens, Windows, and Terminals, 94 Special Characters, 99 curses pads, create and display — curs\_pad subpad, 141 curses, low-level routines — curs\_kernel, 134 — curs\_set, 134 — def\_prog\_mode, 134 — def\_shell\_mode, 134 — getsyx, 134 — napms, 134 — reset\_prog\_mode, 134 - reset\_shell\_mode, 134 — resettty, 134 - ripoffline, 134 — savetty, 134 — setsyx, 134 curses bell and screen flash routines — beep, 67 — curs\_beep, 67 — flash, 67 curses borders, horizontal and vertical lines, create — border, 69 — box, 69 — curs\_border, 69 — wborder, 69 - whline, 69 — wvline, 69 curses character and window attribute control routines - attroff, 65 — attron, 65 — attrset, 65 — curs\_attr, 65 — standend, 65 — standout, 65 — wattroff, 65 - wattron, 65 - wattrset, 65 — wstandend, 65 — wstandout, 65 curses color manipulation routines — can\_change\_colors, 72 — color\_content, 72 — curs\_color, 72

curses color manipulation routines (continued) — has\_colors, 72 — init\_color, 72 — init\_pair, 72 - pair\_content, 72 — start\_color, 72 curses cursor and window coordinates — curs\_getyx, 116 - getbegyx, 116 — getmaxyx, 116 — getparyx, 116 — getyx, 116 curses environment query routines — baudrate, 153 — curs\_termattrs, 153 — erasechar, 153 — has\_ic, 153 — has\_il, 153 — killchar, 153 -longname, 153 - termattrs, 153 - termname, 153 curses interfaces to termcap library — curs\_termcap, 155 — tgetent, 155 - tgetflag, 155 - tgetnum, 155 - tgetstr, 155 - tgoto, 155 - tputs, 155 curses interfaces to terminfo database — curs\_terminfo, 157 — del\_curterm, 157 - mvcur, 157 — putp, 157 — restartterm, 157 — set\_curterm, 157 — setterm, 157 - setupterm, 157 - tigetflag, 157 - tigetnum, 157 - tigetstr, 157 — tparm, 157 - tputs, 157 — vidattr, 157 - vidputs, 157

curses library See also form library, menu library, or panel library — adjcurspos, 64 — curs\_alecompat, 64 - movenextch, 64 - moveprevch, 64 - wadjcurspos, 64 - wmovenextch, 64 - wmoveprevch, 64 curses miscellaneous utility routines — curs\_util, 163 - delay\_output, 163 — filter, 163 -flushinp, 163 — getwin, 163 — keyname, 163 — putwin, 163 — unctrl, 163 — use\_env, 163 curses refresh control routines — curs\_touch, 161 — is\_linetouched, 161 — is\_wintouched, 161 - touchline, 161 - touchwin, 161 - untouchwin, 161 -wtouchln, 161 curses screen, read/write from/to file — curs\_scr\_dump, 147 — scr\_dump, 147 — scr\_init, 147 — scr\_restore, 147 — scr\_set, 147 curses screen initialization and manipulation routines — curs\_initscr, 119 — delscreen, 119 - endwin, 119 — initscr, 119 - isendwin, 119 - newterm, 119 — set\_term, 119 curses soft label routines — curs\_slk, 151 - slk\_attroff, 151 - slk\_attron, 151 — slk\_attrset, 151

curses soft label routines (continued) — slk\_clear, 151 — slk\_init, 151 — slk\_label, 151 — slk\_noutrefresh, 151 — slk\_refresh, 151 - slk\_restore, 151 — slk\_set, 151 - slk\_touch, 151 curses terminal input option control routines — cbreak, 121 - curs\_inopts, 121 — echo, 121 - halfdelay, 121 — intrflush, 121 — keypad, 121 — meta, 121 — nocbreak, 121 — nodelay, 121 — noecho, 121 - noqiflush, 121 - noraw, 121 - notimeout, 121 — qiflush, 121 — raw, 121 — timeout, 121 - typeahead, 121 — wtimeout, 121 curses terminal keyboard — curs\_getstr, 109 — getstr, 109 - mvgetstr, 109 — mvwgetstr, 109 — wgetnstr, 109 — wgetstr, 109 curses terminal keyboard, get characters — curs\_getch, 104 — getch, 104 - mvgetch, 104 - mvwgetch, 104 — ungetch, 104 — wgetch, 104 curses terminal output option control routines — clearok, 137 - curs\_outopts, 137 — idcok, 137 — idlok, 137 — immedok, 137

curses terminal output option control routines (continued) — leaveok, 137 — nl, 137 --- nonl, 137 - scrollok, 137 — setscereg, 137 — wsetscrreg, 137 curses window, add character and advance cursor — addch, 53 -curs\_addch, 53 — echochar, 53 - mvwaddch, 53 — waddch, 53 — wechochar, 53 curses window, add string of characters — addchnstr, 56 — addchstr, 56 — curs\_addchstr, 56 — mvaddchnstr, 56 - mvaddchstr, 56 - mvwaddchnstr, 56 - mvwaddchstr, 56 - waddchnstr, 56 — waddchstr, 56 curses window, add string of characters and advance cursor - addnstr, 57 - addstr, 57 — curs\_addstr, 57 — mvaddnstr, 57 — mvaddstr, 57 — mvwaddstr, 57 — waddnstr, 57 — waddstr, 57 curses window, clear all or part — clear, 71 - clrtobot, 71 - clrtoeol, 71 - curs\_clear, 71 — erase, 71 — wclear, 71 -wclrtobot, 71 — wclrtoeol, 71 — werase, 71 curses window, convert formatted input — curs\_scanw, 146

curses window, convert formatted input (continued) - mvscanw, 146 - mvwscanw, 146 — scanw, 146 -vwscanw, 146 — wscanw, 146 curses window, delete and insert lines — curs\_deleteln, 77 — deleteln, 77 — insdelln, 77 — insertln, 77 -wdeleteln, 77 - winsdelln, 77 — winsertln, 77 curses window, delete character under cursor — curs\_delch, 76 — delch, 76 — mvdelch, 76 -mvwdelch, 76 — wdelch, 76 curses window, get character and its attributes — curs\_inch, 117 — inch, 117 -mvinch, 117 - mvwinch, 117 -winch, 117 curses window, get string of characters — curs\_inchstr, 118 — curs\_instr, 127 — inchnstr, 118 — inchstr, 118 — innstr, 127 — instr, 127 — mvinchnstr, 118 — mvinchstr, 118 - mvinnstr, 127 — mvinstr, 127 - mvwinchnstr, 118 - mvwinchstr, 118 - mvwinnstr, 127 — mvwinstr, 127 - winchnstr, 118 -winchstr, 118 - winnstr, 127 — winstr, 127 curses window, insert character before character under cursor

curses window, get string of characters *(continued)* — curs\_insch, 124 — insch, 124 - mvinsch, 124 - mvwinsch, 124 — winsch, 124 curses window, insert string before character under cursor — curs\_instr, 125 — insnstr, 125 — instr, 125 — mvinsnstr, 125 — mvinsstr, 125 - mvwinsnstr, 125 - mvwinsstr, 125 — winsnstr, 125 — winsstr, 125 curses window, scroll — curs\_scroll, 149 — scrl, 149 — scroll, 149 — wscrl, 149 curses window background manipulation routines — bkgd, 68 — bkgdset, 68 - curs\_bkgd, 68 — wbkgd, 68 - wbkgdset, 68 curses window cursor — curs\_move, 136 - move, 136 — wmove, 136 curses windows, create — curs window, 165 — delwin, 165 — derwin, 165 -dupwin, 165 - mvderwin, 165 - mvwin, 165 - newwin, 165 — subwin, 165 - syncok, 165 — wcursyncup, 165 — wsyncdown, 165 — wsyncup, 165

curses windows, overlap and manipulate — copywin, 140 — curs\_overlay, 140 — overlay, 140 — overwrite, 140 curses windows, print formatted output — curs\_printw, 143 - mvprintw, 143 - mvwprintw, 143 — printw, 143 - vwprintw, 143 - wprintw, 143 curses windows and lines, refresh — curs\_refresh, 144 — doupdate, 144 - redrawwin, 144 - refresh, 144 — wnoutrefresh, 144 — wredrawln, 144 -wrefresh, 144

#### D

def\_prog\_mode — save/restore terminal modes, 169 def\_shell\_mode — save/restore terminal modes, 169 default window — stdscr, 346 del\_curterm — interfaces to the terminfo database, 172 delay\_output — delays output, 170 delays output - delay\_output, 170 delch — remove a character, 171 delete a window — delwin, 176 deleteln — remove a line, 174 delwin — delete a window, 176 derwin - create a new window or subwindow, 177 determine insert/delete character/line capability — has\_ic, 233 — has\_il, 233 disable use of certain terminal capabilities filter, 186 discard type-ahead characters - flushinp, 187 doupdate - refresh windows and lines, 179 duplicate a window — dupwin, 180

dupwin - duplicate a window, 180

#### Ε

echo — enable/disable terminal echo, 181 echo\_wchar - add a complex character and refresh window, 183 echochar - add a single-byte character and refresh window, 182 echowchar - add a wchar\_t character (with attributes) to a curses window and advance cursor, 58 emulate the termcap database - tgetent, 350 - tgetflag, 350 - tgetnum, 350 — tgetstr, 350 — tgoto, 350 halfdelay, 232 enable/disable hardware insert-character and delete-character features — idcok, 236 enable/disable keypad handling keypad, 261 enable/disable meta keys — meta, 303 enable/disable newline control -nl, 313 — nonl, 313 enable/disable terminal echo -echo, 181 — noecho, 181 endwin - restore initial terminal environment, 184 erase — clear a window, 46 erase — graphics interface, 331 erasechar - return current ERASE or KILL characters, 185 erasewchar - return current ERASE or KILL characters, 185

## F

filter — disable use of certain terminal capabilities, 186flash — activate audio-visual alarm, 32

Index 373

intrflush, 254 flushinp — discard type-ahead characters, 187 form library, See also curses library forms — character based forms package, 213 forms, application-specific routines — field\_init, 205 -field\_term, 205 -form\_hook, 205 — form\_init, 205 — form\_term, 205 — set\_field\_init, 205 - set\_field\_term, 205 — set\_form\_init, 205 — set\_form\_term, 205 forms, associate application data — field\_userptr, 203 — form field userptr, 203 — form\_userptr, 217 — set\_field\_userptr, 203 — set\_form\_userptr, 217 forms, command processor — form\_driver, 190 forms, connect fields — field\_count, 193 — form\_field, 193 - form\_fields, 193 — move\_field, 193 — set\_form\_fields, 193 forms, create and destroy — form\_new, 207 — free\_form, 207 — new\_form, 207 forms, format general appearance — field\_just, 197 — form\_field\_just, 197 — set\_field\_just, 197 forms, format general display attributes -field\_back, 194 - field\_fore, 194 — field\_pad, 194 - form\_field\_attributes, 194 - set\_field\_back, 194 - set\_field\_fore, 194 — set\_field\_pad, 194 forms, set current page and field - current\_field, 210 — field\_index, 210

forms, set current page and field (continued) — form\_page, 210 - set\_current\_field, 210 — set\_form\_page, 210 forms, write/erase from associated subwindows — form\_post, 212 — post\_form, 212 — unpost\_form, 212 forms field, off-screen data ahead or behind — data\_ahead, 189 - data\_behind, 189 — form\_data, 189 forms field attributes, set and get — field\_buffer, 195 — field\_status, 195 — form\_field\_buffer, 195 — set\_field\_buffer, 195 — set\_field\_status, 195 — set\_max\_field, 195 forms field characteristics - dynamic\_field\_info, 196 — field\_info, 196 — form\_field\_info, 196 forms field data type validation — field\_arg, 204 — field\_type, 204 form\_field\_validation, 204 — set\_field\_type, 204 forms field option routines — field\_opts, 199 - field\_opts\_off, 199 - field\_opts\_on, 199 — form\_field\_opts, 199 — set\_field\_opts, 199 forms fields, create and destroy — dup\_field, 198 — form\_field\_new, 198 - free\_field, 198 — link\_field, 198 — new\_field, 198 forms fieldtype routines — form\_fieldtype, 201 — free\_fieldtype, 201 — link\_fieldtype, 201 — new\_fieldtype, 201 — set\_fieldtype\_arg, 201 — set\_fieldtype\_choice, 201

forms option routines - form\_opts, 209 - form\_opts\_off, 209 -form\_opts\_on, 209 - set\_form\_opts, 209 forms pagination - form\_new\_page, 208 - new\_page, 208 — set\_new\_page, 208 forms window and subwindow association routines — form\_sub, 218 — form\_win, 218 — scale\_form, 218 — set\_form\_sub, 218 — set\_form\_win, 218 forms window cursor, position — form\_cursor, 188

— pos\_form\_cursor, 188

#### G

generate printable representation of a character — unctrl, 354 generate printable representation of a wide character — wunctrl, 363 get a string of wchar\_t characters (and curs inwchstr, 132 get a string of wchar\_t characters from a curses window — curs\_inwstr, 133 get a wchar\_t character and its attributes from a curses window — curs\_inwch, 131 get supported terminal video attributes termattrs, 348 term\_attrs, 348 get wchar\_t character strings from curses terminal keyboard — curs\_getwstr, 115 getnwstr, 115 getwchar\_t character strings from curses terminal keyboard — curs\_getwstr getwstr, 115 get a string of wchar\_t characters from a curses window — curs\_inwstr innwstr, 133

get a wchar\_t character and its attributes from a curses window -- curs\_inwch inwch, 131 get a string of wchar\_t characters (and curs\_inwchstr inwchnstr, 132 inwchstr, 132 get a string of wchar\_t characters from a curses window — curs\_inwstr inwstr, 133 get wchar\_t character strings from curses terminal keyboard — curs\_getwstr mvgetnwstr, 115 mvgetwstr, 115 get a string of wchar\_t characters from a curses window — curs\_inwstr mvinnwstr, 133 get a wchar\_t character and its attributes from a curses window — curs\_inwch mvinwch, 131 get a string of wchar\_t characters (and curs inwchstr mvinwchnstr, 132 mvinwchstr, 132 get a string of wchar\_t characters from a curses window — curs\_inwstr mvinwstr, 133 get wchar\_t character strings from curses terminal keyboard — curs\_getwstr mvwgetnwstr, 115 mvwgetwstr, 115 get a string of wchar\_t characters from a curses window — curs\_inwstr mvwinnwstr, 133 get a wchar\_t character and its attributes from a curses window — curs\_inwch mvwinwch, 131 get a string of wchar\_t characters (and attributes) from a curses window curs inwchstr mvwinwchnstr, 132 mvwinwchstr, 132 get a string of wchar\_t characters from a curses window — curs\_inwstr mvwinwstr, 133

get wchar\_t character strings from curses terminal keyboard — curs\_getwstr wgetnwstr, 115 wgetwstr, 115 get a string of wchar\_t characters from a curses window — curs\_inwstr winnwstr, 133 get a wchar\_t character and its attributes from a curses window — curs\_inwch winwch, 131 get a string of wchar\_t characters (and attributes) from a curses window curs inwchstr winwchnstr, 132 winwchstr, 132 get a string of wchar\_t characters from a curses window — curs\_inwstr winwstr, 133 get (or push back) wchar\_t characters from curses terminal keyboard — curs\_getwch, 110 - getwch, 110 — mvgetwch, 110 - mvwgetwch, 110 - ungetwch, 110 — wgetwch, 110 get a multibyte character string from terminal — getnstr, 226 — getstr, 226 — mvgetnstr, 226 - mvgetstr, 226 — mvwgetnstr, 226 — mvwgetstr, 226 — wgetnstr, 226 — wgetstr, 226 get a single-byte character from terminal — getch, 221 mvgetch, 221 -mvwgetch, 221 — wgetch, 221 get a wide character from terminal — get\_wch, 229 — mvget\_wch, 229 - mvwget\_wch, 229 — wget\_wch, 229 get a wide character string (with rendition) from a cchar\_t — getcchar, 220

get a wide character string from terminal — get\_wstr, 228 — getn\_wstr, 228 - mvget\_wstr, 228 - mvgetn\_wstr, 228 — mvwget\_wstr, 228 mvwgetn\_wstr, 228 — wget\_wstr, 228 — wgetn\_wstr, 228 get cursor or window coordinates — getbegyx, 219 — getmaxyx, 219 — getparyx, 219 — getyx, 219 get\_wch — get a wide character from terminal, 229 get\_wstr — get a wide character string from terminal, 228 getbegyx - get cursor or window coordinates, 219 getbkgd — set or get the background character (and rendition) of window, 33 getbkgrnd — set or get the background character (and rendition) of window using a complex character, 35 getcchar — get a wide character string (with rendition) from a cchar\_t, 220 getch — get a single-byte character from terminal, 221 getmaxyx — get cursor or window coordinates, 219 getn\_wstr — get a wide character string from terminal, 228 getnstr — get a multibyte character string from terminal, 226 getnwstr — get wchar\_t character strings from curses terminal keyboard, 115 getparyx — get cursor or window coordinates, 219 getstr — get a multibyte character string from terminal, 226 getwch — get (or push back) wchar\_t characters from curses terminal keyboard, 110 getwin — read a window from, and write a window to, a file, 231 getwstr — get wchar\_t character strings from curses terminal keyboard, 115

| getyx — get cursor or window |  |  |
|------------------------------|--|--|
| coordinates, 219             |  |  |
| graphics interface           |  |  |
| — arc, 331                   |  |  |
| — box, 331                   |  |  |
| — circle, 331                |  |  |
| — closepl, 331               |  |  |
| — closevt, 331               |  |  |
| — cont, 331                  |  |  |
| — erase, 331                 |  |  |
| — label, 331                 |  |  |
| — line, 331                  |  |  |
| — linemod, 331               |  |  |
| — move, 331                  |  |  |
| — openpl, 331                |  |  |
| — openvt, 331                |  |  |
| — plot, 331                  |  |  |
| — point, 331                 |  |  |
| — space, 331                 |  |  |

#### Η

halfdelay — enable/disable half-delay mode, 232

has\_colors — manipulate color information, 41 has\_ic — determine insert/delete character/line capability, 233

has\_il — determine insert/delete character/line capability, 233

hline — use single-byte characters (and renditions) to draw lines, 234

hline\_set — use complex characters (and renditions) to draw lines, 235

#### I

idcok — enable/disable hardware insert-character and delete-character features, 236

idlok — set terminal output controls, 47 immedok — call refresh on changes to

window, 237 in\_wch — retrieve a complex character (with rendition), 255

in\_wchnstr — retrieve complex character string (with rendition), 256

in\_wchstr — retrieve complex character string (with rendition), 256 inch — return a single-byte character (with rendition), 238 inchnstr — retrieve a single-byte character string (with rendition), 239 inchstr - retrieve a single-byte character string (with rendition), 239 init\_color — manipulate color information, 41 init\_pair — manipulate color information, 41 initscr — screen initialization functions, 241 innstr — retrieve a multibyte character string (without rendition), 242 innwstr — get a string of wchar\_t characters from a curses window, 133 innwstr - retrieve a wide character string (without rendition), 244 ins\_nwstr — insert a wide character string, 251 ins\_wch — insert a complex character, 253 ins\_wstr — insert a wide character string, 251 insch — insert a character, 246 insdelln — insert/delete lines to/from the window. 247 insert a wchar t character before the character curs\_inswch, 128 insert wchar\_t string before character under the curs\_inswstr, 129 insnwstr, 129 insert a wchar\_t character before the character under the cursor in a curses window curs\_inswch inswch, 128 insert wchar\_t string before character under the cursor in a curses window - curs\_inswstr inswstr, 129 mvinsnwstr, 129 insert a wchar\_t character before the character curs inswch mvinswch, 128 insert wchar\_t string before character under the cursor in a curses window - curs inswstr mvinswstr, 129 mvwinsnwstr, 129

insert a wchar\_t character before the character under the cursor in a curses window curs\_inswch mvwinswch, 128 insert wchar\_t string before character under the cursor in a curses window — curs\_inswstr mvwinswstr, 129 winsnwstr, 129 insert a wchar\_t character before the character curs\_inswch winswch, 128 insert wchar\_t string before character under the cursor in a curses window — curs inswstr winswstr, 129 insert a character — insch, 246 — mvinsch, 246 — mywinsch. 246 — winsch, 246 insert a complex character — ins\_wch, 253 --- mvins\_wch, 253 — mvwins\_wch, 253 — wins\_wch, 253 insert a line in a window - insertln, 248 -winsertln, 248 insert a multibyte character string - insnstr, 249 — insstr, 249 - mvinsnstr, 249 — mvinsstr. 249 - mvwinsnstr, 249 — mvwinsstr, 249 — winsnstr, 249 — winsstr, 249 insert a wide character string — ins\_nwstr, 251 - mvins\_nwstr, 251 - mvins\_wstr, 251 - mvwins\_nstr, 251 - mvwins\_nwstr, 251 — wins\_nwstr, 251 — wins\_wstr, 251 insert/delete lines to/from the window - insdelln, 247

insert/delete lines to/from the window (continued) — winsdelln, 247 insertln — insert a line in a window, 248 insnstr — insert a multibyte character string, 249 insnwstr — insert wchar\_t string before character under the cursor in a curses window, 129 insstr — insert a multibyte character string, 249 instr — retrieve a multibyte character string (without rendition), 242 inswch — insert a wchar\_t character before the character under the cursor in a curses window, 128 inswstr — insert wchar\_t string before character under the cursor in a curses window, 129 interfaces to the terminfo database del\_curterm, 172 restartterm, 172 set\_curterm, 172 setupterm, 172 intrflush — enable or disable flush on interrupt, 254 introduction and overview of X/Open Curses - curses, 93 inwch — get a wchar\_t character and its attributes from a curses window, 131 inwchnstr — get a string of wchar\_t characters (and attributes) from a curses window, 132 inwchstr — get a string of wchar\_t characters (and attributes) from a curses window, 132 inwstr — get a string of wchar\_t characters from a curses window, 133 inwstr — retrieve a wide character string (without rendition), 244 is\_linetouched — control window refresh, 258 is wintouched - control window refresh, 258 isendwin - restore initial terminal environment, 184

## Κ

key\_name — return character string used as key name, 260
keyname — return character string used as key name, 260
keypad — enable/disable keypad handling, 261
killchar — return current ERASE or KILL characters, 185
killwchar — return current ERASE or KILL characters, 185

## L

label — graphics interface, 331
leaveok — set terminal output controls, 47
line — graphics interface, 331
linemod — graphics interface, 331
LINES — number of lines on terminal screen, 273
longname — return full terminal type name, 274

#### Μ

manipulate color information can\_change\_color, 41 manipulate color information color\_content, 41 manipulate color information — COLOR\_PAIR, 41 manipulate color information — COLOR\_PAIRS, 41 manipulate color information - COLORS, 41 manipulate color information — has\_colors, 41 manipulate color information — init\_color, 41 manipulate color information — init\_pair, 41 manipulate color information pair\_content, 41 manipulate color information — PAIR\_NUMBER, 41 manipulate color information — start\_color, 41 map area of parent window to subwindow mvderwin, 306 menu library, See also curses library menus — character based menus package, 297

menus, application-specific routines — item\_init, 281 — item\_term, 281 - menu\_hook, 281 - menu\_init, 281 — menu\_term, 281 — set\_item\_init, 281 - set\_item\_term, 281 - set\_menu\_init, 281 — set\_menu\_term, 281 menus, associate application data — menu\_userptr, 301 — set\_menu\_userptr, 301 menus, create and destroy — free\_menu, 293 — menu\_new, 293 - new\_menu, 293 menus, rows and columns — menu\_format, 280 — set\_menu\_format, 280 menus cursor — menu\_cursor, 277 — pos\_menu\_cursor, 277 menus display attributes - menu\_attributes, 275 - menu\_back, 275 — menu\_fore, 275 — menu\_grey, 275 — menu\_pad, 275 — set\_menu\_back, 275 — set\_menu\_fore, 275 — set\_menu\_grey, 275 — set\_menu\_pad, 275 menus from associated subwindows, write/erase — menu\_post, 296 — post\_menu, 296 — unpost\_menu, 296 menus item, visibility — item\_visible, 291 — menu\_item\_visible, 291 menus item name and description item\_description, 285 — item\_name, 285 — menu\_item\_name, 285 menus item options routines - item\_opts, 287 — item\_opts\_off, 287

menus item options routines (continued) - item\_opts\_on, 287 - menu\_item\_opts, 287 - set\_item\_opts, 287 menus item values, set and get — item\_value, 290 - menu\_item\_value, 290 — set\_item\_value, 290 menus items, associate application data — item\_userptr, 289 — menu\_item\_userptr, 289 — set\_item\_userptr, 289 menus items, connect and disconnect — item\_count, 288 — menu items, 288 — set\_menu\_items, 288 menus items, create and destroy — free\_item, 286 - menu\_item\_new, 286 — new\_item, 286 menus items, get and set - current\_item, 283 — item\_index, 283 — menu\_item\_current, 283 — set\_current\_item, 283 — set\_top\_row, 283 - top\_row, 283 menus mark string routines — menu\_mark, 292 — set\_menu\_mark, 292 menus options routines - menu\_opts, 294 - menu\_opts\_off, 294 - menu\_opts\_on, 294 — set\_menu\_opts, 294 menus pattern match buffer — menu\_pattern, 295 - set\_menu\_pattern, 295 menus subsystem, command processor - menu\_driver, 278 menus window and subwindow association routines — menu\_sub, 302 — menu\_win, 302 — scale\_menu, 302 — set\_menu\_sub, 302 — set\_menu\_win, 302 meta — enable/disable meta keys, 303

move — graphics interface, 331 move — move cursor in window, 304 move cursor in window — move, 304 — wmove, 304 move the cursor — mvcur, 305 move window — mvwin, 309 movenextch — moving the cursor by character, 64 moveprevch — moving the cursor by character, 64 mvadd\_wch - add a complex character (with rendition) to a window, 24 mvadd\_wchnstr — copy a string of complex characters (with renditions) to a window, 26 mvadd\_wchstr — copy a string of complex characters (with renditions) to a window, 26 mvaddch — add a character (with rendition) to a window, 18 mvaddchnstr — copy a character string (with renditions) to a window, 19 mvaddchstr — copy a character string (with renditions) to a window, 19 mvaddnstr - add a multi-byte character string (without rendition) to a window, 20 mvaddnwstr — add a string of wchar\_t characters to a curses window and advance cursor, 63 mvaddnwstr — add a wide-character string to a window, 22 mvaddstr — add a multi-byte character string (without rendition) to a window, 20 mvaddwch — add a wchar\_t character (with attributes) to a curses window and advance cursor, 58 mvaddwchnstr — add string of wchar\_t characters (and attributes) to a curses window, 61 mvaddwchstr - add string of wchar\_t characters (and attributes) to a curses window, 61 mvaddwstr — add a string of wchar\_t characters to a curses window and advance cursor, 63 mvaddwstr — add a wide-character string to a window, 22 mvchgat — change the rendition of characters in a window, 45

mvcur — move the cursor, 305 mvdelch — remove a character. 171 mvderwin - map area of parent window to subwindow, 306 mvget\_wch — get a wide character from terminal, 229 mvget\_wstr — get a wide character string from terminal, 228 mvgetch — get a single-byte character from terminal, 221 mvgetn\_wstr — get a wide character string from terminal, 228 mvgetnstr — get a multibyte character string from terminal, 226 mvgetnwstr — get wchar\_t character strings from curses terminal keyboard, 115 mvgetstr — get a multibyte character string from terminal, 226 mvgetwch — get (or push back) wchar\_t characters from curses terminal keyboard, 110 mvgetwstr — get wchar\_t character strings from curses terminal keyboard, 115 mvhline — use single-byte characters (and renditions) to draw lines, 234 mvhline\_set — use complex characters (and renditions) to draw lines, 235 mvin\_wch — retrieve a complex character (with rendition), 255 mvin\_wchnstr - retrieve complex character string (with rendition), 256 mvin\_wchstr — retrieve complex character string (with rendition), 256 mvinch — return a single-byte character (with rendition), 238 mvinchnstr — retrieve a single-byte character string (with rendition), 239 mvinchstr - retrieve a single-byte character string (with rendition), 239 mvinnstr — retrieve a multibyte character string (without rendition), 242 mvinnwstr — get a string of wchar\_t characters from a curses window, 133 mvinnwstr — retrieve a wide character string (without rendition), 244 mvins\_nwstr — insert a wide character string, 251 mvins\_wch — insert a complex character, 253

mvins\_wstr — insert a wide character string, 251

- mvinsch insert a character, 246
- mvinsnstr insert a multibyte character string, 249
- mvinsnwstr insert wchar\_t string before character under the cursor in a curses window, 129
- mvinsstr insert a multibyte character string, 249
- mvinstr retrieve a multibyte character string (without rendition), 242
- mvinswch insert a wchar\_t character before the character under the cursor in a curses window, 128
- mvinswstr insert wchar\_t string before character under the cursor in a curses window, 129
- mvinwch get a wchar\_t character and its attributes from a curses window, 131
- mvinwchnstr get a string of wchar\_t characters (and attributes) from a curses window, 132
- mvinwchstr get a string of wchar\_t characters (and attributes) from a curses window, 132
- mvinwstr get a string of wchar\_t characters from a curses window, 133
- mvinwstr retrieve a wide character string (without rendition), 244
- mvprintw print formatted output window, 307
- mvscanw convert formatted input from a window, 308
- mvvline use single-byte characters (and renditions) to draw lines, 234
- mvvline\_set use complex characters (and renditions) to draw lines, 235
- mvwadd\_wch add a complex character (with rendition) to a window, 24
- mvwadd\_wchnstr copy a string of complex characters (with renditions) to a window, 26
- mvwadd\_wchstr copy a string of complex characters (with renditions) to a window, 26
- mvwaddch add a character (with rendition) to a window, 18
- mvwaddchnstr copy a character string (with renditions) to a window, 19

Index 381

mvwaddchstr — copy a character string (with renditions) to a window, 19

mvwaddnwstr — add a string of wchar\_t characters to a curses window and advance cursor, 63

mvwaddnwstr — add a wide-character string to a window, 22

mvwaddstr — add a multi-byte character string (without rendition) to a window, 20

mvwaddwch — add a wchar\_t character (with attributes) to a curses window and advance cursor, 58

mvwaddwchnstr — add string of wchar\_t characters (and attributes) to a curses window, 61

mvwaddwchstr — add string of wchar\_t characters (and attributes) to a curses window, 61

mvwaddwstr — add a string of wchar\_t characters to a curses window and advance cursor, 63

```
mvwaddwstr — add a wide-character string to a window, 22
```

mvwchgat — change the rendition of characters in a window, 45

mvwdelch — remove a character, 171

mvwget\_wch — get a wide character from terminal, 229

mvwget\_wstr — get a wide character string from terminal, 228

- mvwgetch get a single-byte character from terminal, 221
- mvwgetn\_wstr get a wide character string from terminal, 228

mvwgetnstr — get a multibyte character string from terminal, 226

mvwgetnwstr — get wchar\_t character strings from curses terminal keyboard, 115

mvwgetstr — get a multibyte character string from terminal, 226

mvwgetwch — get (or push back) wchar\_t characters from curses terminal keyboard, 110

mvwgetwstr — get wchar\_t character strings from curses terminal keyboard, 115

mvwhline — use single-byte characters (and renditions) to draw lines, 234

mvwhline\_set — use complex characters (and renditions) to draw lines, 235 mvwin — move window, 309 mvwin\_wch — retrieve a complex character (with rendition), 255 mvwin\_wchnstr --- retrieve complex character string (with rendition), 256 mvwin\_wchstr — retrieve complex character string (with rendition), 256 mvwinch — return a single-byte character (with rendition), 238 mvwinchnstr - retrieve a single-byte character string (with rendition), 239 mvwinchstr — retrieve a single-byte character string (with rendition), 239 mvwinnstr — retrieve a multibyte character string (without rendition), 242 mvwinnwstr — get a string of wchar\_t characters from a curses window, 133 mvwinnwstr — retrieve a wide character string (without rendition), 244 mvwins\_nstr — insert a wide character string, 251 mvwins\_nwstr — insert a wide character string, 251 mvwins\_wch — insert a complex character, 253 mvwinsch — insert a character, 246 mvwinsnstr — insert a multibyte character string, 249 mvwinsnwstr — insert wchar\_t string before character under the cursor in a curses window, 129 mvwinsstr — insert a multibyte character string, 249 mvwinstr — retrieve a multibyte character string (without rendition), 242 mvwinswch — insert a wchar\_t character before the character under the cursor in a curses window, 128 mvwinswstr — insert wchar\_t string before character under the cursor in a curses window, 129 mvwinwch - get a wchar\_t character and its attributes from a curses window, 131 mvwinwchnstr — get a string of wchar\_t characters (and attributes) from a curses window, 132

mvwinwchstr — get a string of wchar\_t characters (and attributes) from a curses window, 132

- mvwinwstr get a string of wchar\_t characters from a curses window, 133
- mvwinwstr retrieve a wide character string (without rendition), 244
- mvwprintw print formatted output window, 307
- mvwscanw convert formatted input from a window, 308
- mvwvline use single-byte characters (and renditions) to draw lines, 234
- mvwvline\_set use complex characters (and renditions) to draw lines, 235
- mwwaddnstr add a multi-byte character string (without rendition) to a window, 20

#### Ν

napms — sleep process for a specified length of time, 310 newpad — create and display curses pads, 141 newpad — create or refresh a pad or subpad, 311 newterm — screen initialization functions, 241 newwin - create a new window or subwindow, 177 nl — enable/disable newline control, 313 nocbreak - set input mode controls, 44 nodelay - set blocking or non-blocking read, 314 noecho — enable/disable terminal echo, 181 nonl — enable/disable newline control, 313 noqiflush - control flush of input and output on interrupt, 315 noraw — set input mode controls, 44 notimeout - set timed blocking or non-blocking read, 316 COLS, 51 number of lines on terminal screen -LINES, 273

## 0

openpl — graphics interface, 331 openvt — graphics interface, 331 output attributes to the terminal — vidattr, 357 output attributes to the terminal vid\_attr, 357 output attributes to the terminal vidputs, 357 output attributes to the terminal vid\_puts, 357 overlay — copy overlapped windows, 317 overlay or overwrite any portion of window copywin, 52 overwrite — copy overlapped windows, 317

#### Ρ

pair\_content — manipulate color information, 41 PAIR\_NUMBER — manipulate color information, 41 panel library, See also curses library panels — character based panels package, 323 panels, create and destroy — del\_panel, 322 — new\_panel, 322 — panel\_new, 322 panels deck manipulation routines — bottom\_panel, 326 — hide\_panel, 325 — panel\_hidden, 325 — panel\_show, 325 — panel\_top, 326 — show\_panel, 325 — top\_panel, 326 panels deck traversal primitives — panel\_above, 320 — panel\_below, 320 panels panel, associate application data — panel\_userptr, 328 — set\_panel\_userptr, 328 panels panel, get or set current window — panel\_window, 329 replace\_panel, 329 panels virtual screen refresh routine — panel\_update, 327 — update\_panel, 327

panels window on virtual screen, move — move\_panel, 321 — panel\_move, 321 pecho\_wchar - add character and refresh window, 330 pechochar - add character and refresh window, 330 pechochar — create and display curses pads, 141 pechowchar — create and display curses pads, 141 plot — graphics interface, 331 Link Editor, 332 pnoutrefresh — create and display curses pads, 141 pnoutrefresh - create or refresh a pad or subpad, 311 point — graphics interface, 331 prefresh — create and display curses pads, 141 prefresh — create or refresh a pad or subpad, 311 mvprintw, 307 mvwprintw, 307 print formatted output window - printw, 307 wprintw, 307 vw\_printw, 359 print formatted output in window vwprintw, 360 vw\_scanw, 361 printw — print formatted output window, 307 push character back onto the input queue — unget\_wch, 355 — ungetch, 355 putp — apply padding information and output string, 334 putwin — read a window from, and write a window to, a file, 231

## Q

qiflush — control flush of input and output on interrupt, 315

## R

raw — set input mode controls, 44 read a window from, and write a window to, a file — getwin, 231 — putwin, 231 redraw screen or portion of screen — redrawwin, 335 — wredrawln, 335 redrawwin - redraw screen or portion of screen, 335 refresh — refresh windows and lines, 179 refresh windows and lines — doupdate, 179 — refresh, 179 — wnoutrefresh, 179 — wrefresh, 179 remove a character — delch, 171 — mvdelch, 171 - mvwdelch, 171 -wdelch, 171 remove a line — deleteln, 174 — wdeleteln, 174 ripoffline, 337 reset\_prog\_mode — save/restore terminal modes, 169 reset\_shell\_mode — save/restore terminal modes, 169 resetty - restore/save terminal modes, 336 restartterm — interfaces to the terminfo database, 172 restore initial terminal environment — endwin, 184 — isendwin, 184 restore/save terminal modes - resetty, 336 — savetty, 336 retrieve a complex character (with rendition) — in\_wch, 255 --- mvin\_wch, 255 — mvwin\_wch, 255 — win\_wch, 255 retrieve a multibyte character string (without rendition) — innstr, 242

retrieve a multibyte character string (without rendition) (continued) — instr, 242 - mvinnstr, 242 — mvinstr, 242 — mvwinnstr, 242 — mvwinstr, 242 - winnstr, 242 — winstr, 242 retrieve a single-byte character string (with rendition) - inchnstr, 239 — inchstr, 239 - mvinchnstr, 239 — mvinchstr, 239 - mvwinchnstr, 239 - mvwinchstr, 239 — winchnstr, 239 — winchstr, 239 retrieve a wide character string (without rendition) — innwstr, 244 — inwstr, 244 — mvinnwstr, 244 — mvinwstr, 244 - mvwinnwstr, 244 - mvwinwstr, 244 — winnwstr, 244 — winwstr, 244 retrieve complex character string (with rendition) — in\_wchnstr, 256 — in\_wchstr, 256 - mvin\_wchnstr, 256 — mvin\_wchstr, 256 - mvwin\_wchnstr, 256 - mvwin\_wchstr, 256 — win\_wchnstr, 256 — win\_wchstr, 256 return a single-byte character (with rendition) — inch, 238 - mvinch, 238 - mvwinch, 238 — winch, 238 return character string used as key name — key\_name, 260 — keyname, 260

return current ERASE or KILL characters — erasechar, 185 — erasewchar, 185 - killchar, 185 — killwchar, 185 return full terminal type name ---longname, 274 return terminal baud rate - baudrate, 31 return the value of a terminfo capability — tigetflag, 352 - tigetnum, 352 — tigetstr, 352 - tparm, 352 return the value of the environmental variable TERM — termname, 349 ripoffline - reserve screen line for dedicated purpose, 337

## S

save/restore terminal modes — def\_prog\_mode, 169 — def\_shell\_mode, 169 - reset\_prog\_mode, 169 - reset\_shell\_mode, 169 savetty — restore/save terminal modes, 336 scanw — convert formatted input from a window, 308 scr\_dump — write screen contents to/from a file, 338 scr\_init — write screen contents to/from a file, 338 scr\_restore — write screen contents to/from a file, 338 scr\_set — write screen contents to/from a file, 338 screen initialization functions — initscr, 241 — newterm, 241 scrl — scroll a window, 339 scroll — scroll a window, 339 scroll a window — scrl, 339 — scroll, 339 — wscrl, 339 scrollok — set terminal output controls, 47

set or get the background character (and rendition) of window — bkgd, 33 set or get the background character (and rendition) of window - bkgdset, 33 set or get the background character (and rendition) of window - getbkgd, 33 set or get the background character (and rendition) of window — wbkgd, 33 set or get the background character (and rendition) of window — wbkgdset, 33 set a cchar\_t type character from a wide character and rendition — setcchar, 340 set blocking or non-blocking read nodelay, 314 set/clear window attributes - standend, 345 — standout, 345 — wstandend, 345 — wstandout, 345 set\_curterm — interfaces to the terminfo database, 172 set input mode controls - cbreak, 44 — nocbreak, 44 — noraw, 44 — raw, 44 set or get the background character (and rendition) of window using a complex character — bkgrnd, 35 — bkgrndset, 35 — getbkgrnd, 35 — wbkgrnd, 35 — wbkgrndset, 35 — wgetbkgrnd, 35 set\_term — switch between terminals, 341 set terminal output controls - clearok, 47 — idlok, 47 -leaveok, 47 - scrollok, 47 - setscrreg, 47 -wsetscrreg, 47 set timed blocking or non-blocking read - notimeout, 316 — timeout, 316 — wtimeout, 316 set visibility of cursor — curs\_set, 150

setcchar — set a cchar\_t type character from a wide character and rendition, 340 setscrreg - set terminal output controls, 47 setupterm — interfaces to the terminfo database, 172 sleep process for a specified length of time napms, 310 slk\_attr\_off — soft label functions, 342 slk\_attr\_on — soft label functions, 342 slk\_attr\_set — soft label functions, 342 slk\_attroff — soft label functions, 342 slk\_attron — soft label functions, 342 slk\_attrset — soft label functions, 342 slk\_clear — soft label functions, 342 slk\_color — soft label functions, 342 slk\_init — soft label functions, 342 slk\_label — soft label functions, 342 slk\_noutrefresh — soft label functions, 342 slk\_refresh — soft label functions, 342 slk\_restore — soft label functions, 342 slk\_set — soft label functions, 342 slk\_touch — soft label functions, 342 slk\_wset — soft label functions, 342 soft label functions — slk\_attroff, 342 soft label functions — slk\_attr\_off, 342 soft label functions — slk\_attron, 342 soft label functions — slk\_attr\_on, 342 soft label functions — slk\_attrset, 342 soft label functions — slk\_attr\_set, 342 soft label functions — slk\_clear, 342 soft label functions — slk\_color, 342 soft label functions — slk\_init, 342 soft label functions — slk\_label, 342 soft label functions — slk\_noutrefresh, 342 soft label functions — slk\_refresh, 342 soft label functions — slk\_restore, 342 soft label functions — slk\_set, 342 soft label functions — slk\_touch, 342 soft label functions — slk\_wset, 342 space — graphics interface, 331 specify source of screen size information ---use\_env, 356 standend - curses character and window attribute control routines, 65 standend — set/clear window attributes, 345 standout - curses character and window attribute control routines, 65 standout - set/clear window attributes, 345

start\_color — manipulate color information, 41
stdscr — default window, 346
subpad — create and display curses pads, 141
subpad — create or refresh a pad or subpad, 311
subwin — create a new window or subwindow, 177
switch between terminals — set\_term, 341
synchronize window with its parents or children — syncok, 347 — wcursyncup, 347
— wsyncup, 347
— wsyncup, 347
syncok \_ sumchronize window with its parents

syncok — synchronize window with its parents or children, 347

#### Т

term\_attrs - get supported terminal video attributes, 348 termattrs - get supported terminal video attributes, 348 termname - return the value of the environmental variable TERM, 349 tgetent — emulate the termcap database, 350 tgetflag — emulate the termcap database, 350 tgetnum — emulate the termcap database, 350 tgetstr — emulate the termcap database, 350 tgoto — emulate the termcap database, 350 tigetflag — return the value of a terminfo capability, 352 tigetnum — return the value of a terminfo capability, 352 tigetstr — return the value of a terminfo capability, 352 timeout - set timed blocking or non-blocking read, 316 touchline — control window refresh, 258 touchwin - control window refresh, 258 tparm — return the value of a terminfo capability, 352 tputs — apply padding information and output string, 334 typeahead - check for type-ahead

characters, 353

## U

unctrl — generate printable representation of a character, 354 unget\_wch - push character back onto the input queue, 355 ungetch - push character back onto the input queue, 355 ungetwch — get (or push back) wchar\_t characters from curses terminal keyboard, 110 untouchwin - control window refresh, 258 use complex characters (and renditions) to draw borders — border set, 39 — box\_set, 39 — wborder\_set, 39 use complex characters (and renditions) to draw lines -hline\_set, 235 - mvhline\_set, 235 - mvvline\_set, 235 - mvwhline\_set, 235 - mvwvline\_set, 235 — vline\_set, 235 - whline\_set, 235 — wvline\_set, 235 use\_env — specify source of screen size information, 356 use single-byte characters (and renditions) to draw lines — hline, 234 - mvhline, 234 — mvvline, 234 - mvwhline, 234 — mvwvline, 234 — vline, 234 - whline, 234 — wvline, 234

#### V

vid\_attr — output attributes to the terminal, 357
vid\_puts — output attributes to the terminal, 357
vidattr — output attributes to the terminal, 357

vidputs — output attributes to the terminal, 357
vline — use single-byte characters (and renditions) to draw lines, 234
vline\_set — use complex characters (and renditions) to draw lines, 235
vw\_printw — print formatted output in window, 359
vwprintw — print formatted output in window, 360
vw\_scanw — print formatted output in window, 361
vwscanw — convert formatted input from a window, 362

#### W

wadd\_wch — add a complex character (with rendition) to a window, 24 wadd\_wchnstr — copy a string of complex characters (with renditions) to a window, 26 wadd\_wchstr — copy a string of complex characters (with renditions) to a window, 26 waddch — add a character (with rendition) to a window, 18 waddchnstr — copy a character string (with renditions) to a window, 19 waddchstr — copy a character string (with renditions) to a window, 19 waddnstr — add a multi-byte character string (without rendition) to a window, 20 waddnwstr — add a string of wchar\_t characters to a curses window and advance cursor, 63 waddnwstr — add a wide-character string to a window, 22 waddstr — add a multi-byte character string (without rendition) to a window, 20 waddwch — add a wchar\_t character (with attributes) to a curses window and advance cursor, 58 waddwchnstr - add string of wchar\_t characters (and attributes) to a curses window, 61 waddwchstr — add string of wchar\_t characters

(and attributes) to a curses window, 61

waddwstr — add a string of wchar\_t characters to a curses window and advance cursor, 63 waddwstr — add a wide-character string to a window, 22 wadjcurspos — moving the cursor by character, 64 wattr\_get — control window attributes, 28 wattr\_off — control window attributes, 28 wattr\_on — control window attributes, 28 wattr\_set — control window attributes, 28 wattroff — change foreground window attributes, 30 wattroff - curses character and window attribute control routines, 65 wattron — change foreground window attributes, 30 wattron - curses character and window attribute control routines, 65 wattrset — change foreground window attributes, 30 wattrset — curses character and window attribute control routines, 65 wbkgd — set or get the background character (and rendition) of window, 33 wbkgdset — set or get the background character (and rendition) of window, 33 wbkgrnd — set or get the background character (and rendition) of window using a complex character, 35 wbkgrndset - set or get the background character (and rendition) of window using a complex character, 35 wborder — add a single-byte border to a window, 37 wborder\_set — use complex characters (and renditions) to draw borders, 39 wchgat — change the rendition of characters in a window, 45 wclear — clear a window, 46 wclrtobot — clear to the end of a window, 49 wclrtoeol — clear to the end of a line, 50 wcolor\_set — control window attributes, 28 wcursyncup - synchronize window with its parents or children, 347 wdelch — remove a character, 171 wdeleteln — remove a line, 174 wecho\_wchar - add a complex character and

refresh window, 183

wechochar — add a single-byte character and refresh window, 182

wechowchar — add a wchar\_t character (with attributes) to a curses window and advance cursor, 58

werase — clear a window, 46

wget\_wch — get a wide character from terminal, 229

wget\_wstr — get a wide character string from terminal, 228

wgetbkgrnd — set or get the background character (and rendition) of window using a complex character, 35

wgetch — get a single-byte character from terminal, 221

wgetn\_wstr — get a wide character string from terminal, 228

wgetnstr — get a multibyte character string from terminal, 226

wgetnwstr — get wchar\_t character strings from curses terminal keyboard, 115

wgetstr — get a multibyte character string from terminal, 226

wgetwch — get (or push back) wchar\_t characters from curses terminal keyboard, 110

wgetwstr — get wchar\_t character strings from curses terminal keyboard, 115

whline — use single-byte characters (and renditions) to draw lines, 234

whline\_set — use complex characters (and renditions) to draw lines, 235

win\_wch — retrieve a complex character (with rendition), 255

win\_wchnstr — retrieve complex character string (with rendition), 256

win\_wchstr — retrieve complex character string (with rendition), 256

winch — return a single-byte character (with rendition), 238

winchnstr — retrieve a single-byte character string (with rendition), 239

winchstr — retrieve a single-byte character string (with rendition), 239

winnstr — retrieve a multibyte character string (without rendition), 242

winnwstr — get a string of wchar\_t characters from a curses window, 133 winnwstr — retrieve a wide character string (without rendition), 244 wins\_nwstr — insert a wide character string, 251 wins\_wch — insert a complex character, 253 wins\_wstr — insert a wide character string, 251 winsch - insert a character, 246 winsdelln — insert/delete lines to/from the window, 247 winsertln — insert a line in a window, 248 winsnstr — insert a multibyte character string, 249 winsnwstr — insert wchar\_t string before character under the cursor in a curses window, 129 winsstr — insert a multibyte character string, 249 winstr — retrieve a multibyte character string (without rendition), 242 winswch — insert a wchar\_t character before the character under the cursor in a curses window, 128 winswstr — insert wchar\_t string before character under the cursor in a curses window, 129 winwch — get a wchar\_t character and its attributes from a curses window, 131 winwchnstr — get a string of wchar\_t characters (and attributes) from a curses window, 132 winwchstr — get a string of wchar\_t characters (and attributes) from a curses window, 132 winwstr — get a string of wchar\_t characters from a curses window, 133 winwstr — retrieve a wide character string (without rendition), 244 wmove — move cursor in window, 304 wmovenextch - moving the cursor by character, 64 wmoveprevch — moving the cursor by character, 64 wnoutrefresh - refresh windows and lines, 179 wprintw — print formatted output window, 307 wredrawln - redraw screen or portion of

screen, 335

Index 389

wrefresh — refresh windows and lines, 179 write screen contents to/from a file — scr\_dump, 338 — scr\_init, 338 — scr\_restore, 338 — scr\_set, 338 wscanw — convert formatted input from a window, 308 wscrl — scroll a window, 339 wsetscrreg — set terminal output controls, 47 wstandend — curses character and window attribute control routines, 65 wstandend — set/clear window attributes, 345 wstandout - curses character and window attribute control routines, 65 wstandout - set/clear window attributes, 345 wsyncdown - synchronize window with its parents or children, 347 wsyncup - synchronize window with its parents or children, 347 wtimeout - set timed blocking or non-blocking read, 316 wtouchln -- control window refresh, 258 wunctrl - generate printable representation of a wide character, 363 wvline - use single-byte characters (and renditions) to draw lines, 234 wvline\_set - use complex characters (and renditions) to draw lines, 235